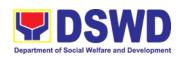

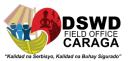

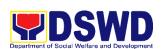

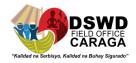

# DEPARTMENT OF SOCIAL WELFARE AND DEVELOPMENT FIELD OFFICE CARAGA

**CITIZEN'S CHARTER** 

2022 (7<sup>th</sup> Edition)

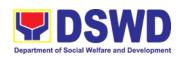

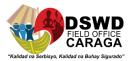

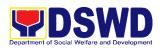

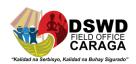

# DEPARTMENT OF SOCIAL WELFARE AND DEVELOPMENT FIELD OFFICE CARAGA

**CITIZEN'S CHARTER** 

2022 (7<sup>th</sup> Edition)

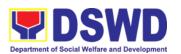

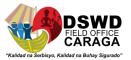

## **QUALITY POLICY**

We, at the Department of Social Welfare and Development (DSWD), commit to:

**D**eliver, coordinate, and monitor social protection programs and services to the poor, vulnerable and disadvantaged population towards a fair, just and peaceful society;

**S**ustain a culture of excellence through continual improvement of systems, mechanisms, and procedures in the delivery of programs and services;

**W**ork with integrity and adhere to ethical standards for customer satisfaction and quality service by complying with the DSWD mandates, and other pertinent laws; and

**D**emonstrate genuine concern for the poor, prompt compassionate service, and free from any form of corruption.

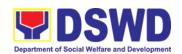

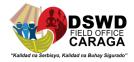

#### I. Mandate:

The Department of Social Welfare and Development (Filipino: Kagawaran ng Kagalingan at Pagpapaunlad Panlipunan, abbreviated as DSWD) is the primary government agency mandated to develop, implement and coordinate social protection and poverty-reduction solutions for and with the poor, vulnerable and disadvantage.

#### II. Vision:

The Department of Social Welfare and Development envisions all Filipinos free from hunger and poverty, have equal access to opportunities, enabled by a fair, just and peaceful society

#### III. Mission:

The Department of Social Welfare and Development shall lead in the formulation, implementation, and coordination of social welfare and development policies and programs for and with the poor, vulnerable and disadvantaged.

### IV. Service Pledge:

We are committed to provide you quality, prompt, and courteous service from Mondays to Fridays, 8:00 A.M. to 5:00 P.M., without noon breaks.

We shall endeavor to complete your transactions with us within the day. We will inform you promptly of our actions taken so far and clearly explain to you the reason/s should we not be able to complete within the day the delivery of the service you need.

We shall ensure availability of staff to attend to your concern/s even during lunch break.

We shall appreciate any positive or negative feedback regarding our services, facilities and personnel.

The Officers-in-Charge of our frontline services shall be available at all times for consultation and advice. All these we pledge for the best interest of the clients/customers we serve.

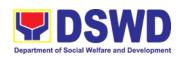

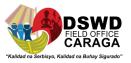

## **TABLE OF CONTENTS**

| Quality Policy | - 3 |
|----------------|-----|
|                |     |
| Mandate        | - 4 |
| Mission        | 4   |
|                | -   |
| Vision         | - 4 |
| Service Pledae | - 4 |

### **Frontline Services**

| AD  | MINISTRATIVE DIVISION                                                                                                    |     |
|-----|----------------------------------------------------------------------------------------------------|-----|
| 1.  | Issuance of Gate Pass for Service Providers and Suppliers                                                                                              | 10  |
| 2.  | Issuance of Property Clearance for Separated Official and Employees                                                                                    | 16  |
| DIS | SASTER RESPONSE MANAGEMENT DIVISION                                                                                                    |     |
| 1.  | Processing of Relief Augmentation Request by DSWD Field Offices                                                                                        | 23  |
| FIN | IANCIAL MANAGEMENT DIVISION                                                                                                    |     |
| 1.  | Processing of BIR Form 2322 : Certificate of Donation                                                                                                  | 29  |
| 2.  | Processing of Request for Accounting Certifications of former DSWD                                                                                     | 32  |
|     | Employees                                                                                                    |     |
|     | MAN RESOURCE MANAGEMENT AND DEVELOPMENT DIVISION                                                                                                    | 40  |
| 1.  | Processing of 8888 Citizen's Complaints Hotline Concerns                                                                                               | 42  |
| 2.  | Issuance of Completed Office Clearance Certificate from Money, Property and Legal Accountabilities (CO Clearance) to Separated Officials and Employees | 45  |
| 3.  | 1                                                                                                    | 48  |
| 4.  | Issuance of Certificate of Employment to Separated Officials, Employees, and Contract of Service Workers                                               | 51  |
| 5.  | Issuance of Certificate of Leave Without Pay (LWOP)/No LWOP to Separated Officials and Employees                                                       | 53  |
| PA  | NTAWID PAMILYANG PILIPINO PROGRAM DIVISION                                                                                                    |     |
| 1.  | Grievance Intake and Response                                                                                                    | 59  |
| 2.  | Issuance Of Pantawid Pamilya Certification                                                                                                    | 64  |
| PR  | OMOTIVE SERVICES DIVISION                                                                                                    |     |
| 1.  | Referral Management Process for SLP-RPMO                                                                                                    | 70  |
| 2.  | Grievance Management Process for SLP – RPMO                                                                                                    | 79  |
| OF  | FICE OF THE REGIONAL DIRECTOR                                                                                                    |     |
| 1.  | Technical Assistance on Social Technology Bureau (STB) Developed Prgrams and Projects                                                                  | 95  |
| 2.  | Technical Assistance on Program/Project Development or Enhancement                                                                                     | 98  |
|     | OTECTIVE SERVICES DIVISION                                                                                                    |     |
| 1.  | Social Welfare Services to Returned Overseas Filipinos and Their Families                                                                              | 104 |
|     | and Relatives in the Philippines at the regional and Local Levels                                                                                      |     |
| 2.  | Securing Travel Clearance for Minors Traveling Abroad                                                                                                  | 109 |
| 3.  | Auxiliary Social Services to Persons with Disabilities                                                                                                 | 117 |
|     | Group Application for Assistive Devices                                                                                                    | 121 |
| 4.  | Assistance to individuals in Crisis Situation (AICS)                                                                                                   | 123 |
| 5.  | Implementation of the Supplementary Feeding Program                                                                                                    | 135 |
| 6.  | Provision of Centenarian Gift to Centenarians                                                                                                    | 144 |
| 7.  | Psychosocial Support Interventions for Persons Living with HIV (PLHIV), their affected Families and Persons at high risk of HIV Infection              | 147 |

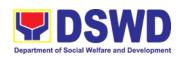

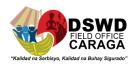

| Referral for Care and Support Services                                                                                                    | 154 |
|----------------------------------------------------------------------------------------------------|-----|
| 8. Issuance of Certification Declaring a Child Legally Available for Adoption (CDCLAA)                                                                                                    | 157 |
| Licensing of Foster Parents                                                                                                    | 164 |
| 10. Placement of Children to Foster Parents                                                                                                    | 172 |
| 11. Processing of Adoption Application and Placement                                                                                                    | 182 |
| 12. Procedure for Social Pension Provision to Indigent Senior Citizens                                                                                                    | 193 |
| 13. Provision of Assistance under the Recovery and Reintegration Program for Trafficked Persons (RRPTP)                                                                                                | 203 |
| 14. Case Management in Center and Residential Care Facility                                                                                                    | 207 |
| 15. Government Internship Program / Immersion Outreach Program                                                                                                    | 221 |
| 16. Provision of Resource Person to DSWD intermediaries and Stakeholders                                                                                                    | 557 |
| POLICY AND PLANS DIVISION                                                                                                    |     |
| Data Sharing – List of Data Subjects                                                                                                    | 226 |
| Data Sharing – Name Matching                                                                                                    | 230 |
| 3. Data Sharing – Statistics / Raw Data Request                                                                                                    | 234 |
| Walk-in Name Matching Data Request                                                                                                    | 237 |
| 5. Approval for the Conduct of Research Study and Acquiring Primary data                                                                                                    | 240 |
| from DSWD Officials/personnel, Beneficiaries and clients                                                                                                    |     |
| 6. Obtaining Social Welfare and Development (SWD) Data and Information                                                                                                    |     |
| 7. Issuance of National Solicitation Permit / Certificate Authority to Conduct Fund Raising Campaign to Person, Corporation, Organization or Association in Normal Situation                           | 256 |
| 8. Issuance of Regional Temporary Solicitation Permit / Certificate Authority to Conduct Fund Raising Campaign to Person, Corporation, Organization, or Association During State of Emergency/Calamity | 265 |
| 9. Issuance of regional Solicitation Permit / Certificate Authority to Conduct Fund Raising Campaign to Person, Corporation, Organization or Association in Formal Situation                           | 284 |
| 10. Registration of Social Welfare and Development Agencies (SWDAs) Operating in One Region                                                                                                    | 304 |
| 11. Licensing of Private Social Welfre and Development Agencies (SWDAs) – Operating in one Region                                                                                                    | 317 |
| 12. Pre-Accreditation of the Social Welfare and Development Programs and Services of Licensed Private SWA and Public SWDA Operating within the Region                                                  | 338 |
| 13. Issuance of Certificate of Accreditation to Civil Society Organization (CSO) Organized by the Sustainable Livelihood Program (SLP)                                                                 | 350 |
| 14. Accreditation of Pre-Marriage Counselors                                                                                                    | 353 |
| 15. Endorsement of Duty-exempt Importation of Donations to Social Welfare and Developemnt Agencies                                                                                                    | 361 |
| 16. Accreditation of Social Workers Managing Court Cases (SWMCCs)                                                                                                    | 369 |
|                                                                                                    |     |

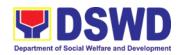

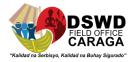

## **Non-Frontline Services**

| ADMINISTRATIVE DIVISION                                                         |     |
|---------------------------------------------------------------------------------|-----|
| Issuance of Sticker Pass                                                        | 382 |
| Transfer of Property Accountability                                             | 385 |
| 3. Surrender / Turnover of Property and Cancellation of Property                | 391 |
| Accountability                                                                  |     |
| 4. Recording, Documentation and Issuance of Expendable or Consumable            | 396 |
| Supplies                                                                        |     |
| 5. Re-issuance of Equipment and Semi-Expendable Supplies                        | 400 |
| 6. Provision of Technical Assistance on Property and Supply Management          | 402 |
| 7. Facilitation of Request for Relief from Property Accountability from         | 406 |
| Commission on Audit                                                             |     |
| 8. Facilitation of Request for Replacement/Reimbursement of Lost Damaged        | 417 |
| or Destroyed Properties                                                         |     |
| 9. Recording, Documentation and Issuance of PPE and Semi-Expendable             | 428 |
| Properties                                                                      |     |
| 10. Physical Count of Property, Plant and Equipment (PPE)                       | 436 |
| 11. Request for Technical Assistance for Repair and Maintenance                 | 445 |
| 12. Request for Technical Assistance for Special Sanitation and Disinfection of | 449 |
| the Offices                                                                     |     |
| 13. Request for DSWD Dormitory Accommodation                                    | 451 |
| 14. Request for the Use of DSWD Conference Room                                 | 453 |
| 15. Procurement Under Agency to Agency                                          | 456 |
| 16. Procurement Under Direct Contracting                                        | 462 |
| 17. Procurement under Emergency Cases                                           | 469 |
| 18. Procurement under Lease of real Property and Venue                          | 477 |
| 19. Procurement under Shopping under Section 52.1B                              | 483 |
| 20. Procurement under small value Procurement                                   | 490 |
| HUMAN RESOURCE MANAGEMENT AND DEVELOPMENT DIVISION                              |     |
| Certification of Performance Rating                                             | 500 |
| Issuance of Service Record to current Officials and Employees                   | 503 |
| 3. Issuance of Certificate of Employment to current officials, employees and    | 505 |
| Contract of Service Workers                                                     |     |
| 4. Issuance of Certificate of Leave Without Pay (LWOP)/ No LWOP to current      | 507 |
| officials and employees                                                         |     |
| 5. Issuance of Certificate of Leave Credits to current officials and employees  | 509 |
| OFFICE OF THE REGIONAL DIRECTOR                                                 |     |
| Technical Assistance on Program / Project Development or Enhancement            | 513 |
| POLICY AND PLANS DIVISION                                                       |     |
| ICT Support Services                                                            |     |
| A. Information Systems Development                                              | 519 |
| B. Management of Change Request                                                 | 519 |
| C. VPN connection Issue Resolution / escalation                                 | 521 |
| D. Virus or malware Issue                                                       | 523 |
| E. Server Provisioning                                                          | 524 |
| F. Active Directory Account Provisioning                                        | 525 |
| G. Active Directory Account VPN Access                                          | 527 |
| H. System Patching                                                              | 528 |

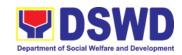

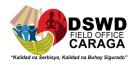

| Master Data management (Database Development)                         | 529 |  |  |  |
|-----------------------------------------------------------------------|-----|--|--|--|
| J. Master Data Management Change Management (Add/Change/Delete        |     |  |  |  |
| Master Data or Existing Database)                                     |     |  |  |  |
| K. Database Support                                                   | 531 |  |  |  |
| L. GIS Support                                                        | 532 |  |  |  |
| M. Incident Requests on ICT Hardware and Software                     | 533 |  |  |  |
| N. ICT Technical Specification Request                                | 535 |  |  |  |
| O. Request for Evaluation ICT Hardware and Software                   | 536 |  |  |  |
| P. Assessed as Activity / Training Support                            | 537 |  |  |  |
| Q. Technical Assistance for VOIP                                      | 537 |  |  |  |
| R. Technical Assistance for web Conference / livestream               | 539 |  |  |  |
| S. Network (wired and wireless)                                       | 540 |  |  |  |
| T. ICT Support Ticketing System                                       | 541 |  |  |  |
| Data Sharing with DSWD OBSUs- List of Data Subject                    | 543 |  |  |  |
| Data Sharing with DSWD OBSUs – Name Matching                          | 547 |  |  |  |
| 4. Data Sharing With DSWD OBSUs – Statistics/Raw Data Request         | 551 |  |  |  |
| PROTECTIVE SERVICES DIVISION                                          |     |  |  |  |
| 1. Endorsement of Continuing Professional Development Application and | 565 |  |  |  |
| Completion Report                                                     |     |  |  |  |
| KEC/RLC Function Room Reservation and Use                             | 573 |  |  |  |
| Borrowing of KEC/RLC Materials and Collections                        | 575 |  |  |  |

LIST OF OFFICES ------ 584

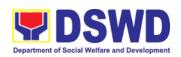

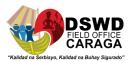

# **ADMINISTRATIVE DIVISION**

**Frontline Services** 

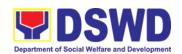

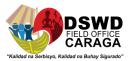

## 1. Issuance of Gate Pass for Service Providers and Suppliers

Issued for properties that are to be used outside of DSWD premises, for properties to be brought outside of DSWD premises for repair or replacement by the supplier, for properties that are to be disposed through sale/transfer/other mode of disposition.

| Office/Division:                                                                                                    | Property and Supply Section (PSS)                            |                                                                                                    |  |  |  |  |
|----------------------------------------------------------------------------------------------------|--------------------------------------------------------------|----------------------------------------------------------------------------------------------------|--|--|--|--|
| Classification:                                                                                                    | Simple                                                       |                                                                                                    |  |  |  |  |
| Type of                                                                                                    | G2C – Government to Citizen; G2G - Government to Government; |                                                                                                    |  |  |  |  |
| Transaction:                                                                                                    |                                                              |                                                                                                    |  |  |  |  |
|                                                                                                    | G2B - Governm                                                | ent to Business Entities                                                                                                    |  |  |  |  |
| Who may avail:                                                                                                    | Department of S<br>Employees who                             | Social Welfare and Development (DSWD) are:                                                                                                    |  |  |  |  |
|                                                                                                    | b. DSWD                                                      | service providers suppliers                                                                                                    |  |  |  |  |
| CHECKLIST OF RE                                                                                                    | QUIREMENTS                                                   | WHERE TO SECURE                                                                                                    |  |  |  |  |
| Three (3) original copies of duly accomplished Gate Pass                                                             |                                                              | To be prepared by the concerned Office's     Designated Property and Supply Custodian     (DPSC) through the Property Records and     Equipment Monitoring Inventory System     (PREMIS) |  |  |  |  |
| Property/ies to be outside the DSWI                                                                                  |                                                              |                                                                                                    |  |  |  |  |
| In the absence of the signatory secure as following:  1. Signed by the permauthorized to signate authorized signate. | rsonnel<br>in behalf of the<br>ory – with                    | Records and Management Service (RMS)                                                                                                    |  |  |  |  |
| attached one (1) Special Order (So succession                                                                        |                                                              | 2. Digital signature of:                                                                                                    |  |  |  |  |
| Digitally signed us registered digital                                                                               | •                                                            | <ul> <li>Authorized signatory or;</li> <li>Authorized representative with attached<br/>1 photocopy of SO for order of<br/>succession;</li> </ul>                                         |  |  |  |  |

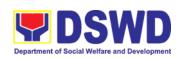

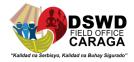

Printed copy of email using the official DSWD email account allowing the property to be brought outside DSWD premises

#### 3. From the:

- Authorized signatory or;
- Authorized representative with attached 1 photocopy of SO for Order of succession

# <u>Properties for repair/replacement attach:</u>

- 1 photocopy of pull-out slip indicating the name of person who will bring out the property or authorization letter
- 1. Issued by the supplier/contractor

- 1 photocopy of Technical Assistance Report
- From concerned DSWD Office (IT Equipment
   – ICTMS/RICTMU; Motor Vehicle, Office
   Equipment, Furniture and Fixtures GSS;
   Maintenance Equipment GSS)
- 1 photocopy of approved Purchase Order (PO) or Purchase Request (PR)
- 3. Procurement Management Service (PMS)
- 1 photocopy of PAR/ICS if property is under warranty
- 4. From the accountable personnel
- 1 photocopy of government issued ID and company ID of client or representative
- 5. From supplier or representative

# For loaned properties to be returned to supplier attach:

- 1. Issued by the supplier/contractor
- 1 photocopy of pull-out slip indicating the name of person who will bring out the property or authorization letter
- 2. Issued by the Security Personnel upon entry of the property, from supplier or contractor
- Personal Property Item Pass Slip (PPIPS) and/or delivery or acknowledgement receipt
- 3. From supplier or representative

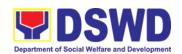

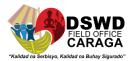

1 photocopy of government issued ID and company ID of client or representative

| CLIENT<br>STEPS                                                                                                   | AGENCY ACTION                                                                                                    | FEES TO<br>BE PAID | PROCESSING<br>TIME | PERSON<br>RESPONSIBL<br>E                     |
|----------------------------------------------------------------------------------------------------|----------------------------------------------------------------------------------------------------|--------------------|--------------------|-----------------------------------------------|
| 1. Submit duly accomplish ed gate pass with attachments and present the property / Items requested for validation | 1. Receive and review submitted duly accomplished gate pass and attachments vis-à-vis property presented                                                              | None               | 3 Minutes          | Rochelle C.<br>Macuno / John<br>John L. Ponte |
|                                                                                                    | 1.1 Review if the Gate Pass is duly accomplished and with attachments (PPIP and other supporting documents)                                                           | None               | 5 Minutes          | John John L.<br>Ponte                         |
|                                                                                                    | Complete/Duly Accomplished:                                                                                                    |                    |                    |                                               |
|                                                                                                    | Update PREMIS through scanning the barcode of the Gate Pass to record the time of receipt of request and endorse the same to the Head of Property Office for approval |                    |                    |                                               |

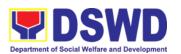

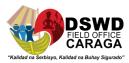

| Incomplete/Not<br>Duly                                                                                       |      |           |                       |
|----------------------------------------------------------------------------------------------------|------|-----------|-----------------------|
| Accomplished:                                                                                                |      |           |                       |
| Return the Gate Pass to requestor/DPS C for proper accomplishment                                            |      |           |                       |
| 1.2 Approval of<br>Gate Pass from<br>8:00 AM to 4:00<br>PM                                                   | None | 2 Minutes | Elizabeth C.<br>Lipa  |
| 1.3 Scan the Gate Pass barcode to record the time of approval.                                               | None | 2 Minutes | John John L.<br>Ponte |
| The property staff shall provide the customer feedback form to the requesting party for the service provided |      |           |                       |
| 1.4 Forward copy of<br>the approved<br>Gate Pass to:                                                         | None | 5 Minutes | John John L.<br>Ponte |
| a. Original<br>copy –<br>Security<br>Guard                                                                   |      |           |                       |
| b. Duplicate<br>copy –<br>Person who<br>shall bring<br>the<br>equipment                                      |      |           |                       |

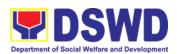

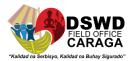

|                                                                               | out of DSWD premises to present to Security Guard On- Duty/Proper ty Officer  c. Triplicate – Property Office copy                                                                                                  |      |           |                           |
|-------------------------------------------------------------------------------|----------------------------------------------------------------------------------------------------|------|-----------|---------------------------|
| 2.Present property together with the duplicate copy of the approved Gate Pass | 2. Review the presented property vis-avis the duplicate copy of the approved Gate Pass                                                                                                    | None | 8 Minutes | Security Guard<br>On-Duty |
| to the                                                                        | With discrepancy                                                                                                    |      |           |                           |
| security<br>guard                                                             | Return gate pass to the person who shall take the equipment out of DSWD premises and instruct the latter to secure new gate pass reflecting the correct details of the property to be brought outside DSWD premises |      |           |                           |
|                                                                               | Without discrepancy                                                                                                    |      |           |                           |
|                                                                               | Security Guard On-Duty shall sign the original and duplicate copy of gate pass, return                                                                                                    |      |           |                           |

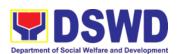

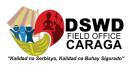

| signed duplicate copy to the client                                                                                                    |      |            |                           |
|----------------------------------------------------------------------------------------------------|------|------------|---------------------------|
| 2.1. Scan the barcode of the Gate Pass to record the time when the property was brought outside DSWD in PREMIS.                                                                                                    | None | 3 Minutes  | Security Guard<br>On-Duty |
| 2.2. Surrender the original copy of gate pass to Property, Supply and Asset Management Division (PSAMD)/Property and Supply Section (PSS)  The Security Guard will return the copy of the gate pass upon return of the equipment brought outside the DSWD premises for monitoring | None | 5 Minutes  | Security Guard<br>On-Duty |
| purposes                                                                                                    | None | 10 Minutes | John John L.              |
| 2.3. File gate pass for safekeeping and future reference                                                                                                    | NONE | TO Minutes | Ponte                     |
| TOTAL:                                                                                                    | None | 43 MINUTES |                           |

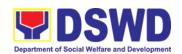

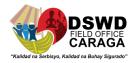

# 2. Issuance of Property Clearance for Separated Official and Employees

Property Clearance is issued to DSWD employees who are retired/transferred to another government agency/detail separation from the service, promotion/reassignment/transfer from one organizational unit within the Department. Approved Property Clearance shall be issued immediately upon cancellation of property accountability.

| cancellation of property accountability.                                                            |                                                                                                    |                                                                           |  |  |  |
|----------------------------------------------------------------------------------------------------|----------------------------------------------------------------------------------------------------|---------------------------------------------------------------------------|--|--|--|
| Office/Division:                                                                                    | Property and Supp                                                                                                    | Property and Supply Section (PSS)                                         |  |  |  |
| Classification:                                                                                     | Simple                                                                                                    |                                                                           |  |  |  |
| Type of Transaction:                                                                                | G2C – Governmer                                                                                                    | G2C – Government to Citizen                                               |  |  |  |
| Who may avail:                                                                                      | Department of Social Welfare and Development (DSWD) Employees who are:  1. Resigned 2. Transferred to other Government Offices 3. Non-renewal of Contract 4. Terminated 5. Retired |                                                                           |  |  |  |
| CHECKLIST OF R                                                                                      | CHECKLIST OF REQUIREMENTS WHERE TO SECURE                                                                                                    |                                                                           |  |  |  |
| <ul><li>A. <u>Without Property Accountability</u></li><li>1. Three (3) original copies of</li></ul> |                                                                                                    | Without Property Accountability     Personnel Administration Section with |  |  |  |
| Clearance Form prescribed format                                                                    |                                                                                                    |                                                                           |  |  |  |

And/or duly approved request for transfer / resignation / retirement

### B. With Property Accountability

- 1. Three (3) original copies of Clearance Form
- One (1) Original Copy of Duly Accomplished Furniture and Equipment Transfer Slip (FETS) to transfer/turnover of property accountabilities

2. From Client

#### **B. With Property Accountability**

- Personnel Administration Section (PAS) with prescribed format
- To be prepared by the Office's Designated Property and Supply Custodian (DPSC) through the Property Records and Equipment Monitoring Inventory System (PREMIS)

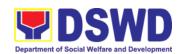

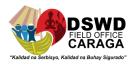

3. Duly signed PAR/ICS for transferred property accountability

3. Submitted by the personnel applying for property clearance with signature of the new end user

### In Case of Lost:

- 1. DSWD Commission on Audit without prescribed format
- 2. Property and Supply Section (PSS) without prescribed format

### In Case of Lost:

- With request for relief from property accountability due to loss - one (1) copy of COA decision
- With request for replacement / reimbursement of lost property -One (1) photo copy of request for replacement approved by the Regional Director

| CLIENT STEPS                                                                                                    | AGENCY ACTION                                                                                                    | FEES<br>TO BE<br>PAID | PROCESSING<br>TIME    | PERSON<br>RESPONSIB<br>LE     |
|----------------------------------------------------------------------------------------------------|----------------------------------------------------------------------------------------------------|-----------------------|-----------------------|-------------------------------|
| 1. Submit three original copies of clearance form issued by the Personnel Administration Section (PAS) and/or duly approved request for transfer / resignation / retirement 2 months before | 1. Receive Three copies of clearance issued by PAS and/or duly approved request for transfer / resignation / retirement and review the attached documents from 8 AM to 5 PM, Mondays to Fridays except holidays. | None                  | 5 Minutes             | Rochelle C.<br>Macuno         |
| the effectivity of retirement, 30 days of resignation or transfer from 8 AM to 5 PM, Mondays to Fridays except holidays                                                                     | 1.1 Review and validate recorded property accountability/ies on file using the Property Records and Equipment Monitoring Inventory System                                                                        | None                  | 1 Hour, 30<br>Minutes | *Designated<br>Program<br>DPO |

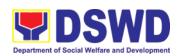

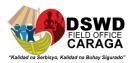

|                                                                  | (PREMIS) and the individual folder of personnel if cancelled                                                                                                    |      |            |                               |
|------------------------------------------------------------------|----------------------------------------------------------------------------------------------------|------|------------|-------------------------------|
|                                                                  | 1.2No<br>Accountability/ies                                                                                                    | None | 25 Minutes | *Designated<br>Program<br>DPO |
|                                                                  | Record the date of effectivity of retirement / resignation / transfer / detail of separation / date of issuance of property clearance in PREMIS and process clearance by affixing initial and forward to the Head of Property for approval |      |            |                               |
|                                                                  | With<br>Accountability/ies                                                                                                    |      |            |                               |
|                                                                  | Inform the former Office of the applicant through a Memorandum on the remaining accountability/ies to process its cancellation and/or request submission of other requirements/ proof of cancelled Property Accountability                 |      |            |                               |
| 2. Submit documents and other requirements as proof of cancelled | 2. Receive and validate submitted documents and other requirements as proof of cancelled property accountability                                                                                                    | None | 30 Minutes | *Designated<br>Program<br>DPO |

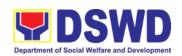

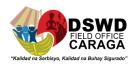

| property       |      |                                                                                                    |      |            |                                                             |
|----------------|------|----------------------------------------------------------------------------------------------------|------|------------|-------------------------------------------------------------|
| accountability | 2.1. | If all the property accountability were cancelled, record the date of effectivity or retirement/ resignation/ transfer/ detail/ separation date and date of issuance of property clearance in PREMIS, affix initial and forward to the Head of Property for approval | None | 5 Minutes  | *Designated<br>Program<br>DPO                               |
|                | 2.2. | Check the "cleared" box and affix signature in the clearance form                                                                                                    | None | 5 Minutes  | Elizabeth C.<br>Lipa                                        |
|                | 2.3. | Scan signed clearance from, record in clearance logbook/monito ring sheet, forward to the next office                                                                                                    | None | 10 Minutes | Rochelle C. Macuno – record in the logbook                  |
|                |      | concerned and provide Client Satisfaction Measurement Form (CSMF) to the requesting party/client                                                                                                    |      |            | *Designated<br>Program<br>DPO -<br>scanning of<br>clearance |
|                | 2.4. |                                                                                                    | None | 10 Minutes | * Designated<br>Program<br>DPO                              |
|                |      | TOTAL:                                                                                                    | None | 3 HOURS    |                                                             |

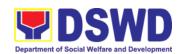

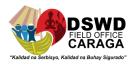

### \*Designated Program DPO:

- 1. **Argemenic Leopardas** ORD/ARDA/ARDO Office, PPD, Admin and Protective Division (ARRS, MTA, RRPTP, Standards, Combased, Soctech, Centenarians), CBU, Donations and Transfer of Property from CO or other FOs, INFRA projects, AICS/SWAD
- 2. Mary Grace M. Mendoza SFP, SocPen
- 3. Karen Grace M. Maputol Pantawid Pamilya, HRMDD, UCT
- 4. Lemar John C. Berido SLP, EPAHP, ICTMS
- 5. Christian Billy S. Encarnado KC, FMD (Acctg., Budget, Cash), SMU
- 6. Carlo S. Dumanon RRCY, HFG, PSD Chief, NHTS
- 7. John John L. Ponte RJJWC, COA, Legal Office, DRMD

| FEE                                   | EDBACK AND COMPLAINTS MECHANISMS                                                                                                    |
|---------------------------------------|----------------------------------------------------------------------------------------------------|
| How to send feedback?                 | Customer Feedback Form shall be provided to the client after issue of the approved property clearance                                                                                                    |
| How is feedback processed?            | Duly accomplished customer feedback forms shall be consolidated once a month, identifying issues and concerns of the clients which shall be discussed for appropriate action. Status on the identified issues and concerns shall be monitored on a monthly basis.                                                                                                    |
| How to file a complaint?              | You can write your complaint/s in the comment section of the <i>Client Satisfaction Survey Form (DSWD-QMS-GF-005)</i> from the receiving admin staff of the Section                                                                                                    |
| How complaints are processed?         | Upon receipt of complaint the concerned section shall make necessary evaluation and investigation to create a report for information and appropriate action of the concerned officials. Feedback shall be provided to the client.  For inquiries and follow-ups, clients may contact PSS through (085) 303-8620 local 243 or through email: property.focrg@dswd.gov.ph |
| Contact information of ARTA, CSC, PCC | ARTA: <u>complaints@arta.gov.ph</u> 8478 m-5091 / 8478-5093 / 8478-5099                                                                                                    |

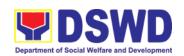

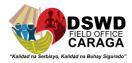

|                   | CSC: 8931-8092 / 8931-7939 / 8931-7935                                        |
|-------------------|-------------------------------------------------------------------------------|
|                   | PCC: pcc@malacanang.gov.ph 8736-8645 / 8736-8603 / 8736-8629 / 8736-8621      |
| Contact Center ng | SMS: 0908 881 6565                                                            |
| Bayan (CCB)       | Email: email@contactcenterngbayan.gov.ph                                      |
|                   | Web: https://contactcenterngbayan.gov.ph                                      |
|                   | FB: https://facebook.com/civilservicegovph                                    |
|                   | Call: 165 65 (P5+VAT per call anywhere in the Philippines via PLDT landlines) |

| Office                         | Address                                                                                       | Contact Information                                                         |
|--------------------------------|-----------------------------------------------------------------------------------------------|-----------------------------------------------------------------------------|
| Property and Supply<br>Section | DSWD Field Office<br>Caraga, Capitol Site<br>Compound, Butuan City,<br>Agusan del Norte, 8600 | Tel Nos.: (085) 303-8620 loc<br>243<br>Email:<br>property.focrg@dswd.gov.ph |

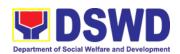

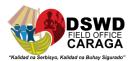

# DISASTER RESPONSE MANAGEMENT DIVISION

**Frontline Services** 

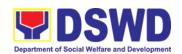

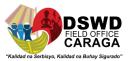

# 1. PROCESSING OF RELIEF AUGMENTATION REQUEST BY DSWD FIELD OFFICES

This procedure applies to processes to be undertaken in providing relief augmentation to LGUs during disaster operations and other calamities and the pandemic. It covers receipt of the Field Office requests until the delivery or release of welfare goods.

| Office or Division                                                                                                    | Disaster Response M                                                                                                    | anagement Di                   | ivision             |                                               |
|----------------------------------------------------------------------------------------------------|----------------------------------------------------------------------------------------------------|--------------------------------|---------------------|-----------------------------------------------|
| Classification                                                                                                    | Simple                                                                                                    |                                |                     |                                               |
| Type of Transaction                                                                                                    | •                                                                                                    | G2G – Government to Government |                     |                                               |
| Who may avail                                                                                                    | Local Government Units                                                                                                    |                                |                     |                                               |
| CHECKLIST OF REQUIREMENT RESPONSIBLE PERSON                                                                                                    |                                                                                                    |                                | SIBLE PERSON        |                                               |
| Disaster Report using the prescribed DROMIC Forms or any substantial report that reflects the total number of affected families and individuals. These includes but are not limited to the following: <ul> <li>Situational report</li> <li>Assessment report</li> <li>Disaster Incident report</li> </ul> |                                                                                                    | total number<br>e includes but |                     | Client                                        |
| Request Letter signary authorized rep                                                                                                    | gned by Local Chief E<br>presentative                                                                                                    | executives or                  |                     | Client                                        |
| CLIENT STEPS                                                                                                    | AGENCY ACTIONS                                                                                                    | FEES TO<br>BE PAID             | PROCESSI<br>NG TIME | PERSON<br>RESPONSIBLE                         |
| Submit request letter with pertinent attachments                                                                                                    | Receive the request and logs the documents and route LGU request to DRMD Chief                                                                                            | None                           | 5 minutes           | Mikko Kim S. Buzon, DRMD Administrative Staff |
|                                                                                                    | 2. Review the request and endorses to DRRS Head                                                                                                    | None                           | 10 minutes          | Melanie G. Juan,<br>DRMD Chief                |
|                                                                                                    | 3. Review, validate and assess the request by the concerned Section Head through the LDRRMC of requesting LGUs, or through review of the following reports, if available; | None                           | 2 hours             | Alicia T. Marquiso,<br>DRRS Head              |

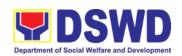

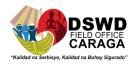

| T                                                                                                    | 1    | 1          | <u> </u>                                                                                        |
|----------------------------------------------------------------------------------------------------|------|------------|-------------------------------------------------------------------------------------------------|
| <ul> <li>latest         DROMIC         Report</li> <li>RDANA         Report</li> <li>DSWD         Predictive         Analytics</li> </ul>         |      |            |                                                                                                 |
| 4. Coordinate with the RROS Head/Staff on the availability of FNI resource for augmentation to LGUs and to determine other logistics requirements | None | 30 minutes | Alicia T. Marquiso,<br>DRRS Head<br>or any of the<br>assigned Social<br>Worker per<br>province* |
| 5. If FNIs are not available, prepare Request Letter for augmentation of FNI Resources from OUSDRMG, attention DRMB                               | None | 30 minutes | Engr. Raul J.<br>Sabandal,<br>RROS Head                                                         |
| 6. Prepare RIS/IF (% RROS) and Response Letter (% DRRS) to LGUs                                                                                   | None | 1 hour     | Engr. Raul J.<br>Sabandal,<br>RROS Head<br>Alicia T. Marquiso,<br>DRRS Head                     |
| 7. Review all documents, provide recommendation and endorse to ARDO for review and recommendation                                                 | None | 1 hour     | Melanie G. Juan,<br>DRMD Chief                                                                  |
| 8. Review all documents and provide recommendation ; Signs/initials all pertinent                                                                 | None | 1 hour     | Jean Paul S. Parajes, RSW, MSSW Assistant Regional Director for                                 |

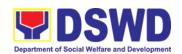

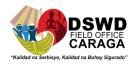

| 0  | documents and endorse to Regional Director for approval Review all                                                                                                    |      |         | Operations<br>(ARDO)                                                                                |
|----|----------------------------------------------------------------------------------------------------|------|---------|----------------------------------------------------------------------------------------------------|
| 9. | documents for approval/                                                                                                    | None | 1 hour  | Mari-Flor A. Dollaga-Libang, Regional Director                                                      |
| 10 | O.Send response letter to LGUs (% DRMD admin) and forwards RIS/IF, Assessment Report, LGU Request Letter to RROS Head/ Staff for the release of goods                                                                                                    | None | 1 Hour  | Melanie G. Juan,<br>DRMD Chief                                                                      |
|    | 1. Facilitate the following; Coordination with LGUs on the schedule of delivery/hauling of goods from DSWD warehouse to LGUs (% DRRS) Facilitate preparation and signature of Delivery Receipt (% RROS) Facilitate release of goods to LGUs and ensure signed receipt of RIS/IF and Delivery Receipt by receiving LGUs. | None | 2 hours | Alicia T. Marquiso,<br>DRRS  Engr. Raul J.<br>Sabandal,<br>RROS Head  Emmanuel N.<br>Moran, RROS AA |
| 12 | 2. Submit any of the following report reflecting release of goods to the                                                                                                    | None | 1 hour  | Emmanuel N.<br>Moran,<br>RROS AA                                                                    |

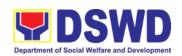

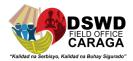

|       | DRMD Head and DROMIC Focal;  Summary Report  Feedback Report Signed RIS Delivery Receipt FNI Augmentation and Delivery Report |      |                            |  |
|-------|----------------------------------------------------------------------------------------------------|------|----------------------------|--|
| TOTAL |                                                                                                    | None | 11 hours and<br>15 minutes |  |

Note: If the submitted documents of the LGU were lacking, the office will inform the LGU on the needed documents thru formal communication and call or text. Processing of the request will commence once the LGU has already complied with the requirements.

### \*Assigned Social Workers Per Province

| Name of Social Worker   | Province                                                      |
|-------------------------|---------------------------------------------------------------|
| Jayric Pallado          | Agusan del Norte                                              |
| Angel Bert A. Casimillo | Agusan del Sur and Surigao del Sur District 2                 |
| Zandro Rhyme Bañez      | Province of Dinagat Islands and Surigao del<br>Sur District 1 |
| Imee Jane Sollano       | Surigao del Norte                                             |

| FEED                        | BACK AND COMPLAINTS MECHANISMS                                                                                                    |
|-----------------------------|----------------------------------------------------------------------------------------------------|
| How to send feedback        | Accomplish the Client Satisfaction Survey Form) from the receiving admin staff of the Section                                                                                                    |
|                             | Disaster Response and Rehabilitation Section                                                                                                    |
|                             | Tel. Nos.: (085) 303-8620 loc. 238                                                                                                    |
|                             | Regional Resource Operation Section:                                                                                                    |
|                             | Tel. Nos.: (085) 303-8620 loc. 238                                                                                                    |
|                             | E-mail: drmd.focrg@dswd.gov.ph                                                                                                    |
| How feedbacks are processed | Every 1 <sup>st</sup> week of the month, your feedbacks are consolidated and summarized by the designated Admin Staff for onward submission to the Section Head and DRMD Chief for approval and consolidation. |
| How to file a complaint     | You can write your complaint/s in the comment section of the<br>Client Satisfaction Survey from the receiving admin staff of<br>the Section                                                                    |

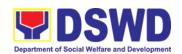

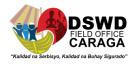

| Contact Information of CCB, PCC, ARTA  Disaster Response and Rehabilitation Section  3rd Floor, Pag-amoma Building, DSWD Caraga, R. Palma Street, Barangay Dagohoy, Butuan City Tel. Nos.: (085) 303-8620 loc. 238 E-mail: drmd.focrg@dswd.gov.ph  Regional Resource Operation Section 3rd Floor, Pag-amoma Building, DSWD Caraga, R. Palma Street,                                                         | How complaints are processed | Complaints received are consolidated every 30 <sup>th</sup> day of every month and will be part of the agenda during the quarterly/ special meetings.                                                                                                    |
|----------------------------------------------------------------------------------------------------|------------------------------|----------------------------------------------------------------------------------------------------|
| Barangay Dagohoy, Butuan City Tel. Nos.: (085) 303-8620 loc. 238 E-mail: drmd.focrg@dswd.gov.ph  ARTA: complaints@arta.gov.ph PCC: 8888  CONTACT CENTER NG BAYAN: SMS: 0908 881 6565 Call: 165 56 P 5.00 + VAT per call anywhere in the Philippines via PLDT landlines Email: email@contactcenterngbayan.gov.ph Facebook: https://facebook.com/civilservicegovph/ Web: https://contactcenterngbayan.gov.ph/ |                              | 3rd Floor, Pag-amoma Building, DSWD Caraga, R. Palma Street, Barangay Dagohoy, Butuan City Tel. Nos.: (085) 303-8620 loc. 238 E-mail: drmd.focrg@dswd.gov.ph  Regional Resource Operation Section 3rd Floor, Pag-amoma Building, DSWD Caraga, R. Palma Street, Barangay Dagohoy, Butuan City Tel. Nos.: (085) 303-8620 loc. 238 E-mail: drmd.focrg@dswd.gov.ph  ARTA: complaints@arta.gov.ph PCC: 8888  CONTACT CENTER NG BAYAN: SMS : 0908 881 6565 Call : 165 56 |

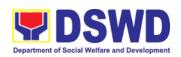

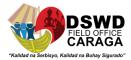

# FINANCIAL MANAGEMENT DIVISION Frontline Services

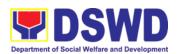

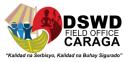

## 1. Processing of BIR Form 2322 (Certificate of Donation)

This covers the request of Donor's Certificate of Donation / Deed of donation or any document showing proof of donations.

| Office or Division:                                  | Accounting Section – Regular Program   |                        |  |  |
|------------------------------------------------------|----------------------------------------|------------------------|--|--|
| Classification:                                      | Complex                                |                        |  |  |
| Type of Transaction:                                 | Processing of Certificate of Donations |                        |  |  |
| Who may avail:                                       | Donors of cash and in-kind donations   |                        |  |  |
| CHECKLIST OF REQUIREM                                | IENTS                                  | WHERE TO SECURE        |  |  |
| Electronic or hard copy Certificate of Donation (GFM | •                                      |                        |  |  |
| Electronic copy of the suppor                        | ting documents:                        | Requesting Party/Donor |  |  |
| 1. Signed and Notarized Deed of Donation;            |                                        |                        |  |  |
| 2. Official receipt for cash do                      | nations; or                            |                        |  |  |

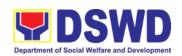

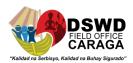

3. Acknowledgement receipt **and** delivery receipt for Donations in Kind.

| CLIENT STEPS                                                                                                    | AGENCY ACTIONS                                 | FEES<br>TO BE<br>PAID | PROCESSI<br>NG TIME             | PERSON<br>RESPONSI<br>BLE                              |
|----------------------------------------------------------------------------------------------------|------------------------------------------------|-----------------------|---------------------------------|--------------------------------------------------------|
| 1.1 The Donor may download and print the request form (GFMDASRP-RF-0002) from https://caraga.dswd.gov. ph/category/downloada bles/ (select Request Form for Certificate of Donation); -or- | None                                           | None                  | 5 minutes-<br>walk-<br>in/email | Donor                                                  |
| 1.2 Personally visit the Accounting Office to fill-up and submit the request form                                                                                                    | Accounting Office shall issue the request form | None                  |                                 | Mr. Carl<br>Jubert<br>Tambong -<br>Accounting<br>Staff |
| 2.1 Scan the filled-up form and email together with the supporting documents to accounting.focrg@dsw d.gov.ph;  -or-                                                                       | Accounting staff                               | None                  |                                 | Mr. Carl<br>Jubert<br>Tambong -<br>Accounting<br>Staff |

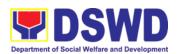

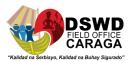

| Personally submit the filled-<br>up form together with the<br>supporting documents<br>to Accounting Office.                              | For Walk-in- The Accounting Staff shall receive and check the completeness of the request form and required supporting documents                     |      |                                                             |                                                        |
|----------------------------------------------------------------------------------------------------|----------------------------------------------------------------------------------------------------|------|-------------------------------------------------------------|--------------------------------------------------------|
|                                                                                                    | Note: Only request with complete requirements will be accepted and processed. All requests with incomplete requirements shall be returned to client. |      |                                                             |                                                        |
| Wait for the acknowledgement receipt through email or ask for the claim stub for walk-in requests with schedule to claim the certificate | and indicate the                                                                                                    | None | 6 minutes<br>walk-<br>in/email                              | Mr. Carl<br>Jubert<br>Tambong -<br>Accounting<br>Staff |
|                                                                                                    | Preparation of Certificate of Donation for Signature of the Regional Director or the Authorized Representative                                       |      | Schedule:<br>Six <b>(6</b> ) days<br>and seven<br>(7) hours |                                                        |
| Present the following:     (Walk in) Claim stub     (Email) printed Email of     Acknowledgement     Receipt and original                | The Accounting Staff shall update the status of request for certificate on the                                                                       | None | 10 minutes                                                  | Mr. Carl<br>Jubert<br>Tambong -<br>Accounting<br>Staff |

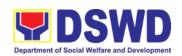

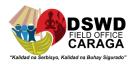

| copy of supporting documents.                                             | monitoring file. All certificates that are ready for release shall be issued to the requesting party/ies                                                                            |      |                          |                                                        |
|---------------------------------------------------------------------------|----------------------------------------------------------------------------------------------------|------|--------------------------|--------------------------------------------------------|
| Accept the requested certificate and sign the logbook for acknowledgement | The Accounting Staff shall issue and assist the requesting party to receive the certificate and sign the logbook for acknowledgement of the BIR Form 2322: Certificate of Donation. | None | 2 minutes                | Mr. Carl<br>Jubert<br>Tambong -<br>Accounting<br>Staff |
| . 6. Provide Customer<br>Feedback Form to the<br>requesting party         | The Accounting staff shall provide the customer feedback to the requesting party for the service provided.                                                                          | None | 2 minutes                | Mr. Carl<br>Jubert<br>Tambong -<br>Accounting<br>Staff |
|                                                                           | TOTAL                                                                                                    |      | 6 days, 7 hor<br>minutes | urs and 30                                             |

# 2. Processing of Request for Accounting Certification of Former DSWD Employees

This covers the processing of requests by DSWD separated employees for the certifications in the Accounting e.g., certifications of remittances to the government agencies for the mandatory deductions such as GSIS, HDMF and Philhealth.

| Office or Division: | Accounting Division – Regular Program                                       |  |  |  |
|---------------------|-----------------------------------------------------------------------------|--|--|--|
| Classification:     | Complex to Highly Technical                                                 |  |  |  |
| Туре                | Processing of Request for Accounting Certification of Former DSWD Employees |  |  |  |

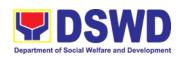

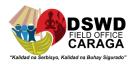

| of Transaction:                                                                                                    |                                                                                       |                                                                                                    |  |  |  |
|----------------------------------------------------------------------------------------------------|---------------------------------------------------------------------------------------|----------------------------------------------------------------------------------------------------|--|--|--|
| Who may avail:                                                                                                    | Former employees of the Department; or His/Her authorized representative              |                                                                                                    |  |  |  |
| CHECKLIST OF REC                                                                                                    | QUIREMENTS                                                                            |                                                                                                    |  |  |  |
|                                                                                                    |                                                                                       | WHERE TO SECURE                                                                                                    |  |  |  |
| 1. Electronic or hard of form for Accounting Former DSW (GFMDASRP-RF-06)                                                                                     | ng Certification of<br>D Employees                                                    | 1.1 . The former DSWD employee or his/ he authorized representative may download and print the request form via <a href="https://caraga.dswd.gov.ph/category/downloadables/">https://caraga.dswd.gov.ph/category/downloadables/</a> (select Request Form for Accounting Certification of the Former DSWD Employees);  1.2. Personally visit the Accounting Office of Central Office and/or Field Offices and submit the request form  Schedule of request:  Monday – Friday, 9:00 AM – 5:00 PM  Note: On-line requests beyond 5 pm will be responded/acknowledge the following working day. |  |  |  |
| 2. Supporting docu<br>a. Former<br>must subs<br>• Filled-up reques<br>• Photocopy of th<br>government-iss<br>b. Authorize<br>must subs<br>• Filled-up reques | DSWD employee mit: st form; ne former employee ued ID (1 copy) ed representative mit: | Former DSWD employees of the Department; or His/Her authorized representative                                                                                                    |  |  |  |

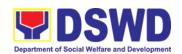

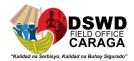

- Authorization letter for the representative, if claimed by person other than the former employee;
- Photocopy of the former employee government-issued ID and the authorized representative (1 copy)
- 2.3. Upon claiming of the certification:
  - Claim Stub or Printed Email Acknowledgement Receipt must be presented;
  - Identification card (ID) of the former employee or authorized representative;
  - Authorization letter for representative, if claimed by person other than the former employee, together with the photocopy of the latter's ID.

| CLIENT STEPS                                                                                                    | AGENCY<br>ACTIONS | FEES TO<br>BE PAID | PROCESSIN<br>G TIME | PERSON<br>RESPONSIBL<br>E                                                 |
|----------------------------------------------------------------------------------------------------|-------------------|--------------------|---------------------|---------------------------------------------------------------------------|
| 1. A. The former DSWD employee or his/ he authorized representative may access, download and print the request form (GFMD-ASRP-RF-0001) via https://caraga.ds wd.gov.ph/catego ry/downloadables/ (select Request Form for Accounting Certification of the | None              | None               | 5 minutes           | Former employees of the Department; or His/Her authorized representatives |

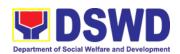

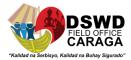

| Former DSWD<br>Employees);<br>-or-                                                                              |                                                                                          |  |                  |
|----------------------------------------------------------------------------------------------------|------------------------------------------------------------------------------------------|--|------------------|
| 1. B. Personally visit the Accounting Office of Central Office and/or Field Offices and submit the request form | Accounting<br>Certifications                                                             |  | Accounting staff |
|                                                                                                    | 1.1 Cost of Service<br>(COS) worker:                                                     |  |                  |
|                                                                                                    | <ul><li>Last Cost of<br/>Services<br/>Processed;</li></ul>                               |  |                  |
|                                                                                                    | 1.2 Permanent, Casual and Contractual employee:                                          |  |                  |
|                                                                                                    | •Last Salary<br>Processed;                                                               |  |                  |
|                                                                                                    | •Pag-IBIG Loan<br>Amortization<br>Withheld <u>at mga</u><br>Remittances;                 |  |                  |
|                                                                                                    | • GSIS Loan Amortization Withheld and Remittances                                        |  |                  |
|                                                                                                    | <ul> <li>Philhealth         Contribution         and         Remittances     </li> </ul> |  |                  |

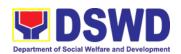

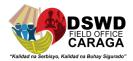

|                                                                                                    | (maximum of<br>one year)                                                                                                    |      |           |                                                                           |
|----------------------------------------------------------------------------------------------------|----------------------------------------------------------------------------------------------------|------|-----------|---------------------------------------------------------------------------|
| 2. A. The former employee of the Department; or his/her authorized representative may send the scanned form and supporting documents to Accounting Section address (accounting.focrg@dswd.gov.ph) or (fo_@dswd.gov.p h for Field Offices) | Email) - The accounting staff shall acknowledge and review the received documents as to completeness and request for original copy or print the emailed scanned documents; | None | 5 minutes | Former employees of the Department; or His/Her authorized representatives |
| 2. B. Personally submit the filled-up form together with the supporting documents to the Accounting Office of Central Office and/or Field Offices concerned.                                                                              | (Walk-in) - The Accounting Staff shall receive and secure the completeness of the request form and required supporting documents.                                          |      |           | Mr. Cathreino<br>Nazarene<br>Chan -<br>Accounting<br>staff                |
|                                                                                                    | Note: Only request with complete requirements will be accepted and processed. All requests with                                                                            |      |           |                                                                           |

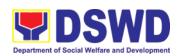

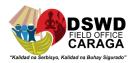

|                                                                                                    | incomplete<br>requirements<br>shall be returned<br>to the client.                                                                                                    |      |                             |                                                                        |
|----------------------------------------------------------------------------------------------------|----------------------------------------------------------------------------------------------------|------|-----------------------------|------------------------------------------------------------------------|
| 3. Wait for the acknowledgement receipt through email or ask for the claim stub for walk-in requests with schedule to claim the certificate | The Accounting Staff shall record to the monitoring sheet the details of the request and indicate the schedule to claim the certificate with control number.  The accounting staff shall respond to the email of the former DSWD employee for the schedule of the release with reference number of the document or claim stub for the walk-in | None | 15 minutes – walk-in/ email | Mr. Cathreino Nazarene Chan - Accounting staff                         |
|                                                                                                    | Preparation of Certificate for Accounting Certification for former DSWD Employees:                                                                                                    | None | 6 days and 35 minutes       | Mr. Cathreino Nazarene Chan - Accounting staff, Cash and HR- PAD Staff |

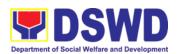

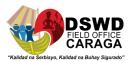

|                                                                                                    | The Accounting Staff shall collect the data to the concerned Division/Section/U nit (Cash and HR-PAD) and prepare the request for Accounting Certification of Former DSWD-Employees.  The Unit Head shall review the certification and the Head of Accounting shall sign the reviewed certification. |      |            |                                                |
|----------------------------------------------------------------------------------------------------|----------------------------------------------------------------------------------------------------|------|------------|------------------------------------------------|
| 4. Present the following:  1.1 Former DSWD Employees: Claim stub or Printed Email Acknowledgement Receipt  1.2 The Authorized representative must present the following: Authorization letter for the representative, if claimed by person other than the former employee, together with the photocopy of the latter's government- issued ID (1 copy) | The Accounting Staff shall update the status of request for certificate on the monitoring file. All certificates that are ready for release and shall be issued to the requesting party/ies                                                                                                    | None | 15 minutes | Mr. Cathreino Nazarene Chan - Accounting staff |
| 5. Accept the requested certificate and sign                                                                                                    | The Accounting Staff shall issue and assist the                                                                                                    | None | 5 minutes  | Mr. Cathreino<br>Nazarene<br>Chan -            |

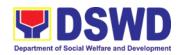

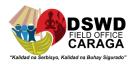

| the logbook for acknowledgement                           | requesting party to receive and sign in the logbook for acknowledgement of the Certificate for Accounting Certification of Former DSWD Employees. |      |                               | Accounting staff                                     |
|-----------------------------------------------------------|----------------------------------------------------------------------------------------------------|------|-------------------------------|------------------------------------------------------|
| 6. Provide Customer Feedback Form to the requesting party | The Accounting staff shall provide the customer feedback to the requesting party for the service provided.                                        | None | 2 minutes                     | Mr. Cathreino Nazarene Chan - Accounting staff Staff |
| TOTAL<br>KABUUAN                                          |                                                                                                    |      | 6 days, 1 hour and 27 minutes |                                                      |

| FEEDBACK AND COMPLAINTS MECHANISMS |                                                                                                    |  |  |  |
|------------------------------------|----------------------------------------------------------------------------------------------------|--|--|--|
|                                    | The client gives feedback through the Client Satisfaction Survey (CSS) Form and is encouraged to make their honest evaluation on service delivery.                           |  |  |  |
| How to send a feedback             | A designated portion of the form is provided for client's suggestion(s) or comment(s).                                                                                       |  |  |  |
|                                    | The client will then returns the fully accomplished CSS Form and drop it to the designated CSS feedback box. The attending Administrative Assistant (AA) assists the client. |  |  |  |

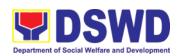

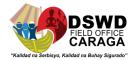

| Every 30 <sup>th</sup> day of the month, the AA of the Unit will collect all the CSS form in the designated feedback box and make a report out from the feedback of the clients written in the CSS form.  The report shall be reviewed and signed by the Unit Head before forwarding to the Administrative Assistant at the Office of the Regional Director (ORD).  The AA in the ORD will make a consolidated report out from the submitted reports from the different Units/ Sections.  The consolidated report will be submitted to the Regional Director for signature, reference, and for action. Every 5 <sup>th</sup> day of the following month is the deadline of the consolidated report. |  |  |  |
|----------------------------------------------------------------------------------------------------|--|--|--|
| The former DSWD employee shall fill out a Complaint/s Form requiring the following information:  Optional (Name of Complainant) Narration of Complaint/s                                                                                                    |  |  |  |
| Complaints received are consolidated every 25 <sup>th</sup> day of every month and will be part of the agenda during the monthly/ emergency meeting.                                                                                                    |  |  |  |
| Accounting Section  2 <sup>nd</sup> Floor, Pahigayon Building, DSWD Caraga, R. Palma Street, Barangay Dagohoy, Butuan City Tel. Nos.: (085) 342-5619 to 20 loc. 104 ARTA: complaints@arta.gov.ph PCC: 8888  CONTACT CENTER NG BAYAN: SMS : 0908 881 6565 Call : 165 56         P 5.00 + VAT per call anywhere in the         Philippines via PLDT landlines Email : email@contactcenterngbayan.gov.ph Facebook : https://facebook.com/civilservicegovph/ Web : https://contactcenterngbayan.gov.ph/                                                                                                    |  |  |  |
|                                                                                                    |  |  |  |

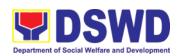

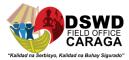

## HUMAN RESOURCE MANAGEMENT AND DEVELOPMENT DIVISION

**Frontline Services** 

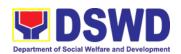

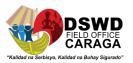

## 1. PROCESSING OF 8888 CITIZENS' COMPLAINT HOTLINE CONCERNS

This service is provided to ensure the efficient and effective, concrete and specific response and actions on concerns, complaints and requests for assistance referred to the Department of Social Welfare and Development through 8888 Citizen's Complaint Hotline in compliance with the 72-hour directive of the President

| Office or Division:                 | Human Resource Planning and Performance Management Section                                                                                |
|-------------------------------------|----------------------------------------------------------------------------------------------------|
| Classification:                     | Simple                                                                                                    |
| Type of Transaction:                | Government-to-Citizens (G2C); Government-to-Government (G2G)                                                                              |
| Who may avail:                      | Person who has concerns and complaints to the Department of Social Welfare and Development received thru 8888 Citizen's Complaint Hotline |
| Schedule of Availability of Service | Monday-Friday, 8:00 AM- 5:00 PM                                                                                                    |

| CHECKLIST OF REQUIREMENTS                                                                                                    | WHERE TO SECURE                             |
|----------------------------------------------------------------------------------------------------|---------------------------------------------|
| To process 8888 Citizen's Complaint Hotline Concerns:                                                                                                    |                                             |
| <ol> <li>Referral Letter/Reference number from 8888 Citizen's Complaint Center</li> <li>Client's Information if any (Name, Address, Telephone Number, E-mail Address)</li> <li>Complete details of concern</li> </ol> | Agency Operating Center- 8888 Action Center |

|    | CLIENT STEPS                                                                                        | AGENCY ACTION                                                                         | FEES<br>TO BE<br>PAID | PROCESSING<br>TIME | PERSON<br>RESPONSIBLE |
|----|----------------------------------------------------------------------------------------------------|---------------------------------------------------------------------------------------|-----------------------|--------------------|-----------------------|
| 1. | 8888 Citizen's Complaint Hotline refer/send the referral letter to DSWD through the 8888 web system | 1. Receive, assess, record, and endorse the ticket to the concerned OBSU, FOs and AA. | None                  | 20 Minutes         | AOC Technical Staff   |

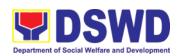

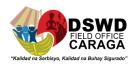

| 2. Hotline 8888 client | 2.1. Designated                  | None   | 71 Hours and | 8888 FO Technical |
|------------------------|----------------------------------|--------|--------------|-------------------|
| to receive             | OBSU, FOs and AA                 |        | 10 Minutes   | Staff             |
| response/action on     | receive, review and              |        |              |                   |
| the concern.           | send ticket requests             |        |              |                   |
|                        | to their designated              |        |              |                   |
|                        | Division/Unit for                |        |              |                   |
|                        | action                           |        |              |                   |
|                        | 0.071 5000 1111                  |        |              | Designated        |
|                        | 2.2 The Division/Unit            |        |              | Division/Unit in  |
|                        | act on the concern of            |        |              | DSWD (OBSU/FO/    |
|                        | the client                       |        |              | AA)               |
|                        | 2.3 The concerned                |        |              |                   |
|                        | office to provide a              |        |              |                   |
|                        | signed official                  |        |              |                   |
|                        | document/proof of                |        |              |                   |
|                        | action on the ticket             |        |              |                   |
|                        | request to AOC-                  |        |              |                   |
|                        | DSWD 8888 Action                 |        |              |                   |
|                        | Center                           |        |              |                   |
| 3. 8888 Citizen's      | 3.1 DSWD AOC                     | None   | 25 Minutes   | Technical Staff   |
| Complaint Center to    | receive, review and              |        |              | (AOC-8888 Action  |
| receive response/      | acknowledge the                  |        |              | Center)           |
| update/ feedback.      | signed official                  |        |              |                   |
|                        | document of                      |        |              |                   |
|                        | responses                        |        |              |                   |
|                        | 3.2 For not concrete             |        |              |                   |
|                        | and specific                     |        |              |                   |
|                        | response- return the             |        |              |                   |
|                        | letter to the                    |        |              |                   |
|                        | concerned office and             |        |              |                   |
|                        | inform them to act on            |        |              |                   |
|                        | the concern                      |        |              |                   |
|                        |                                  |        |              |                   |
|                        | 3.3 For concrete and             |        |              |                   |
|                        | specific response-               |        |              |                   |
|                        | request the closure              |        |              |                   |
|                        | of the ticket to<br>Hotline 8888 |        |              |                   |
|                        | Administrator                    |        |              |                   |
|                        | 4. Update the                    | None   | 5 Minutes    | Technical Staff   |
|                        | database and mark it             | 140110 | o minutos    | (AOC- 8888 Action |
|                        | as closed                        |        |              | Center)           |
| TOTAL                  | ·                                | None   | 72           | 2 Hours           |
| FE                     | EDBACK AND COI                   | MPLAIN | TS MECHANIS  | M                 |

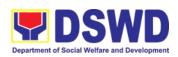

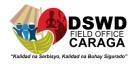

| How to send feedback?                       | The client gives feedback through the Client Satisfaction Measurement (CSM) Form and is encouraged to make their honest evaluation on service delivery.  A designated portion of the form is provided for client's suggestion(s) or comment(s).  The client will then returns the fully accomplished CSM Form and drop it to the designated CSM feedback box. The attending Administrative Assistant (AA) assists the client.                                                                                                    |
|---------------------------------------------|----------------------------------------------------------------------------------------------------|
| How feedback is processed?                  | Every 19 <sup>th</sup> day of the month, the AA of the Section will collect all the CSM form in the designated feedback box and make a report out from the feedback of the clients written in the CSM form.  The report shall be reviewed and signed by the Section Head before forwarding to the Administrative Assistant of the Office of the HRMDD Chief.  The AA in the HRMDD will make a consolidated report out from the submitted reports from the different Units/ Sections.  Every 25 <sup>th</sup> day of the month is the deadline of the consolidated report. |
| How to file complaints?  How complaints are | The client shall fill out a Complaint/s Form requiring the following information:  Optional (Name of Complainant)  Narration of Complaint/s  They can also write their complaints in the CSM Form  Complaints received are consolidated every 25th day of every                                                                                                    |
| processed?                                  | month and will be part of the agenda during the monthly/ emergency meeting.                                                                                                    |
| Contact Information                         | Anti-Red Tape Authority: complaints@arta.gov.ph, 8-478-5093  Contact Center ng Bayan: SMS : 0908 881 6565 Call : 165 56                                                                                                    |

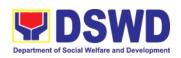

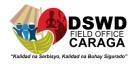

P 5.00 + VAT per call anywhere in the Philippines via PLDT landlines Email: email@contactcenterngbayan.gov.ph : https://facebook.com/civilservicegovph/ Facebook Web : https://contactcenterngbayan.gov.ph/ **Presidential Complaint Center:** pcc@malacanang.gov.ph 8888 **Agency Operating Center:** aoc@dswd.gov.ph (+02)89318101 Voip. 10212, 10212, 10214, 10206 DSWD Caraga, R. Palma Street, Barangay Dagohoy, Butuan City Telephone: Tel. Nos.: (085) 342-5619 to 20 loc. 113 Telefax: (085) 815-9173 E-mail: personnel.focrg@dswd.gov.ph ARTA: complaints@arta.gov.ph PCC: 8888

# 2. ISSUANCE OF COMPLETED CENTRAL OFFICE CLEARANCE CERTIFICATE FROM MONEY, PROPERTY AND LEGAL ACCOUNTABILITIES (CO CLEARANCE) TO SEPARATED OFFICIALS AND EMPLOYEES

A copy of duly accomplished DSWD Clearance Certificate is being provided to Officials and employees who were separated from the Department which certifies that the former Official/employee no longer has money, property and legal accountabilities. The provision of the Office Clearance Certificate may be requested by separated Officials and employees if the Clearance Certificate initially-issued to them was lost, damaged, etc., or the Official/employee was not able to secure the duly-accomplished Clearance Certificate at the time of their separations.

| Office or Division:  | Personnel Administration Section                                                                                                    |  |  |
|----------------------|----------------------------------------------------------------------------------------------------|--|--|
| Classification:      | Simple                                                                                                    |  |  |
| Type of Transaction: | G2C – Government to Transacting Public                                                                                                    |  |  |
| Who may avail:       | Separated Field Office (FO) Officials and Employees (regular and Contractual) who already has a duly-accomplished FO Clearance Certificate on file/submitted to PAS and without any money, property, and legal accountabilities. |  |  |
| CHECKLIST OF         | REQUIREMENTS WHERE TO SECURE                                                                                                    |  |  |

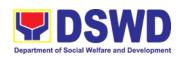

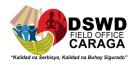

|                                                                                                    | equest Form (DSWD-HRMDS-<br>ormal letter or email /online<br>est  PAS Receiving Area Client                                                                                                    |                       |                                                                                                    |                                                               |
|----------------------------------------------------------------------------------------------------|----------------------------------------------------------------------------------------------------|-----------------------|----------------------------------------------------------------------------------------------------|---------------------------------------------------------------|
| Letter of Separation and its acceptance                                                                                                    |                                                                                                    | Client or             | if none, 201 File o                                                                                                    | or Per 16                                                     |
| Special Power of Attorney or authorization letter with attached photocopy of the IDs of the separated employee/officials and his/her representative (if authorized representative) |                                                                                                    | Client                |                                                                                                    |                                                               |
| CLIENT STEPS                                                                                                    | AGENCY ACTION                                                                                                    | FEES<br>TO BE<br>PAID | PROCESSING<br>TIME                                                                                                    | PERSON<br>RESPONSIBLE                                         |
| 1. Fill-out the document request form or send mail/email /online system request and submit to PAS together with complete supporting documents                                      | 1. Receive the Request form and requirements and forwards the request to the authorized personnel handling the Per 16 records                                                                                                    | None                  | 10 minutes                                                                                                    | JC Lee D. Celeste (incoming/ outgoing clerk) or Guard on Duty |
| Wait for advice of<br>the assigned PAS<br>Focal Person                                                                                                    | 2.1. Review the documents submitted and check the 201 file / PER 16 to retrieve the clearance certificate on file.                                                                                                    | None                  | 2 days and 4 hours May be extended depending on the number of transations being handled and the length of service of the client | Daryl Bersano<br>(Records<br>Officer)                         |
|                                                                                                    | 2.2. If there is an extra original copy of the clearance Certificate on file, provide the original copy to the client. If there is only one (1) original copy of the Clearance Certificate on file have it photocopied then put a "Certified True Copy" stamp on it | None                  | une Grent                                                                                                    | Daryl Bersano<br>(Records<br>Officer)                         |
|                                                                                                    | 2.3. Certifying authority shall certify the copy of the CO clearance                                                                                                    | None                  | 2 hours                                                                                                    | Maria Rea R.<br>Sampiano,<br>PAS Head or<br>Mary Chill L.     |

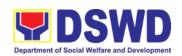

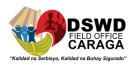

|                                                                                                    |                                                                                                    |      |                       | Мото,                                                                           |
|----------------------------------------------------------------------------------------------------|----------------------------------------------------------------------------------------------------|------|-----------------------|---------------------------------------------------------------------------------|
|                                                                                                    |                                                                                                    |      |                       | HRMDD Chief                                                                     |
| 3. Inform PAS of preferred method of receiving the original/CTC of the clearance Certificate                                                | 3. Inform the client that the original/CTC of his/her Clearance Certificate is ready for releasing via email/SMS/call/chat and ask for the preferred method of receiving *for pick-up proceed to step 4.2 *for courier service proceed to step 4.1 | None | 10 minutes            | JC Lee D. Celeste (incoming/ outgoing clerk) or Daryl Bersano (Records Officer) |
| 4.1. If the original/CTC of the clearance certificate is to be sent via courier service, wait until the parcel is sent to the given address | 4.1.1. Prepare and print the transmittal letter with information on how to return the Client Satisfaction Measurement Form and attach original/CTC copy of the Clearance certificate and one (1) CSM accomplishment form                           | None | 1 hour and 30 minutes | Daryl Bersano<br>(Records<br>Officer)                                           |
|                                                                                                    | 4.1.2. Authorized Certifying Authority sign the transmittal letter                                                                                                    | None |                       | Maria Rea R.<br>Sampiano,<br>PAS Head                                           |
|                                                                                                    | 4.1.3. Encode tracking details in the applicable document tracking system or thru logs                                                                                                    | None |                       | JC Lee D.<br>Celeste<br>(incoming/<br>outgoing clerk)                           |
|                                                                                                    | 4.1.4. Forward the document to the Records Section for courier service                                                                                                    | None |                       | JC Lee D. Celeste (incoming/ outgoing clerk)                                    |
| 4.2. If the original/CTC of the clearance certificate is for pick-up, proceed to PAD and get the requested document.                        | 4.2.1. Provide one duly signed/CTC of the Clearance to the client and request the client to accomplish the Client Satisfaction Measurement Form                                                                                                    | None | 10 minutes            | JC Lee D. Celeste (incoming/ outgoing clerk) or Daryl Bersano (Records Officer) |

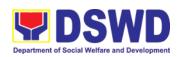

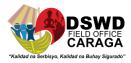

|       | to be submitted via dropbox, email or google form. |      |        |                |
|-------|----------------------------------------------------|------|--------|----------------|
| TOTAL |                                                    | No   | 3 days | May be         |
|       |                                                    | Fees |        | extended       |
|       |                                                    |      |        | depending on   |
|       |                                                    |      |        | the number of  |
|       |                                                    |      |        | transations    |
|       |                                                    |      |        | being handled  |
|       |                                                    |      |        | and the length |
|       |                                                    |      |        | of service of  |
|       |                                                    |      |        | the client     |

### 3. ISSUANCE OF SERVICE RECORD TO SEPARATED OFFICIALS AND EMPLOYEES

The Service Record (SR) is being issued to separated Officials and employees of the Field Office who have been cleared of money, property, and legal accountabilities. As requested, the SR provides and certifies their detailed government service, to include: Full Name, Date and Place of Birth, Positions, Status of Employment and Equivalent Periods and Salaries.

| Office or Division:                                                                                      | Personnel Administration Section                                                 |                                       |                              |                                    |  |
|----------------------------------------------------------------------------------------------------|----------------------------------------------------------------------------------|---------------------------------------|------------------------------|------------------------------------|--|
| Classification:                                                                                          | Simple                                                                           | Simple                                |                              |                                    |  |
| Type of Transaction:                                                                                     | G2C – Government to                                                              | Transactir                            | ng Public                    |                                    |  |
| Who may avail:                                                                                           | Separated FO Officials                                                           | and Emp                               | loyees                       |                                    |  |
| CHECKLIST OF I                                                                                           | REQUIREMENTS                                                                     |                                       | WHERE TO SE                  | CURE                               |  |
| -                                                                                                    | ent Request Form (DSWD-HRMDS-<br>b) or formal letter or email /online<br>request |                                       | PAS Receiving Area<br>Client |                                    |  |
| Clearance Certificate                                                                                    |                                                                                  | Client or if none, 201 File or Per 16 |                              |                                    |  |
| Special Power of Attorn<br>letter with attached pho<br>the separated employe<br>representative (if autho | otocopy of the IDs of e/officials and his/her                                    | Client                                |                              |                                    |  |
| CLIENT STEPS                                                                                             | AGENCY ACTION                                                                    | FEES<br>TO BE<br>PAID                 | PROCESSING<br>TIME           | PERSON<br>RESPONSIBLE              |  |
| Fill-out the document equest                                                                             | Receive the     Request form and                                                 | None                                  | 10 minutes                   | JC Lee D.<br>Celeste<br>(incoming/ |  |

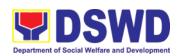

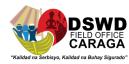

| form or send mail/email /online system request and submit to PAS together with complete supporting document | requirements and forwards the request to the authorized personnel handling the SR issuances                                                             |      |                                                                                                    | outgoing clerk)<br>Or<br>Guard on Duty                                                             |
|----------------------------------------------------------------------------------------------------|----------------------------------------------------------------------------------------------------|------|----------------------------------------------------------------------------------------------------|----------------------------------------------------------------------------------------------------|
| 2. Wait for advice of<br>the assigned PAS<br>Focal Person                                                   | 2.1. Review the request based on purpose                                                                                                    | None | 2 days and 4 hours (May be extended depending on the number of transations being handled and the length of service of the client) | Mary Ann N. Baysa (for 4Ps contractual) Ma. Genebeth F. Callet (for regular and other contractual) |
|                                                                                                    | 2.2Review/Check the<br>Service Card, copy of<br>clearance certificate<br>if available, and other<br>data/information filed<br>at Per 16 as<br>reference | None |                                                                                                    | Mary Ann N. Baysa (for 4Ps contractual) Ma. Genebeth F. Callet (for regular and other contractual) |
|                                                                                                    | 2.3 Draft or prepare<br>the SR following the<br>standard template                                                                                       | None |                                                                                                    | Mary Ann N. Baysa (for 4Ps contractual) Ma. Genebeth F. Callet (for regular and other contractual) |
|                                                                                                    | 2.3. Certifying authority sign/initial the SR                                                                                                    | None | 2 hours                                                                                                    | Maria Rea R. Sampiano, PAS Head or Mary Chill L. Momo, HRMDD Chief                                 |
| 3. Inform PAS on method of receiving the duly-signed SR.                                                    | 3. Inform the client that the SR is ready for releasing via email/SMS/Call/chat and ask for the preferred method of receiving                           | None | 10 minutes                                                                                                    | JC Lee D.<br>Celeste<br>(incoming/<br>outgoing clerk)                                              |

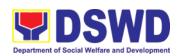

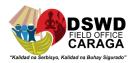

| 4.1. If the SR is to be sent via courier service, wait until the parcel is sent to the given address. | *for pick-up proceed to step 4.2 *for courier service proceed to step 4.1 4.1.1. Prepare and print the transmittal letter with information on how to return the Client Satisfaction Measurement Form and attach original copy of the SR and one (1) CSM accomplishment form | None       | 1 hour and 30 minutes | Mary Ann N. Baysa (for 4Ps contractual) Ma. Genebeth F. Callet (for regular and other contractual)                                                 |
|----------------------------------------------------------------------------------------------------|----------------------------------------------------------------------------------------------------|------------|-----------------------|----------------------------------------------------------------------------------------------------|
|                                                                                                    | 4.1.2. Authorized Certifying Authority sign the transmittal letter                                                                                                    | None       |                       | Maria Rea R.<br>Sampiano,<br>PAS Head                                                                                                    |
|                                                                                                    | 4.1.3. Encode tracking details in the applicable document tracking system or thru logs                                                                                                    | None       |                       | JC Lee D.<br>Celeste<br>(incoming/<br>outgoing clerk)                                                                                              |
|                                                                                                    | 4.1.4. Forward the document to the Records Section for courier service                                                                                                    | None       |                       | JC Lee D.<br>Celeste<br>(incoming/<br>outgoing clerk)                                                                                              |
| 4.2. If the SR is for pick-up, proceed to PAS and get the requested document.                         | 4.2.1. Provide one duly signed SR to the client and request the client to accomplish the Client Satisfaction Measurement Form to be submitted via dropbox, email or google form.                                                                                            | None       | 10 minutes            | JC Lee D. Celeste (incoming/ outgoing clerk) or Mary Ann N. Baysa (for 4Ps contractual) Ma. Genebeth F. Callet (for regular and other contractual) |
| TOTAL                                                                                                 |                                                                                                    | No<br>Fees | 3 days                | May be extended depending on the number of transations being handled and the length of service of the client                                       |

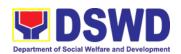

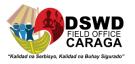

## 4. ISSUANCE OF CERTIFICATE OF EMPLOYMENT TO SEPARATED OFFICIALS, EMPLOYEES AND COST OF SERVICE WORKERS

The COE is issued to separated Officials and employees in the Field Office who have been cleared of money, property, and legal accountabilities, which certifies their services rendered in the Department.

| Office or Division:                                                                                                    | Personnel Administrati                                                                                                    | on Section                             | า                                                            |                                                               |
|----------------------------------------------------------------------------------------------------|----------------------------------------------------------------------------------------------------|----------------------------------------|--------------------------------------------------------------|---------------------------------------------------------------|
| Classification:                                                                                                    | Simple                                                                                                    |                                        |                                                              |                                                               |
| Type of Transaction:                                                                                                    | G2C – Government to                                                                                                    | G2C – Government to Transacting Public |                                                              |                                                               |
| Who may avail:                                                                                                    | Separated Field Office (FO) Officials and Employees (regular and Contractual) who already has a duly-accomplished FO Clearance Certificate on file/submitted to PAS and without any money, property, and legal accountabilities. |                                        |                                                              |                                                               |
| CHECKLIST OF I                                                                                                    | REQUIREMENTS                                                                                                    |                                        | WHERE TO SE                                                  | CURE                                                          |
| Document Request For GF-015) or formal lette                                                                                                  |                                                                                                    | PAS Red<br>Client                      | ceiving Area                                                 |                                                               |
| Clearance Certificate                                                                                                    |                                                                                                    | Client or                              | if none, 201 File o                                          | r Per 16                                                      |
| Special Power of Attorn<br>letter with attached photo<br>the separated employed<br>representative (if author)                                 | otocopy of the IDs of e/officials and his/her                                                                                                    | of<br>/her Client                      |                                                              |                                                               |
| CLIENT STEPS                                                                                                    | AGENCY ACTION                                                                                                    | FEES<br>TO BE<br>PAID                  | PROCESSING<br>TIME                                           | PERSON<br>RESPONSIBLE                                         |
| 1. Fill-out the document request form or send mail/email /online system request and submit to PAS together with complete supporting documents | 1. Receive the Request form and requirements and forwards the request to the authorized personnel handling the COE requests                                                                                                    | None                                   | 10 minutes                                                   | JC Lee D. Celeste (incoming/ outgoing clerk) or Guard on Duty |
| Wait for advice of the assigned PAS Focal Person                                                                                              | 2.1. Review the documents submitted as to purpose and review/check the                                                                                                    | None                                   | 2 days and<br>4 hours<br>May be extended<br>depending on the | Ivy Yecyec<br>(COE Focal)                                     |

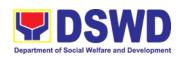

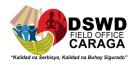

|                                                                                                    | Service Card, 201 file / PER 16 as reference. 2.2. Draft/Prepare and print the COE                                                                                                    | None | number of transations being handled and the available required supporting documents to support the issuance of the | Ivy Yecyec<br>(COE Focal)                                                            |
|----------------------------------------------------------------------------------------------------|----------------------------------------------------------------------------------------------------|------|----------------------------------------------------------------------------------------------------|--------------------------------------------------------------------------------------|
|                                                                                                    | 2.3. Certifying authority shall sign/initial the COE                                                                                                    | None | COE<br>2 hours                                                                                                    | Maria Rea R.<br>Sampiano,<br>PAS Head<br>or<br>Mary Chill L.<br>Momo,<br>HRMDD Chief |
| 3. Inform PAS of preferred method of receiving the COE                                                | 3. Inform the client that the COE is ready for releasing via email/SMS/call/chat and ask for the preferred method of receiving *for pick-up proceed to step 4.2 *for courier service proceed to step 4.1 | None | 10 minutes                                                                                                    | JC Lee D. Celeste (incoming/ outgoing clerk) or Ivy Yecyec (COE Focal)               |
| 4.1. If the COE is to be sent via courier service, wait until the parcel is sent to the given address | 4.1.1. Prepare and print the transmittal letter with information on how to return the Client Satisfaction Measurement Form and attach original copy of the COE and one (1) CSM accomplishment form       | None | 1 hour and 30 minutes                                                                                              | Ivy Yecyec<br>(COE Focal)                                                            |
|                                                                                                    | 4.1.2. Authorized Certifying Authority sign the transmittal letter                                                                                                    | None |                                                                                                    | Maria Rea R.<br>Sampiano,<br>PAS Head                                                |
|                                                                                                    | 4.1.3. Encode tracking details in the applicable document tracking system or thru logs                                                                                                    | None |                                                                                                    | JC Lee D.<br>Celeste<br>(incoming/<br>outgoing clerk)                                |
|                                                                                                    | 4.1.4. Forward the document to the Records Section for courier service                                                                                                    | None |                                                                                                    | JC Lee D. Celeste (incoming/ outgoing clerk)                                         |

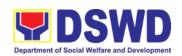

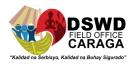

| 4.2. If the COE is for pick-up, proceed to PAS and get the requested document. | 4.2.1. Provide one duly signed COE to the client and request the client to accomplish the Client Satisfaction Measurement Form to be submitted via dropbox, email or google form. | None       | 10 minutes | JC Lee D. Celeste (incoming/ outgoing clerk) or Ivy Yecyec (COE Focal)                                                                                 |
|--------------------------------------------------------------------------------|----------------------------------------------------------------------------------------------------|------------|------------|----------------------------------------------------------------------------------------------------|
| TOTAL                                                                          |                                                                                                    | No<br>Fees | 3 days     | May be extended depending on the number of transations being handled and the availability of the required documents to support the issuance of the COE |

# 5. ISSUANCE OF CERTIFICATE OF LEAVE WITHOUT PAY (LWOP)/ NO LWOP TO SEPARATED OFFICIALS AND EMPLOYEES

The Certificate of Leave Without Pay (LWOP)/No LWOP is issued to separated Officials and employees in the Central Office who have been cleared of money, property, and legal accountabilities, which certifies that they have/do not have Leave Without Pay (LWOP) for a certain period.

| Office or Division:                                                         | Personnel Administration Section                                                                                                    |                              |  |
|-----------------------------------------------------------------------------|----------------------------------------------------------------------------------------------------|------------------------------|--|
| Classification:                                                             | Complex                                                                                                    |                              |  |
| Type of Transaction:                                                        | G2C – Government to Transacting Public                                                                                                    |                              |  |
| Who may avail:                                                              | Separated Field Office (FO) Officials and Employees (regular and Contractual) who already has a duly-accomplished FO Clearance Certificate on file/submitted to PAS and without any money, property, and legal accountabilities. |                              |  |
| CHECKLIST OF REQUIREMENTS                                                   |                                                                                                    | WHERE TO SECURE              |  |
| Document Request Form (DSWD-HRMDS-GF-015) or formal letter or email request |                                                                                                    | PAS Receiving Area<br>Client |  |

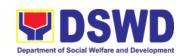

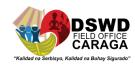

| Clearance Certificate Client or if none, 201 File or I                                                                                                    |                                                                                                    | or Per 16             |                                      |                                                                                      |
|----------------------------------------------------------------------------------------------------|----------------------------------------------------------------------------------------------------|-----------------------|--------------------------------------|--------------------------------------------------------------------------------------|
| Special Power of Attorney or authorization letter with attached photocopy of the IDs of the separated employee/officials and his/her representative (if authorized representative) |                                                                                                    | Client                |                                      |                                                                                      |
| CLIENT STEPS                                                                                                    | AGENCY ACTION                                                                                                    | FEES<br>TO BE<br>PAID | PROCESSING<br>TIME                   | PERSON<br>RESPONSIBLE                                                                |
| 1. Fill-out the document request form or send mail/email /online system request and submit to PAS together with complete supporting documents                                      | Receive the Request form and requirements and forwards the request to the authorized focal person                                                                                                    | None                  | 5 minutes                            | JC Lee D. Celeste (incoming/ outgoing clerk) or Guard on Duty                        |
| 2. Wait for advice of<br>the assigned PAS<br>Focal Person                                                                                                    | 2.1. Review if the client has an encoded ELARS (Electronic Leave Administration and Recording System) *if none, encode the ELARS *if with ELARS review vis-à-vis Leave Card *if ELARS was already reviewed, encode the details to the Certificate and print | None                  | 6 days,<br>4 hours and 35<br>minutes | Irene M.<br>Orbita (Leave<br>Administrator)                                          |
|                                                                                                    | 2.2. Certifying authority shall sign/initial the Certificate                                                                                                    | None                  | 2 hours                              | Maria Rea R.<br>Sampiano,<br>PAS Head<br>or<br>Mary Chill L.<br>Momo,<br>HRMDD Chief |
| 3. Inform PAS of preferred method of receiving the                                                                                                    | 3. Inform the client that the certificate is ready for releasing                                                                                                    | None                  | 5 minutes                            | JC Lee D.<br>Celeste<br>(incoming/                                                   |

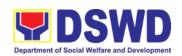

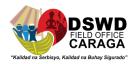

| Certificate of             | via                                       |      |              | outgoing clerk)            |
|----------------------------|-------------------------------------------|------|--------------|----------------------------|
| LWOP/no LWOP               | email/SMS/call/chat                       |      |              | or                         |
|                            | and ask for the                           |      |              | Irene M. Orbita            |
|                            | preferred method of                       |      |              | (Leave                     |
|                            | receiving                                 |      |              | Administrator)             |
|                            | *for pick-up proceed                      |      |              |                            |
|                            | to step 4.2                               |      |              |                            |
|                            | *for courier service                      |      |              |                            |
| 4.1. If the certificate is | proceed to step 4.1 4.1.1. Prepare and    | None | 1 hour and 5 | Irene M. Orbita            |
| to be sent via courier     | print the transmittal                     | None | minutes      | (Leave                     |
| service, wait until the    | letter with information                   |      | minutes      | Administrator)             |
| parcel is sent to the      | on how to return the                      |      |              | ranningiratory             |
| given address              | Client Satisfaction                       |      |              |                            |
|                            | Measurement Form                          |      |              |                            |
|                            | and attach original                       |      |              |                            |
|                            | copy of the                               |      |              |                            |
|                            | Certificate and one                       |      |              |                            |
|                            | (1) CSM                                   |      |              |                            |
|                            | accomplishment form                       | NI   |              | M D D                      |
|                            | 4.1.2. Authorized                         | None |              | Maria Rea R.               |
|                            | Certifying Authority sign the transmittal |      |              | Sampiano,<br>PAS Head      |
|                            | letter                                    |      |              | 1 Ao Head                  |
|                            | 4.1.3. Encode                             | None |              | JC Lee D.                  |
|                            | tracking details in the                   |      |              | Celeste                    |
|                            | applicable document                       |      |              | (incoming/                 |
|                            | tracking system or                        |      |              | outgoing clerk)            |
|                            | thru logs                                 |      |              |                            |
|                            | 4.1.4. Forward the                        | None |              | JC Lee D.                  |
|                            | document to the                           |      |              | Celeste                    |
|                            | Records Section for                       |      |              | (incoming/                 |
|                            | courier service                           |      |              | outgoing clerk)            |
| 4.2. If the Certificate    | 4.2.1. Provide one                        | None | 10 minutes   | JC Lee D.                  |
| is for pick-up,            | duly signed                               |      | 10111113100  | Celeste                    |
| proceed to PAS and         | Certificate to the                        |      |              | (incoming/                 |
| get the requested          | client and request the                    |      |              | outgoing clerk)            |
| document.                  | client to accomplish                      |      |              | or                         |
|                            | the Client                                |      |              | Irene M. Orbita            |
|                            | Satisfaction                              |      |              | (Leave                     |
|                            | Measurement Form                          |      |              | Administrator)             |
|                            | to be submitted via                       |      |              |                            |
|                            | dropbox, email or google form.            |      |              |                            |
| TOTAL                      | 300910 1011111                            | No   | 7 days       | May be extended            |
|                            |                                           | Fees | , -          | depending on the volume of |
|                            |                                           |      |              | transactions handled       |

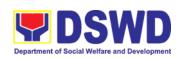

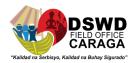

| FI                            | EEDBACK AND COMPLAINTS MECHANISM                                                                                                    |  |  |  |
|-------------------------------|----------------------------------------------------------------------------------------------------|--|--|--|
| How to send feedback?         | The client gives feedback through the Client Satisfaction Measurement (CSM) Form and is encouraged to make their honest evaluation on service delivery.  A designated portion of the form is provided for client's                                                                                                    |  |  |  |
|                               | suggestion(s) or comment(s).  The client will then return the fully accomplished CSM Form to the focal person or the CSMF focal for consolidation.                                                                                                    |  |  |  |
| How feedback is processed?    | Every 19 <sup>th</sup> day of the month, the CSMF focal of the Section will collect all the CSM forms from the service focal person and make a report out of the feedback of the clients written in the CSM form.  The report shall be reviewed and signed by the Section Head before forwarding to the Administrative Assistant of the Office of the |  |  |  |
|                               | HRMDD Chief.  The AA in the HRMDD will make a consolidated report out of the submitted reports from the different Units/ Sections.                                                                                                    |  |  |  |
|                               | Every 25 <sup>th</sup> day of the month is the deadline of the consolidated report.                                                                                                    |  |  |  |
| How to file complaints?       | The client shall fill out a Complaint/s Form requiring the following information:                                                                                                    |  |  |  |
| complaints.                   | Optional (Name of Complainant)                                                                                                    |  |  |  |
|                               | <ul> <li>Narration of Complaint/s</li> <li>They can also write their complaints in the CSM Form</li> </ul>                                                                                                    |  |  |  |
| How complaints are processed? | Complaints received are consolidated every 19 <sup>th</sup> day of every month and will be part of the agenda during the monthly/ emergency meeting.                                                                                                    |  |  |  |
| Contact Information           | Personnel Administration Section  2nd Floor, Pahigayon Building, DSWD Caraga, R. Palma Street, Barangay Dagohoy, Butuan City Telephone: Tel. Nos.: (085) 303-8620 loc. 113 E-mail: personnel.focrg@dswd.gov.ph                                                                                                    |  |  |  |
|                               | ARTA: complaints@arta.gov.ph PCC: 8888                                                                                                    |  |  |  |
|                               | CONTACT CENTER NG BAYAN:  SMS : 0908 881 6565  Call : 165 56  P 5.00 + VAT per call anywhere in the                                                                                                    |  |  |  |

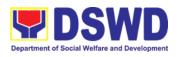

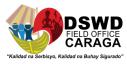

| Email<br>Facebook<br>Web | Philippines via PLDT landlines : email@contactcenterngbayan.gov.ph : https://facebook.com/civilservicegovph/ : https://contactcenterngbayan.gov.ph/ |
|--------------------------|----------------------------------------------------------------------------------------------------|
|--------------------------|----------------------------------------------------------------------------------------------------|

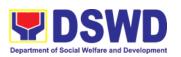

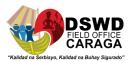

# **4Ps DIVISION**Frontline Services

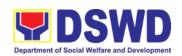

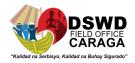

#### 1. GRIEVANCE INTAKE AND RESPONSE

The Grievance Intake and Response is the initial phase of the whole Grievance Redress System (GRS) process, which starts from accepting a grievance filed by a client, recording it in the information system, and providing the client an initial response. This Citizens Charter only covers walk-in transactions.

As general rule, anyone may **accept** a grievance, request, and inquiry but only the City/Municipality Link and grievance officers may ascertain its validity and thereafter **intake** the grievance. To 'accept' a grievance is to receive the transaction but to 'intake' is to record the transaction in a grievance form of the Grievance Information System after ascertaining its validity. Intake and response require technical know-how about the GRS, particularly on the procedures in resolving the specific types and subtypes of grievances.

| Office or Division:                                                                                        | 4Ps Division                                                                                                    |                          |                                         |                                                                                                    |  |  |
|----------------------------------------------------------------------------------------------------|----------------------------------------------------------------------------------------------------|--------------------------|-----------------------------------------|----------------------------------------------------------------------------------------------------|--|--|
| Classification:                                                                                            | Simple                                                                                                    |                          |                                         |                                                                                                    |  |  |
| Type of Transaction:                                                                                       | G2C – Government to                                                                                                    | o Citizen                | s                                       |                                                                                                    |  |  |
| Who may avail:                                                                                             | All                                                                                                    |                          |                                         |                                                                                                    |  |  |
| CHECKLIST O                                                                                                | F REQUIREMENTS                                                                                                    |                          | WHERE TO S                              | SECURE                                                                                                    |  |  |
|                                                                                                    | eficiary, 4Ps ID;<br>beneficiary, none.                                                                                                    |                          | by the assigned (<br>unity Facilitators | City/Municipal Link,                                                                                                    |  |  |
| CLIENT STEPS                                                                                               | AGENCY ACTION                                                                                                    | FEES<br>TO<br>BE<br>PAID | PROCESSING<br>TIME                      | PERSON<br>RESPONSIBLE                                                                                                    |  |  |
| 1. Log-in at the visitors' log book located at the office lobby and present the 4Ps ld if 4Ps beneficiary. | Ensure that the client fills out the logbook and direct him/her to the 4Ps Assistance Desk.                                                                                                    | None                     | 2 minutes                               | Guard on duty                                                                                                    |  |  |
| 2. Proceed to the 4Ps Assistance Desk for verification of identity.                                        | 2. Receive the client, inquire what the grievance is all about, and verify the client's identity.  Refer to the Grievance Redress System Sub-Manual for the guidance on the intake of grievances. | None                     | 5 minutes                               | Frances May T. Ordeniza PDO II / Regional Grievance Officer  Rey C. Gomez PDO I / Regional Grievance Monitoring Officer  Carla Jade S. Mendoza |  |  |

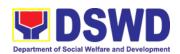

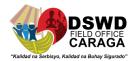

|                                                                                                    |                                                                                                    |      |          | Social Welfare                                                                                                    |
|----------------------------------------------------------------------------------------------------|----------------------------------------------------------------------------------------------------|------|----------|----------------------------------------------------------------------------------------------------|
|                                                                                                    | 2.1 If the client is a beneficiary, check the status of the concerned beneficiary in the Pantawid Pamilya Information System (PPIS).                                                                                                    |      |          | Assistant                                                                                                    |
| 3. Provide details about the grievance and supporting documents, if available, depending on the type of grievance reported. Fill out a grievance form. | 3. Encode the transaction correctly and completely in the Pantawid Pamilya Information System (PPIS).  For instance when the PPIS is inaccessible, the staff may use GRS Grievance Form to intake the grievance.  1. Check the supporting documents provided, if available.  2. Assess all the data and information available and discuss with the beneficiary the findings and next steps to take.  1. If all information is readily available to resolve the case, resolve the | None | 20 mins. | Frances May T. Ordeniza PDO II / Regional Grievance Officer  Rey C. Gomez PDO I / Regional Grievance Monitoring Officer  Carla Jade S. Mendoza Social Welfare Assistant |
|                                                                                                    | grievance and provide feedback to the client.                                                                                                    |      |          |                                                                                                    |

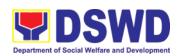

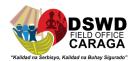

|                                            | 0 11 11                                                                                                    |      |           |                                                                                                    |
|--------------------------------------------|----------------------------------------------------------------------------------------------------|------|-----------|----------------------------------------------------------------------------------------------------|
|                                            | 2. If other information is needed and the grievance cannot be resolved immediately, explain to the client the process that will be undertaken in processing the grievance, and inform the client that he / she will be contacted thru his / her mobile number.  Print and provide a copy of the encoded transaction to the client.  For instance when the PPIS is inaccessible, the beneficiary will be given an |      |           |                                                                                                    |
|                                            | acknowledgement receipt found at the                                                                                                    |      |           |                                                                                                    |
|                                            | bottom of the grievance form.                                                                                                    |      |           |                                                                                                    |
| 4. None                                    | 1. Administer the client Satisfaction Measurement Survey Form  2. Analyze the data and include it in the Client Satisfaction Measurement                                                                                                    | None | 5 minutes | Frances May T. Ordeniza PDO II / Regional Grievance Officer  Rey C. Gomez PDO I / Regional Grievance |
|                                            | Report.                                                                                                    |      |           | Monitoring Officer  Carla Jade S.  Mendoza  Social Welfare  Assistant                                |
| 5. Proceed to the exit area for dismissal. | 1 Dismiss the client gracefully.                                                                                                    | None | 1 minute  | Frances May T. Ordeniza PDO II / Regional Grievance Officer                                          |

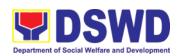

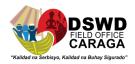

|    |      | 1                                                                                                    |      |                       |                                                                                                    |
|----|------|----------------------------------------------------------------------------------------------------|------|-----------------------|----------------------------------------------------------------------------------------------------|
|    |      |                                                                                                    |      |                       | Rey C. Gomez PDO I / Regional Grievance Monitoring Officer  Carla Jade S. Mendoza Social Welfare Assistant                                                              |
| 6. | None | 1. Endorse the transaction to the concerned office (Other DSWD Field Office, Provincial /Municipal Operations Office and/or OBSU) for processing and updating of the transaction in the PPIS, reflecting the actions taken by the concerned office within three (3) working days.  (If the transaction was received at the Field Office, the Assigned Officer of the Day shall send an email notification to the Provincial Grievance Officer to inform him/her.) | None | 7 hours and 7 minutes | Frances May T. Ordeniza PDO II / Regional Grievance Officer  Rey C. Gomez PDO I / Regional Grievance Monitoring Officer  Carla Jade S. Mendoza Social Welfare Assistant |
|    |      | 1.2. Monitor the status of the transaction and check for updates from the concerned office in the PPIS.                                                                                                    | None | 2 working days        | Frances May T. Ordeniza PDO II / Regional Grievance Officer  Rey C. Gomez PDO I / Regional Grievance Monitoring Officer  Carla Jade S. Mendoza                          |

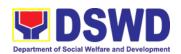

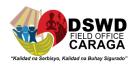

|                  |                                                                                                    |      |            | Social Welfare                                                                                                    |
|------------------|----------------------------------------------------------------------------------------------------|------|------------|----------------------------------------------------------------------------------------------------|
|                  | .3. Provide the client an update/ feedback about the status of his / her concern either thru text messaging or phone call.  For instance when the client did not give or cannot provide contact information, the provision of feedback may be coursed through the assigned City/Municipal Link. | None | 10 minutes | Assistant Frances May T. Ordeniza PDO II / Regional Grievance Officer  Rey C. Gomez PDO I / Regional Grievance Monitoring Officer  Carla Jade S. Mendoza Social Welfare Assistant |
|                  | .4. Update the status of the grievance in the PPIS.                                                                                                    | None | 10 minutes | Frances May T. Ordeniza PDO II / Regional Grievance Officer  Rey C. Gomez PDO I / Regional Grievance Monitoring Officer  Carla Jade S. Mendoza Social Welfare Assistant           |
| Total if gri     | ievance is resolved outright                                                                                                    | None | 33         | minutes                                                                                                    |
| OBSU/s for resol | vance is referred to ution and feedback ovided to the client.                                                                                                    | None | 3 wo       | rking days                                                                                                    |

#### 2. ISSUANCE OF PANTAWID PAMILYA CERTIFICATION

This service has been offered in order to facilitate clients inquiring for their membership to the Pantawid Pamilyang Pilipino Program. Pantawid Pamilyang Information System (PPIS) is used as main tool for status verification of applicants categorized as active, inactive, appealable, graduated and even delisted beneficiaries.

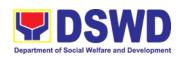

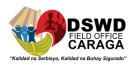

| Office or Division:                                                                | 4Ps Division                                                                                                    |                                                                                 |                                           |                                                                                                    |  |
|------------------------------------------------------------------------------------|----------------------------------------------------------------------------------------------------|---------------------------------------------------------------------------------|-------------------------------------------|----------------------------------------------------------------------------------------------------|--|
| Classification:                                                                    | Simple                                                                                                    |                                                                                 |                                           |                                                                                                    |  |
| Type of Transaction:                                                               | G2C – Government to Citizens                                                                                                    |                                                                                 |                                           |                                                                                                    |  |
| Who may avail:                                                                     | Pantawid Pamilya Memb                                                                                                    | ers and                                                                         |                                           |                                                                                                    |  |
| CHECKLIST O                                                                        | F REQUIREMENTS                                                                                                    |                                                                                 | WHERE TO S                                |                                                                                                    |  |
| Request Form                                                                       |                                                                                                    |                                                                                 | al Program Mana<br>)) – Pantawid Par<br>m |                                                                                                    |  |
| Pantawid Pamilya I                                                                 | D                                                                                                    | •                                                                               | ster/s or Authorize<br>sentative/s        | ed                                                                                                    |  |
| Representative                                                                     |                                                                                                    |                                                                                 |                                           |                                                                                                    |  |
|                                                                                    | uire Status with original<br>th Republic Act 10173<br>of 2012)                                                                                                    | Person                                                                          | being represente                          | ed                                                                                                    |  |
| Pantawid ID or any issued IDs (1 origin                                            | valid government-<br>al and 1 photocopy)                                                                                                    | DSWD<br>Comele                                                                  | , Pag-IBIG, LTO,<br>ec                    | BIR, PhilHealth,                                                                                                    |  |
| Request Form                                                                       |                                                                                                    | Regional Program Management Office (RPMO) – Pantawid Pamilyang Pilipino Program |                                           |                                                                                                    |  |
| CLIENT STEPS                                                                       | AGENCY ACTION                                                                                                    | FEES<br>TO<br>BE<br>PAID                                                        | PROCESSING<br>TIME                        | PERSON<br>RESPONSIBLE                                                                                                   |  |
| 1. Approach the Public Assistance Complaints Center (PACC) and present the purpose | Attending staff to ask the client's purpose  Issue referral slip Direct the client/s to Pantawid Pamilyang Pilipino Program Office                                                                    | None                                                                            | 2 minutes                                 | PACC Desk<br>Officer and/or<br>clerk                                                                                    |  |
| 2. Submit the requirements to the attending staff                                  | 2. Attending staff to check the requirements based on the checklist     1. Issue Acknowledgement Slip to client once checked  NOTE: Additional documents may be required under special circumstances. | None                                                                            | 3 minutes                                 | Frances May T. Ordeniza PDO II / Regional Grievance Officer  Rey C. Gomez PDO I / Regional Grievance Monitoring Officer |  |

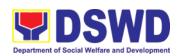

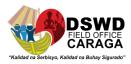

|                                                                                     |                                                                                                    |      |            | Carla Jade S.<br>Mendoza<br>Social Welfare<br>Assistant                                       |
|-------------------------------------------------------------------------------------|----------------------------------------------------------------------------------------------------|------|------------|-----------------------------------------------------------------------------------------------|
| 3. Interview with the Attending staff / Regional Systems Focal                      | Attending Staff conducts interview with the client/s  1. Conduct interview to client/s and records pertinent information                           | None | 5 minutes  | Frances May T. Ordeniza PDO II / Regional Grievance Officer  Rey C. Gomez PDO I / Regional    |
| Person/s                                                                            | Answers further queries, issues or concerns                                                                                                    |      |            | Grievance<br>Monitoring<br>Officer<br>Carla Jade S.<br>Mendoza<br>Social Welfare<br>Assistant |
| 4. Fill up the Request Form and answer further questions if there is.               | Check the details of the clients in the Pantawid Pamilya Information System (PPIS) to determine the membership status of the household.  4.1 Issue | None | 10 minutes | Frances May T. Ordeniza PDO II / Regional Grievance Officer  Rey C. Gomez                     |
|                                                                                     | acknowledgement slip to client once the accomplished form is processed.                                                                            |      |            | PDO I / Regional Grievance Monitoring Officer  Carla Jade S.                                  |
|                                                                                     |                                                                                                    |      |            | Mendoza Social Welfare Assistant                                                              |
| 5. Check the correctness of the details/ information reflected in the Certification | Prepares the Certification and facilitates its approval                                                                                            | None | 2 minutes  | Frances May T. Ordeniza PDO II / Regional Grievance Officer                                   |
|                                                                                     |                                                                                                    |      |            | Rey C. Gomez                                                                                  |

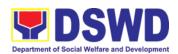

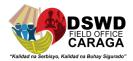

|                                                      |           | 550 / /                                                                 |
|------------------------------------------------------|-----------|-------------------------------------------------------------------------|
|                                                      |           | PDO I /<br>Regional<br>Grievance<br>Monitoring<br>Officer               |
|                                                      |           | Carla Jade S.<br>Mendoza                                                |
|                                                      |           | Social Welfare<br>Assistant                                             |
| Approval of the certification                        | 2 minutes | Crislea D. Celeste Project Development Officer V / Division Chief       |
|                                                      |           | Jehmymah L. Moscatiles PDO III / Assistant Regional Program Coordinator |
|                                                      |           | Jonas C. Peregrino ITO I / Regional Information Technology Officer      |
| 2 Give to the client the certification once approved | 1 minute  | Frances May T. Ordeniza PDO II / Regional Grievance Officer             |
|                                                      |           | Rey C. Gomez PDO I / Regional Grievance Monitoring Officer              |
|                                                      |           | <b>Carla Jade S. Mendoza</b> Social Welfare Assistant                   |

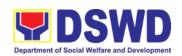

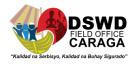

| 6. Accomplish<br>the Client<br>Satisfaction<br>Survey Form | Administer the Client Satisfaction Survey Form to clients | None | 5 minutes  | Frances May T. Ordeniza PDO II / Regional Grievance Officer |
|------------------------------------------------------------|-----------------------------------------------------------|------|------------|-------------------------------------------------------------|
|                                                            |                                                           |      |            | Rey C. Gomez PDO I / Regional Grievance Monitoring Officer  |
|                                                            |                                                           |      |            | Carla Jade S.<br>Mendoza<br>Social Welfare<br>Assistant     |
|                                                            | TOTAL:                                                    | None | 30 minutes |                                                             |

#### FEEDBACK AND COMPLAINTS

|                            | FEEDBACK AND COMPLAINTS MECHANISM                                                                                                    |
|----------------------------|----------------------------------------------------------------------------------------------------|
| How to send feedback?      | Write your feedback on the services provided through the Client's Satisfaction Measurement Form to be provided by our attending Pantawid Pamilya staff. A space below is provided for you to write further comments. Return the fully accomplished Client's Satisfaction Measurement Form to the attending Pantawid Pamilya staff for consolidation.                                                                                                    |
| How feedback is processed? | Every 20 <sup>th</sup> to 25 <sup>th</sup> day of the month, the assigned staff consolidates all accomplished Client's Satisfaction Measurement Forms within the Division and results are reviewed by the Division Chief. Approved monthly consolidation is submitted to the Human Resource and Management Division for further review and consolidation in the regional level.  Feedback requiring responses are communicated to concerned offices for appropriate action. Responses are relayed to the complainant three (3) working days after the receipt of the feedback. |
| How to file complaints?    | Citizen with complaints relative to Pantawid Pamilyang Pilipino Program and / or the availed services may file their respective complaints directly to the Regional Program Management Office at DSWD Field Office Caraga. They may also file complaint/s through the Provincial/Municipal Operations Offices for escalation of concern to the abovementioned program using the Grievance / Complaint Form.                                                                                                    |

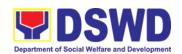

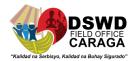

|                               | Complaints can also be filed via Pantawid Hotline (09693270254) or e-mail (pantawid.focrg@dswd.gov.ph) with the following information:  • Name of Complainant • Address • Name of Person/Entity being complained • Issue/Concern • Evidence                                  |
|-------------------------------|----------------------------------------------------------------------------------------------------|
| How complaints are processed? | Complaints received by respective offices are escalated to the Regional/Provincial Grievance Officer/s for verification and veracity of complaint for at least 72 hours upon receipt of the complaint.                                                                       |
|                               | Grievance Officer/s shall send report to the Regional Grievance Officer / Regional Program Coordinator for appropriate action.                                                                                                    |
| Contact<br>Information        | For Pantawid Pamilyang Pilipino Program concerns, you may contact: Pantawid Hotline - 09693270254 Pantawid e-mail address – pantawid.focrg@dswd.gov.ph  ARTA: complaints@arta.gov.ph PCC: 8888                                                                               |
|                               | CONTACT CENTER NG BAYAN:  SMS : 0908 881 6565  Call : 165 56  P 5.00 + VAT per call anywhere in the Philippines via PLDT landlines  Email : email@contactcenterngbayan.gov.ph  Facebook : https://facebook.com/civilservicegovph/ Web : https://contactcenterngbayan.gov.ph/ |

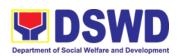

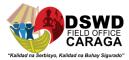

## PROMOTIVE SERVICES DIVISION

**Frontline Services** 

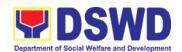

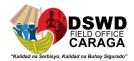

#### 1. REFERRAL MANAGEMENT PROCESS for SLP-RPMO

The Regional Program Management Office (RPMO) provides the final and full implementation of the Referral Management Process. The Sustainable Livelihood Program – Referral Management Unit, serves as an avenue to the poor, marginalized, vulnerable, and the less fortunate individuals, who wanted to use their capacity and strength in the building-up themselves to achieve a better way of living.

| Office or Division:                                                                       | Sustainable Livelihood Program – Grievance and Referral Management                                                                                                    |                                                                                               |                    |                                                                                                    |  |  |
|-------------------------------------------------------------------------------------------|----------------------------------------------------------------------------------------------------|-----------------------------------------------------------------------------------------------|--------------------|----------------------------------------------------------------------------------------------------|--|--|
| Oloopifications                                                                           | Regional Office/ Field Offices                                                                                                    |                                                                                               |                    |                                                                                                    |  |  |
| Classification:                                                                           | Highly Technical G2C Government to Citizens                                                                                                    |                                                                                               |                    |                                                                                                    |  |  |
| Type of Transaction:                                                                      | G2C Government to Citizens G2G Government to Government                                                                                                    |                                                                                               |                    |                                                                                                    |  |  |
| Who may avail:                                                                            | All qualified program participants                                                                                                    |                                                                                               |                    |                                                                                                    |  |  |
| CHECKLSIT                                                                                 | OF REQUIREMENTS                                                                                                    |                                                                                               | WHERE TO SECURE    |                                                                                                    |  |  |
| Filled-out SLP Profile Form-for Walk-in Clients  Referral/endorsement letter from OBSUs,  |                                                                                                    | DSWD FO Caraga, SLP RPMO, Lumilihok<br>Building, R.Palma St. Butuan City, Agusan del<br>Norte |                    |                                                                                                    |  |  |
| NGA's, NGOs                                                                               |                                                                                                    |                                                                                               |                    |                                                                                                    |  |  |
| CLIENT STEPS                                                                              | AGENCY ACTIONS                                                                                                    | FEES<br>TO<br>BE<br>PAID                                                                      | PROCESSING<br>TIME | PERSON<br>RESPONSIBLE                                                                                     |  |  |
| 1. Walk-in<br>Clients                                                                     | 1.1 Explain to and request the client to sign or place his/her thumb mark on the Data Privacy Act (DPA) of 2012  Brief orientation on the SLP Processes  Note: For referral SLP, NPMO, PCC, 8888, OP and other institutions, proceed 1.4                                 | None                                                                                          | 10 minutes         | Regional Program<br>Management Office<br>(RPMO)*<br>Or<br>Field Project<br>Development<br>Officer (FPDO)* |  |  |
| 2. Administration<br>of SLP Profile<br>Form and<br>Issuance of<br>Walk-in Clients<br>Slip | 2.1 Fill-out the SLP Profile Form  Request the client to register in the Walk-In Clients Logbook                                                                                                    | None                                                                                          | 20 minutes         | RPMO* or FPDO*  Walk-in Client/s                                                                          |  |  |
|                                                                                           | 2.2 Issue SLP Walk-In Client Slip to walk-in client; certify that client appeared at the SLP RPMO  Note: Request the client to fill up the Client Satisfaction Measurement Report Form in the provision of technical assistance and orientation as initial intervention. | None                                                                                          | 20 minutes         | RPMO* or FPDO*                                                                                            |  |  |

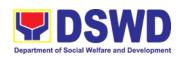

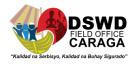

| 3.1 Assess/validate the receive walk-in and referrals from SLP NPMO, PCC, 8888, OP and other institutions.                                                                   | None | 1 day                                           | Charmine A. Verano<br>PDO II/Regional<br>Referral Focal                            |
|----------------------------------------------------------------------------------------------------|------|-------------------------------------------------|------------------------------------------------------------------------------------|
| 4.1 Data encoding of client's profile in the SLP Referral Management System (SLP RMS)                                                                                        |      |                                                 | Charmine A. Verano PDO II/Regional Referral Focal                                  |
|                                                                                                    | None | 20 minutes                                      | and                                                                                |
|                                                                                                    |      |                                                 | Heinz B. Claros<br>Administrative<br>Assistant II                                  |
| 5.1 Provides list of names for name matching to Listahanan- NHTU and Pantawid Database  Note: Provided that there are enough staff/personnel to administer the name matching | None | Pantawid (1<br>day)<br>Non-pantawid<br>(2 days) | Cherry Mae P. Tulfo PDO II/Regional Monitoring and Evaluation for Operation (RMEO) |
| both at the SLP RPMO and NHTU and Pantawid                                                                                                    |      |                                                 |                                                                                    |
| 6.1 Endorse to Provincial Offices for appropriate action                                                                                                    | None | 1 hour                                          | Charmine A. Verano<br>PDO II/Regional<br>Referral Focal                            |
| 6.2 Inform the client/s on<br>the result of the Listahanan<br>Name Matching                                                                                                  |      |                                                 |                                                                                    |
| a. If client is eligible proceed to 2.0 b. c. If no match-NHTU to conduct HAF or SLP Means Test                                                                              |      |                                                 |                                                                                    |
| b.1 Conduct home visitation for administration of HAF.                                                                                                    | None | 1 day                                           | FPDO*                                                                              |
| b.2 Administer SLP<br>Means Test                                                                                                    |      |                                                 |                                                                                    |
| c. If non-poor refer to other institution                                                                                                    |      |                                                 |                                                                                    |
| Note: Field Offices with Island<br>Municipality/ies or<br>Geographically Isolated and<br>Disadvantaged Areas (GIDA),<br>validation may exceed the                            |      |                                                 |                                                                                    |

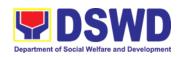

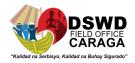

|  |                                                                                                    |      | T                     | 1                                                                             |
|--|----------------------------------------------------------------------------------------------------|------|-----------------------|-------------------------------------------------------------------------------|
|  | prescribed timeline due to distance and travel time.                                                                              |      |                       |                                                                               |
|  | 6.3 Administration of<br>Livelihood Assessment<br>Form (LAF)                                                                      |      |                       | FPDO*                                                                         |
|  | If eligible proceed to 2.0.                                                                                                    | None | 1 day                 | Reino D. Alampayan                                                            |
|  | If not eligible refer to other institution                                                                                        |      |                       | Government/Private Sector Partnership Officer                                 |
|  | 7.1 Qualified individuals will undergo the following stages:                                                                      |      |                       |                                                                               |
|  | a) Conduct Capacity<br>Building                                                                                                   | None | 3 days and 5<br>hours | FPDO*                                                                         |
|  | b) Provides results on the conducted Sustainable Livelihood Analysis (SLA), and SWOT analysis                                     |      |                       |                                                                               |
|  | c) Track Selection Client/s will show their interest, strength and weaknesses, so that they can identify the best TRACK for them. |      |                       |                                                                               |
|  | d) Conduct of Micro – Enterprise Development Training (MD) or Basic Employment Skills Training.                                   |      |                       |                                                                               |
|  | 8.1 Prepares and submit the Modality Application form and the Mungkahing Proyekto.                                                | None |                       | Program Participants                                                          |
|  | 8.2 Review and assess the project proposal                                                                                        |      |                       | Provincial<br>Coordinator (PC)*                                               |
|  | Note: The succeeding SLP processes will be subjected to availability of Funds.                                                    | None | 1 day                 | Charmine A. Verano PDO II/Regional Referral Focal                             |
|  |                                                                                                    |      |                       | Regional Review<br>Committee (RRC):                                           |
|  |                                                                                                    |      |                       | Aileen B. Molia PDO II/ Regional Monitoring and Evaluation for Finance (RMEF) |
|  |                                                                                                    |      |                       | Cherry Mae P. Tulfo                                                           |

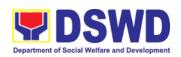

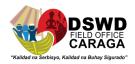

| TOTAL                                                                                                    | None | 19 days, 7 ho | urs and 10 minutes                                                                                                    |
|----------------------------------------------------------------------------------------------------|------|---------------|----------------------------------------------------------------------------------------------------|
| 9.6 Release of livelihood assistance grants.                                                                                                    | None | 1 day         | Ma.Gennette B.<br>Marban Regional<br>Cashier                                                                                              |
| 9.5 Notify the program participants for the release of the check.  Note: Subject to available means of communication to inform the client (text, email, call, visit) | None | 1 day         | FPDO*                                                                                                    |
| 9.4 Monitor the issuance of<br>the approved check for<br>disbursement                                                                                                | None | 1 day         | Ma.Gennette B. Marban Regional Cashier/Ma.Divina A. Pios  AA II/Cash Clerk                                                                |
| 9.3 Prepare/process voucher                                                                                                    | None | 3 days        | Gretchen F. Escala Accountant/Joana Tejano  AA II/Accounting Clerk                                                                        |
| 9.2 Prepare Obligation<br>Report.                                                                                                    | None | 2 days        | Ryan V. Piamonte Budget Officer/ Maryjo A. Moran AO II/Budget Assistant                                                                   |
| 9.1 Prepare approved project proposals for fund processing  The proposal has been approved by the RD, then forwarded to FMD                                          | None | 2 days        | Aileen B. Molia PDO II/ Regional Monitoring and Evaluation for Finance (RMEF)                                                             |
|                                                                                                    |      |               | PDO II/ Regional Monitoring and Evaluation for Operation (RMEO)  Reino D. Alampayan PDO II- Government/Private Sector Partnership Officer |

### \*Regional Program Management Office Staff (RPMO Staff)

| Name                | Position | Designation                                            |
|---------------------|----------|--------------------------------------------------------|
| ALMACEN, GEMARK M.  | PDO II   | Information Technology Officer                         |
| ALAMPAYAN, REINO D. | PDO II   | Government/Private Sector Partnership Officer (G/PSPO) |

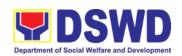

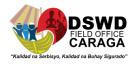

| CABUSAO, REYNARD ROI<br>E.   | PDO II      | Special Projects Focal                                         |
|------------------------------|-------------|----------------------------------------------------------------|
| CLAROS, HEINZ B.             | AA II       | CLERK - DCOS DCON                                              |
| CRIZALDO, RODEL V.           | PDO III     | Special Concerns Coordinator                                   |
| FERNANDEZ, ALONA JANE<br>E.  | AA II       | Clerk-Personnel Concerns Support                               |
| JALIQUE, SHERWIN THROY P.    | AAide<br>IV | Clerk - Special Projects Support                               |
| LUSTERIO, SUGARIEL F.        | CDA III     | Clerk-Logistic & Property Support                              |
| MAHINAY, JOSEFINA T.         | PDO II      | Training Officer                                               |
| MIRANDA, NAPOLEON S.         | AA II       | Clerk - SLP Regular Support                                    |
| MOLIA, AILEEN B.             | PDO II      | Regional Monitoring & Evaluation Officer for Finance (RMEF)    |
| PANIMDIM, JIMS PATRICK<br>L. | AA II       | Clerk - TE/RSO/TO Support                                      |
| PARAJES,KAREN M.             | AAide<br>IV | General Clerk-Logistic & Supplies Support                      |
| SOLON, MARY JOY C.           | PDO II      | Admin Concerns Focal                                           |
| TULFO, CHERRY MAE P.         | PDO II      | Regional Monitoring & Evaluation Officer for Operations (RMEO) |
| VERANO, CHARMINE A.          | PDO II      | Referral & Grievance Focal                                     |

### \*Assigned Field Project Development Officer (FPDO) per City/Municipality

| Name                             | Positio<br>n | Designation                  | Province            | Official<br>Station/Municipalit<br>Y | Other Area<br>of<br>Assignment     |
|----------------------------------|--------------|------------------------------|---------------------|--------------------------------------|------------------------------------|
| MACAWILI,<br>LOVELYN A.          | PDO II       | Implementing PDO             | Agusan<br>del Norte | Buenavista                           | Las Nieves,<br>Carmen &<br>Nasipit |
| PRADO,<br>DARRYL P.              | PDO II       | Implementing/Monitorin g PDO | Agusan<br>del Norte | Buenavista                           | Nasipit                            |
| BATANGOSO,<br>KIM LORENZ<br>C.   | PDO II       | Monitoring PDO               | Agusan<br>del Norte | Butuan City                          |                                    |
| MACAPAYAD,<br>JAYVEE<br>BRYAN Z. | PDO II       | Implementing PDO             | Agusan<br>del Norte | Butuan City                          | RTR &<br>Magallanes                |
| NATONTON,<br>ROLDAN A.           | PDO II       | Implementing/Monitorin g PDO | Agusan<br>del Norte | Butuan City                          | Las Nieves                         |
| PAZ, SHERWIN<br>ROLAND R.        | PDO II       | Implementing/Monitorin g PDO | Agusan<br>del Norte | Butuan City                          |                                    |
| MOMO,<br>ANALIZA G.              | PDO II       | Implementing/Monitorin g PDO | Agusan<br>del Norte | Cabadbaran City                      |                                    |

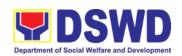

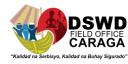

| MAGALLANES,<br>ADONIS I.        | PDO II | Implementing/Monitorin g PDO    | Agusan<br>del Norte | Jabonga                                         | Santiago &<br>Kitcharao                                                     |
|---------------------------------|--------|---------------------------------|---------------------|-------------------------------------------------|-----------------------------------------------------------------------------|
| SARSALE,<br>ANGELO A.           | PDO II | Implementing PDO                | Agusan<br>del Norte | Jabonga                                         | Kitcharao &<br>Alegria, SDN                                                 |
| TABINAS,<br>NORSID R.           | PDO II | Monitoring PDO                  | Agusan<br>del Norte | Nasipit                                         | Carmen                                                                      |
| MONATO,<br>AIRON JAMES<br>C.    | PDO II | Implementing/Monitorin<br>g PDO | Agusan<br>del Norte | Provincial<br>Operations Office,<br>Butuan City | Carmen, Nasipit, Buenavista, RTR, Cabadbaran , Magallanes, Tubay & Santiago |
| PERIL JAY-<br>ANN M.            | PDO II | Implementing/Monitorin g PDO    | Agusan<br>del Norte | Provincial Operations Office, Butuan City       | Province of<br>Agusan del<br>Norte                                          |
| REGASPI, MA.<br>ESTRELLA S.     | PDO II | Implementing PDO                | Agusan<br>del Norte | Tubay                                           | Santiago,<br>Cabadbaran<br>City,<br>Jabonga &<br>Kitcharao                  |
| VELARDE,<br>ROXANNE D.          | PDO II | Implementing/Monitorin g PDO    | Agusan<br>del Norte | Tubay                                           | RTR                                                                         |
| MADELO,<br>JEMIMA A.            | PDO II | Monitoring PDO                  | Agusan<br>del Sur   | Bayugan City                                    |                                                                             |
| PANDI, JIJA<br>ROSE O.          | PDO II | Implementing/Monitorin g PDO    | Agusan<br>del Sur   | Bunawan                                         | Province of<br>Agusan del<br>Sur                                            |
| VALMORIA,<br>JOHN PAUL G.       | PDO II | Implementing PDO                | Agusan<br>del Sur   | Esperanza                                       |                                                                             |
| PACATANG,<br>FRANCIS<br>MARK A. | PDO II | Implementing/Monitorin g PDO    | Agusan<br>del Sur   | La Paz                                          | Province of<br>Agusan del<br>Sur                                            |
| HURBODA,<br>RIZA MAE P.         | PDO II | Implementing PDO                | Agusan<br>del Sur   | Loreto                                          | La Paz                                                                      |
| NATONIO,<br>CRISTINA B.         | PDO II | Implementing/Monitorin g PDO    | Agusan<br>del Sur   | Prosperidad                                     | Trento                                                                      |
| LAPUZ,<br>SHENNA MAY<br>B.      | PDO II | Implementing PDO                | Agusan<br>del Sur   | Rosario                                         | San<br>Francisco &<br>Prosperidad                                           |
| LOFRANCO,<br>EMMANUEL<br>A.     | PDO II | Monitoring PDO                  | Agusan<br>del Sur   | San Francisco                                   | Prosperidad                                                                 |
| VERGA,<br>DONNA P.              | PDO II | Implementing PDO                | Agusan<br>del Sur   | San Luis                                        |                                                                             |
| PELONG,<br>ADELMA               | PDO II | Implementing PDO                | Agusan<br>del Sur   | Sibagat                                         | Bayugan<br>City                                                             |
| SITCHON,<br>ERICSON M.          | PDO II | Implementing PDO                | Agusan<br>del Sur   | Sta. Josefa                                     | Veruela &<br>Bunawan                                                        |

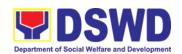

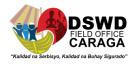

| PANTILLO,<br>NORA P.           | PDO II | Implementing PDO             | Agusan<br>del Sur                      | Talacogon                                        |                                                              |
|--------------------------------|--------|------------------------------|----------------------------------------|--------------------------------------------------|--------------------------------------------------------------|
| MARBAN,<br>GLENNET<br>MARBEL   | PDO II | Implementing PDO             | Agusan<br>del Sur                      | Veruela                                          | La Paz &<br>Bunawan                                          |
| ELEJERAN,<br>MA. THERESA<br>O. | PDO II | Implementing/Monitorin g PDO | Province<br>of Dinagat<br>Island       | Cagdianao                                        | Dinagat &<br>San Jose                                        |
| CARMEN,<br>NESTOR F.           | PDO II | Implementing/Monitorin g PDO | Province<br>of Dinagat<br>Island       | Libjo                                            | Tubajon &<br>Loreto                                          |
| ALIDON, LEO<br>MAR M.          | PDO II | Implementing/Monitorin g PDO | Province<br>of Dinagat<br>Island       | San Jose                                         | Basilisa                                                     |
| DESPI,<br>HERBERT D.           | PDO II | Implementing PDO             | Surigao<br>del Norte<br>(Mainland<br>) | Alegria                                          | Mainit                                                       |
| JORTA, JONEL<br>C.             | PDO II | Implementing PDO             | Surigao<br>del Norte<br>(Mainland<br>) | Claver                                           |                                                              |
| AGAD,<br>CONCEPCION<br>P.      | PDO II | Implementing PDO             | Surigao<br>del Norte<br>(Mainland<br>) | Mainit                                           | Placer,<br>Bacuag &<br>Tubod                                 |
| IDEA, JONEL L.                 | PDO II | Implementing PDO             | Surigao<br>del Norte<br>(Mainland<br>) | Placer                                           | Gigaquit &<br>Claver                                         |
| DOMINGUITO<br>, JONATHAN<br>B. | PDO II | Implementing/Monitorin g PDO | Surigao<br>del Norte<br>(Mainland<br>) | Provincial<br>Operations Office,<br>Surigao City | Province of<br>Surigao del<br>Norte<br>(Mainland)            |
| JAYME,<br>RONILO Y.            | PDO II | Implementing PDO             | Surigao<br>del Norte<br>(Mainland<br>) | Provincial<br>Operations Office,<br>Surigao City | Province of<br>Surigao del<br>Norte<br>(Mainland)            |
| LORZANO,<br>FRANCES<br>JUNE G. | PDO II | Monitoring PDO               | Surigao<br>del Norte<br>(Mainland<br>) | San Francisco                                    | Malimono,<br>Sison &<br>Surigao City                         |
| CORTEZ,<br>GLENN<br>MICHAEL B. | PDO II | Implementing PDO             | Surigao<br>del Norte<br>(Mainland<br>) | Surigao City                                     | San<br>Francisco<br>(Anao-aon)<br>& Malimono                 |
| BACLAYON,<br>ERALYN C.         | PDO II | Monitoring PDO               | Surigao<br>del Norte<br>(Mainland      | Tubod                                            | Alegria,<br>Placer,<br>Taganaan,<br>Mainit &<br>Surigao City |

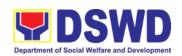

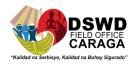

| CANGCO, JR.<br>REYNALDO F.        | PDO II | Implementing/Monitorin g PDO    | Surigao<br>del Norte<br>(Siargao) | Dapa                                                 | Burgos,<br>Pilar, San<br>Isidro &<br>Socorro            |
|-----------------------------------|--------|---------------------------------|-----------------------------------|------------------------------------------------------|---------------------------------------------------------|
| AGBON, IAN<br>JUNE L.             | PDO II | Implementing/Monitorin g PDO    | Surigao<br>del Norte<br>(Siargao) | Del Carmen                                           | General<br>Luna, San<br>Benito &<br>Sta. Monica         |
| ABISIA,<br>JHONAS A.              | PDO II | Monitoring PDO                  | Surigao<br>del Norte<br>(Siargao) | Sta. Monica                                          | Dapa, Del<br>Carmen, San<br>Benito &<br>General<br>Luna |
| BAUTISTA,<br>JANINE<br>LUCILLE M. | PDO II | Implementing/Monitorin g PDO    | Surigao<br>del Sur<br>(Cluster 1) | Bayabas                                              | Marihatag &<br>San Miguel                               |
| TIMOGAN,<br>RUBEN PAUL<br>T.      | PDO II | Implementing PDO                | Surigao<br>del Sur<br>(Cluster 1) | Cagwait                                              | Marihatag &<br>Bayabas                                  |
| LAURENTE,<br>ANJAY B.             | PDO II | Implementing PDO                | Surigao<br>del Sur<br>(Cluster 1) | Cantilan                                             | Carrascal &<br>Madrid                                   |
| TICAR,<br>KIMBERLY                | PDO II | Implementing PDO                | Surigao<br>del Sur<br>(Cluster 1) | Cantilan                                             | Carrascal &<br>Lanuza                                   |
| MONTERO,<br>JOSE LEE P.           | PDO II | Implementing/Monitorin g PDO    | Surigao<br>del Sur<br>(Cluster 1) | Carmen                                               | Cortes,<br>Madrid,<br>Lanuza &<br>Cantilan              |
| LUPANGO,<br>IAN N.                | PDO II | Implementing PDO                | Surigao<br>del Sur<br>(Cluster 1) | Cortes                                               | Lanuza                                                  |
| ARTIZA,<br>DOREEN G.              | PDO II | Implementing/Monitorin g PDO    | Surigao<br>del Sur<br>(Cluster 1) | Marihatag                                            | Cagwait                                                 |
| DEL ROSARIO,<br>DANICA B.         | PDO II | Implementing/Monitorin<br>g PDO | Surigao<br>del Sur<br>(Cluster 1) | Provincial Operations Office, Tandag City, Cluster 1 | Cluster 1,<br>Surigao del<br>Sur                        |
| COLETO,<br>CARLA MAE A.           | PDO II | Implementing/Monitorin g PDO    | Surigao<br>del Sur<br>(Cluster 1) | Tago                                                 | Tandag City,<br>San Miguel<br>& Cagwait                 |
| CAMACHO,<br>BLESSANDE P.          | PDO II | Implementing/Monitorin<br>g PDO | Surigao<br>del Sur<br>(Cluster 1) | Tandag City                                          | Marihatag &<br>San Miguel                               |
| RENDON,<br>GEOFIL L.              | PDO II | Implementing PDO                | Surigao<br>del Sur<br>(Cluster 1) | Tandag City                                          | San Miguel<br>& Tago                                    |
| BOTER,<br>MECHELL C.              | PDO II | Implementing/Monitorin<br>g PDO | Surigao<br>del Sur<br>(Cluster 2) | Barobo                                               |                                                         |

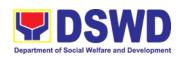

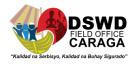

| REYES, MARY<br>JOY T.    | PDO II | Implementing/Monitorin<br>g PDO | Surigao<br>del Sur<br>(Cluster 2) | Barobo      | Hinatuan,<br>Tagbina, San<br>Agustin &<br>Tandag City |
|--------------------------|--------|---------------------------------|-----------------------------------|-------------|-------------------------------------------------------|
| SAMINADO,<br>ROLANDO G.  | PDO II | Implementing/Monitorin g PDO    | Surigao<br>del Sur<br>(Cluster 2) | Barobo      | San Agustin,<br>Lianga &<br>Tagbina                   |
| ROMOROSA,<br>ARIEL G.    | PDO II | Implementing/Monitorin g PDO    | Surigao<br>del Sur<br>(Cluster 2) | Bislig City | Lingig                                                |
| LIGAO, JIZA<br>MARY L.   | PDO II | Implementing/Monitorin g PDO    | Surigao<br>del Sur<br>(Cluster 2) | Hinatuan    | Bislig,<br>Lianga &<br>Tagbina                        |
| SALAZAR,<br>SYRA JANE L. | PDO II | Implementing/Monitorin g PDO    | Surigao<br>del Sur<br>(Cluster 2) | Lianga      | San Agustin                                           |
| PINEDA,<br>JOHNHEL B.    | PDO II | Implementing/Monitorin<br>g PDO | Surigao<br>del Sur<br>(Cluster 2) | San Agustin |                                                       |

### \*Assigned Provincial Coordinators

| Complete Name                | Position | Designation               | Other Area of Assignment                    |
|------------------------------|----------|---------------------------|---------------------------------------------|
| BAJAO, ALVIN A               | PDO II   | Provincial<br>Coordinator | Province of Agusan del Sur                  |
| ONG, SALVE C.                | PDO II   | Provincial<br>Coordinator | Province of Agusan del Norte                |
| BETONIO, JHUNREY A.          | PDO II   | Provincial<br>Coordinator | Province of Surigao del Norte<br>(Mainland) |
| DUGLAS, JOE MARK L.          | PDO II   | Provincial<br>Coordinator | Siargao Island, Surigao del Norte,          |
| TANJAY, MONINA A.            | PDO II   | Provincial<br>Coordinator | Cluster 1, Surigao del Sur                  |
| BUCONG, BRYAN F.             | PDO II   | Provincial<br>Coordinator | District 2, Surigao del Sur                 |
| SEMPORIOS, JR.<br>ANTONIO P. | PDO II   | Provincial<br>Coordinator | Province of Dinagat Islands                 |

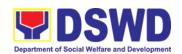

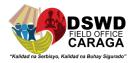

### 2. Grievance Management Process for SLP-RPMO

The Grievance Management Process for RPMO, facilitate the request of individual client/s. All program related grievances received by the office filed through the different channels including the SLP NPMO.

| Office or Division:                                                                                                    | Sustainable Livelihood Program – Grievance and Referral Management Unit (GRMU)                                                                                                    |                          |                    |                                                              |  |
|----------------------------------------------------------------------------------------------------|----------------------------------------------------------------------------------------------------|--------------------------|--------------------|--------------------------------------------------------------|--|
| Classification:                                                                                                    | Highly Technical                                                                                                    |                          |                    |                                                              |  |
| Type of Transaction:                                                                                                    | G2C Government to Citizen G2G Government to Government                                                                                                    |                          |                    |                                                              |  |
| Who may file:                                                                                                    | All DSWD FOs, DSWD OBSUs, other Agencies/Institutions                                                                                                    |                          |                    |                                                              |  |
| CHECKLIST                                                                                                    | OF REQUIREMENTS                                                                                                    |                          | WHERE TO S         | ECURE                                                        |  |
| clients<br>2. Grievance/co                                                                                                    | SLP Grievance Form-for walk-in e/complaint received from OBSUs, GOs, concerned citizen, social d others  DSWD FO Caraga, SLP RPMO, Lumiliho Building, R.Palma St. Butuan City, Agusa del Norte                                                   |                          |                    |                                                              |  |
| CLIENT STEPS                                                                                                    | AGENCY ACTION                                                                                                    | FEES<br>TO<br>BE<br>PAID | PROCESSING<br>TIME | RESPONSIBLE                                                  |  |
| 1. Receiving Grievance referred/endorsed from Field Offices, OBSUs, NGAs, NGOs, CSOs, 8888, Citizens Complaint Hotline, and other institutions | 1. Explain and read to the complainant the data privacy consent - RA 10173 in the SLP Grievance Intake Form.  Note: for complaint received from the Provincial Coordinator, 8888, SLP NPMO and other stakeholders, LGUs, proceed to 4.           | None                     | 10 minutes         | Charmine A. Verano PDO II/Grievance Management Officer (GMO) |  |
| 2. Fill-out the SLP<br>Grievance Intake<br>Form.                                                                                               | Fill-out the SLP Grievance Intake Form.  Request the complainant to register in the Walk-in Complainant Logbook                                                                                                    | None                     | 10 minutes         | Charmine A. Verano PDO II/GMO Complainant                    |  |
| 3.Fill-out CSMF                                                                                                    | 3. Issue SLP Walk-in Complainant Slip; certifying that the complainant appeared at the SLP RPMO  Request the client to fill up the Client Satisfaction Measurement Report Form in the provision of technical assistance and initial intervention | None                     | 20 Minutes         | Charmine A.<br>Verano<br>PDO II/GMO<br>Complainant           |  |

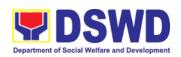

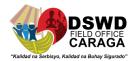

| 4. Grievances are assessed and sorted based on the validity/gravity.  Ensure accomplished forms.  Prepare letter of acknowledgement.  Encoding to Database  4.1 Non-Cognizable Grievance (Simple Transactions)  The Non-Cognizable (invalid) grievance does not require verification  The GRMO will provide Technical Assistance, simple | None | 30 minutes  1-3 Working Days | Renante G. Abendanio PDO III/Regional Program Coordinator  Charmine A. Verano PDO II/GMO  Charmine A. Verano PDO II/GMO |
|----------------------------------------------------------------------------------------------------|------|------------------------------|----------------------------------------------------------------------------------------------------|
| explanation, and orientation on program implementation.  Note: For Cognizable Grievance, proceed to 5  5. For Cognizable Grievance-Minor Grievance (Complex                                                                                                    |      |                              |                                                                                                    |
| Transactions)  Gathering of data and other essential information in order to determine the reasons/factors that trigger the filing of grievance.  The result of the verification shall be the basis for the resolution of the grievance.  Proceed to conduct action No. 9 if the result did not escalate to major grievance              | None | 7 Working<br>Days            | Charmine A. Verano PDO II/GMO  PC, IPDO, MPDO*                                                                          |
| For Cognizable Grievance- <i>Major Grievance</i> (Highly Technical Transactions)  The SLP Regional Grievance Management Committee shall convene to manage and decide the resolution of the grievance.                                                                                                    | None | 20 Working<br>Days           | SLP Regional Grievance Management Committee (RGMC) (See list of SLP RGMC)                                               |

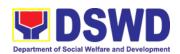

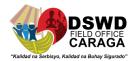

| T                                                                                                    | 1    | I                                 |                                     |
|----------------------------------------------------------------------------------------------------|------|-----------------------------------|-------------------------------------|
| For grievances that need further assessment, the SLP Regional Grievance Management Committee (RMGC) shall be activated to include the deployment of Fact-Finding Team.  Gathering of data and other essential information in order to determine the reasons/factors that trigger the filing of grievance. |      |                                   |                                     |
| 7. The Fact finding team shall conduct field visit for assessment/ validation and investigation and other duties and responsibilities under GMP                                                                                                    | None | 4 – Working<br>Days               | SLP RGMC*                           |
| 8. Data gathered and other essential information, reasons/factors that trigger the filing of grievance shall be part of the feedback                                                                                                    | None | 4-13 Working<br>Days              | Fact Finding<br>Team*               |
| 9. Provide recommendation and decision or be endorse to concerned OBSUs towards the resolution of the grievance                                                                                                    | None | 1 Working Day                     | SLP RGMC*                           |
| 10. Provide feedback to the complainant on the action taken                                                                                                    | None | 1 Working Day                     | Charmine A.<br>Verano<br>PDO II/GMO |
| 11. The SLP RGMC may<br>endorse unresolved<br>grievances to the DSWD FO<br>Regional Grievance<br>Committee for resolution                                                                                                    | None | 1 - 4 Working<br>Days<br>(FO RGC) | SLP RGMC*                           |
| 12. SLP RGMC gathered information/documentation for submission and endorsement to Management (FO RGMC/AG-AC/RD)                                                                                                    |      | 1 Working Day                     | Charmine A.<br>Verano<br>PDO II/GMO |
| 13. SLP RGMC gathered information/documentation for submission to the Office of the Secretary                                                                                                    | None |                                   | FO RGMC/<br>AG-AC/<br>Management    |

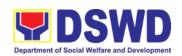

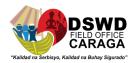

| I                                                                                                    | 1    |                                  |
|----------------------------------------------------------------------------------------------------|------|----------------------------------|
| Note: If the filed grievance is not against high-ranking officials, proceed to 18                                                                                                    |      |                                  |
| 14. SLP RGMC gathered information/documentation submitted shall be processed based on the existing guidelines  Note: If the filed grievance is not graft and corruption, proceed to 18                                                                                                    | None | FO RGMC/<br>AG-AC/<br>Management |
| 15. SLP RGMC gathered information/documentation submitted along LGU concerned Employee and if the LGU Official is concerned to the Civil Service Commission  LGU Employees - Endorse to the Local Government Unit – Local Chief Executives  LGU Officials – Endorse to Civil Service Commission  Note: If the filed grievance is not against LGU Officials and Employess, proceed to 18 | None | FO RGMC/<br>AG-AC/<br>Management |
| 16. SLP RGMC gathered information/documentation in the form of Grievance Management Report for submission to the Regional Director for action.  The DSWD Central Office or Field Office lawsuits against the stakeholder  Note: If the filed grievance is not against Stakeholder, proceed to 18                                                                                        | None | FO RGMC/<br>AG-AC/<br>Management |
| 17. SLP RGMC gathered information/documentation in the form of Grievance Management Report for submission to the Regional Director following the RA No. 6713 and to the DSWD Regional Grievance Committee.                                                                                                    | None | FO RGMC/<br>AG-AC/<br>Management |

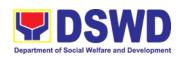

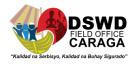

|                                                                                                    | 1    |                 |                                     |
|----------------------------------------------------------------------------------------------------|------|-----------------|-------------------------------------|
| Note: If the filed grievance is not against SLP Staff, proceed to 18                                                                                                    |      |                 |                                     |
| Issuance of Resolution based on the decision by the authority                                                                                                    | None | 1 Working Day   | Charmine A.<br>Verano<br>PDO II/GMO |
| 19. If Resolution was issued by the:  PC – Appeal processed by the SLP RGMC  SLP RGMC or SLP RPMO – The appeal shall be processed by the SLP NPMO GMC  SLP NPMO GMC – Appeal process by Office of the Secretary or OBSUs concerned  Note: Proceed to 9 if not process appeal | None | 1 Working Day   | Charmine A.<br>Verano<br>PDO II/GMO |
| 20. Continuously monitors the status of newly resolved grievances to ensure that recommendations provided are properly executed and followed by the involved persons/parties.                                                                                                | None | 1 Working Day   | Charmine A.<br>Verano<br>PDO II/GMO |
| TOTAL                                                                                                    | None | 43 days, 1 hour | & 10 minutes                        |
|                                                                                                    |      | 57 days, 1 hour | & 10 minutes                        |

**Provincial Management Office (PMO) Level** 

| CLIENT<br>STEPS                                                                                                    | AGENCY ACTION                                                                                                    | FEES<br>TO<br>BE<br>PAID | PROCESSING<br>TIME | PERSON<br>RESPONSIBLE                                    |
|----------------------------------------------------------------------------------------------------|----------------------------------------------------------------------------------------------------|--------------------------|--------------------|----------------------------------------------------------|
| 1. Receiving Grievance referred/endorsed from Field Offices, OBSUs, NGAs, NGOs, CSOs, 8888, Citizens Complaint Hotline, and other institutions | 1. Explain and read to the complainant the data privacy consent - RA 10173 in the SLP Grievance Intake Form.  Note: for complaint received from the Provincial Coordinator, 8888, SLP NPMO and other stakeholders, LGUs, proceed to 4. | Not<br>applicable        | 10. minutes        | Provincial<br>Grievance<br>Management<br>Officer (PGMO)* |

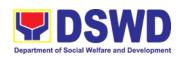

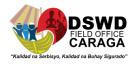

| 0 Fill 5::445 - 01 D                       | O Fill out the OLD                                                                                                    | Not               |                     | DOMO+              |
|--------------------------------------------|----------------------------------------------------------------------------------------------------|-------------------|---------------------|--------------------|
| 2. Fill-out the SLP Grievance Intake Form. | 2. Fill-out the SLP Grievance Intake Form.                                                                                                    | Not applicable    | 40                  | PGMO*              |
| 1 Gilli.                                   | Request the complainant to register in the Walk-in Complainant Logbook                                                                                                    |                   | 10. minutes         | Complainant        |
| 3.Fill-out CSMF                            | 3. Issue SLP Walk-in<br>Complainant Slip;<br>certifying that the<br>complainant appeared<br>at the SLP RPMO                                                                                                    | Not<br>applicable | 20 Minutes          | PGMO*  Complainant |
|                                            | Request the client to fill up the Client Satisfaction Measurement Report Form in the provision of technical assistance and initial intervention                                                                                          |                   |                     |                    |
|                                            | Grievances are assessed and sorted based on the validity/gravity.  Ensure accomplished forms. Prepare letter of acknowledgement.  The Non – cognizable Grievance (invalid) grievance does not require verification  Encoding to Database | Not applicable    | 30 minutes          | PGMO*              |
|                                            | 5.Non-Cognizable Grievance (Simple Transactions)  The PGMO will provide Technical Assistance, simple explanation, and orientation on program implementation.  Note: For Cognizable Grievance, proceed to 5                               | Not<br>applicable | 1-3 Working<br>Days | PGMO*              |

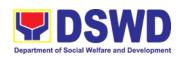

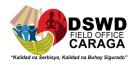

| 6. All major grievances are endorsed to RPMO  Note: If Minor Grievance, proceed to 7                                                                                         | Not<br>applicable | 1 Working Day        | PGMO*                                  |
|----------------------------------------------------------------------------------------------------|-------------------|----------------------|----------------------------------------|
| 7. Gathering of data and other essential information in order to determine the reasons/factors that trigger the filing of grievance.                                         | Not<br>applicable | 4-13 Working<br>Days | PGMO*                                  |
| 8. The Data gathered and essential information will be part of the endorsed documents to RPMO.                                                                               | Not<br>applicable | 1 Working Day        | PGMO*                                  |
| 9. Provide feedback to the complainant on the action taken                                                                                                    | Not applicable    | 1 Working Day        | PGMO*                                  |
| 10. Continuously monitor the status of newly resolved grievances to ensure that recommendations provided are properly executed and followed by the involved persons/parties. | Not<br>applicable | 1 Working Day        | PGMO*                                  |
| TOTAL                                                                                                    | None              |                      | ur and 10 minutes<br>ur and 10 minutes |

### SLP Municipal Level

| CLIENT STEPS |               | FEES  | PROCESSIN | RESPONSIBL |
|--------------|---------------|-------|-----------|------------|
|              | AGENCY ACTION | TO BE | G TIME    | E          |
|              |               | PAID  |           | PERSON     |

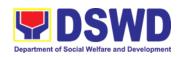

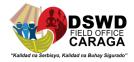

| 1. Receiving Grievance referred/endorsed from Field Offices, OBSUs, NGAs, NGOs, CSOs, 8888, Citizens Complaint Hotline, and other institutions | 1. Explain and read to the complainant the data privacy consent - RA 10173 in the SLP Grievance Intake Form.  Note: for complaint received from the Provincial Coordinator, 8888, SLP NPMO and other stakeholders, LGUs, proceed to 4. | Not<br>applicabl<br>e | 11 minutes | Field Project<br>Development<br>Officer (FPDO)*          |
|----------------------------------------------------------------------------------------------------|----------------------------------------------------------------------------------------------------|-----------------------|------------|----------------------------------------------------------|
| 2. Fill-out<br>the SLP<br>Grievanc<br>e Intake                                                                                                 | 2. Fill-out the SLP<br>Grievance Intake<br>Form.                                                                                                    | Not<br>applicabl<br>e | 11 minutes | FPDO*                                                    |
| Form.                                                                                                    | Request the<br>complainant to<br>register in the<br>Walk-in<br>Complainant<br>Logbook                                                                                                    |                       |            | Complainant                                              |
| 3.Fill-out CSMF                                                                                                    | 3. Issue SLP Walk-<br>in Complainant Slip;<br>certifying that the<br>complainant<br>appeared at the SLP<br>RPMO                                                                                                    | Not<br>applicabl<br>e | 20 Minutes | FPDO* Complainant                                        |
|                                                                                                    | Request the client to fill up the Client Satisfaction Measurement Report Form in the provision of technical assistance and initial intervention                                                                                        |                       |            |                                                          |
|                                                                                                    | 4. Grievances are assessed (e.g. involvement of PDO) and sorted based on the validity/gravity.                                                                                                    | Not<br>applicabl<br>e | 30 minutes | Provincial<br>Grievance<br>Management<br>Officer (PGMO)* |
|                                                                                                    | Ensure<br>accomplished<br>forms.                                                                                                    |                       |            |                                                          |

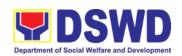

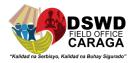

| Prepare letter of acknowledgemen t.                                                                             |                       |                   |                                    |
|----------------------------------------------------------------------------------------------------|-----------------------|-------------------|------------------------------------|
| Encoding to<br>Database                                                                                         |                       |                   |                                    |
| 5.Non-Cognizable<br>Grievance (Simple<br>Transactions)                                                          | Not<br>applicabl<br>e | 3 Working<br>Days | PGMO*                              |
| The FPDO will provide Technical Assistance, simple explanation, and orientation on program implementation.      |                       |                   |                                    |
| Note: For Cognizable<br>Grievance, proceed to<br>6                                                              |                       |                   |                                    |
| 6. All major<br>grievances are<br>endorsed to RPMO                                                              | Not<br>applicabl<br>e | 1 Working<br>Day  | PGMO*                              |
| Note: If Minor<br>Grievance, proceed to<br>7                                                                    |                       |                   |                                    |
| 7. Gathering of data                                                                                            | Not                   | 1 Working         | PGMO*                              |
| and other essential information in order to determine the reasons/factors that trigger the filing of grievance. | applicabl<br>e        | Day               | FPDO*                              |
| The PGO will check the involvement of the PDO before                                                            |                       |                   |                                    |
| 8. Provide feedback to the complainant on the action taken                                                      | Not applicable        | 1 Working<br>Day  | PGMO*                              |
| 9. Continuously monitor the status of newly resolved grievances to                                              | Not<br>applicabl<br>e | 1 Working<br>Day  | Provincial<br>Coordinator<br>(PC)* |
| ensure that recommendations provided are                                                                        |                       |                   | FPDO*                              |

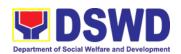

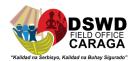

| TOTAL               | None | 7 days, 1 ho | ur and 12 minutes |
|---------------------|------|--------------|-------------------|
| persons/parties.    |      |              |                   |
| involved            |      |              |                   |
| and followed by the |      |              |                   |
| properly executed   |      |              |                   |

\*Assigned Field Project Development Officers (FPDOs)

| *Assigned Field                  | Project D    | evelopment Officers (FPD)       | Os)                 |                                                 |                                                                                        |
|----------------------------------|--------------|---------------------------------|---------------------|-------------------------------------------------|----------------------------------------------------------------------------------------|
| Name                             | Positio<br>n | Designation                     | Province            | Official<br>Station/Municipali<br>ty            | Other Area of<br>Assignment                                                            |
| MACAWILI,<br>LOVELYN A.          | PDO II       | Implementing PDO                | Agusan del<br>Norte | Buenavista                                      | Las Nieves, Carmen<br>& Nasipit                                                        |
| PRADO,<br>DARRYL P.              | PDO II       | Implementing/Monitorin g PDO    | Agusan del<br>Norte | Buenavista                                      | Nasipit                                                                                |
| BATANGOSO,<br>KIM LORENZ<br>C.   | PDO II       | Monitoring PDO                  | Agusan del<br>Norte | Butuan City                                     |                                                                                        |
| MACAPAYAD,<br>JAYVEE<br>BRYAN Z. | PDO II       | Implementing PDO                | Agusan del<br>Norte | Butuan City                                     | RTR & Magallanes                                                                       |
| NATONTON,<br>ROLDAN A.           | PDO II       | Implementing/Monitorin g PDO    | Agusan del<br>Norte | Butuan City                                     | Las Nieves                                                                             |
| PAZ, SHERWIN<br>ROLAND R.        | PDO II       | Implementing/Monitorin g PDO    | Agusan del<br>Norte | Butuan City                                     |                                                                                        |
| MOMO,<br>ANALIZA G.              | PDO II       | Implementing/Monitorin g PDO    | Agusan del<br>Norte | Cabadbaran City                                 |                                                                                        |
| MAGALLANES,<br>ADONIS I.         | PDO II       | Implementing/Monitorin g PDO    | Agusan del<br>Norte | Jabonga                                         | Santiago &<br>Kitcharao                                                                |
| SARSALE,<br>ANGELO A.            | PDO II       | Implementing PDO                | Agusan del<br>Norte | Jabonga                                         | Kitcharao & Alegria,<br>SDN                                                            |
| TABINAS,<br>NORSID R.            | PDO II       | Monitoring PDO                  | Agusan del<br>Norte | Nasipit                                         | Carmen                                                                                 |
| MONATO,<br>AIRON JAMES<br>C.     | PDO II       | Implementing/Monitorin<br>g PDO | Agusan del<br>Norte | Provincial<br>Operations Office,<br>Butuan City | Carmen, Nasipit,<br>Buenavista, RTR,<br>Cabadbaran,<br>Magallanes, Tubay<br>& Santiago |
| PERIL JAY-<br>ANN M.             | PDO II       | Implementing/Monitorin g PDO    | Agusan del<br>Norte | Provincial Operations Office, Butuan City       | Province of Agusan<br>del Norte                                                        |
| REGASPI, MA.<br>ESTRELLA S.      | PDO II       | Implementing PDO                | Agusan del<br>Norte | Tubay                                           | Santiago,<br>Cabadbaran City,<br>Jabonga &<br>Kitcharao                                |
| VELARDE,<br>ROXANNE D.           | PDO II       | Implementing/Monitorin g PDO    | Agusan del<br>Norte | Tubay                                           | RTR                                                                                    |
| MADELO,<br>JEMIMA A.             | PDO II       | Monitoring PDO                  | Agusan del<br>Sur   | Bayugan City                                    |                                                                                        |
| PANDI, JIJA<br>ROSE O.           | PDO II       | Implementing/Monitorin g PDO    | Agusan del<br>Sur   | Bunawan                                         | Province of Agusan del Sur                                                             |

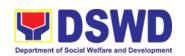

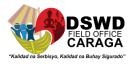

| VALMORIA,<br>JOHN PAUL G.       | PDO II | Implementing PDO             | Agusan del<br>Sur                  | Esperanza                                  |                                                |
|---------------------------------|--------|------------------------------|------------------------------------|--------------------------------------------|------------------------------------------------|
| PACATANG,<br>FRANCIS<br>MARK A. | PDO II | Implementing/Monitorin g PDO | Agusan del<br>Sur                  | La Paz                                     | Province of Agusan<br>del Sur                  |
| HURBODA,<br>RIZA MAE P.         | PDO II | Implementing PDO             | Agusan del<br>Sur                  | Loreto                                     | La Paz                                         |
| NATONIO,<br>CRISTINA B.         | PDO II | Implementing/Monitorin g PDO | Agusan del<br>Sur                  | Prosperidad                                | Trento                                         |
| LAPUZ,<br>SHENNA MAY<br>B.      | PDO II | Implementing PDO             | Agusan del<br>Sur                  | Rosario                                    | San Francisco &<br>Prosperidad                 |
| LOFRANCO,<br>EMMANUEL<br>A.     | PDO II | Monitoring PDO               | Agusan del<br>Sur                  | San Francisco                              | Prosperidad                                    |
| VERGA,<br>DONNA P.              | PDO II | Implementing PDO             | Agusan del<br>Sur                  | San Luis                                   |                                                |
| PELONG,<br>ADELMA               | PDO II | Implementing PDO             | Agusan del<br>Sur                  | Sibagat                                    | Bayugan City                                   |
| SITCHON,<br>ERICSON M.          | PDO II | Implementing PDO             | Agusan del<br>Sur                  | Sta. Josefa                                | Veruela & Bunawan                              |
| PANTILLO,<br>NORA P.            | PDO II | Implementing PDO             | Agusan del<br>Sur                  | Talacogon                                  |                                                |
| MARBAN,<br>GLENNET<br>MARBEL    | PDO II | Implementing PDO             | Agusan del<br>Sur                  | Veruela                                    | La Paz & Bunawan                               |
| ELEJERAN,<br>MA. THERESA<br>O.  | PDO II | Implementing/Monitorin g PDO | Province of<br>Dinagat<br>Island   | Cagdianao                                  | Dinagat & San Jose                             |
| CARMEN,<br>NESTOR F.            | PDO II | Implementing/Monitorin g PDO | Province of<br>Dinagat<br>Island   | Libjo                                      | Tubajon & Loreto                               |
| ALIDON, LEO<br>MAR M.           | PDO II | Implementing/Monitorin g PDO | Province of<br>Dinagat<br>Island   | San Jose                                   | Basilisa                                       |
| DESPI,<br>HERBERT D.            | PDO II | Implementing PDO             | Surigao del<br>Norte<br>(Mainland) | Alegria                                    | Mainit                                         |
| JORTA, JONEL<br>C.              | PDO II | Implementing PDO             | Surigao del<br>Norte<br>(Mainland) | Claver                                     |                                                |
| AGAD,<br>CONCEPCION<br>P.       | PDO II | Implementing PDO             | Surigao del<br>Norte<br>(Mainland) | Mainit                                     | Placer, Bacuag &<br>Tubod                      |
| IDEA, JONEL L.                  | PDO II | Implementing PDO             | Surigao del<br>Norte<br>(Mainland) | Placer                                     | Gigaquit & Claver                              |
| DOMINGUITO<br>, JONATHAN<br>B.  | PDO II | Implementing/Monitorin g PDO | Surigao del<br>Norte<br>(Mainland) | Provincial Operations Office, Surigao City | Province of Surigao<br>del Norte<br>(Mainland) |

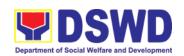

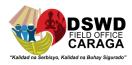

|                                   |        |                              |                                    | -                                                    |                                                        |
|-----------------------------------|--------|------------------------------|------------------------------------|------------------------------------------------------|--------------------------------------------------------|
| JAYME,<br>RONILO Y.               | PDO II | Implementing PDO             | Surigao del<br>Norte<br>(Mainland) | Provincial Operations Office, Surigao City           | Province of Surigao<br>del Norte<br>(Mainland)         |
| LORZANO,<br>FRANCES<br>JUNE G.    | PDO II | Monitoring PDO               | Surigao del<br>Norte<br>(Mainland) | San Francisco                                        | Malimono, Sison &<br>Surigao City                      |
| CORTEZ,<br>GLENN<br>MICHAEL B.    | PDO II | Implementing PDO             | Surigao del<br>Norte<br>(Mainland) | Surigao City                                         | San Francisco<br>(Anao-aon) &<br>Malimono              |
| BACLAYON,<br>ERALYN C.            | PDO II | Monitoring PDO               | Surigao del<br>Norte<br>(Mainland) | Tubod                                                | Alegria, Placer,<br>Taganaan, Mainit &<br>Surigao City |
| CANGCO, JR.<br>REYNALDO F.        | PDO II | Implementing/Monitorin g PDO | Surigao del<br>Norte<br>(Siargao)  | Dapa                                                 | Burgos, Pilar, San<br>Isidro & Socorro                 |
| AGBON, IAN<br>JUNE L.             | PDO II | Implementing/Monitorin g PDO | Surigao del<br>Norte<br>(Siargao)  | Del Carmen                                           | General Luna, San<br>Benito & Sta.<br>Monica           |
| ABISIA,<br>JHONAS A.              | PDO II | Monitoring PDO               | Surigao del<br>Norte<br>(Siargao)  | Sta. Monica                                          | Dapa, Del Carmen,<br>San Benito &<br>General Luna      |
| BAUTISTA,<br>JANINE<br>LUCILLE M. | PDO II | Implementing/Monitorin g PDO | Surigao del<br>Sur (Cluster<br>1)  | Bayabas                                              | Marihatag & San<br>Miguel                              |
| TIMOGAN,<br>RUBEN PAUL<br>T.      | PDO II | Implementing PDO             | Surigao del<br>Sur (Cluster<br>1)  | Cagwait                                              | Marihatag &<br>Bayabas                                 |
| LAURENTE,<br>ANJAY B.             | PDO II | Implementing PDO             | Surigao del<br>Sur (Cluster<br>1)  | Cantilan                                             | Carrascal & Madrid                                     |
| TICAR,<br>KIMBERLY                | PDO II | Implementing PDO             | Surigao del<br>Sur (Cluster<br>1)  | Cantilan                                             | Carrascal & Lanuza                                     |
| MONTERO,<br>JOSE LEE P.           | PDO II | Implementing/Monitorin g PDO | Surigao del<br>Sur (Cluster<br>1)  | Carmen                                               | Cortes, Madrid,<br>Lanuza & Cantilan                   |
| LUPANGO,<br>IAN N.                | PDO II | Implementing PDO             | Surigao del<br>Sur (Cluster<br>1)  | Cortes                                               | Lanuza                                                 |
| ARTIZA,<br>DOREEN G.              | PDO II | Implementing/Monitorin g PDO | Surigao del<br>Sur (Cluster<br>1)  | Marihatag                                            | Cagwait                                                |
| DEL ROSARIO,<br>DANICA B.         | PDO II | Implementing/Monitorin g PDO | Surigao del<br>Sur (Cluster<br>1)  | Provincial Operations Office, Tandag City, Cluster 1 | Cluster 1, Surigao<br>del Sur                          |
| COLETO,<br>CARLA MAE A.           | PDO II | Implementing/Monitorin g PDO | Surigao del<br>Sur (Cluster<br>1)  | Tago                                                 | Tandag City, San<br>Miguel & Cagwait                   |

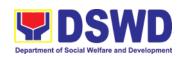

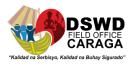

| CAMACHO,<br>BLESSANDE P. | PDO II | Implementing/Monitorin g PDO    | Surigao del<br>Sur (Cluster<br>1) | Tandag City | Marihatag & San<br>Miguel                          |
|--------------------------|--------|---------------------------------|-----------------------------------|-------------|----------------------------------------------------|
| RENDON,<br>GEOFIL L.     | PDO II | Implementing PDO                | Surigao del<br>Sur (Cluster<br>1) | Tandag City | San Miguel & Tago                                  |
| BOTER,<br>MECHELL C.     | PDO II | Implementing/Monitorin g PDO    | Surigao del<br>Sur (Cluster<br>2) | Barobo      |                                                    |
| REYES, MARY<br>JOY T.    | PDO II | Implementing/Monitorin g PDO    | Surigao del<br>Sur (Cluster<br>2) | Barobo      | Hinatuan, Tagbina,<br>San Agustin &<br>Tandag City |
| SAMINADO,<br>ROLANDO G.  | PDO II | Implementing/Monitorin g PDO    | Surigao del<br>Sur (Cluster<br>2) | Barobo      | San Agustin, Lianga<br>& Tagbina                   |
| ROMOROSA,<br>ARIEL G.    | PDO II | Implementing/Monitorin g PDO    | Surigao del<br>Sur (Cluster<br>2) | Bislig City | Lingig                                             |
| LIGAO, JIZA<br>MARY L.   | PDO II | Implementing/Monitorin g PDO    | Surigao del<br>Sur (Cluster<br>2) | Hinatuan    | Bislig, Lianga &<br>Tagbina                        |
| SALAZAR,<br>SYRA JANE L. | PDO II | Implementing/Monitorin g PDO    | Surigao del<br>Sur (Cluster<br>2) | Lianga      | San Agustin                                        |
| PINEDA,<br>JOHNHEL B.    | PDO II | Implementing/Monitorin<br>g PDO | Surigao del<br>Sur (Cluster<br>2) | San Agustin |                                                    |

\*Assigned Provincial Coordinators

| Assigned Frommed Coordinators |          |                        |                              |  |  |
|-------------------------------|----------|------------------------|------------------------------|--|--|
| Name                          | Position | Designation            | Province                     |  |  |
| ONG, SALVE C.                 | PDO II   | Provincial Coordinator | Agusan del Norte             |  |  |
| BAJAO, ALVIN A                | PDO II   | Provincial Coordinator | Agusan del Sur               |  |  |
| SEMPORIOS, JR. ANTONIO P.     | PDO II   | Provincial Coordinator | Province of Dinagat Island   |  |  |
| BETONIO, JHUNREY A.           | PDO II   | Provincial Coordinator | Surigao del Norte (Mainland) |  |  |
| DUGLAS, JOE MARK L.           | PDO II   | Provincial Coordinator | Surigao del Norte (Siargao)  |  |  |
| TANJAY, MONINA A.             | PDO II   | Provincial Coordinator | Surigao del Sur (Cluster 1)  |  |  |
| BUCONG, BRYAN F.              | PDO II   | Provincial Coordinator | Surigao del Sur (Cluster 2)  |  |  |

\*Assigned Provincial Grievance Management Officer

| Complete Name     | Position | Designation                                   | Province                      |
|-------------------|----------|-----------------------------------------------|-------------------------------|
| SARUCAM, RODEL L. | PDO II   | Provincial Monitoring & Evaluation<br>Officer | Agusan del Norte              |
| ENOC, DANDRIB D.  | PDO II   | Provincial Monitoring & Evaluation Officer    | Agusan del Sur                |
| GARBO, JACEL C.   | PDO II   | Provincial Monitoring & Evaluation<br>Officer | Province of Dinagat<br>Island |

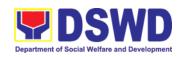

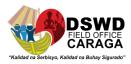

| PACILLOS, AGNES S.         | PDO II | Provincial Monitoring & Evaluation<br>Officer | Surigao del Norte              |
|----------------------------|--------|-----------------------------------------------|--------------------------------|
| DELA FUENTE, CORINAH<br>B. | PDO II | Provincial Monitoring & Evaluation<br>Officer | Surigao del Sur (Cluster<br>1) |
| PEÑAROYO, ARJAY            | PDO II | Provincial Monitoring & Evaluation<br>Officer | Surigao del Sur (Cluster<br>2) |

\*SLP-Regional Grievance Management Committee (RGMC)

| NAME                  | Designation                       | SLP-RGMC<br>Position |
|-----------------------|-----------------------------------|----------------------|
| JEAN PAUL S. PARAJES, | Assistant Regional Director for   | SLP RGMC Head        |
| RSW,MSSW              | Operation                         |                      |
| RENANTE G. ABENDANIO  | SLP -Regional Program Coordinator | SLP RGMC             |
|                       |                                   | Member               |
| CHARMINE A. VERANO    | SLP-Regional Grievance Officer    | SLP RGMC             |
|                       |                                   | Member               |

\*Fact Finding Team

| NAME                   | Designation                       |
|------------------------|-----------------------------------|
| REYNARD ROI E. CABUSAO | PDO II/Special Projects Focal     |
| JOSEFINA T. MAHINAY    | PDO II/Training Officer/IP Focal  |
| CHARMINE A. VERANO     | PDO II/Referral & Grievance Focal |

### **FEEDBACK AND COMPLAINTS**

| FEEDBACK AND COMPLAINTS MECHANISM                                                                                                    |
|----------------------------------------------------------------------------------------------------|
| Write your feedback on the services provided through the Client's Satisfaction Measurement Form to be provided by our attending SLP staff. A space is provided for you to write further comments. Return the fully accomplished Client's Satisfaction Measurement Form to the attending staff for consolidation.                                                                                                    |
| Every 20th to 25th day of the month, the assigned staff consolidates all accomplished Client's Satisfaction Measurement Forms within the Division and results are reviewed by the Division Chief.  Approved monthly consolidation is submitted to the Human Resource and Management Division for further review and consolidation in the regional level.  Feedback requiring responses are communicated to concerned |
| offices for appropriate action. Responses are relayed to the complainant three (3) working days after the receipt of the feedback.                                                                                                    |
| Citizen with complaints relative to SLP and / or the availed services may file their respective complaints directly to the Regional Program Management Office at DSWD Field Office Caraga. They may also file complaint/s through the Provincial/Municipal Operations Offices for escalation of concern.                                                                                                    |
| Complaints received by respective offices are escalated to the Regional/Provincial Grievance Officer/s for verification and                                                                                                    |
|                                                                                                    |

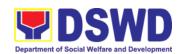

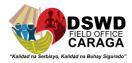

| are processed? | veracity of complaint for at least 72 hours upon receipt of the complaint. |
|----------------|----------------------------------------------------------------------------|
|                | Grievance Officer/s shall send report to the Regional Grievance            |
|                | Officer / Regional Program Coordinator for appropriate action.             |
| Contact        | SLP – RPMO                                                                 |
| Information    | Email Address: <u>livelihoodcrg@dswd.gov.ph</u>                            |
|                | Contact Number: (+63) 950-302-2688                                         |
|                | ARTA: complaints@arta.gov.ph PCC: 8888                                     |
|                | CONTACT CENTER NG BAYAN:                                                   |
|                | SMS : 0908 881 6565                                                        |
|                | Call : 165 56                                                              |
|                | P 5.00 + VAT per call anywhere in the                                      |
|                | Philippines via PLDT landlines                                             |
|                | Email: email@contactcenterngbayan.gov.ph                                   |
|                | Facebook : https://facebook.com/civilservicegovph/                         |
|                | Web : https://contactcenterngbayan.gov.ph/                                 |

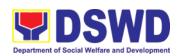

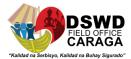

# OFFICE OF THE REGIONAL DIRECTOR Frontline Services

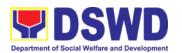

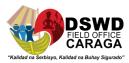

## 1. TECHNICAL ASSISTANCE ON SOCIAL TECHNOLOGY BUREAU (STB) DEVELOPED PROGRAMS AND PROJECTS

Refers to the provision of technical assistance on concerns relative to the on-going and completed social technology programs and projects of the Social Technology Bureau (STB). The process starts with the receipt of the request from Local Government Units or other intermediaries until the actual provision of technical assistance in the form of meetings, orientation and capability building activities through face-to-face and online platforms. This includes the requests for data, information, social marketing materials, and other knowledge products on Social Welfare and Development (SWD) programs and projects designed, under pilot-testing or on-going implementation, and completed by the STB for adoption / replication by stakeholders.

| Office or Division:   | DSWD-Field Office Social Technology Unit (STU)                                                                                                    |
|-----------------------|----------------------------------------------------------------------------------------------------|
| Classification        | Highly Technical                                                                                                    |
| Types of Transaction: | G2G – Government to Government G2C - Government to Citizens                                                                                              |
| Who may avail:        | National Government Agencies (NGAs), Local Government Units (LGUs), Non-Government Organizations (NGOs), Civil Society Organizations (CSOs), and academe |

| CHECKLIST OF REQUIREMENTS                                                                                               | WHERE TO SECURE   |
|----------------------------------------------------------------------------------------------------|-------------------|
| Written and signed request letter with complete contact details (name and contact information) of the requesting party, | Requesting Office |
| 2. Details of the technical assistance needed.                                                                          |                   |

| CLIENT STEPS                                                                                                    | AGENCY ACTIONS                     | FEES TO BE<br>PAID | PROCESSIN<br>G TIME | PERSON<br>RESPONSIBLE               |
|----------------------------------------------------------------------------------------------------|------------------------------------|--------------------|---------------------|-------------------------------------|
| Send the request for Technical Assistance to the Social Technology Bureau (STB) / DSWD Field Office Social Technology Unit (STU). | 1) Receive and record the request. | None               | 2 hours             | Designated Staff:<br>Gaia Maglasang |

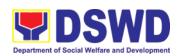

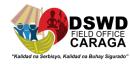

| None | 2) Prepare, check, and send response to the request, and conduct the Technical Assistance.                                                                                                    | None | 2 days | DSWD-Field Office Caraga Social Technology Unit Staff:  Cristal Urot (STU Head) |
|------|----------------------------------------------------------------------------------------------------|------|--------|---------------------------------------------------------------------------------|
|      | 2.1.) If the request is for sharing data, information and knowledge product:                                                                                                    |      |        | <ul> <li>Gaia         Maglasang     </li> <li>Jovy Dela Cruz</li> </ul>         |
|      | a. If available in the website, include the link from the STB website or FO website.                                                                                                    |      |        |                                                                                 |
|      | b. If not available, coordinate with the requesting party if necessary to ensure that data to be shared are not privileged and sensitive information in adherence to the Data Privacy Act (DPA); with the Program Focal Person/s to generate the data needed; and with the PDPS for regional data. |      |        |                                                                                 |
|      | c. If not compliant with the Data Privacy Act and DSWD Research Protocol, inform the requesting                                                                                                    |      |        |                                                                                 |

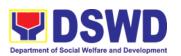

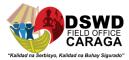

| party following the DSWD Data Privacy Manual or endorse to the Policy Development and Planning Bureau (PDPB) or Field Office Policy and Plans Division (PPD) for appropriate action.  2.2.) If the request involves conduct of actual technical assistance activity including orientation and capability building activities, either via face-to-face or online means:  a) Coordinate with the requesting party.  b) Confirm the provision of |
|----------------------------------------------------------------------------------------------------|
| Privacy Manual or endorse to the Policy Development and Planning Bureau (PDPB) Or Field Office Policy and Plans Division (PPD) for appropriate action.  2.2.) If the request involves conduct of actual technical assistance activity including orientation and capability building activities, either via face-to-face or online means:  a) Coordinate with the requesting party.  b) Confirm the                                            |
| or endorse to the Policy Development and Planning Bureau (PDPB) or Field Office Policy and Plans Division (PPD) for appropriate action.  2.2.) If the request involves conduct of actual technical assistance activity including orientation and capability building activities, either via face-to-face or online means:  a) Coordinate with the requesting party.  b) Confirm the                                                           |
| the Policy Development and Planning Bureau (PDPB) or Field Office Policy and Plans Division (PPD) for appropriate action.  2.2.) If the request involves conduct of actual technical assistance activity including orientation and capability building activities, either via face-to-face or online means:  a) Coordinate with the requesting party.  b) Confirm the                                                                         |
| Development and Planning Bureau (PDPB) or Field Office Policy and Plans Division (PPD) for appropriate action.  2.2.) If the request involves conduct of actual technical assistance activity including orientation and capability building activities, either via face-to-face or online means:  a) Coordinate with the requesting party.  b) Confirm the                                                                                    |
| and Planning Bureau (PDPB) or Field Office Policy and Plans Division (PPD) for appropriate action.  2.2.) If the request involves conduct of actual technical assistance activity including orientation and capability building activities, either via face-to-face or online means:  a) Coordinate with the requesting party.  b) Confirm the                                                                                                |
| Bureau (PDPB) or Field Office Policy and Plans Division (PPD) for appropriate action.  2.2.) If the request involves conduct of actual technical assistance activity including orientation and capability building activities, either via face-to-face or online means:  a) Coordinate with the requesting party.  b) Confirm the                                                                                                    |
| or Field Office Policy and Plans Division (PPD) for appropriate action.  2.2.) If the request involves conduct of actual technical assistance activity including orientation and capability building activities, either via face-to-face or online means:  a) Coordinate with the requesting party.  b) Confirm the                                                                                                    |
| Policy and Plans Division (PPD) for appropriate action.  2.2.) If the request involves conduct of actual technical assistance activity including orientation and capability building activities, either via face-to-face or online means:  a) Coordinate with the requesting party.  b) Confirm the                                                                                                    |
| Division (PPD) for appropriate action.  2.2.) If the request involves conduct of actual technical assistance activity including orientation and capability building activities, either via face-to-face or online means:  a) Coordinate with the requesting party.  b) Confirm the                                                                                                    |
| for appropriate action.  2.2.) If the request involves conduct of actual technical assistance activity including orientation and capability building activities, either via face-to-face or online means:  a) Coordinate with the requesting party.  b) Confirm the                                                                                                    |
| 2.2.) If the request involves conduct of actual technical assistance activity including orientation and capability building activities, either via face-to-face or online means:  a) Coordinate with the requesting party.  b) Confirm the                                                                                                    |
| involves conduct of actual technical assistance activity including orientation and capability building activities, either via face-to-face or online means:  a) Coordinate with the requesting party.  b) Confirm the                                                                                                    |
| involves conduct of actual technical assistance activity including orientation and capability building activities, either via face-to-face or online means:  a) Coordinate with the requesting party.  b) Confirm the                                                                                                    |
| involves conduct of actual technical assistance activity including orientation and capability building activities, either via face-to-face or online means:  a) Coordinate with the requesting party.  b) Confirm the                                                                                                    |
| involves conduct of actual technical assistance activity including orientation and capability building activities, either via face-to-face or online means:  a) Coordinate with the requesting party.  b) Confirm the                                                                                                    |
| assistance activity including orientation and capability building activities, either via face-to-face or online means:  a) Coordinate with the requesting party.  b) Confirm the                                                                                                    |
| including orientation and capability building activities, either via face-to-face or online means:  a) Coordinate with the requesting party.  b) Confirm the                                                                                                    |
| and capability building activities, either via face-to-face or online means:  a) Coordinate with the requesting party.  b) Confirm the                                                                                                    |
| activities, either via face-to-face or online means:  a) Coordinate with the requesting party.  b) Confirm the                                                                                                    |
| face-to-face or online means:  a) Coordinate with the requesting party.  b) Confirm the                                                                                                    |
| means:  a) Coordinate with the requesting party.  b) Confirm the                                                                                                    |
| a) Coordinate with the requesting party.  b) Confirm the                                                                                                    |
| the requesting party.  b) Confirm the                                                                                                    |
| party.  b) Confirm the                                                                                                    |
| b) Confirm the                                                                                                    |
|                                                                                                    |
| provision of                                                                                                    |
| provision of                                                                                                    |
| technical                                                                                                    |
| assistance.                                                                                                    |
| c) Prepare                                                                                                    |
| necessary                                                                                                    |
| logistical needs                                                                                                    |
| (plane ticket if                                                                                                    |
| face to face).                                                                                                    |
| d) Prepare                                                                                                    |
| technical                                                                                                    |
| documents.                                                                                                    |
|                                                                                                    |
| e) Conduct the                                                                                                    |
| technical                                                                                                    |
| assistance.                                                                                                    |

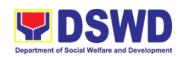

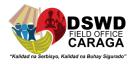

| 2) Accomplish the Client Satisfaction Survey (CSS). | 3) Administer/Monitor/<br>Follow-up Client<br>Satisfaction Survey<br>(CSS). | None | 30 minutes    | Technical Staff:  • Jovy Dela Cruz  • Gaia  Maglasang |
|-----------------------------------------------------|-----------------------------------------------------------------------------|------|---------------|-------------------------------------------------------|
| TOTAL If the Technical Assistance is sharing data,  |                                                                             | None | 2 days, 2 hou | rs and 30 minutes                                     |
| information and knowledge product                   |                                                                             |      |               |                                                       |
|                                                     |                                                                             |      |               |                                                       |
| TOTAL If the request invo                           | lves conduct of actual                                                      | None | 10 days, 2 ho | urs and 30 minutes                                    |
| technical assistance activ                          | ity                                                                         |      |               |                                                       |
|                                                     |                                                                             |      |               |                                                       |

## 2) TECHNICAL ASSISTANCE ON PROGRAM / PROJECT DEVELOPMENT OR ENHANCEMENT

This refers to provision of technical assistance on program development or enhancement which includes problem analysis, research for program development, designing, documentation, pilot testing and evaluation of social technologies, programs and projects. This process shall apply to the STB and STUs based on the needs presented by primary customers. This covers the review of requests, preparation of a reply letter for requests for comments, or a memorandum containing the recommendation, actual activity on TA provision (if needed), and next steps based on a coordination meeting on the requested technical assistance.

| Office or Division:  |                                  | DSWD-Field Office - Social Technology Unit                                                                                                    |    |                                                        |                    |                       |
|----------------------|----------------------------------|----------------------------------------------------------------------------------------------------|----|--------------------------------------------------------|--------------------|-----------------------|
| Classification:      |                                  | Highly Technical                                                                                                    |    |                                                        |                    |                       |
| Type of Transaction: |                                  | G2C - Government to Citizen                                                                                                    |    |                                                        |                    |                       |
|                      |                                  | G2G – Government to Government                                                                                                    |    |                                                        |                    |                       |
| Who may avail?:      |                                  | DSWD-Offices, Bureaus, Services, Units (OBSUs), DSWD-Field Offices, National Government Agencies (NGAs), Local Government Units (LGUs), Non-Government Organizations (NGOs), and academe |    |                                                        |                    |                       |
|                      |                                  |                                                                                                    |    |                                                        |                    |                       |
| CHECKLIST O          | T OF REQUIREMENT WHERE TO SECURE |                                                                                                    |    | ECURE                                                  |                    |                       |
| Request Letter       |                                  |                                                                                                    |    | From the requesting DSWD Field Office, LGU NGO, or NGA |                    | Field Office, LGU,    |
| CLIENT STEPS         | AC                               | GENCY ACTIONS                                                                                                    | FE | ES TO BE<br>PAID                                       | PROCESSING<br>TIME | PERSON<br>RESPONSIBLE |

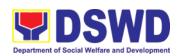

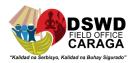

| 1.) Send the request for technical assistance along program/project development or enhancement to Social Technology Bureau (STB) / DSWD Field Office Social Technology Unit (STU). | 1) Receive and record the request.                                                                                                    | None | 2 hours | Designated Staff:<br>Gaia Maglasang                                                                                   |
|----------------------------------------------------------------------------------------------------|----------------------------------------------------------------------------------------------------|------|---------|----------------------------------------------------------------------------------------------------|
| None                                                                                                    | 2.) Prepare, review, and send response to the requesting party.                                                                                                    | None | 2 days  | DSWD-Field Office Caraga Social Technology Unit Staff:  Cristal Urot (STU Head) Gaia Maglasang Jovy Dela Cruz         |
| None                                                                                                    | 3) If the request involves physical or online Technical Assistance Session such as conduct of meeting, orientation and capability building activity, either via face-to-face or online means as agreed with the requesting party and prepare the following:  a.) Activity flow b.) Powerpoint presentation c.) Attendance Sheet | None | 10 days | DSWD-Field Office Caraga Social Technology Unit Staff:  • Cristal Urot (STU Head)  • Gaia Maglasang  • Jovy Dela Cruz |

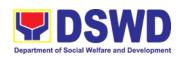

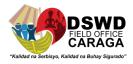

|                                                                                          | d.) Other logistical requirements                                                                                                    |      |                                  |                                                      |
|------------------------------------------------------------------------------------------|----------------------------------------------------------------------------------------------------|------|----------------------------------|------------------------------------------------------|
| 2.) Answer the Client Satisfaction Survey (CSS)                                          | 4.) Administer/ Follow-up the completion of Client Satisfaction Survey immediately after the completion of provision of technical assistance | None | 30 minutes                       | Technical Staff:  • Jovy Dela Cruz  • Gaia Maglasang |
| TOTAL If the Technical Assistance requested may be provided via official communications, | If without physical/online Technical Assistance Session                                                                                      | None | 2 days<br>2 hours<br>30 minutes  |                                                      |
| TOTAL If the request involves conduct of actual technical assistance activity            | If with physical/online<br>Technical Assistance<br>Session                                                                                   | None | 10 days<br>2 hours<br>30 minutes |                                                      |

|                                        | FEEDBACK AND COMPLAINTS MECHANISM                                                                                                    |  |  |  |  |
|----------------------------------------|----------------------------------------------------------------------------------------------------|--|--|--|--|
| How to send feedback and/or complaints | After provision of every Service, the Attending Action Officer or STB Staff / Social Technology Unit (STU) shall ask the Customer to answer the Customer Satisfaction Survey (CSS) via Google Form or printed form as deemed appropriate. |  |  |  |  |
|                                        | If the CSS was administered via printed form, the Customer shall drop the in a designated drop box of the Social Technology Bureau / Social Technology Unit (STU) if applicable.                                                          |  |  |  |  |
|                                        | Verbal or written feedbacks may also be channeled through the following contact information:                                                                                                    |  |  |  |  |
|                                        | <ul> <li>For verbal feedbacks: Customer may call Social Technology Bureau or<br/>Field Office Landlines listed under Name of Offices</li> </ul>                                                                                           |  |  |  |  |
|                                        | <ul> <li>For written feedbacks/complaints: Customer may email of the STB or<br/>concerned Field Office listed</li> </ul>                                                                                                    |  |  |  |  |
| How feedbacks are                      | Every end of the month, the Document Controller shall spearhead the                                                                                                    |  |  |  |  |
| processed                              | conduct of data analysis to the gathered data and complaints received                                                                                                    |  |  |  |  |
|                                        | through root cause analysis or other known quality management techniques                                                                                                    |  |  |  |  |
|                                        | and identify plans and actions that must be recommended for execution to                                                                                                    |  |  |  |  |
|                                        | resolve the issues and improve the situation. The previous year results shall                                                                                                    |  |  |  |  |

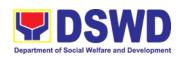

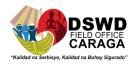

also be compared to the current to determine if there is improvement and/or need for further action.

The Document Controller shall submit the Office/Unit Monthly/Quarterly/Semestral Client Satisfaction Measurement Report to the Overall Document Controller/ Records and Archives Management Division via electronic email and signed hardcopy for storage and safekeeping.

The Annual Client Satisfaction Measurement Survey Results shall be submitted by the Clusters/FOs to the Committee on Anti Red Tape every 5th day of January of the succeeding year, copy furnished the Overall Document Controller.

The result of the Quarterly Client Satisfaction Measurement Report and its analysis, should be discussed during the Clusters Management Teams. All reports must be readily available and accessible to provide a means for a particular Offices, Bureaus and Services to use the results in various reports.

The DNTSC / PMT on Quality Management, depending on the customer satisfaction measurement result and data analysis report, may require the Internal Quality Audit (IQA) Team to work on the monitoring of approved recommended actions.

The Bureau / Regional Director shall forward to the STB/STU all feedback/complaints requiring answers. The Concerned STB/STUs staff is required to answer within three (3) days of the receipt of the feedback/complaint. The answer of the concerned staff to the feedback/complaint is then relayed to the citizen/client.

The results of feedback are reported during the meetings for improvement of systems and processes, and/or staff behavior.

For inquiries and follow-ups, customers may also contact the STB and Regional Office listed below.

#### How to file a complaint

The Complaints may be filed through the following channels:

- Formal channel: Email addressed to Bureau / Regional Director via (please use as subject "Complaint")
- Informal channels: through phone calls to concerned listed below:
- Complaint box: Drop a complaint in the STB Complaints Box that shall also be made available near the door of the Social Technology Bureau.

Concerned citizens or complainants are requested to include the following information in their complaint:

- Staff/Person/s Involved
- Incident and other facts
- Evidence

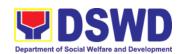

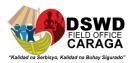

| How complaints are processed          | Complaints received through telephone and dropbox shall be processed immediately by the designated Grievance Focal Person of the Bureau/Field Office. Said focal shall then forward the complaint for processing and evaluation by the Grievance Committee composed of the Management Committee (ManCom), led by the Bureau Director/Regional Director. |
|---------------------------------------|----------------------------------------------------------------------------------------------------|
|                                       | Upon careful investigation of the Complaint, the Grievance Committee shall prepare a response letter to the Complainant.                                                                                                    |
|                                       | A report shall also be forwarded to the Cluster Head on the complaints as well as the actions taken and recommendation/s by the Grievance Committee.                                                                                                    |
|                                       | Complainants may also follow-up the actions taken by the Bureau through telephone numbers (02) 8931-8144 / (02) 8951-7124 and email at soctech@dswd.gov.ph.                                                                                                    |
| Contact Information of CCB, PCC, ARTA | Anti-Red Tape Authority (ARTA) complaints@arta.gov.ph 8-478-5093                                                                                                    |
|                                       | Presidential Complaint Center (PCC)  pcc@malacanang.gov.ph  8888                                                                                                    |
|                                       | Contact Center ng Bayan (CCB)  email@contactcenterngbayan.gov.ph  before CSC (Civil Service Commission)- 0908-881-6565                                                                                                    |

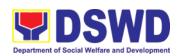

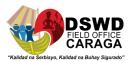

### PROTECTIVE SERVICES DIVISION

**Frontline Services** 

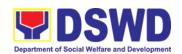

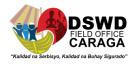

## 1. Social Welfare Services to Returned Overseas Filipinos and Their Families and Relatives in the Philippines at the Regional and Local Levels

The ISSO, though the focus of its services is at the foreign posts, is also concerned and working on facilitating the family and community reintegration of returned OFs through referral to concerned FOs that mobilized local entities special the LGUs for the same purpose. To facilitate all these, the ISSO Central Office provided staff augmentation support to all DSWD field Offices by hiring SWO II per region to focus on facilitating the delivery of needed social services to said clientele at the regional and local level.

In support to the effort of ensuring and maintaining high level of competencies in effective and efficient service delivery, this SOP at the regional level has been established for adoption of all FOs.

| Office or Division:  | DSWD Field Office (ISS FO Focal Persons)                                                                                             |
|----------------------|----------------------------------------------------------------------------------------------------|
| Classification:      | Simple                                                                                                    |
| Type of Transaction: | G2C – Government to Citizen                                                                                                    |
| Who may avail:       | Returned Distressed Undocumented Overseas Filipinos and their Families Relatives in the Philippines at the Regional and Local Levels |

| IECKLIST OF REQUIREMENTS                                                                                           | WHERE TO SECURE                                                                                       |
|----------------------------------------------------------------------------------------------------|----------------------------------------------------------------------------------------------------|
| A photocopy of Passport/Travel Doc.     (when necessary)/Govt.'s issues ID                                         | Client                                                                                                |
| À photocopy of Medical Records including Medical Certificate (when necessary)                                      | Client/Hospital/Clinic                                                                                |
| <ol><li>Original/photocopy of Referral Letter<br/>(when applicable)</li></ol>                                      |                                                                                                    |
| <ul><li>4. Barangay Indigency Certificate</li><li>5. Filled out intake and Crisis<br/>Intervention Forms</li></ul> | <ul> <li>Client/SWAtt/LGU/CO, and other concerned agencies/entities</li> <li>Barangay Hall</li> </ul> |
|                                                                                                    | FO/provincial Sub-Office                                                                              |

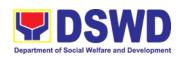

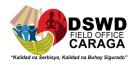

| CLIENT<br>STEPS                          | AGENCY ACTIONS                                                                                                    | FEES | PROCESSING<br>TIME | PERSON<br>RESPON-<br>SIBLE                                                                    |  |  |
|------------------------------------------|----------------------------------------------------------------------------------------------------|------|--------------------|-----------------------------------------------------------------------------------------------|--|--|
| FIEL                                     | FIELD OFFICE SERVICE DELIVERY (ISS FOCAL PERSONS)                                                                                                    |      |                    |                                                                                               |  |  |
| 1. Received /Initial Contact with Client | Initial contact.      With security guard on duty (walk-in/ referred) for service sequence number.                                                                                   | None | 2 Minutes          | Security Guard or Desk Officer of the Day (Public Assistance and Complaint Desk Unit or PACDU |  |  |
| 2. Intake Interview and Screening        | 2. Intake Interview and Screening                                                                                                    | None | 20 Minutes         | Reysthy Gundaya, SWO II/Alternate Focal Person OR Raffy C. Vigil, SWO IV/ISS Focal            |  |  |
| 3. Case<br>Assessment                    | 3. Assessment 3.1. Problem identification 3.2. Intervention Identification of appropriate DSWD Office, partner agencies, and concerned entities that can be tapped for case referral | None | 5 Minutes          | Reysthy Gundaya, SWO II/Alternate Focal Person OR Raffy C. Vigil, SWO IV/ISS Focal            |  |  |

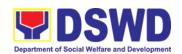

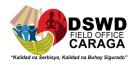

|                                     |                                                                                                    |      |            | <del></del> _                                                                      |
|-------------------------------------|----------------------------------------------------------------------------------------------------|------|------------|------------------------------------------------------------------------------------|
| 4. Service<br>Delivery              | <ul><li>4. Service Delivery</li><li>4.1. ISSAFP direct services</li></ul>                                                                                                    | None | 20 Minutes | Reysthy<br>Gundaya,<br>SWO                                                         |
|                                     | <ul> <li>psychosocial, airport<br/>assistance, and referral<br/>to other agencies)</li> </ul>                                                                                                    |      |            | II/Alternate<br>Focal Person<br>OR                                                 |
|                                     | 4.2. Other unit/service using their established SOPs                                                                                                    |      |            | Raffy C.<br>Vigil, SWO<br>IV/ISS Focal<br>and                                      |
|                                     |                                                                                                    |      |            | Concerned unit/service                                                             |
| 5.<br>Administration<br>of CSMF     | 5. Administration of CSMF and analysis.                                                                                                    | None | 5 Minutes  | Reysthy Gundaya, SWO II/Alternate Focal Person OR Raffy C. Vigil, SWO IV/ISS Focal |
| 6. Inclusion to Clients Profile     | 6. When there is no need for further assistance:                                                                                                    | None | 3 Minutes  | Reysthy Gundaya, SWO II/Alternate Focal Person                                     |
|                                     | <ul> <li>Case closure in case it was assessed that there is no need for further assistance/ intervention</li> <li>Administration of CSMF</li> <li>Encode the details of the ROF to FO profile of clients</li> </ul> |      |            | OR Raffy C. Vigil, SWO IV/ISS Focal                                                |
| 7. Monitoring<br>and<br>Feedbacking | 7. Monitoring, and feedbacking to referring parties/ agencies/entities.                                                                                                    | None | 20 Minutes | Reysthy Gundaya, SWO II/Alternate Focal Person OR Raffy C. Vigil, SWO IV/ISS Focal |
| 8. Fills out<br>CSMF                | 8. Administration of CSMF.                                                                                                    | None | 3 Minutes  | Client                                                                             |

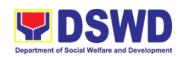

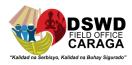

|       | 9. Inclusion to clients' profile                                        | None | 3 Minutes  | Raffy C.<br>Vigil, SWO<br>IV/ISSO FO<br>Focal |
|-------|-------------------------------------------------------------------------|------|------------|-----------------------------------------------|
|       | 10. Monitoring, and Feedbacking to referring parties/agencies/entities. | None | 20 Minutes | Raffy C.<br>Vigil, SWO<br>IV/ISSO FO<br>Focal |
|       | 11. Case Closure                                                        | None |            | Raffy C.<br>Vigil, SWO<br>IV/ISSO FO<br>Focal |
| Total | 7 Steps                                                                 | None | 75 Minutes |                                               |

| FEEDBACK AND COMPLAINTS MECHANISM              |                                                                                                    |  |  |
|------------------------------------------------|----------------------------------------------------------------------------------------------------|--|--|
| How to send feedback                           | Concerned citizen to send letter/email to: issoinquiries@gmail.com                                                                       |  |  |
| How feedbacks are processed                    | A designated staff will immediately act on the feedback, which shall immediately be sent to the sender within 72 working hours.          |  |  |
| How to file a complaint                        | Concerned citizen to send letter/email to: issoinquiries@gmail.com                                                                       |  |  |
| How complaints are processed                   | A designated staff will immediately act on the complaint. Feedback shall immediately be sent to the complainant within 72 working hours. |  |  |
| Contact<br>Information of:<br>ARTA,PCC,<br>CCB | Anti-Red Tape Authority (ARTA) complaints@arta.gov.ph 8-478-5093                                                                         |  |  |
|                                                | Presidential Complaint Center (PCC) pcc@malacanang.gov.ph 8888                                                                           |  |  |
|                                                | Contact Center ng Bayan (CCB) email@contactcenterngbayan.gov.ph before CSC (Civil Service Commission)- 0908-881-6565                     |  |  |

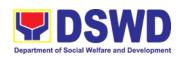

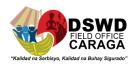

| Directory of SWAtts and ISS Field Office Focal Persons              |                                                                                                 |                                                                   |  |
|---------------------------------------------------------------------|-------------------------------------------------------------------------------------------------|-------------------------------------------------------------------|--|
| Office                                                              | Address                                                                                         | Contact Information                                               |  |
| Social Welfare<br>Attaché Office in<br>PCG- Dubai, UAE              | Al Qusais 3 Dubai,<br>United Arab Emirates<br>P.O. Box 94778                                    | Mobile No.: +971-566356505  Email:                                |  |
|                                                                     |                                                                                                 | jybacwaden@dswd.gov.ph                                            |  |
| Social Welfare<br>Attaché Office in<br>PCG- Hong Kong               | Fourteenth Floor, United<br>Centre<br>95 Queensway,<br>Admiralty<br>Hong Kong                   | WhatsApp: +852 9887 4669 Office No:+852 2823 8537  Email:         |  |
| Social Welfare                                                      | 4663 Fajr Street, Al                                                                            | ljvillanueva@dswd.gov.ph Mobile No.: +966 054 9017782             |  |
| Attaché Office in PCG- Jeddah, KSA                                  | Rehab District 6,<br>Jeddah, KSA                                                                | Office No.: 050-9295339                                           |  |
| Social Welfare                                                      | Bldg. 133, Street 304,                                                                          | Email:<br>swatt.pcgjeddah@gmail.com<br>Mobile/ WhatsApp/Viber:    |  |
| Attaché Office in PE-<br>Kuwait                                     | Block 3, Street 304, Sabah Al Salem Area, State of Kuwait                                       | +96550380346                                                      |  |
|                                                                     | State of Nawaii                                                                                 | Roaming: +639162285735/<br>+639284015013                          |  |
|                                                                     |                                                                                                 | Email:                                                            |  |
| 0                                                                   | No. 4 Observed at 16 a                                                                          | cjmutia@dswd.gov.ph                                               |  |
| Social Welfare Attaché Office in PE-                                | No. 1 Changkat Kia<br>Peng, 50450 Kuala                                                         | Mobile No.: +601123851662                                         |  |
| Malaysia                                                            | Lumpur, Malaysia                                                                                | Email:                                                            |  |
|                                                                     |                                                                                                 | aemendoza@dswd.gov.ph                                             |  |
| Social Welfare Attaché Office in PE- Riyadh, KSA                    | Diplomatic Quarter, Alradaef St, As Safarat, Riyadh KSA                                         | Mobile No.: +966 55 799 1428                                      |  |
| Riyauli, NSA                                                        | Riyauli NOA                                                                                     | Email:                                                            |  |
|                                                                     |                                                                                                 | swato.riyadhksa@dswd.gov.ph                                       |  |
| Social Welfare<br>Attaché Office in PE-<br>Qatar                    | Jelaiah Area, Zone 68,<br>St.860, P.O. Box 24900,<br>Doha, State of Qatar<br>P.O. Box No. 24900 | Vodafone: 974-70437972<br>Ooredoo: 974-50292533                   |  |
|                                                                     |                                                                                                 | Email:                                                            |  |
| International Social<br>Services Office<br>(ISSO) Central<br>Office | Batasan Pambansa<br>Complex, Batasan Rd,<br>Quezon City, 1100 Metro<br>Manila                   | pvpanganiban@dswd.gov.ph<br>9318101<br>local 322 or 323<br>Email: |  |
|                                                                     |                                                                                                 | isso@dswd.gov.ph                                                  |  |

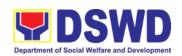

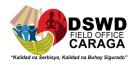

| DSWD Central    | Batasan Pambansa        | 9318101                         |
|-----------------|-------------------------|---------------------------------|
| Office          | Complex, Batasan Rd,    |                                 |
|                 | Quezon City, 1100 Metro |                                 |
|                 | Manila                  |                                 |
| DSWD Central    | R. Palma St., Capitol   | Hotline Number/s                |
| Office - Caraga | Drive, Butuan City,     | Telephone: (085) 342-5619 to 20 |
|                 | Agusan Del Norte        | (085) 815-9173                  |
|                 | _                       |                                 |
|                 |                         | Email: focrg@dswd.gov.ph        |

# 2. Securing Travel Clearance for Minors Traveling Abroad

Travel Clearance is a document issued by the Department of Social Welfare and Development for a minor who is below 18 years old, who wants to travel abroad alone, without any of his or her parent or legal guardian.

| Office or Division:                                                                                                    | DSWD<br>Division                            | Caraga XIII (MTA-Protective Services                                                                                                    |
|----------------------------------------------------------------------------------------------------|---------------------------------------------|----------------------------------------------------------------------------------------------------|
| Classification:                                                                                                    | Simple                                      | )                                                                                                    |
| Type of Transaction:                                                                                                    |                                             | overnment to Citizen                                                                                                    |
| Who may avail:                                                                                                    |                                             | Minors Travelling Abroad                                                                                                    |
| CHECKLIST OF REQUIREME                                                                                                    |                                             | WHERE TO SECURE                                                                                                    |
|                                                                                                    |                                             |                                                                                                    |
| A. For Minors Travelling Alo                                                                                                    | ne to a F                                   | foreign Country for the First Time                                                                                                    |
| 1. Duly Accomplished Application                                                                                                    | Form                                        | Download form at                                                                                                    |
|                                                                                                    |                                             | www.caraga.dswd.gov.ph                                                                                                    |
| LSWDO/SWAD Social V Assessment, when necessary     PSA issued Birth Certificat minor  4. Photocopy of PSA issued N Contract of minor's parents/Copy issued Legal Guardianship/ Ta Fasakh Certification from the Court or any Muslim Brgy. Or R leader | Marriage<br>of Court<br>allaq or<br>Shariah | Local Social Welfare and Development Office where minor resides  Philippine Statistics Authority (PSA)  Philippine Statistics Authority (PSA); Court who handled the Legal Guardianship petition, Shariah Court or Religious Leader |
| PSA <b>CENOMAR</b> for illegitimate m SECPA;                                                                                                    | inors on                                    |                                                                                                    |
| 5. Notarized Affidavit of Con<br>Written Consent of both pare<br>quardian/solo parent, whiche                                                                                                    | nts/lega                                    | Law Office and Notarized at the place where the minor resides/ Philippine Embassy (If minors parents/s are abroad)                                                                                                    |
| guardian/solo parent, whiche applicable. Photocopy of valid p                                                                                                    |                                             | Linbassy (ii minors parents/s are abroad)                                                                                                    |

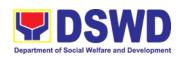

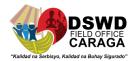

| and valid visa or valid ID issued abroad, if parents are working abroad                                                                                                    |                                                                                                    |
|----------------------------------------------------------------------------------------------------|----------------------------------------------------------------------------------------------------|
| 6. Two (2) original colored passport size photos of the minor (in White, Red or Blue Background) taken within the last 6 months, No Scanned Picture will be accepted                                                                                                    | Applicant                                                                                                    |
| 7. Affidavit of Support and Certified copy of evidence to show financial capability of sponsor e.g Certificate of Employment, Latest Income Tax Return, Bank Statement etc.                                                                                                    | Applicant                                                                                                    |
| 8. Certified True Copy of the Death Certificate (for deceased parent/s) on SECPA                                                                                                    | Applicant                                                                                                    |
| 9. Unaccompanied Minor Certificate from the Airlines                                                                                                    | Airline Company where ticket is obtained                                                                                                    |
| 10. Waiver from the parents releasing DSWD from any liability/responsibility in case of untoward incident during the travel of the child                                                                                                    | Applicant                                                                                                    |
|                                                                                                    |                                                                                                    |
| For Succeeding Travel of Unaccom                                                                                                    | panied minor or Travelling Alone                                                                                                    |
| For Succeeding Travel of Unaccom  1. Duly Accomplished Application Form                                                                                                    | panied minor or Travelling Alone  Download form at  www.caraga.dswd.gov.ph                                                                                            |
| 1. Duly Accomplished Application                                                                                                    | Download form at www.caraga.dswd.gov.ph                                                                                                    |
| Duly Accomplished Application Form      Notarized Affidavit of Consent or Written Consent of both parents/lega guardian/solo parent, whichever is applicable. Photocopy of valid passport and valid visa or valid ID issued abroad, if parents                                                                                                    | Download form at www.caraga.dswd.gov.ph  Law Office and Notarized at the place where the minor resides/ Philippine                                                    |
| Duly Accomplished Application Form      Notarized Affidavit of Consent or Written Consent of both parents/lega guardian/solo parent, whichever is applicable. Photocopy of valid passport and valid visa or valid ID issued abroad, if parents are working abroad      Original Copy of the Previous                                                                                                    | Download form at www.caraga.dswd.gov.ph  Law Office and Notarized at the place where the minor resides/ Philippine Embassy (If minors parents/s are abroad            |
| Duly Accomplished Application Form      Notarized Affidavit of Consent or Written Consent of both parents/lega guardian/solo parent, whichever is applicable. Photocopy of valid passport and valid visa or valid ID issued abroad, if parents are working abroad      Original Copy of the Previous Travel Clearance  4. Two (2) original colored passport size photos of the minor (in White, Red or Blue Background) taken within the last 6 | Download form at www.caraga.dswd.gov.ph  Law Office and Notarized at the place where the minor resides/ Philippine Embassy (If minors parents/s are abroad  Applicant |

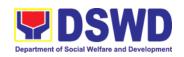

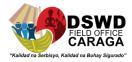

| case of untoward incident during the travel of the child                                                                                                    |                                                                                                    |
|----------------------------------------------------------------------------------------------------|----------------------------------------------------------------------------------------------------|
| B. Minor Travelling for the FIRST TIME wor Legal Guardian                                                                                                    | vith persons other than the Parents                                                                                      |
| Duly Accomplished Application Form                                                                                                    | Download form at www.caraga.dswd.gov.ph                                                                                  |
| 2. Copy of the PSA issued Birth Certificate of the minor                                                                                                    | Philippine Statistics Authority (PSA)                                                                                    |
| 3. Notarized Affidavit of Consent or Written Consent of both parents/lega guardian/solo parent, whichever is applicable. Photocopy of valid passport and valid visa or valid ID issued abroad, if parents are working abroad                               | Law Office and Notarized at the place<br>where the minor resides/ Philippine<br>Embassy (If minors parents/s are abroad) |
| 4. Copy of Marriage Certificate of minors parents (SECPA), Solo Parent ID for Solo Parents, Court Decree of Separation, Annulment or Divorce for illegitimate minors, <b>CENOMAR</b> from PSA; in case of deceased parent/s, copy of the Death Certificate | PSA, Local Social Welfare and<br>Development Office (for the Solo Parents<br>ID); Family Court                           |
| 5. Two (2) original colored passport size photos of the minor (in White, Red or Blue Background) taken within the last 6 months, No Scanned Picture will be accepted                                                                                       | Applicant                                                                                                    |
| 6. Photocopy of the passport of the travelling companion                                                                                                    | Minor's Travelling Companion                                                                                             |
| C. Minors travelling subsequently with a Legal Guardian                                                                                                    | person other than the Parents or                                                                                         |
| Duly Accomplished Application Form                                                                                                    | Download form at www.caraga.dswd.gov.ph                                                                                  |
| 2. Original Copy of the Previous Travel Clearance                                                                                                    | Applicant                                                                                                    |
| 3. Notarized Affidavit of Consent or Written Consent of both parents/lega guardian/solo parent, whichever is applicable. Photocopy of valid passport and valid visa or valid ID issued abroad, if parents are working abroad                               | Law Office and Notarized at the place<br>where the minor resides/ Philippine<br>Embassy (If minors parents/s are abroad) |
| 4. Two (2) original colored passport size photos of the minor (in White, Red or Blue Background) taken within the last 6                                                                                                    | Applicant                                                                                                    |

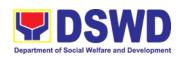

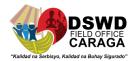

| months, No Scanned Picture will be accepted                                                                                                    |                                     |
|----------------------------------------------------------------------------------------------------|-------------------------------------|
| 5. Photocopy of the passport of the travelling companion                                                                                                  | Minor's Travelling Companion        |
| Additional Requirements for Minors Und                                                                                                    |                                     |
| For Filipino Minors Migrating to Another Co                                                                                                    | untry                               |
| Visa Petition Approval                                                                                                    | Applicant                           |
| For Minors studying abroad                                                                                                    |                                     |
| 2. Acceptance or Certificate of Enrolment or Registration from the school where the minor is to be enrolled                                               |                                     |
| For minors who will attend Conference, Stu-<br>Exchange Program, Summer Camp, Pilgrim<br>Activities                                                       | · ·                                 |
| Certificate from the Sponsoring     Organization                                                                                                    | Sponsor Organization                |
| 2. Affidavit of Undertaking of companion indicating safety measures under taken by the Sports Agency                                                      | Sports Agency                       |
| 3. Signed Invitation from the Sponsoring Agency/Organization Abroad with itinerary of travel and list of participants and duration of the activity/travel | Sponsoring Organization             |
| For minors going abroad for Medical Purpos                                                                                                    | ses                                 |
| Medical Abstract of the minor                                                                                                    |                                     |
| 2. Recommendation from the Attending Physician that such medical procedure is not available in the country                                                | Attending Physician                 |
| 3. Letter from the Sponsor                                                                                                    | Sponsor                             |
| Minors going Abroad for Inter-Country A                                                                                                    | Adoption                            |
| Placement Authority issued by ICAB                                                                                                    | Inter-Country Adoption Board (ICAB) |
| 2. Authority to escort issued by ICAB                                                                                                    | Inter-Country Adoption Board (ICAB) |
| Minor under Foster Care                                                                                                    |                                     |
| Notarized Affidavit of Undertaking<br>by the Foster Parents                                                                                               | Foster Parents                      |
| 2. Notarized Affidavit of Consent from                                                                                                    | DSWD Regional Director              |

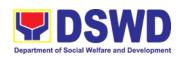

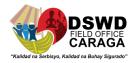

| The Regiona<br>Authorized Repr                                                                                                    |                                                                                   |                          |                                         |                           |
|----------------------------------------------------------------------------------------------------|-----------------------------------------------------------------------------------|--------------------------|-----------------------------------------|---------------------------|
| 3. Photocopy Foster Placement Authority                                                                                                    |                                                                                   | Applican                 | nt                                      |                           |
| 4. Photocopy of Formatting of the Family                                                                                                    | oster Care License                                                                | Applican                 | ıt                                      |                           |
| 5. DSWD Certificate except those under Kin                                                                                                    | tion of the CDCLAA<br>ship Care                                                   | DSWD                     |                                         |                           |
| 6. Return Ticket                                                                                                    |                                                                                   | Applican                 | nt                                      |                           |
| Minors Under Legal G                                                                                                    | Guardianship                                                                      |                          |                                         |                           |
| Certified True (     Order on Legal (                                                                                                    | Copy of the Court<br>Guardianship                                                 | Court                    |                                         |                           |
| Minors whose parents                                                                                                    |                                                                                   | T                        |                                         |                           |
| Certification from Agency attesting employment                                                                                                 | om the Manning<br>ag to the parents                                               | Manning Agency           |                                         |                           |
| 2. Photocopy of Se parent/s                                                                                                    | aman's Book of the                                                                | Applicant                |                                         |                           |
| Minors with alleged n                                                                                                    | <u> </u>                                                                          |                          |                                         |                           |
| SCSR from the LSWDO where the alleged missing parent's last known address                                                                      |                                                                                   | Local So<br>Office (L    | ocial Welfare and<br>.SWDO)             | Development               |
| 2. Blotter Report from either Local Police or Barangay Certification from the locality of the last known address of the alleged missing parent |                                                                                   |                          | olice or Barangay<br>parent/s last knov | _                         |
| 3. One (1) Returned registered mail to the last known address of the alleged missing parent                                                    |                                                                                   | Applican                 | nt                                      |                           |
| Within the Day Transac                                                                                                    |                                                                                   |                          |                                         |                           |
| CLIENT STEPS                                                                                                    | AGENCY<br>ACTION                                                                  | FEES<br>TO<br>BE<br>PAID | PROCESSIN<br>G TIME                     | PERSON<br>RESPONSIB<br>LE |
| 1.Registration                                                                                                    | 1. Issuance of<br>Service<br>Sequence<br>Number and<br>CSS Form<br>2. Encoding of | None                     | 5 minutes                               | Officer of the<br>Day     |
|                                                                                                    | the client's                                                                      |                          |                                         |                           |

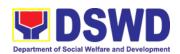

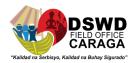

|                                                                    | :f                                                                                                    |      |            |                                               |
|--------------------------------------------------------------------|----------------------------------------------------------------------------------------------------|------|------------|-----------------------------------------------|
|                                                                    | information in online Spreadsheet                                                                                                   |      |            |                                               |
|                                                                    | 3. Issuance of Client Satisfaction Measurement Form (CSMR)                                                                          |      |            |                                               |
| 2.Submission of<br>Application and<br>Documentary/<br>Requirements | 2.1 Received Filled Up Application Form and Documentary requirements presented by the Client.                                       | None | 5 minutes  | Rhiza L.<br>Abing<br>Pearly Jaspy<br>Merontos |
| 3.Screening of Application and                                     | 3.1 Social Worker will check the                                                                                                    | None | 5 minutes  | Rhiza L.<br>Abing                             |
| Documentary<br>Requirements                                        | presented documentary requirements are complete. If not, the client will be asked to comply. If complete, proceed to the next Step. |      |            | Pearly Jaspy<br>Merontos                      |
| 4. Interview/<br>Assessment                                        | 4.1 Social Worket interviews and conducts assessment of the application                                                             | None | 20 minutes | Rhiza L.<br>Abing<br>Pearly Jaspy<br>Merontos |
|                                                                    | 4.2 Recommends for the approval of disapproval of the application to the Signing Authority.                                         |      |            |                                               |
|                                                                    | 4.3 Approved/<br>Disapproves the<br>application                                                                                     |      |            |                                               |
|                                                                    | 4.3.1 If approved proceed to Step 6.                                                                                                |      |            |                                               |
|                                                                    | 4.3.2 If Disapproved,                                                                                                    |      | 5 minutes  | Jessie<br>Catherine B.                        |

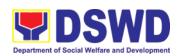

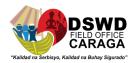

|                        | Councilling                         |                  |                                         | Aronos CIMO       |
|------------------------|-------------------------------------|------------------|-----------------------------------------|-------------------|
|                        | Counselling and Explanation of the  |                  |                                         | Aranas. SWO<br>V  |
|                        | reason for                          |                  | 5 minutes                               | Rhiza L.          |
|                        | disapproval of                      |                  |                                         | Abing             |
|                        | application                         |                  |                                         | o l               |
|                        |                                     |                  |                                         | Pearly Jaspy      |
|                        | 4.4 Notify the DFA,                 |                  |                                         | Merontos          |
|                        | BI, PMB, DSWD-                      |                  |                                         |                   |
|                        | СО                                  |                  |                                         |                   |
|                        | If exempted,                        |                  | 10 minutes                              | Rhiza L.          |
|                        | Prepares the                        |                  |                                         | Abing             |
|                        | Certificate of                      |                  |                                         | G                 |
|                        | Exemption for                       |                  |                                         | Pearly Jaspy      |
|                        | Approval of the                     |                  |                                         | Merontos          |
|                        | Regional Director or the Authorized |                  |                                         |                   |
|                        | Signatory                           |                  |                                         |                   |
|                        | Signatory                           |                  |                                         |                   |
|                        |                                     |                  |                                         |                   |
|                        |                                     |                  |                                         |                   |
|                        |                                     |                  |                                         |                   |
|                        |                                     |                  |                                         |                   |
|                        |                                     |                  |                                         |                   |
|                        |                                     |                  |                                         |                   |
|                        |                                     |                  |                                         |                   |
| 5.Payment of:          | 5.1 Issues Order                    | Php.             | 3 minutes                               | Genette           |
|                        | of Payment/                         | 300.0<br>0 for 1 |                                         | Marban<br>Cashier |
| Php. 300.00 for 1      | Billing Statement                   | year             |                                         | Casillei          |
| year validity;         | 5.2 Issues                          | validit          |                                         |                   |
|                        | Official Receipt                    | y;               |                                         |                   |
| Php.600.00 for 2       | to the Applicant                    | ,                |                                         |                   |
| years validity         | on the Payment                      | Php              |                                         |                   |
|                        | Received                            | 600.0            |                                         |                   |
|                        | 5.2 leguence of                     | 0                |                                         |                   |
|                        | 5.3 Issuance of Clain Stub          | For 2            |                                         | Rhiza L.          |
|                        | schedule of                         | years            |                                         | Abing             |
|                        | release                             | validit          |                                         | , will            |
|                        | (Minimum of 1                       | У                |                                         | Pearly Jaspy      |
|                        | day processing                      |                  |                                         | Merontos          |
|                        | of 3 days                           |                  |                                         |                   |
| 6. Issuance of the     | processing) 6.1 Encodes/Type        | None             | 10 minutes                              | Rhiza L.          |
| Travel Clearance       | the details of the                  | INOILE           | 10 111111111111111111111111111111111111 | Abing             |
| /Exemption Certificate | Applicant to the                    |                  |                                         | , will            |
| _                      |                                     |                  |                                         |                   |

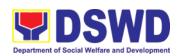

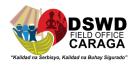

|                                                                                                    | Travel Clearance<br>Certificate                                                                                           |                      |            | Pearly Jaspy<br>Merontos                                   |
|----------------------------------------------------------------------------------------------------|----------------------------------------------------------------------------------------------------|----------------------|------------|------------------------------------------------------------|
|                                                                                                    | 6.2 Signs/Approves the application or Certificate of Exemption for exempted applicants as requested by client.            |                      | 5 Minutes  | Mari-Flor A.<br>Dollaga-<br>Libang<br>Regional<br>Director |
| 7. Receipt of the<br>Travel Clearance                                                                                                    | 7.1 Releases the Travel Clearance                                                                                         | None                 | 5 Minutes  | Rhiza L.<br>Abing                                          |
| Certificate/ Exemption Certificate and Submission of the Filled Up CSMR Form and Signs the Logbook for the Received Travel Clearance/ Certificate of Exemption. | Certificate to the Applicant/Certific ate to the Applicatn/ Certificate of Exemption/ Receipt of the Filled up CSMR Form. |                      |            | Pearly Jaspy<br>Merontos                                   |
| o. Exemption.                                                                                                    | TOTAL                                                                                                    | P 300-<br>600.0<br>0 | 1 hour and | 18 minutes                                                 |

<sup>\*</sup>Social Workers may require additional documents from the applicant as basis of assessment whether or not the minor's travel will not constitute trafficking, exploitation and abuse.

|               | FEEDBACK AND COMPLAINTS MECHANISM                               |
|---------------|-----------------------------------------------------------------|
| How to send   | Client will provide feedback through Client Satisfactory        |
| feedback      | Measurement Report (CSMR) after the release of Blue Card/       |
|               | Exempted Certificate                                            |
| How feedback  | Section Clerk will consolidate CSS monthly and to be approved   |
| are processed | by DC. Then, the CSS monthly report of the division will be     |
|               | forwarded to HRMD                                               |
| How to file a | Complaints can be filed thru sending a letter or email at       |
| complaint     | focrg@dswd.gov.ph/                                              |
|               | mta.focrg@dswd.gov.ph                                           |
|               |                                                                 |
|               | DSWD Caraga XIII                                                |
|               | R. Palma St, Dagohoy, Butuan City Tel. No. 085-303-8620         |
| Complainant   | Record Unit will receive the complaint and will be forwarded to |
| using 8888    | PSD Head, if the concern is for MTA, the Focal Person or the    |
|               | concern SW will answer the said complaint/s.                    |

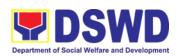

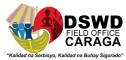

|                              | DSWD-PSD                                                                                                    |
|------------------------------|----------------------------------------------------------------------------------------------------|
|                              | R. Palma St., Dagohoy, Butuan City Tel. No. 085-303-8620                                                                                                    |
| How complaints               | 101111111111111111111111111111111111111                                                                                                    |
| How complaints are processed | The MTA Unit will conduct a case conference/meeting to discuss the issue/concern. If necessary, to set a meeting with the complainant and discuss the concern.                                         |
|                              | -Internal investigation shall be conducted within the PSD, then provide recommendation and officially send reply letter to the complainant                                                             |
|                              | DSWD-PSD                                                                                                    |
|                              | R. Palma St., Dagohoy, Butuan City                                                                                                    |
|                              | Tel. No. 085-303-8620                                                                                                    |
| Contact                      | Through Tel. No. 085-303-8620                                                                                                    |
| information                  | Email. Address: focrg@dswd.gov.ph                                                                                                    |
|                              |                                                                                                    |
|                              | ARTA : complaints@arta.gov.ph                                                                                                    |
|                              | PCC: 8888                                                                                                    |
|                              |                                                                                                    |
|                              | CONTACT CENTER NG BAYAN:                                                                                                    |
|                              | SMS : 0908 881 6565                                                                                                    |
|                              | Call : 165 56                                                                                                    |
|                              | P 5.00 + VAT per call anywhere in the                                                                                                    |
|                              | Philippines via PLDT landlines                                                                                                    |
|                              | Email : email@contactcenterngbayan.gov.ph Facebook : https://facebook.com/civilservicegovph/                                                                                                    |
|                              | Facebook : <a href="https://facebook.com/civilservicegovph/">https://facebook.com/civilservicegovph/</a> Web : <a href="https://contactcenterngbayan.gov.ph/">https://contactcenterngbayan.gov.ph/</a> |
|                              | web . https://doi.tactoentemgbayan.gov.ph/                                                                                                    |

### 3. AUXILIARY SOCIAL SERVICES TO PERSONS WITH DISABILITIES

In support of the RA 7277 or the Magna Carta for Persons with Disabilities, the Department of Social Welfare and Development Office Field Office provides for auxiliary services for the sector. The provision of assistive devices is dedicated for the physical restoration of persons with disabilities to ensure their self and social enhancement. This also aims to promote their capability to attain a more meaningful, productive and satisfying way of life and for persons with disabilities to become self-reliant and contributing members of the society.

| Office or Division:  | Protective Services Division                           |  |
|----------------------|--------------------------------------------------------|--|
| Classification:      | Simple/Complex                                         |  |
| Type of Transaction: | G2C-Government to Citizen                              |  |
| Who May Avail:       | Persons with Disabilities who are in need of assistive |  |
|                      | devices                                                |  |

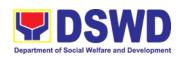

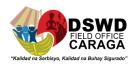

| FOR ASSISTIVE DEVICES                                                   |                                |          |                                          |                  |                    |  |
|-------------------------------------------------------------------------|--------------------------------|----------|------------------------------------------|------------------|--------------------|--|
| CHECKLIST OF REQUIREMENTS                                               |                                |          |                                          | WHERE TO         | SECURE             |  |
| Medical certificate (indicating the specific assistive                  |                                |          | Attending physician (hospital clinic,    |                  |                    |  |
| device needed)                                                          |                                |          | barangay health worker)                  |                  |                    |  |
| Barangay certificate of                                                 |                                |          | Barangay hall                            |                  |                    |  |
| Social case study report                                                |                                |          |                                          | cal Government U | Jnit of Medical    |  |
| Or Or siet was and whole heads wist was of the hear of siem             |                                |          |                                          | cial Service     |                    |  |
|                                                                         | oody picture of the beneficia  | ary      | Client                                   |                  |                    |  |
| Request letter                                                          |                                | CICT     | Client                                   |                  |                    |  |
| CHECKLIST                                                               | FOR MEDICAL AS OF REQUIREMENTS | <u> </u> | WHERE TO SECURE                          |                  |                    |  |
| Medical certificate/abst                                                |                                |          | Λ ++                                     | ending physician |                    |  |
| Medical Certificate/abst                                                | ract                           |          |                                          | rangay health wo |                    |  |
| Billing statement/presci                                                | rintion                        |          |                                          | ending physician |                    |  |
| Dilling Statement/presen                                                | iption                         |          |                                          | rangay health wo |                    |  |
| One (1) valid ID                                                        |                                |          |                                          | ent              | inoij              |  |
| Barangay certificate of                                                 | indigency                      |          |                                          | rangay           |                    |  |
| Social case study report                                                |                                |          |                                          |                  | nit/medical social |  |
|                                                                         |                                |          |                                          | rvice            |                    |  |
|                                                                         | FOR EDUCATIONAL                | ASS      | IST                                      | ANCE             |                    |  |
| CHECKLIST (                                                             | OF REQUIREMENTS                |          | WHERE TO SECURE                          |                  |                    |  |
| Certificate of enrollmen                                                | t                              |          | School                                   |                  |                    |  |
| Valid school ID                                                         |                                |          | Cli                                      | ent/school       |                    |  |
| Barangay certificate of indigency                                       |                                |          | Ва                                       | rangay           |                    |  |
| Social case study report                                                |                                |          |                                          | cal government u | nit                |  |
| FOR BURIAL ASSISTANCE                                                   |                                |          |                                          |                  |                    |  |
|                                                                         | OF REQUIREMENTS                |          |                                          | WHERE TO         | SECURE             |  |
| Funeral contract                                                        |                                |          |                                          | neral service    |                    |  |
| Valid identification card                                               |                                |          |                                          | ent              |                    |  |
| Barangay certificate of                                                 |                                |          |                                          | rangay           | •.                 |  |
| Social case study repor                                                 |                                | 0016     | Local government unit                    |                  |                    |  |
| CHECKLICE                                                               | FOR LIVELIHOOD A               | SSI      |                                          |                  |                    |  |
|                                                                         | OF REQUIREMENTS                |          | WHERE TO SECURE                          |                  |                    |  |
| Project proposal                                                        | indiagnay                      |          | SLP/PWD Focal person                     |                  |                    |  |
| Barangay certificate of                                                 |                                |          | Barangay                                 |                  |                    |  |
| Social case study report                                                |                                |          | Local government unit  DSWD Field Office |                  |                    |  |
| Certificate match as poor in (HH) Listahanan Persons with disability ID |                                |          |                                          | ent/PDAO/LGU     |                    |  |
| 1 6130113 With disability                                               |                                |          | ES                                       | CHILL DAO/EGO    |                    |  |
|                                                                         |                                | T(       |                                          | PROCESSING       | PERSON             |  |
| CLIENT STEPS                                                            | AGENCY ACTIONS                 | В        |                                          | TIME             | RESPONSIBLE        |  |
|                                                                         |                                | PA       |                                          |                  |                    |  |
| 1. Persons with                                                         | For walk in clients, social    | No       |                                          | 5 minutes        | MORIAH P.          |  |
| disabilities or                                                         | worker/PWD focal               |          |                                          |                  | TAMBURA            |  |
| family member                                                           | person to conduct a brief      |          |                                          |                  | SWO II/Persons     |  |
| seek assistance                                                         | interview and                  |          |                                          |                  | with Disabilities  |  |
|                                                                         | assessment on the              |          |                                          |                  | Focal Person       |  |

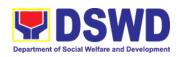

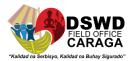

|                                                | needs of the persons with disabilities. General intake sheet is prepared by the social worker/focal person.  After interview and assessment, the social worker/focal person together with the client, decide the services to be provided. |      | 5 minutes  | MORIAH P.<br>TAMBURA<br>SWO II/Persons<br>with Disabilities<br>Focal Person |
|------------------------------------------------|----------------------------------------------------------------------------------------------------|------|------------|-----------------------------------------------------------------------------|
|                                                | If for AICS (medical, educational, burial assistance), social worker/focal person will endorse client to CIS or SWADT.                                                                                                    |      | 1 minute   | MORIAH P.<br>TAMBURA<br>SWO II/Persons<br>with Disabilities<br>Focal Person |
|                                                | If for livelihood<br>assistance, social<br>worker/focal person will<br>endorse client to SLP.                                                                                                    |      | 1 minute   | MORIAH P.<br>TAMBURA<br>SWO II/Persons<br>with Disabilities<br>Focal Person |
|                                                | If for assistive devices, the social worker/focal person provides a list of documentary requirements.                                                                                                    |      | 2 minutes  | MORIAH P.<br>TAMBURA<br>SWO II/Persons<br>with Disabilities<br>Focal Person |
| 2. Client submits the documentary requirements | Social worker/focal person will screen the documents for authenticity.                                                                                                    | None | 5 minutes  | MORIAH P.<br>TAMBURA<br>SWO II/Persons<br>with Disabilities<br>Focal Person |
|                                                | If incomplete, social worker/focal person will explain the need to complete the documents.  If complete, social                                                                                                    |      | 5 minutes  | MORIAH P.<br>TAMBURA<br>SWO II/Persons<br>with Disabilities<br>Focal Person |
|                                                | worker/focal person will prepare the Requisition and Issue Slip (RIS)                                                                                                    |      | 20 minutes | MORIAH P.<br>TAMBURA                                                        |

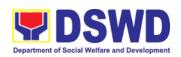

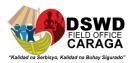

|                                   | For devices such as wheelchairs, crutches, walker, canes, social worker/focal person will prepare gate pass.  For devices such as hearing aid and                                                                                                    |      | 20 minutes                            | SWO II/Persons with Disabilities Focal Person  MORIAH P. TAMBURA SWO II/Persons with Disabilities Focal Person |
|-----------------------------------|----------------------------------------------------------------------------------------------------|------|---------------------------------------|----------------------------------------------------------------------------------------------------|
|                                   | prosthesis, social worker/focal person to process the disbursement of the assistance to service provider. Social worker/focal person to attach general intake sheet, certificate of eligibility and the documents for approval by the PSU/CBU/CBSS/Division |      | 3-5 working days                      | MORIAH P.<br>TAMBURA<br>SWO II/Persons<br>with Disabilities<br>Focal Person                                    |
| 3. Client to claim the assistance | Chief and Budget Officer. For wheelchairs, crutches, walker and canes, social worker/focal person to release the approved gate pass or RIS. Social worker to prepare the distribution sheet to be signed by the receiving person/client.                    | None | 5 minutes                             | MORIAH P.<br>TAMBURA<br>SWO II/Persons<br>with Disabilities<br>Focal Person                                    |
|                                   | For hearing aid and prosthesis, social worker/focal person to inform service provider upon approval. Client to be provided with claim stub for claim of the device from the service provider.                                                               |      | 5-7 working<br>days upon<br>approval. | MORIAH P.<br>TAMBURA<br>SWO II/Persons<br>with Disabilities<br>Focal Person                                    |
| TOTAL:                            |                                                                                                    |      |                                       | canes, quad<br>and 9 minutes<br>and prosthesis =                                                               |

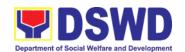

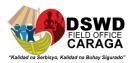

B.

| Office or Division:                                                                                                    |                                                                                                    | Protective Services Division                                                                              |                            |                                                |                             |                                                                                                    |  |
|----------------------------------------------------------------------------------------------------|----------------------------------------------------------------------------------------------------|----------------------------------------------------------------------------------------------------|----------------------------|------------------------------------------------|-----------------------------|----------------------------------------------------------------------------------------------------|--|
| Classification:                                                                                                    |                                                                                                    |                                                                                                    |                            | •                                              |                             |                                                                                                    |  |
| <b>7</b> 1                                                                                                    |                                                                                                    |                                                                                                    | ernment to Government/NGOs |                                                |                             |                                                                                                    |  |
|                                                                                                    |                                                                                                    |                                                                                                    | ith D                      | isabilities who are                            | e in need of assistive      |                                                                                                    |  |
| FOR G                                                                                                    | ROUP A                                                                                                    | devices                                                                                                   |                            | ON F                                           | FOR ASSISTIVE I             | DEVICES                                                                                                    |  |
| CHECKLIST OF RE                                                                                                    |                                                                                                    |                                                                                                    |                            |                                                |                             | TO SECURE                                                                                                    |  |
| Medical certificate (indicassistive device needed                                                                          | _                                                                                                    | e specifi                                                                                                 | ic                         | Attending physician (hospital clinic, barangay |                             |                                                                                                    |  |
| Barangay certificate of                                                                                                    | ,                                                                                                    | /                                                                                                    |                            |                                                | alth worker)<br>rangay hall |                                                                                                    |  |
| Social case study repor                                                                                                    |                                                                                                    |                                                                                                    |                            | Loc                                            | <u> </u>                    | nit of Medical Social                                                                                                    |  |
| 2x2 picture or 1 whole beneficiary                                                                                         | oody pict                                                                                                    | ure of th                                                                                                 | ne                         | Clie                                           |                             |                                                                                                    |  |
| Request letter                                                                                                    |                                                                                                    |                                                                                                    |                            | Clie                                           | ent                         |                                                                                                    |  |
|                                                                                                    |                                                                                                    |                                                                                                    | FE                         | ES                                             |                             |                                                                                                    |  |
| CLIENT STEPS                                                                                                    | AGEN<br>ACTIO                                                                                                    |                                                                                                    |                            | Е                                              | PROCESSING<br>TIME          | PERSON<br>RESPONSIBLE                                                                                                    |  |
| 1. LGUs/NGOs submit list of persons with disabilities in need of assistive devices together with documentary requirements. | Social worker/fi person is screen a review t submitte docume for authenti  If incom social worker/fi person is explain referring the need complete | to and the ed ents icity.  Iplete, focal will to the g party d to the the the the the the the the the the | e<br>cy                    |                                                | 2 hours 5 minutes           | MORIAH P. TAMBURA SWO II/Persons with Disabilities Focal Person  MORIAH P. TAMBURA SWO II/Persons with Disabilities Focal Person |  |
|                                                                                                    | If compl<br>social<br>worker/f                                                                                                    | lete,<br>focal                                                                                            |                            |                                                | 5 minutes                   | MORIAH P. TAMBURA<br>SWO II/Persons with<br>Disabilities Focal Person                                                            |  |

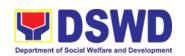

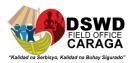

| FEEDBACK AND COMPLAINTS MECHANISM |                                     |  |
|-----------------------------------|-------------------------------------|--|
| How to send a                     | Client Satisfaction Survey/Feedback |  |
| feedback                          | -                                   |  |

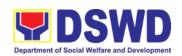

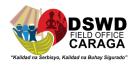

| How feedback is            | Consolidated every month and forwarded to concerned            |  |  |
|----------------------------|----------------------------------------------------------------|--|--|
| processed                  | section if any.                                                |  |  |
| How to file a complaint    | Thru 8888 or Client Satisfactory Survey/Feedback               |  |  |
| How complaint is processed | Complaints are processed and acted upon 24 hours upon receipt. |  |  |
| Contact Information        | ARTA: complaints@arta.gov.ph                                   |  |  |
|                            | PCC: 8888                                                      |  |  |
|                            |                                                                |  |  |
|                            | CONTACT CENTER NG BAYAN:                                       |  |  |
|                            | SMS : 0908 881 6565                                            |  |  |
|                            | Call : 165 56                                                  |  |  |
|                            | P 5.00 + VAT per call anywhere in the                          |  |  |
|                            | Philippines via PLDT landlines                                 |  |  |
|                            | Email : email@contactcenterngbayan.gov.ph                      |  |  |
|                            | Facebook : https://facebook.com/civilservicegovph/             |  |  |
|                            | Web: https://contactcenterngbayan.gov.ph/                      |  |  |

## 4. Assistance to Individual in Crisis Situations (AICS)

AICS serves as a social safety net or stop-gap measure to support the recovery of individuals and families identified to be suffering from any unexpected life event or crisis through the provision of psychosocial intervention and/or direct financial/material assistance that will enable the clients to meet their basic needs in the form of food, transportation, medical, educational and burial assistance among others.

The provision of counseling, referral for psychological service, as well as financial assistance to disadvantaged and marginalized sectors is part of the social protection services of the Department. These protective services aim to help individuals and families to cope with the difficult situation they are presently experiencing, such as illness, death, loss of job, or source of income. In order to effectively and efficiently respond to existing and emerging crisis situations among vulnerable sectors, a Citizens charter was crafted to provide a comprehensive guide on the provision of the aforementioned assistance.

| Office or Division:          | Crisis Intervention Division                                                                                                    |  |
|------------------------------|----------------------------------------------------------------------------------------------------|--|
| Classification:              | Simple                                                                                                    |  |
| Type of Transaction:         | G2C- Government to Citizen                                                                                                    |  |
| Who may avail:               | Indigent, marginalized and vulnerable/disadvantaged individuals and families or are otherwise in crisis situation based on the assessment of the Social Worker |  |
| CHECKLIST OF<br>REQUIREMENTS | WHERE TO<br>SECURE                                                                                                    |  |
| TRANSPORTATION ASSISTANCE    |                                                                                                    |  |

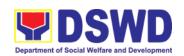

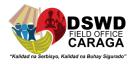

| One (1) Any valid identification card of the client/ person to be interviewed; and                            | Valid ID cards are those that are issued by the government and they usually come with a photo of the bearer or some form of biometric, making them unique and fraud proof. The following are the list of acceptable ID Cards:                                                                               |
|----------------------------------------------------------------------------------------------------|----------------------------------------------------------------------------------------------------|
|                                                                                                    | <ul> <li>SSS/GSIS/UMID, Philhealth, Driver's License,<br/>PRC ID, OWWA ID, iDOLE, PAG-IBIG,<br/>COMELEC or Voter's Certification, PNP, Senior<br/>Citizen, Airman License, Postal, ePassport NBI,<br/>and Barangay ID, Philippine National ID or any<br/>government issued ID with validity date</li> </ul> |
| Police Blotter/ Police     Certification (for     victims of pickpockets,     illegal recruitment,     etc.); | From the Police Station                                                                                                    |
| document/s such as but not                                                                                    | Social worker-justification                                                                                                    |

| 4. Barangay Certific | cate or Residency | / |
|----------------------|-------------------|---|
| or Certificate       | of                |   |
| Indigency            | or Certificate of | f |
| the client           | is in need of     | f |
| assistance r         | may be required   |   |

From the Barangay where the client is presently residing.

#### MEDICAL ASSISTANCE FOR HOSPITAL BILL

 One (1) Any valid identification card of the client/ person to be interviewed; and Valid ID cards are those that are issued by the government and they usually come with a photo of the bearer or some form of biometric, making them unique and fraud proof. The following are the list of acceptable ID Cards:

 SSS/GSIS/UMID, Philhealth, Driver's License, PRC ID, OWWA ID, iDOLE, PAG-IBIG, COMELEC or Voter's Certification, PNP, Senior Citizen, Airman License, Postal, ePassport NBI, and Barangay ID, Philippine National ID or any government issued ID with validity date

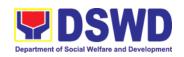

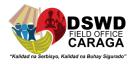

| 2. Medical Certificate/Clinical Abstract complete with name, license number and signature of the Physician issued within three months (Original / Certified true copy) | Attending Physician or from Medical Records of the hospital/clinic.                                      |
|----------------------------------------------------------------------------------------------------|----------------------------------------------------------------------------------------------------|
| Hospital bill / Statement of Account (outstanding balance) with name and signature                                                                                     | Billing clerk of the hospital                                                                            |
| Social Case Study Report/     Case Summary                                                                                                    | Licensed social worker from DSWD, Local Social Welfare and Development Office and Medical Social Service |
| Barangay Certificate or Residency or Certificate of Indigency or Certificate of the client is in need of assistance may be required                                    | From the Barangay where the client is presently residing.                                                |

| MEDICAL ASSISTANCE FOR MEDICIN                                                                                                    | NE/ ASSISTIVE DEVICE                                                                                                    |
|----------------------------------------------------------------------------------------------------|----------------------------------------------------------------------------------------------------|
| One (1) Any valid identification card:     and                                                                                                    | Valid ID cards are those that are issued by the government and they usually come with a photo of the bearer or some form of biometric, making them unique and fraud proof. The following are the list of acceptable ID Cards:                                       |
|                                                                                                    | SSS/GSIS/UMID, Philhealth, Driver's License, PRC ID, OWWA ID, iDOLE, PAG-IBIG, COMELEC or Voter's Certification, PNP, Senior Citizen, Airman License, Postal, ePassport NBI, and Barangay ID, Philippine National ID or any government issued ID with validity date |
| Medical     Certificate/Clinical Abstract     complete with name, license     number and signature of the     Physician issued within three     months (Original / Certified     true copy) | Attending Physician or from Medical Records of the hospital/clinic.                                                                                                    |
| Prescription with date of issuance, complete name, license number and signature of the Physician issued within three months.                                                                | Attending Physician from a hospital/clinic                                                                                                    |

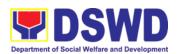

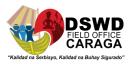

| 4. Social Case Study Report/ Case Summary                                                                                                    | Licensed social worker from DSWD, Local Social Welfare and Development Office and Medical Social Service                                                                                                    |  |  |
|----------------------------------------------------------------------------------------------------|----------------------------------------------------------------------------------------------------|--|--|
| Barangay Certificate or Residency     or Certificate of Indigency or     Certificate of the client is in need of     assistance may be required                        | From the Barangay where the client is presently residing.                                                                                                    |  |  |
| MEDICAL ASSISTANCE FOR LABORA                                                                                                    | ATORY REQUESTS                                                                                                    |  |  |
| One (1) Any valid identification card of the client/ person to be interviewed, and                                                                                     | Valid ID cards are those that are issued by the government and they usually come with a photo of the bearer or some form of biometric, making them unique and fraud proof. The following are the list of acceptable ID Cards:                                                            |  |  |
|                                                                                                    | SSS/GSIS/UMID, Philhealth, Driver's<br>License, PRC ID, OWWA ID, iDOLE,<br>PAG-IBIG, COMELEC or Voter's<br>Certification, PNP, Senior Citizen,<br>Airman License, Postal, ePassport NBI,<br>and Barangay ID, Philippine National ID<br>or any government issued ID with validity<br>date |  |  |
| 2. Medical Certificate/Clinical Abstract complete with name, license number and signature of the Physician issued within three months (Original / Certified true copy) | Attending Physician or from Medical Records of the hospital/clinic.                                                                                                    |  |  |
| Laboratory Requests with name, license number and signature of the Physician                                                                                           | Attending Physician from a hospital/clinic                                                                                                    |  |  |
| 4. Social Case Study Report/<br>Case Summary                                                                                                    | Licensed social worker from DSWD, Local Social Welfare and Development Office and Medical Social Service                                                                                                    |  |  |
| 5. Barangay Certificate or Residency or Certificate of Indigency or Certificate of the client is in need of assistance may be required                                 | From the Barangay where the client is presently residing.                                                                                                    |  |  |

# **BURIAL ASSISTANCE FOR FUNERAL BILL**

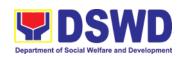

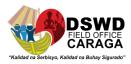

| One (1) Any valid identification card of<br>the client/ person to be interviewed;     and                                           | _                                                                                                    |  |  |  |
|----------------------------------------------------------------------------------------------------|----------------------------------------------------------------------------------------------------|--|--|--|
|                                                                                                    | SSS/GSIS/UMID, Philhealth, Driver's<br>License, PRC ID, OWWA ID, iDOLE,<br>PAG-IBIG, COMELEC or Voter's<br>Certification, PNP, Senior Citizen,<br>Airman License, Postal, ePassport NBI,<br>and Barangay ID, Philippine National ID<br>or any government issued ID with validity<br>date |  |  |  |
| Registered     Death Certificate/ Certification     from the Tribal Chieftain     (Original / certified     true copy               | City/Municipal Hall (Civil Registry Office),<br>hospital, Funeral Parlor or Tribal chieftain,                                                                                                    |  |  |  |
| 3. Funeral Contract                                                                                                    | Authorized staff of the Funeral Parlor/ Memorial Chapel                                                                                                    |  |  |  |
| Barangay Certificate or Residency or Certificate of Indigency or Certificate of the client is in need of assistance may be required | From the Barangay where the client is presently residing.                                                                                                    |  |  |  |

| BURIAL ASSISTANCE FOR TRANSFER                                                                                         | R OF CADAVER                                                                                                    |
|----------------------------------------------------------------------------------------------------|----------------------------------------------------------------------------------------------------|
| One (1) Any valid identification card of<br>the client/ person to be interviewed                                       | Valid ID cards are those that are issued by the government and they usually come with a photo of the bearer or some form of biometric, making them unique and fraud proof. The following are the list of acceptable ID Cards:                                       |
|                                                                                                    | SSS/GSIS/UMID, Philhealth, Driver's License, PRC ID, OWWA ID, iDOLE, PAG-IBIG, COMELEC or Voter's Certification, PNP, Senior Citizen, Airman License, Postal, ePassport NBI, and Barangay ID, Philippine National ID or any government issued ID with validity date |
| Registered     Death Certificate/ Certification     from the Tribal Chieftain     (Original / certified     true copy) | City/Municipal Hall (Civil Registry Office),<br>hospital, Funeral Parlor or Tribal chieftain,                                                                                                    |

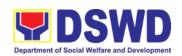

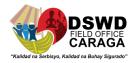

| 3. Funeral Contract                                                                                                    | Authorized staff of the Funeral parlor/ Memorial Chapel                                                                                                    |
|----------------------------------------------------------------------------------------------------|----------------------------------------------------------------------------------------------------|
| 4. Transfer Permit                                                                                                    | City/Municipal Hall, hospital, funeral Parlor or<br>Tribal chieftain                                                                                                    |
| 5. Barangay Certificate or Residency or Certificate of Indigency or Certificate of the client is in need of assistance may be required | From the Barangay where the client is presently residing.                                                                                                    |
| EDUCATIONAL ASSISTANCE                                                                                                    |                                                                                                    |
| 1. One (1) Validated School ID and Valid I.D of the Parent/guardian; and                                                               | Valid ID cards are those that are issued by the government and they usually come with a photo of the bearer or some form of biometric, making them unique and fraud proof. The following are the list of acceptable ID Cards:                                       |
|                                                                                                    | SSS/GSIS/UMID, Philhealth, Driver's License, PRC ID, OWWA ID, iDOLE, PAG-IBIG, COMELEC or Voter's Certification, PNP, Senior Citizen, Airman License, Postal, ePassport NBI, and Barangay ID, Philippine National ID or any government issued ID with validity date |
| Enrolment Assessment Form or     Certificate of     Enrolment or Registration                                                          | Registrar, Authorized staff from the school                                                                                                    |
| Statement of Account for college students, when available. This may not available to State Universities                                | Registrar officer, Authorized staff from the school                                                                                                    |
| Barangay Certificate or Residency or Certificate of Indigency or Certificate of the client is in need of assistance may be required    | From the Barangay where the client ID presently residing                                                                                                    |

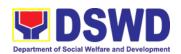

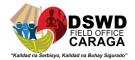

| FOOD ASSISTANCE FOR INDIVIDUAL A                                                                                                    | AND FAMILIES ENDORSED IN GROUPS                                                                                                    |
|----------------------------------------------------------------------------------------------------|----------------------------------------------------------------------------------------------------|
| One (1) identification card of the client/person to be interviewed; and                                                             | Valid ID cards are those that are issued by the government and they usually come with a photo of the bearer or some form of biometric, making them unique and fraud proof. The following are the list of acceptable ID Cards:                                                                                                    |
|                                                                                                    | SSS/GSIS/UMID, Philhealth, Driver's<br>License, PRC ID, OWWA ID, iDOLE,<br>PAG-IBIG, COMELEC or Voter's<br>Certification, PNP, Senior Citizen,<br>Airman License, Postal, ePassport<br>NBI, and Barangay ID, Philippine<br>National ID or any government issued<br>ID with validity date                                                                                                    |
| Project proposal and Food distribution     List(CRCF client)                                                                        | Local Government Unit / or Head of the residential care facility                                                                                                    |
| Barangay Certificate or Residency or Certificate of Indigency or Certificate of the client is in need of assistance may be required | From the Barangay where the client is presently residing.                                                                                                    |
| CASH ASSISTANCE FOR OTHER SUPP                                                                                                    | ORT SERVICES                                                                                                    |
| One (1) identification card of the client/person to be interviewed;                                                                 | Valid ID cards are those that are issued by the government and they usually come with a photo of the bearer or some form of biometric, making them unique and fraud proof. The following are the list of acceptable ID Cards:  • SSS/GSIS/UMID, Philhealth, LTO, PRC, OWWA, iDOLE, PAG-IBIG, COMELEC or Voter's Certification, PNP, Senior Citizen, Airman License, Postal, ePassport NBI, and Barangay ID, Philippine National ID or any government issued ID with validity date |
| Depending on the circumstances:                                                                                                    | Police Station, Bureau of Fire, Philippine<br>Embassy / Consulate, Social Worker from<br>welfare agencies.                                                                                                    |
| a. For Fire Victims: Police<br>Report                                                                                               | Bureau of Fire Protection Report from the Bureau of Fire                                                                                                    |
| b. For Distressed OFs: Passport,                                                                                                    | OWWA, BLGU                                                                                                    |

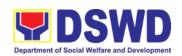

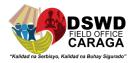

| c. For Rescued Client: Certification from a social worker or Case manager from rescued clients                                                                                                    | Social Worker / Case manager |
|----------------------------------------------------------------------------------------------------|------------------------------|
| d. For victims of Online Sexual Exploitation: Police Blotter and social worker's certification for the victims of online sexual exploitation of children                                                           | PNP, Social worker           |
| e. For Locally stranded individuals (LSI): LSI without valid IDs, the Medical Certificate or the Travel Authority issued by the Philippine National Police will suffice and be accepted to prove his/her identity. | Client /PNP                  |

| For all other incidents:                                                                                                    | From the Barangay where the client is presently residing. |                    |                     |                       |
|----------------------------------------------------------------------------------------------------|-----------------------------------------------------------|--------------------|---------------------|-----------------------|
| Barangay Certificate of<br>Residency or Certificate<br>of Indigency or Certificate<br>of the Client is in Need<br>of Assistance as well as<br>other documents from<br>legal authorities/<br>regulating agencies, as<br>may be applicable. |                                                           |                    |                     |                       |
| PROVISION OF PPE                                                                                                    |                                                           |                    |                     |                       |
| 1. One (1) Any valid<br>Government Issued<br>I.D                                                                                                    |                                                           |                    |                     |                       |
| 2. RT-PCR* Test Result,<br>if applicable;<br>*Reverse Transcription-<br>Polymerase Chain<br>Reaction                                                                                                    |                                                           |                    |                     |                       |
| WITHIN THE DAY TRANS                                                                                                    | ACTIONS                                                   |                    |                     |                       |
| CLIENT STEPS                                                                                                    | AGENCY<br>ACTIONS                                         | FEES<br>TO<br>PAID | PROCESSI<br>NG TIME | PERSON<br>RESPONSIBLE |
|                                                                                                    |                                                           |                    |                     |                       |

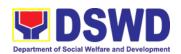

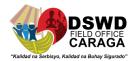

| 1. Start                                                                                              | 1.2 Issuance of                                                                                                    | None  | 3 minutes |                                                                                                    |
|----------------------------------------------------------------------------------------------------|----------------------------------------------------------------------------------------------------|-------|-----------|----------------------------------------------------------------------------------------------------|
| Entrance of the client to the CIU holding area asking for queuing number and Health Declaration form. | queuing number,<br>and facilitating the<br>filling-out of the<br>Health Declaration<br>Form to clients                                                                                                    | TYONG | o minutos | Guard-on-duty                                                                                                    |
| 2. Receipt and Screening of Documents and CrIMS Verification                                          | 2.1 The client and beneficiary's documents and Records are checked in order to determine if eligible to receive assistance as per the documentary requirements and the prescribed periods of availing assistance stipulated in the guidelines. | None  | 5 minutes | Marie Bryan<br>Prado,<br>Marchan<br>Udtohan, Esau<br>Gian Berador,<br>Sheena Mae<br>Casinillo, Dan<br>Lemuel<br>Tioaquen |
|                                                                                                    | If the documents are complete; the client will be interviewed and assessed.                                                                                                    | None  |           |                                                                                                    |
|                                                                                                    | If the documents are incomplete, the Social Welfare Officer will request the client to comply, secure and complete the lacking documents.                                                                                                    | None  |           |                                                                                                    |
|                                                                                                    | 2.2 Encoding of the client and beneficiary's information and family's composition in CRIMS                                                                                                    | None  | 5 minutes |                                                                                                    |

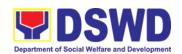

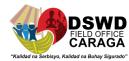

| 3. Interview | 3.1 The Social Worker will conduct                                          | None   | 20      | Nova Dagooc                         |
|--------------|-----------------------------------------------------------------------------|--------|---------|-------------------------------------|
| and          | a thorough interview as the basis                                           | 110110 |         | Josefina Aligado                    |
| Assessment   | for the assessment of the client's                                          |        |         | Sheryl Ann                          |
|              | current socio-economic situation.                                           |        |         | Disucatan<br>Aljen Manilag          |
|              | The General Intake Sheet shall be                                           |        |         | Trisha Samantha                     |
|              | accomplished by the Social Worker and                                       |        |         | Suyo                                |
|              | shall be concurred by the                                                   |        |         | Roy Pendejito                       |
|              | Client. A Social Case Study Report may be requested to further deepen the   |        |         | Sheila Jean                         |
|              | assessment and validate the                                                 |        |         | Busico<br>Rena Pearl Dagani         |
|              | information                                                                 |        |         | Princess                            |
|              |                                                                             |        |         | Paola Martizano                     |
|              | 3.2.a The Social worker or                                                  |        |         | Manelyn Prado                       |
|              | administrative staff will ask the client to scan the QR code for the CSMSF. |        |         | Chona Balingit<br>Danessa Mulato    |
|              |                                                                             |        |         | Kaye Navarro                        |
|              | 3.2.b If the client has no                                                  |        |         | Christian Silverio                  |
|              | cellular phone, the social worker may provide the CSMSF and                 |        |         | Goldy Mae                           |
|              | instruct the client to fill out the form and                                |        |         | Carillero                           |
|              | once done may drop it to the                                                |        |         | Jay Frederick                       |
|              | designated drop box.                                                        |        |         | Mamontayao<br>Jonathea Baloca       |
|              |                                                                             |        |         | Regie Mae Tagud                     |
|              | 2.2 The time of conjetence and its value                                    |        | 5       | Jenerose Vista                      |
|              | 3.3 The type of assistance and its value will be determined by the Social   | None   | minutes | Kristle Jane                        |
|              | Worker as per assessment of the                                             |        |         | Ramos<br>Leo Jane                   |
|              | client's socio- economic situation as                                       |        |         | Temporada                           |
|              | well as documents presented.                                                |        |         | Ben Amer Guro                       |
|              | 0.4 = 1                                                                     | None   | 5       | Dianne Margeux                      |
|              | 3.4 The assessment and recommendation of the Social Worker                  |        | minutes | mala                                |
|              | shall be reviewed awaiting for                                              |        |         | Christine Clanza<br>April Joy Rayon |
|              | concurrence, approval, or other                                             |        |         | Princess Gay                        |
|              | instructions.                                                               |        |         | Ursaiz                              |
|              |                                                                             | l NI   | E       | Kristine Ellen                      |
|              | 3.5 The recommended amount once                                             | None   |         | Ngaso                               |
|              | Reviewed with concurrence, will be                                          |        | minutes | Roma Maico Tubil,<br>Sherwin Jovita |
|              | approved.                                                                   |        |         | Cherwin Jovica                      |
|              | *If there are revisions or                                                  |        |         |                                     |
|              | corrections or justification needed, the Social Worker will be informed for |        |         |                                     |
|              | further instructions.                                                       |        |         |                                     |
|              |                                                                             |        | l       | <u> </u>                            |

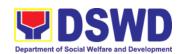

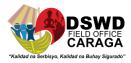

| 4. Release       | 4.1 <b>CIS</b>                                                                                                    |      |                        | Fejen Cajepe, Joy                                            |
|------------------|----------------------------------------------------------------------------------------------------|------|------------------------|--------------------------------------------------------------|
| of<br>Assistance | 1. a. Cash out right (Php<br>10,000 and below)                                                                                                | None |                        | Montalban, Angela<br>Jane Palen, Lenbie<br>May Comandante    |
|                  | The CIS Admin Staff will photocopy the documents.                                                                                             |      |                        |                                                              |
|                  | b. The CIU Admin Staff will accompany the client to the FMD–Cash Section.                                                                     |      |                        |                                                              |
|                  | 4.2.b Guarantee Letter<br>addressed to the Service<br>Provider Php 50,000.00 below)                                                           | None | 10<br>minutes          | Fejen Cajepe, Joy<br>Montalban, Angela<br>Jane Palen, Lenbie |
|                  | a. Social Worker will prepare the guarantee letter                                                                                            |      |                        | May Comandante                                               |
|                  | b. CIU Admin staff will encode the Guarantee Letter to EDTMS                                                                                  |      |                        |                                                              |
|                  | c. CIS Head will Review and Approve the GL.                                                                                                   |      |                        |                                                              |
|                  | * If there are revisions or corrections or justification needed, the Social Worker will be instructed to reprocess the request of assistance. |      |                        |                                                              |
|                  | <b>4.1. c</b> If approved, the Administrative Staff will release the Guarantee Letter to the client                                           |      |                        | Rhea Fabe,<br>Twinamae Maul                                  |
| TOTAL            |                                                                                                    |      | inutes bo<br>SL (up to | th for cash outright<br>P50,000)                             |

| GUARANTEE LETTER WITHIN 1 to 7 DAYS TRANSACTIONS                                             |             |         |                    |                                                            |  |
|----------------------------------------------------------------------------------------------|-------------|---------|--------------------|------------------------------------------------------------|--|
| Guarantee Letter<br>addressed to the<br>Service Provider<br>Php50,001.00 up<br>to Php 75,000 | approved by | and the | e2 working<br>days | Jessie<br>Catherine<br>B. Aranas,<br>SWO V<br>PSD<br>CHIEF |  |

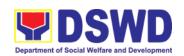

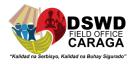

| Guarantee Letter<br>addressed to the<br>Service Provider<br>Php75,001 up to<br>Php 100,000  | 4.3.b Reviewed and approved by the Approving Officer.                                                                                                    | None 4 working days                                         | Jean Paul<br>Parajes/<br>ARDO<br>/Atty.<br>Faizal<br>Padate<br>ARDA |
|---------------------------------------------------------------------------------------------|----------------------------------------------------------------------------------------------------|-------------------------------------------------------------|---------------------------------------------------------------------|
| Guarantee Letter<br>addressed to the<br>Service Provider<br>Php100,001 up<br>to Php 150,000 | 4.3.c Reviewed and approved by the Approving Officer.                                                                                                    | None 7 working days                                         | Mari-Flor A.<br>Dollaga-<br>Libang                                  |
| Guarantee Letter<br>addressed to the<br>Service Provider<br>Php150,000<br>above             | 4.3.d Reviewed and approved by the Approving Officer.                                                                                                    | None Within the set timeline by the Office of the Secretary | Sec. Erwin T.<br>Tulfo                                              |
|                                                                                             | <ul> <li>CIU Admin Staff will text/call the client to claim the approved GL</li> <li>Client will present the Identification Card and or Authorization Letter of authorized representative to the staff assigned</li> </ul> |                                                             | Sarah May<br>Galido, Rheza<br>Janiola, Raya<br>Crystal Repullo      |
| TOTAL                                                                                       |                                                                                                    | None 1 to days                                              | 7 working                                                           |

| FEEDBA                    | FEEDBACK AND COMPLAINTS MECHANISMS                                                                                                    |  |  |
|---------------------------|----------------------------------------------------------------------------------------------------|--|--|
| How to send a feedback    | The client and referring party could express their feedback through a Satisfaction Survey Form upon entry at the Crisis Intervention Unit (CIU). The client shall be provided to the client after they were assessed and not provided assistance under Assistance to Individual in Crisis Situation (AICS).               |  |  |
| How feedback is processed | Duly accomplished Satisfaction Survey Form shall be consolidated together with the generated online customer feedback form once a month, identify issues and concerns of the clients which shall be discussed for appropriate action. Status on the identified issues and concerns shall be monitored on a monthly basis. |  |  |

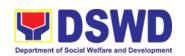

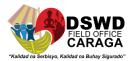

| How to file complaint                             | The client may submit an appeal for the request or assistance that have been denied or may send a complaint letter to the Crisis Intervention Section of the Protective Services Division DSWD Field Office, R. Palma Street, Barangay Dagohoy, Butuan City  A complaint may be filed through any of the established modalities: - a telephone call (085-342-56-19) or - Crisis Intervention Hotline number - electronic email (cis.focrg@dswd.gov.ph) - personal appearance (walk-in clients) through satisfaction Survey Form - letters addressed to the Director IV, MARI-FLOR A.  DOLLAGA-LIBANG through our Chief Protective Services Division, Jessie Catherine B. Aranas, Ms. Ana T. Semacio, SWO III, Unit Head of Crisis Intervention Section through 8888 Citizen's Complaint Center |
|---------------------------------------------------|----------------------------------------------------------------------------------------------------|
| How complaints are processed                      | Upon receipt of complaint for the concerned Division or Unit shall make necessary evaluation and investigation to create a report for information and appropriate action of the concerned officials. Feedback shall be provided to the client.  For inquiries and follow-ups, clients may contact at email: cis.focrg@dswd.gov.ph; Tel No. 085-342-56-19 local 103                                                                                                    |
| Contact<br>Information of<br>ARTA, PCC<br>and CCB | ARTA: complaints@arta.gov.ph PCC: 8888  CONTACT CENTER NG BAYAN: SMS: 0908 881 6565 Call: 165 56 P 5.00 + VAT per call anywhere in the Philippines via PLDT landlines Email: email@contactcenterngbayan.gov.ph Facebook: https://facebook.com/civilservicegovph/ Web: https://contactcenterngbayan.gov.ph/                                                                                                    |

### **5.Implementation of the Supplementary Feeding Program**

The enactment of the Republic Act 11037 or he Masustansyang Pagkain Para sa Batang Pilipino Act institutionalized the implementation of the Supplementary Feeding Program which is the provision of food on top of the regular meals to children ages 2-4 years old enrolled in Supervised Neighborhood Play (SNP), 3-4 years old children enrolled in the Child Development Centers (CDC) and 5 years old not enrolled in DepED but is enrolled in the CDCs

Office or Division:

Program Management Bureau – Sectoral Programs Division

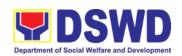

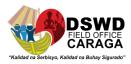

| Classification:                                                                                                    | Highly Technical                                                                             |                       |                                |                                                                              |
|----------------------------------------------------------------------------------------------------|----------------------------------------------------------------------------------------------|-----------------------|--------------------------------|------------------------------------------------------------------------------|
| Type of Transaction:                                                                                                    | G2G – Government to Government                                                               |                       |                                |                                                                              |
| Who may avail:                                                                                                    | Local Government Unit                                                                        |                       |                                |                                                                              |
| CHECKLIST O                                                                                                    | F REQUIREMENTS                                                                               |                       | WHERE TO                       | SECURE                                                                       |
| Duly signed Memorandum of     Agreement (MOA or Memorandum of     Understanding (MOU)                                        |                                                                                              | Local Gove<br>C/MSWDO | ernment Unit (Office)          | ce of the Mayor/                                                             |
| Certified True     Bayan resolu                                                                                              | Copy of Sangguniang tion                                                                     | Local Gove<br>C/MSWDO | ernment Unit (Offic<br>)       | ce of the Mayor/                                                             |
| 3. Duly signed Proposal                                                                                                    |                                                                                              | Developme             | •                              | nent Center/ Child<br>ervised Neighborhood<br>ood Play Worker)               |
| 4. Masterlist of I                                                                                                    | Beneficiaries (Form 2.A)                                                                     | Developme             |                                | nent Center/ Child<br>ervised Neighborhood<br>ood Play Worker)               |
| 5. Masterlist of Centers (Forr                                                                                               | Child Development<br>n 2.B)                                                                  | Local Gove            | ernment Unit (C/M              | SWDO)                                                                        |
|                                                                                                    |                                                                                              |                       |                                |                                                                              |
| CLIENT STEPS                                                                                                    | AGENCY ACTIONS                                                                               | FEES TO<br>BE PAID    | PROCESSIN<br>G TIME            | PERSON<br>RESPONSIBLE                                                        |
|                                                                                                    | AGENCY ACTIONS eparation for the Implem                                                      | BE PAID               | G TIME                         | RESPONSIBLE                                                                  |
| I. Social Pr  1. LGU to submit the required documents for the program inclusion per Day Care                                 |                                                                                              | BE PAID               | G TIME                         | RESPONSIBLE                                                                  |
| I. Social Pr  1. LGU to submit the required documents for the program inclusion per Day                                      | eparation for the Implem  1.1 Receive and review the completeness of the documents submitted | BE PAID entation of   | G TIME SFP (LGU to Fiel 3 days | RESPONSIBLE  d Office  (Ms. Caselyn B. Curay)  DSWD Field Office Staff AA-II |
| I. Social Pr  1. LGU to submit the required documents for the program inclusion per Day Care Centers/Supevis ed Neighborhood | eparation for the Implem  1.1 Receive and review the completeness of the                     | BE PAID entation of   | G TIME<br>SFP (LGU to Fiel     | RESPONSIBLE  d Office  (Ms. Caselyn B. Curay)  DSWD Field Office             |

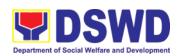

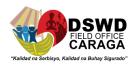

|    |                                                                                                    | 1.3 Consolidate all the submitted masterlist with nutritional status for submission of monthly report to Central Office                       |      | 20 days | Ms. Shaira Lou T. Pomicpic  DSWD Field Office  ND-II-                                 |
|----|----------------------------------------------------------------------------------------------------|----------------------------------------------------------------------------------------------------|------|---------|---------------------------------------------------------------------------------------|
|    |                                                                                                    | 1.4 Keeps the document for data banking and comparison on the succeeding nutritional status/improvement of the children beneficiaries         | None |         | (Ms. Caselyn B.<br>Curay)<br>DSWD Field Office<br>Staff AA-II                         |
| 2. | Comply with<br>the necessary<br>signatures/actio<br>ns needed for<br>the processing<br>of the<br>documents. | 2.A Facilitate signing<br>and notarization of<br>Memorandum of<br>Understanding (MOU)<br>between LGU and<br>DSWD FO                           | None | 20 days | Jessie Catherine B. Aranas  DSWD Field Office PSD Chief  Mari Flor A.  Dollaga-Libang |
|    |                                                                                                    |                                                                                                    |      |         | DSWD Field Office<br>Regional<br>Director                                             |
|    |                                                                                                    | 2.A.1 Proceed with the                                                                                                    | None | 20 days | Ma. Lea R. Alegarbes                                                                  |
|    |                                                                                                    | processing of the procurement of                                                                                                    |      |         | SFP Focal Person                                                                      |
|    |                                                                                                    | commodities                                                                                                    |      |         | Jean Paul S. Parajes                                                                  |
|    |                                                                                                    |                                                                                                    |      |         | BAC Chairperson                                                                       |
|    |                                                                                                    |                                                                                                    |      |         | Dave C. Calo                                                                          |
|    |                                                                                                    |                                                                                                    |      |         | BAC Head Secretariat                                                                  |
|    |                                                                                                    | 2.B If TOF is allowed, review eligibility of LGU based on previous performances in program implementation and timely and complete liquidation | NOne | 20 days | Alfonso L. Pnimdim<br>SFP AO-II                                                       |
|    |                                                                                                    | 2.B.1 If LGU is eligible,<br>facilitate signing and<br>notarization of<br>Memorandum of<br>Agreement (MOA)                                    | None | 20 days | Ma. Lea R. Alegarbes  SFP Focal Person  Jessie Catherine B.                           |

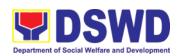

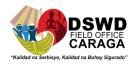

| DSWD FO  PSI  Gretche  Regiona  Jean Pau  A                                                                                                    | Chief  The F. Escala                                              |
|----------------------------------------------------------------------------------------------------|-------------------------------------------------------------------|
| Gretche Regiona Jean Pau A                                                                                                    | n F. Escala                                                       |
| Regiona  Jean Pau  A                                                                                                    |                                                                   |
| Jean Pau                                                                                                    |                                                                   |
| A                                                                                                    | l accountant                                                      |
|                                                                                                    | ıl S. Parajes                                                     |
| Atty Faiz                                                                                                    | RDO                                                               |
|                                                                                                    | al A. Padate                                                      |
| A                                                                                                    | RDA                                                               |
|                                                                                                    | e B. Marban                                                       |
| I DISTIDUTION OF AVAILABLE I                                                                                                    | Disbursing<br>officer                                             |
| 3. LGU to 3.1 Conduct program None 1 Ma. Lea I                                                                                                    | R. Alegarbes                                                      |
| participate to orientation/updates and the program reiterates necessary and the program reiterates necessary and the program reiterates necessary and the program orientation reiterates necessary and the program orientation reiterates necessary and the program orientation reiterates necessary and the program orientation reiterates necessary and the program orientation reiterates necessary and the program orientation reiterates necessary and the program or in the program or in  | cal Person                                                        |
| orientation documents , proper accomplishment, and Ms. Sha                                                                                                    | aira Lou T.<br>omicpic                                            |
| signatories for submission to the Field                                                                                                    | ID-II                                                             |
| Office Alfonso                                                                                                    | L. Pnimdim                                                        |
| SFI                                                                                                    | P AO-II                                                           |
| Total None 144 days                                                                                                    |                                                                   |
| II. Creation of Cycle Menu and Supervision of Feeding Implementation                                                                                                    |                                                                   |
|                                                                                                    | B. Gullarte                                                       |
|                                                                                                    |                                                                   |
| Market research of the most                                                                                                    | )-I, ADN                                                          |
| Market research of the most common and available food items in the                                                                                                    | O-I, ADN<br>• Aina S.<br>caindig                                  |
| Market research of the most common and available food items in the community                                                                                                    | Aina S.                                                           |
| Market Research Common and available food items in the community PDC Nhor Mac PDC She                                                                                                    | Aina S.<br>caindig                                                |
| Market Research Research research of the most common and available food items in the community  PDC  Nhor Mac  PDC  She R.Ob                                                                                                    | Aina S.<br>caindig<br>D-I, ADS<br>ila Mae                         |
| Market Research Research Resea | Aina S.<br>caindig<br>D-I, ADS<br>ila Mae<br>cedencia             |
| Market Research Research Resea | Aina S.<br>caindig<br>D-I, ADS<br>ila Mae<br>cedencia<br>D-I, SDN |

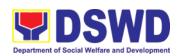

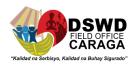

|                                                 |                                                                                                    |      |                 | ND/PDO-I, SDS Cluster 1 Jeneath A. Cinco PDO-I, SDS Cluster 2              |
|-------------------------------------------------|----------------------------------------------------------------------------------------------------|------|-----------------|----------------------------------------------------------------------------|
| Participation in the creation of the cycle menu | 1 Solicit recommendation with LSWDOs/focal persons on the menu preference per province  2.1a In times of covid-19 pandemic and other similar emergencies, virtual meetings with provinces with capacity on network connections/gadgets  2.1b Drafts tw0-fourweek cycle menu based on the market research conducted, budge and agreed Menu preference of the focal persons per province | None | 1 day/province  | Ma. Lea R. Alegarbes  SFP Focal Person  Ms. Shaira Lou T.  Pomicpic  ND-II |
|                                                 | following 1/3 PDRI requirements of the children beneficiaries and/or DOST-FNRI Pinggang Pinoy Kids                                                                                                    |      |                 |                                                                            |
| 3. Finalization of the Cycle Menu               | 3.1 Submits the draft cycle menu for the approval of the SFP Focal None 3.2 Approves the cycle menu for the allocation                                                                                                    | None | 4 hours 4 hours | Ma. Lea R. Alegarbes  SFP Focal Person  Ms. Shaira Lou T.  Pomicpic  ND-II |
|                                                 | in the purchase request.  3.3 Prepares the food distribution plan per municipality, provinces, as basis in the allocation in the purchase request                                                                                                    |      | 4 hours         |                                                                            |
| Implement the approved cycle menu               | 4.1 Distributes copy of<br>the menu to the LGU<br>DFP Focal Person for                                                                                                    | None | 20 days         | Melodie B. Gullarte<br>PDO-I, ADN                                          |

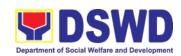

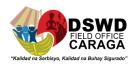

|                                    | reference and implementation                                                                                                    |      |          | Nhor Aina S.<br>Macaindig  |
|------------------------------------|----------------------------------------------------------------------------------------------------|------|----------|----------------------------|
|                                    |                                                                                                    |      |          | PDO-I, ADS                 |
|                                    |                                                                                                    |      |          | Sheila Mae<br>R.Obedencia  |
|                                    |                                                                                                    |      |          | PDO-I, SDN                 |
|                                    |                                                                                                    |      |          | Gleana A. Capatoy          |
|                                    |                                                                                                    |      |          | PDO-I, PDI                 |
|                                    |                                                                                                    |      |          | Nice E. Selpa              |
|                                    |                                                                                                    |      |          | ND/PDO-I, SDS<br>Cluster 1 |
|                                    |                                                                                                    |      |          | Jeneath A. Cinco           |
|                                    |                                                                                                    |      |          | PDO-I, SDS Cluster 2       |
| 5. Recieves the                    | 5.1 Monitors the                                                                                                    | None | 3 days   | Melodie B. Gullarte        |
| food and assist in the delivery of | delivery of food commodities to the                                                                                                    |      |          | PDO-I, ADN                 |
| foods to the beneficiaries based   | implementing LGU                                                                                                    |      | 120 days | Nhor Aina S.<br>Macaindig  |
| on distribution plan               | 5.2 The FO shall monitor the feeding implementation of SFP by the LGUs based on the approved cycle menu, target beneficiaries and areas |      |          | PDO-I, ADS                 |
|                                    |                                                                                                    |      |          | Sheila Mae<br>R.Obedencia  |
| the a<br>menu,<br>benefic          |                                                                                                    |      |          | PDO-I, SDN                 |
|                                    |                                                                                                    |      |          | Gleana A. Capatoy          |
|                                    | of implementation                                                                                                    |      |          | PDO-I, PDI                 |
|                                    |                                                                                                    |      |          | Nice E. Selpa              |
|                                    |                                                                                                    |      |          | ND/PDO-I, SDS<br>Cluster 1 |
|                                    |                                                                                                    |      |          | Jeneath A. Cinco           |
|                                    |                                                                                                    |      |          | PDO-I, SDS Cluster 2       |
| 6.Submit the                       | 6.1 The FO to                                                                                                    | None | 7 days   | Melodie B. Gullarte        |
| Accomplishment Report              | acknowledge and analyze the submitted                                                                                                   |      |          | PDO-I, ADN                 |
|                                    | accomplishment reports of LGUs (e.g Physical,                                                                                           |      |          | Nhor Aina S.<br>Macaindig  |
|                                    | Narrative, Financial,<br>Nutritional status                                                                                             |      |          | PDO-I, ADS                 |
|                                    | reports) and provide                                                                                                    |      |          | Sheila Mae                 |

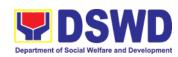

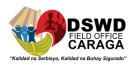

|                                | technical assis                                                                                                    |              |                     | R.Obedencia                                                                                                    |
|--------------------------------|----------------------------------------------------------------------------------------------------|--------------|---------------------|----------------------------------------------------------------------------------------------------|
|                                |                                                                                                    |              |                     | PDO-I, SDN                                                                                                    |
|                                |                                                                                                    |              |                     | Gleana A. Capatoy                                                                                                    |
|                                |                                                                                                    |              |                     | PDO-I, PDI                                                                                                    |
|                                |                                                                                                    |              |                     | Nice E. Selpa                                                                                                    |
|                                |                                                                                                    |              |                     | ND/PDO-I, SDS<br>Cluster 1                                                                                                    |
|                                |                                                                                                    |              |                     | Jeneath A. Cinco                                                                                                    |
|                                |                                                                                                    |              |                     | PDO-I, SDS Cluster 2                                                                                                    |
|                                | 6.2 The FO will                                                                                                    | None         | 20 days             | Ma. Lea R. Alegarbes                                                                                                    |
|                                | consolidate and evaluate the submitted                                                                                                    |              |                     | SFP Focal Person                                                                                                    |
|                                | reports of the LGUs for endorsement to Central                                                                                                    |              |                     | Ms. Shaira Lou T.<br>Pomicpic                                                                                                    |
|                                | Office                                                                                                    |              |                     | ND-II                                                                                                    |
|                                |                                                                                                    |              |                     | Alfonso L. Pnimdim                                                                                                    |
|                                |                                                                                                    |              |                     | SFP AO-II                                                                                                    |
| III. Monitorir                 | ng and Evaluation (Field (                                                                                                    | Office to Lo | cal Government      | Unit                                                                                                    |
| 1.Coordinate with              | 1.1 Prepare the                                                                                                    | None         | 7 days              | Melodie B. Gullarte                                                                                                    |
| the Field Office for Technical | monitoring and technical assistance                                                                                                    |              |                     | PDO-I, ADN                                                                                                    |
| assistance                     |                                                                                                    |              |                     | I DO-I, ADIN                                                                                                    |
|                                | plan for the implementation of the                                                                                                    |              |                     | Nhor Aina S.<br>Macaindig                                                                                                    |
|                                |                                                                                                    |              |                     | Nhor Aina S.                                                                                                    |
|                                | implementation of the current SFP cycle                                                                                                    |              |                     | Nhor Aina S.<br>Macaindig                                                                                                    |
|                                | implementation of the current SFP cycle based on the result of the program review submitted by the LGUs.  1.1a FO may also                                                                                                    |              | 3 days/LGU          | Nhor Aina S.<br>Macaindig<br>PDO-I, ADS<br>Sheila Mae                                                                               |
|                                | implementation of the current SFP cycle based on the result of the program review submitted by the LGUs.                                                                                                    |              | 3 days/LGU          | Nhor Aina S.<br>Macaindig<br>PDO-I, ADS<br>Sheila Mae<br>R.Obedencia                                                                |
|                                | implementation of the current SFP cycle based on the result of the program review submitted by the LGUs.  1.1a FO may also conduct spot checks to assess and monitor the implementation                                                                                           |              | 3 days/LGU          | Nhor Aina S. Macaindig  PDO-I, ADS  Sheila Mae R.Obedencia  PDO-I, SDN                                                              |
|                                | implementation of the current SFP cycle based on the result of the program review submitted by the LGUs.  1.1a FO may also conduct spot checks to assess and monitor the implementation  1.1b Notifies the Local                                                                  |              | 3 days/LGU<br>1 day | Nhor Aina S. Macaindig  PDO-I, ADS  Sheila Mae R.Obedencia  PDO-I, SDN  Gleana A. Capatoy                                           |
|                                | implementation of the current SFP cycle based on the result of the program review submitted by the LGUs.  1.1a FO may also conduct spot checks to assess and monitor the implementation  1.1b Notifies the Local Government on the schedule of the visit and/or virtual provision |              |                     | Nhor Aina S. Macaindig  PDO-I, ADS  Sheila Mae R.Obedencia  PDO-I, SDN  Gleana A. Capatoy  PDO-I, PDI                               |
|                                | implementation of the current SFP cycle based on the result of the program review submitted by the LGUs.  1.1a FO may also conduct spot checks to assess and monitor the implementation  1.1b Notifies the Local Government on the schedule of the visit                          |              |                     | Nhor Aina S. Macaindig  PDO-I, ADS  Sheila Mae R.Obedencia  PDO-I, SDN  Gleana A. Capatoy  PDO-I, PDI  Nice E. Selpa  ND/PDO-I, SDS |

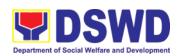

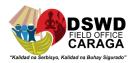

|                                               | technical assistance                                                                                                    |      |                            |                           |                   |  |  |  |  |  |  |                            |
|-----------------------------------------------|----------------------------------------------------------------------------------------------------|------|----------------------------|---------------------------|-------------------|--|--|--|--|--|--|----------------------------|
|                                               | technical assistance                                                                                                    |      |                            |                           |                   |  |  |  |  |  |  |                            |
|                                               | 1.2.Provides technical                                                                                                    | NONE | 7 DAYS                     | Melodie B. Gullarte       |                   |  |  |  |  |  |  |                            |
|                                               | assistancethrough either demo, actual observation of the procedure and/or virtual provision of technicalassistance ensuring LGUs compliance to EODB- ARTA requirements such as the SFP |      |                            | PDO-I, ADN                |                   |  |  |  |  |  |  |                            |
|                                               |                                                                                                    |      |                            | Nhor Aina S.<br>Macaindig |                   |  |  |  |  |  |  |                            |
|                                               |                                                                                                    |      |                            | PDO-I, ADS                |                   |  |  |  |  |  |  |                            |
|                                               |                                                                                                    |      |                            | Sheila Mae<br>R.Obedencia |                   |  |  |  |  |  |  |                            |
|                                               |                                                                                                    |      |                            | PDO-I, SDN                |                   |  |  |  |  |  |  |                            |
|                                               | guidelines, among others                                                                                                    |      |                            | Gleana A. Capatoy         |                   |  |  |  |  |  |  |                            |
|                                               |                                                                                                    |      |                            | PDO-I, PDI                |                   |  |  |  |  |  |  |                            |
|                                               |                                                                                                    |      |                            | Nice E. Selpa             |                   |  |  |  |  |  |  |                            |
|                                               |                                                                                                    |      | ND/PDO-I, SDS<br>Cluster 1 |                           |                   |  |  |  |  |  |  |                            |
|                                               |                                                                                                    |      | Jeneath A. Cinco           |                           |                   |  |  |  |  |  |  |                            |
|                                               |                                                                                                    |      |                            | PDO-I, SDS Cluster 2      |                   |  |  |  |  |  |  |                            |
| 2.Provide                                     | 2.1 Discuss the salient                                                                                                    | None | 1 day                      | Melodie B. Gullarte       |                   |  |  |  |  |  |  |                            |
| feedback, issues and concerns on              | findings and recommendations to the                                                                                                    |      |                            | PDO-I, ADN                |                   |  |  |  |  |  |  |                            |
| the SFP Local Chief Executive during the exit |                                                                                                    |      | Nhor Aina S.<br>Macaindig  |                           |                   |  |  |  |  |  |  |                            |
|                                               | conference                                                                                                    |      |                            | PDO-I, ADS                |                   |  |  |  |  |  |  |                            |
|                                               |                                                                                                    |      |                            | Sheila Mae<br>R.Obedencia |                   |  |  |  |  |  |  |                            |
|                                               |                                                                                                    |      |                            |                           | PDO-I, SDN        |  |  |  |  |  |  |                            |
|                                               |                                                                                                    |      |                            |                           | Gleana A. Capatoy |  |  |  |  |  |  |                            |
|                                               |                                                                                                    |      |                            | PDO-I, PDI                |                   |  |  |  |  |  |  |                            |
|                                               |                                                                                                    |      |                            | Nice E. Selpa             |                   |  |  |  |  |  |  |                            |
|                                               |                                                                                                    |      |                            |                           |                   |  |  |  |  |  |  | ND/PDO-I, SDS<br>Cluster 1 |
|                                               |                                                                                                    |      |                            | Jeneath A. Cinco          |                   |  |  |  |  |  |  |                            |
|                                               |                                                                                                    |      |                            | PDO-I, SDS Cluster 2      |                   |  |  |  |  |  |  |                            |

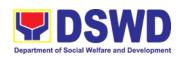

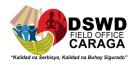

| 2.2a Prepares the                          | None | 1 day                                 | Melodie B. Gullarte        |
|--------------------------------------------|------|---------------------------------------|----------------------------|
| feedback report and confirmation report to |      |                                       | PDO-I, ADN                 |
| the LGU monitored                          |      |                                       | Nhor Aina S.<br>Macaindig  |
| 2.2b Approves the                          |      | 1 day                                 | PDO-I, ADS                 |
| feedback report and confirmation report.   |      | , day                                 | Sheila Mae<br>R.Obedencia  |
| Focal Person will be                       |      |                                       | PDO-I, SDN                 |
| responsible for any revisions and other    |      |                                       | Gleana A. Capatoy          |
| instructions in the feedback report and    |      |                                       | PDO-I, PDI                 |
| confirmation report                        |      |                                       | Nice E. Selpa              |
| 2.2c Log the document number of the        |      | 5 minutes                             | ND/PDO-I, SDS<br>Cluster 1 |
| confirmation report in the DTS             |      |                                       | Jeneath A. Cinco           |
| 2.2d Endorse to<br>Records Unit/Section    |      | 5 minutes                             | PDO-I, SDS Cluster 2       |
| Total                                      | None | 15 days, 4<br>hours and 10<br>minutes |                            |

<sup>\*</sup> For procurement process, kindly refer to Citizen Charter Procurement management

| FEEDBACK AND COMPLAINTS MECHANISM |                                                                                                    |  |
|-----------------------------------|----------------------------------------------------------------------------------------------------|--|
| How to send feedback              | DSWD-Field Office send memo/email to DSWD-PMB                                                                                                    |  |
| How feedbacks are processed       | DSWD-PMB sends a reply letter/memo to the concerned Field Office                                                                                           |  |
| How to file a complaint           | Complaints can be filed by sending letter or email to PMB-DSWD. The details of the complaint should be included in the information                         |  |
| Complainant using 8888            | SMS will receive the complaint and will be forwarded to PMB if the concern is:  a. On the Programs and Services-PSD will be the one replying the complaint |  |

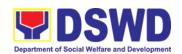

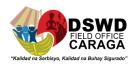

|                              | b. B. On Personnel and other outside matters- The Focal Person will be the one replying to the complaint                                                                                                    |
|------------------------------|----------------------------------------------------------------------------------------------------|
| How complaints are processed | -The concerned Office will conduct case conference/meeting to discuss the issue/concern. If necessary, to set a meeting with the complainant and discuss the concern.  -Internal investigation shall be conducted within the Bureau, then provide recommendation and officially send reply letter/memo to the concerned DSWD-Field Office-For the devolved programs, the complaints received coursed through the Field Office to reach to he concerned LGU. |
|                              | ANTI-RED TAPE AUTHORITY (ARTA) complaints@arta.gov.ph 8-478-5093 Presidential Complaint Center (PCC) pcc@malacanang.gov.ph 8888 Contact Center ng Bayan (CCB) email@contactcenterngbayan.gov.ph 0908-881-6565                                                                                                    |

| Office                                | Address                                  | Contact Information             |
|---------------------------------------|------------------------------------------|---------------------------------|
| DEPARTMENT OF SOCIAL                  | R. PALMA ST. CAPITOL                     | Hotline Number/s                |
| WELFARE AND<br>  DEVELOPMENT - CARAGA | DRIVE , BUTUAN CITY,<br>AGUSAN DEL NORTE | Telephone: (085) 342-5619 to 20 |
|                                       |                                          | (085) 815-9173                  |
|                                       |                                          | Email: focrg@dswd.gov.ph        |

#### **6.PROVISION OF CENTENARIAN GIFT TO CENTENARIANS**

Republic Act No. 10868, otherwise known as "An Act Honoring and Granting Additional Benefits and Privileges to Filipino Centenarians, And for Other Purposes" or shortly Centenarians Act of 2016, have laid the foundations of giving honors and respect to Filipino Centenarians, whether residing in the country or abroad. This Act provides to give honors to the Filipino Centenarians by giving them, upon reaching 100 years old, letter of felicitation from the President and plaque of recognition, cash gift in the amount of P100,000.00 and/or posthumous plaque of recognition for the deceased centenarians.

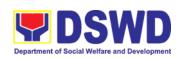

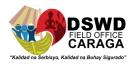

| Office or Division:                                                                | Protective Services Division                                   |                  |                       |                       |  |  |
|------------------------------------------------------------------------------------|----------------------------------------------------------------|------------------|-----------------------|-----------------------|--|--|
| Classification:                                                                    | Simple                                                         |                  |                       |                       |  |  |
| Type of Transaction:                                                               | G2C-Government to Ci                                           | tizen            |                       |                       |  |  |
| Who May Avail:                                                                     | Filipino Centenarians a                                        | nd/or t          | their Authorized      | Representatives       |  |  |
| CHECKLIST C                                                                        | CHECKLIST OF REQUIREMENTS                                      |                  |                       | TO SECURE             |  |  |
| Primary Documents (                                                                | Any 1 of the following)                                        |                  |                       |                       |  |  |
| Registered Birth                                                                   | Certificate                                                    |                  | PSA / Local Re        | gistrar               |  |  |
| 2. Philippine Passp                                                                | oort                                                           |                  | DFA                   |                       |  |  |
| OSCA                                                                               | Identification Card issue                                      | -                | OSCA                  |                       |  |  |
| (at least 1)                                                                       | pine Government -issued                                        |                  | Any Governme          | nt Agency             |  |  |
| Secondary Document                                                                 | ts (Any 2 of the following                                     | ng)              |                       |                       |  |  |
| Registered Marr PSA                                                                | iage Certificate issued b                                      | У                | PSA / Local Registrar |                       |  |  |
|                                                                                    | Registered Birth Certificate of Children (At least 2 Children) |                  |                       | PSA / Local Registrar |  |  |
|                                                                                    | ed by Two (2) Disinterest<br>st 80 years old and abov          |                  | Notary Public Lawyer  |                       |  |  |
|                                                                                    | ords or Employment Red<br>birth of the Centenarian             | ords             | School / Employer     |                       |  |  |
| 5. Certified Baptisr<br>Certificate / Rec                                          | mal and/or Confirmation ords                                   |                  | Church                |                       |  |  |
| Additional Supporting                                                              |                                                                |                  |                       |                       |  |  |
| completion of the abo                                                              | ove)                                                           |                  |                       |                       |  |  |
| Centenarian Gif                                                                    | Centenarian Gift Application Form                              |                  |                       | DSWD Field Office     |  |  |
| <ol><li>One Whole-Body Picture of the Centenarian<br/>Applicant (Latest)</li></ol> |                                                                |                  | Client                |                       |  |  |
| Certificate of Residency issued by the<br>Barangay                                 |                                                                |                  | Barangay of Residence |                       |  |  |
| Endorsement Letter issued by the C/MSWDO                                           |                                                                |                  | C/MSWDO               |                       |  |  |
| CLIENT STEPS                                                                       | AGENCY ACTIONS                                                 | FEES             | PROCESS               | PERSON                |  |  |
|                                                                                    |                                                                | TO<br>BE<br>PAID | ING TIME              | RESPONSIBLE           |  |  |

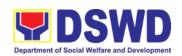

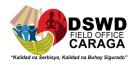

| Application for the Centenarian Gift | 1. Centenarian PDO II lets the client/applicant log in the logbook for reference.                    | None | 3 minutes  | Joebert I. Tapales<br>PDO II  |
|--------------------------------------|----------------------------------------------------------------------------------------------------|------|------------|-------------------------------|
|                                      | 2. Centenarian PDO II conducts interview and assessment to the client/ applicant.                    | None | 15 minutes | Joebert I. Tapales<br>PDO III |
|                                      | 3. Centenarian PDO II provides and explains the checklist of requirements to the client/ applicant.  | None | 10 minutes | Joebert I. Tapales<br>PDO III |
|                                      | 4. Centenarian PDO II accepts the documents/ requirements and issues application/ verification slip. | None | 7 minutes  | Joebert I. Tapales<br>PDO III |
|                                      | Total                                                                                                |      | 35 minutes |                               |

| FEEDBA                      | FEEDBACK AND COMPLAINTS MECHANISM                                         |  |  |  |  |
|-----------------------------|---------------------------------------------------------------------------|--|--|--|--|
| How to send a feedback      | Client Satisfaction Survey / Feedback                                     |  |  |  |  |
| How feedback is processed   | Consolidated every month and forwarded to concerned section if any.       |  |  |  |  |
| How to file a complaint     | Thru 8888 or Client Satisfactory Survey / Feedback                        |  |  |  |  |
| How complaint are processed | Complaints are processed and acted upon 24 hours upon receipt.            |  |  |  |  |
| Contact Information         | Centenarian Office (085) 303-8620 local 115  ARTA: complaints@arta.gov.ph |  |  |  |  |

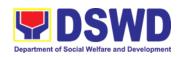

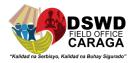

| PCC: 8888                                                                                                |
|----------------------------------------------------------------------------------------------------|
| CONTACT CENTER NG BAYAN:                                                                                 |
| SMS : 0908 881 6565                                                                                      |
| Call : 165 56                                                                                            |
| P 5.00 + VAT per call anywhere in the                                                                    |
| Philippines via PLDT landlines                                                                           |
| Email : email@contactcenterngbayan.gov.ph                                                                |
| Facebook : <a href="https://facebook.com/civilservicegovph/">https://facebook.com/civilservicegovph/</a> |
| Web: https://contactcenterngbayan.gov.ph/                                                                |
|                                                                                                    |

# 7. Psychosocial Support Interventions for Persons Living with HIV (PLHIV), their Affected Families, and Persons at-High Risk of HIV Infection

As part of the DSWD's psychosocial care and support services for persons living with HIV (PLHIV) and their affected families and in accordance with Section 36 of RA 11166, the Department, through its Field Offices (FOs) provides economic assistance for education, livelihood, burial/funeral, transportation, medical, and food. These forms of assistance are meant for individuals and families of PLHIV in need of social welfare and development interventions.

The direct provision of these assistance aims to mitigate the impact of HIV and AIDS on affected individuals and their families, assuring their well-being and contributing to the overall response of the national government to HIV and AIDS.

| Office or                                                                                                    | Field Office (Protective Services Division/Unit, Community Based                                                                                                 |                                                                                                    |  |  |  |  |
|----------------------------------------------------------------------------------------------------|----------------------------------------------------------------------------------------------------|----------------------------------------------------------------------------------------------------|--|--|--|--|
| Division:                                                                                                    | Services Unit/ Section                                                                                                    |                                                                                                    |  |  |  |  |
| Classification:                                                                                                    | Simple                                                                                                    |                                                                                                    |  |  |  |  |
| Type of                                                                                                    | G2C - Government                                                                                                    | to Citizen                                                                                                    |  |  |  |  |
| Transaction:                                                                                                    |                                                                                                    |                                                                                                    |  |  |  |  |
| Who may                                                                                                    | People Living with H                                                                                                    | HIV (PLHIV) and their affected families                                                                                                    |  |  |  |  |
| avail:                                                                                                    |                                                                                                    | ,                                                                                                    |  |  |  |  |
| CHECKLIST OF                                                                                                    | REQUIREMENTS                                                                                                    | WHERE TO SECURE                                                                                                    |  |  |  |  |
| Medical Assistan                                                                                                    | ce for Hospital Bill                                                                                                    |                                                                                                    |  |  |  |  |
| Any valid iden client/ person to be                                                                                                    | ntification card of the be interviewed  • Government agencies issuing an identification card(SSS, Philhealth, LTO, PAG-IBIG, COMELEC, NBI, DFA and among others) |                                                                                                    |  |  |  |  |
| 2. Medical Certificate/Clinical Abstract complete with name, license number and signature of the Physician issued within three months (original and one(1) photocopy) |                                                                                                    | <ul> <li>Attending Physician or from Medical<br/>Records of the designated Treatment Hubs<br/>and/or Primary HIV Care Facilities</li> </ul> |  |  |  |  |
| 3. Hospital bill / Statement of Account (outstanding balance) with name and signature (original and one(1) photocopy)   • Billing clerk of the hospital one(1)        |                                                                                                    |                                                                                                    |  |  |  |  |

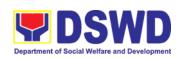

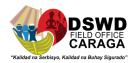

| 4. Social Case Study Report/ Case Summary                                                                                                    | <ul> <li>Licensed social worker from DSWD, Local<br/>Social Welfare and Development Office,<br/>Medical Social Services, Treatment Hubs,<br/>and Primary HIV Care Facilities</li> </ul> |
|----------------------------------------------------------------------------------------------------|----------------------------------------------------------------------------------------------------|
| 5. Certificate of Indigency or Barangay Certificate declaring client's situation (original and one(1) photocopy)                                                               | <ul> <li>From the Barangay where the client is presently residing.</li> </ul>                                                                                                    |
| Medical Assistance for Medicine                                                                                                    |                                                                                                    |
| 1.Medical Certificate/Clinical Abstract complete with name, license number and signature of the attending physician issued within three months (original and one(1) photocopy) | <ul> <li>Attending Physician or from Medical<br/>Records of the designated Treatment Hubs<br/>and/or Primary HIV Care Facilities</li> </ul>                                             |
| 2. Prescription with date of issuance, complete name, license number and signature of the Physician issued within three (3) (original and one(1) photocopy)                    | <ul> <li>Attending Physician or from Medical<br/>Records of the designated Treatment Hubs<br/>and/or Primary HIV Care Facilities</li> </ul>                                             |
| 3. Any valid identification card of the client/ person to be interviewed                                                                                                    | <ul> <li>Government agencies issuing an<br/>identification card(SSS, Philhealth, LTO,<br/>PAG-IBIG, COMELEC, NBI, DFA and<br/>among others)</li> </ul>                                  |
| 4. Social Case Study Report/ Case Summary                                                                                                    | <ul> <li>Licensed social worker from DSWD, Local<br/>Social Welfare and Development Office,<br/>Medical Social Services, Treatment Hubs,<br/>and Primary HIV Care Facilities</li> </ul> |
| 5. Certificate of Indigency or Barangay<br>Certificate declaring client's situation<br>(original and one(1) photocopy)                                                         | <ul> <li>From the Barangay where the client is presently residing.</li> </ul>                                                                                                    |
| Medical Assistance for Laboratory Re                                                                                                    | quests                                                                                                    |
| Any valid identification card of the client/ person to be interviewed                                                                                                    | <ul> <li>Government agencies issuing an<br/>identification card(SSS, Philhealth, LTO,<br/>PAG-IBIG, COMELEC, NBI, DFA and<br/>among others)</li> </ul>                                  |
| 2. Medical Certificate/Clinical Abstract complete with name, license number and signature of the Physician issued within three months (original and one(1) photocopy)          | <ul> <li>Attending Physician or from Medical<br/>Records of the designated Treatment Hubs<br/>and/or Primary HIV Care Facilities</li> </ul>                                             |
| 3. Laboratory Requests with name, license number and signature of the attending physician issued within three (3) months (original and one(1) photocopy)                       | <ul> <li>Attending Physician or from Medical<br/>Records of the designated Treatment Hubs<br/>and/or Primary HIV Care Facilities</li> </ul>                                             |
| 4. Social Case Study Report/ Case Summary                                                                                                    | <ul> <li>Licensed social worker from DSWD, Local<br/>Social Welfare and Development Office,<br/>Medical Social Services, Treatment Hubs,<br/>and Primary HIV Care Facilities</li> </ul> |
| 5. Certificate of Indigency or Barangay<br>Certificate declaring client's situation<br>(original and one(1) photocopy)<br>Burial Assistance for Funeral Bill                   | <ul> <li>From the Barangay where the client is presently residing.</li> </ul>                                                                                                    |

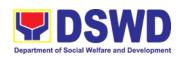

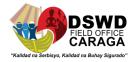

| Any valid identification card of the client/ person to be interviewed                                                                                                    | <ul> <li>Government agencies issuing an<br/>identification card(SSS, Philhealth, LTO,<br/>PAG-IBIG, COMELEC, NBI, DFA and<br/>among others)</li> </ul> |
|----------------------------------------------------------------------------------------------------|----------------------------------------------------------------------------------------------------|
| 2.Death Certificate or Certification from<br>the Tribal Chieftain (for IPs), Imam (for<br>Moro), or any authorized medical<br>practitioner in the absence of a death<br>certificate (original and one(1)<br>photocopy) | <ul> <li>City/Municipal Hall ( Civil Registry Office),<br/>hospital, Funeral Parlor or Tribal/Religious<br/>Chieftain/Leader,</li> </ul>               |
| 3. Funeral Contract with Outstanding Balance except for Muslims and Indigenous People performing customary practices (original and one(1) photocopy)                                                                   | <ul> <li>Authorized staff of the Funeral Parlor/<br/>Memorial Chapel</li> </ul>                                                                        |
| 4.Certificate of Indigency or Barangay<br>Certificate declaring client's situation<br>(original and one(1) photocopy)                                                                                                  | <ul> <li>From the Barangay where the client is presently residing.</li> </ul>                                                                          |
| Burial Assistance for Transfer of Cada                                                                                                    | İ                                                                                                    |
| Any valid identification card of the client/ person to be interviewed                                                                                                    | <ul> <li>Government agencies issuing an<br/>identification card(SSS, Philhealth, LTO,<br/>PAG-IBIG, COMELEC, NBI, DFA and<br/>among others)</li> </ul> |
| 2.Death Certificate or Certification from<br>the Tribal Chieftain (for IPs), Imam (for<br>Moro), or any authorized medical<br>practitioner in the absence of a death<br>certificate (original and one(1)<br>photocopy) | <ul> <li>City/Municipal Hall ( Civil Registry Office),<br/>hospital, Funeral Parlor or Tribal/Religious<br/>Chieftain/Leader</li> </ul>                |
| 3. Funeral Contract except for Muslims and Indigenous People performing customary practices (original and one(1) photocopy)                                                                                            | <ul> <li>Authorized staff of the Funeral Parlor/<br/>Memorial Chapel</li> </ul>                                                                        |
| 5.Certificate of Indigency or Barangay<br>Certificate declaring client's situation<br>(original and one(1) photocopy)<br>Educational Assistance                                                                        | <ul> <li>From the Barangay where the client is presently residing.</li> </ul>                                                                          |
|                                                                                                    |                                                                                                    |
| Any valid identification card of the client/ person to be interviewed                                                                                                    | <ul> <li>Government agencies issuing an<br/>identification card(SSS, Philhealth, LTO,<br/>PAG-IBIG, COMELEC, NBI, DFA and<br/>among others)</li> </ul> |
| 2. Validated school ID of the student beneficiary                                                                                                    | Registrar, Authorized staff from the school                                                                                                    |
| 2.Enrolment Assessment Form or Certificate of Enrolment or Registration (original and one(1) photocopy)                                                                                                    | Registrar, Authorized staff from the school                                                                                                    |
| 3. Statement of Account for college students, when available. This may not available to State Universities Registrar (original and one(1) photocopy)                                                                   | <ul> <li>Registrar officer, Authorized staff from the school</li> </ul>                                                                                |

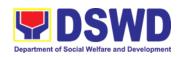

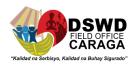

| 4. Certificate of In Certificate declari                                                                                     |                                                                                                    | rom the Bara<br>resently residi | angay where the                                  | e client is            |              |
|----------------------------------------------------------------------------------------------------|----------------------------------------------------------------------------------------------------|---------------------------------|--------------------------------------------------|------------------------|--------------|
| (original and one(1                                                                                                    |                                                                                                    | -                               | •                                                |                        |              |
|                                                                                                    | for Individuals and F                                                                                                    | amilies                         |                                                  |                        |              |
| Any valid iden client/ person to be                                                                                          | id<br>P                                                                                                    |                                 | agencies iss<br>ard(SSS, Philhea<br>DMELEC, NBI, |                        |              |
| 2.Barangay Certification Residency                                                                                           | ficate/ Certificate of                                                                                                   |                                 | rom the Baran<br>resently residi                 | igay where the clieng. | ent/s is/are |
| Transportation ar                                                                                                    | nd Cash Assistance f                                                                                                    | or Other S                      | Support Serv                                     | ices                   |              |
|                                                                                                    | tification card of the                                                                                                   | • G                             |                                                  |                        |              |
| 2.Depending on th<br>-Police Report/<br>Protection Report<br>Fire                                                            | Е                                                                                                    |                                 | Bureau of Fire,<br>asulate, Social Wo<br>es.     |                        |              |
| -Passport, Tra<br>certification from<br>Barangay                                                                             |                                                                                                    |                                 |                                                  |                        |              |
| -Certification from manager from reso                                                                                        | social worker or Case<br>cued clients.                                                                                   |                                 |                                                  |                        |              |
| -Police Blotter a certification for the sexual exploitation                                                                  |                                                                                                    |                                 |                                                  |                        |              |
| without valid IDs, the or the Travel Aut Philippine National                                                                 | nded individuals (LSI)<br>he Medical Certificate<br>hority issued by the<br>al Police will suffice<br>d to prove his/her |                                 |                                                  |                        |              |
| 3.For all other Certificate of Resident Indigency or Certificate of Assistan documents authority's/regulation be applicable. |                                                                                                    | resently residi                 | angay where the                                  | e client is            |              |
| CLIENT STEPS                                                                                                    | AGENCY<br>ACTIONS                                                                                                    | FEES TO<br>BE PAID              | SING                                             | PERSO<br>RESPONS       |              |
| Client receives accomplish     Health     Declaration Form and received queuing number                                       | 1. Issuance of<br>Health Declaration<br>Form and queue<br>number                                                         | None                            | 5<br>minutes                                     | Admin /<br>Personnel   | Security     |

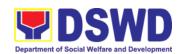

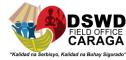

| 0                  | 0.4. On a description (California   | N1   | _       | 1 O'-1- A A            |
|--------------------|-------------------------------------|------|---------|------------------------|
| 2. Submits         | 2.1 Conduct initial                 | None | 5       | Iona Cielo A. Azarcon, |
| documents and      | interview to identify               |      | minutes | SWO I- PLHIV Focal     |
| self for interview | needs / queries of                  | None | 5       | Iona Cielo A. Azarcon, |
| and assessment     | client                              |      | minutes | SWO I- PLHIV Focal     |
|                    |                                     |      |         |                        |
|                    | If asking for                       |      |         |                        |
|                    | informational                       |      |         |                        |
|                    |                                     |      |         |                        |
|                    | <b>service</b> , provide            |      |         |                        |
|                    | necessary                           |      |         |                        |
|                    | information and a                   |      |         |                        |
|                    | copy of checklist of                |      |         |                        |
|                    | requirements.                       |      |         |                        |
|                    |                                     |      |         |                        |
|                    | If submission of                    |      |         |                        |
|                    | requirements to                     |      |         |                        |
|                    | _                                   |      |         |                        |
|                    | 1                                   |      |         |                        |
|                    | receive documents                   |      |         |                        |
|                    |                                     |      |         |                        |
|                    | 2.2 Review                          |      |         |                        |
|                    | documents                           |      |         |                        |
|                    | submitted by client.                |      |         |                        |
|                    | _                                   |      |         |                        |
|                    | If the client is a                  |      |         |                        |
|                    | referral from other                 |      |         |                        |
|                    | agencies or                         |      |         |                        |
|                    | _                                   |      |         |                        |
|                    | organizations:                      |      |         |                        |
|                    | • Check                             |      |         |                        |
|                    | Documentary                         |      |         |                        |
|                    | Requirements for                    |      |         |                        |
|                    | needed                              |      |         |                        |
|                    | Assistance and                      |      |         |                        |
|                    | completeness of                     |      |         |                        |
|                    | forms for                           |      |         |                        |
|                    | referrals                           |      |         |                        |
|                    | Teleffals                           |      |         |                        |
|                    | If the walk in alient               |      |         |                        |
|                    | If the walk-in client,              |      |         |                        |
|                    | PLHIV:                              |      |         |                        |
|                    | <ul> <li>Conduct initial</li> </ul> |      |         |                        |
|                    | interview to                        |      |         |                        |
|                    | identify                            |      |         |                        |
|                    | assistance being                    |      |         |                        |
|                    | sought for and                      |      |         |                        |
|                    | review document                     |      |         |                        |
|                    | requirements                        |      |         |                        |
|                    | being presented                     |      |         |                        |
|                    | as to                               |      |         |                        |
|                    |                                     |      |         |                        |
|                    | completeness                        |      |         |                        |
|                    | and compliance                      |      |         |                        |
|                    | 14                                  |      |         |                        |
|                    | If supporting                       |      |         |                        |
|                    | documents are                       |      |         |                        |
|                    | <b>incomplete</b> and               |      |         |                        |
|                    | non-compliant,                      |      |         |                        |

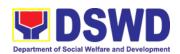

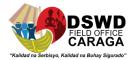

|                                                            | المام مام مام مامار مسم                                                                                                    |      |               |                                                                                   |
|------------------------------------------------------------|----------------------------------------------------------------------------------------------------|------|---------------|-----------------------------------------------------------------------------------|
|                                                            | provide a checklist. Check the completed / compliant documentary requirements and highlight incomplete/ noncompliant requirements for submission and ask client to return with completed documents required.                                                                                                    |      |               |                                                                                   |
| 3. Client to fill-out necessary fields in prescribed forms | 3. Conduct of further verification of submitted documents and probing interview  • Verify submitted requirements for veracity, consistency, and authenticity.  - If one or more documents are found to be inauthentic or contains inadequate details, provide explanation to client;  - Provide a checklist and identify which document is inauthentic and inadequate.  • Conduct assessment and intake interview | None | 15 minutes    | Iona Cielo A. Azarcon,<br>SWO I- PLHIV Focal                                      |
|                                                            | 4.Recommend assistance to be provided to client and facilitate disbursement or referral to other DSWD OBSUs  If assistance may be directly provided:                                                                                                    | None | 15<br>minutes | Iona Cielo A. Azarcon,<br>SWO I- PLHIV Focal<br>Authorized approving<br>personnel |

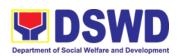

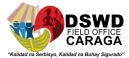

| I                                                                                                    |      |                                                                                      |                                |
|----------------------------------------------------------------------------------------------------|------|--------------------------------------------------------------------------------------|--------------------------------|
| <ul> <li>Preparation of Certificate of Eligibility</li> <li>Encoding of client's information to registry and accomplishment of Form Three (3) Referral Feedback if client was referred by another agency;</li> <li>Submit documents to authorized personnel for review and approval;</li> <li>Ensure all required signatories and fields are accomplished.</li> <li>If client needs to be referred to other OBSUs such as the CIS and SLP:</li> <li>Social worker to facilitate referral with reference to respective Citizen's Charter of receiving offices;</li> <li>Conduct followthrough to seek feedback on the actions taken and/or, if needed, provide further clarification.</li> </ul> |      |                                                                                      | Iona Cielo A. Azarcon,         |
| clarification.                                                                                                    |      |                                                                                      | SWO I- PLHIV Focal             |
| 5. Social worker completely facilitates approval of documents and actual disbursement of assistance that may either be Cash or a Guarantee Letter to identified service provider  • Designated                                                                                                    | None | If within the day: 30 minutes to one (1) hour dependin g on the amount and assistanc | Authorized approving personnel |
| approving                                                                                                    |      | e being                                                                              | porsonnor                      |

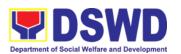

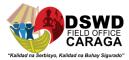

| 4. Client accomplish                  | officer/s conduct/s final review of submitted documents and initiate final approval of the worker's recommendatio n; • Preparation of vouchers of designated personnel; and • Actual disbursement of assistance to client  6. Issue Client Satisfaction Survey | None                                                  | sought for  If not, within three (3) working days or dependin g on the availabilit y of funds and/or authorize d approvin g officers; as well as the amount and assistanc e being sought  10 minutes | Ma. Genette Marban,<br>Cashier or Designated<br>disbursing officer  Iona Cielo A. Azarcon,<br>SWO I- PLHIV Focal |
|---------------------------------------|----------------------------------------------------------------------------------------------------|-------------------------------------------------------|----------------------------------------------------------------------------------------------------|----------------------------------------------------------------------------------------------------|
| Client<br>Satisfaction<br>Survey Form | <ul> <li>(CSS) Form to client</li> <li>Ask client to completely fillout the CSS Form;</li> <li>Collect accomplished form and submit to designated personnel for consolidation</li> </ul>                                                                       |                                                       |                                                                                                    |                                                                                                    |
| TOTAL                                 |                                                                                                    |                                                       | he day trans<br>45 minutes                                                                                                    |                                                                                                    |
|                                       |                                                                                                    | If not within the day: 3 days, 1 hour, and 15 minutes |                                                                                                    |                                                                                                    |

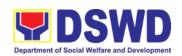

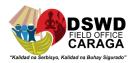

### b. Referral for Care and Support Services

In compliance with Section 35 of the Implementing Rule and Regulations of the then *Philippine AIDS Prevention and Control Act of 1998* or RA 8504, the DSWD has developed a referral system to assist Persons Living with HIV and AIDS in accessing available care and support services. The new *Philippine HIV and AIDS Policy Act* or RA 11166 also cites the use of the Department's Referral Mechanism for various stakeholders to protect and promote the rights of PLHIVs and affected families.

This mechanism aims to ensure access of PLHIV to a quality and timely delivery of services and is also intended to facilitate coordination between and among service-providers.

| Office or              | Field Office (Protective Services Division/Unit, Community Based |                                   |  |
|------------------------|------------------------------------------------------------------|-----------------------------------|--|
| Division:              | Services Unit/ Section                                           |                                   |  |
| <b>Classification:</b> | Simple                                                           |                                   |  |
| Type of                | G2C - Government to Cit                                          | izen                              |  |
| Transaction:           |                                                                  |                                   |  |
| Who may                | People Living with HIV (P                                        | LHIV) and their affected families |  |
| avail:                 | , ,                                                              |                                   |  |
| CHECKLIST              | OF REQUIREMENTS                                                  | WHERE TO SECURE                   |  |
| 1. Form 1: Intake      | Form                                                             |                                   |  |
| 2. Informed Consent    |                                                                  | Referring agency                  |  |
| 3. Form 2: Refer       |                                                                  |                                   |  |

Within the Day Transactions

4. Form 3: Referral Feedback5. Form 4: Referral Registry

| CLIENT STEPS                                                                     | AGENCY ACTIONS                                                                                                    | FEES<br>TO<br>BE<br>PAID | PROCESSING<br>TIME | PERSON<br>RESPONSIBLE                           |
|----------------------------------------------------------------------------------|----------------------------------------------------------------------------------------------------|--------------------------|--------------------|-------------------------------------------------|
| 1. Clients get queuing and accomplish Health Declaration Form                    | Issuance of Queue Number and Health Declaration Form                                                                                                    | None                     | 5 Minutes          | Admin / Security<br>personnel                   |
| 2. Submit complete requirements/ documents to PLHIV Focal/ Social Worker on duty | <ol> <li>Receive and review of submitted documents</li> <li>Provide appropriate action and assistance:</li> <li>If the client is a referral from other agencies or organizations:         <ul> <li>Check Documentary Requirements</li> <li>for</li> </ul> </li> </ol> | None                     | 30 minutes         | Iona Cielo A.<br>Azarcon, SWO I-<br>PLHIV Focal |

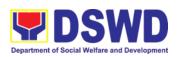

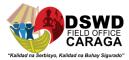

|                         |                                                                                                    | •    | T          |                                  |
|-------------------------|----------------------------------------------------------------------------------------------------|------|------------|----------------------------------|
|                         | particular assistance needed; • Review Referral Forms 1 to 4; and • Proceed to SOP No. 2: Provision of Assistance to PLHIVs  If client needs additional services, DSWD will act as |      |            |                                  |
|                         | the Referring Agency and                                                                                                    |      |            |                                  |
|                         | will facilitate Referral Mechanism:                                                                                                    |      |            |                                  |
|                         | Consult Directory to identify the appropriate service provider / agency;                                                                                                    |      |            |                                  |
|                         | <ul> <li>Fill-out Form 2 then give it to the client;</li> <li>Fill-out Form 4 then place it in the client's</li> </ul>                                                             |      |            |                                  |
|                         | file;                                                                                                    |      |            |                                  |
|                         | <ul> <li>Complete and update Referral Register on spreadsheet;</li> <li>Advise client to go to</li> </ul>                                                                          |      |            |                                  |
|                         | the Receiving Agency; and Coordinate with                                                                                                    |      |            |                                  |
|                         | Receiving Agency regarding the referral/client and accomplishment of Form 3                                                                                                    |      |            |                                  |
|                         | 4. Issue Client Satisfaction<br>Survey Form (CSS) and<br>collect filled-out CSS                                                                                                    |      |            |                                  |
|                         |                                                                                                    |      | 5 minutes  | Iona Cielo A.<br>Azarcon, SWO I- |
|                         | <ul> <li>5. Conduct follow-up from Receiving Agency and/or client within 15 days upon receipt of referral:</li> <li>Coordinate with</li> </ul>                                     | None |            | PLHIV Focal                      |
|                         | Receiving Agency                                                                                                    |      | 15 minutes | Iona Cielo A.                    |
| 3. Accomplish<br>Client | and seek for updates;                                                                                                    | None |            | Azarcon, SWO I-<br>PLHIV Focal   |

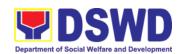

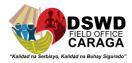

| Satisfaction<br>Survey Form | <ul> <li>Ask for Form 3 either<br/>from client and or<br/>Receiving Agency;</li> <li>Review Form 3; and</li> </ul> |      |            |  |
|-----------------------------|----------------------------------------------------------------------------------------------------|------|------------|--|
|                             | Complete and update Case File and Referral Register                                                                |      |            |  |
|                             | TOTAL                                                                                                    | None | 55 minutes |  |

| FEED                          | DBACK AND COMPLAINTS MECHANISM                                                                                                    |
|-------------------------------|----------------------------------------------------------------------------------------------------|
| How to send feedback?         | DSWD Field Office send memo / email to DSWD-PMB                                                                                                    |
| How feedbacks are             | DSWD-PMB send reply letter / memo to the concerned Field                                                                                                    |
| processed?                    | Office                                                                                                    |
| How to file a complaint?      | Complaints can be filed through postal mail or e-mail to PMB-DSWD. The details of the complaint should be included in the information.                                                                                                    |
| Complainant using 8888        | SMS will receive the complaint and will be forwarded to PMB if the concern is:  1. On Programs and Services- SPD will be the one replying to the complaint  2. On Personnel and other outside matters- The Focal Person will be the one replying to                                                                             |
| How complaints are            | the complaint The concerned Office will conduct a case                                                                                                    |
| How complaints are processed? | conference/meeting to discuss the issue/concern. If necessary, to set a meeting with the complainant and discuss the concern.  Internal investigation shall be conducted within the Bureau, then provide recommendation and officially send reply letter/memo to the concerned DSWD-Field Office.                               |
| Contact information           | ARTA: complaints@arta.gov.ph PCC: 8888  CONTACT CENTER NG BAYAN: SMS : 0908 881 6565 Call : 165 56         P 5.00 + VAT per call anywhere in the         Philippines via PLDT landlines Email : email@contactcenterngbayan.gov.ph Facebook : https://facebook.com/civilservicegovph/ Web : https://contactcenterngbayan.gov.ph/ |

## 8. Issuance of Certification Declaring a Child Legally Available for Adoption (CDCLAA)

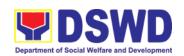

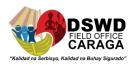

The Certification Declaring a Child Legally Available for Adoption (CDCLAA) is a document signed by the DSWD Secretary or his/her duly authorized representative, administratively declaring the child legally available for adoption.

| Office or Division:                                                                                   | Protective Se<br>Section (PSE | ervices Division – Adoption Resource and Referral D-ARRS)                                                                                                    |  |  |  |
|----------------------------------------------------------------------------------------------------|-------------------------------|----------------------------------------------------------------------------------------------------|--|--|--|
| Classification:                                                                                       | Highly Technical              |                                                                                                    |  |  |  |
| Type of Transaction:                                                                                  | G2G- Govern<br>Citizen        | nment to Government ; G2C- Government to                                                                                                    |  |  |  |
| Who may avail:                                                                                        | Developmen                    | I/City or Municipal Social Welfare and to Office; Child Caring/Placing Agency; and DSWD Care Facilities                                                                                                    |  |  |  |
| CHECKLIST OF REQU                                                                                     | IREMENTS                      | WHERE TO SECURE                                                                                                    |  |  |  |
| For Abandoned and Fou                                                                                 | ndling childre                | n:                                                                                                    |  |  |  |
|                                                                                                    | etter from<br>O Regional      | Head of Provincial/City or Municipal Social<br>Welfare and Development Office; Child<br>Caring/Placing Agency; and DSWD Residential<br>Care Facilities                                                       |  |  |  |
| Notarized Petition with<br>Endorsement letter from<br>Petitioner to Field Office                      |                               | Head of Provincial/City or Municipal Social<br>Welfare and Development Office; Child<br>Caring/Placing Agency; and DSWD Residential<br>Care Facilities                                                       |  |  |  |
| 3. Updated Social Case Study<br>Report (with PRC License<br>Number and Validity)                      |                               | Licensed Social Worker from Provincial/City or<br>Municipal Social Welfare and Development<br>Office or Child Caring/Placing Agency; Child<br>Caring/Placing Agency; and DSWD Residential<br>Care Facilities |  |  |  |
| Written Certification from radio/TV station                                                           |                               | Radio or TV station                                                                                                    |  |  |  |
| 5. One (1) newspaper publication and/or Affidavit of Publication                                      |                               | Newspaper publisher                                                                                                    |  |  |  |
| 6. Either police clearance, barangay certification or certified copy of tracing report issued by PNRC |                               | Police or Barangay where the child was found/abandoned or Philippine National Red Cross (PNRC)                                                                                                    |  |  |  |
| 7. Returned register                                                                                  | ed mail                       | Licensed Social Worker handling the case in the DSWD-Residential Care Facilities, Child                                                                                                    |  |  |  |

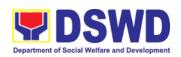

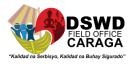

|                                                                                                    | Caring/Placing Agencies or Municipal Social Welfare Office                                                                                                    |
|----------------------------------------------------------------------------------------------------|----------------------------------------------------------------------------------------------------|
| 8. Birth /Foundling Certificate certified true copy from LCR or SECPA (if the document is available) | Philippine Statistics Authority (PSA)                                                                                                    |
| Child's Profile                                                                                      | Licensed Social Worker handling the case in the DSWD-Residential Care Facilities, Child Caring/Placing Agencies or Municipal Social Welfare Office                                                                                    |
| 9. Recent photograph                                                                                 | Licensed Social Worker handling the case in the DSWD-Residential Care Facilities, Child Caring/Placing Agencies or Municipal Social Welfare Office                                                                                    |
| 10. Photograph of the child upon admission/abandonment                                               | Licensed Social Worker handling the case in the DSWD-Residential Care Facilities, Child Caring/Placing Agencies or Municipal Social Welfare Office                                                                                    |
| 11. Notice of Petition                                                                               | DSWD-Regional Director where the Petition was filed                                                                                                    |
| 12. Certificate of Posting                                                                           | Local Social Welfare Office or Barangay, Health<br>Center, etc. who caused the posting ordered by<br>the DSWD-Director                                                                                                    |
| For surrendered Cases:                                                                               |                                                                                                    |
| Letter of recommendation addressed to DSWD Regional Director                                         | Head of Provincial/City or Municipal Social Welfare and Development Office; Child Caring/Placing Agency; and DSWD Residential Care Facilities                                                                                         |
| 2. Social Case Study Report                                                                          | Licensed Social Worker from Provincial/City or<br>Municipal Social Welfare and Development<br>Office or Child Caring/Placing Agency; and<br>DSWD Residential Care Facilities                                                          |
| Notarized Deed of Voluntary     Commitment                                                           | To be executed by the child's birthparent/s; or in<br>the absence of the birthparent/s per Article 216<br>of the Family Code the succession will apply as<br>to who will exercise substitute parental authority<br>in signing the DVC |

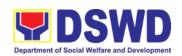

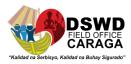

| 4.    | Birth Certificate (Certified True<br>Copy from LCR or SECPA,<br>whichever is available)                                                              | Philippine Statistics Authority (PSA)                                                                                                    |
|-------|----------------------------------------------------------------------------------------------------|----------------------------------------------------------------------------------------------------|
| 5.    | Recent whole body photograph                                                                                                    | Licensed Social Worker handling the case in the DSWD-Residential Care Facilities, Child Caring/Placing Agencies or City/Municipal Social Welfare Office |
| 6.    | Photograph of the child upon relinquishment/admission to agency                                                                                      | Licensed Social Worker handling the case in the DSWD-Residential Care Facilities, Child Caring/Placing Agencies or City/Municipal Social Welfare Office |
| For N | eglected/Abuse Children                                                                                                    |                                                                                                    |
| 1.    | Letter of Recommendation to the Secretary                                                                                                    | DSWD-Regional Director                                                                                                    |
| 2.    | All original copy of the court order re: Termination of Parental Rights and certified true copy of the other supporting documents presented in court | Family court where the case was filed                                                                                                    |

Per Administrative Order No. 12, Series of 2011 or the Guidelines for the issuance of the DSWD Certification, the following additional documents may be required to support the report/case of the child if it is for the best interest of the child to be issued with CDCLAA.

- 1. Endorsement Letter to DSWD Secretary
- Copy of the ID used by the child's birth parents/relatives in signing the DVC (refer to Article 216 of Family Code, who will exercise substitute parental authority in default of child's birthparent/s.)
- 3. Death Certificate of Birth Parent/s (if deceased)
- 4. Psychiatric/ Psychological Evaluation Report (if birthparents/ is/ are/ or diagnosed to be intellectually challenged)
- 5. DVC of legal husband (if child was born out of extra marital affair); if whereabouts is unknown, comply the requirements for petition
- 6. Copy of marriage certificate or Certificate of No Marriage (if necessary)
- 7. Medical Certificate/ Bone and/or Dental Ageing Result (for foundling cases)
- Birth Certificate of the child's birthmother (if the DVC was signed by the child's maternal grandparents/s to establish the relationship of the child's birth mother and maternal grandmother)

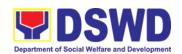

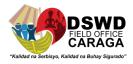

- Affidavit of Discrepancy signed by the child's birth mother (if the signature of the birthmother in the birth certificate and DVC are different as well as the child's birth order in the Birth Certificate was incorrect)
- 10. Affidavit of Two Disinterested Person/s (if the informant in the child's birth certificate is not the child's birthmother)
- 11. Certificate of Authority for a Notarial Act (CANA) for surrendered cases
- 12. If necessary, the DSWD may require other documents to support the facts/information indicated/claimed in the report.

## Other Supporting/Additional Documents for CDCLAA of Children Qualified under RA 11222

- 1. Affidavit of Admission from the Adopter(s)-Petitioner(s) and/or with the 3rd person
- 2. Negative Certification of Birth Record from (LCR and PSA)
- 3. Written consent to Adoption of the following:
  - prospective adoptee, aged 10 years old and above
  - legitimate and adopted children aged 10 years old and above
  - Illegitimate children, aged 10 years old and above, of the adopter(s) if any, if living with the adopter(s)
- 4. Certificate of Authority for a Notarial Act (CANA)
- 5. Undertaking and Oath accomplished by the petitioner(s) holding permanent residence abroad and/or one of the petitioners is of foreign citizenship who is married to a Filipino and who prefer RA 11222 process

| CLIENT STEPS                                                                         | AGENCY ACTIONS                                                                           | FEES<br>TO<br>BE<br>PAID | PROCESSI<br>NG TIME | PERSON<br>RESPONSIB<br>LE    |
|--------------------------------------------------------------------------------------|------------------------------------------------------------------------------------------|--------------------------|---------------------|------------------------------|
| Field Office                                                                         |                                                                                          |                          |                     |                              |
| DSWD     residential care     facilities/child     caring/placing     agencies/Local | For Abandoned /Dependent/ Foundling Children                                             |                          |                     |                              |
| Social Welfare Office endorse the Petition/ Application and supporting               | The Adoption     Resource and     Referral Unit     (ARRU shall review and examines the) | None                     | 3 working days      | Thesa Joy B.<br>Musa, SWO II |

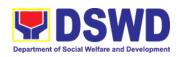

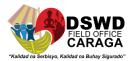

| documents to Field Office | petition if sufficient in form and substance                                                                                                    |      |                   |                                                                                                    |
|---------------------------|----------------------------------------------------------------------------------------------------|------|-------------------|----------------------------------------------------------------------------------------------------|
|                           | 2. Posting of notice of petition & picture in conspicuous places in the locality where the child was found. The Local Social Welfare Office or other offices/person/s who facilitated the actual posting shall issue a Certificate of Posting. | None | 5 days posting    | Local Social Welfare Office and/or other offices such as Post Office, Bgy. Hall, Police Station, Health Center, etc |
|                           | 3. From completion of Posting, upon finding merit in the Petition, the Regional Director renders recommendation                                                                                                    | None | 5 working<br>days | Mari-Flor A. Dollaga- Libang, Regional Director                                                                     |
|                           | 4. From the time the Regional Director signs the recommendation, the Regional Director forward the same with the original supporting documents to the DSWD-Central Office.                                                                     | None | 2 working days    | Field Office –<br>Records<br>Section                                                                                |
|                           | For Surrendered<br>Children                                                                                                    |      |                   |                                                                                                    |

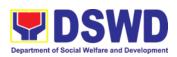

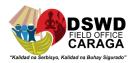

| 1. The ARRU shall review the Application together with the supporting documents                                                                        | None | 3 working days | Thesa Joy B.<br>Musa, SWO II                                                                                |
|----------------------------------------------------------------------------------------------------|------|----------------|----------------------------------------------------------------------------------------------------|
| The Regional     Director shall     render     recommendation     on the Application                                                                   | None | 2 working days | Mari-Flor A. Dollaga- Libang, Regional Director                                                             |
| 3. The Regional Office shall transmit the same to Central Office-PMB from the time the Regional Director signs the recommendation  For Neglected/Abuse | None | 2 working days | Field Office – Records Section  Note: The number of signatories in the documents shall be limited to only 3 |
| Cases  1. The ARRU shall review the Petition together with the supporting documents                                                                    | None | 3 working days | Thesa Joy B. Musa, SWO II                                                                                   |
| 2. The Regional Director shall render recommendation on the Petition                                                                                   | None | 2 working days | Mari-Flor A. Dollaga- Libang, Regional Director                                                             |

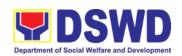

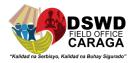

## 9.Licensing of Foster Parents

Foster Family Care License (FFCL) is issued upon thorough assessment to the prospective Foster Parents. Issuance of FCL is based on the eligibility of the applicants in accordance with the R.A. 10165 or the Foster Care Act of 2012 and the Memorandum Circular No. 21, series of 2018 or the Omnibus Guidelines on Foster Care Service.

| Office/Division/Unit/Section | DSWD Field Office Protective Services Division (PSD) Adoption Resource and Referral Section (ARRS) |
|------------------------------|----------------------------------------------------------------------------------------------------|
| Classification               | Highly Technical                                                                                   |
| Type of Transaction          | Government to Citizens                                                                             |
| Who May Avail                | All                                                                                                |

| CHECKLIST OF REQUIREMENTS                                                                                                    | WHERE TO SECURE                                                                                                    |
|----------------------------------------------------------------------------------------------------|----------------------------------------------------------------------------------------------------|
| 1 Copy of Original Duly Accomplished Application Form                                                                          | Adoption Resource and Referral Section (ARRS) or DSWD Website <a href="https://adoption.dswd.gov.ph">https://adoption.dswd.gov.ph</a> |
| 1 Copy of Original Security Paper<br>(SecPa) Copy of Birth Certificate or at<br>least Certified True Copy from the<br>original | Philippine Statistics Authority (PSA)                                                                                                 |
| 1 Copy of Original Security Paper (SecPa) Copy of Marriage Certificate, Declaration of Nullity of Marriage,                    | Philippine Statistics Authority (PSA)                                                                                                 |

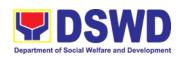

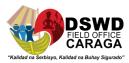

| Legal Separation Documents or at least Certified True Copy from the original                                                                                                    |                                                                           |
|----------------------------------------------------------------------------------------------------|---------------------------------------------------------------------------|
| 1 Copy of Original Medical Certificate issued at least 6 months                                                                                                    | Public or Private Clinics/Hospitals                                       |
| 1 Photocopy of Income Tax Return (ITR) or Certificate of Employment (CoE)                                                                                                    | Bureau of Internal Revenue (BIR)/ Applicant's Company/Employer            |
| 1 Copy of Original National Bureau of<br>Investigation (NBI) Clearance or<br>Police Clearance                                                                                   | National Bureau of Investigation (NBI) / Philippine National Police (PNP) |
| 1 Copy of Original Barangay Certificate stating that the applicant is a resident of the barangay, the length of his/her residence therein, he/she is of good moral character    | Barangay where the applicant/s reside                                     |
| 3x5 inch sized Whole Body Photos of<br>the applicant and, where applicable,<br>his/her family taken at least 6 months                                                           | Applicant                                                                 |
| 1 Photocopy of Certificate of<br>Attendance at Foster Care Forum                                                                                                    | Adoption Resource and Referral Section (ARRS)                             |
| Other Requirements based on Social Worker's Assessment, as applicable.  1 certified true copy of Marriage Contract (if married), among others                                   | Philippine Statistics Authority                                           |
| Note: Other document/s may be required is/are necessary on the case management of intensive cases                                                                               | Applicant                                                                 |
| Additional Requirements for Alien A                                                                                                    | pplicants:                                                                |
| 1 Photocopy of Certificate of Residence in the Philippines                                                                                                    | Bureau of Immigration (BI) or Department of Foreign Affairs (DFA)         |
| 1 Original Copy of Letter of two (2) Character References from non- relatives who know the applicants in the country of which he or she is a citizen or was a resident prior to | Applicants *Bureau of Immigration/Department of Foreign Affairs           |

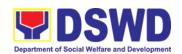

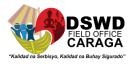

| residing in the Philippines, *except for those who have resided in the Philippines for more than 15 years                                               |                                                                                                    |                    |                    |                               |
|----------------------------------------------------------------------------------------------------|----------------------------------------------------------------------------------------------------|--------------------|--------------------|-------------------------------|
| At least 1 Certified True Copy of Documents such as but not limited to Passport , among others showing citizenship                                      |                                                                                                    | Applicant          |                    |                               |
| 1 Original Copy o<br>Travel Records                                                                                                    | f Certificate of                                                                                                    | Bureau of I        | mmigration (BI)    |                               |
| • •                                                                                                    | ust resided in the<br>least 12 continuous<br>e of the application                                                                                                    |                    |                    |                               |
| Undertaking to ma<br>until termination of<br>Foster Child/ren b                                                                                         | 1 Original Copy of the Affidavit of<br>Undertaking to maintain residence<br>until termination of placement of the<br>Foster Child/ren by the DSWD or<br>expiration of Foster Care License |                    |                    |                               |
| Such other documents that the Department/Agency/Local Government Units may require  Note: Other document/s may be required is/are necessary on the case |                                                                                                    | Applicant          |                    |                               |
| management of ir                                                                                                    | ntensive cases                                                                                                    |                    |                    |                               |
| CLIENTS<br>STEPS                                                                                                    | AGENCY<br>ACTIONS                                                                                                    | FEES TO<br>BE PAID | PROCESSING<br>TIME | PERSON<br>RESPONSIBLE         |
| Attendance     to Foster     Care Forum                                                                                                    | 1.1. Conduct of<br>orientation on R.A.<br>No. 10165 or<br>Foster Care Act of<br>2012                                                                                                    | None               | 4 hours            | ARRU Social<br>Worker on duty |
|                                                                                                    | 1.2. Issuance of<br>Certificate of<br>Attendance to<br>Foster Care Forum                                                                                                    | None               | 30 minutes         | Bleza Mae T.<br>Anza, AA II   |

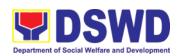

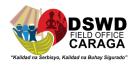

| Filling-up of     Application    | 2.1. Receipt of the duly accomplished                                                                                                    | None | 10 minutes            | Bleza Mae T.<br>Anza, AA II   |
|----------------------------------|----------------------------------------------------------------------------------------------------|------|-----------------------|-------------------------------|
| Form and Submission of Documents | application form<br>and documentary<br>requirements from<br>the client                                                                                                    |      |                       | Tarabas, TVCII                |
|                                  | 2.2. Database logging of the application form and list of documentary requirements for onward endorsement to the Unit Head                                                              | None | 15 minutes            | Bleza Mae T.<br>Anza, AA II   |
|                                  | 2.3. Review of application and delegation of case to the ARRU Social Worker                                                                                                    |      |                       |                               |
|                                  | 2.4. Review of the application and submitted documentary requirements and preparation of letter acknowledging the receipt thereof and informing the applicant on a scheduled home visit | None | 1 hour, 30<br>minutes | ARRU Social<br>Worker on duty |
|                                  | 2.5. Database logging of the Acknowledgment Letter for onward endorsement to the Unit Head                                                                                              | None | 10 minutes            | Bleza Mae T.<br>Anza, AA II   |

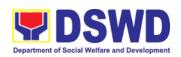

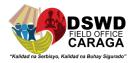

| 2.6. Review and recommending approval of the Unit Head                                                                      | None | 1 hour     | Marissa A.<br>Garay, SWO III                  |
|----------------------------------------------------------------------------------------------------|------|------------|-----------------------------------------------|
| 2.7. Database logging of the Acknowledgment Letter for onward endorsement to the Division Chief                             | None | 10 minutes | Bleza Mae T.<br>Anza, AA II                   |
| 2.8. Review and recommending approval of the Division Chief                                                                 | None | 1 hour     | Jessie<br>Catherine B.<br>Aranas,<br>DC/SWO V |
| 2.9. Database logging of the Acknowledgment Letter for onward endorsement to the Assistant Regional Director for Operations | None | 10 minutes | Bleza Mae T.<br>Anza, AA II                   |
| 2.10. Review and recommending approval of the Assistant Regional Director for Operations                                    | None | 1 hour     | Jean Paul S.<br>Parajes,<br>ARDO/SWO V        |
| 2.11. Database logging of the Acknowledgment Letter for onward endorsement to the Regional Director                         | None | 10 minutes | Bleza Mae T.<br>Anza, AA II                   |

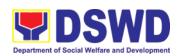

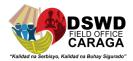

|    |                                                                                                    | 2.12. Approval of the Regional Director  2.13. Endorsement of the approved Acknowledgment Letter to the Records Section and furnishing of a copy of the same document to the ARRU Social Worker | None | 2 hours 20 minutes | Mari-Flor A. Dollaga- Libang, Regional Director  Bleza Mae T. Anza, AA II |
|----|----------------------------------------------------------------------------------------------------|----------------------------------------------------------------------------------------------------|------|--------------------|---------------------------------------------------------------------------|
| 3. | Participation of the applicant in the interview on the assessment and preparation of comprehensi ve Home Study Report | 3.1. Conduct of scheduled visit to the applicant's abode for home study and presigning of FFCL, and to the applicant's community for collateral interviews and coordination with barangay.      | None | 8 hours            | ARRU Social<br>Worker on duty                                             |
|    |                                                                                                    | <ul><li>3.2. Preparation of the Home Study Report (HSR)</li><li>3.3. Submission of</li></ul>                                                                                                    | None | Within 20 days     | ARRU Social<br>Worker on duty                                             |
|    |                                                                                                    | HSR, pre-signed<br>FFCL, and draft<br>letter to developing<br>agency re: signed<br>FFCL and Foster<br>Care ID                                                                                   | None | 8 hours            | ARRU Social<br>Worker on duty                                             |

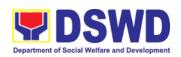

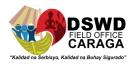

| 3.4. Database logging of the draft HSR, pre-signed, and draft letter for onward endorsement to the Unit Head                                   | None | 10 minutes | Bleza Mae T.<br>Anza, AA II                   |
|----------------------------------------------------------------------------------------------------|------|------------|-----------------------------------------------|
| 3.5 Review and recommending for approval of the Unit Head                                                                                      | None | 4 hours    | Marissa A.<br>Garay, SWO III                  |
| 3.6. Database logging of the draft HSR, pre-signed FFCL, and draft letter for onward endorsement to the Division Chief                         | None | 10 minutes | Bleza Mae T.<br>Anza, AA II                   |
| 3.7. Review and recommending approval of the Division Chief                                                                                    | None | 4 hours    | Jessie<br>Catherine B.<br>Aranas,<br>DC/SWO V |
| 3.8. Database logging of draft HSR, pre-signed FFCL, and draft letter for onward endorsement to the Assistant Regional Director for Operations | None | 10 minutes | Bleza Mae T.<br>Anza, AA II                   |
| 3.9. Review and recommending approval of the Assistant Regional                                                                                | None | 4 hours    | <b>Jean Paul S. Parajes</b> , ARDO/SWO V      |

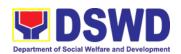

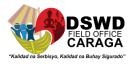

| TOTAL                                                                                                    | None | 21 days, 21<br>hours, and 35<br>minutes |                                                   |
|----------------------------------------------------------------------------------------------------|------|-----------------------------------------|---------------------------------------------------|
| 3.13. Endorsement of the approved letter with 2 original copies of signed FFCL and Foster Care ID to the Records Section      | None | 20 minutes                              | Bleza Mae T.<br>Anza, AA II                       |
| 3.12. Assignment of FFCL Reference Number and Foster Care ID Number and database logging of above information                 | None | 10 minutes                              | Bleza Mae T.<br>Anza, AA II                       |
| endorsement to<br>the Regional<br>Director  3.11. Approval of<br>the Regional<br>Director                                     | None | 4 hours                                 | Mari-Flor A.  Dollaga- Libang,  Regional Director |
| Director for<br>Operations  3.10. Database<br>logging of the draft<br>HSR, pre-signed<br>FFCL, and draft<br>letter for onward | None | 10 minutes                              | Bleza Mae T.<br>Anza, AA II                       |

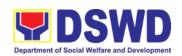

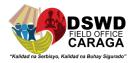

| ARRU SOCIAL WORKERS ON DUTY  |  |  |
|------------------------------|--|--|
| Emily A. Sanogal, SWO II     |  |  |
| Lexshen C. Yacapin, SWO II   |  |  |
| Amormia J. Quinimon, SWO III |  |  |
| Mary Jane Romulo, SWO III    |  |  |
| Chuchie E. Leopoldo, SWO II  |  |  |
| Divine Grace Dayrit, SWO II  |  |  |
| Jurice Jane E. Papa, PDO I   |  |  |

#### 10.Placement of Children to Foster Parents

**Office or Division** 

Foster Placement Authority (FPA) is issued upon thorough assessment on the eligibility of the child to be placed under Foster Care and/or upon issuance of the Regional Foster Care Matching Certificate and submission of the Acceptance Letter of the Licensed Foster Parents. Issuance of FPA is in accordance with the R.A. 10165 or the Foster Care Act of 2012 and the Memorandum Circular No. 21, series of 2018 or the Omnibus Guidelines on Foster Care Service.

ARRU-Foster Care Section (FCS)

| Classification                                                                                       | Highly Technical                                                                                                    |                                                                                                    |  |
|----------------------------------------------------------------------------------------------------|----------------------------------------------------------------------------------------------------|----------------------------------------------------------------------------------------------------|--|
| Type of Transaction                                                                                  | Government to Government                                                                                                    |                                                                                                    |  |
|                                                                                                    | Governn                                                                                                    | nent to Business Entity                                                                                                    |  |
| Who May Avail                                                                                        | Children eligible for Foster Care from the DSWD<br>Residential Care Facilities (RCFs), Child Caring<br>Agencies (CCAs), Child Placing Agencies (CPAs), and<br>Local Government Units (LGUs) and matched to<br>licensed Foster Families |                                                                                                    |  |
| CHECKLIST OF REQUIREME                                                                               | NTS                                                                                                    | WHERE TO SECURE                                                                                                    |  |
| 1 Original Copy of Child Case Study<br>Report                                                        |                                                                                                    | Residential Care Facility, Child Caring/Placing Agencies, and Local Government Units where the child is admitted/originated |  |
| 1 Original Copy of Health and Medical<br>Profile with Immunization Records issued<br>within 6 months |                                                                                                    | Public or Private Clinics/Hospitals                                                                                         |  |
| 1 Original SECPA copy of Birth Certificate/Foundling Certificate                                     |                                                                                                    | Philippine Statistics Authority (PSA)                                                                                       |  |
| Child's Profile                                                                                      |                                                                                                    | Case Manager from the Residential Care Facility, Child Caring Agency, Local                                                 |  |

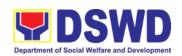

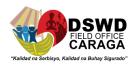

|                                                                                             | Government Units where the child is admitted/originated                                                                                              |
|---------------------------------------------------------------------------------------------|----------------------------------------------------------------------------------------------------|
| Recent Photograph                                                                           | Residential Care Facility, Child Caring<br>Agencies, Child Placing Agencies, and Local<br>Government Units where the child is<br>admitted/originated |
| 1 Original Copy of Psychological<br>Evaluation for children five (5) years old<br>and above | Child Psychologist                                                                                                    |
| 1 Photocopy of School Records for Children in School Age                                    | School where the child is enrolled                                                                                                    |

| Matching]  dossier of the child from the concerned Agency  1.2 Encoding of the application in the database then forward it to the concerned technical staff for review  1.3. Review and endorsement of the dossier of Child/ren to the Matching Secretariat  1.4. Review and assessment of the substance of the Child Study Report and completeness of documentary requirements to determine inclusion in | CLIENT'S STEPS | AGENCY ACTIONS                                                                                        | FEES TO<br>BE PAID | PROCESSING<br>TIME | PERSON<br>RESPONSIBLE       |
|----------------------------------------------------------------------------------------------------|----------------|----------------------------------------------------------------------------------------------------|--------------------|--------------------|-----------------------------|
| application in the database then forward it to the concerned technical staff for review  1.3. Review and endorsement of the dossier of Child/ren to the Matching Secretariat  1.4. Review and assessment of the substance of the Child Study Report and completeness of documentary requirements to determine inclusion in                                                                                |                | dossier of the child from the concerned                                                               | None               | 15 minutes         | Bleza Mae T.<br>Anza, AA II |
| endorsement of the dossier of Child/ren to the Matching Secretariat  1.4. Review and assessment of the substance of the Child Study Report and completeness of documentary requirements to determine inclusion in                                                                                                    |                | application in the database then forward it to the concerned technical staff for                      | None               |                    |                             |
| assessment of the substance of the Child Study Report and completeness of documentary requirements to determine inclusion in                                                                                                    |                | endorsement of the dossier of Child/ren to the Matching                                               | None               | 2 days             |                             |
|                                                                                                    |                | assessment of the substance of the Child Study Report and completeness of documentary requirements to |                    |                    | Amormia J.<br>Quinimon      |

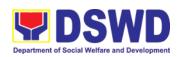

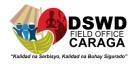

| the Foster Care<br>Matching Conference                                                                                                    | None | 30 minutes | Amormia J.<br>Quinimon,<br>SWO III         |
|----------------------------------------------------------------------------------------------------|------|------------|--------------------------------------------|
| 1.5. Preparation of the Acknowledgement Letter notifying the concerned Agency on the schedule of the Matching Conference or on the comments, if necessary |      |            | SVVO III                                   |
| ,                                                                                                    | None | 10 minutes | Bleza Mae T.                               |
| 1.6. Database logging of the Acknowledgment Letter for onward endorsement to the Unit Head                                                                |      |            | Anza, AA II                                |
| ome rioda                                                                                                    | None | 1 hour     | Marissa A.<br>Garay, SWO                   |
| 1.7. Review and affixing of initials by the Unit Head                                                                                                    |      |            | III                                        |
| 1.8. Database logging of the Acknowledgment Letter for onward                                                                                             | None | 10 minutes | Bleza Mae T.<br>Anza, AA II                |
| endorsement to the Division Chief                                                                                                    |      |            |                                            |
| 1.9. Review and affixing of initials by the Division Chief                                                                                                | None | 1 hour     | Jessie<br>Catherine B.<br>Aranas, SWO<br>V |
| 1.10. Database logging of the Acknowledgment                                                                                                    | None | 10 minutes | Bleza Mae T.<br>Anza, AA II                |

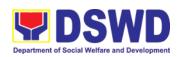

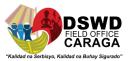

|                      | Letter for onward endorsement to the Assistant Regional Director for Operations  1.11. Review and affixing of initials by the Assistant Regional                                         | None | 1 hour     | Jean Paul S.<br>Parajes, SWO<br>V  |
|----------------------|----------------------------------------------------------------------------------------------------|------|------------|------------------------------------|
|                      | 1.12. Database logging of the Acknowledgment Letter for onward endorsement to the                                                                                                    | None | 10 minutes | Bleza Mae T.<br>Anza, AA II        |
|                      | 1.13. Approval of the Regional Director                                                                                                    | None | 1 hour     | Mari-Flor A.<br>Dollaga-<br>Libang |
|                      | 1.14. Endorsement of<br>the approved<br>Acknowledgment<br>Letter to the Records<br>Section and furnishing<br>of a copy of the same<br>document to Foster<br>Care Matching<br>Secretariat | None | 20 minutes | Bleza Mae T.<br>Anza, AA II        |
| 2. Matching<br>Phase | 1.15. Invitation to the Foster Care Matching Committee                                                                                                    | None | 1 day      | Amormia J.<br>Quinimon,<br>SWO III |
|                      | 1.16 Preparation of the roster of available children/foster parents                                                                                                    | None | 1 day      | Amormia J.<br>Quinimon,<br>SWO III |

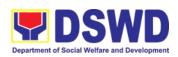

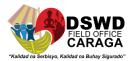

| for presentation in the matching conference, agenda, attendance sheet, and visual presentation of cases to be presented in the matching conference       |                                                                                     |            |                                                                                        |
|----------------------------------------------------------------------------------------------------|-------------------------------------------------------------------------------------|------------|----------------------------------------------------------------------------------------|
| 1.17. Reproduction<br>and sending out of<br>hard/scanned copies of<br>documents of<br>children/foster parents<br>to the foster care<br>committee members | honorariu<br>m for each<br>member<br>who is not<br>an<br>employee<br>of the<br>DSWD | 1 day      | Amormia J.<br>Quinimon,<br>SWO III                                                     |
| 2.1. Introduction of the foster care matching committee members, foster care matching secretariat, and social workers participating in the conference    | None                                                                                | 10 minutes | Amormia J.<br>Quinimon,<br>SWO III                                                     |
| 2.2. Brief visual presentation of each case of foster parents and children                                                                               | None                                                                                | 4 hours    | Case Managers from ARRU, RCFs, CPAs, CCAs, and LGUs Matching                           |
| 2.3. Discussion/ provision of comments, observations, and inputs on the case presented                                                                   | None                                                                                | 2 hours    | Secretariat,<br>RCWSG, Case<br>Managers from<br>ARRU, RCFs,<br>CPAs, CCAs,<br>and LGUs |

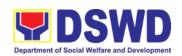

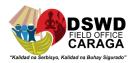

|                      | 2.4. Deliberation of the matching of children and foster parents (for regular foster care cases) and/or placement of children to foster parents (for direct entrustment and kinship care cases) based on the needs of the child/ren and the capacity/resources of the foster parents | None | 1 hour     | Matching<br>Secretariat,<br>RCWSG, Case<br>Managers from<br>ARRU, RCFs,<br>CPAs, CCAs,<br>and LGUs |
|----------------------|----------------------------------------------------------------------------------------------------|------|------------|----------------------------------------------------------------------------------------------------|
|                      | 2.5. Preparation and signing of Resolution declaring the matching and Certificate of Matching of children matched                                                                                                    | None | 30 minutes | Matching<br>Secretariat,<br>RCWSG<br>Members                                                       |
| 3. Post-<br>Matching | 3.1. Database logging of the Resolution, Certificate of Matching, and Transmittal Memo to concerned agency for onward endorsement to the Unit Head                                                                                                    | None | 10 minutes | Bleza Mae T.<br>Anza, AA II                                                                        |
|                      | 3.2. Review and affixing of initials by the Unit Head                                                                                                    | None | 2 hours    | Marissa A.<br>Garay, SWO<br>III                                                                    |
|                      | 3.3. Database logging of the Resolution and Certificate of Matching for onward endorsement to the Division Chief                                                                                                    | None | 10 minutes | Bleza Mae T.<br>Anza, AA II                                                                        |

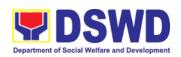

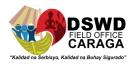

| 3.4. Review and                                                                                                    | None | 2 hours    |                                           |
|----------------------------------------------------------------------------------------------------|------|------------|-------------------------------------------|
| affixing of initials of the Division Chief  3.5. Database logging of the Resolution and Certificate of Matching for onward                                                   | None | 5 minutes  | Jessie<br>Catherine B.<br>Aranas,SWO<br>V |
| endorsement to the<br>Assistant Regional<br>Director for Operations                                                                                                    |      |            | Anza, AA II                               |
| 3.6. Review and affixing of initials of the Assistant Regional Director                                                                                                    | None | 4 hours    | Jean Paul S.<br>Parajes, SWO<br>V         |
| 3.7. Approval of the<br>Transmittal letter,<br>Resolution, and<br>Matching Certificate of<br>Regional Director                                                               | None | 4 hours    | Mari-Flor A.<br>Dollaga-<br>Libang        |
| 3.8. Endorsement of the approved Acknowledgment/Tran smittal Letter to the Records Section and furnishing of a copy of the same document to Foster Care Matching Secretariat | None | 20 minutes | Bleza Mae T.<br>Anza, AA II               |
| 3.9. Receipt of the Acceptance Letter from Foster Parents as the basis for the issuance of Foster Placement Authority                                                        | None | 5 minutes  | Bleza Mae T.<br>Anza, AA II               |

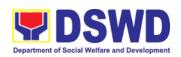

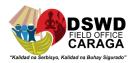

| 3.10. Receipt of the pre-signed FPA from the Foster Parents and preparation of transmittal letter                | None | 5 minutes  | Bleza Mae T.<br>Anza, AA II          |
|----------------------------------------------------------------------------------------------------|------|------------|--------------------------------------|
| 3.11 Preparation of draft transmittal letter of signed FPA                                                       | None | 30 minutes | Amormia J.<br>Quinimon,<br>SWO III   |
| 3.12. Database logging of the pre-signed FPA and the transmittal letter for onward endorsement to the Unit Head  | None | 5 minutes  | Bleza Mae T.<br>Anza, AA II          |
| 3.15. Review and recommending approval of the Unit Head                                                          | None | 1 hour     | Marissa A.<br>Garay, SWO<br>III      |
| 3.16. Database logging of the pre-signed FPA and transmittal letter for onward endorsement to the Division Chief | None | 5 minutes  | Bleza Mae T.<br>Anza, AA II          |
| 3.17. Recommending<br>Approval of the<br>Division Chief                                                          | None | 2 hours    | Jessie<br>Catherine B.<br>Aranas,SWO |
| 3.18. Database logging of the pre-signed FPA and transmittal letter for onward endorsement to the                | None | 5 minutes  | V Bleza Mae T. Anza, AA II           |

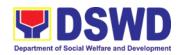

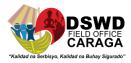

| Assistant Regional Director for Operations                                                                                                   |      |                                          |                                     |
|----------------------------------------------------------------------------------------------------|------|------------------------------------------|-------------------------------------|
| 3.19. Review and recommending Approval of the Assistant Regional Director for Operations                                                     | None | 1 hour                                   | Jean Paul S.<br>Parajes, SWO<br>V   |
| 3.20. Database logging of the pre-signed FPA for onward endorsement to the Regional Director                                                 | None | 5 minutes                                | Bleza Mae T.<br>Anza, AA II         |
| 3.21. Approval of the Regional Director                                                                                                    | None | 2 hours                                  | Mari-Flor A.<br>Dollaga-            |
| 3.22. Sending of the signed FPA and transmittal letter to the foster parent (either face to face, email, or mail through the Records Section | None | 1 hour (for face<br>to face or<br>email) | Libang  Dita  Laña/Records  Officer |

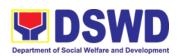

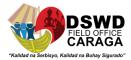

| 4. Placement and supervision of the foster child with the foster parent | 4.1. Conduct a discharge conference to brief the foster parent/s on the background of the case or needs of the foster child/ren, and turn over custody of the child to the foster parent                                                      | None                                                                     | 1 day                                                                                                    | Handling<br>Social Worker<br>of the Child<br>and Foster<br>Parents;<br>Foster Parent;<br>Child |
|-------------------------------------------------------------------------|----------------------------------------------------------------------------------------------------|--------------------------------------------------------------------------|----------------------------------------------------------------------------------------------------|------------------------------------------------------------------------------------------------|
|                                                                         | 4.2. Provision of monthly foster care subsidy for foster parent/s based on the approved parameters, as recommended.  4.3 Conduct home visits to monitor the foster child's adjustment in the foster home until foster placement is terminated | Travel expense (dependin g on the location of the foster parents' house) | Frequent for the first three months; Bimonthly for the succeeding months  Short term - less than 6 months  Long-term - 6 months or more | Handling<br>Social Worker  Handling<br>Social Worker                                           |

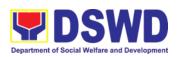

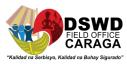

|                                                        | TOTAL (EXCLUDING<br>THE SUPERVISORY<br>PERIOD) | 8 days, 10<br>hours, and 10<br>minutes |  |  |  |
|--------------------------------------------------------|------------------------------------------------|----------------------------------------|--|--|--|
| NAME OF SOCIAL WORKERS ON DUTY/HANDLING SOCIAL WORKERS |                                                |                                        |  |  |  |
| Emily A. Sanogal, SWO II                               |                                                |                                        |  |  |  |
| Lexshen C. Yaapin, SWO II                              |                                                |                                        |  |  |  |
| Amormia J. Quinimon, SWO III                           |                                                |                                        |  |  |  |
| Jurice Jane E. Papa, PDO I                             |                                                |                                        |  |  |  |
| Mary Jane S. Romulo, SWO III                           |                                                |                                        |  |  |  |
| Chuchie E. Leopoldo, SWO II                            |                                                |                                        |  |  |  |
| Divine Grace Dayrit, SWO II                            |                                                |                                        |  |  |  |

#### 11.PROCESSING OF ADOPTION APPLICATION AND PLACEMENT

Per Republic Act 8552. It is the policy of the State to ensure that every child remains under the care and custody of his/her biological parents and be provided with love, care, understanding and security toward the full development of his/her personality. When care of the biological parents is unavailable or inappropriate and no suitable alternative parental care or adoption within the child's extended family is available, adoption by an unrelated person shall be considered. However, no direct placement of a child to a non-related shall be countenanced.

Adoption is the most complete means whereby permanent family life can be restored to a child deprived of his/her biological family.

The child's best welfare and interest shall be the paramount consideration in all questions relating to his/her care and custody.

|                                             |             | ervices Division – Adoption Resource and ion (PSD-ARRS)                              |  |  |
|---------------------------------------------|-------------|--------------------------------------------------------------------------------------|--|--|
| Classification: Highly Techn                |             | ical                                                                                 |  |  |
| Type of Transaction: G2G- Govern<br>Citizen |             | nment to Government ; G2C- Government to                                             |  |  |
|                                             |             | Agencies (CCAs), Child Placing Agencies Il Government Units (LGUs) and Field Offices |  |  |
|                                             |             |                                                                                      |  |  |
| CHECKLIST OF REQUI                          | REMENTS     | WHERE TO SECURE                                                                      |  |  |
| A. Prospective Adoptive (PAP/s) Dossier     |             | WHERE TO SECURE                                                                      |  |  |
| A. Prospective Adoptiv                      | ve Parent/s | DSWD FOs, CCAs, CPAs, LGUs                                                           |  |  |

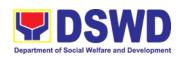

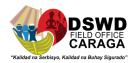

| 3. Birth Certificate of the prospective adoptive parent/s in security paper (SECPA) and their child/ren;                                                                                                    | Philippine Statistics Authority (PSA)                                 |
|----------------------------------------------------------------------------------------------------|-----------------------------------------------------------------------|
| 4. Marriage Certificate in SECPA form, if married or in case of termination of marriage, Authenticated Divorce papers with copy of court decision and Certificate of Finality by their Consulate if foreign applicant; Annulment Decree with Certificate of Finality, Declaration of Nullity, or Legal Separation Documents for Filipino applicant; | Philippine Statistics Authority (PSA) Philippine Courts               |
| 5. Written Consent to the Adoption by the legitimate and adopted sons/daughters and illegitimate sons/daughters if living with the applicant, who are at least 10 years old;                                                                                                    | Applicant                                                             |
| 6. Physical and Medical Evaluation/Certification by a duly licensed physician. Certification should: (a) indicate that the applicant has no medical condition that prevents him/her in acting or assuming parental responsibilities; (b) taken at least six months from the time of preparation of the Home Study Report;                           | Licensed Physician                                                    |
| 7. Psychological Evaluation Report (when appropriate, as assessed by the social worker)                                                                                                    | Licensed Psychologist                                                 |
| 8. NBI or Police Clearance issued at least one year before the preparation of the Home Study Report;                                                                                                    | National Bureau of Investigation (NBI) Police Station                 |
| 9. Latest Income Tax Return (ITR) or<br>any other documents showing<br>financial capability, e.g. Certificate<br>of Employment, Bank Certificate<br>or Statement of Assets and<br>Liabilities;                                                                                                    | Bureau of Internal Revenue Bank<br>Company/Organization of Employment |

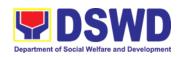

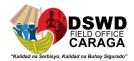

| 10. Three (3) letters of Character References (e.g. the local church/Minister, the employer and a non-relative member of the immediate community who have known the applicant(s) for at least 3 years);                                                                                                    | Bureau of Internal Revenue Bank Company/Organization of Employment |
|----------------------------------------------------------------------------------------------------|--------------------------------------------------------------------|
| 11. 3x5 inch-sized photos of the applicants and his/her immediate family members, taken within the last three (3) months from the date of submission of application; and                                                                                                    | Applicant                                                          |
| 12. Affidavit of temporary Custody  Additional Requirements for Foreign Na                                                                                                    | Applicant                                                          |
| Additional Requirements for Foreign Na                                                                                                    | auonais                                                            |
| 13. Certification that the applicant(s) have legal capacity to adopt in his/her country and that his/her country has a policy or is a signatory of an international agreement, which allows a child adopted in the Philippines by its national to enter his/her country and permanently reside therein as his/her legitimate child, which may be issued by his/her country's diplomatic or consular office or central authority on intercountry adoption or any government agency that has jurisdiction over the child and family matters. | Embassy / Foreign Adoption Agency / ICAB                           |
| In the absence of any of the foregoing, the applicant may submit a Certification issued by the Intercountry Adoption Board (ICAB), stating that the Philippines and the applicants' country have an existing agreement on inter-country adoption whereby a child who has been adopted in the Philippines or has a pre-adoption placement approved by the Board is allowed                                                                                                    |                                                                    |

to enter and remain as permanent

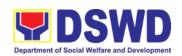

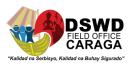

If necessary, the DSWD may require other documents to support the facts/information indicated /claimed in the report.

### C. Child's Dossier

| Surrendered Children                                                                                                 | Where to Secure                       |  |  |
|----------------------------------------------------------------------------------------------------|---------------------------------------|--|--|
| Child Study Report (updated within the last 6 months or more recent if there is significant progress or development) | DSWD FOs/LGUs/ CCAs/CPAs              |  |  |
| Two (2) SECPA copies of Birth     Certificate                                                                        | Philippine Statistics Authority (PSA) |  |  |

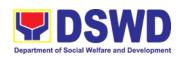

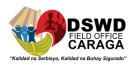

| <ol><li>Two (2) original copies of the CDCLAA (numbered)</li></ol>                                                                                                    | DSWD FOs/DO                                                                                                |
|----------------------------------------------------------------------------------------------------|----------------------------------------------------------------------------------------------------|
| One (1) original copy of the     Notarized Deed of Voluntary     Commitment (DVC)                                                                                                    | DSWD FOs/LGUs/CCAs/CPAs                                                                                    |
| <ol><li>One (1) Original copy of Notarial<br/>Act (CANA)</li></ol>                                                                                                    | Office of the Clerk of Court which has jurisdiction over the place where the DVC was signed                |
| 6. Health and Medical Profile (updated within the last 6 months or more recent if there is significant progress/development in the child's medical condition                                                                                                    | Attending licensed pediatrician/physician of the child                                                     |
| 7. Child Profile                                                                                                    | DSWD FOs/LGUs/CCAs/CPAs                                                                                    |
| 8. Regional Adoption Clearance (RAC) for Interregional Matching                                                                                                    | DSWD FOs                                                                                                   |
| Psychological Evaluation Report     (if 5 years old and above)                                                                                                    | Attending licensed Psychologist of the child                                                               |
| 10. Recent Photograph                                                                                                    | DSWD FOs/LGUs/CCAs/CPAs                                                                                    |
| 11. Consent to Adoption (if 10 years old and above)                                                                                                    | DSWD FOs/LGUs/CCAs/CPAs                                                                                    |
| Abandoned/Foundling/Neglected Child                                                                                                    | ren                                                                                                    |
| 1. Child Study Report (updated                                                                                                    | DSWD FOs/LGUs/ CCAs/CPAs                                                                                   |
| within the last 6 months or more recent if there is significant progress or development)                                                                                                    | DOWD 1 03/2003/ 00/3/01 /43                                                                                |
| within the last 6 months or more recent if there is significant                                                                                                    |                                                                                                    |
| within the last 6 months or more recent if there is significant progress or development)  2. Two (2) SECPA copies of Birth                                                                                                    |                                                                                                    |
| within the last 6 months or more recent if there is significant progress or development)  2. Two (2) SECPA copies of Birth Certificate  3. Two (2) original copies of the                                                                                                    | Philippine Statistics Authority (PSA)                                                                      |
| within the last 6 months or more recent if there is significant progress or development)  2. Two (2) SECPA copies of Birth Certificate  3. Two (2) original copies of the CDCLAA (numbered)  4. Health and Medical Profile (updated within the last 6 months or more recent if there is significant progress/development                                  | Philippine Statistics Authority (PSA)  DSWD FOs/CO                                                         |
| within the last 6 months or more recent if there is significant progress or development)  2. Two (2) SECPA copies of Birth Certificate  3. Two (2) original copies of the CDCLAA (numbered)  4. Health and Medical Profile (updated within the last 6 months or more recent if there is significant progress/development in the child's medical condition | Philippine Statistics Authority (PSA)  DSWD FOs/CO  Attending licensed pediatrician/physician of the child |

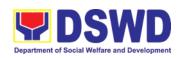

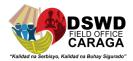

| 8. Recent Photograph                                                                                                    | DSWD FOs/LGUs/CCAs/CPAs                                                                                                    |  |  |  |
|----------------------------------------------------------------------------------------------------|----------------------------------------------------------------------------------------------------|--|--|--|
| Consent to Adoption (if 10 years old and above)                                                                                                    | DSWD FOs/LGUs/CCAs/CPAs                                                                                                    |  |  |  |
| Additional Supporting Documents                                                                                                    |                                                                                                    |  |  |  |
| Death Certificate of Birthparents (if d                                                                                                    | eceased)                                                                                                    |  |  |  |
| 2. Psychiatric/ Psychological Evaluation                                                                                                    | n Report                                                                                                    |  |  |  |
| DVC of husband (if child was born winecessary)                                                                                                    | ithin a valid marriage( Marriage Certificate (if                                                                                                    |  |  |  |
| For Relative Adoption                                                                                                    |                                                                                                    |  |  |  |
| •                                                                                                    | ve for Surrendered/Abandoned/Foundling/Neglected                                                                                                    |  |  |  |
| children 2. Notarized Oath and Undertaking by th                                                                                                    | ne quardian/relatives                                                                                                    |  |  |  |
| Family Genogram with Birth Certification                                                                                                    | <del>-</del>                                                                                                    |  |  |  |
| For Cases of Children with Finalized D                                                                                                    | omestic Adoption                                                                                                    |  |  |  |
|                                                                                                    |                                                                                                    |  |  |  |
| <ol> <li>Same as the requirements stated above for Surrendered/Abandoned/Foundling /Neglected Children except for the Birth Certificate</li> <li>Certified True Copy of the Adoption decree</li> <li>Certified True Copy of the Finality/Entry of Judgment</li> <li>One (1) SECPA copy of New Birth Certificate of the child</li> <li>Photograph of the Child with the Adoptive Parents</li> </ol> | <ul> <li>Court where the domestic adoption was finalized</li> <li>Court where the domestic adoption was finalized</li> <li>Philippine Statistics Authority (PSA)</li> <li>Adoptive Parents</li> </ul> |  |  |  |
| In addition, for an applicant who is residing abroad but is otherwise qualified to adopt in the Philippines under the provisions of RA 8552;  HSR prepared by an accredited Foreign Adoption Agencies (FAAs)                                                                                                    |                                                                                                    |  |  |  |
| Certification that the said FAA is accredited by ICAB                                                                                                    |                                                                                                    |  |  |  |
| If necessary, the DSWD may require other documents to support the facts/information indicated /claimed in the report.                                                                                                    |                                                                                                    |  |  |  |

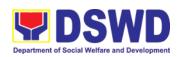

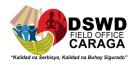

| CLIENT STEPS                                                                                        | AGENCY ACTIONS                                                                                                    | FEES<br>TO BE | PROCESSIN<br>G TIME                                                             | PERSON<br>RESPONSIBLE                                             |
|----------------------------------------------------------------------------------------------------|----------------------------------------------------------------------------------------------------|---------------|---------------------------------------------------------------------------------|-------------------------------------------------------------------|
|                                                                                                    |                                                                                                    | PAID          |                                                                                 |                                                                   |
| A. Processing of Adoption Application  -The Prospective Adoptive Parent/s inquire                   | 1.Convene/conduct pre-<br>adoption seminar/forum for<br>adoptive applicants and issue<br>a Certificate of Attendance to<br>participants.                                                      | None          | Within the day<br>after the Pre-<br>adoption<br>seminar/foru<br>m               | ARRU and<br>SWAD Social<br>Worker on duty                         |
| (either thru phone/ walk-in/email/  DSWD dashboard)/file application to the concerned Field Office. | 2. Upon the receipt and acceptance of the case of the PAP/s for management, managing social workers shall gather information on the PAP/s and assess their motivation to adopt (a) child/ren. | None          | Within the day<br>upon receipt<br>of the PAP/s<br>case                          | ARRU and<br>SWAD Social<br>Worker on duty                         |
| rieid Office.                                                                                       | 3. Facilitate the accomplishment of the application form and advise the applicant to submit the requirements to the FO:                                                                       | None          | One (1) day                                                                     | PAP/s/ ARRU<br>and SWAD<br>Social Worker<br>on duty               |
|                                                                                                    | 4. Conduct personal interviews and counselling with the adoptive applicant/s' family members and significant others.                                                                          | None          |                                                                                 | ARRU and<br>SWAD Social<br>Worker on duty                         |
|                                                                                                    | 5. Prepare a Home Study<br>Report based on all<br>information gathered,<br>along with a complete set of<br>requirements.                                                                      | None          | Within a month from the date of filing of application for adoption of the PAPs, | ARRU and<br>SWAD Social<br>Worker on duty                         |
|                                                                                                    | 6. If not approved, the PAP/s shall be informed on the result of the assessment (if necessary conduct reassessment)                                                                           |               |                                                                                 | Note: The number of signatories in the documents shall be limited |

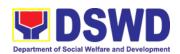

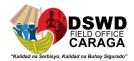

|                                                                                        | 7. Once approved, the PAP/s will be informed and case will be included to the Regional Matching                 |      |                                                                     | to only 3 signatories                                                                    |
|----------------------------------------------------------------------------------------|----------------------------------------------------------------------------------------------------|------|---------------------------------------------------------------------|------------------------------------------------------------------------------------------|
| I. Regional Level<br>Placement of<br>Children to PAP/s<br>through Regional<br>Matching | 1.Acknowledges and reviews<br>the Home Study Report and<br>Child Study Report and other<br>supporting documents | None | Within two (2) working days from the receipt of CDCLAA              | Thesa Joy B.<br>Musa, SWO II                                                             |
| Endorsement of<br>the Dossier of the<br>PAPs and child<br>for Regional<br>Matching     | Inform the concerned agency on the comments and recommendations through an official memo.                       |      | Within three (3) days upon receipt of dossier                       | Lexshen C.<br>Yacapin, SWO II<br>Mari-Flor A.<br>Dollaga-Libang,<br>Regional<br>Director |
|                                                                                        | 3. Inform and invite the managing social worker of the child and PAP/s to present the case for matching         | None | At least three (3) days prior to the scheduled matching conference. | Amormia J.<br>Quinimon, SWO<br>III                                                       |
|                                                                                        | 4. Invite the RCWSG members to the matching conference.                                                         |      | At least three (3) days prior to the scheduled matching conference  | Amormia J.<br>Quinimon, SWO<br>III                                                       |
|                                                                                        |                                                                                                    |      |                                                                     | Mari-Flor A.<br>Dollaga-Libang                                                           |

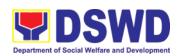

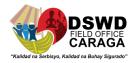

| 5. Provide the RCWSG                                                                                                    | None | At least three                                                                                 | Amormia J.                                          |
|----------------------------------------------------------------------------------------------------|------|------------------------------------------------------------------------------------------------|-----------------------------------------------------|
| members advance copies of dossier of Children/PAP/s                                                                                                    |      | (3) working days before the matching conference.                                               | Quinimon, SWO<br>III                                |
| 6. Conduct /present the child and PAP/s' case in the matching conference                                                                                                    |      | One (1) day  (Matching Conference at least twice a month but not exceeding four times a month) | Child and PAP/s<br>handling social<br>worker        |
| 7. Provide substantial comments/observations and inputs on the cases presented and deliberate matching of children and PAP/s                                                                                    |      | During the matching conference                                                                 | RCWSG, FO-<br>ARRS.<br>CCAs/CPAs<br>'Social Workers |
|                                                                                                    |      |                                                                                                | Mari-Flor A.<br>Dollaga-Libang                      |
| 8. Once the matching of a child<br>to the PAP is approved, issued<br>a Certificate of Matching,                                                                                                    |      | After the matching conference                                                                  | Amormia J.<br>Quinimon, SWO<br>III                  |
| 9. For cases of children not matched after the second presentation, an approved Regional Clearance for interregional matching together with the child/PAP/s' dossier will be transmitted to the Central Office. |      | Within three (3) days from the date of matching                                                | Mari-Flor A.<br>Dollaga-Libang                      |
| All relative inter-country adoption cases of children shall not be presented in the regional matching conference and shall be issued Regional                                                                   |      |                                                                                                |                                                     |

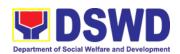

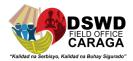

| Clearance based on the favorable assessment and recommendation by the social worker managing the case.                                                                                                    |      |                                                                                         |                                                                             |
|----------------------------------------------------------------------------------------------------|------|-----------------------------------------------------------------------------------------|-----------------------------------------------------------------------------|
| 10. Inform the PAP/s on the result of the matching (if matched)                                                                                                    |      | A day after<br>the matching<br>conference                                               | PAP/s'/Child<br>Social Worker                                               |
| Submit a written explanation citing the reasons for non-acceptance of the matched. Acceptability on the reasons shall be based on the result of the evaluation of the Regional Director.                                                     |      | Within two (2) days after receipt of the notice of the result of matching               | PAP/s                                                                       |
| 11. Pre-Adoptive Placement Authority (PAPA) shall be issued once received the written acceptance letter of the PAP/s.                                                                                                    | None | Within two (2) days after the receipt of the acceptance letter of the PAPs              | Lexshen C. Yacapin, SWO II  Mari-Flor A. Dollaga-Libang, Regionanl Director |
| 12. Facilitate and coordinate on the physical transfer of the child to PAP/s. Schedule of the actual transfer of the child, shall be agreed upon by the concerned parties.                                                                   | None | Within 10<br>days from the<br>receipt of<br>PAPA duly<br>conformed by<br>the PAP/s'     | PAP/s' and child<br>Social Workers                                          |
| 13. Conduct/monitor a monthly post-placement supervisory visits and recommend for the issuance of Certificate of Consent to Adoption (CA) at the final supervisory report or recommend to shorten, lengthen or waive the supervisory report. | None | Three (3)<br>months after<br>the placement<br>of the child to<br>the custody of<br>PAPs | PAP/s' Social<br>worker                                                     |

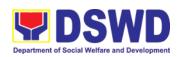

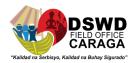

|                                                             | 14. Facilitate the issuance of Certificate of Consent to Adoption, as approved by the Regional Director. | None    | A day after<br>receipt of the<br>final post-<br>placement<br>supervisory<br>report | Lexshen C.<br>Yacapin, SWO II<br>Mari-Flor A.<br>Dollaga-Libang                                           |  |  |
|-------------------------------------------------------------|----------------------------------------------------------------------------------------------------|---------|------------------------------------------------------------------------------------|----------------------------------------------------------------------------------------------------|--|--|
|                                                             | Ensure filing of Petition of Adoption in court by the PAP/s through their legal counsel.                 |         | Within 30 days after the receipt of CA.                                            | PAP/s Social<br>Worker                                                                                    |  |  |
|                                                             | Note: End of process for Administrative Phase.                                                           |         |                                                                                    | Note: The<br>number of<br>signatories in the<br>documents<br>shall be limited<br>to only 3<br>signatories |  |  |
| TOTAL                                                       |                                                                                                    | NONE    | 5 -15 months<br>Maximum<br>depending<br>on the case<br>of the child                |                                                                                                    |  |  |
|                                                             | F SOCIAL WORKERS ON DUTY                                                                                 | //HANDL | ING SOCIAL WO                                                                      | ORKERS                                                                                                    |  |  |
| Michael John B. Andohuyan, SWO II  Juderiz O. Neri, SWO III |                                                                                                    |         |                                                                                    |                                                                                                    |  |  |
| Arlene O. Maguind                                           |                                                                                                    |         |                                                                                    |                                                                                                    |  |  |
|                                                             |                                                                                                    |         |                                                                                    |                                                                                                    |  |  |
| , ,                                                         | Emily A. Sanogal, SWO II                                                                                 |         |                                                                                    |                                                                                                    |  |  |
| Lexshen C. Yaapin, SWO II  Amormia J. Quinimon, SWO III     |                                                                                                    |         |                                                                                    |                                                                                                    |  |  |
| Jurice Jane E. Papa, PDO I                                  |                                                                                                    |         |                                                                                    |                                                                                                    |  |  |
| Mary Jane S. Romulo, SWO III                                |                                                                                                    |         |                                                                                    |                                                                                                    |  |  |
| Chuchie E. Leopoldo, SWO II                                 |                                                                                                    |         |                                                                                    |                                                                                                    |  |  |
| Divine Grace Dayrit, SWO II                                 |                                                                                                    |         |                                                                                    |                                                                                                    |  |  |
| •                                                           |                                                                                                    |         |                                                                                    |                                                                                                    |  |  |
| Sittie Hainnah C. Omar, SWO II                              |                                                                                                    |         |                                                                                    |                                                                                                    |  |  |

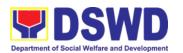

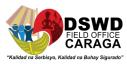

| FEEDBACK AND COMPLAINTS MECHANISM |                                                                                                    |  |  |  |  |
|-----------------------------------|----------------------------------------------------------------------------------------------------|--|--|--|--|
| How to send feedback              | Clients/applicants provides feedback through Client Satisfaction Survey Form or client sends letter to FO                                                                                                    |  |  |  |  |
| How feedbacks are processed       | ARRU clerk consolidate feedback in a monthly basis to be approved by the PSD Chief. The approved Consolidated Report will be given to the Personnel Section to be processed for immediate action (if there are any)                                      |  |  |  |  |
| How to file a complaint           | ARTA- ARRU Section                                                                                                    |  |  |  |  |
|                                   | Protective Services Division                                                                                                    |  |  |  |  |
|                                   | 1st Floor Lumilihok Building                                                                                                    |  |  |  |  |
|                                   | DSWD Field Office Caraga                                                                                                    |  |  |  |  |
|                                   | R.Palma St., Butuan City                                                                                                    |  |  |  |  |
| How complaints are processed      | Complaints are processed and acted upon 24 hours upon receipt.                                                                                                    |  |  |  |  |
| Contact Information               | adoption.focrg@dswd.gov.ph (085) 342-5619 to 20 Anti-Red Tape Authority complaints@arta.gov.ph 8-478-5093  Presidential Complaint Center (PCC) pcc@malacanang.gov.ph 8888  Contact Center ng Bayan (CCB) email@contactcenterngbayan.gov.ph 0908-881-6565 |  |  |  |  |

## 12. PROCEDURE FOR SOCIAL PENSION PROVISION TO INDIGENT SENIOR CITIZENS

In line with the amendment of the Memorandum Circular No. 16 series of 2021 re "Omnibus Guidelines in the Implementation of Social Pension for Indigent Senior Citizens Program", accentuated the delivery of stipend to Social Pension beneficiaries shall be in a quarterly basis (January-March; April-June; July-September; October-December) through but not limited to direct release of stipend. Thus, Special Disbursing Officers together with the paymasters are conducting on-site direct release of stipend to the beneficiaries. This mode of payment is usually conducted in a plaza-type or clustering dependent on the need

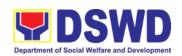

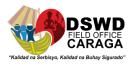

per municipality. The On-Site Direct Release of Stipend to the beneficiaries of the DSWD Field Office Caraga is conducted only in the designated venue of pay-out. Thus, no release of stipend is conducted within the vicinity of the said office to avoid further financial cost and other possible risk that the claimant may encounter. DSWD Field Offices through Social Pension Program Office receives consolidated list submission of application from the LSWDO and conducts assessment/validation to potential beneficiaries.

| Office or Division:                                          | Protective Services Division |                                                                                                    |  |  |  |
|--------------------------------------------------------------|------------------------------|----------------------------------------------------------------------------------------------------|--|--|--|
| Classification:                                              | Highly Technical             |                                                                                                    |  |  |  |
| Type of Transaction:                                         | G2C – Government to Citizens |                                                                                                    |  |  |  |
| Who may avail:                                               | Senior Citizens and/o        | or Authorized Representative/s                                                                                                    |  |  |  |
| CHECKLIST O                                                  | F REQUIREMENTS               | WHERE TO SECURE                                                                                                    |  |  |  |
| Walk-In Applicant/S                                          | <b>Or Authorized Repres</b>  | entative/S                                                                                                    |  |  |  |
| Fully accomplished S<br>Application Form (1 c                | original per applicant)      | Local Social Welfare and Development Office (LSWDO) – LGU Focal Person for Social Pension Office of the Senior Citizens Affairs (OSCA) – OSCA Head Department of Social Welfare and Development – Field Office Caraga (DSWD-FO Caraga) – Social Pension Program Management Office (SPPMO) |  |  |  |
| OSCA ID or any valid<br>ID (1 original and 1 p<br>applicant) |                              | OSCA, Pag-IBIG, LTO, BIR, PhilHealth, Comelec                                                                                                    |  |  |  |
| birth date (1 photocopy applicant):                          | h;<br>rriage;<br>otism;      | Local Government Unit (LGU) – Local Civil<br>Registrar<br>Philippine Statistics Authority                                                                                                    |  |  |  |
| Certificate of Resider original per applicant                | •                            | LGU – Barangay Local Government Unit (BLGU)                                                                                                    |  |  |  |
| 2 copies of 1x1 or 2x<br>(per applicant)                     | 2 recent I.D. picture        | Person applying for the program                                                                                                    |  |  |  |
| LGU Endorsement                                              | • • 1/                       |                                                                                                    |  |  |  |
| Transmittal Letter (2                                        |                              | Person transmitting the documents                                                                                                    |  |  |  |
| Summary of Endorse copy and soft copy)                       |                              | Person transmitting the documents                                                                                                    |  |  |  |
| Fully accomplished S Application Form (1 c                   |                              | Local Social Welfare and Development Office<br>(LSWDO) – LGU Focal Person for Social<br>Pension<br>Office of the Senior Citizens Affairs (OSCA) –<br>OSCA Head                                                                                                    |  |  |  |

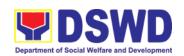

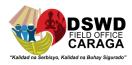

|                                                                                    | Department of Social Welfare and Development  – Field Office Caraga (DSWD-FO Caraga) – Social Pension Program Management Office (SPPMO) |
|------------------------------------------------------------------------------------|----------------------------------------------------------------------------------------------------|
| OSCA ID or any valid government-issued                                             | OSCA, Pag-IBIG, LTO, BIR, PhilHealth,                                                                                                   |
| ID (1 photocopy per applicant)                                                     | Comelec, DSWD, LGU / BLGU                                                                                                    |
| Any of the following documents as proof of birth date (1 photocopy per applicant): | Local Government Unit (LGU) – Local Civil<br>Registrar<br>Philippine Statistics Authority                                               |
| Certificate of Residency (1 photocopy per applicant)                               | LGU – Barangay Local Government Unit (BLGU)                                                                                             |
| 2 copies of 1x1 or 2x2 recent I.D. picture (per applicant)                         | Person applying for the program                                                                                                    |

| (per applicant)                                                                                                    | icant)                                                                                                    |                          |                                                                 |                                                                                                    |
|----------------------------------------------------------------------------------------------------|----------------------------------------------------------------------------------------------------|--------------------------|-----------------------------------------------------------------|----------------------------------------------------------------------------------------------------|
| CLIENT STEPS                                                                                                    | AGENCY ACTIONS                                                                                                    | FEES<br>TO<br>BE<br>PAID | PROCESSI<br>NG TIME                                             | PERSON<br>RESPONSIBLE                                                                                                    |
| DSWD FO RSPU receives the consolidated list from the LSWDO and conducts assessment/ validation to potential beneficiaries | 1. The DSWD Field Office – Regional Social Pension Unit (RSPU) receives the certified consolidated list of indigent senior citizen applicants submitted by the LSWDO / walk-in applicants/ referrals from different stakeholders to the Field Offices.  1.1 DSWD FO RSPU schedules the validation / assessment and shall inform the LGU (OSCA and LSWDO)  DSWD FO RSPU conducts the validation using General Intake | None                     | Within 7-14 working days from the receipt of the certified list | OSCA/ LSWDO of Cities and Municipalities  Agusan del Norte: Gina P. Cabrera PDO-I  Agusan del Sur: Alma Almaden- PDO I  Jayson Pasok- SWO I  Surigaon del Sur: Marilou G. Tan- PDO I  Renz Anthon |

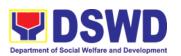

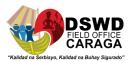

|                                                                                                    | Sheet (GIS) (Annex                                                                                                    |      |                             | Curada-PDO I                                                               |
|----------------------------------------------------------------------------------------------------|----------------------------------------------------------------------------------------------------|------|-----------------------------|----------------------------------------------------------------------------|
|                                                                                                    | 2) and/or Social Pension Beneficiary Update Form.                                                                                                    |      |                             | Surigao del Norte<br>Eulorina Asi-PDO I<br>Donna Rosales-                  |
|                                                                                                    | 1.1 (SPBUF) based on the certified list of potential beneficiaries submitted by the OSCA/LSWDO.                                                                                       |      |                             | PDO I Province of Dinagat Islands: Phoebe Kate Nakila- PDO I               |
|                                                                                                    | 1.2 Submission of delisted, replacement, for validation and for inclusion should be quarterly in coordination with LGUs by DSWD FO RSPU.                                              |      |                             |                                                                            |
| 2. DSWD FO RSPU<br>encodes the final list<br>of beneficiaries in the<br>Social Pension<br>Information System<br>(SPIS | 2. DSWD FO RSPU encodes the validated list of potential beneficiaries in the SPIS by data entry and for uploading to the DSWD Central Office – Social Pension Unit for crossmatching. | None | Within 7-14<br>working days | <b>Raven Dave</b><br><b>Licayan</b><br>Encoder                             |
|                                                                                                    | The data from SPIS will determine if the applicant is eligible or not. (Yes/No)                                                                                                    |      |                             |                                                                            |
|                                                                                                    | 2.1. If Yes: Generation of Certification of Eligibility duly approved by RD                                                                                                    |      |                             | Payroll-in-Charge: Keziah Dawn Amilao Cherry Mae T. Borja Zoniel Inocencio |
|                                                                                                    | 2.2. If No: DSWD FO RSPU to provide data/results through Official letter to LGUs for other                                                                                            |      |                             | <b>Nicole Kris Baño</b><br>AAide IV                                        |

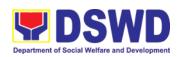

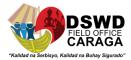

| lists of benefic                                                                                                    |                                                                 | the receipt<br>from FO until<br>the |                             |
|----------------------------------------------------------------------------------------------------|-----------------------------------------------------------------|-------------------------------------|-----------------------------|
| performs and eligibility tests received va                                                                                                    |                                                                 | *turnaround<br>time includes        |                             |
| 4. DSWD CO<br>Pension                                                                                                    | Unit                                                            | Within 20<br>working days           | DSWD Field Office –<br>RSPU |
| DSWD CO SOO<br>PENSION UNIT pe<br>data eligibility tes<br>endorsed final li<br>DSWD FO RS                                                                                                    | erforms<br>st and<br>ist to                                     |                                     |                             |
| 3. DSWD FO RS encodes/ uplo the consolidat validated list submitted to the DSWD CO So Pension Unit find data cleansing eligibility test.                                                               | he<br>bcial                                                     | Within 7-14<br>days                 |                             |
| beneficiari  2.2.3. BSCA, LSWDO and FO RSPU conduct door- validation usin SPBUF as the for assessment/rev on/grievance. 2.2.1. Delisted beneficiaries (dentry, deceased family, receiving pension from | OSCA, DSWD staff to-door ng the e basis validati double d, able |                                     |                             |
| will identi<br>replaceme<br>per ap<br>and qu<br>waitlisted                                                                                                    | ent as<br>proved<br>ualified                                    |                                     |                             |
| governme<br>private ag<br>and with<br>income) s<br>for replace                                                                                                    | gencies<br>regular<br>subject                                   |                                     |                             |

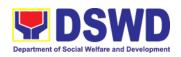

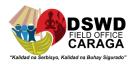

|                |                                                                                                    |       | . =0                                | ·=- ·                                          |
|----------------|----------------------------------------------------------------------------------------------------|-------|-------------------------------------|------------------------------------------------|
|                | Pension Unit endorse generated clean and error list to the DSWD FO RSPU.                                                                                                    |       | to FOs of the clean and error list. | ITO I                                          |
|                | 5. DSWD FO RSPU endorses the approved validated list of beneficiaries to the City/Municipal Mayor through the OSCA Head and LSWDO.                                                        |       | Within 7-14<br>working days         | <b>Nicole Kris Baño</b><br>AAide IV            |
|                | 5.1 Per coordination of the DSWD FO RSPU, OSCA/LSWD O notifies the qualified senior citizens thru a written notification of their inclusion as beneficiary of the Social Pension Program. |       |                                     | OSCA/<br>LSWDO of Cities<br>and Municipalities |
|                | Qualified Indigent Senior Citizen notified and received qualification to the program                                                                                                    |       |                                     |                                                |
|                | 6. Qualified Indigent Senior Citizen receives written letter from the OSCA/LSWDO on his/her inclusion as beneficiary of the program.                                                      |       | N/A                                 | OSCA/<br>LSWDO of Cities<br>and Municipalities |
| OND BUAGE FACE | I ITATION OF CASH ADV                                                                                                    | ANOFE | D THE CONDI                         | OT OF COOLAI                                   |

2 ND PHASE – FACILITATION OF CASH ADVANCE FOR THE CONDUCT OF SOCIAL PENSION PAYOUT THROUGH SPECIAL DISBURSING OFFICERS (SDOs)

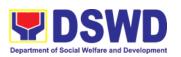

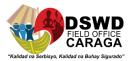

| DOM D EQ ( 1111 )                                                                                                    | 1 | 1454 : 7.40                                                        | <u> </u>                                         |
|----------------------------------------------------------------------------------------------------|---|--------------------------------------------------------------------|--------------------------------------------------|
| DSWD FO facilitates the cash advance                                                                                                    |   | Within 7-10<br>working days<br>before                              |                                                  |
| 1. DSWD FO - Finance Unit facilitates the cash advance of the stipend based on the approved list of beneficiaries and corresponding amount for each payroll.                         |   | informing the<br>LGUs on the<br>conduct of<br>pay-out.             | Josephine C. Ruta<br>AA III                      |
| 2. DSWD FO – Finance Unit identified Special Disbursing Officer (SDOs) encash the cash advance of the stipend based on the corresponding number of Social Pension beneficiaries (FO) |   | Within 1-3<br>working days<br>before the<br>conduct of<br>pay-out. | Josephine C. Ruta<br>AA III                      |
| DSWD FO RSPU<br>informs the<br>OSCA/LSWDO on the<br>schedule of payout                                                                                                    |   |                                                                    |                                                  |
| 3. DSWD FO RSPU informs the City/Municipal Mayor through the OSCA Head and LSWDO of the schedule of payout                                                                           |   | Within 5<br>working days<br>before the<br>pay-out                  | Nicole Kris Baño<br>AAide IV<br>(Through letter) |
| 3.1 Per coordination with the DSWD FO RSPU, OSCA/LSWDO informs the Social Pension Beneficiaries of the date and venue of the payout.                                                 |   |                                                                    | OSCA/<br>LSWDO of Cities<br>and Municipalities   |

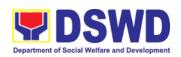

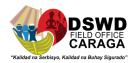

|                                                                                                  | 3.2 LSWDO acknowledges the payroll and number of beneficiaries and confirm the schedule on the conduct of payout.                                                                                                    |          |                                                                                                    | OSCA/<br>LSWDO of Cities<br>and Municipalities                                    |
|--------------------------------------------------------------------------------------------------|----------------------------------------------------------------------------------------------------|----------|----------------------------------------------------------------------------------------------------|-----------------------------------------------------------------------------------|
|                                                                                                  | DUCT OF THE SOCIAL PE                                                                                                    | ENSION F |                                                                                                    | Danamaaatawa                                                                      |
| Qualified Indigent Senior Citizens received their social pension stipend on the scheduled payout | 3. The DSWD RSPU Social Pension Focal Person shall conduct exit conferences for both schemes with LCE and LSWDO to discuss what transpired during the payout and reach an agreement to improve delivery of service to the FOs beneficiaries and the LGUs constituents. |          | Exit Conference - after each payout  Conduct of Pay-out - Within 15 days upon release of the cash advance to the SDOs following the AO No. 13 Guidelines on Cash Advance.  *turnaround time depending on the number of beneficiaries per Barangay, per LGU and output capability of SDOs. | Paymasters<br>DSWD Field Office<br>- RSPU                                         |
|                                                                                                  | TOTAL                                                                                                    |          | release of the c<br>SDOs<br>*processing tin<br>number of bene                                                                                                    | LGU and output                                                                    |
| 4TH PHASE – REPORTING AND LIQUIDATION                                                            |                                                                                                    |          |                                                                                                    |                                                                                   |
|                                                                                                  | Preparation of DSWD<br>FO RSPU report to LGU                                                                                                    |          |                                                                                                    |                                                                                   |
|                                                                                                  | 4. DSWD FO RSPU provides the LGU the data on the paid and unpaid beneficiaries                                                                                                    |          | Within 1-7 working days after the conduct of the                                                                                                    | Payroll-in-Charge:<br><b>Keziah Dawn</b><br><b>Amilao</b><br><b>Cherry Mae T.</b> |

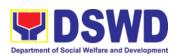

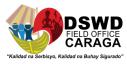

|       | including the deceased for their reference and action for possible replacement.  4.1. DSWD FO RSPU to prepare status of recommendation for replacement as validated in the waitlist.                                              | payout.                                                                                                    | Borja<br>Zoniel Inocencio   |
|-------|----------------------------------------------------------------------------------------------------|----------------------------------------------------------------------------------------------------|-----------------------------|
|       | DSWD FO RSPU to prepare the liquidation report  DSWD FO Identified SDOs to prepare the liquidation report on the recently concluded Social Pension Pay-out in support of DSWD RSPU for the accomplishment of supporting documents | Within 7-14<br>working days<br>after conduct<br>of pay-out<br>following the<br>Guidelines on<br>Cash<br>Advance / AO<br>No. 13. | Josephine C. Ruta<br>AA III |
| TOTAL | PROCESSING TIME                                                                                                    | Within 8-21 da                                                                                                    | ys processing time          |

#### **VI. FEEDBACK AND COMPLAINTS**

|                            | FEEDBACK AND COMPLAINTS MECHANISM                                                                                                    |
|----------------------------|----------------------------------------------------------------------------------------------------|
| How to send feedback?      | Write your feedback on the services provided through the Client's Satisfactory Survey Form to be provided by our SPPMO staff. A space below is provided for you to write further comments. Return the fully accomplished Client's Satisfactory Survey Form to the SPPMO staff for consolidation of feedback.  You may also provide feedback through our SPPMO Hotline with numbers – 09094522711 / 09061211859 or e-mail at us focrg.socialpension@gmail.com.                                                                                                    |
| How feedback is processed? | Every 5 <sup>th</sup> day of the month, Administrative Officer III consolidates all Client's Satisfactory Survey Forms within the Social Pension Program Management Office (SPPMO) and results are reviewed by SPPMO Focal Person. Approved monthly consolidation is submitted to the Protective Services Division and to be forwarded to the Human Resource and Management Development Division Chief for further review and consolidation in the regional level.  Feedback requiring responses are communicated to concerned offices for appropriate action. Responses are relayed to the citizen three (3) working days after the receipt of the feedback. |

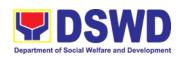

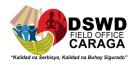

| How to file complaints?       | Citizen with complaints relative to Social Pension for Indigent Senior Citizens Program may file their respective complaints directly to the Social Pension Program Management Office of DSWD Field Office Caraga. They may also file complaint/s through the Office of Senior Citizens Affairs / Local Social Welfare and Development Office for escalation of concern to the abovementioned program using the Grievance / Complaint Form. |
|-------------------------------|----------------------------------------------------------------------------------------------------|
|                               | Complaints can also be filed via SPPMO Hotline (09094522711 / 09061211859) or e-mail (focrg.socialpension@gmail.com) with the following information:  Name of Complainant Address Name of Person/Entity being complained Issue/Concern Evidence                                                                                                    |
| How complaints are processed? | Complaints received by respective offices are escalated to the SPPMO Grievance Officer for verification and veracity of complaint for at least 72 hours upon receipt of the complaint.                                                                                                    |
| '                             | Grievance Officer shall send report to the SPPMO Focal Person for appropriate action.                                                                                                    |
| Contact<br>Information        | For Social Pension Program concerns, you may contact: SPPMO Hotline - 09094522711                                                                                                    |
|                               | SPPMO e-mail address – <u>focrg.socialpension@gmail.com</u>                                                                                                    |
|                               | ARTA: complaints@arta.gov.ph PCC: 8888                                                                                                    |
|                               | CONTACT CENTER NG BAYAN:  SMS : 0908 881 6565  Call : 165 56                                                                                                    |
|                               | Email : <a href="mail@contactcenterngbayan.gov.ph">email@contactcenterngbayan.gov.ph</a> Facebook : <a href="mail@contactcenterngbayan.gov.ph/">https://facebook.com/civilservicegovph/</a> Web : <a href="mail@contactcenterngbayan.gov.ph/">https://contactcenterngbayan.gov.ph/</a>                                                                                                    |

# 13. Provision of Assistance under the Recovery and Reintegration Program for Trafficked Persons (RRPTP)

Direct assistance and services that will be extended to victim-survivors of trafficking. These includes logistical support during and post-rescue operation, psychosocial, support services such as medical, educational, legal, protective custody and economic reintegration services that will better enable the clients to recover from their traumatic experiences. Multi-sectoral approach is applied in order to maximize existing programs and services for victim-survivors of trafficking.

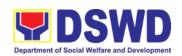

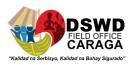

| Office or Division:                                                                            | Office or Division: Pacayary Paintagration Program For Trafficked Parsons |                                     |  |  |  |
|------------------------------------------------------------------------------------------------|---------------------------------------------------------------------------|-------------------------------------|--|--|--|
| Classification:                                                                                | Recovery Reintegration Program For Trafficked Persons Highly Technical    |                                     |  |  |  |
| Type of                                                                                        | Government to Citizens                                                    |                                     |  |  |  |
| Transaction:                                                                                   | Government to Citizens                                                    |                                     |  |  |  |
| Who May Avail:                                                                                 | TIP Victim-Survivors                                                      |                                     |  |  |  |
| Tillo may /train                                                                               | Families of the victim-survivor of trafficking                            |                                     |  |  |  |
|                                                                                                | Witnesses of cases of human trafficking                                   |                                     |  |  |  |
|                                                                                                | Communities with incidence                                                |                                     |  |  |  |
| CHECKLIS                                                                                       | T OF REQUIREMENTS                                                         | WHERE TO SECURE                     |  |  |  |
| Medical Assistance                                                                             |                                                                           | militario olocita                   |  |  |  |
|                                                                                                | d ID (original ID must be                                                 | Any Government issued ID            |  |  |  |
| presented upon clain                                                                           | ` •                                                                       | ,,                                  |  |  |  |
| Social Case Study R                                                                            |                                                                           | DSWD Social Worker                  |  |  |  |
|                                                                                                | copy and 1 photocopy) of Hospital                                         |                                     |  |  |  |
|                                                                                                | hospital bill) or Prescription (for                                       |                                     |  |  |  |
| medicines) or Labora                                                                           | tory requests (for procedure)                                             | Hospital where client/patient wa    |  |  |  |
|                                                                                                | copy and 1 photocopy) of Clinical                                         | admitted.                           |  |  |  |
|                                                                                                | tificate with signature and license                                       |                                     |  |  |  |
| 1                                                                                              | g physician (issued within three                                          |                                     |  |  |  |
|                                                                                                | months.                                                                   |                                     |  |  |  |
|                                                                                                | opy and 1 photocopy) of Barangay                                          | Office of the Barangay Captain      |  |  |  |
| Certificate of Indigen                                                                         |                                                                           |                                     |  |  |  |
| Educational Assistance:                                                                        |                                                                           | School where the client is enrolled |  |  |  |
| 2 copies (1 original copy and 1 photocopy) of School Registration/or Certificate of Enrollment |                                                                           | School where the chefit is emolied  |  |  |  |
| Social Case Study R                                                                            |                                                                           | RRPTP DSWD Social Worker            |  |  |  |
|                                                                                                | t of Account for tertiary Education                                       | School where the client is enrolled |  |  |  |
| 2 photocopies of Vali                                                                          |                                                                           | School issued ID                    |  |  |  |
| 2 photocopies of V                                                                             | /alid ID of the parent/guardian(                                          | Any government issued ID            |  |  |  |
| original ID must be                                                                            | e presented upon claiming the                                             | Pantawid ID                         |  |  |  |
| assistance)                                                                                    |                                                                           |                                     |  |  |  |
| Livelihood Assistan                                                                            |                                                                           | 0                                   |  |  |  |
|                                                                                                | ey may write using their vernacular                                       | Social Worker of RRPTP DSWD         |  |  |  |
|                                                                                                | y may be assisted by the social                                           |                                     |  |  |  |
|                                                                                                | of the said proposal.  na Bang Magnegosyo? The client                     |                                     |  |  |  |
|                                                                                                | ve in order to be eligible for the                                        |                                     |  |  |  |
|                                                                                                | to determine the preparedness of                                          |                                     |  |  |  |
|                                                                                                | the client to start their business. Re-assessment will be                 |                                     |  |  |  |
|                                                                                                | onducted to clients who will have a score of 74 and                       |                                     |  |  |  |
|                                                                                                | be considered to avail financial                                          |                                     |  |  |  |
| assistance for employ                                                                          |                                                                           |                                     |  |  |  |
| Social Case Study Report                                                                       |                                                                           |                                     |  |  |  |
| 2 photocopy of Valid ID (original ID must be presented Any government issued ID                |                                                                           |                                     |  |  |  |
| upon claiming of assi                                                                          |                                                                           | Pantawid ID                         |  |  |  |
| Skills Training:                                                                               |                                                                           |                                     |  |  |  |

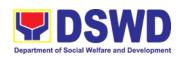

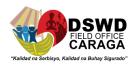

| ,                                                                                           |                                                                    |                   | TESDA/accredited training school where the client is enrolled |                             |
|---------------------------------------------------------------------------------------------|--------------------------------------------------------------------|-------------------|---------------------------------------------------------------|-----------------------------|
| 2 photocopy of valid school ID (original ID must be presented upon claiming the assistance) |                                                                    |                   |                                                               |                             |
| Financial Assistance                                                                        | e for Employment (e.g. dı                                          | river's<br>edical |                                                               |                             |
| Certificate etc.):                                                                          | . ponee elearanee, in                                              | Jaioai            |                                                               |                             |
|                                                                                             | nployment or any similar doc                                       | ument             | Employer of the c                                             | lient                       |
|                                                                                             | s that they are hired                                              |                   |                                                               |                             |
| 2 photocopy of valid upon claiming the ass                                                  | ID (original ID must be pressistance)                              | sented            | Agency issued ID                                              |                             |
| Logistical Suppor                                                                           |                                                                    | escue             |                                                               |                             |
| •                                                                                           | -survivors of trafficking:                                         |                   |                                                               |                             |
|                                                                                             | afficking during rescue ope                                        |                   | DCMD                                                          |                             |
| Social workers ar                                                                           | e highly needed to p<br>ling and assist victim-surviv              |                   | DSWD                                                          |                             |
|                                                                                             | nout the process from recover                                      |                   |                                                               |                             |
| reintegration.                                                                              | iout the process from recev                                        | Cry to            |                                                               |                             |
| NO DOCUMENTS N                                                                              | EEDED                                                              |                   |                                                               |                             |
| <b>Provision of Tempo</b>                                                                   | rary Shelter                                                       |                   |                                                               |                             |
| 1.Medical Certificate                                                                       |                                                                    |                   | LGU Social Worker                                             |                             |
| 2.Case Summary                                                                              |                                                                    |                   |                                                               |                             |
| 3.Referral Letter                                                                           |                                                                    | _                 |                                                               |                             |
|                                                                                             | Support for Victim-survivors/Witness and Transportation Assistance |                   |                                                               |                             |
| 1.Valid ID                                                                                  |                                                                    |                   | Any Government                                                | issued ID                   |
| 2.Social Case Study                                                                         | Report                                                             |                   | RRPTP-DSWD S                                                  |                             |
| 2 photocopy of Official lodging                                                             | al Receipt of the Client's boa                                     | rd and            |                                                               |                             |
| CLIENT CTERC                                                                                | A OFNOV A OTIONO                                                   | FFFC              | BBOCECCING                                                    | DEDCON                      |
| CLIENT STEPS                                                                                | AGENCY ACTIONS                                                     | FEES<br>TO        | PROCESSING                                                    | PERSON<br>RESPONSIBLE       |
|                                                                                             |                                                                    | BE                | I IIVIL                                                       | KESI ONSIBEE                |
|                                                                                             |                                                                    | PAID              |                                                               |                             |
| 1. Victim-                                                                                  |                                                                    |                   |                                                               |                             |
| survivors of                                                                                | 1.1 Interview of the client.                                       | NONE              | 15 minutes                                                    | RRPTP Social                |
| Trafficking                                                                                 |                                                                    |                   |                                                               | Worker On-Duty              |
| reached out,                                                                                | 1.2 Provide psychosocial                                           |                   | 30 minutes                                                    |                             |
| referred to by<br>the RRPTP                                                                 | counselling.                                                       |                   |                                                               |                             |
| Social Worker 1.3 Assessment                                                                |                                                                    |                   | 30 minutes                                                    | DDDTD Seeiel                |
|                                                                                             | 1.3.1 If the client needs                                          |                   |                                                               | RRPTP Social Worker On-Duty |
|                                                                                             | Temporary Shelter refer                                            |                   | 30 minutes                                                    | and Residential             |
|                                                                                             | to Residential Care                                                |                   |                                                               | Care Social Worker          |
|                                                                                             | Facility                                                           |                   |                                                               | On-Duty                     |

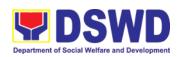

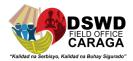

|                                                                          | 1.3.2 The Social Worker provides a list of documentary requirements depending on the assistance to be provided. Refer to list of requirements      |      | 15 minutes          |                                                                              |
|--------------------------------------------------------------------------|----------------------------------------------------------------------------------------------------|------|---------------------|------------------------------------------------------------------------------|
| 2. Submission of Documentary Requirement for the service/s to be availed | 2.1 Screening of the submitted documents (Note: Given all requirements are submitted by the client)                                                | NONE | 10 Minutes          | RRPTP Social<br>Worker/Case<br>Manager                                       |
|                                                                          | 2.1.1 For the livelihood assistance, the RRPTP Social Worker will coordinate with SLP for technical assistance re: Social Preparation (BBMT).      | NONE | 7-15 Days           |                                                                              |
|                                                                          | 2.2 Processing of the assistance being sought;                                                                                                    | NONE | 3 working days      |                                                                              |
|                                                                          | a. Preparation of Voucher (if financial related) b. Social Case Study Report c. Preparation of referral letter (if needs other program assistance) | NONE |                     |                                                                              |
|                                                                          | 2.3 PSU/CBU Division<br>Chief and Budget Officer<br>recommend the provision<br>of assistance for approval<br>of the Regional Director.             | NONE | 1-2 working<br>days | Jessie Catherine B. Aranas, SWO-V/PSD Chief  Ryan V. Piamonte Budget Officer |
|                                                                          | 2.4 The Regional Director approved the provision of assistance to the victim-survivors of trafficking.                                             | NONE | 1-2 working days    | Mari-Flor A.  Dollaga-Libang  Regional Director                              |

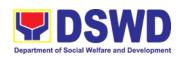

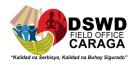

|                                 | 2.5 Releasing of the assistance to the client (Cash or Non-Cash) |      | 1-2 working<br>days | RRPTP Social<br>Worker/Case<br>Manager |
|---------------------------------|------------------------------------------------------------------|------|---------------------|----------------------------------------|
| TOTAL FOR TEMPORARY SHELTER     |                                                                  | NONE | 2 Hours             |                                        |
| TOTAL FOR LIVELIHOOD ASSISTANCE |                                                                  | NONE | 15 Days             |                                        |
| TOTAL FOR OTHER ASSISTANCE      |                                                                  | NONE | 5 Days              |                                        |

| Name of Social Workers On-Duty/ Case Managers | Designation               |
|-----------------------------------------------|---------------------------|
| 1. Bernape C. Bantayan                        | RRPTP Focal, SWO I        |
| 2. Aileen Rhea P. Ginete                      | Social Welfare Officer II |
| 3. Arnel B. Delgado                           | Social Welfare Officer II |

| FEE                               | EDBACK AND COMPLAINTS MECHANISM                                                                                                    |
|-----------------------------------|----------------------------------------------------------------------------------------------------|
| How to send feedback              | Clients/applicants provides feedback through Client Satisfaction Survey Form or client sends letter to FO.                                                                                                    |
| How to send feedback is processed | AA clerk consolidate feedback in a monthly basis to be approved<br>by the PSD Chief. The approved Consolidated Report will be<br>given to the HRMDD to be processed for immediate action (if there<br>are any)                                                                                  |
| How to file a complaint           | ARTA-Recovery Reintegration Program for Trafficked Persons (RRPTP)  Protective Services Division  1 <sup>st</sup> Floor Lumilihok Building  DSWD Field Office Caraga  R. Palma Street, Butuan City  CSC-0917-839-8272 I Para sa taumBAYAN hotline: 8951-2575 / 8951-2576 / 8932-0111  PCC- 8888 |
| How complaint are processed       | Complaints are processed and acted upon 24 hours upon receipt.                                                                                                    |
| Contact information               | Ms. Bernape C. Bantayan SWO II/RRPTP Focal 0918-947-3954 blairebantayan@gmail.com Through Telephone No. 303-8620 Email Address: focrg@dswd.gov.ph                                                                                                    |

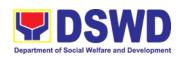

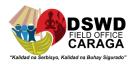

| Contact info of ARTA, PCC and CCB | Anti-Red Tape Authority (ARTA) <a href="mailto:complaints@arta.gov.ph">complaints@arta.gov.ph</a> |
|-----------------------------------|---------------------------------------------------------------------------------------------------|
|                                   | Presidential Complaint Center (PCC)  pcc@malacanang.gov.ph  8888                                  |
|                                   | Contact Center ng Bayan (CCB)  email@contactcenterngbayan.gov.ph  0908-881-6565                   |

#### 14. Case Management in Center and Residential Care Facility

Procedures in ensuring that clients receive all the services they need in a timely and appropriate manner towards sustaining, enhancing and restoring client's social functioning

| functioning                          |                                                                                  |                               |                            |                                                                         |  |  |
|--------------------------------------|----------------------------------------------------------------------------------|-------------------------------|----------------------------|-------------------------------------------------------------------------|--|--|
| Office or Division:                  | DSWD Caraga (PSD-Regional Rehabilitation Center for Youth)                       |                               |                            |                                                                         |  |  |
| Classification:                      | Highly Technical                                                                 |                               |                            |                                                                         |  |  |
| Type of Transaction:                 | G2G – Government to Government, G2C – Government to Citizen                      |                               |                            |                                                                         |  |  |
| Who may avail:                       | Male Children in Conflict with the Law (CICL) within Caraga Region               |                               |                            |                                                                         |  |  |
| CHECKLIST OF R                       | EQUIREMENTS                                                                      |                               | WHERE TO                   | SECURE                                                                  |  |  |
| Referral Letter                      |                                                                                  |                               | LGU/ other referring party |                                                                         |  |  |
| Social Case Study Report             |                                                                                  | LGU/ other referring party    |                            |                                                                         |  |  |
| Medical Clearance                    |                                                                                  | Private/ Government Physician |                            |                                                                         |  |  |
| Court Order                          |                                                                                  | Regional Trial Court          |                            |                                                                         |  |  |
| Barangay Clearance/ Co               | Barangay Clearance/ Certificate                                                  |                               |                            | Local Barangay Office                                                   |  |  |
| Other pertinent docume               | nts per RRCY manual                                                              |                               |                            |                                                                         |  |  |
| CLIENT STEPS                         | PS AGENCY ACTIONS                                                                |                               | PROCESS<br>ING TIME        | PERSON<br>RESPONSIBLE                                                   |  |  |
| Pre-Admission Phase                  |                                                                                  |                               |                            |                                                                         |  |  |
| Attends pre-<br>admission conference | 2.1 Conduct of pre-<br>admission with<br>referring party,<br>client's family and | None                          | 2 hours                    | Case Manager,<br>Referring Party,<br>Parents or any<br>available family |  |  |

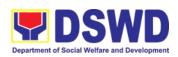

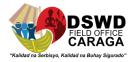

|                                 | other center staff to discuss the problem of the client in line with his admission of the facility, and orient the referring party and client on the programs and services of the facility and health and safety protocols in times of pandemic. The LGU be discussing discharge plan focusing on the roles and responsibilities of the LGU, family and community.  **Remarks: In some cases, like walk-in and emergency, preadmission conference cannot be done, and therefore admission conference comes immediately once client is assessed to be eligible for services. |      |       | *Social Workers/Case Managers (Please see attached list of names                           |
|---------------------------------|----------------------------------------------------------------------------------------------------|------|-------|--------------------------------------------------------------------------------------------|
| Admission Phase                 |                                                                                                    |      |       |                                                                                            |
| 1. Attends admission conference | 1.1 Facilitates conduct of admission conference, Contract Setting with referring party and orientation on the general rules and polices of the facility.                                                                                                    | None | 1 day | Helping Team/Multidiscipli nary Team, Referring Party  *Multidisciplinary Team (please see |

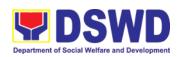

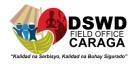

|                                         |  | attached name of |
|-----------------------------------------|--|------------------|
|                                         |  | staff)           |
| The Case Manager                        |  | sian)            |
| accomplish                              |  |                  |
| Admission Slip, and                     |  | *Cooo Monogor    |
| requires referring                      |  | *Case Manager    |
| party's signature.                      |  | (Please see      |
| Client/resident of                      |  | attached list of |
| legal age is required                   |  | names)           |
| to affix his signature                  |  |                  |
| as an expression of                     |  |                  |
| conformity.                             |  |                  |
| Parent/relative of                      |  |                  |
| minor client/resident                   |  |                  |
| should sign the                         |  |                  |
| admission slip                          |  |                  |
| witnessed by the                        |  |                  |
| referring party.                        |  |                  |
| Client/Resident                         |  |                  |
| signing of Data                         |  |                  |
| Privacy Consent or                      |  |                  |
| Pahintulot Hinggil sa                   |  |                  |
| Pagkalihim ng Datos'                    |  |                  |
| is also facilitated in                  |  |                  |
| compliance to Data                      |  |                  |
| Privacy Act of 2012.                    |  |                  |
| 1 111 doy 7 tot of 2012.                |  |                  |
|                                         |  |                  |
| Orients                                 |  |                  |
| client/resident about                   |  |                  |
| the facility and on the                 |  |                  |
| existing house rules                    |  |                  |
| and policies of the                     |  |                  |
| facility, and                           |  |                  |
| introduces him to the                   |  |                  |
| Helping Team/Multi-                     |  |                  |
| disciplinary Team.                      |  |                  |
| uiscipiiiary realli.                    |  |                  |
|                                         |  |                  |
| Remarks: In new                         |  |                  |
| normal                                  |  |                  |
|                                         |  | **               |
| situation/emerging infectious diseases, |  | *Social Worker   |
| _                                       |  | on-duty/Case     |
|                                         |  | Manager,         |
| encouraged to refer                     |  | Houseparent      |

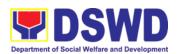

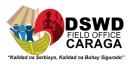

|                                                  | clients in group considering health and safety protocols and use of available isolation facility in the RCF.                                                                                               |      |                                                                  | (Please see<br>attached list of<br>names                                    |
|--------------------------------------------------|----------------------------------------------------------------------------------------------------|------|------------------------------------------------------------------|-----------------------------------------------------------------------------|
| 2. Submits self to inventory of belongings       | 2.1 Conducts an inventory of the client's/resident's belongings and records it. The client / resident referring party and or parents are required to affix their signature in the Inventory of Belongings. | None | During the<br>Client's 1 <sup>st</sup><br>day in the<br>facility | *Houseparent on<br>Duty (Please see<br>attached list of<br>names)           |
| 3. Accepts set of clothings and other provision. | 3.1 Provides the client with set of clothing, toiletries, footwear, and the like based on standards as per AO 22 s.2005 and on the result of the inventory of the client's belongings.                     | None | During the<br>Client's 1 <sup>st</sup><br>day in the<br>facility | *Houseparent on<br>duty (Please see<br>attached list of<br>names)           |
| 4. Submits self for examination                  | 4.1 Refers or submits client for physical examination.                                                                                                    | None | During<br>client's first<br>day in the<br>facility               | Helario Al-ag, III –<br>Nurse I                                             |
|                                                  | 4.2 Endorses the client/resident to the Houseparent on duty, and brief the latter on the client's/resident's disposition as well as                                                                        | None | During<br>client's first<br>day in the<br>facility               | *Social Worker,<br>Houseparent<br>(Please see<br>attached list of<br>names) |

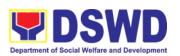

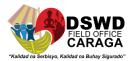

|                          | the case background to enable the Houseparent to understand the client's/resident's behavior and interact with him properly.                                      |      |                                                                             |                                                                             |
|--------------------------|----------------------------------------------------------------------------------------------------|------|-----------------------------------------------------------------------------|-----------------------------------------------------------------------------|
| Center-based Interven    | ntion Phase                                                                                                    |      |                                                                             |                                                                             |
| 1. Submits for interview | 1.1 Conducts initial assessment using the Intake Sheet to gather additional relevant information on problem presented as basis for assessment and recommendation. | None | During<br>client's 1 <sup>st</sup><br>day in the<br>facility                | *Social Worker<br>(Please see<br>attached list of<br>names)                 |
|                          | 1.2 Conducts initial psychological assessment of the client. Psychological assessment will only be administered to children who are 5 years old and above.        | None | During 2 <sup>nd</sup> to 7 <sup>th</sup> day of client in the facility     | Patricia Rhed<br>Obedoza,<br>Psychometrician                                |
|                          | 1.3 Gathers additional information from the client, significant others and the worker's own observation on the client                                             | None | During client's  2 <sup>nd</sup> to 3 <sup>rd</sup> week of in the facility | Helping Team/Multidiscipli nary members, Referring Party, LGU Social Worker |
|                          | At this stage, the request for Parental/Family Capability Assessment (PCA) is also coordinated by the Social Worker                                               |      |                                                                             | *Multidisciplinary<br>Team (Please<br>see attached list<br>of names)        |

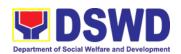

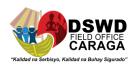

|                                                                             | to the concerned LGU.                                                                                                    |      |                                                                                          |                                                                                                    |
|-----------------------------------------------------------------------------|----------------------------------------------------------------------------------------------------|------|------------------------------------------------------------------------------------------|----------------------------------------------------------------------------------------------------|
|                                                                             | 1.4 Drafts the Initial Social Case Study Report, and Intervention Plan with the client/resident. The Social Worker addresses with the clients/residents collaboratively to identify the problem areas and needs, then formulate a structured plan for achieving both shortand long-term goals. |      | Within 5 days after admission  Within 15 days after admission for the Interventio n Plan | Social Worker, Client/Resident  *Social worker (Please see attached list of names)                                      |
|                                                                             | 1.5 Present the case to the Rehabilitation team. The result of the case conference shall be the basis for the formulation and implementation of the Intervention Plan  Case conference is also conducted as need arises                                                                        | None | During<br>client's 4 <sup>th</sup><br>week in<br>the facility;                           | Helping Team/Multidiscipli nary Team, Referring Party, LGU  *Multidisciplinary Team (Please see attached list of names) |
|                                                                             | 1.6 Review and update the Intervention Plan based on the result of the case conference, if necessary.                                                                                                    |      | During<br>client's 4 <sup>th</sup><br>week in<br>the facility;                           | *Multidisciplinary Team (Please see attached list of names)                                                             |
| 2. Receives the provisions of the center and various interventions provided | 2.1 Implements and facilitates provision of services to the client towards improvement of                                                                                                    | None | During the client's/resi dent's stay in the facility                                     | *Multidisciplinary<br>Team (Please<br>see attached list<br>of names)                                                    |

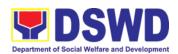

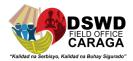

| social<br>and<br>goal | functioning rehabilitation                         |      | which is a minimum of 18 months with exception to the following:  a. Early reintegr ation/ rehabilit ation prior to 18 months;  b. 18 months and beyond depending on the coping of client/ resident and other circums tances of the case and the assess |                                                                      |
|-----------------------|----------------------------------------------------|------|----------------------------------------------------------------------------------------------------|----------------------------------------------------------------------|
|                       |                                                    |      |                                                                                                    |                                                                      |
| progre                | Monitors the ss of the client relation to ement of | None | Monthly                                                                                                    | *Multidisciplinary<br>Team (please see<br>attached list of<br>names) |

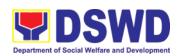

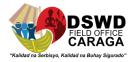

|                       | goals. The Helping Team/ Multidisciplinary Team conducts regular case conducts regular case conference as part of monitoring the case.                                                                                           |      |                                                                |                                                                                                    |
|-----------------------|----------------------------------------------------------------------------------------------------|------|----------------------------------------------------------------|----------------------------------------------------------------------------------------------------|
|                       | 2.3 Reassesses and modifies the intervention plan per developments/chang es along helping process and based on the assessment of other members of the Helping Team/Multidisciplinary Team.                                       | None | During<br>client's 3 <sup>rd</sup><br>month in<br>the facility | *Social Worker/<br>Multidisciplinary<br>Team (Please<br>see attached list<br>of names)                                                                |
|                       | 2.4 Submits progress report to court of the clients/residents' status of rehabilitation in relation to agreed plan.                                                                                                    | None | Once<br>every three<br>months                                  | *Social Worker<br>(please see<br>attached list of<br>names)                                                                                           |
| Evaluation and Termin | ation                                                                                                    |      |                                                                |                                                                                                    |
|                       | 1. The Social Worker conducts individual or group session with clients/residents and meets with the Helping Team/Multidisciplina ry Team to evaluate the progress of the clients/residents in relation to the helping goals set. | None | 3 months<br>prior to<br>discharge                              | Multidisciplinary Team, Referring Party, LGU Social Worker, Client's family if available  *Multidisciplinary Team (please see attached list of names) |

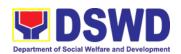

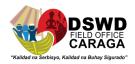

|                                     | 2. Informs the referring party regarding the client's achievement of rehabilitation/helping goals and request for Parenting Capability Assessment (PCAR).                                                                                                    | None | After client's assessme nt as rehabilitate d and recommen ded for discharge and family reintegratio n | *Social Worker (please see attached list of names)                                                                                                    |
|-------------------------------------|----------------------------------------------------------------------------------------------------|------|----------------------------------------------------------------------------------------------------|----------------------------------------------------------------------------------------------------|
|                                     | 3. Informs the court thru submission of Final Report regarding the achievement of the rehabilitation goals of the client/resident.                                                                                                    | None | Upon<br>receipt of<br>P/FCAR<br>submitted<br>by LGU                                                   | *Social Worker<br>(please see<br>attached list of<br>names)                                                                                                    |
| 1. Attends pre-discharge conference | 1.1 Conducts predischarge conference either through virtual meeting or in person. The result of the predischarge conference is confirmed to the receiving LGU/Agency/other facilities with reintegration agreement duly signed by all parties.  The Helping Team/ Multidisciplinary Team prepares After Care Plan  The results of case review and | None | 2 hours                                                                                               | Multidisciplinary Team, Accepting Party, Client's family, Key members in the community such as Barangay Officials among others  *Multidisciplinary Team (Please see attached list of names) |

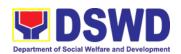

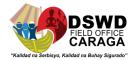

|                                  | assessment of the Helping Team/ Multidisciplinary Team and referring party shall be the basis for the client's transfer to other agency, placement to other form of alternative care or reunification to the family and community. Likewise, the receiving agency is hereby informed of the necessary preparation for the transfer of the client. |      |                                             |                                                             |
|----------------------------------|----------------------------------------------------------------------------------------------------|------|---------------------------------------------|-------------------------------------------------------------|
|                                  | If the family is assessed to be not yet ready for the reunification, the LGU is requested to provide the necessary intervention.  1.2 Prepares Termination Report if client is for reintegration, and Transfer Summary if the client is for transfer to other SWA.                                                                                | None | 5 days                                      | *Social Worker<br>(please see<br>attached list of<br>names) |
| 2. Submit to medical examination | 2.1 The Medical Officer or any available medical personnel in the facility conduct general medical                                                                                                    | None | One week<br>prior<br>scheduled<br>discharge | Helario Al-ag, III-<br>Nurse I                              |

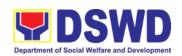

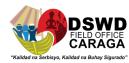

|                                                                                                    | examination to the client.                                                                                                    |      |                                             |                                                                                                    |  |  |  |
|----------------------------------------------------------------------------------------------------|----------------------------------------------------------------------------------------------------|------|---------------------------------------------|----------------------------------------------------------------------------------------------------|--|--|--|
| 3. Attends discharged conference and turnover to the either to the LGU, family, SWA, placement to independent living, group home living arrangement, adoption or foster care. | 2.2 Facilitates discharge conference for the turn-over of the client either to the LGU, family, SWA, placement to independent living, group home living arrangement, adoption or foster care.                                                                                         | None | 2 hours                                     | Multidisciplinary Team, Client, Family, concerned SWDAs, LGU  *Multidisciplinary Team (please see attached list) |  |  |  |
|                                                                                                    | 2.3 The Social Worker administers satisfaction survey to the client to determine satisfaction of the resident on the programs and services of the CRCF. This will also serve as basis to enhance or improved the existing programs and services of the CRCF to its clients/residents. | None | After conduct of Discharge Conference.      | Social Worker, Client/ Resident  *Social worker (please see attached list of names)                              |  |  |  |
| Post Center based Into                                                                                                    | Post Center based Intervention Phase                                                                                                    |      |                                             |                                                                                                    |  |  |  |
|                                                                                                    | 1. Sends request to concerned LGU for the submission of detailed progress report on the adjustment of the client in his/her family and                                                                                                    | None | 6 months<br>to 1 year<br>after<br>discharge | Social Worker,<br>LGU, other<br>Stakeholders,<br>Client, Client's<br>family                                      |  |  |  |

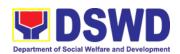

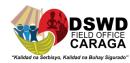

| community, likewise                  |      |                     | *Social            | worker          |
|--------------------------------------|------|---------------------|--------------------|-----------------|
| the status of                        |      |                     | (please            |                 |
| implementation of                    |      |                     | attached           |                 |
| after-care services                  |      |                     | names)             |                 |
| provided based on                    |      |                     | ,                  |                 |
| the agreed After                     |      |                     |                    |                 |
| Care Plan. The                       |      |                     |                    |                 |
| submission of                        |      |                     |                    |                 |
| Progress Report is                   |      |                     |                    |                 |
| also discussed with                  |      |                     |                    |                 |
| the LGU during the                   |      |                     |                    |                 |
| Discharge Conference.                |      |                     |                    |                 |
| Controlettoe.                        |      |                     |                    |                 |
|                                      |      |                     |                    |                 |
| In some facility, the                |      |                     |                    |                 |
| request for LGU to                   |      |                     |                    |                 |
| submit aftercare                     |      |                     |                    |                 |
| report is                            |      |                     |                    |                 |
| incorporated in the                  |      |                     |                    |                 |
| Final Report                         |      |                     |                    |                 |
| submitted to                         |      |                     |                    |                 |
| Honorable Courts.                    |      |                     |                    |                 |
| 2. Reviews and                       | None | Upon                | *Social            | Worker          |
| evaluates the after-                 |      | receipt of          | (please            | see             |
| care service report,                 |      | the report          | attached           | list of         |
| and check if the                     |      |                     | names)             |                 |
| agreed after care plan/reintegration |      |                     |                    |                 |
| agreement is                         |      |                     |                    |                 |
| achieved or not.                     |      |                     |                    |                 |
|                                      |      | Ougatasis./         | *0.5:51            | \\/ e = 1 = = = |
| 3. Follows-up the LGU for the        |      | Quarterly/          | *Social<br>(please | Worker          |
| submission of                        |      | once every<br>three | attached           | see<br>list of  |
| aftercare report.                    |      | moths               | names)             | iist UI         |
|                                      |      |                     |                    |                 |
|                                      |      |                     |                    |                 |
|                                      |      |                     |                    |                 |
| 4. After receipt of                  |      | Upon                | *Social            | Worker          |
| Progress Report and                  |      | completion          | (please            | see             |
| or detailed                          |      | of at least         | attached           | list of         |
| information                          |      | 50% of the          | names)             |                 |
| /feedback directly                   |      | After- Care         |                    |                 |

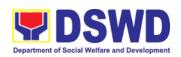

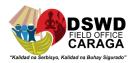

|       | from the client, the Social Worker recommends to the Helping Team/ Multidisciplinary Team the closing of the case or for referral to other agencies for other support services, and thus prepares the Closing Summary Report. |          | Program<br>Plan |                                  |
|-------|----------------------------------------------------------------------------------------------------|----------|-----------------|----------------------------------|
| TOTAL |                                                                                                    | NON<br>E |                 | six months or 18<br>Center Based |

#### \*Social workers of RRCY

- 1. Angelica Moncano, SWO I
- 2. Merlie Joy Chiong, SWO II
- 3. Karen Tagal, SWO II
- 4. Lanie Nano
- 5. Rhesa Maturan, SWO II

#### \*Houseparents of RRCY

- 1. Joselito Cabadonga, HP II
- 2. Bryan Ramon, HP II
- 3. Kenneth Diza, HP II
- 4. Alberto Guerrero, HP II
- 5. Charlene Armodia, HP I
- 6. Randy Salas. HP I
- 7. Glenn Cuyag, HP I
- 8. Renato Aratea, HP I
- 9. Roel Rivas, HP I
- 10. Manases Mullanida, HP I
- 11. Joey Morales, HP I
- 12. Sheila Pateno, HP I
- 13. Jiffy Galdiano, HP I
- 14. Arnel Cabriadas, HP I
- 15. Philip Mark Abarquez, HP I

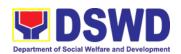

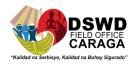

### \*Multidisciplinary Team (MDT)

- 1. Vilma Bare, Center Head
- 2. Helario Al-ag, III, Nurse I
- 3. Patricia Rhed Obedoza, Psychometrician
- 4. Rizalyn Degala, Manpower Development Officer II
- 5. Jay Galleron, Supervising Houseparent
- 6. Joselito Frofel Martinez, III, ALS Facilitator (HS Level)
- 7. Jocelyn Libradilla, ALS Facilitator (Elem. level)

Note: All Houseparents and social workers are MDT members

| FEEDBACK                     | AND COMPLAINTS MECHANISMS                                                                                                    |
|------------------------------|----------------------------------------------------------------------------------------------------|
| How to send feedback         | Client will provide feedback through Client<br>Satisfaction Measurement Survey Report                                                                                                    |
| How feedback are processed   | Feedbacks are consolidated and summarized by the designated Admin Staff for onward submission to the Center Head and PSD Chief for approval and consolidation every 20 <sup>th</sup> day of the month.                                    |
| How to file a complaint      | Complaints can be filed by writing a letter or sending an email directly at <a href="mailto:rrcy.focrg@dswd.gov.ph">rrcy.focrg@dswd.gov.ph</a> or through the Regional Office at <a href="mailto:focrg@dswd.gov.ph">focrg@dswd.gov.ph</a> |
|                              | DSWD-RRCY Caraga<br>Purok 9, D.O. Plaza Govt. Center, Brgy. Patin-ay,<br>Prosperidad, Agusan del Sur<br>Tel. No. 085-839-0022                                                                                                    |
|                              | DSWD Field Office Caraga<br>R. Palma St., Brgy. Dagohoy, Butuan City<br>Tel. No. 3038620                                                                                                    |
| Complainant Using 8888       | Record Unit will receive the complaint and will be forwarded to PSD Head, if the concern is for RRCY, the Center Head or the concern Social Worker will answer the said complaint/s.                                                      |
|                              | DSWD-PSD<br>R. Palma St., Dagohoy, Butuan City<br>085-303-8620                                                                                                    |
| How complaints are processed | Complaints are processed and acted upon 24 hours upon receipt. Validation and investigation may be conducted, and the actions are taken and/or clarification will be provided to the complaint sender                                     |
|                              | If the complaint was received by the Field Office or PMB, the concern shall be forwarded to CRCF for                                                                                                    |

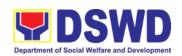

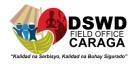

|                     | validation, clarification, and appropriate action, and shall be requested for the copy of actions taken/ clarifications for eventual feedback to the compliant sender |
|---------------------|----------------------------------------------------------------------------------------------------|
| Contact information | <b>DSWD FO Caraga</b> 085-303-8620                                                                                                    |
|                     | DSWD-RRCY Caraga<br>085-839-0022<br>email@rrcy.focrg@dswd.gov.ph                                                                                                    |

# 15. GOVERNMENT INTERNSHIP PROGRAM/IMMERSION **OUTREACH PROGRAM/**

| Office or Division:                                                                                            | Protective Services                                                                                                    | Divis                 | sion   |                                        |                                                                             |  |
|----------------------------------------------------------------------------------------------------|----------------------------------------------------------------------------------------------------|-----------------------|--------|----------------------------------------|-----------------------------------------------------------------------------|--|
| Classification:                                                                                                | Highly Technical                                                                                                    | Highly Technical      |        |                                        |                                                                             |  |
| Type of                                                                                                    | G2G-Government to                                                                                                    | o Go                  | verr   | nment                                  |                                                                             |  |
| Transaction:                                                                                                   | G2C-Government to                                                                                                    | o Clie                | ent    |                                        |                                                                             |  |
| Who May Avail:                                                                                                 | Out of School Youth                                                                                                    | n for                 | lmm    | nersion Outreach                       | Program (IOP)                                                               |  |
|                                                                                                    | In-School Youth-Go                                                                                                    | vern                  | mer    |                                        |                                                                             |  |
| CHECKLIST O                                                                                                    | F REQUIREMENTS                                                                                                    |                       |        | WHERE TO                               | SECURE                                                                      |  |
| Income Tax Return Certificate of Indige                                                                        | ` ,                                                                                                    |                       | Bui    | reau of Internal R                     | eview/ Barangay                                                             |  |
| Birth Certificate                                                                                              | •                                                                                                    |                       |        | cal Civil Registrar                    | Philippine                                                                  |  |
| School Records                                                                                                 |                                                                                                    |                       | Las    | st School attended                     | b                                                                           |  |
| Undertakings                                                                                                   |                                                                                                    |                       |        | ctoral Section                         |                                                                             |  |
| IOP/ GIP Application                                                                                           |                                                                                                    |                       |        | ctoral Section                         |                                                                             |  |
| Endorsement Lette                                                                                              | er                                                                                                    |                       |        | cal Social Welfare<br>velopment Office | and                                                                         |  |
|                                                                                                    | Applicat                                                                                                    | ion F                 |        | •                                      |                                                                             |  |
| CLIENT STEPS                                                                                                   | AGENCY<br>ACTIONS                                                                                                    | FEI<br>TO<br>BI<br>PA | o<br>E | PROCESSING<br>TIME                     | PERSON<br>RESPONSIBLE                                                       |  |
| 1. The LSWDO will send an endorsement letter to FO together with the complete requirements of the applicant/s. | <ol> <li>Screening of Documents</li> <li>1.1 Endorsement of applicants to Technical Working Group for approval</li> </ol> | Nor                   |        | 5 days                                 | Sectoral<br>Section;<br>Youth Focal<br>Person<br>Technical<br>Working Group |  |
|                                                                                                    |                                                                                                    |                       |        |                                        | 221                                                                         |  |

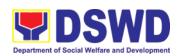

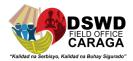

|                                                                |                                                                                                    |                  |                                     | 1                                             |
|----------------------------------------------------------------|----------------------------------------------------------------------------------------------------|------------------|-------------------------------------|-----------------------------------------------|
|                                                                | 2. Final Screening and Interview of Applicants                                                                   |                  |                                     |                                               |
|                                                                | 3. Inform LSWDOs via call and text regarding the schedule of orientation to the program beneficiaries.)          |                  |                                     |                                               |
| 2. Attend program orientation.                                 | 2.1 Inform LSWDOs via call and text regarding the schedule of orientation to the program beneficiaries.          | None             | 1 hour                              | Sectoral<br>Section                           |
| 3. Start of internship in their respective area of assignment. | 3.1 Coordinate with LSWDO/YFP on the monitoring of performance program beneficiaries one month after deployment. | None             | 15 minutes per<br>LGU               | Sectoral<br>Section;<br>Youth Focal<br>Person |
|                                                                | 3.2 Capacitate participants through Cap-Build activity.                                                          |                  | Half-day                            |                                               |
|                                                                | Release                                                                                                    |                  |                                     |                                               |
| CHECKLIST                                                      | OF REQUIREMENT                                                                                                   | S                | WHERE T                             | O SECURE                                      |
|                                                                | / Time Record                                                                                                    |                  | Client                              |                                               |
|                                                                | olishment Report                                                                                                 |                  |                                     | ient                                          |
|                                                                | Documentation                                                                                                    |                  | Client LSWDO/Division/Unit Assigned |                                               |
|                                                                | Feedback Form Client Survey Form                                                                                 |                  |                                     | on/Unit Assigned                              |
| CLIENT STEPS                                                   | AGENCY                                                                                                    | FEES             | PROCESSING                          | PERSON                                        |
|                                                                | ACTIONS                                                                                                    | TO<br>BE<br>PAID | TIME                                | RESPONSIBLE                                   |

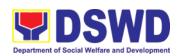

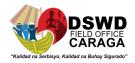

| Submit the required documents.           | 1. Review documents and prepare payroll.                                                   | None | 1 day      | Youth Focal<br>Person                                                |
|------------------------------------------|--------------------------------------------------------------------------------------------|------|------------|----------------------------------------------------------------------|
|                                          | 1.2 Forward to Division Chief for Review and Recommending Approval.                        | None | 1 hour     | Jessie Catherine B. Aranas, SWO V Protective Services Division Chief |
|                                          | 1.3 Forward to<br>Regional Director<br>for Approval.                                       | None | 1 day      | MARI-FLOR A. DOLLAGA- LIBANG Regional Director                       |
|                                          | 1.4 Forward to Finance Management Division for financial transactions.                     | None | 5 days     | Ryan V. Piamonte AO V- Budget Officer  Gretchen Escala Accountant    |
|                                          |                                                                                            |      |            | Genette<br>Marban<br>Cash Unit Head                                  |
|                                          | 1.5 Inform program beneficiaries on the availability of stipends.                          | None | 2 hours    | Youth Focal<br>Person                                                |
| 2. Conduct Program Review and Evaluation | 2.1 The youth focal person will program review and evaluation to all program beneficiaries | None | 1 hour     | Sectoral Section                                                     |
| 3. Claim stipend                         | 3.1 Facilitate release of stipend.                                                         | None | 10 minutes | Youth Focal<br>Person                                                |
|                                          | 3.2 Facilitate filling-out of client satisfaction survey/feedback                          |      |            |                                                                      |

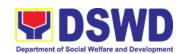

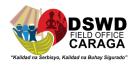

| TOTAL | None | 7 days, 4 hours and 10 minutes |
|-------|------|--------------------------------|
|       |      |                                |
|       |      |                                |

| FEEDBACK AND COMPLAINTS MECHANISM |                                                                     |  |  |  |  |
|-----------------------------------|---------------------------------------------------------------------|--|--|--|--|
| How to send feedback              | Client Satisfaction Survey/Feedback                                 |  |  |  |  |
| How feedback is processed         | Consolidated every month and forwarded to concerned section if any. |  |  |  |  |
| How to file a complaint           | Thru 8888 or Client Satisfactory Survey/Feedback                    |  |  |  |  |
| How complaints are processed      | Complaints are processed and acted upon 24 hours upon receipt.      |  |  |  |  |
| Contact Information               | DSWD Field Office Caraga                                            |  |  |  |  |
|                                   | (085) 303-8620  ARTA : complaints@arta.gov.ph                       |  |  |  |  |
|                                   | PCC: 8888  CONTACT CENTER NG BAYAN:                                 |  |  |  |  |
|                                   | SMS : 0908 881 6565                                                 |  |  |  |  |
|                                   | Call : 165 56                                                       |  |  |  |  |
|                                   | P 5.00 + VAT per call anywhere in the                               |  |  |  |  |
|                                   | Philippines via PLDT landlines                                      |  |  |  |  |
|                                   | Email: email@contactcenterngbayan.gov.ph                            |  |  |  |  |
|                                   | Facebook : https://facebook.com/civilservicegovph/                  |  |  |  |  |
|                                   | Web: https://contactcenterngbayan.gov.ph/                           |  |  |  |  |

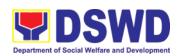

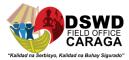

# POLICY AND PLANS DIVISION Frontline Services

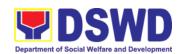

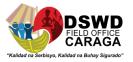

# 1. DATA SHARING - LIST OF DATA SUBJECTS

Generation of data sets with Personal Information (PI) and Sensitive Personal Information (SPI) with a Memorandum of Agreement (MOA).

| <b>y</b>             |                                                                                                    |                                                                |                 |                                 |  |  |  |
|----------------------|----------------------------------------------------------------------------------------------------|----------------------------------------------------------------|-----------------|---------------------------------|--|--|--|
| Office o             | r National Household Targe                                                                                                    | National Household Targeting Section/Policy and Plans Division |                 |                                 |  |  |  |
| Classification:      | Highly Technical                                                                                                    | Highly Technical                                               |                 |                                 |  |  |  |
| Type of Transaction: | f Government to Governme                                                                                                    | nt (G2G), G                                                    | overnment to C  | Citizen (G2C)                   |  |  |  |
| Who may avail:       |                                                                                                    |                                                                |                 |                                 |  |  |  |
|                      | purpose of utilizing the da                                                                                                    | ta for social                                                  | protection prog | jrams.                          |  |  |  |
| CHECKLIS'            | T OF REQUIREMENTS                                                                                                    |                                                                | WHERE TO S      | ECURE                           |  |  |  |
| CLIENT<br>STEPS      | AGENCY ACTIONS                                                                                                    | FEES TO<br>BE PAID                                             | PROCESS<br>TIME | PERSON<br>RESPONSIBLE           |  |  |  |
| 1.Submit request     | 1. Receive and record the request in the document transaction/tracking system.  1.1 Advise the requesting party that they will receive an email or call after 1 working day on the approval of their request and the expected schedule of release of the results.  1.2 Forward the request to the Director for approval | None                                                           | 15 minutes      | Mary Jean<br>Jabonero           |  |  |  |
|                      | 2.Review and decide if the request is for processing or not, endorse it to the Policy and Plans Division Chief.                                                                                                    | None                                                           | 6 hours         | RD Mari-Flor<br>Dollaga-Libangr |  |  |  |

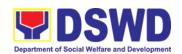

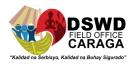

| 3.Input recommendations and endorse it to the assigned Project Development Officer;                                                                                                    | None | 3 hours | COD Aldie Mae<br>A. Andoy           |
|----------------------------------------------------------------------------------------------------|------|---------|-------------------------------------|
| 4. Inform the requesting party on the approval/disapproval of the data request.                                                                                                    | None | 2 hours | Adelito T.<br>Mendoza               |
| If approved- schedule the orientation will be scheduled including preparation of documentary requirements for submission of the letter request.                                                            |      |         |                                     |
| If disapproved-inform     the requesting party of     the disapproval     highlighting the grounds     for such denial through     writing. End Process.                                                   |      |         |                                     |
| 5.Orient the requesting party on Listahanan, Data Privacy Act of 2012, MC 15 s 2021, and data sharing policy and requirements                                                                              | None | 2 hours | Raffy C. Pocon  Adelito T.  Mendoza |
| 5.1. Issue Certificates of Orientation                                                                                                    |      |         |                                     |
| 5.2. Send to the requesting party hard or electronic copies of the law, IRR and the issuances of NPC together with the issuance of Certification on the acknowledgement receipt of the said law /policies. |      |         |                                     |

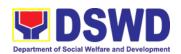

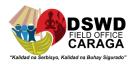

| 6.Review all documentary requirement including MOA submitted by the requesting party  6.1 Schedule the conduct of virtual/physical inspection meeting with the requesting party;                                           | None | 2 hours | Raffy C. Pocon  Adelito T.  Mendoza                            |
|----------------------------------------------------------------------------------------------------|------|---------|----------------------------------------------------------------|
| <ul> <li>7. Inspect the virtual/physical IT facilities of the requesting party.</li> <li>7.1 Issue certifications (physical setup certification and organizational. technical and security setup certification)</li> </ul> | None | 1 day   | Raffy C. Pocon  Adelito T.  Mendoza                            |
| 8.Attached certification and documentary requirements to the accomplished DSA for endorsement to the Department's Regional DPO;                                                                                            | None | 2 hours | RD Mari-Flor<br>Dollaga-Libang                                 |
| 9. Assess the accomplished DSA and documentary attachments, once approved, endorse the DSA for signature of the RD.                                                                                                    | None | 1 day   | RD Mari-Flor<br>Dollaga-Libang<br>ARDO Jean Paul<br>S. Parajes |
| 10. Review and sign the DSA. Endorse the DSA to NHTS for facilitation of notarization and data processing;                                                                                                    | None | 3 days  | Raffy C. Pocon                                                 |
| 11. Generate the requested data                                                                                                    | None | 1 day   | Raffy C. Pocon                                                 |

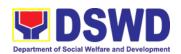

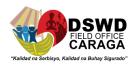

|                          | 12.Review result of the data generation                                                                                                    | None | 1 day     | Adelito T.<br>Mendoza |
|--------------------------|----------------------------------------------------------------------------------------------------|------|-----------|-----------------------|
|                          | 13. Secure the data by adding password protection to the file.                                                                                                    | None | 1 day     | Raffy C. Pocon        |
|                          | 13.1 Prepare Data Release Form (DRF), draft memorandum reply and burn results in a compact disc (CD), USB stick or hard drive.                                                 |      |           | Adelito T.<br>Mendoza |
|                          | <ul> <li>Other storage<br/>device may apply as<br/>long as it is approved<br/>by the IT Head and the<br/>storage device is<br/>provided by the<br/>requesting party</li> </ul> |      |           |                       |
|                          | 13.2 Countersigning of the DRF.                                                                                                    |      |           |                       |
|                          | 13.3 Finalize the memorandum and attach the Data Release Form (DRF) and secure data then forward it to the Administrative unit.                                                |      |           |                       |
|                          | 14. Track and scan the documents before releasing the result to the requesting party.                                                                                          | None | 5 minutes | Mary Jen<br>Jabonero  |
| 2.Receipt of request and | 15.Give the password of the file to the requesting party thru phone upon                                                                                                    | None | 5 minutes | Raffy C. Poconr       |

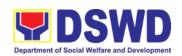

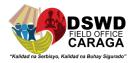

| administer<br>CSMF                                                    | inquiry. Administer the CSMS form per CART guidelines.                                                                                       |         |                             |
|-----------------------------------------------------------------------|----------------------------------------------------------------------------------------------------|---------|-----------------------------|
| processing de<br>data requirement<br>required, and a<br>submission of | TOTAL extension on the actual data pending on the volume of ents, number of names the compliance and the documentary by the requesting party | No Fees | 10 days,1 hour , 35 minutes |

#### 2. DATA SHARING - NAME MATCHING

Provision of data corresponding to the individuals/name matching request-to determine if a household is in the *Listahanan* database and its corresponding poverty status.

| Office or Division:  | National Household Targeting Section/Policy and Plans Division                                                                          |                                             |                 |                                |  |  |
|----------------------|----------------------------------------------------------------------------------------------------|---------------------------------------------|-----------------|--------------------------------|--|--|
| Classification:      | Highly Technical                                                                                                    |                                             |                 |                                |  |  |
| Type of Transaction: | Government to Government to Citizen                                                                                                    | ent (G2G) Go                                | overnment to Bu | siness (G@B),                  |  |  |
| Who may avail:       | -All NGAs, GOCCs, NGC purpose of utilizing the d                                                                                        |                                             |                 |                                |  |  |
| CHECKLIST OF R       | EQUIREMENTS                                                                                                    | V                                           | WHERE TO SEC    | URE                            |  |  |
| CLIENT STEPS         | AGENCY ACTIONS                                                                                                    | FEES TO PROCESSIN RESPONSI BE PAID G TIME E |                 |                                |  |  |
| 1.Submit Request     | 1. Receive the request 1.1Record the request in the DSWD EDTMS/ any other tracking system 1.2. Endorse request to the Regional Director | None 15 minutes MaryJean Jabonero           |                 |                                |  |  |
|                      | 2.Provide instruction to facilitate / review the request                                                                                | None                                        | 2 hours         | RD Mari-Flor<br>Dollaga-Libang |  |  |

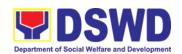

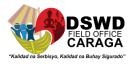

|                                                                                                  | 2.1. Endorse to the PPC Chief                                                                                                    |      |         |                                |
|--------------------------------------------------------------------------------------------------|----------------------------------------------------------------------------------------------------|------|---------|--------------------------------|
|                                                                                                  | 3.Provide recommendations in the request                                                                                                    | None | 1 hour  | COD Aldie<br>Mae A Andoy       |
|                                                                                                  | 3.1 Endorse to the assigned PDO to inform the client about the status of the request                                                                                                    |      |         |                                |
|                                                                                                  | 4. Status of the approval/ disapproval of the data request based on the DSWD MC 15 s 2021.                                                                                                    | None | 1 hour  | RD Mari-Flor<br>Dollaga-Libang |
|                                                                                                  | <b>Disapproved</b> - Sign<br>the letter of disapproval<br>and endorse to the<br>client. End of Process.                                                                                                    |      |         | Adelito T.<br>Mendoza          |
|                                                                                                  | Approved - Client<br>submits the DSA<br>signed by the Head of<br>Office (HOO) as<br>Personal INformation<br>Controller (PIC) and<br>the designated Data<br>Privacy Officer (DPO) /<br>Compliance Officer for<br>Privacy (COP) to the<br>NHTS |      |         |                                |
| Compliance and Submission of signed Memorandum of Agreement and documentary requirements to NHTS | 5. Review all documentary /requirements including the DSA submitted by the client  Non-compliant - Inform the client regarding the incomplete requirement via email.                                                                         | None | 2 hours | Adelito T.<br>Mendoza          |

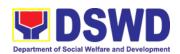

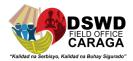

| Compliant:                                                                                                    |      |                                    |                       |
|----------------------------------------------------------------------------------------------------|------|------------------------------------|-----------------------|
| a. Signed the DSA, then endorsed to the Data Protection Officer and the Office fo the Secretary for SIgnature |      |                                    | Raffy C. Pocon        |
| b. Once signed by<br>the DSWD<br>DPO, endorse<br>to IT Head for<br>processing                                 |      |                                    | Mary Jean<br>Jabonero |
| 6. The                                                                                                    | None | 1 hour                             | Raffy C. Pocon        |
| InformationTechnology Office (ITO) reviews                                                                    |      |                                    |                       |
| the electronic copy of the names as                                                                           |      | Processing:                        |                       |
| compliant with the required template form.                                                                    |      | 1 day (5,000<br>& below);          |                       |
| Non-compliant -<br>Inform the client about<br>the findings via email                                          |      | 3 days<br>(5,001-<br>50,000);      |                       |
| Compliant - process                                                                                           |      | 7 days<br>(50,001-<br>400,000);    |                       |
| the request within the set deadline depending on the volume or number of names to be matched.                 |      | 20 days<br>(400,001-<br>1,000,000) |                       |

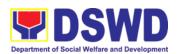

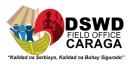

|                        | 7. Secure the data by adding a password to the file 7.1 Prepare the DRF 7.2 Draft the response memorandum 7.3 Save the results in the compact disc (CD), USB, or hard drive.  Other electronic storage device may apply as long as it is approved by the IT Head and that is provided by the client.  Google drive may also be used as data storage as long as it is encrypted with password protected.  The file/s is only shared to the identified staff 7.4 Sign the DRF 7.5 Endorse the finalize documents to the PPD Chief. | None | 3 hours    | Raffy C. Pocon              |
|------------------------|----------------------------------------------------------------------------------------------------|------|------------|-----------------------------|
| Signing of MOA         | 8. Sign the memorandum, then                                                                                                    | None | 1 hour     | RD Mari-Flor<br>A. Dollaga- |
|                        | endorse to AA for releasing                                                                                                    |      |            | Libang                      |
| Receipt of the request | <ul><li>9. Track the documents in the EDTMS / any other tracking system.</li><li>9.1. Scan a copy of the documents for record keeping</li></ul>                                                                                                    | None | 10 minutes | Mary Jean<br>Jabonero       |

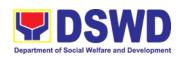

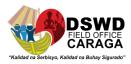

|                                                                                                    | 9.2. Release the document to the client                                                                                |      |                                                                                                    |                                                  |
|----------------------------------------------------------------------------------------------------|----------------------------------------------------------------------------------------------------|------|----------------------------------------------------------------------------------------------------|--------------------------------------------------|
|                                                                                                    | 10. Provide the password of the file to the client through phone upon inquiry                                          | None | 10 minutes                                                                                                    | Raffy C Pocon                                    |
| Administer CSMF                                                                                                    | 10.1. Administer the Client Satisfactory Measurement Survey Form (CSMS) form per Committee on Anti Red Tape guideline. |      |                                                                                                    | MAry Jean<br>Jabonero                            |
| *With possible extension on the actual data processing depending on the volume of data requirements, number of names required, and the compliance and submission of the documentary requirements by the requesting party | TOTAL:                                                                                                    | None | days, 3 hours,<br>5,001- 50,000<br>3 hours, 45 min<br>50,000-400,000<br>3 hours 45 min<br>For 400,000<br>names - 21 d | names - 4 days,<br>ns; For For<br>0 names 8 days |

#### 3. DATA SHARING - STATISTICS / RAW DATA REQUEST

Generation of source date, unprocessed anonymized data or numerical processed data as requested by the client.

| Office or Division:                                    | National Household Targeting Section/Policy and Plans Division                            |                 |  |  |
|--------------------------------------------------------|-------------------------------------------------------------------------------------------|-----------------|--|--|
| Classification:                                        | Complex                                                                                   |                 |  |  |
| Type of Transaction:                                   | Government to Government (G2G), Government to Citizen (G2C), Government to Business (G2B) |                 |  |  |
| Who may avail:                                         | All                                                                                       |                 |  |  |
| CHECKLIST OF REQUI                                     | REMENTS                                                                                   | WHERE TO SECURE |  |  |
| Letter of Request (specify purpose and data requested) |                                                                                           |                 |  |  |

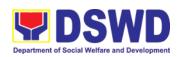

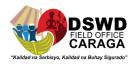

| CLIENT STEPS      | AGENCY ACTIONS                                                                                                    | FEES          | PROCESSING | PERSON                                     |
|-------------------|----------------------------------------------------------------------------------------------------|---------------|------------|--------------------------------------------|
|                   |                                                                                                    | TO BE<br>PAID | TIME       | RESPONSIBLE                                |
| 1. Submit Request | 1. Receive and record<br>the request in the<br>document transaction/<br>tracking system.                                                                                     | None          | 30 minutes | Mary Jen<br>Jabonero                       |
|                   | 1.1 Forward the request to the PPD Chief                                                                                                    |               |            |                                            |
|                   | 2. Review the merit of<br>the request based on<br>MC 15 s 2021. Upon<br>approval of the<br>request, endorse to<br>Operations Divisions                                       | None          | 5 hours    | RD Mari-Flor A.<br>Dollaga-Libang          |
|                   | 3. Input comment/s<br>then endorse t the OD-<br>Statistics Section/<br>NHTS                                                                                                  | None          | 1 hour     | Adelito T.<br>Mendoza                      |
|                   | 4. Provide instructions based on the data requested then forward to the Associate Statistician for data generation                                                           | None          | 1 hour     | Marivic E. Flores<br>Adelito T.<br>Mendoza |
|                   | 5. If the request is:                                                                                                    | None          | 1 day      | Marivic E. Flores                          |
|                   | Not Clear                                                                                                    |               |            |                                            |
|                   | a. In case of vague data request, the Associate Statisticians shall coordinate with the data users (through emails, recorded calls or texts) to clarify the data requirement |               |            |                                            |
|                   | b. In case the requested data is not                                                                                                    |               |            |                                            |

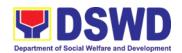

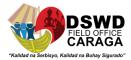

| available in the Listahanan database, the Associate statistician shall provide recommendations to the requesting party on other possible data available |      |         |                                            |
|----------------------------------------------------------------------------------------------------|------|---------|--------------------------------------------|
| Clear                                                                                                    |      |         |                                            |
| 5.1 Generate the requested data from the Listahanan database (In excel or in any format available)                                                      |      |         |                                            |
| 5.2 Draft response letter/memorandum to the requesting party and attach routing slip                                                                    |      |         |                                            |
| 5.3 Submit to the<br>Statistics Section<br>Head/RFC                                                                                                    |      |         |                                            |
| 6.Review the generated statistics / raw data. In case the generated data is:                                                                            | None | 4 hours | Marivic E. Flores<br>Adelito T.<br>Mendoza |
| Not accurate - Return<br>the generated<br>statistics/raw data to<br>the Associate<br>Statisticians for<br>revision                                      |      |         |                                            |
| Accurate - Submit to<br>the PPD CHief for<br>approval and data<br>release.                                                                              |      |         |                                            |

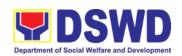

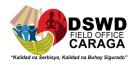

|        | 7. Countersign response letter/memorandum then endorse to the Regional Director for approval            | None | 1 hour        | COD Aldie MAe A<br>Andoy          |
|--------|----------------------------------------------------------------------------------------------------|------|---------------|-----------------------------------|
|        | 8. Approval of the facilitated data request for release to the requesting party.                        | None | 5 hours       | RD Mari-Flor A.<br>Dollaga-Libang |
|        | Not ApprovedReturn<br>the facilitated request<br>to the NHTS for<br>revision;                           |      |               |                                   |
|        | Approved - Sign the response letter/memorandum with the attached facilitated data request for releases; |      |               |                                   |
| Total: |                                                                                                    | None | 3 days, 2 hou | ırs                               |

# 4. WALK-IN NAME MATCHING DATA REQUEST

Provision of data corresponding to the individual/s name matching request to determine if a household is in the *Listahanan* database and its corresponding poverty status.

| Office or Division:                             | National Household Targeting Section/Policy and Plans Division                                                             |                                                 |  |  |
|-------------------------------------------------|----------------------------------------------------------------------------------------------------|-------------------------------------------------|--|--|
| Classification:                                 | Simple                                                                                                    |                                                 |  |  |
| Type of Transaction:                            | G2G-Government to Citizen                                                                                                  |                                                 |  |  |
| Who may avail:                                  | -Any member of the household 18 years old and above                                                                        |                                                 |  |  |
|                                                 | -Any household member below 18 years old, with written authorization letter or government-issued ID of any adult HH member |                                                 |  |  |
|                                                 | (In instances where the household is composed of minor members, only the eldest member may file the grievance.)            |                                                 |  |  |
| CHECKLIST OF                                    | REQUIREMENTS                                                                                                    | WHERE TO SECURE                                 |  |  |
| (1) Valid Identification Card/Proof of Identity |                                                                                                    | (Philhealth, SSS,LTO,BIR, Pag-ibig,<br>Comelec) |  |  |

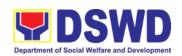

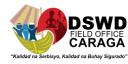

| Walk-in Name Ma             | tching Form (1 original)                                                                                                    | National Household Targeting     Section-Administrative Assistant                                                                                                    |                     |                       |  |  |
|-----------------------------|----------------------------------------------------------------------------------------------------|----------------------------------------------------------------------------------------------------|---------------------|-----------------------|--|--|
| CLIENT STEPS                | AGENCY ACTIONS                                                                                                    | FEES TO<br>BE PAID                                                                                                    | PROCESS<br>ING TIME | PERSON<br>RESPONSIBLE |  |  |
| Request of name matching    | 1. Interview the client to evaluate the validity of the request as to its purpose-                                                                                                    | None                                                                                                    | 30 minutes          | Mary Jean<br>Jabonero |  |  |
|                             | Invalid - the designated<br>Grievance Office will<br>inform the client on the<br>grounds for the denial if<br>the request based on<br>DSWD MC 15 S 2021.<br>End of the process.           |                                                                                                    |                     |                       |  |  |
|                             | Valid - the designated Grievance Officer will provide the name matching upon confirming the validity of the request and will proceed for processing once the client accomplishes the form |                                                                                                    |                     |                       |  |  |
|                             | 2. Explain the result of the name matching                                                                                                    | None                                                                                                    | 5 minutes           | Adelito T<br>Mendoza  |  |  |
| Administer CSMF             | 3. Administer the Client Satisfactory Measurement Survey (CSMS) form per Committee on Anti- Red Tape guideline                                                                            | CSMS<br>Form                                                                                                    | 5 minutes           | Adelito T<br>Mendoza  |  |  |
| Total around time           |                                                                                                    | None                                                                                                    | 40                  | minutes               |  |  |
|                             | FEEDBACK AND COMP                                                                                                    | LAINTS MECH                                                                                                    | ANISMS              |                       |  |  |
| How to send feedback        |                                                                                                    | Kindly accomplish the Client Satisfaction Survey Form from the receiving admin staff of the Section                                                                      |                     |                       |  |  |
| How feedbacks are processed | summarized by the de                                                                                                    | week of the month, your feedbacks are consolidated and zed by the designated Admin Staff for onward submission to the Head and PPD Chief for approval and consolidation. |                     |                       |  |  |
| How to file a complaint     |                                                                                                    | You can write your complaint/s in the comment section of the <i>Client Satisfaction Survey Form</i> from the receiving admin staff of the Section.                       |                     |                       |  |  |

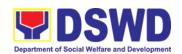

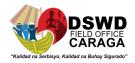

| How complaints are processed          | Complaints received are consolidated every 25 <sup>th</sup> day of every month and will be part of the agenda during the quarterly/ special meetings. |
|---------------------------------------|----------------------------------------------------------------------------------------------------|
| Contact Information of CCB, PCC, ARTA | Concerned staff/requester may call the designated extension number:                                                                                   |
|                                       | National Household Targeting Section                                                                                                    |
|                                       | 3 <sup>rd</sup> Floor, Pahigayon Building                                                                                                    |
|                                       | DSWD Caraga, R. Palma Street,                                                                                                    |
|                                       | Barangay Dagohoy, Butuan City                                                                                                    |
|                                       | Tel. Nos.: (085) 303-8620 loc. 247                                                                                                    |
|                                       | E-mail: nhts.focrg@dswd.gov.ph                                                                                                    |
|                                       | ARTA: complaints@arta.gov.ph                                                                                                    |
|                                       | PCC: 8888                                                                                                    |
|                                       | CONTACT CENTER NG BAYAN:                                                                                                    |
|                                       | SMS : 0908 881 6565                                                                                                    |
|                                       | Call : 165 56                                                                                                    |
|                                       | P 5.00 + VAT per call anywhere in the                                                                                                    |
|                                       | Philippines via PLDT landlines                                                                                                    |
|                                       | Email : email@contactcenterngbayan.gov.ph                                                                                                    |
|                                       | Facebook : https://facebook.com/civilservicegovph/                                                                                                    |
|                                       | Web : https://contactcenterngbayan.gov.ph/                                                                                                    |

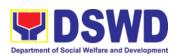

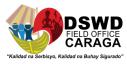

# Approval for the conduct of research study and acquiring primary data from DSWD officials/personnel, beneficiaries, and clients

Approval is issued to internal and external researchers who intend to conduct research studies related to or involving the Department. The processing of requests to conduct research studies in DSWD Offices, Centers, and Institutions particularly applies to researchers who wish to acquire primary data through first-hand investigation, e.g., face-to-face interviews, survey questionnaires, focused group discussions, case study among others from the DSWD including clients/beneficiaries currently at its Centers/Institutions, and on-going DSWD programs, projects, and services wherein their main subject of research study involves DSWD as an organization. Request to conduct such activities need to undergo research protocol. Researches with target respondents involving one (1) region shall seek the approval of the corresponding Regional Director. Research requests must be submitted to the Regional Director at least one (1) month before the projected start of data gathering activity.

On the other hand, research requests for the following need not go through the protocol and may be approved and provided by submitting a letter of request addressed to the head of the concerned office, bureau, service or unit:

- Observations and/or photo/video/audio shoots at DSWD premises, except those involving DSWD's clients or beneficiaries. If a photo, audio or video of client or beneficiary is essential for the study, researcher shall secure the consent of the Center Head/Client/Beneficiary.
- Briefing/interview/orientation sessions with key focal persons in the Central Office on general information about DSWD programs, policies and projects. The Department however, discourages requests for "practice interviews" of DSWD personnel for the sole purpose of student's acquisition of interview skills, in consideration of the valuable time taken away from the personnel when accommodating student researchers.
- Conduct of surveys with DSWD employees about subject matters that do not directly concern the Department or not related to the Department's program operations.
- Studies conducted by consultants/researchers under the Technical Assistance
  Facility (TAF) grant portfolio. The researchers, however shall adhere on the
  policies in undertaking research and evaluation studies as stipulated in the
  Guidelines for the Conduct of Research and Evaluation in the DSWD.

| Policy and Plans Division (PPD) / Policy<br>Development and Planning Section (PDPS) |
|-------------------------------------------------------------------------------------|
| Highly Technical                                                                    |
| G2C - Government to Citizen<br>G2G - Government to Government                       |
|                                                                                     |

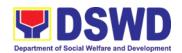

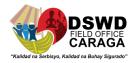

| Who may avail:                                                                                                    | Internal researchers (e.g., DSWD personnel researching to pursue higher academic education) and external researchers (e.g., students, academe other government agencies including members of other branches of government, local and international organizations or research institutions, and other independent researchers) who intend to conduct research studies related to or involving the Department. |                                          |  |  |  |
|----------------------------------------------------------------------------------------------------|----------------------------------------------------------------------------------------------------|------------------------------------------|--|--|--|
| CHECKLIST OF REQUIR                                                                                                    |                                                                                                    | WHERE TO SECURE                          |  |  |  |
| If request shall not undergonese Research Protocol:  1. Request letter  If the request shall undergonese shall undergonese shall undergone |                                                                                                    | Researcher                               |  |  |  |
| Research Protocol: 1. Request letter 2. Research Request Form 3. Research Brief 4. Research Instruments                                                                                                    |                                                                                                    | Researcher<br>PDPS<br>PDPS<br>Researcher |  |  |  |

| CLIENT<br>STEPS                                                 | AGENCY ACTION                                                                                                    | FEES<br>TO<br>BE<br>PAID | PROCESSI<br>NG TIME | RESPON-<br>SIBLE<br>PERSON                                                                                                    |
|-----------------------------------------------------------------|----------------------------------------------------------------------------------------------------|--------------------------|---------------------|----------------------------------------------------------------------------------------------------|
| Submit the request letter and/or the research request documents | 1. Receive request  1.1. Receive the request letter addressed to the Regional Director and/or the research request documents and encode the details in the office's tracking system for incoming documents  1.2. Furnish researcher with a receiving copy of the request letter. If request is received through email, reply and acknowledge receipt.  1.3. Endorse to the PPD or PDPS Head for assignment and | None                     | 4 hours             | Administra- tive/Techni cal staff of the Office of the Regional Director/ Records and Archives Manageme nt Section/ PPD  Mr. Eric O. Descartin PDQ II- Researcher |

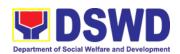

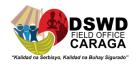

| CLIENT<br>STEPS | AGENCY ACTION                                                                                                    | FEES<br>TO<br>BE<br>PAID | PROCESSI<br>NG TIME | RESPON-<br>SIBLE<br>PERSON                                                                |
|-----------------|----------------------------------------------------------------------------------------------------|--------------------------|---------------------|-------------------------------------------------------------------------------------------|
|                 | further instructions (if<br>any) to the concerned<br>technical staff                                                                                                    |                          |                     |                                                                                           |
| CŽ              | 1.4. Review the request<br>and assign to<br>available technical<br>staff                                                                                                    | None                     | 4 hours             | Ms. Aldie<br>Mae A.<br>Andoy<br>Chief, PPD<br>Mr. Eval<br>B.<br>Makinano<br>Head,<br>PDPS |
|                 | 1.5. Review the request as to area/region of coverage (refer to MC 10, s. 2019 Section VII. Item No. 4) to ensure that it is sent to the correct office. Otherwise, endorse to the correct office. | None                     | 4 hours             | Mr. Eric O.<br>Descartin<br>PDO II-<br>Researcher                                         |
|                 | 1.6. Assess the research request if the request shall undergo research protocol (i.e., approval of the Regional Director) using the Checklist for Reviewing Research and SWD Data Requests         | None                     | 4 hours             | Mr. Eric O.<br>Descartin<br>PDO II-<br>Researcher                                         |
|                 | 1.6.1. For requests that need not go through the protocol, endorse researcher to the concerned DSWD Field                                                                                          | None                     | 2-4 days            | Mr. Eric O.<br>Descartin<br>PDO II-<br>Researcher                                         |

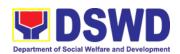

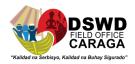

| CLIENT<br>STEPS | AGENCY ACTION                                                                                                    | FEES<br>TO<br>BE<br>PAID | PROCESSI<br>NG TIME | RESPON-<br>SIBLE<br>PERSON                        |
|-----------------|----------------------------------------------------------------------------------------------------|--------------------------|---------------------|---------------------------------------------------|
|                 | Office - Offices/ Divisions/ Sections/Units (ODSUs) using the Endorsement of Research and SWD Data Request Form (either hard copy or soft copy via email) then request the researcher to fill up the Client Satisfaction Measurement Survey (either online or paper- based) and proceed to step 3. |                          |                     |                                                   |
|                 | 1.6.2. For requests that need to go through the protocol, review submitted documents as to completeness 1.6.3. If documents are complete, proceed to step 2. Otherwise, assist the researcher in the completion of documentary requirements and provide orientation on the                         | None                     | 2 days              | Mr. Eric O.<br>Descartin<br>PDO II-<br>Researcher |

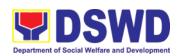

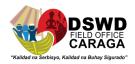

| CLIENT<br>STEPS                                                                                                    | AGENCY ACTION                                                                                                    | FEES<br>TO<br>BE<br>PAID | PROCESSI<br>NG TIME | RESPON-<br>SIBLE<br>PERSON                                                                        |
|----------------------------------------------------------------------------------------------------|----------------------------------------------------------------------------------------------------|--------------------------|---------------------|---------------------------------------------------------------------------------------------------|
|                                                                                                    | research<br>protocol.                                                                                                    |                          |                     |                                                                                                   |
| 2. Submit complete documentary requirements (Request letter, Accomplished Research Request Form, Research Brief, and research instruments) | Review of research     request with concerned     ODSUs     2.1. Review and assess     the submitted     documents in     consultation with the     concerned ODSUs          | None                     | 7 days              | Mr. Eric O.<br>Descartin<br>PDO II-<br>Researcher<br>Concerned<br>DSWD FO-<br>ODSUs               |
|                                                                                                    | 2.2. Receive the comments/inputs and recommendations from other offices. These shall be the basis for decision to approve/ disapprove the request.                           | None                     | 2 days              | Mr. Eric O.<br>Descartin<br>PDO II-<br>Researcher                                                 |
|                                                                                                    | 2.3. To recommend Approval? 2.3.1. Yes - Prepare a recommendation for approval using the Outline Memorandum of Recommendation on the Research Request for review and initial | None                     | 1 day               | Mr. Eric O. Descartin PDO II- Researcher  Ms. Aldie Mae A. Andoy Chief, PPD  Mr. Eval B. Makinano |

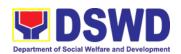

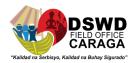

| CLIENT<br>STEPS | AGENCY ACTION                                                                                                    | FEES<br>TO<br>BE<br>PAID | PROCESSI<br>NG TIME | RESPON-<br>SIBLE<br>PERSON |
|-----------------|----------------------------------------------------------------------------------------------------|--------------------------|---------------------|----------------------------|
|                 | of the Division Chief. This shall include the consolidated recommenda- tions from the concerned ODSUs.  2.3.2. No - Communicate decision to the researcher and inform them of relevant revisions that are needed to be made. Two (2) days will be given to the researcher to officially respond, through a letter, if they will continue or terminate their request. If pursuing request, ask the researcher to re- submit the revised request based on DSWD's comments, then go back to step 2. Otherwise, request the researcher to fill up the Client Satisfaction |                          |                     | Head,<br>PDPS              |

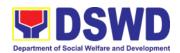

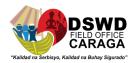

| CLIENT<br>STEPS | AGENCY ACTION                                                                                                    | FEES<br>TO<br>BE<br>PAID | PROCESSI<br>NG TIME | RESPON-<br>SIBLE<br>PERSON                                         |
|-----------------|----------------------------------------------------------------------------------------------------|--------------------------|---------------------|--------------------------------------------------------------------|
| ,               | online or paper-<br>based) and<br>proceed to step<br>3.                                                                                                    |                          |                     |                                                                    |
|                 | 1.1. Regional Director to<br>approve/disapprove<br>request based on<br>recommendations                                                                                                    | None                     | 1 day               | Ms. Mari-<br>Flor A.<br>Dollaga-<br>Libang<br>Regional<br>Director |
|                 | To approve?  1.1.1. Yes Inform researcher and endorse to the concerned ODSUs. Coordinate with the concerned office where the research request was endorsed and assist the researcher in matters in matters in matters related to conduct of datagathering activities, then request the researcher to fill up the Client Satisfaction Measurement Survey (either online of paperbased) and proceed to step 3. |                          |                     | Mr. Eric O<br>Descartin<br>PDO II-<br>Researcher                   |

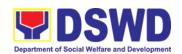

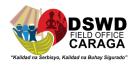

| CLIENT<br>STEPS                                                                     | AGENCY ACTION                                                                                 | FEES<br>TO<br>BE<br>PAID | PROCESSI<br>NG TIME                                                      | RESPON-<br>SIBLE<br>PERSON                        |
|-------------------------------------------------------------------------------------|-----------------------------------------------------------------------------------------------|--------------------------|--------------------------------------------------------------------------|---------------------------------------------------|
| 3. Accomp-<br>lish the<br>Client<br>Satisfac-<br>tion<br>Measure-<br>ment<br>Survey | Receive the accomplished Client Satisfaction Measurement Survey (either online of paperbased) | None                     | 15 minutes                                                               | Mr. Eric O.<br>Descartin<br>PDO II-<br>Researcher |
|                                                                                     | Total                                                                                         | None                     | 6 days and<br>15 minutes<br>or 15 days<br>and 15<br>minutes <sup>1</sup> |                                                   |

\_

<sup>&</sup>lt;sup>1</sup> The former, if the request would not undergo the research protocol, or the latter, if the request would undergo the research protocol

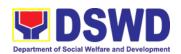

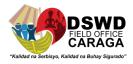

# 1. Obtaining Social Welfare and Development (SWD) Data and Information

The SWD data and information is provided to internal and external researchers who are requesting current and secondary SWD data and statistics from the Department. Request for SWD data and information need not go through the protocol and may be approved and provided by submitting a letter of request addressed to the head of the concerned office, bureau, service or unit. Secondary SWD data refers to data that has already been consolidated and/or published by DSWD and readily available as public document.

| Office or Division           | Policy and Plans Division (PPD) / Policy<br>Development and Planning Section (PDPS)                                                                                                    |
|------------------------------|----------------------------------------------------------------------------------------------------|
| Classification               | Simple                                                                                                    |
| Type of Transaction          | G2C - Government to Citizen<br>G2G - Government to Government                                                                                                    |
| Who may avail                | DSWD personnel conducting research for the purpose of pursuing higher academic education and external researchers such as students, academe, other government agencies including members of other branches of government, local and international organizations or research institutions and other independent researchers who are requesting current and secondary SWD data and statistics from the Department. |
| CHECKLIST OF<br>REQUIREMENTS | WHERE TO SECURE                                                                                                    |
| Request letter               | Requesting party                                                                                                    |

| CLIENT STEPS                                  | AGENCY ACTION                                                                                                    | FEES<br>TO<br>BE<br>PAID | PROCES<br>SING<br>TIME | RESPON-<br>SIBLE<br>PERSON                                                                                                    |
|-----------------------------------------------|----------------------------------------------------------------------------------------------------|--------------------------|------------------------|----------------------------------------------------------------------------------------------------|
| Submit the required document (request letter) | Receive and acknowledge request for SWD data      1.1. Receive the request letter then request the requesting party to login into the logbook and provide the requesting party with receiving copy of request, if walk-in client or print out | None                     | 15<br>minutes          | Administra- tive/TechniC al staff of the Office of the Regional Director/ Records and Archives Management Section/ PPD  Mr. Eric O. Descartin |

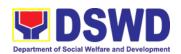

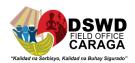

| CLIENT STEPS | AGENCY ACTION                                                                                                    | FEES<br>TO<br>BE<br>PAID | PROCES<br>SING<br>TIME | RESPON-<br>SIBLE<br>PERSON                                                                                                    |
|--------------|----------------------------------------------------------------------------------------------------|--------------------------|------------------------|----------------------------------------------------------------------------------------------------|
|              | the request letter<br>and acknowledge<br>receipt, if request is<br>received via email<br>1.2. Check the<br>completeness of<br>information in the<br>request (i.e.,<br>specific data,<br>scope, coverage,<br>and year) |                          |                        | PDO II-<br>Researcher                                                                                                    |
|              | 1.3. Encode the details<br>in the office's<br>tracking system for<br>incoming<br>documents                                                                                                    | None                     | 5 minutes              | Administra-<br>tive/Technic<br>al staff of the<br>Office of the<br>Regional<br>Director/<br>Records and<br>Archives<br>Management<br>Section/<br>PPD |
|              |                                                                                                    |                          |                        | Mr. Eric O.<br>Descartin<br>PDO II-<br>Researcher                                                                                                    |
|              | 1.4. Endorse to the PPD or PDPS Head for assignment and further instructions (if any) to the concerned technical staff                                                                                                | None                     | 5 minutes              | Administra-<br>tive/Technic<br>al staff of the<br>Office of the<br>Regional<br>Director/<br>Records and<br>Archives<br>Management                    |

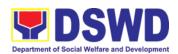

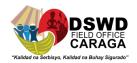

| CLIENT STEPS | AGENCY ACTION                                                                                                    | FEES<br>TO<br>BE<br>PAID | PROCES<br>SING<br>TIME                                     | RESPON-<br>SIBLE<br>PERSON                                           |
|--------------|----------------------------------------------------------------------------------------------------|--------------------------|------------------------------------------------------------|----------------------------------------------------------------------|
|              |                                                                                                    |                          |                                                            | Section/<br>PPD<br>Mr. Eric O.<br>Descartin<br>PDO II-<br>Researcher |
|              | 1.5. Assign data request<br>to concerned<br>technical staff                                                               | None                     | 5 minutes                                                  | Ms. Aldie<br>Mae A.<br>Andov<br>Chief, PPD                           |
|              |                                                                                                    |                          |                                                            | Mr. Eval B.<br>Makinano<br>Head, PDPS                                |
|              | 1.6. Assess the data request if the data/information are available within the office                                      | None                     | 10<br>minutes                                              | Mr. Eric O.<br>Descartin<br>PDO II-<br>Researcher                    |
|              | Data available within DSWD?                                                                                               |                          |                                                            |                                                                      |
|              | 1.6.1. Yes, within PDPS - Prepare the requested data/ information then proceed to step 1.7                                | None                     | Single<br>data: 1-3<br>hours<br>Multiple<br>data: 1<br>day | Mr. Eric O.<br>Descartin<br>PDO II-<br>Researcher                    |
|              | 1.6.2. Yes, within other ODSUs - Endorse the request to the concerned ODSU using the Endorsement of Research and SWD Data | None                     | 30<br>minutes                                              | Mr. Eric O.<br>Descartin<br>PDO II-<br>Researcher                    |

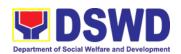

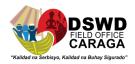

| CLIENT STEPS | AGENCY ACTION                                                                                                    | FEES<br>TO<br>BE<br>PAID | PROCES<br>SING<br>TIME | RESPON-<br>SIBLE<br>PERSON                                                          |
|--------------|----------------------------------------------------------------------------------------------------|--------------------------|------------------------|-------------------------------------------------------------------------------------|
|              | then requesting party to fill up the Client Satisfaction Measurement Survey (either online or paperbased) and proceed to step 2.  1.6.3. No - Inform the requesting party of other sources of data then request the requesting party to fill up the Client Satisfaction Measurement Survey (either online or paperbased) and proceed to step 2. |                          |                        |                                                                                     |
|              | 1.7. Prepare response<br>letter with the<br>requested data for<br>submission to the<br>Division/Section<br>Chief for review,<br>approval, and initial                                                                                                    | None                     | 30<br>minutes          | Mr. Eric O.<br>Descartin<br>PDO II-<br>Researcher                                   |
|              | Review, approve, and endorse response letter with the requested data to the Regional Director for                                                                                                    | None                     | 20<br>minutes          | Ms. Aldie<br>Mae A.<br>Andoy<br>Chief, PPD<br>Mr. Eval B.<br>Makinano<br>Head, PDPS |

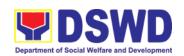

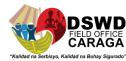

| CLIENT STEPS                                                            | AGENCY ACTION                                                                                                    | FEES<br>TO<br>BE<br>PAID | PROCES<br>SING<br>TIME                                                                 | RESPON-<br>SIBLE<br>PERSON                                         |
|-------------------------------------------------------------------------|----------------------------------------------------------------------------------------------------|--------------------------|----------------------------------------------------------------------------------------|--------------------------------------------------------------------|
|                                                                         | approval and signature                                                                                                    |                          |                                                                                        |                                                                    |
|                                                                         | 1.9. Approve and sign<br>the response letter<br>with the requested<br>data                                                                                                    | None                     | 4 hours                                                                                | Ms. Mari-<br>Flor A.<br>Dollaga-<br>Libang<br>Regional<br>Director |
|                                                                         | 1.10. Send the signed/approved response letter with the requested data to the requesting party then request the requesting party to fill up the Client Satisfaction Measurement Survey (either online or paperbased) and proceed to step 2. | None                     | 30<br>minutes                                                                          | Mr. Eric O.<br>Descartin<br>PDO II-<br>Researcher                  |
| Accomplish     the Client     Satisfaction     Measure-     ment Survey | Receive the accomplished Client Satisfaction     Measurement Survey (either online or paperbased)                                                                                                    | None                     | 10<br>minutes                                                                          | Mr. Eric O.<br>Descartin<br>PDO II-<br>Researcher                  |
|                                                                         | Total                                                                                                    | None                     | 1 day, 1<br>hour, 10<br>minutes<br>or 1 day,<br>6 hours,<br>40<br>minutes <sup>2</sup> |                                                                    |

ş

<sup>&</sup>lt;sup>2</sup> The former, if the request is for single data, or the latter, if request is for multiple data

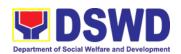

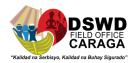

| FEED                                  | BACK AND COMPLAINTS MECHANISM                                                                                                    |
|---------------------------------------|----------------------------------------------------------------------------------------------------|
| How to send<br>feedback               | Researchers/Requesting parties are requested to accomplish<br>the Client Satisfaction Measurement Survey to be provided by<br>PDPS to monitor the implementation of the research protocol.<br>The feedback form shall be accomplished after the processing<br>of the request.                                                                               |
| How feedbacks are processed           | Feedbacks are monitored and consolidated by the assigned PDPS Technical Staff. Responses are analyzed and will form part of the Client Satisfaction Measurement Report. The recommendations from the researchers/requesting parties are considered to improve service delivery.                                                                             |
| How to file a complaint               | Feedback/remarks, including complaints, may be indicated in the Client Satisfaction Measurement Survey and will be coursed through the assigned technical staff's email for appropriate response/action.  In case of an appeal, the researcher/requesting party may file a written appeal within 10 working days from receipt of the notice of disapproval. |
| How complaints are processed          | PDPS Technical Staff to receive the appeal and endorse recommendation with the PPD/PDPS Head's initials to the Regional Director. An official response letter will be communicated to the researcher/requesting party informing of the decision.                                                                                                    |
| Contact information of CCB, PCC, ARTA | Anti-Red Tape Authority (ARTA)  complaints@arta.gov.ph 8-478-5093 1-ARTA (2782)  Presidential Complaint Center (PCC)  pcc@malacananq.gov.ph 8888  Contact Center ng bayan (CCB)  email@contactcenterngbayan.gov.ph 0908-881-6565 (SMS)                                                                                                    |
|                                       | 165 56 (call)  https://facebook.com/civilservicegovph/ (Facebook)  https://contactcenternqbayan.gov.ph/ (Web)                                                                                                    |

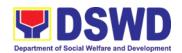

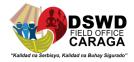

## LIST OF OFFICES

| OFFICE                            | ADDRESS                          | CONTACT INFORMATION        |
|-----------------------------------|----------------------------------|----------------------------|
| Policy and Plans Division         | DSWD Field Office                | Tel No.: (085) 303-8620    |
| - Policy Development and          | Caraga, R. Palma Street,         | Email:                     |
| Planning Section - (PPD-<br>PDPS) | Butuan City, Philippines<br>8600 | research.focrg@dswd.gov.ph |

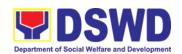

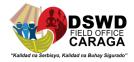

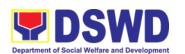

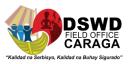

## ISSUANCE OF NATIONAL SOLICITATION PERMIT/ CERTIFICATE AUTHORITY TO CONDUCT FUND RAISING CAMPAIGN TO PERSON, CORPORATION, ORGANIZATION OR ASSOCIATION IN NORMAL SITUATION

The process of assessing the applicant person/individual, corporation, organization or association eligibility to conduct fund raising campaign.

|                           |                                                                                                    | DAWD ELLI AM                                                                                                    |  |  |
|---------------------------|----------------------------------------------------------------------------------------------------|----------------------------------------------------------------------------------------------------|--|--|
| Office or Division:       | Standards Section – DSWD Field Office Standards Compliance and Monitoring Division (SCMD)                                                                                                    |                                                                                                    |  |  |
| Classification:           | Highly Technical                                                                                                    |                                                                                                    |  |  |
| Type of Transaction:      | Government to C     Government to G                                                                                                    |                                                                                                    |  |  |
| Who may avail:            | All eligible person/individual, groups whether organized or unorganized, Corporations whether profit or non-profit, Organizations or Agencies, Associations including Civil Society Organizations (CSOs), Registered, Licensed and/or Accredited SWDAs including Social Welfare Arms of religious Organizations desiring to solicit funds for charitable and public welfare purposes in more than one (1) region. |                                                                                                    |  |  |
| CHECKLIST OF REC          | QUIREMENTS                                                                                                    | WHERE TO SECURE                                                                                                    |  |  |
| A. For Individuals, Corpo |                                                                                                    | or Association desiring to solicit funds for                                                                                                    |  |  |
| Duly Accomplished Applic  | ation Form                                                                                                    | <ul> <li>DSWD Central Office - Standards Bureau (SB)         IBP Road, Constitution Hills, Batasan Pambansa Complex, Quezon City     </li> <li>DSWD Field Office - Standards         Section-Caraga Region         https://www.dswd.gov.ph/issuances/M</li></ul> |  |  |

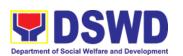

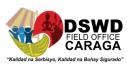

| Certified True Copy (CTC) of Certificate of Registration which has jurisdiction to regulate the endorsing SWDA, and Articles of Incorporation and By-Laws, if new application *Not applicable to Government Agencies and SWDAs with Valid RLA                                                                                                    | <ul> <li>Securities Exchange Commission (SEC) - Company Registration and Monitoring Department Secretariat Building, PICC Complex, Roxas Boulevard, Pasay City, 1307</li> <li>Any SEC Extension Office (Baguio City, Tarlac City, Legazpi City, Cebu City, Iloilo City, Cagayan De Oro City, Davao City, Zamboanga City)</li> </ul> |
|----------------------------------------------------------------------------------------------------|----------------------------------------------------------------------------------------------------|
| 3. Updated Certificate of Good Standing, or Updated Certificate of Corporate Filing/Accomplished General Information Sheet (GIS) from SEC or any government regulatory agencies that has jurisdiction to regulate the applicant organization or agency. *Not applicable to Government Agencies and SWDAs with Valid RLA.                                                                                                    | Monitoring Department Secretariat Building, PICC Complex, Roxas                                                                                                    |
| <ol> <li>Project Proposal on the intended public solicitation approved by the Head of Agency including the work and financial plan (WFP) of the intended activity indicating details of the methodology to be used.</li> <li>Updated Profile of the Governing Board or its equivalent in the corporation, certified by the Corporate Secretary or any equivalent officer. *Not applicable to Government Agencies and SWDAs with Valid RLA.</li> </ol> | Cs/MC_2021-005.pdf  Annex 5 - DSWD-SB-PSF-003: Project Proposal                                                                                                    |
| Notarized Written Agreement or any similar document signifying the intended beneficiary/ ies concurrence as recipient of the fundraising activities.  For children beneficiaries, only the parent/s of the child/children or maternal/paternal relative/s may sign the document in behalf of the child.                                                                                                    | intended beneficiary/recipients or its head/authorized representative                                                                                                    |
| <ol> <li>Endorsement or Certification from Licensed<br/>and Accredited SWDA allowing an individual<br/>to solicit funds under their name or<br/>responsibility.</li> </ol>                                                                                                    | <ul> <li>From the Licensed and Accredited<br/>SWDA that allowed the applicant to<br/>solicit funds under their name or<br/>responsibility</li> </ul>                                                                                                    |

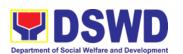

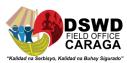

| 8. Endorsement or Certification from any but not limited to the following agencies that allow/s applicant to undertake solicitation activities in their agency's jurisdiction, as applicable:  8.1. Director of Private Schools 8.2. Schools Superintendent of Public School 8.3. Head or authorized representative of National Government Agencies (NGAs) 8.4. Head or authorized representative of Local Government Unit (LGU) 8.5. Bishop/Parish Priest/Minister or Head of Sect or Denomination 8.6 Others | from the agency that allows applicant to<br>undertake solicitation activities in their<br>jurisdiction                                                            |
|----------------------------------------------------------------------------------------------------|----------------------------------------------------------------------------------------------------|
| Medical Certificate/Abstract and/or     Treatment Protocol certified by the attending                                                                                                    | From the attending physician or<br>Hospital Records Section                                                                                                    |
| physician or by an Hospital Records Section  10. Duly signed Social Case Study Report and endorsement from the Local Social Welfare and Development Office (LSWDO)                                                                                                    | From the Local Social Welfare and Development Officer who has jurisdiction on the area of the applicant                                                           |
| 11. Signed Memorandum of Agreement (MOA) between the DSWD and the C/MSWDO of the concerned LGU stating therein their commitment to monitor the applicant's solicitation activities and to submit post-reportorial requirements to the issuing DSWD Office.                                                                                                    | From the concerned DSWD Office<br>and/or the C/MSWDO of the concerned<br>LGU                                                                                      |
| Approved and notarized board resolution or other written authorization for the solicitation activity which shall ensure strict compliance to the standard ratio of funds utilization (Annex 20) or Pledge of Commitment for Individuals (Annex 11)                                                                                                    | https://www.dswd.gov.ph/issuances/M<br>Cs/MC_2021-005.pdf  Annex 10 - DSWD-SB-PSF-008: Board<br>Resolution<br>Annex 11 - DSWD-SB-PSF-009:<br>Pledge of Commitment |
| Fund Utilization Report (Annex 12) of proceeds and expenditures                                                                                                    | https://www.dswd.gov.ph/issuances/M<br>Cs/MC_2021-005.pdf  Annex 12 - DSWD-SB-PSF-010: Fund<br>Utilization Report                                                 |
| 14. Official Receipt as proof of payment of processing fee issued by the concerned DSWD CO-FO Finance Management Service./Unit (FMS/U)                                                                                                    | From the Applicant as issued by the concerned Field Office                                                                                                    |

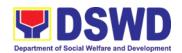

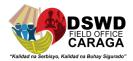

- 15. Certification from the Barangay, City or Municipality from where the applicant Person, Corporation, Organization or Association is based, is not in any way connected, engaged or involved in any activity/action against the government per Anti-Terrorism Act of 2020.
- Concerned LGU where the applicant is based.

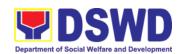

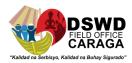

**Note to Applicant**: The acceptance of application documents does not imply that the application is already approved. The applicant must satisfy the assessment indicators based on DSWD Memorandum Circular No. 05 Series of 2021.

| CLIENT STEPS                                                                        | AGENCY ACTIONS                                                                                                    | FEES TO<br>BE PAID | PROCESSING<br>TIME | PERSON<br>RESPONSIBLE                                                                                               |
|-------------------------------------------------------------------------------------|----------------------------------------------------------------------------------------------------|--------------------|--------------------|----------------------------------------------------------------------------------------------------|
| STEP 1: Secure application form thru the DSWD Website or from the DSWD Field Office |                                                                                                    | None               | *5 minutes         | Jolibee B. Dagani,<br>AA III-Standards<br>Section<br>Vanissa S.<br>Sumampong,<br>Admin Aide I-<br>Standards Section |
| STEP 2: Payment of Processing Fee                                                   | Receive payment for<br>the required processing<br>fee and issue official<br>receipt (OR)                                                                                                    | ₱1,000.00          | *10 minutes        | Ma. Genette Marban, AO V  Cash Division Finance Service Unit -  DSWD Field Office                                   |
| STEP 3: Submit/file application documents                                           | If Complete and Compliant:  1.1. Receive the documentary requirements and provide the organization an acknowledgement receipt and log the receipt of application documents into the Document Tracking System.  If found incomplete or non-compliant,  1.1 Communicate with the applicant citing reason/s for non- |                    | *15 minutes        | Nikki A. Alfante,<br>SWO I -<br>Standards Section<br>DSWD<br>Field Office<br>Caraga                                 |
| CLIENT STEPS                                                                        | AGENCY ACTIONS                                                                                                    | FEES TO<br>BE PAID | PROCESSING<br>TIME | PERSON<br>RESPONSIBLE                                                                                               |

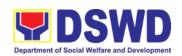

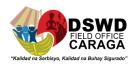

| processing<br>denial.                                                                                                   | and                                    |      |        | Nikki A. Alfante,<br>SWO I -                 |
|----------------------------------------------------------------------------------------------------|----------------------------------------|------|--------|----------------------------------------------|
| documents submitted accompanied letter pr technical assis and a check requirements applicant Organization's compliance. | roviding<br>stance<br>cklist of<br>for | None | 3 days | Standards<br>Section<br>DSWD<br>Field Office |

**Note:** Application documents received after 3:00 PM shall be considered as a next working day transaction.

| e                                                                                                    |                                                                                                    |                                                                                                    | Nikki A. Alfante,                                                                                                    |
|----------------------------------------------------------------------------------------------------|----------------------------------------------------------------------------------------------------|----------------------------------------------------------------------------------------------------|----------------------------------------------------------------------------------------------------|
| 1.1 Endorse complete                                                                                     | None                                                                                                    | 7 days                                                                                                    | SWO I -<br>Standards Section                                                                                                    |
| including copy of official receipt representing payment of processing fee together with the              |                                                                                                    |                                                                                                    |                                                                                                    |
| 1.2 Review and validate                                                                                  | None                                                                                                    | 2 days 6                                                                                                    | Technical Staff –                                                                                                    |
|                                                                                                    |                                                                                                    | Hours and 30                                                                                                    | Standards                                                                                                    |
| for compliance to requirements, prepare Permit/Certificate of Authority to Conduct National Fund Raising |                                                                                                    | minutes                                                                                                    | Compliance and<br>Monitoring<br>Division (SCMD),<br>Division Chief<br>Bureau Director -                                                                                                    |
|                                                                                                    |                                                                                                    |                                                                                                    | Standards<br>Bureau                                                                                                    |
|                                                                                                    | l                                                                                                    |                                                                                                    | DSWD Centra<br>Office                                                                                                    |
|                                                                                                    | application documents including copy of official receipt representing payment of processing fee together with the assessment report to the Standards Bureau – DSWD Central Office  1.2 Review and validate application documents for compliance to requirements, prepare Permit/Certificate of Authority to Conduct National Fund Raising Campaign and endorse the same to the Undersecretary concerned for recommending her | application documents including copy of official receipt representing payment of processing fee together with the assessment report to the Standards Bureau – DSWD Central Office  1.2 Review and validate application documents for compliance to requirements, prepare Permit/Certificate of Authority to Conduct National Fund Raising Campaign and endorse the same to the Undersecretary concerned for recommending her | application documents including copy of official receipt representing payment of processing fee together with the assessment report to the Standards Bureau – DSWD Central Office  1.2 Review and validate application documents for compliance to requirements, prepare Permit/Certificate of Authority to Conduct National Fund Raising Campaign and endorse the same to the Undersecretary concerned for recommending her |

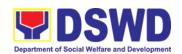

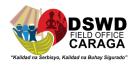

| CLIENT STEPS | AGENCY ACTIONS                                                                                                    | FEES TO<br>BE PAID | PROCESSING<br>TIME | PERSON<br>RESPONSIBLE  |
|--------------|----------------------------------------------------------------------------------------------------|--------------------|--------------------|------------------------|
|              | 1.3 Endorse application documents and Permit/Certificate of Authority to Conduct National Fund Raising Campaign to the office of the Undersecretary with recommendation for approval and signing of Permit/Certificate of Authority to Conduct National Fund Raising Campaign | None               | 1 day              | Assistant<br>Secretary |
|              | Note: If disapproved, return to the Standards Bureau and provide reason for disapproval                                                                                                    |                    |                    |                        |
|              | 1.4 Endorse application documents and Permit/Certificate of Authority to Conduct National Fund Raising Campaign to the office of the Secretary with recommendation for approval and signing of Permit/Certificate of Authority to Conduct National Fund Raising Campaign      | None               | 1 day              | Undersecretary         |
|              | Note: If disapproved, return to the Standards Bureau and provide reason for disapproval                                                                                                    |                    |                    |                        |

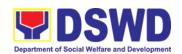

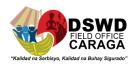

| CLIENT STEPS               | AGENCY ACTIONS                                                                                                    | FEES TO<br>BE PAID | PROCESSING<br>TIME    | PERSON<br>RESPONSIBLE                                                                                                    |
|----------------------------|----------------------------------------------------------------------------------------------------|--------------------|-----------------------|----------------------------------------------------------------------------------------------------|
|                            | 1.5 Approval and signing of Permit/Certificate of Authority to Conduct National Fund Raising Campaign by the Secretary or his/her authorized representative.  Note: If disapproved, return to the Standards Bureau and provide reason for disapproval             | None               | 2 days                | DSWD Secretary<br>or Authorized<br>Representative                                                                                              |
|                            | If disapproved to requirements:  1.1 Call the attention of the concerned DSWD Field Office and communicate citing reason/s for non-processing and denial.  1.2 Provides the necessary technical assistance to rectify the gap and/or submit lacking requirements. | None               | 3 days                | Technical Staff – Standards Compliance and Monitoring Division (SCMD), Division Chief, Bureau Director - Standards Bureau  DSWD Central Office |
| STEP 5: Issuance of Permit | 1.1 Notify the Applicant Organization on the approved National Fundraising Campaign Authority/Permit through Conforme Letter  1.2 Issues the National Fundraising Campaign                                                                                        |                    | 1 Hour and 30 minutes | Focal Person – Standards Compliance and Monitoring Division (SCMD), Division Chief, Bureau Director - Standards Bureau                         |

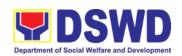

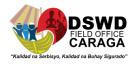

| CLIENT STEPS                  | AGENCY ACTIONS                                                                                                    | FEES TO<br>BE PAID | PROCESSING<br>TIME    | PERSON<br>RESPONSIBLE                                                                                                    |
|-------------------------------|----------------------------------------------------------------------------------------------------|--------------------|-----------------------|----------------------------------------------------------------------------------------------------|
|                               | 1.5 Approval and signing of Permit/Certificate of Authority to Conduct National Fund Raising Campaign by the Secretary or his/her authorized representative.  Note: If disapproved, return to the Standards Bureau and provide reason for disapproval             | None               | 2 days                | DSWD Secretary<br>or Authorized<br>Representative                                                                                             |
|                               | If disapproved to requirements:  1.1 Call the attention of the concerned DSWD Field Office and communicate citing reason/s for non-processing and denial.  1.2 Provides the necessary technical assistance to rectify the gap and/or submit lacking requirements. |                    | 3 days                | Technical Staff – Standards Compliance and Monitoring Division (SCMD), Division Chief, Bureau Director - Standards Bureau DSWD Central Office |
| STEP 5:<br>Issuance of Permit | 1.1 Notify the Applicant Organization on the approved National Fundraising Campaign Authority/Permit through Conforme Letter  1.2 Issues the National Fundraising Campaign                                                                                        |                    | 1 Hour and 30 minutes | Focal Person – Standards Compliance and Monitoring Division (SCMD), Division Chief, Bureau Director - Standards Bureau                        |

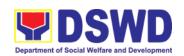

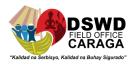

| CLIENT STEPS | AGENCY ACTIONS                                                                                                    | FEES TO<br>BE PAID | PROCESSING<br>TIME | PERSON<br>RESPONSIBLE  |
|--------------|----------------------------------------------------------------------------------------------------|--------------------|--------------------|------------------------|
|              | Authority/Permit or the Denial Letter                                                                                                    |                    |                    | DSWD Central<br>Office |
|              | 1.3 Notify DSWD Field Office concern for monitoring and validate the conduct of solicitation activities of applicants to determine whether solicitation activity is in accordance with the issued permit. |                    |                    |                        |
|              | TOTAL Complete and                                                                                                    | ₱1,000.00          | 14 working         |                        |
|              | Compliant:                                                                                                    |                    | days               |                        |
|              | Complete but Non-                                                                                                    |                    |                    |                        |
|              | Compliant and/or<br>Incomplete Submission:                                                                                                    | ₱1,000.00          | Three (3) days     |                        |
|              | Incomplete Submission:                                                                                                    | None               | 30 minutes         |                        |

<sup>\*</sup>The number of minutes shall be included on the total 14 working days.

\*\* This does not include the travel time of documents from the DSWD Field Office to the Central Office, and vice versa.

| FEEDBACK AND COMPLAINTS MECHANISM |                                                                                                    |  |  |  |
|-----------------------------------|----------------------------------------------------------------------------------------------------|--|--|--|
| How to send feedback              | Concerned citizen/concerned agencies send letter/email to the concerned Field Office (FO)     DSWD - Field Office send memo/email to Standards Bureau                                                                                                    |  |  |  |
|                                   | Boyrb Triol Cines contained and the contained and the contained an |  |  |  |
| How feedbacks are processed       | FO send reply to the concerned citizen/ agencies within three (3) days upon receipt of the feedback                                                                                                    |  |  |  |
|                                   | Standards Bureau shall send reply letter/memo to<br>the concerned Field Office/concerned citizen within three (3)<br>days upon receipt of the feedback                                                                                                    |  |  |  |
| How to file a complaint           | Complaints can be filed thru sending a letter or email to concerned DSWD FO or SB. The name of person being complained and the circumstances of the complaint state be included in the information.                                                                                                    |  |  |  |

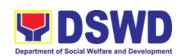

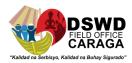

| FEEDBACK AND COMPLAINTS MECHANISM                                                                                    |                                                                                                    |  |  |  |
|----------------------------------------------------------------------------------------------------|----------------------------------------------------------------------------------------------------|--|--|--|
| How complaints are processed                                                                                         | The concerned Office will conduct a case conference/meeting to discuss the issue/concern. If necessary, to set a meeting with the complainant and discuss the concern.                                                                                                    |  |  |  |
|                                                                                                    | <ul> <li>Internal investigation shall be conducted, then provide recommendation and officially send reply letter/memo to the concerned citizen/agencies/FO.</li> <li>The timelines on the processing of complaints/grievances shall be according to the DSWD Grievance Mechanism Guidelines.</li> </ul> |  |  |  |
| Contact information of: ARTA, PCC, CCB                                                                               |                                                                                                    |  |  |  |
|                                                                                                    | Presidential Complaint Center (PCC)  pcc@malacanang.gov.ph 8888                                                                                                    |  |  |  |
| Contact Center ng Bayan (CCB)  email@contactcenterngbayan.gov.ph  before CSC (Civil Service Commission)- 0908-881-68 |                                                                                                    |  |  |  |

**SOLICITATION ISSUANCE** OF REGIONAL **TEMPORARY AUTHORITY** TO CONDUCT **FUND** RAISING PERMIT/CERTIFICATE **ORGANIZATION** PERSON, CORPORATION. OR **CAMPAIGN** TO ASSOCIATION DURING STATE OF EMERGENCY/CALAMITY

The process of assessing the applicant person, groups, corporation, organization or association's eligibility for Solicitation Permit to conduct Regional Fund Raising Campaign during State of Emergency/Calamity

| Office or Division:  | Standards Section – DSWD Field Office                                                                                                    |  |  |
|----------------------|----------------------------------------------------------------------------------------------------|--|--|
| Classification:      | Complex Transaction                                                                                                    |  |  |
| Type of Transaction: | Government to Client (G2C)                                                                                                    |  |  |
| Who may avail:       | Person/s, group/s, corporations whether profit or non-profit, organizations or associations desiring to solicit or receive contributions for charitable, social and public welfare purposes |  |  |
| CHECKLIST OF REQUIRE | MENTS WHERE TO SECURE                                                                                                    |  |  |

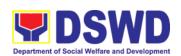

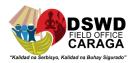

| One (1) Duly Accomplished     Application Form signed by the     Agency Head or his/her authorized     representative                                                                                             | Standards Section-DSWD Field Office Caraga      https://www.dswd.gov.ph/downloads-forms-downloads-public solicitation forms/ or;      https://www.dswd.gov.ph/issuances/MCs/MC 2021-005.pdf  Annex 1 - DSWD-SB-PSF-001: Application Form |
|----------------------------------------------------------------------------------------------------|----------------------------------------------------------------------------------------------------|
| Project Proposal including the Work<br>and Financial Plan (WFP) for the<br>intended public solicitation,<br>approved by the Head of Agency                                                                        | https://www.dswd.gov.ph/downloads-forms-<br>downloads-public solicitation forms/ or;      https://www.dswd.gov.ph/issuances/MCs/MC 2021-<br>005.pdf  Annex 5 - DSWD-SB-PSF-003: Project Proposal                                         |
| Undertaking to comply with the remaining requirements during the validity of the issued solicitation permit                                                                                                    | https://www.dswd.gov.ph/downloads-forms-<br>downloads-public solicitation forms/ or;      https://www.dswd.gov.ph/issuances/MCs/MC 2021 005.pdf  Annex 7 - DSWD-SB-PSF-006: Undertaking                                                  |
| Fund Utilization Report for those applying for renewal of their solicitation permit (Annex 12).                                                                                                    | <ul> <li>https://www.dswd.gov.ph/downloads-forms-downloads-public solicitation forms/ or;</li> <li>https://www.dswd.gov.ph/issuances/MCs/MC 2021 005.pdf</li> <li>Annex 12 - DSWD-SB-PSF-011: Fund Utilization Report</li> </ul>         |
| Additional Requirements for Persons      a. Two valid government issued Identification Cards     b. Barangay Certification attesting to the applicants integrity and capability to launch a fund raising activity | Applicant                                                                                                    |

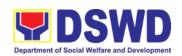

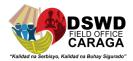

| 6. | Official Receipt as proof of payment of processing fee issued by the concerned DSWD CO-FO Finance Management Unit (FMU) Applicant                                                                                                    | Applicant                                                                                                    |
|----|----------------------------------------------------------------------------------------------------|----------------------------------------------------------------------------------------------------|
| 7. | Certification from the Barangay, City or Municipality from where the applicant Person, Corporation, Organization or Association is based, is not in any way connected, engaged or involved in any activity/action against the government per Anti-Terrorism Act of 2020. | Concerned LGU where the applicant is based.                                                                                                    |
| B. | For Person/s representing an unor                                                                                                    | ganized/unregistered group                                                                                                    |
| 1. | One (1) Duly Accomplished Application Form signed by the applicant person or head of agency or his/her authorized representative                                                                                                    | Standards Section (SS) of the concerned DSWD Field Office  https://www.dswd.gov.ph/downloads-forms-downloads-public solicitation forms/ or;  https://www.dswd.gov.ph/issuances/MCs/MC 2021-005.pdf  Annex 2 - DSWD-SB-PSF-001: Application Form |
| 2. | Project Proposal including the Work<br>and Financial Plan (WFP) for the<br>intended public solicitation,<br>approved by the Head of Agency                                                                                                    | https://www.dswd.gov.ph/downloads-forms-<br>downloads-public solicitation forms/ or;      https://www.dswd.gov.ph/issuances/MCs/MC 2021-<br>005.pdf  Annex 5 - DSWD-SB-PSF-003: Project Proposal                                                |
| 3. | Undertaking to comply with the remaining requirements during the validity of the issued solicitation permit                                                                                                    | <ul> <li>https://www.dswd.gov.ph/downloads-forms-downloads-public solicitation forms/ or;</li> <li>https://www.dswd.gov.ph/issuances/MCs/MC 2021-005.pdf</li> <li>Annex 7 - DSWD-SB-PSF-006: Undertaking</li> </ul>                             |

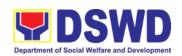

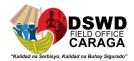

| 4. | Additional Requirements for Persons representing an informal/unorganized group                                                                                                    | Applicant                                                                                                    |
|----|----------------------------------------------------------------------------------------------------|----------------------------------------------------------------------------------------------------|
|    | <ul> <li>a. Two valid government issued Identification Cards</li> <li>b. Barangay Certification attesting to the applicant's integrity and capability to launch a fund raising activity</li> </ul> |                                                                                                    |
|    | c. Endorsement Letter from the group the person is representing with                                                                                                    |                                                                                                    |
| 5. | Official Receipt as proof of payment of processing fee issued by the concerned DSWD CO-FO Finance Management Unit (FMU)                                                                            | Applicant                                                                                                    |
| 6. | Fund Utilization Report for those applying for renewal of their solicitation permit (Annex 12).                                                                                                    | https://www.dswd.gov.ph/downloads-forms-downloads-public solicitation forms/ or; <a href="https://www.dswd.gov.ph/issuances/MCs/MC 2021-005.pdf">https://www.dswd.gov.ph/issuances/MCs/MC 2021-005.pdf</a> Annex 12 - DSWD-SB-PSF-010: Fund Utilization |
| 7. | Certification from the Barangay, City                                                                                                    | Report     Concerned LGU where the applicant is based.                                                                                                    |
|    | or Municipality from where the applicant Person, Corporation, Organization or Association is based, is not in any way connected, engaged or involved in any activity/action against the            |                                                                                                    |
|    | government per Anti-Terrorism Act of 2020.                                                                                                    |                                                                                                    |
|    | For Corporations, Organizati<br>Organizations                                                                                                    | ons or Associations including SWDAs and Religious                                                                                                    |
| 1. | One (1) Duly Accomplished<br>Application Form signed by the<br>Agency Head or his/her authorized                                                                                                   |                                                                                                    |
|    | representative                                                                                                    | https://www.dswd.gov.ph/downloads-forms-<br>downloads-public solicitation forms/ or;                                                                                                    |
|    |                                                                                                    | https://www.dswd.gov.ph/issuances/MCs/MC 2021-<br>005.pdf                                                                                                    |

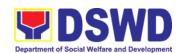

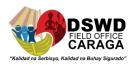

|                                                                                                    | Annex 2 - DSWD-SB-PSF-001: Application Form                                                                                                    |
|----------------------------------------------------------------------------------------------------|----------------------------------------------------------------------------------------------------|
| Project Proposal including the Work<br>and Financial Plan (WFP) for the<br>intended public solicitation,<br>approved by the Head of Agency | https://www.dswd.gov.ph/downloads-forms-<br>downloads-public solicitation forms/ or;      https://www.dswd.gov.ph/issuances/MCs/MC 2021-<br>005.pdf  Annex 5 - DSWD-SB-PSF-003: Project Proposal            |
| Undertaking to comply with the remaining requirements during the validity of the issued solicitation permit                                | https://www.dswd.gov.ph/downloads-forms-downloads-public solicitation forms/ or;      https://www.dswd.gov.ph/issuances/MCs/MC 2021-005.pdf  Annex 7 - DSWD-SB-PSF-006: Undertaking                         |
| Fund Utilization Report of proceeds and expenditures.                                                                                      | https://www.dswd.gov.ph/downloads-forms-<br>downloads-public solicitation forms/ or;      https://www.dswd.gov.ph/issuances/MCs/MC 2021-<br>005.pdf  Annex 12 - DSWD-SB-PSF-010: Fund Utilization<br>Report |
| Official Receipt as proof of payment<br>of processing fee issued by the<br>concerned DSWD CO-FO Finance<br>Management Service/Unit (FMS/U) | Applicant                                                                                                    |

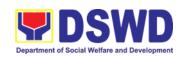

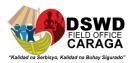

| <ol> <li>Sample of additional specific<br/>requirements for each methodology<br/>to be used, such as:</li> </ol>                                                                                                    | Applicant                                                                                                    |
|----------------------------------------------------------------------------------------------------|----------------------------------------------------------------------------------------------------|
| a. Ticket, Ballots, Cards and similar forms b. Donation Boxes, Coin Banks and other similar forms c. Benefits show such as fashion show, concert and similar activities d. Photo or Painting Exhibits and similar activities e. Written request such as envelops, letters of appeal, greeting cards and similar forms f. Text message, e-mail, online post and other types of solicitation using electronic devices g. Mass media campaign through radio, television, cinema, magazines, newspapers, billboards and other similar forms h. Sport activities for a cause such as fun run, marathon, cycling and similar activities i. Rummage sale, garage sale, sale |                                                                                                    |
| of goods and other similar forms                                                                                                    |                                                                                                    |
| 7. Certification from the Barangay, City or Municipality from where the applicant Person, Corporation, Organization or Association is based, is not in any way connected, engaged or involved in any activity/action against the government per Anti-Terrorism Act of 2020.                                                                                                    |                                                                                                    |
| D. For Regional Offices of Governmen                                                                                                    | nt Agencies (GAs), government owned and controlled Government Units (LGUs) desiring to solicit funds                                                                                        |
| One (1) Duly Accomplished Application Form signed by the Agency Head or his/her authorized representative                                                                                                    | Standards Section-DSWD Field Office Caraga      https://www.dswd.gov.ph/downloads-forms-downloads-public solicitation forms/ or;      https://www.dswd.gov.ph/issuances/MCs/MC 2021-005.pdf |

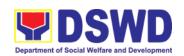

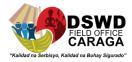

|    |                                                                                                    | Annex 2 - DSWD-SB-PSF-001: Application Form                                                                                                    |
|----|----------------------------------------------------------------------------------------------------|----------------------------------------------------------------------------------------------------|
| 2. | Project Proposal including the Work<br>and Financial Plan (WFP) for the<br>intended public solicitation,<br>approved by the Head of Agency | https://www.dswd.gov.ph/downloads-forms-<br>downloads-public solicitation forms/ or;      https://www.dswd.gov.ph/issuances/MCs/MC 2021-<br>005.pdf  Annex 5 - DSWD-SB-PSF-003: Project Proposal                                                      |
| 3. | Undertaking to comply with the remaining requirements during the validity of the issued solicitation permit                                | https://www.dswd.gov.ph/downloads-forms-<br>downloads-public solicitation forms/ or; <a href="https://www.dswd.gov.ph/issuances/MCs/MC_2021-005.pdf">https://www.dswd.gov.ph/issuances/MCs/MC_2021-005.pdf</a> Annex 7 - DSWD-SB-PSF-006: Undertaking |
| 4. | Official Receipt as proof of payment<br>of processing fee issued by the<br>concerned DSWD CO-FO Finance<br>Management Unit (FMU)           | Applicant                                                                                                    |
| 5. | Fund Utilization Report for those applying for renewal of their solicitation permit (Annex 12).                                            | https://www.dswd.gov.ph/downloads-forms-<br>downloads-public solicitation forms/ or;      https://www.dswd.gov.ph/issuances/MCs/MC 2021-<br>005.pdf  Annex 12 - DSWD-SB-PSF-011: Fund Utilization<br>Report                                           |

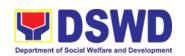

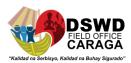

| <ol><li>Sample of additional specific<br/>requirements for each methodology</li></ol> | Applicant |
|---------------------------------------------------------------------------------------|-----------|
| to be used, such as:                                                                  |           |
| a. Ticket, Ballots, Cards and similar forms                                           |           |
| b. Donation Boxes, Coin Banks and other similar forms                                 |           |
| c. Benefits show such as fashion                                                      |           |
| show, concert and similar activities d. Photo or Painting Exhibits and                |           |
| similar activities e. Written request such as                                         |           |
| envelops, letters of appeal, greeting                                                 |           |
| cards and similar forms f. Text message, e-mail, online post                          |           |
| and other types of solicitation using electronic devices                              |           |
| g. Mass media campaign through                                                        |           |
| radio, television, cinema,<br>magazines, newspapers, billboards                       |           |
| and other similar forms                                                               |           |
| h. Sport activities for a cause such as fun run, marathon, cycling and                |           |
| similar activities i. Rummage sale, garage sale, sale                                 |           |
| of goods and other similar forms                                                      |           |

**Note to Applicant**. The acceptance of application documents does not imply that the application is already approved. The applicant must satisfy the assessment indicators based on DSWD Memorandum Circular No. 05 Series of 2021.

| CLIENT STEPS                            | AGENCY ACTIONS                                                  | FEES TO<br>BE PAID | PROCESSING<br>TIME | PERSON<br>RESPONSIBLE                                                                                |
|-----------------------------------------|-----------------------------------------------------------------|--------------------|--------------------|----------------------------------------------------------------------------------------------------|
|                                         | on Procedures for the Issuance<br>andards Section of the concer |                    |                    |                                                                                                    |
| Step 1.<br>Submission of<br>Application |                                                                 | PhP500.00          | 30 minutes         | Jolibee B. Dagani, AA III- Standards Section  Vanissa S. Sumampon g, Admin Aide I- Standards Section |

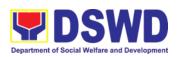

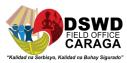

|                                               | 1.1. Prepares billing statement for the payment of the processing fee to Cash Section 1.2. Instruct the applicant to settle the processing fee at the DSWD Field Office – Cash Unit.                                                                                                    |               |                   |                                                                              |
|-----------------------------------------------|----------------------------------------------------------------------------------------------------|---------------|-------------------|------------------------------------------------------------------------------|
|                                               | If incomplete, return all documents submitted accompanied by a checklist of requirements for applicant Organization's compliance.                                                                                                    |               |                   |                                                                              |
| Note: Application transaction.                | documents received after 3:00 P                                                                                                    | M shall be co | onsidered as a ne | xt working day                                                               |
| Step 2: Awaits<br>the result of<br>Assessment | Review and conduct assessment of the submitted application documents for eligibility and compliance to documentary requirements;  May conduct validation activities, collateral interview and/or agency visit, if necessary.                                                                 | None          | 4 hours           | Nikki A. Alfante,<br>SWO I<br>Standards<br>Section –<br>DSWD Field<br>Office |
|                                               | Step 2a – If found compliant to eligibility and documentary requirements  1. Prepare Solicitation Permit/Certificate and confirmation letterof Authority to Conduct National Fund Raising Campaign for endorsement to the Office of the Secretary  2. Sign and endorse the assessmentreport, |               |                   |                                                                              |

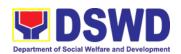

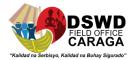

|                           | Conduct Fund Raising Activity to the Division Chief for endorsement to the Office of the Bureau                                                                                          | į i |         |                                                                          |
|---------------------------|----------------------------------------------------------------------------------------------------|-----|---------|--------------------------------------------------------------------------|
|                           | Director                                                                                                    |     |         |                                                                          |
| the result of             | Step 2b – If found non-<br>compliant toeligibility and<br>documentary requirements                                                                                                    |     |         | Nikki A.<br>Alfante, SWO I<br>Standards                                  |
|                           | Return application documents to the applicant with a letter citing reasons for disapproval with technical assistance on how to rectify noncompliance and/or submit lacking requirements. |     |         | Section –<br>DSWD Field<br>Office                                        |
|                           | Review and Sign the letter  citing reasons for disapproval with technical assistance on how to rectify non-compliance and/or submit lacking requirements.                                |     | 3 hours | Archie D.<br>Turtur,<br>PDO III<br>Section Head-<br>Standards<br>Section |
| the result of application | 4.1 Review and Sign assessment report with complete application documents                                                                                                    |     | 3 hours | Archie D.<br>Turtur,<br>PDO III                                          |
|                           | <ul> <li>4.2 Prepared Certificate of Authority to Conduct Regional Fund Raising Campaign</li> <li>4.3 Endorse to the Office of the</li> </ul>                                            |     |         | Section<br>Head-<br>Standards<br>Section                                 |

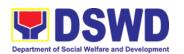

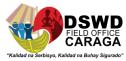

|  | Division Chief Supervising the Standards Section |  |
|--|--------------------------------------------------|--|
|--|--------------------------------------------------|--|

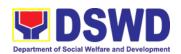

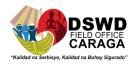

| Step 4: Awaits<br>the result of<br>application | 5.1 Review and Sign assessment report with complete application documents and Certificate of Authority to Conduct Regional Fund Raising Campaign  5.2 Endorse the same to the                                                            | None    | 3 hours                 | OIC-PPD Chief                                                    |
|------------------------------------------------|----------------------------------------------------------------------------------------------------|---------|-------------------------|------------------------------------------------------------------|
|                                                | Office of the Regional Director with recommendation for approval and signing of Permit/Certificate of Authority to Conduct Regional Fund Raising Campaign                                                                                |         |                         |                                                                  |
| Step 5: Awaits<br>the result of<br>application | Approve and sign Solicitation<br>Permit/ Certificate of Authority<br>to Conduct Regional Fund<br>Raising Campaign                                                                                                    | None    | 5 hours                 | Mari-Flor A. Dollaga- Libang Regional Director                   |
|                                                |                                                                                                    |         |                         | Jolibee B.<br>Dagani, AA<br>III-Standards<br>Section             |
| Step 6: Receive<br>the Certificate             | Release/ transmits the approved/signed permit to the applicant with a letter of instruction to provide orientation conforming to the standard operating procedures (SOP) in the inventory, monitoring and utilization of solicited funds |         | 30 minutes              | Vanissa S.<br>Sumampong<br>,Admin Aide<br>I Standards<br>Section |
|                                                | TOTAL Complete and Compliant:                                                                                                    | ₱500.00 | Two (2)<br>working days |                                                                  |
|                                                | Complete but Non-<br>Compliant and/or                                                                                                    | ₱500.00 | 6 hours                 |                                                                  |

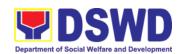

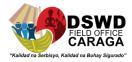

|                                    |              | Inc   | omplete Sub                             | mission:    | None          | 30 minutes        |                                                                                                    |
|------------------------------------|--------------|-------|-----------------------------------------|-------------|---------------|-------------------|----------------------------------------------------------------------------------------------------|
| B. Process                         | ing Pro      | cedur | es of Applica                           | ations subn | nitted at Fie | eld Office throug | h Mail/Courier                                                                                     |
| STEP 1:<br>Application<br>together | Send<br>with | Form  | Log receipt<br>Document<br>System. This | Tracking    |               | *10 minutes       | Jolibee B. Dagani, AA IIII Standards Section Vanissa S. Sumampong, Admin Aide I- Standards Section |
| prescribed of                      | docume       | ntary |                                         |             |               |                   |                                                                                                    |

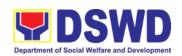

None

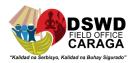

| throug requirements h Mail or Courier to the concerned DSWD Field Office who has jurisdiction on the area | of incoming documents |
|----------------------------------------------------------------------------------------------------|-----------------------|
| for Solicitation.                                                                                         |                       |

**Note:** Application documents received after 3:00 PM shall be considered as a next working day transaction.

Step 2: Awaits the result of Assessment

Review and conduct assessment of the submitted application documents for eligibility and compliance to documentary requirements;

May conduct validation activities, collateral interview and/or agency visit, if necessary.

Step 2a – If found compliant to eligibility and documentary requirements

 Prepare Solicitation Permit/Certificate and confirmation letter of Authority to Conduct National

FundRaising
Campaign for endorsement to the Office of the Secretary

 Sign and endorse the assessment report, complete application documents and Solicitation Permit/ Nikki A. Alfante, SWO I

Person -

4 hours

Standards
Section –
DSWD Field
Office

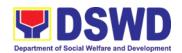

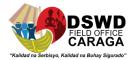

|                                          | Certificate of Authority to Conduct Fund Raising Activity to the Division Chief for endorsement to the Office of the Bureau Director                                                                                                    |      |         |                                                                   |
|------------------------------------------|----------------------------------------------------------------------------------------------------|------|---------|-------------------------------------------------------------------|
| Step 2: Awaits the result of Assessment  | Step 2b – If found non-compliant to eligibility and documentary requirements  3. Return application documents to the applicant with a letter citing reasons for disapproval with technical assistance on how to rectify non-compliance and/or submit lacking requirements. | None | 2 hours | Nikki A. Alfante,<br>SWO I  Standards Section – DSWD Field Office |
|                                          | 4. Review and Sign the letter citing reasons for disapproval with technical assistance on how to rectify noncompliance and/or submit lacking requirements.                                                                                                    | None | 3 hours | Archie D. Turtur, PDO III Section Head                            |
| Step 3: Awaits the result of application | 4.1 Review and Sign assessment report with complete application documents  4.2 Prepared                                                                                                    | None | 3 hours | Archie D. Turtur, PDO III Section Head                            |

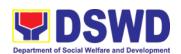

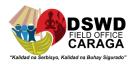

|                                          | to Conduct Regional Fund Raising Campaign  4.3 Endorse to the Office of the Division Chief Supervising the Standards Section                                                          |      |            |                                                                                                   |
|------------------------------------------|----------------------------------------------------------------------------------------------------|------|------------|---------------------------------------------------------------------------------------------------|
| Step 4: Awaits the result of application | 5.1 Review and Sign assessment report with complete application documents and Certificate of Authority to Conduct Regional Fund Raising Campaign                                      | None | 3 hours    | Aldie Mae A.<br>Andoy, SWO<br>IV<br>OIC-PPD<br>Chief                                              |
|                                          | 5.2 Endorse the same to the Office of the Regional Director with recommendation for approval and signing of Permit/Certificate of Authority to Conduct Regional Fund Raising Campaign |      |            |                                                                                                   |
| Step 5: Awaits the result of application | Approve and sign Solicitation Permit/ Certificate of Authority to Conduct Regional Fund Raising Campaign                                                                              | None | 5 hours    | Mari-flor A. Dollaga- Libang Regional Director                                                    |
| Step 6: Receive the                      | Release/ transmits the                                                                                                    | None | 30 minutes | Jolibee B. Dagani, AA III-Standards Section Vanissa S. Sumampong , Admin Aide I-Standards Section |

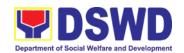

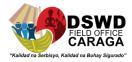

| Certificate | approved/signed permit to the applicant with a letter of instruction to provide orientation conforming to the standard operating procedures (SOP) in the inventory, monitoring and | Section –<br>DSWD Field<br>Office |
|-------------|----------------------------------------------------------------------------------------------------|-----------------------------------|
|-------------|----------------------------------------------------------------------------------------------------|-----------------------------------|

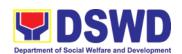

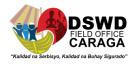

| utilization of solicited funds                                  |         |                      |
|-----------------------------------------------------------------|---------|----------------------|
| TOTAL                                                           |         |                      |
| Complete and Compliant:                                         | ₱500.00 | Two (2) working days |
| Complete but Non-<br>Compliant and/or<br>Incomplete Submission: | ₱500.00 | 6 hours              |
| Incomplete Submission:                                          | None    | 30 minutes           |

Note 1: If the concerned FO is affected by the Emergency situation, the application can be filed directly at the DSWD Standards Bureau – DSWD Central Office

Note 2: Applications for Regional Temporary Solicitation Permit is waived during Disasters/
Calamities amidst **State of National Emergency** shall follow the same facilitation procedul
However, during these instances, the payment of the processing fee is waived in favor of the
Applicant

| FEEDBACK AND COMPLAINTS MECHANISM |                                                                                                    |  |
|-----------------------------------|----------------------------------------------------------------------------------------------------|--|
| How to send feedback              | Concerned citizen/concerned agencies send letter/email to<br>the concerned Field Office (FO)                                                                                                    |  |
|                                   | DSWD - Field Office send memo/email to Standards Bureau                                                                                                    |  |
| How feedbacks are processed       | FO send reply to the concerned citizen/ agencies within three (3) days upon receipt of the feedback                                                                                                  |  |
|                                   | <ul> <li>Standards Bureau shall send reply letter/memo to<br/>the concerned Field Office/concerned citizen within three (3)<br/>days upon receipt of the feedback</li> </ul>                         |  |
| How to file a complaint           | Complaints can be filed thru sending a letter or email to concerned DSWD FO or SB. The name of person being complained and the circumstances of the complaint should be included in the information. |  |
| How complaints are processed      | The concerned Office will conduct a case conference/meeting to discuss the issue/concern. If necessary, to set a meeting with the complainant and discuss the concern.                               |  |

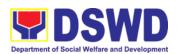

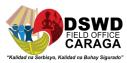

| FEEDBACK AND COMPLAINTS MECHANISM      |                                                                                                    |  |  |  |
|----------------------------------------|----------------------------------------------------------------------------------------------------|--|--|--|
|                                        | Internal investigation shall be conducted, the provide recommendation and officially ser reply letter/memo to the concerned citizen/agencies/FO.  The timelines on the processing of complaints/gricyances. |  |  |  |
|                                        | The timelines on the processing of complaints/grievances shall be according to the DSWD Grievance Mechanism Guidelines.                                                                                     |  |  |  |
| Contact information of: ARTA, PCC, CCB | Anti-Red Tape Authority (ARTA) complaints@arta.gov.ph 8-478-5093                                                                                                    |  |  |  |
|                                        | Presidential Complaint Center (PCC)  pcc@malacanang.gov.ph 8888                                                                                                    |  |  |  |
|                                        | Contact Center ng Bayan (CCB) <u>email@contactcenterngbayan.gov.ph</u> before CSC (Civil Service Commission)- 0908-881-6565                                                                                 |  |  |  |

## ISSUANCE OF REGIONAL SOLICITATION PERMIT/ CERTIFICATE AUTHORITY TO CONDUCT FUND RAISING CAMPAIGN TO PERSON, CORPORATION, ORGANIZATION OR ASSOCIATION IN NORMAL SITUATION

The process of assessing the applicant person, corporation, organization or association's eligibility for Solicitation Permit to conduct Regional Fund Raising Campaign in Normal Situation

| Office or Division:                                                                                                    | Standards Section – DSWD Field Office                                                                                                    |  |  |
|----------------------------------------------------------------------------------------------------|----------------------------------------------------------------------------------------------------|--|--|
| Classification:                                                                                                    | Complex Transaction                                                                                                    |  |  |
| Type of Transaction:                                                                                                    | Government to Client (G2C)                                                                                                    |  |  |
| Who may avail:                                                                                                    | Person/s whose child, relative or friend ailing of chronic ailments as endorsed by the LSWDO or a SWDA; non-stock, non-profit organizations; regional offices of government agencies (GAs), GOCCs and LGUs; and, SWDAs with updated/valid Certificate of Registration, License to Operate and/or Accreditation |  |  |
| CHECKLIST OF REQUIREMENTS WHERE TO SECURE                                                                                                    |                                                                                                    |  |  |
| A. For Person/s whose child, relative or friend ailing of a chronic ailment as endorsed by the Local Social Welfare and Development Office (LSWDO) |                                                                                                    |  |  |

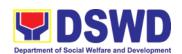

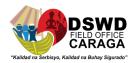

| 2. | One (1) Duly Accomplished Application Form signed by the Agency Head or his/her authorized representative  Project Proposal including the Work and Financial Plan (WFP) for the intended public solicitation, approved by the Head of Agency         | https://www.dswd.gov.ph/downloads-forms-downloads-public solicitation forms/ or;      https://www.dswd.gov.ph/issuances/MCs/MC 2021-005.pdf  Annex 2 - DSWD-SB-PSF-001: Application Form      https://www.dswd.gov.ph/downloads-forms-downloads-public solicitation forms/ or;      https://www.dswd.gov.ph/issuances/MCs/MC 2021-005.pdf |
|----|----------------------------------------------------------------------------------------------------|----------------------------------------------------------------------------------------------------|
|    |                                                                                                    | Annex 5 - DSWD-SB-PSF-003: Project Proposal                                                                                                    |
| 3. | Notarized Written Agreement or any similar document signifying the intended beneficiary's concurrence as recipient of the fundraising activity.                                                                                                    | Applicant                                                                                                    |
|    | For children beneficiaries, only the parent/s of the child/children or maternal/paternal relative/s may sign the document in behalf of the child.                                                                                                    |                                                                                                    |
| 4. | Duly signed Social Case Study<br>Report and endorsement from the<br>Local Social Welfare and<br>Development Office (LSWDO)                                                                                                    |                                                                                                    |
| 5. | Medical Certificate/Abstract and/or<br>Treatment Protocol signed by the<br>attending physician or the hospital's<br>records section                                                                                                    | Applicant                                                                                                    |
| 6. | Signed Memorandum of Agreement (MOA) between the DSWD and the LSWDO of the concerned LGU stating therein their commitment to monitor the applicant's solicitation activities and to submit post-reportorial requirements to the issuing DSWD Office. |                                                                                                    |
| 7. | Pledge of Commitment (Annex 11)                                                                                                    | <ul> <li>https://www.dswd.gov.ph/downloads-forms-<br/>downloads-public solicitation forms/ or;</li> </ul>                                                                                                    |
|    |                                                                                                    |                                                                                                    |

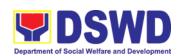

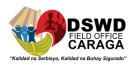

|                                                                                                    | https://www.dswd.gov.ph/issuances/MCs/MC 2021-<br>005.pdf  Annex 11 - DSWD-SB-PSF-010: Pledge of<br>Commitment                                                                                                    |
|----------------------------------------------------------------------------------------------------|----------------------------------------------------------------------------------------------------|
| Official Receipt as proof of payment of processing fee issued by the concerned DSWD CO-FO Finance Management Unit (FMU)                                                                                                    | Applicant                                                                                                    |
| 9. Fund Utilization Report for those applying for renewal of their solicitation permit (Annex 12).                                                                                                    | <ul> <li>https://www.dswd.gov.ph/downloads-forms-downloads-public solicitation forms/ or;</li> <li>https://www.dswd.gov.ph/issuances/MCs/MC 2021-005.pdf</li> <li>Annex 12 - DSWD-SB-PSF-010: Fund Utilization Report</li> </ul>                |
| 10. Certification from the Barangay, City or Municipality from where the applicant Person, Corporation, Organization or Association is based, is not in any way connected, engaged or involved in any activity/action against the government per Anti-Terrorism Act of 2020. |                                                                                                    |
|                                                                                                    | or friend ailing of a chronic ailment as endorsed by a ted Social Welfare and Development Agency (SWDA)                                                                                                    |
| One (1) Duly Accomplished     Application Form signed by the     Agency Head or his/her authorized     representative                                                                                                    | Standards Section (SS) of the concerned DSWD Field Office  https://www.dswd.gov.ph/downloads-forms-downloads-public solicitation forms/ or;  https://www.dswd.gov.ph/issuances/MCs/MC_2021-005.pdf  Annex 2 - DSWD-SB-PSF-001: Application Form |
| Project Proposal including the Work and Financial Plan (WFP) for the intended public solicitation, approved by the Head of Agency                                                                                                    | https://www.dswd.gov.ph/downloads-forms-<br>downloads-public solicitation forms/ or;      https://www.dswd.gov.ph/issuances/MCs/MC 2021-<br>005.pdf  Annex 5 - DSWD-SB-PSF-003: Project Proposal                                                |

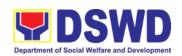

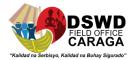

| Applicant                                                                                                    |
|----------------------------------------------------------------------------------------------------|
|                                                                                                    |
| Applicant                                                                                                    |
| <ul> <li>https://www.dswd.gov.ph/downloads-forms-<br/>downloads-public solicitation forms/ or;</li> <li>https://www.dswd.gov.ph/issuances/MCs/MC 2021-</li> </ul> |
| 005.pdf  Annex 10 - DSWD-SB-PSF-008: Board Resolution                                                                                                    |
| Applicant                                                                                                    |
| <ul> <li>https://www.dswd.gov.ph/downloads-forms-<br/>downloads-public solicitation forms/ or;</li> </ul>                                                         |
| https://www.dswd.gov.ph/issuances/MCs/MC 2021-<br>005.pdf                                                                                                    |
| Annex 12 - DSWD-SB-PSF-010: Fund Utilization Report                                                                                                    |
| Concerned LGU where the applicant is based.                                                                                                    |
|                                                                                                    |

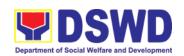

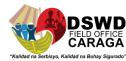

| C. For Non- Stock, Non-Profit Corporation                                                                                                    | ons, Organizations or Associations                                                                                                    |
|----------------------------------------------------------------------------------------------------|----------------------------------------------------------------------------------------------------|
| One (1) Duly Accomplished Application Form signed by the Agency Head or his/her authorized representative  2. Project Proposal including the Work and Financial Plan (WFP) for the                                                                                       | <ul> <li>Standards Section (SS) of the concerned DSWD Field Office</li> <li>https://www.dswd.gov.ph/downloads-forms_downloads-public solicitation forms/ or;</li> <li>https://www.dswd.gov.ph/issuances/MCs/MC_2021-005.pdf</li> <li>Annex 2 - DSWD-SB-PSF-001: Application Form</li> <li>https://www.dswd.gov.ph/downloads-forms_downloads-public solicitation forms/ or;</li> </ul> |
| intended public solicitation, approved by the Head of Agency                                                                                                    | https://www.dswd.gov.ph/issuances/MCs/MC_2021-005.pdf  Annex 5 - DSWD-SB-PSF-003: Project Proposal                                                                                                    |
| <ol> <li>Certified True Copy (CTC) of<br/>Certificate of Registration with SEC<br/>which has jurisdiction to regulate the<br/>endorsing SWDA, and Articles of<br/>Incorporation and By-Laws, if new<br/>applicant</li> </ol>                                             | • Applicant                                                                                                    |
| 4. Updated Certificate of Good Standing, or Updated Certificate of Corporate Filing/ Accomplished SEC General Information Sheet (GIS) from any of the abovementioned regulatory government agency that has jurisdiction to regulate the applying organization or agency. | Applicant                                                                                                    |
| Updated Profile of Governing Board<br>or its Equivalent in Government<br>Organizations                                                                                                    | https://www.dswd.gov.ph/downloads-forms-downloads-public solicitation forms/ or;      https://www.dswd.gov.ph/issuances/MCs/MC 2021 005.pdf  Annex 6 - DSWD-SB-PSF-004: Profile of Governing Board                                                                                                    |
| Board Resolution or any document<br>authorizing the conduct of public<br>solicitation                                                                                                    | <ul> <li>https://www.dswd.gov.ph/downloads-forms-<br/>downloads-public solicitation forms/ or;</li> <li>https://www.dswd.gov.ph/issuances/MCs/MC_2021<br/>005.pdf</li> </ul>                                                                                                    |

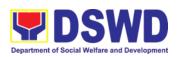

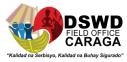

|                                                                                                    | Annex 10 - DSWD-SB-PSF-008: Board Resolution                                                                                                    |
|----------------------------------------------------------------------------------------------------|----------------------------------------------------------------------------------------------------|
| 7. Notarized Written Agreement or any similar document signifying the intended beneficiary/ies concurrence as recipient of the fundraising activities. For children beneficiaries, only the parent/s or maternal/paternal relative/s may sign the document in behalf of the child.                   | Applicant                                                                                                    |
| 8. Pledge of Commitment                                                                                                    | https://www.dswd.gov.ph/downloads-forms-<br>downloads-public solicitation forms/ or;      https://www.dswd.gov.ph/issuances/MCs/MC 2021-<br>005.pdf |
|                                                                                                    | Annex 11 - DSWD-SB-PSF-009: Pledge of Commitment                                                                                                    |
| <ol> <li>Endorsement or Certification from<br/>any but not limited to the following<br/>agencies that allow/s applicant to<br/>undertake solicitation activities in<br/>their agency's jurisdiction, as<br/>applicable:</li> </ol>                                                                   | Applicant                                                                                                    |
| a. Director of Private Schools b. Schools Superintendent of Public School c. Head or authorized representative of National Government Agencies (NGAs) d. Head or authorized representative of Local Government Unit (LGU) e. Bishop/Parish Priest/Minister or Head of Sect or Denomination f. Others |                                                                                                    |
| 10. Fund Utilization Report of proceeds                                                                                                    | <ul> <li>https://www.dswd.gov.ph/downloads-forms-<br/>downloads-public solicitation forms/ or;</li> </ul>                                           |
| and expenditures.                                                                                                    | https://www.dswd.gov.ph/issuances/MCs/MC 2021                                                                                                    |
|                                                                                                    | Annex 12 - DSWD-SB-PSF-010: Fund Utilization Report                                                                                                 |

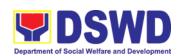

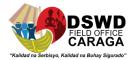

| 11. Official Receipt as proof of payment of processing fee issued by the concerned DSWD CO-FO Finance Management Service/Unit (FMS/U                                                                                                    |                                                                                                    |
|----------------------------------------------------------------------------------------------------|----------------------------------------------------------------------------------------------------|
| 12. Sample of additional specific requirements for each methodology to be used, such as:                                                                                                    | Applicant                                                                                                    |
| a. Ticket, Ballots, Cards and similar forms b. Donation Boxes, Coin Banks and other similar forms c. Benefits show such as fashion show, concert and similar activities d. Photo or Painting Exhibits and similar activities e. Written request such as envelops, letters of appeal, greeting cards and similar forms f. Text message, e-mail, online post and other types of solicitation using electronic devices g. Mass media campaign through radio, television, cinema, magazines, newspapers, billboards and other similar forms h. Sport activities for a cause such as fun run, marathon, cycling and similar activities i. Rummage sale, garage sale, sale of goods and other similar forms |                                                                                                    |
| 13. Certification from the Barangay, City or Municipality from where the applicant Person, Corporation, Organization or Association is based, is not in any way connected, engaged or involved in any activity/action against the government per Anti-Terrorism Act of 2020.                                                                                                    |                                                                                                    |
|                                                                                                    | t Agencies (GAs), government owned and controlled<br>Government Units (LGUs) desiring to solicit funds                                          |
| One (1) Duly Accomplished     Application Form signed by the     Agency Head or his/her authorized     representative                                                                                                    | Standards Section (SS) of the concerned DSWD Field Office      https://www.dswd.gov.ph/downloads-forms-downloads-public solicitation forms/ or; |

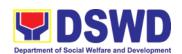

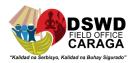

| 2. | Project Proposal including the Work and Financial Plan (WFP) for the intended public solicitation, approved by the Head of Agency                                                                                                    | https://www.dswd.gov.ph/issuances/MCs/MC 2021-005.pdf  Annex 2 - DSWD-SB-PSF-001: Application Form  • https://www.dswd.gov.ph/downloads-forms-downloads-public solicitation forms/ or;  https://www.dswd.gov.ph/issuances/MCs/MC 2021-005.pdf  Annex 5 - DSWD-SB-PSF-003: Project Proposal |
|----|----------------------------------------------------------------------------------------------------|----------------------------------------------------------------------------------------------------|
| 3. | Written authorization from Head of<br>Government Agency for the<br>intended solicitation activity that<br>also ensure strict compliance to<br>the standard ratio of funds<br>utilization                                                                                                    | Applicant                                                                                                    |
| 4. | Official Receipt as proof of payment<br>of processing fee issued by the<br>concerned DSWD CO-FO Finance<br>Management Unit (FMU)                                                                                                    | Applicant                                                                                                    |
| 5. | Fund Utilization Report for those applying for renewal of their solicitation permit (Annex 12).                                                                                                    | https://www.dswd.gov.ph/downloads-forms-<br>downloads-public solicitation forms/ or;      https://www.dswd.gov.ph/issuances/MCs/MC 2021-<br>005.pdf  Annex 12 - DSWD-SB-PSF-011: Fund Utilization Report                                                                                   |
| 6. | Sample of additional specific requirements for each methodology to be used, such as:  a. Ticket, Ballots, Cards and similar forms b. Donation Boxes, Coin Banks and other similar forms c. Benefits show such as fashion show, concert and similar activities d. Photo or Painting Exhibits and similar activities e. Written request such as envelops, letters of appeal, greeting cards and similar forms f. Text message, e-mail, online post and other types of solicitation using electronic devices | Applicant                                                                                                    |

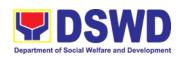

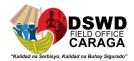

| g. Mass media campaign through radio, television, cinema, magazines, newspapers, billboards and other similar forms h. Sport activities for a cause such as fun run, marathon, cycling and similar activities i. Rummage sale, garage sale, sale of goods and other similar forms                  | Agency (SWDA) with updated/valid registration,                                                                                                    |
|----------------------------------------------------------------------------------------------------|----------------------------------------------------------------------------------------------------|
| licensing and/or accreditation                                                                                                    |                                                                                                    |
| One (1) Duly Accomplished Application Form signed by the Agency Head or his/her authorized representative                                                                                                    | <ul> <li>Standards Section (SS) of the concerned DSWD Field Office</li> <li>https://www.dswd.gov.ph/downloads-forms-downloads-public solicitation forms/</li> <li>Annex 2 - DSWD-SB-PSF-002: Application Form</li> </ul> |
| Project Proposal including the Work and Financial Plan (WFP) for the intended public solicitation, approved by the Head of Agency                                                                                                    | https://www.dswd.gov.ph/downloads-forms-<br>downloads-public solicitation forms/ or;      https://www.dswd.gov.ph/issuances/MCs/MC 2021-<br>005.pdf  Annex 5 - DSWD-SB-PSF-003: Project Proposal                         |
| Notarized Written Agreement or any similar document signifying the intended beneficiary's concurrence as recipient of the fundraising activity.  For children beneficiaries, only the parent/s of the child/children or maternal/paternal relative/s may sign the document in behalf of the child. | Applicant                                                                                                    |
| Endorsement or Certification from     Licensed and Accredited SWDA     allowing an individual to solicit     funds under their name or     responsibility                                                                                                    | Applicant                                                                                                    |
| <ol><li>Board Resolution or any document<br/>authorizing the conduct of public<br/>solicitation</li></ol>                                                                                                    | <ul> <li>https://www.dswd.gov.ph/downloads-forms-<br/>downloads-public solicitation forms/ or;</li> </ul>                                                                                                    |

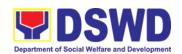

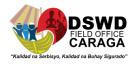

|    |                                                                                                    | https://www.dswd.gov.ph/issuances/MCs/MC 2021-<br>005.pdf  Annex 10 - DSWD-SB-PSF-008: Board                                                                                                    |
|----|----------------------------------------------------------------------------------------------------|----------------------------------------------------------------------------------------------------|
| 6. | Official Receipt as proof of payment of processing fee issued by the concerned DSWD CO-FO Finance                                                                                                    | Applicant                                                                                                    |
| 7. | Management Unit (FMU)  Fund Utilization Report for those applying for renewal of their solicitation permit (Annex 12).                                                                                                    | https://www.dswd.gov.ph/downloads-forms-<br>downloads-public solicitation forms/ or;      https://www.dswd.gov.ph/issuances/MCs/MC 2021-<br>005.pdf  Annex 12 - DSWD-SB-PSF-011: Fund Utilization<br>Report |
| 8. | Sample of additional specific requirements for each methodology to be used, such as:                                                                                                    | Applicant                                                                                                    |
|    | a. Ticket, Ballots, Cards and similar forms b. Donation Boxes, Coin Banks and other similar forms c. Benefits show such as fashion show, concert and similar activities d. Photo or Painting Exhibits and similar activities e. Written request such as envelops, letters of appeal, greeting cards and similar forms f. Text message, e-mail, online post and other types of solicitation using electronic devices g. Mass media campaign through radio, television, cinema, magazines, newspapers, billboards and other similar forms h. Sport activities for a cause such as fun run, marathon, cycling and similar activities i. Rummage sale, garage sale, sale of goods and other similar forms |                                                                                                    |
| 9. | Certification from the Barangay, City or Municipality from where the applicant Person, Corporation,                                                                                                    | Concerned LGU where the applicant is based.                                                                                                    |

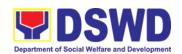

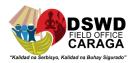

Organization or Association is based, is not in any way connected, engaged or involved in any activity/action against the government per Anti-Terrorism Act of 2020.

**Note to Applicant**: The acceptance of application documents does not imply that the application is already approved. The applicant must satisfy the assessment indicators based on DSWD Memorandum Circular No. 05 Series of 2021.

| CLIENT STEPS               | AGENCY ACTIONS                                                                                                    | FEES TO<br>BE PAID | PROCESSING<br>TIME | PERSON<br>RESPONSIBLE                          |
|----------------------------|----------------------------------------------------------------------------------------------------|--------------------|--------------------|------------------------------------------------|
| l .                        | n Procedures after receipt of co<br>gional Public Solicitation Permi                                                                                                    |                    |                    |                                                |
| Step 1: Submit Application | Applicant submits application documents to the Standards Section of the concerned DSWD Regional Office. Applications could be submitted personally or sent thru e-mail or courier. And wait for the response of the of the concerned DSWD Regional Office  a. Standards Section concerned Technical Staff reviews the completeness and correctness of the submitted application documents based on the checklist received either personally, thru courier or e-mail  If complete, forward application documents to the Standards Section Support Staff, for tracking |                    | 2 Hours            | Applicant                                      |
|                            | If incomplete, the Technical Staff of Standard Section of the concerned DSWD-FO shall                                                                                                    |                    |                    | Nikki A. Alfante,<br>SWO I<br>Technical Staff- |
|                            | then provide the applicant with the necessary technical                                                                                                    |                    |                    | Standards Section                              |

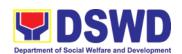

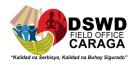

| CLIENT STEPS                        | AGENCY ACTIONS                                                                                                    | FEES TO<br>BE PAID | PROCESSING<br>TIME | PERSON<br>RESPONSIBLE                                                                              |
|-------------------------------------|----------------------------------------------------------------------------------------------------|--------------------|--------------------|----------------------------------------------------------------------------------------------------|
|                                     | assistance to rectify the gap and/or submit lacking requirements. Provides applicant with checklist of requirements                                  |                    |                    |                                                                                                    |
|                                     |                                                                                                    |                    |                    | Jolibee B. Dagani, AA III- Standards Section Vanissa S. Sumampong, Admin Aide I- Standards Section |
| Step 2:<br>Receives                 |                                                                                                    | Section -          | 1 Hour             |                                                                                                    |
| reference<br>number for<br>tracking | receipt into the document                                                                                                    |                    | Office             |                                                                                                    |
|                                     | documents are received via courier or e-mail, inform the Standards Section Technical staff to inform applicant for the payment of the processing fee |                    |                    |                                                                                                    |
| Step 3. Payment or processing fee   | a. Applicant proceeds to the Plant Cash Section or to the nearest LBP Branch or via online and pay the processing fee of PhP500.00                   |                    | 1 Hour             | Applicant                                                                                          |

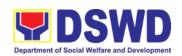

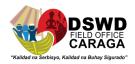

b. Cash Section accepts

payment for processing fee
and issue official receipt
and provide instruction to
return a photocopy of the

Maria Genette Marban Cashier

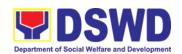

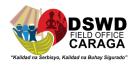

| CLIENT STEPS                                                  | AGENCY ACTIONS                                                                                                    | FEES TO<br>BE PAID | PROCESSING<br>TIME | PERSON<br>RESPONSIBLE                                             |
|---------------------------------------------------------------|----------------------------------------------------------------------------------------------------|--------------------|--------------------|-------------------------------------------------------------------|
|                                                               | receipt to the Standards Section  c. Applicant photocopies receipt and submit the same to the Standards Section of the concerned DSWD Field Office d. Waits for the release of Solicitation Permit/ Certificate of Authority to Conduct Fund Raising Campaign to be released within two (2) days after receipt of complete application documents |                    |                    | Applicant                                                         |
| Step 4: Submission of theOR for attachment to the application | the official receipt for the processing feeand                                                                                                    |                    | 1 Hour             | Vanissa S.<br>Sumampong,<br>Admin Aide I-<br>Standards<br>Section |

Note: Application documents received after 3:00 PM shall be considered as a next working day transaction.

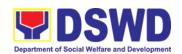

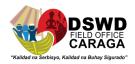

| CLIENT STEPS                                      | AGENCY ACTIONS                                                                                                    | FEES TO<br>BE PAID | PROCESSING<br>TIME | PERSON<br>RESPONSIBLE                             |
|---------------------------------------------------|----------------------------------------------------------------------------------------------------|--------------------|--------------------|---------------------------------------------------|
| Step 5: Waiting for the result of the application | a. Provides written notes/<br>instructions for appropriate<br>action of the concerned<br>Standards Section<br>Technical Staff                                                                                                    |                    | 4 Hours            | Archie D. Turtur,<br>PDO III<br>Section Head      |
|                                                   | b. Endorse application documents to the concerned Standards Section Technical Staff, for appropriate action                                                                                                    |                    |                    |                                                   |
|                                                   | c. Standards Section concerned technical staff receives application documents and conducts assessment of the application for the issuance of solicitation permit                                                                                                  |                    |                    |                                                   |
|                                                   | d. Acknowledges receipt of application documents and transmit it thru e-mail or courier                                                                                                    |                    |                    |                                                   |
|                                                   | If found eligible and compliant, facilitates the preparation of Solicitation Permit/Certificate of Authority to Conduct Fund                                                                                                    |                    |                    |                                                   |
|                                                   | Raising Campaign and Conforme Letter and endorse the same to the Section Head for review.                                                                                                    | None               | 1 and 1/2 Days     | Nikki A. Alfante,<br>SWOI<br>Standards<br>Section |
|                                                   | If found non-eligible, non-<br>compliant or both, technical<br>staff immediately or within the<br>day of receipt of application<br>provide the applicant with<br>technical assistance on fund<br>raising requirements per M.C.<br>5 series of 2021 to rectify the |                    |                    |                                                   |

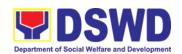

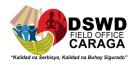

| CLIENT STEPS | AGENCY ACTIONS                                                                                                    | FEES TO<br>BE PAID | PROCESSING<br>TIME | PERSON<br>RESPONSIBLE                                              |
|--------------|----------------------------------------------------------------------------------------------------|--------------------|--------------------|--------------------------------------------------------------------|
|              | gap and/or submit lacking requirements  e. Takes proper action relative to the inputs/ comments/ correction provided by either the Section Head, Division Chief or the Regional Director for application documents and Solicitation Permit/Certificate of Authority to Conduct Fund                                                       | BE PAID            | THRE               | RESPONSIBLE                                                        |
|              | Raising Campaign not found in order and return the same to the Section Head for onward endorsement to the concerned Division Chief  f. Section Head receives and reviews the application documents including the prepared Solicitation Permit/ Certificate of Authority to Conduct Fund Raising Campaign endorsed by the technical staff. |                    |                    |                                                                    |
|              | If found in-order, affix her initial and endorse the same to the concerned Division Chief for further review and/or onward endorsement to the Office of the Regional Director, for approval and signature                                                                                                    |                    | 1 Day              | Archie D.<br>Turtur, PDO III<br>Standards<br>Section               |
|              | If found not in-order, provide comments/inputs/corrections and return the same to the technical staff  g. Logs its receipt to the Document Tracking System                                                                                                    |                    | 1 Hour             | Daniel Rey D.<br>Lloren, AA III<br>Division Chief<br>Support Staff |

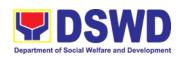

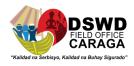

| CLIENT STEPS | AGENCY ACTIONS                                                                                                    | FEES TO<br>BE PAID | PROCESSING<br>TIME | PERSON<br>RESPONSIBLE                 |
|--------------|----------------------------------------------------------------------------------------------------|--------------------|--------------------|---------------------------------------|
|              | h. Route application documents including prepared Solicitation Permit/ Certificate of Authority to Conduct Fund Raising Campaign to the Division Chief    |                    |                    |                                       |
|              | Concerned Division Chief                                                                                                    |                    | 1 Day              | Aldie Mae A.<br>Andoy, SWO IV         |
|              | receives and reviews application for solicitation permit and the prepared Solicitation Permit/Certificate of Authority to Conduct Fund Campaign.          |                    |                    | OIC-PPD Chief                         |
|              | If found in-order, endorsed the<br>same to the Office of the<br>Regional Director for approval<br>and signature                                           |                    |                    |                                       |
|              | If found not in-order, return the same to the Standards Section for proper action                                                                         |                    |                    |                                       |
|              | i. Logs its receipt to the                                                                                                    |                    |                    | Janelee B.<br>Entrada, Admin          |
|              | Document Tracking System                                                                                                    |                    | 30 Minutes         | Aide IV<br>Regional<br>Director       |
|              | j. Route application documents including prepared Solicitation Permit/ Certificate of Authority to Conduct Fund Raising Campaign to the Regional Director |                    |                    | Support Staff                         |
|              | k. The Regional Director reviews application                                                                                                    |                    | 1 and 1/2 Days     | Mari-Flor A. Dollaga Regional Directo |
|              | documents including the prepared Solicitation                                                                                                    |                    |                    | DSWD Field<br>Office                  |

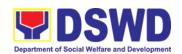

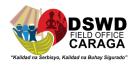

| CLIENT STEPS | AGENCY ACTIONS                                                                                                    | FEES TO<br>BE PAID | PROCESSING<br>TIME | PERSON<br>RESPONSIBLE                                              |
|--------------|----------------------------------------------------------------------------------------------------|--------------------|--------------------|--------------------------------------------------------------------|
|              | Permit/ Certificate of<br>Authority to Conduct Fund<br>Raising Campaign                                                                                                    |                    |                    |                                                                    |
|              | If found in order, the Regional Director approves application for solicitation permit and signs the prepared Solicitation Permit/Certificate of Authority to Conduct Fund Raising Campaign and transmit the same to the Standards Section for issuance |                    |                    |                                                                    |
|              | If found not in order, return the same to the Standards Section through the concerned Division Chief for appropriate action                                                                                                    |                    |                    |                                                                    |
|              | I. Logs the receipt of the approved Solicitation Permit /Certificate of Authority to Conduct Fund Raising Campaign to the Document Tracking System                                                                                                    |                    | 20 Minutes         | Daniel Rey D.<br>Lloren, AA III<br>Division Chief<br>Support Staff |
|              | m. Endorse the same to the<br>Standards Section Head,<br>for further instructions                                                                                                    |                    |                    |                                                                    |
|              | n. Receives approves Solicitation Permit/ Certificate of Authority to Conduct Fund Raising Campaign and endorse the same to the concerned Standards Section Technical Staff and provide instructions to the Standards Section                          |                    | 1 Hour             | Archie D.<br>Turtur, PDO III<br>Standards<br>Section               |

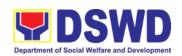

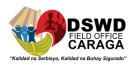

| CLIENT STEPS | AGENCY ACTIONS                                                                                                    | FEES TO<br>BE PAID | PROCESSING<br>TIME | PERSON<br>RESPONSIBLE                                                 |
|--------------|----------------------------------------------------------------------------------------------------|--------------------|--------------------|-----------------------------------------------------------------------|
|              | Technical Staff for its release to applicant  o. Receives approved application for solicitation permit and the signed Solicitation Permit/ Certificate of Authority to Conduct Fund Campaign and issue the same to the eligible and compliant applicant  p. Issue and e-mail the approved Solicitation Permit/Certificate of Authority to Conduct Fund Raising Campaign including the Conforme Letter to the applicant |                    | 4 Hours            | Nikki A. Alfante,<br>SWO I<br>Standards<br>Section<br>Technical Staff |
|              | q. Facilitates the accomplishment of the Customer Satisfaction Survey to the applicant for the services rendered and ensures its return to the Standards Section for consolidation  r. Provides a copy of the issued permit to the Records and Archives Management Unit (RAMU) of the Administrative Division                                                                                                    |                    |                    |                                                                       |

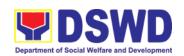

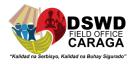

| CLIENT STEPS                                                   | AGENCY ACTIONS                                                                                       | FEES TO<br>BE PAID | PROCESSING<br>TIME        | PERSON<br>RESPONSIBLE                                                |
|----------------------------------------------------------------|----------------------------------------------------------------------------------------------------|--------------------|---------------------------|----------------------------------------------------------------------|
| Step 6: Receipt of the signed and approved Solicitation Permit | 1 1 1 1 1 1 1 1 1 1 1 1 1 1 1 1 1 1 1 1                                                              | None               | 10 minutes                | Jolibee D. Dagani, AA III Standards Section Technical/ Support Staff |
|                                                                | b. Acknowledge/receives     signed and approved     Solicitation Permit and sign     Conforme Letter |                    |                           | Applicant                                                            |
|                                                                | c. Transmit signed Conforme<br>Letter to the Standards<br>Section, DSWD Regional<br>Office           |                    |                           |                                                                      |
| Total No. of Days                                              | 3                                                                                                    | ₱500.00            | Seven (7)<br>Working Days |                                                                      |
| CompletebutNon<br>Incomplete Subr                              | -Compliantand/or<br>nission:                                                                         | ₱500.00            | Three (3)<br>Working Days |                                                                      |
| Incomplete Subr                                                | nission:                                                                                             | None               | 30 minutes                |                                                                      |

<sup>\*</sup>The number of minutes shall be included on the total 7 working days.

\*\* This does not include the travel time of documents from the DSWD Field Office to the Applicant, and vice versa.

| FEEDBACK AND COMPLAINTS MECHANISM |                                                                                                    |  |  |
|-----------------------------------|----------------------------------------------------------------------------------------------------|--|--|
| How to send feedback              | Concerned citizen/concerned agencies send letter/email to<br>the concerned Field Office (FO)                                                           |  |  |
|                                   | DSWD - Field Office send memo/email to Standards Bureau                                                                                                |  |  |
| How feedbacks are processed       | FO send reply to the concerned citizen/ agencies within three (3) days upon receipt of the feedback                                                    |  |  |
|                                   | Standards Bureau shall send reply letter/memo to<br>the concerned Field Office/concerned citizen within three (3)<br>days upon receipt of the feedback |  |  |

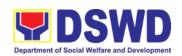

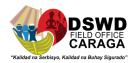

| FEI                                    | FEEDBACK AND COMPLAINTS MECHANISM                                                                                                    |  |  |  |
|----------------------------------------|----------------------------------------------------------------------------------------------------|--|--|--|
| How to file a complaint                | Complaints can be filed thru sending a letter or email to concerned DSWD FO or SB. The name of person being complained and the circumstances of the complaint should be included in the information. |  |  |  |
| How complaints are processed           | The concerned Office will conduct a case conference/meeting to discuss the issue/concern. If necessary, to set a meeting with the complainant and discuss the concern.                               |  |  |  |
|                                        | <ul> <li>Internal investigation shall be conducted, then<br/>provide recommendation and officially send<br/>reply letter/memo to the concerned citizen/agencies/FO.</li> </ul>                       |  |  |  |
|                                        | The timelines on the processing of complaints/grievances shall be according to the DSWD Grievance Mechanism Guidelines.                                                                              |  |  |  |
| Contact information of: ARTA, PCC, CCB | Anti-Red Tape Authority (ARTA) complaints@arta.gov.ph 8-478-5093                                                                                                    |  |  |  |
|                                        | Presidential Complaint Center (PCC)  pcc@malacanang.gov.ph 8888                                                                                                    |  |  |  |
|                                        | Contact Center ng Bayan (CCB) email@contactcenterngbayan.gov.ph before CSC (Civil Service Commission)- 0908-881-6565                                                                                 |  |  |  |

## REGISTRATION OF SOCIAL WELFARE AND DEVELOPMENT AGENCIES (SWDAS) OPERATING IN ONE REGION

The process of assessing the applicant person/individual, corporation, organization or association operating only in one region whether its intended purpose is within the purview of social welfare and development.

| Office or Division:  | DSWD Field Office – Standards Section                                               |  |
|----------------------|-------------------------------------------------------------------------------------|--|
| Classification:      | Simple                                                                              |  |
| Type of Transaction: | <ul><li>Government to Client (G2C)</li><li>Government to Government (G2G)</li></ul> |  |

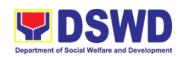

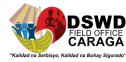

| Who may avail:                                                                                                    | All eligible person/individual, corporation, organization or association intending/ already engaging in SWD activities in One (1) region |                                                                                                    |  |
|----------------------------------------------------------------------------------------------------|----------------------------------------------------------------------------------------------------|----------------------------------------------------------------------------------------------------|--|
| CHECKLIST OF REQUIREMENTS WHERE TO SECURE                                                                                                    |                                                                                                    |                                                                                                    |  |
| A. For applicant person/individual, corporation, organization or association intending/already engaging in SWD activities                                                                                                    |                                                                                                    |                                                                                                    |  |
| One (1) Duly Accomplishe     Application Form     (Note: Per Secretary's advis     of public health emergency,     not be notarized)                                                                                                    | sory, during state                                                                                                    | Any DSWD Field Office - Standards Section (Regions I, II, III, IV-A, V, VI, VII, VIII, IX, X, XI, XII, CAR, Caraga, MIMAROPA & NCR)  https://www.dswd.gov.ph/downloads2/publications1 Annex 1. DSWD-RLA-F001 Application Form for Registration                                                                                                    |  |
| 2. Updated Copy of Certificate and latest Articles of Incorport Laws, indicating that the primary purpose is within the welfare and development is gives a juridical personality non-profit organization to Philippines.  *Not applicable to Govern | oration and By- e organization's e purview of social sued by SEC that to a non-stock operate in the                                      | <ul> <li>Securities Exchange Commission (SEC) - Company Registration and Monitoring Department Secretariat Building, PICC Complex, Roxas Boulevard, Pasay City, 1307</li> <li>Any SEC Extension Office (Baguio City, Tarlac City, Legazpi City, Cebu City, Iloilo City, Cagayan De Oro City, Davao City, Zamboanga City)</li> </ul>                                                                                                    |  |
| 3. Copy of any of the following                                                                                                    | :                                                                                                    |                                                                                                    |  |
| <ol> <li>3.1 Handbook or Manual of programs, policies and proc<br/>purposes.</li> </ol>                                                                                                    |                                                                                                    | https://www.dswd.gov.ph/downloads-<br>2/publications1                                                                                                    |  |
| 3.2 Brochure                                                                                                    |                                                                                                    | https://www.dswd.gov.ph/downloads-<br>2/publications1    Annex 5. DSWD-RLA-F005<br>Brochure                                                                                                    |  |
| 3.3 Duly signed Work and F<br>two succeeding years) by the                                                                                                    |                                                                                                    | https://www.dswd.gov.ph/downloads-<br>2/publications1 Annex 9. DSWD-RLA-F009<br>Work and Financial Plan                                                                                                    |  |
| Copy of Official Receipt (OR)<br>on registration amounting to                                                                                                    | P 1,000.00                                                                                                    | Applicant  Advantage of the second in the second in t |  |

**Note to Applicant**: The acceptance of application documents does not imply that the application is already approved. The applicant must satisfy the assessment indicators for Registration based on DSWD Memorandum Circular No. 17 Series of 2018.

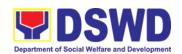

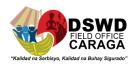

| CLIENT STEPS                                                                                                    | AGENCY ACTIONS                                                                                            | FEES TO<br>BE PAID | PROCESSING<br>TIME | PERSON<br>RESPONSIBLE                                                                                                   |
|----------------------------------------------------------------------------------------------------|----------------------------------------------------------------------------------------------------|--------------------|--------------------|----------------------------------------------------------------------------------------------------|
| A. Pre-Registration                                                                                                    | on Procedures for Walk-in A                                                                               | pplicants          |                    |                                                                                                    |
| STEP 1:                                                                                                    |                                                                                                    |                    |                    | Jolibee B. Dagani, AA III- Standards Section  Vanissa S. Sumampong, Admin Aide I- Standards Section Field Office Caraga |
| form thru the DSWI                                                                                                    | Provided the client with application form and checklist of requirements                                   | None               |                    |                                                                                                    |
|                                                                                                    | requirements and provide the organization an acknowledgement                                              |                    | 30 minutes         | Jolibee B. Dagani, AA III- Standards Section Field Office Caraga                                                        |
| 1.3 For incomplet requirements, the applicant organization shall sign the acknowledgement of the returned documents and the checklist of the lacking requirements. | System.  1.2 Logs its receipt in the document tracking system (DTMS).  1.3 Provides the walk-in applicant |                    |                    |                                                                                                    |

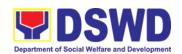

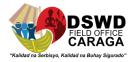

|  | 1.4. If incomplete, return all documents submitted accompanied by a checklist of requirements for applicant |  |
|--|----------------------------------------------------------------------------------------------------|--|
|--|----------------------------------------------------------------------------------------------------|--|

| CLIENT STEPS                                                                                              | AGENCY ACTIONS                                                      | FEES TO   | PROCESSING | PERSON                                                                                                    |
|----------------------------------------------------------------------------------------------------|---------------------------------------------------------------------|-----------|------------|----------------------------------------------------------------------------------------------------|
|                                                                                                    |                                                                     | BE PAID   | TIME       | RESPONSIBLE                                                                                                    |
|                                                                                                    | Organization's compliance.                                          |           |            |                                                                                                    |
| STEP 3: If Complete, Settle the required processing fee and make payments to Cash Section or thru online. |                                                                     | None      | 10 minutes | Jolibee B. Dagani,<br>AA III-Standards<br>Section<br>Field Office Caraga                                                |
|                                                                                                    | Process payment and issues Official Receipt.                        | ₱1,000.00 | 20 minutes | Maria Genette Marban (Cashier Section-FO Caraga)                                                                        |
|                                                                                                    | Attach the photocopy of the official receipt of the processing fee. | None      | 5 minutes  | Jolibee B. Dagani, AA III-Standards Section  Vanissa S. Sumampong, Admin Aide I- Standards Section- Field Office Caraga |
| STEP 5: Ensure that                                                                                       | Provides the applicant                                              | None      | 5 minutes  | Jolibee B.<br>Dagani, AA                                                                                                |

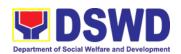

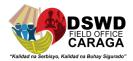

| the Client Satisfaction<br>Measurement Form is<br>duly accomplished and<br>emailed/via courier by<br>the applicant to the<br>Standards Bureau | the Client Satisfaction<br>Measurement Form                                  | PM shall ho   | considered as a | Vanissa S. Sumampong, Admin Aide I- Standards Section-Field Office Caraga                                                |
|----------------------------------------------------------------------------------------------------|------------------------------------------------------------------------------|---------------|-----------------|----------------------------------------------------------------------------------------------------|
| transaction.                                                                                                    | ments received after 5.00 f                                                  | FIVI SHAII DE | considered as a |                                                                                                    |
| STEP 6: Wait for the result of the assessment.                                                                                                | 1.1 Routes to<br>Standards Section the<br>Application Documents.             | None          | 25 minutes      | Jolibee B. Dagani, AA III- Standards Section  Vanissa S. Sumampong, Admin Aide I- Standards Section- Field Office Caraga |
|                                                                                                    | 1.2 Receives incoming applications and assigns to concerned technical staff. |               | 30 minutes      | Archie D.<br>Turtur,<br>PDO III<br>Standards<br>Section Head/                                                            |

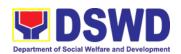

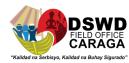

| CLIENT STEPS | AGENCY ACTIONS                                                                                                    | FEES TO<br>BE PAID | PROCESSING<br>TIME        | PERSON<br>RESPONSIBLE                                                                         |
|--------------|----------------------------------------------------------------------------------------------------|--------------------|---------------------------|-----------------------------------------------------------------------------------------------|
|              | of the received application as to completeness and compliance. The submitted documents must satisfy the criteria that the applicants must be engaged mainly or generally in Social Welfare and Development Activities. Other supporting documents may be requested to the applicant SWDA to support the said criteria. If complete and compliant, |                    | 3 hours                   | Emelyn L. Mintal, SWO II, Assigned Technical Staff Standards Section DSWD Field Office Caraga |
|              | notify the applicant SWDA on the payment for processing fee.  1.1 If incomplete, prepares an acknowledgement letter with checklist of documents indicating the lacking requirement.                                                                                                    |                    |                           |                                                                                               |
|              | Preparation of the Confirmation Report with attached draft Certificate of Registration and printing of Security Paper( SECPA).                                                                                                    |                    | 5 hours and 25<br>minutes | Emelyn L.<br>Mintal,<br>SWO II<br>Assigned<br>Technical Staff/                                |
|              | Review and approval of                                                                                                    | None               | 7 hours                   | Archie D.<br>Turtur,<br>PDO III                                                               |

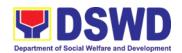

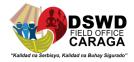

|                                                                                   | Standards<br>Section Head<br>Support           |
|-----------------------------------------------------------------------------------|------------------------------------------------|
|                                                                                   | Aldie Mae A.<br>Andoy, SWO IV<br>OIC PPD Chief |
|                                                                                   | Mari-Flor A.<br>Dollaga-Libang                 |
|                                                                                   | Regional Director                              |
| the Confirmation Report; Endorsement for Approval of the Registration Certificate |                                                |
|                                                                                   |                                                |

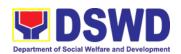

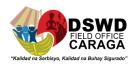

| CLIENT S                                                                                              | TEPS                                                                                                    | AGENCY ACTIONS                                                                                 | FEES TO<br>BE PAID | PROCESSING<br>TIME | PERSON<br>RESPONSIBLE                                                                                                   |
|----------------------------------------------------------------------------------------------------|----------------------------------------------------------------------------------------------------|------------------------------------------------------------------------------------------------|--------------------|--------------------|----------------------------------------------------------------------------------------------------|
| STEP 7: Si<br>logbook for<br>certificate to                                                           |                                                                                                    | Releasing of the<br>Certificate of Registration<br>to the SWDA                                 | None               | 30 minutes         | ORD / ARDA /<br>Standards<br>Section                                                                                    |
|                                                                                                    |                                                                                                    | TOTAL                                                                                          |                    |                    |                                                                                                    |
|                                                                                                    | F                                                                                                    | or Complete and Compliant:                                                                     | ₱1,000.00          | 3 working days     |                                                                                                    |
|                                                                                                    |                                                                                                    | For Incomplete Submission                                                                      |                    |                    | *                                                                                                    |
|                                                                                                    |                                                                                                    | Walk-in:                                                                                       | None               | 30 Minutes         |                                                                                                    |
|                                                                                                    |                                                                                                    | Courier:                                                                                       |                    | 2 days             |                                                                                                    |
| CLIEN                                                                                                 | IT STEPS                                                                                                    | AGENCY ACTIONS                                                                                 | FEES TO<br>BE PAID | PROCESSING<br>TIME | PERSON<br>RESPONSIBLE                                                                                                   |
| B. Process                                                                                            | sing Procedu                                                                                                    | res of Applications submi                                                                      | tted at Star       | idards Bureau thi  | rough Mail/Courier:                                                                                                    |
| requiremer<br>Mail or Col<br>Standards<br>DSWD Ce<br>IBP Road<br>Pambansa<br>Constitutio<br>Quezon Ci | n For with the documentary of the through the through | logs its receipt into the document tracking system.  1.2 Endorse the document to section head. |                    | 30 minutes         | Jolibee B. Dagani, AA III- Standards Section  Vanissa S. Sumampong, Admin Aide I- Standards Section-Field Office Caraga |
| transaction                                                                                           | Wait for the                                                                                                    | Receives incoming applications and assigns to concerned technical staff.                       | None               | 30 minutes         | Archie D. Turtur, PDO III Standards Section Head                                                                        |

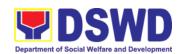

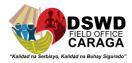

| Provides note instructions for action concerned technic staff. | to      |         |                                                                                     |
|----------------------------------------------------------------|---------|---------|-------------------------------------------------------------------------------------|
| 1.1 Review to submitted                                        | ne None | 3 hours | Emelyn L. Mintal, SWO II Technical Staff Standards Section DSWD Field Office Caraga |

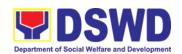

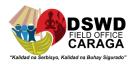

| CLIENT STEPS                                   | AGENCY ACTIONS                                                                                                    | FEES TO<br>BE PAID | PROCESSING<br>TIME     | PERSON<br>RESPONSIBLE                                                                                                    |
|------------------------------------------------|----------------------------------------------------------------------------------------------------|--------------------|------------------------|----------------------------------------------------------------------------------------------------|
|                                                | completeness and compliance, both in form and substance. The submitted documents must satisfy the criteria that the applicants must be engaged mainly or generally in Social Welfare and Development Activities. Other supporting documents may be requested to the applicant SWDA to support the said criteria. |                    |                        | (Standards<br>Section- Field<br>Office)                                                                                                    |
|                                                | 1.2 If complete and compliant, notify the SWDA on the payment for processing fee.                                                                                                    |                    | -                      |                                                                                                    |
|                                                | 1.3 If incomplete, an acknowledgement letter with checklist of requirements shall be returned to the applicant.                                                                                                    |                    |                        |                                                                                                    |
|                                                |                                                                                                    |                    |                        | Jolibee B. Dagani,<br>AA III-Standards<br>Section<br>Vanissa S.<br>Sumampong,<br>Admin Aide I-<br>Standards Section-<br>Field Office Caraga |
| STEP 4: Wait for the result of the assessment. | 1.1 Prepares the Confirmation Report with attached Certificate of Registration in Security Paper                                                                                                    |                    | 5 hours and 25 minutes |                                                                                                    |

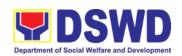

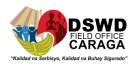

(SECPA) and duplicate copy.

1.2 Reviews and provides inputs and endorses the

2 hours and 25 minutes

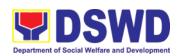

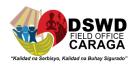

| CLIENT STEPS                                             | AGENCY ACTIONS                                                                                                    | FEES TO<br>BE PAID | PROCESSING<br>TIME     | PERSON<br>RESPONSIBLE                                       |
|----------------------------------------------------------|----------------------------------------------------------------------------------------------------|--------------------|------------------------|-------------------------------------------------------------|
|                                                          | Confirmation Report with attached Certificate of Registration in Security Paper (SECPA) and duplicate copy to the PPD Chief for initial.                                                                   |                    |                        | Archie D. Turtur, PDO III Standards Section Head/ Standards |
|                                                          |                                                                                                    |                    |                        | Andoy, SWO IV<br>OIC PPD Chief                              |
|                                                          | 1.3 Review and approval of the Confirmation Report; Endorsement for Approval of the Registration Certificate                                                                                               |                    | 4 hours and 10 minutes | Mari-Flor A. Dollaga-Libang Regional Director/              |
|                                                          |                                                                                                    |                    |                        | Jolibee B. Dagani, AA III- Standards Section Support        |
| Step 5: Receive the Certificate and confirmation letter. | Send the Confirmation Report and notify the availability of the Certificate of Registration for release through various means per preference indicated in the application form. (direct pick-up or courier |                    | 30 minutes             |                                                             |
|                                                          | TOTAL                                                                                                    |                    |                        |                                                             |
| For                                                      | Complete and Compliant:                                                                                                    | ₱1,000.00          | 3 working days         |                                                             |
| F                                                        | or Incomplete Submission                                                                                                    |                    |                        |                                                             |
|                                                          | Walk-in:                                                                                                    |                    | 30 Minutes             |                                                             |
|                                                          | Courier:                                                                                                    |                    | 2 days                 |                                                             |

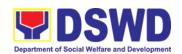

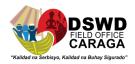

\*The number of minutes shall be included on the total 3 working days.

## FEEDBACK AND COMPLAINTS MECHANISM

| How to send feedback                      | <ul> <li>Concerned citizen/concerned agencies send letter/email to the concerned Field Office (FO)</li> <li>DSWD - Field Office send memo/email to Standards Bureau</li> </ul>                                                                                                    |
|-------------------------------------------|----------------------------------------------------------------------------------------------------|
| How feedbacks are processed               | <ul> <li>FO send reply to the concerned citizen/ agencies within three (3) days upon receipt of the feedback</li> <li>Standards Bureau shall send reply letter/memo to the concerned Field Office/concerned citizen within three (3) days upon receipt of the feedback</li> </ul>                                                                                                    |
| How to file a complaint                   | Complaints can be filed thru sending a letter or email to concerned DSWD FO or SB. The name of person being complained and the circumstances of the complaint should be included in the information.                                                                                                    |
| How complaints are processed              | <ul> <li>The concerned Office will conduct a case conference/meeting to discuss the issue/concern. If necessary, to set a meeting with the complainant and discuss the concern.</li> <li>Internal investigation shall be conducted, then provide recommendation and officially send reply letter/memo to the concerned citizen/agencies/FO.</li> <li>The timelines on the processing of complaints/grievances shall be according to the DSWD Grievance Mechanism Guidelines.</li> </ul> |
| Contact information of:<br>ARTA, PCC, CCB | Anti-Red Tape Authority (ARTA) complaints@arta.gov.ph 8-478-5093  Presidential Complaint Center (PCC) pcc@malacanang.gov.ph 8888  Contact Center ng Bayan (CCB) email@contactcenterngbayan.gov.ph before CSC (Civil Service Commission)- 0908-881-6565                                                                                                    |

<sup>\*\*</sup> This does not include the travel time of documents from the DSWD Field Office to the Central Office, and vice versa.

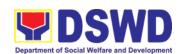

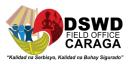

## LICENSING OF PRIVATE SOCIAL WELFARE AND DEVELOPMENT AGENCIES (SWDAS) – OPERATING IN ONE REGION

3The process of assessing the qualifications and authorizing a registered SWDA to operate as a Social Work Agency or as an Auxiliary SWDA operating in one region.

| Office or Division: DSWD F                                                                                                    |         | Field Office – Standards Section                                                                                                    |  |  |
|----------------------------------------------------------------------------------------------------|---------|----------------------------------------------------------------------------------------------------|--|--|
| Classification: Highly To                                                                                                    |         | Technical                                                                                                    |  |  |
| Type of Transaction:                                                                                                    | Governm | ent to Client (G2C)                                                                                                    |  |  |
| Who may avail:  ALL Prince Region                                                                                                    |         | ate SWDAs Intending to Operate in One                                                                                                    |  |  |
| CHECKLIST OF REQUIREME                                                                                                    | ENTS    | WHERE TO SECURE                                                                                                    |  |  |
| One (1) Duly Accomplished and Notarized Application Form                                                                                                    |         | Any DSWD Field Office - Standards Section (Regions I, II, III, IV-A, V, VI, VII, VIII, IX, X, XI, XII, CAR, Caraga, MIMAROPA & NCR)  • <a href="https://www.dswd.gov.ph/downloads-2/Annex 2">https://www.dswd.gov.ph/downloads-2/Annex 2</a> . DSWD-RLA-F002 Application Form for Licensing |  |  |
| One (1) set of the following Basic Documents:     a. A certification of plan to hire the required Registered Social Worker (RSW) or staff complement; or (b) Profile of Employees and volunteers whichever is applicable     b. Manual of Operation containing the SWDAs program and administrative policies, procedures and strategies to attain its purpose/s among others |         | Annex 22. DSWD-RLA-F022 Profile of Employees  https://www.dswd.gov.ph/downloads-2/                                                                                                    |  |  |
| c. Profile of Board of Trustees                                                                                                    |         | <ul> <li>https://www.dswd.gov.ph/downloads-2/<br/>Annex 21. DSWD-RLA-F021 Profile of<br/>Governing Board</li> </ul>                                                                                                    |  |  |
| d. Certified True Copy of General<br>Information Sheet issued by SEC (One<br>(1) copy)                                                                                                    |         | Securities Exchange Commission (SEC) - Company Registration and Monitoring Department Secretariat Building, PICC Complex, Roxas Boulevard, Pasay City, 1307                                                                                                    |  |  |
|                                                                                                    |         | <ul> <li>Any SEC Extension Office (Baguio City,<br/>Tarlac City, Legazpi City, Cebu City, Iloilo</li> </ul>                                                                                                    |  |  |

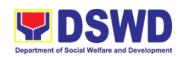

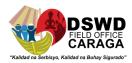

|    |    |                                                                                                    |   | City, Cagayan De Oro City, Davao City,<br>Zamboanga City)                                                                 |
|----|----|----------------------------------------------------------------------------------------------------|---|----------------------------------------------------------------------------------------------------|
|    | e. | Notarized certification from the Board of Trustees and/or the funding agency to financially support the organizations to operate for at least two (2) years                                    | • | Board resolution by the Organization                                                                                      |
|    | f. | Work and Financial Plan for the two (2) succeeding years                                                                                                    | • | https://www.dswd.gov.ph/downloads-2/<br>Annex 9. DSWD-RLA-F009 Work and<br>Financial Plan                                 |
| 3. | AD | DDITIONAL REQUIREMENTS                                                                                                    |   |                                                                                                    |
|    | a. | Certified True Copy of the notarized written agreement of partnership or cooperation between the agency and its partner agency e.g. MOA, Contract of Partnership, among others                 |   | Photocopy of the Memorandum of Agreement/Contract of Partnership and Certified by the Head of Applicant Organization      |
|    |    | b. For Applicant SWA's implementing Child Placement Services Certification from DSWD or photocopy of the certificate of training attended by the hired RSW related to child placement service. | • | https://www.dswd.gov.ph/downloads-2/<br>Annex 22. DSWD-RLA-F022 Profile of<br>Employees                                   |
|    | c. | Documents Establishing Corporate<br>Existence and Regulatory<br>Compliance                                                                                                    |   |                                                                                                    |
|    |    | For Center Based (Residential and Non-Residential Based)     Copy of the valid safety certificates                                                                                             |   |                                                                                                    |
|    |    | namely:  a. Occupancy permit (only for new buildings) or Annual Building Inspection/Structural Safety Certificate (for old buildings)                                                          |   | City/Municipal Engineering Office of Local<br>Government Unit covering the SWDAs area<br>of operation or Private Engineer |
|    |    | b. Fire Safety Inspection<br>Certificate                                                                                                    | • | Office of the Bureau of Fire Protection in the City/Municipal Local Government Unit covering the SWDAs area of operation  |

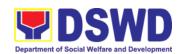

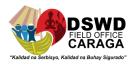

| c. Water Potability Certificate or<br>Sanitary Permit                                                                                                    | City/Municipal Health Office of Local<br>Government Unit covering the SWDAs area<br>of operation or Private Service Provider |
|----------------------------------------------------------------------------------------------------|----------------------------------------------------------------------------------------------------|
| <ol> <li>For applicant serving within the<br/>Ancestral Domains of Indigenous<br/>People (IP) – Photocopy of NGO<br/>Accreditation from NCIP.</li> </ol> | (NCIP) Regional Office where the NGC                                                                                         |
| <ol><li>For applicant with past and current<br/>partnership with the DSWD that<br/>involved transfer of funds</li></ol>                                  |                                                                                                    |
| a. Certification from DSWD Office and/or other concerned government agencies that the applicant is free from any financial liability/obligation          | implemented or implements projects and programs.                                                                             |

**Note to Applicant**: The acceptance of application documents does not imply that the application is already approved. The applicant must satisfy the assessment indicators for Licensing based on DSWD Memorandum Circular No. 17 Series of 2018.

| CLIENT STEPS                                | AGENCY ACTIONS                                  | FEES<br>TO BE<br>PAID | PROCESSING<br>TIME | PERSON<br>RESPONSIBLE                                                     |
|---------------------------------------------|-------------------------------------------------|-----------------------|--------------------|---------------------------------------------------------------------------|
| A. Assessment Proce                         | edures for Walk-in Applica                      | nts                   |                    |                                                                           |
|                                             |                                                 |                       |                    | Jolibee B.<br>Dagani, AA III-<br>Standards<br>Section                     |
|                                             | application form, and checklist of requirements | None                  | *10 minutes        | Vanissa S. Sumampong, Admin Aide I- Standards Section-Field Office Caraga |
| 1.1 Submit/ file application and supporting | l documentary                                   | None                  | *20 minutes        | Jolibee B. Dagani, AA III- Standards Section Support Staff in charge of   |

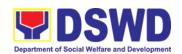

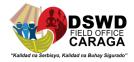

| documents.                                | organization with an                |                                        |
|-------------------------------------------|-------------------------------------|----------------------------------------|
| 1.2 For applicant organization with       | number for easyl                    | (Standards<br>Section- Field<br>Office |
| complete requirements, shall              | tracking and reference.             | Caraga                                 |
| have<br>acknowledgement<br>receipt of the | 1.2 Determine whether the submitted | Officer of the day (Standards          |

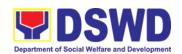

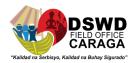

| CLIENT STEPS                                                                                                    | AGENCY ACTIONS                                                                                                    | FEES<br>TO BE<br>PAID | PROCESSING<br>TIME | PERSON<br>RESPONSIBLE                                                                 |
|----------------------------------------------------------------------------------------------------|----------------------------------------------------------------------------------------------------|-----------------------|--------------------|---------------------------------------------------------------------------------------|
| submitted requirements.  1.3 For incomplete requirements, the applicant organization shall sign the acknowledgement of the returned documents and the checklist of the lacking requirements. | 1.3 If complete, provide the organization an acknowledgement receipt and log the receipt of application documents into the Document Tracking |                       |                    | Section- Field Office)                                                                |
| STEP 3: If Complete,<br>Settle the required<br>processing fee.                                                                                                    | Prepare Billing Statement<br>and instruct applicant to<br>proceed to the Cash<br>Section of DSWD Field<br>Office                             |                       | *20 minutes        | Jolibee B. Dagani, AA III- Standards Section  (Standards Section- Field Office Caraga |
|                                                                                                    | Process payment and issues Official Receipt.                                                                                                 | ₱1,000.<br>00         | *15 minutes        | Maria. Genette Marban (Cashier Section-FO)                                            |
| STEP 4: Provide the                                                                                                    | Acknowledge the                                                                                                    | None                  | *15 Minutes        | Jolibee B. Dagani, AA III- Standards Section Staff                                    |

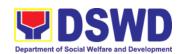

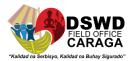

| DSWD Standards<br>Section the photocopy | photocopy of the Official<br>Receipt from the | (Standards<br>Section- Field<br>Office |
|-----------------------------------------|-----------------------------------------------|----------------------------------------|
| of the Official Receipt (OR).           | applicant Organization.                       | Caraga)                                |

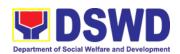

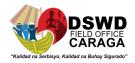

| CLIENT STEPS                                                                                    | AGENCY ACTIONS                                                                                                    | FEES             | PROCESSING     | PERSON                                                                       |  |  |
|-------------------------------------------------------------------------------------------------|----------------------------------------------------------------------------------------------------|------------------|----------------|------------------------------------------------------------------------------|--|--|
|                                                                                                 |                                                                                                    | TO BE            | TIME           | RESPONSIBLE                                                                  |  |  |
|                                                                                                 |                                                                                                    | PAID             |                |                                                                              |  |  |
| Step 5: Accomplish and drop the Customer's Feedback Form on the dropbox.                        | Provide the applicant Organization the Customer's Feedback Form                                                                                                    | (#1 <sup>2</sup> | *5 minutes     | Jolibee B.<br>Dagani, AA III-<br>Standards<br>Section                        |  |  |
| Point on the droppox.                                                                           | Politi                                                                                                    | 1                |                | DSWD Field<br>Office Caraga                                                  |  |  |
| Note: Applications received after 3:00pm shall be considered as a next working day transaction. |                                                                                                    |                  |                |                                                                              |  |  |
| step 6: Wait for the result of the documents review and notice of validation assessment.        | 1.1 Review the submitted documents as to completeness and compliance, both in form and substance. The submitted complete documents must satisfy the following Criteria:  i. In case a new applicant SWDA applyingto                                                                                                    | None             | 2 working days | Emelyn L. Mintal<br>SWO II<br>(Standards<br>Section- Field<br>Office-Caraga) |  |  |
|                                                                                                 | operate a residential care facility, the applicant must establish the need for a residential facility serving a particular sector and the absence of related facility to cater them. e.g. Situationer.  ii. Applicanthas employed a sufficient number of duly qualified staff and/or registered social workersto supervise and take charge of its |                  |                |                                                                              |  |  |
|                                                                                                 | social welfare and development activities and/or social work interventions in                                                                                                    |                  |                |                                                                              |  |  |

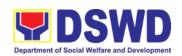

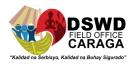

| CLIENT STEPS | AGENCY ACTIONS                                                                                                    | FEES          | PROCESSING |             |
|--------------|----------------------------------------------------------------------------------------------------|---------------|------------|-------------|
|              |                                                                                                    | TO BE<br>PAID | TIME       | RESPONSIBLE |
|              | accordance with the set standards.  iii. Applicant must submit a duly certified financial statement that at least seventy percent (70%) of its funds are disbursed for direct social work services while thirty percent (30%) of the funds are disbursed for administrative services.  iv. The SWDA must have a financial capacity to operate for at least two (2) years.  v. Applicant keeps record of all social development and/orwelfare activities it implements. |               |            |             |
|              | Note: Criteria iv and vi<br>are only applicable for<br>those SWDAs that are<br>already in operation prior<br>to application for License<br>to Operate.                                                                                                    |               |            |             |
|              | 1.2.1 If complete and compliant, an Acknowledgment Letter and Notification on the proposed schedule on the                                                                                                    |               |            |             |

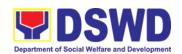

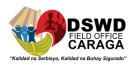

| CLIENT STEPS                            | AGENCY ACTIONS                                                                                                    | FEES<br>TO BE<br>PAID | PROCESSING<br>TIME | PERSON<br>RESPONSIBLE                                                 |
|-----------------------------------------|----------------------------------------------------------------------------------------------------|-----------------------|--------------------|-----------------------------------------------------------------------|
|                                         | conduct of Validation Visit shall be prepared.  1.2.2 If found incomplete or non-compliant, the Acknowledgemen t Letter prepared shall contain the checklist of requirements to be secured and complied. This will be sent to the applicant SWDA together with all the application documents submitted. |                       |                    |                                                                       |
|                                         | 1.3 Review and approval                                                                                                    | None                  | 2 working days     | Archie D. Turtur, PDO III Section Head                                |
|                                         | of the Acknowledgement                                                                                                    |                       |                    | Aldie Mae A.<br>Andoy, SWO IV<br>OIC-PPD<br>Division<br>Chief         |
|                                         | Letter including its attachments.                                                                                                    |                       |                    | Mari-Flor A. Dollaga Libang Regional Director                         |
| STEP 7: Confirm the Availability on the | For those with requirements that are                                                                                                    | None                  | *30 minutes        | Emelyn L.<br>Mintal, SWO II<br>Nikki A. Alfante,<br>SWO I<br>(Standar |

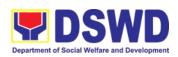

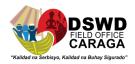

| proposed Validation<br>Visit                                        | complete and compliant,<br>Confirmation of Validation<br>Visit.                                                                                       |                       |                                         | ds<br>Section- Field<br>Office<br>Caraga)                                                                    |
|---------------------------------------------------------------------|----------------------------------------------------------------------------------------------------|-----------------------|-----------------------------------------|----------------------------------------------------------------------------------------------------|
| STEP 8: Assist the Assessor during the conduct of Validation visit. |                                                                                                    | None                  | 1 working day<br>per agreed<br>schedule | Emelyn L. Mintal, SWO II  Nikki A. Alfante, SWO I  Technical Staff (Standar ds Section- Field Office Caraga) |
| CLIENT STEPS                                                        | AGENCY ACTIONS                                                                                                    | FEES<br>TO BE<br>PAID | PROCESSING<br>TIME                      | PERSON<br>RESPONSIBLE                                                                                        |
|                                                                     | Organization the Customer's Feedback                                                                                                    |                       | *5 minutes                              | Emelyn L. Mintal, SWO II  Nikki A. Alfante, SWO I  Technical Staff (Standards Section- Field Office)         |
| STEP 10: Awaits the result of the licensing assessment              | 1.1 Prepare Confirmation Report  1.2.1 If favorable, the Technical Staff shall draft Confirmation Report and Draft Certificate of License to Operate. |                       | 3 working days                          | Emelyn L. Mintal, SWO II  Nikki A. Alfante, SWO I  Technical Staff (Standards Section-Field Office)          |

1.2.2 If not favorable, the Technical Staff shall

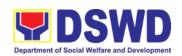

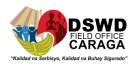

detail the Assessors Findings and the agreed compliance date of the Action Plan.

1.3.1 If favorable, review None approval and of the Confirmation Report and the Draft Certificate License to Operate.

Favorable; 8 working days Section Head/Division Chief

Archie D. Turtur, PDO III

(Standards

Unfavorable;

7 working

days

Section-Field

Office Caraga)

unfavorable, 1.3.2 If review and approval of the Confirmation Report.

Mari-Flor

A. Dollaga-Libang

Regional

1.4.1 If favorable, for approval and signature of the Certificate of License to Operate.

Favorable; 3 working days

Director (Standards

Section-Field Office Caraga) Jolibee A. Dagani, AA III

1.4.2 If unfavorable, the Support Staff shall send the Confirmation Report to the SWDA through email and via courier.

Unfavorable;

2 working days

(Standards Section-Field

Support Staff

Office)

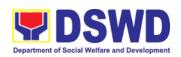

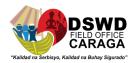

| CLIENT S                                                    | TEPS                                | AGENCY ACTIONS                                                                                                    | FEES<br>TO BE<br>PAID | PROCESSING<br>TIME                                                | PERSON<br>RESPONSIBLE                                                                                     |
|-------------------------------------------------------------|-------------------------------------|----------------------------------------------------------------------------------------------------|-----------------------|-------------------------------------------------------------------|----------------------------------------------------------------------------------------------------|
| STEP Acknowledge receipt of Certificate of to Operate.      | f the                               | Send the Confirmation Report and notify the availability of the Certificate of License to Operate for release through various means per preference indicated in the application form. (direct pick-up or courier) |                       | 1 working day<br>(depending on<br>the choice of<br>the applicant) | Jolibee A. Dagani, AA III Support Staff (Standards Section- Field Office)                                 |
|                                                             | F                                   | TOTAL or Complete and Compliant:                                                                                                    |                       | 20 working days                                                   |                                                                                                    |
|                                                             |                                     | For Incomplete Submission:                                                                                                    | None                  | 17 working days                                                   |                                                                                                    |
| B. Processi<br>Mail/Cou                                     |                                     | dures of Applications su                                                                                                    | ubmitted a            | at Standards Bu                                                   | reau through                                                                                              |
| prescribed<br>documentary<br>requirements<br>Licensing thro | Form<br>ith the<br>for<br>ough Mail | Log receipt into the N<br>Document Tracking<br>System (DTS) for<br>Standards Section – Field<br>Office. This shall be route<br>to the Assigned Technical<br>Staff.                                                |                       | *15 minutes                                                       | Jolibee A. Dagani, AA III Support Staff in charge of incoming documents (Standards Section- Field Office) |
| or Courier to: Standards Sconcerned Field Office            |                                     |                                                                                                    |                       |                                                                   | ,                                                                                                    |
|                                                             |                                     |                                                                                                    |                       |                                                                   | Emelyn L.<br>Mintal, SWO II<br>Nikki C. Alfante,<br>SWO I                                                 |
| STEP 2: Wait result of or review.                           | 1                                   | 1.1 Review the submitted documents as to completeness and compliance, both in form and substance. The submitted complete                                                                                          |                       | 2 working day                                                     | Technical Staff (Standards Section- Field Office)                                                         |

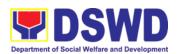

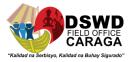

| documents must satisfy the following Criteria:      |  |
|-----------------------------------------------------|--|
| i. In case a new applicant SWDA applyingto operatea |  |

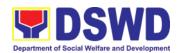

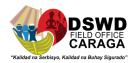

| CLIENT STEPS | AGENCY ACTIONS                                                                                                    | FEES<br>TO BE<br>PAID | PROCESSING<br>TIME | PERSON<br>RESPONSIBLE |
|--------------|----------------------------------------------------------------------------------------------------|-----------------------|--------------------|-----------------------|
|              | residential care facility, the applicant must establish the need for a residential facility serving a particular sector and the absence of related facility to cater them. (e.g. Situationer)  ii. Applicant has employed a sufficient number of duly qualified staff and/or registered social workers to supervise and take charge of its social welfare and development activities and/or social work interventions in accordance with the set standards.  iii. Applicant must submit a duly certified financial statement that at least seventy percent (70%) of its funds are disbursed for direct social work services while thirty percent (30%) of the funds are disbursed for administrative services. |                       |                    |                       |

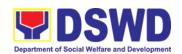

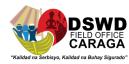

| CLIENT STEPS       | AGENCY ACTIONS                                                                                                    | FEES<br>TO BE<br>PAID | PROCESSING<br>TIME | PERSON<br>RESPONSIBLE                                   |
|--------------------|----------------------------------------------------------------------------------------------------|-----------------------|--------------------|---------------------------------------------------------|
|                    | iv. The SWDA must have a financial capacity to operate for at least two (2) years.  v. Applicant keeps record of all social development and/orwelfare activities it implements.  Note: Criteria iv and vi                                            |                       |                    |                                                         |
|                    | are only applicable for<br>those SWDAs that are<br>already in operation prior<br>to application for License<br>to Operate.                                                                                                    |                       |                    |                                                         |
|                    | 1.2 If complete and compliant, an Acknowledgment Letter and Notification on the proposed schedule on the conduct of Validation Visit shall be prepared.                                                                                              |                       |                    |                                                         |
|                    | 1.3 If found incomplete or non-compliant, the Acknowledgement Letter prepared shall contain the checklist of requirements to be secured and complied. This will be sent to the applicant SWDA together with all the application documents submitted. |                       |                    |                                                         |
|                    |                                                                                                    | <b>5</b> 4 000 to     |                    | Emelyn L. Minta<br>SWO II<br>Nikki C. Alfante,<br>SWO I |
| STEP 3: Settle the | If found both complete                                                                                                    | P1.000.*1             | 5 minutes          | Technical Staff                                         |

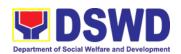

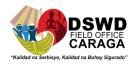

| CLIENT STEPS                                                                                                    | AGENCY ACTIONS                                                                                                    | FEES<br>TO BE<br>PAID | PROCESSING<br>TIME | PERSON<br>RESPONSIBLE                                                                                            |
|----------------------------------------------------------------------------------------------------|----------------------------------------------------------------------------------------------------|-----------------------|--------------------|----------------------------------------------------------------------------------------------------|
|                                                                                                    | that they have to settle their processing fee.  • Inform the applicant organization that the processing of the application shall start once they have paid the required fees and provided the Standards Section the copy of the Official Receipt.  Field Office: The Support Staff shall prepare Billing Statement and instructs applicant to proceed to Field Office Cashier Section.  Note: The processes |                       |                    | Section- Field<br>Office)                                                                                        |
|                                                                                                    | shall only take place once the applicant organization settle its payment.                                                                                                    |                       |                    |                                                                                                    |
| STEP 4: Provide the DSWD Standards Section the copy of the Official Receipt (OR) through the following:  2. Scanned copy of the Official Receipt to the concerned DSWD Field Offices' official email address with the subject: Name of the Organization_ Copy of OR for Licensing. | copy of Official Receipt from the SWDA.  1.2 For the Copy of OR sent through email: the Support Staff managing the Official email of the Standards Section shall acknowledged its receipt.                                                                                                    |                       | *15 Minutes        | Jolibee D. Dagani, AA III Support Staff in charge of incoming documents (Standards Section- Field Office Caraga) |

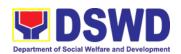

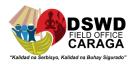

| CLIENT STEPS                                                                                  | AGENCY ACTIONS                                                                                 | FEES<br>TO BE<br>PAID | PROCESSING<br>TIME | PERSON<br>RESPONSIBLE                                                      |
|-----------------------------------------------------------------------------------------------|------------------------------------------------------------------------------------------------|-----------------------|--------------------|----------------------------------------------------------------------------|
| 3. Hand-carry the Photocopy of Official Receipt  4. Courier the Photocopy of Official Receipt | mail/courier: the assigned technical Staff shall acknowledged its                              |                       |                    |                                                                            |
| Customer's Feedback Form on the dropbox.                                                      | Organization the<br>Customer's Feedback<br>Form                                                |                       | *5 minutes         | Jolibee D. Dagani, AA III  Support Staff (Standards Section- Field Office) |
| Note: Applications rece                                                                       | ived after 3:00pm shall be co                                                                  | onsidered a           | as a next working  | day transaction.                                                           |
| STEP 6: Wait for the                                                                          | Review and approval of                                                                         | None                  | 3 working          | Archie D. Turtur, PDO III Section Head                                     |
| notice of validation assessment.                                                              | the Acknowledgement<br>Letter including its<br>attachments.                                    | 1                     | days               | Aldie Mae A. Andoy, SWO IV Division Chief (Standards Section- Field        |
|                                                                                               | For those with requirements that are complete and compliant, Confirmation of Validation Visit. |                       |                    | Office<br>Caraga)                                                          |
|                                                                                               |                                                                                                |                       |                    | Emelyn L.<br>Mintal, SWO II                                                |
|                                                                                               |                                                                                                |                       |                    | Nikki C.<br>Alfante, SWO I                                                 |
| STEP 7: Confirm the<br>Availability on the<br>proposed Validation<br>Visit                    | For those with requirements that are complete and compliant, Confirmation of Validation        | 1                     | 1 working day      | Technical Staff (Standards Section- Field Office                           |

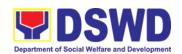

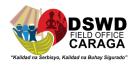

|                                                                                 |                                                                          |      |                                         | Caraga)                                                                                             |
|---------------------------------------------------------------------------------|--------------------------------------------------------------------------|------|-----------------------------------------|----------------------------------------------------------------------------------------------------|
| STEP 8: Assist the<br>Assessor during the<br>conduct of Validation<br>visit.    | Conduct of Validation visit                                              | None | 1 working day<br>per agreed<br>schedule | Emelyn L. Mintal, SWO II Nikki C. Alfante, SWO I  Technical Staff (Standards Section- Field Office) |
| Step 9: Accomplish and place the Customer's Feedback Form on a sealed envelope. | Provide the applicant<br>Organization the<br>Customer's Feedback<br>Form |      | *5 minutes                              | Emelyn L. Mintal, SWO II Nikki C. Alfante, SWO I  Technical Staff (Standards Section- Field Office) |

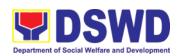

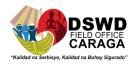

| CLIENT STEPS                                          | AGENCY ACTIONS                                                                                                    | FEES<br>TO BE<br>PAID | PROCESSING<br>TIME | PERSON<br>RESPONSIBLE                                                |
|-------------------------------------------------------|----------------------------------------------------------------------------------------------------|-----------------------|--------------------|----------------------------------------------------------------------|
|                                                       |                                                                                                    |                       |                    | Emelyn<br>L. Mintal,<br>SWO II<br>Nikki C.<br>Alfante,<br>SWO I      |
| STEP 10: Wait for the result of the Validation visit. | 1.Prepare Confirmation<br>Report                                                                                                   | None                  | 3 working days     | Technical Staff<br>(Standards<br>Section- Field<br>Office<br>Caraga) |
|                                                       | 1.2.1 If favorable, the Technical Staff shall draft Confirmation Report and Draft Certificate of License to Operate.               |                       |                    |                                                                      |
|                                                       | 1.2.2 If not favorable, the Technical Staff shall detail the Assessors Findings and the agreed compliance date of the Action Plan. |                       |                    |                                                                      |
|                                                       | 1.3.1 If favorable, review                                                                                                    | None                  | Favorable;         | Archie D. Turtur, PDO III Section Head                               |
|                                                       | and approval of the<br>Confirmation Report and<br>the Draft Certificate of                                                         |                       | 8 working days     | Aldie Mae A.<br>Andoy, SWO IV<br>Division<br>Chief                   |
|                                                       | License to Operate.                                                                                                    |                       | Unfavorable;       | (Standards<br>Section- Field<br>Office<br>Caraga)                    |
|                                                       | 1.3.2 If unfavorable, review and approval of the Confirmation Report.                                                              | 1                     | 7 working<br>days  | g,                                                                   |
|                                                       | 1.4.1 If favorable, for                                                                                                    |                       | Favorable;         | Mari-Flor<br>A. Dollaga<br>Regional                                  |

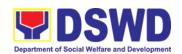

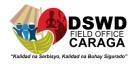

|                                     | approval and signature of<br>the Certificate of License<br>to Operate.                                                | 3 working days                    | Director<br>(Standards<br>Section- Field<br>Office-<br>Caraga)            |
|-------------------------------------|----------------------------------------------------------------------------------------------------|-----------------------------------|---------------------------------------------------------------------------|
|                                     | 1.4.2 If unfavorable, the Support Staff shall send the Confirmation Report to the SWDA through email and via courier. | Unfavorable;<br>1 working<br>days | Jolibee D. Dagani, AA III Support Staff (Standards Section- Field Office) |
| STEP 11: Wait on the release of the | Send the Confirmation<br>Report and notify the                                                                        | <br>1 working day                 | Jolibee D. Dagani, AA III Support Staff (Standards                        |

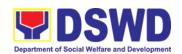

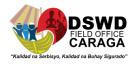

| CLIENT STEPS                       | AGENCY ACTIONS                                                                                                    | FEES<br>TO BE<br>PAID | PROCESSING<br>TIME                               | PERSON<br>RESPONSIBLE     |
|------------------------------------|----------------------------------------------------------------------------------------------------|-----------------------|--------------------------------------------------|---------------------------|
| Certificate of License to Operate. | availability of the Certificate of License to Operate for release through various means per preference indicated in the application form. (direct pick-up or courier) |                       | (depending on<br>the choice of<br>the applicant) | Section- Field<br>Office) |
|                                    | TOTAL                                                                                                    |                       |                                                  |                           |
| ī                                  | For Complete and Compliant:                                                                                                    | ₱1,000.<br>00         | 20 working days                                  |                           |
|                                    | For Incomplete Submission:                                                                                                    | None                  | 17 working days                                  |                           |

<sup>\*</sup>The number of minutes shall be included on the total working days

\*\* This does not include the travel time of documents from the DSWD Field Office to the Central Office, and vice versa.

| FEE                          | DBACK AND COMPLAINTS MECHANISM                                                                                                    |
|------------------------------|----------------------------------------------------------------------------------------------------|
| How to send feedback         | <ul> <li>Concerned citizen/concerned agencies send letter/email to the concerned Field Office (FO)</li> <li>DSWD - Field Office send memo/email to Standards Bureau</li> </ul>                                                                                                    |
| How feedbacks are processed  | <ul> <li>FO send reply to the concerned citizen/ agencies within three (3) days upon receipt of the feedback</li> <li>Standards Bureau shall send reply letter/memo to the concerned Field Office/concerned citizen within three (3) days upon receipt of the feedback</li> </ul>                                                                      |
| How to file a complaint      | Complaints can be filed thru sending a letter or email to concerned DSWD FO or SB. The name of person being complained and the circumstances of the complaint should be included in the information.                                                                                                    |
| How complaints are processed | <ul> <li>The concerned Office will conduct a case conference/meeting to discuss the issue/concern. If necessary, to set a meeting with the complainant and discuss the concern.</li> <li>Internal investigation shall be conducted, then provide recommendation and officially send reply letter/memo to the concerned citizen/agencies/FO.</li> </ul> |

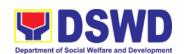

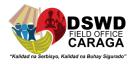

|                                        | The timelines on the processing of complaints/grievance<br>shall be according to the DSWD Grievance Mechanism<br>Guidelines. |
|----------------------------------------|----------------------------------------------------------------------------------------------------|
| Contact information of: ARTA, PCC, CCB | Anti-Red Tape Authority (ARTA)  complaints@arta.gov.ph 8-478-5093                                                            |
|                                        | Presidential Complaint Center (PCC)  pcc@malacanang.gov.ph 8888                                                              |
|                                        | Contact Center ng Bayan (CCB)  email@contactcenterngbayan.gov.ph  before CSC (Civil Service Commission)- 0908-881-6565       |

## PRE-ACCREDITATION OF THE SOCIAL WELFARE AND DEVELOPMENT PROGRAMS AND SERVICES OF LICENSED PRIVATE SWA AND PUBLIC SWDA OPERATING WITHIN THE REGION

Refers to the process conducted by the Standards Section of the concerned DSWD Field Office to determine the readiness of the SWDA to meet the set standards on SWD programs and services being delivered to its client prior to SBs accreditation.

| Office or Division:                             | DSWD Field Office - Standards Section                             |  |  |
|-------------------------------------------------|-------------------------------------------------------------------|--|--|
|                                                 | (Regions I, II, III, IV-A, V, VI, VII, VIII, IX, X, XI, XII, CAR, |  |  |
|                                                 | Caraga, MIMAROPA & NCR)                                           |  |  |
| Classification:                                 | Highly Technical                                                  |  |  |
| Type of Transaction:                            | Government to Client (G2C)                                        |  |  |
|                                                 | Government to Government (G2G)                                    |  |  |
| Who may avail:                                  | New applicant Registered and licensed SWDA operating              |  |  |
|                                                 | within the region.                                                |  |  |
| CHECKLIST OF REQUIRE                            | MENTS WHERE TO SECURE                                             |  |  |
| One (1) original copy of Accomplished Applicati |                                                                   |  |  |

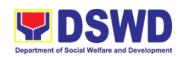

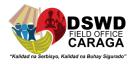

|                                                                                                    | VIII, IX, X, XI, XII, CAR, Caraga, MIMAROPA & NCR)  • <a href="https://www.dswd.gov.ph/downloads-2/">https://www.dswd.gov.ph/downloads-2/</a> Annex 3. DSWD-RLA-F003 Application Form for Accreditation |
|----------------------------------------------------------------------------------------------------|----------------------------------------------------------------------------------------------------|
| Pre-accreditation assessment     For New Applicant, submit one (1) original copy of the pre-assessment conducted by concerned Field Office covering the Area of Operation     For Renewal, submit one (1) original copy of the assessment tool signed by the SWAs Head of Agency | Entitled Revised Standardson Residential Care Service  For Community Based Please email sb@dswd.gov.ph                                                                                                  |
| One (1) Original Copy of each of<br>the following Documents<br>Establishing Corporate Existence<br>and Regulatory Compliance                                                                                                    |                                                                                                    |
| a. Certification of no derogatory information issued by SEC (for those operating more than six (6) months upon filing of the application (not applicable for Public SWDA)                                                                                                    | <ul> <li>Securities Exchange Commission<br/>(SEC) - Company Registration and<br/>Monitoring Department Secretariat</li> </ul>                                                                           |
| b. ABSNET Membership Certification from the Regional ABSNET (RAB) President or Chairperson of the Cluster ABSNET (CAB) or the authorized ABSNET Officer attesting the active ABSNET membership of the applicant SWDA.                                                            | Active international                                                                                                    |

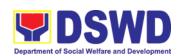

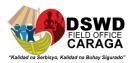

| For RAB President, the Standards Section shall be the one to issue the required certification.                                                                                                    |                                                                                                    |
|----------------------------------------------------------------------------------------------------|----------------------------------------------------------------------------------------------------|
| One (1) Original Copy of each of the following Documents     Establishing Track Record and Good Standing                                                                                                    |                                                                                                    |
| Duly signed Work and Financial Plan for the two (2) succeeding years                                                                                                    | A O DOMD DI A EOOO M                                                                                       |
| Notarized Updated     Certification from the Board of     Trustees and/or funding     agency to financially support     the organization's to operate     for at least two (2) years. (not     applicable for Public SWDA) | Board Resolution by the Organization                                                                       |
| Annual Accomplishment     Report previous year                                                                                                    | https://www.dswd.gov.ph/downloads-2/<br>Annex 6. DSWD-RLA-F006<br>Accomplishment Report                    |
| Audited Financial Report of the previous year                                                                                                    | https://www.dswd.gov.ph/downloads-2/<br>Annex 8. DSWD-RLA-F008 Audited<br>Financial Statement              |
| Profile of Clients served for the preceding and current year                                                                                                    | https://www.dswd.gov.ph/downloads-2/<br>Annex 20. DSWD-RLA-F020 Profile of<br>Clients/Beneficiaries Served |
| 5. One (1) Original Copy of each of the following Documents Establishing Corporate Existence and Regulatory Compliance                                                                                                    |                                                                                                    |
| ☐ Declaration of Commitment from the applicant of no support to tobacco in                                                                                                    | Commitment                                                                                                 |

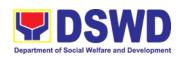

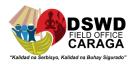

compliance to the provisions of EO 26 series of 2017(Providing for the establishment of smokefree Environments in Public and Enclosed Places) and RA 9211 (Tobacco Regulation Act of 2003)

One (1) Original Copy of each of the following Basic Documents

- Manual of Operation containing the SWDAs program and administrative policies, procedures and strategies to attain its purpose/s among others
- Profile of Board Trustees (Not applicable to Public SWDAs)
- Profile of Employees and Volunteers: At least one (1) full time staff who will manage its operations
- Certified True Copy of General Information Sheet issued by SEC (not applicable for Public SWDA)

Note: The first 4 Basic Documents are needed if only there is an update or amendment on documents recently submitted to DSWD Standards Bureau.

For Applicant SWA's implementing Child Placement Services:

One (1) Original Copy of the
 Certification from DSWD or
 one (1) photocopy of the
 certificate of training attended

- https://www.dswd.gov.ph/downloads-2/ Annex 4. DSWD-RLA-F004 Manual of Operation
- https://www.dswd.gov.ph/downloads-2/ Annex 21. DSWD-RLA-F021 Profile of Governing Board
- https://www.dswd.gov.ph/downloads-2/ Annex 22. DSWD-RLA-F022 Profile of Employees
- Securities Exchange Commission (SEC) - Company Registration and Monitoring Department Secretariat Building, PICC Complex, Roxas Boulevard, Pasay City, 1307

https://www.dswd.gov.ph/downloads-2/ Annex 22. DSWD-RLA-F022 Profile of Employees

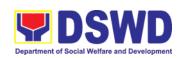

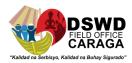

by the hired RSW related to child placement service.

- Certified True Copy of General Information Sheet issued by SEC (not applicable for Public SWDA)
- 6. For Center Based (Residential and Non-Residential Based) AND Community Based, Copy of the valid safety certificates namely:
  - a. Occupancy permit

     (only for new buildings)
     or Annual Building

     Inspection/Structural
     Safety Certificate (for old buildings)
  - b. Fire Safety Inspection Certificate Water
  - c. Potability Certificate or Sanitary Permit
- h. For applicant serving within the Ancestral Domains of Indigenous People (IP) – Photocopy of NGO Accreditation from NCIP
- For applicants with past and current partnership with the DSWD that involved transfer of funds.

 Securities Exchange Commission (SEC) - Company Registration and Monitoring Department Secretariat Building, PICC Complex, Roxas Boulevard, Pasay City, 1307

- City/Municipal Engineering Office of Local Government Unit covering the SWDAs area of operation or Private Engineer
- Office of the Bureau of Fire Protection in the City/Municipal Local Government Unit covering the SWDAs area of operation
- City/Municipal Health Office of Local Government Unit covering the SWDAs area of operation or Private Service Provider
- National Commission of Indigenous People (NCIP) Regional Office where the NGO operates
- Field Office- Financial and Management Service Unit or concerned Government Agency where the Organization implemented or implements projects and programs.

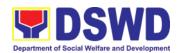

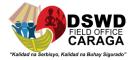

j. Signed Data Privacy Consent Porm • Applicant

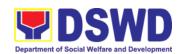

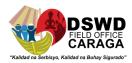

**Note to Applicant**: The acceptance of application documents does not imply that the application i already approved. The applicant must satisfy the assessment indicators for Accreditation based of DSWD Memorandum Circular No. 17 Series of 2018.

| CLIENT STEPS                                                                                                    | AGENCY ACTIONS                                                                                                    | FEES TO<br>BE PAID | PROCESSING<br>TIME  | PERSON<br>RESPONSIBLE                                                               |
|----------------------------------------------------------------------------------------------------|----------------------------------------------------------------------------------------------------|--------------------|---------------------|-------------------------------------------------------------------------------------|
| A. Request received                                                                                                    | through courier/email (7 c                                                                                                    | lays)              | <u> </u>            |                                                                                     |
| STEP 1: Secures application form thru the DSWD Website/ Field Office                                                                                  | Upload and make available of the necessary documents in the DSWD website                                                                                 | None               | None                | SWDA/<br>DSWD Field<br>Office                                                       |
| STEP 2: Submits the application documents, get a stamped receiving copy of the documents submitted and reference number for follow up of the request. | Receives the documentary requirements, stamped the receiving copy and provide the applicant SWDA with an application reference number for easy tracking. | None               | 30 minutes          | Jolibee D. Dagani, AA III Support Staff in charge of all incoming documents         |
| Note: Application dod day transaction.                                                                                                    | cuments received after 3:00                                                                                                    | PM shall be        | considered as a     | next working                                                                        |
| STEP 3: Awaits                                                                                                    | Conducts desk                                                                                                    | None               | 6 days, 7           | Emelyn L. Mintal, SWO II Technical Staff Standards Section-DSWD Field Office Caraga |
| the result of the documents review                                                                                                    | review of the documentary requirements:                                                                                                    |                    | hours 30<br>minutes | Aldie Mae A.<br>Andoy, SWO IV<br>Division Chief                                     |
| and notice of pre-<br>accreditation<br>assessment.                                                                                                    | 1.1 If complete, prepares acknowledgement letter indicating the                                                                                          |                    |                     | Mari-Flor A. Dollaga Regional Director                                              |

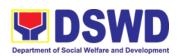

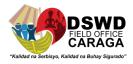

|                                                                                                    | schedule of the pre-assessment;  1.2 If Incomplete, prepares an acknowledgement letter indicating the checklist |                 |                     |                                                                                                    |
|----------------------------------------------------------------------------------------------------|----------------------------------------------------------------------------------------------------|-----------------|---------------------|----------------------------------------------------------------------------------------------------|
| CLIENT STEPS                                                                                                    | documents to be submitted                                                                                       | S TO<br>BE PAID | PROCESSING<br>TIME  | PERSON<br>RESPONSIBLE                                                                                         |
| Step 4: Receive the acknowledgment letter from the DSWD Field Office:  If the acknowledgement letter indicates that the submitted documents are complete and compliant, confirm the schedule of the pre-accreditation | Prepare necessary documents: pre-assessment tool, power point presentation, special order, etc.                 | None            | Depends on the SWDA | Emelyn L. Mintal, SWO II  Nikki C. Alfante, SWO I Technical Staff Standards Section- DSWD Field Office Caraga |

pre-accreditation assessment to the DSWD Field Office.

If the acknowledgement letter indicates

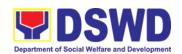

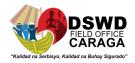

that the submitted documents submitted are incomplete and non-compliant, comply and submit the lacking requirements.

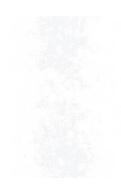

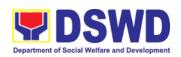

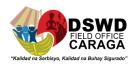

| CLIENT STEPS                                                                                                    | AGENCY ACTIONS                                                                                                    | FEES TO<br>BE PAID | PROCESSING<br>TIME                                                                                   | PERSON<br>RESPONSIBLE                                                                                              |
|----------------------------------------------------------------------------------------------------|----------------------------------------------------------------------------------------------------|--------------------|----------------------------------------------------------------------------------------------------|----------------------------------------------------------------------------------------------------|
| STEP 5: For the SWDA with complete and compliant documents, participate in the conduct of accreditation assessment | Conducts the pre- accreditation assessment (virtual or actual visit) through the following activities: Focus Group Discussion with Clients  Interview with the staff Review of documents Ocular Inspection Action Planning/ Exit | None               | Minimum of 2<br>working days<br>depending on<br>the Programs<br>and Services<br>for<br>Accreditation | Emelyn L. Mintal, SWO II  Nikki C. Alfante, SWO I  Technical Staff Standards Section-DSWD Field Office Caraga SWDA |
|                                                                                                    | Conference                                                                                                    |                    |                                                                                                    | Emelyn L. Mintal, SWO II  Nikki C. Alfante, SWO I  Technical Staff                                                 |
| Step 6: Answer Client Satisfaction Measurement Form (CSMF) and submit to Field Office.                             | Provide the SWDA with a Client Satisfaction Measurement Form for them to answer and submit to the DSWD Field Office.                                                                                                    | None               | After the pre-<br>accreditation<br>assessment                                                        | Standards Section-DSWD Field Office Caraga SWDA                                                                    |
| Note: Application doctransaction.                                                                                  | uments received after 3:00                                                                                                    | PM shall be        | e considered as a                                                                                    | next working day                                                                                                   |
| STEP 7: Wait for<br>the result of<br>assessment.                                                                   | If the result of the pre-<br>accreditation<br>assessment is<br>favorable, the                                                                                                    | None               | 11 working<br>days                                                                                   | Technical Staff<br>(Standards<br>Bureau - SB)                                                                      |

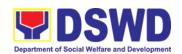

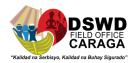

technical staff to prepare the following:

- Confirmation Report to the SWDA
- Transmittal memo to Standards Bureau attached the confirmation report, complete documentary

Section Head/Division Chief/Bureau Director

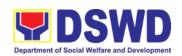

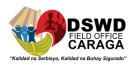

| CLIENT STEPS | AGENCY ACTIONS                                                                                                    | FEES TO<br>BE PAID | PROCESSING<br>TIME | PERSON<br>RESPONSIBLE |
|--------------|----------------------------------------------------------------------------------------------------|--------------------|--------------------|-----------------------|
|              | requirements including the accomplished pre- accreditation assessment tool.                                                                                                    |                    |                    |                       |
|              | If the result of the pre- accreditation is not favorable, prepares a confirmation report to the SWDA and Standards Bureau highlighting the indicators / requirements for compliance of SWDA. |                    |                    |                       |
|              | TOTAL Social Work Agency:                                                                                                    | None               | 20 working<br>days |                       |
|              | Senior Citizen Center:                                                                                                    | None               | 19 working<br>days |                       |

<sup>\*</sup>The number of minutes shall be included on the total number of working days.

<sup>\*\*</sup> This does not include the travel time of documents from the DSWD Field Office to the Central Office, and vice versa.

| FEEDBACK AND COMPLAINTS MECHANISM |                                                                                                    |  |
|-----------------------------------|----------------------------------------------------------------------------------------------------|--|
| ow to send feedback               | <ul> <li>Concerned citizen/concerned agencies send letter/email to<br/>the concerned Field Office (FO)</li> <li>DSWD - Field Office send memo/email to Standards</li> </ul> |  |
| How feedbacks are processed       | FO send reply to the concerned citizen/ agencies within three (3) days upon receipt of the feedback                                                                         |  |
|                                   | Standards Bureau shall send reply letter/memo to the concerned Field Office/concerned citizen within three (3) days upon receipt of the feedback                            |  |

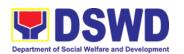

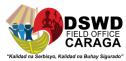

| How to file a complaint                   | Complaints can be filed thru sending a letter or email to concerned DSWD FO or SB. The name of person being complained and the circumstances of the complaint should be included in the information.                                                                                                    |
|-------------------------------------------|----------------------------------------------------------------------------------------------------|
| How complaints are processed              | <ul> <li>The concerned Office will conduct a case conference/meeting to discuss the issue/concern. If necessary, to set a meeting with the complainant and discuss the concern.</li> <li>Internal investigation shall be conducted, then provide recommendation and officially send reply letter/memo to the concerned citizen/agencies/FO.</li> <li>The timelines on the processing of complaints/grievances shall be according to the DSWD Grievance Mechanism Guidelines.</li> </ul> |
| Contact information of:<br>ARTA, PCC, CCB | Anti-Red Tape Authority (ARTA)  complaints@arta.gov.ph 8-478-5093  Presidential Complaint Center (PCC)  pcc@malacanang.gov.ph 8888  Contact Center ng Bayan (CCB)  email@contactcenterngbayan.gov.ph  before CSC (Civil Service Commission)- 0908-881-6565                                                                                                    |

# ISSUANCE OF CERTIFICATE OF ACCREDITATION TO CIVIL SOCIETY ORGANIZATION (CSO) ORGANIZED BY THE SUSTAINABLE LIVELIHOOD PROGRAM (SLP)

The process of issuing Certificate of Accreditation to Civil Society Organizations (CSOs) Beneficiaries of DSWD Projects and/or Program Organized by the Sustainable Livelihood Program (SLP).

| Office or Division: | DSWD Field Office - Standards Section (Regions I, II, III, IV-A, V, VI, VII, VIII, IX, X, XI, XII, CAR, Caraga, MIMAROPA & NCR) |
|---------------------|----------------------------------------------------------------------------------------------------|
| Classification:     | Complex                                                                                                    |

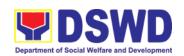

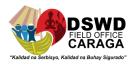

|                                                                                                    | Government to Client (G2C) Government to Government (G2G)              |                                                                                                    |  |  |  |  |  |
|----------------------------------------------------------------------------------------------------|------------------------------------------------------------------------|----------------------------------------------------------------------------------------------------|--|--|--|--|--|
|                                                                                                    | All eligible beneficiary CSOs organized by the Department through SLP. |                                                                                                    |  |  |  |  |  |
| CHECKLIST OF REQUI                                                                                                    | WHERE TO SECURE                                                        |                                                                                                    |  |  |  |  |  |
| Certified true copy of the Cert<br>(CoE)     *The issuance of CO<br>compliance on SLP existing of the compliance on SLP existing of the compliance on SLP existing of the compliance on SLP existing of the compliance on SLP existing of the compliance on SLP existing of the compliance on SLP existing of the certification. | E is subject to                                                        | <ul> <li>DSWD Sustainable Livelihood Program-<br/>Regional Program Management Office<br/>(DSWD SLP-RPMO)</li> </ul> |  |  |  |  |  |
| Endorsement of SLPAs w     the Regional Program Coor     the project/s approved, add     and the budget approved for                                                                                                    | rith CoE signed by<br>dinator (to include<br>Iress of the SLPA,        |                                                                                                    |  |  |  |  |  |

**Note to Applicant**: The acceptance of application documents does not imply that the application is already approved. The applicant must satisfy the assessment indicators based on DSWD Memorandum Circular No.26 Series of 2020.

| CLIENT STEPS                                  | AGENCY ACTIONS                                                                                              | FEES TO<br>BE PAID | PROCESSING<br>TIME | PERSON<br>RESPONSIBLE                                                       |
|-----------------------------------------------|----------------------------------------------------------------------------------------------------|--------------------|--------------------|-----------------------------------------------------------------------------|
| STEP 1: Submit/file application documents     | Logs receipt into the document tracking system (DTS)/ Logbook Refer to the concerned unit.                  | None               | *1 day             | Jerome A. Ormo,P DO I Person - Standards Section - DSWD Field Office        |
| Note: Application docu                        | ments received after 3:00                                                                                   | PM shall be        | considered as a    | next working day                                                            |
| STEP 2: Wait for the result of the assessment | If Complete and Compliant:  1.1 Receive the documentary requirements  If found incomplete or non-compliant, | None               | *4 days            | Jerom e A. Ormo, PDO I Focal Person - Standards Section - DSWD Field Office |
|                                               | 1.1 If found to be incomplete, prepares memo to the SLP-RPMO returning the application documents for        |                    |                    |                                                                             |

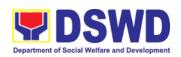

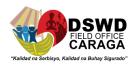

### compliance.

| CLIENT STEPS            | AGENCY ACTIONS                                                                                                    | FEES TO<br>BE PAID | PROCESSING<br>TIME | PERSON<br>RESPONSIBLE                                                     |
|-------------------------|----------------------------------------------------------------------------------------------------|--------------------|--------------------|---------------------------------------------------------------------------|
| STEP 3: Issuance Permit | the signed certificates and secures receiving copy.  1.2. Forwards signed memo to ICTMS for posting to FO website.  1.3. Post of list or accredited Beneficiary CSOs to FO-assigned bulletin board | n<br>S             | 2 days             | Jerome A. Ormo,PDO I Focal Person - Standards Section - DSWD Field Office |
|                         | TOTAL<br>For Complete and Compliant                                                                                                    |                    | 7 working days     |                                                                           |
|                         | For Incomplete Submission                                                                                                    | : None             | 30 minutes         |                                                                           |

<sup>\*</sup>The number of minutes shall be included on the total 7 working days.

| FEEDBACK AND COMPLAINTS MECHANISM |                                                                                                    |  |  |  |  |  |  |
|-----------------------------------|----------------------------------------------------------------------------------------------------|--|--|--|--|--|--|
| How to send feedback              | Concerned citizen/concerned agencies send letter/email to the concerned Field Office (FO)                                                                                                    |  |  |  |  |  |  |
|                                   | DSWD - Field Office send memo/email to Standards     Bureau                                                                                                    |  |  |  |  |  |  |
| How feedbacks are processed       | <ul> <li>FO send reply to the concerned citizen/ agencies within three (3) days upon receipt of the feedback</li> <li>Standards Bureau shall send reply letter/memo to the concerned Field Office/concerned citizen within three (3) days upon receipt of the feedback</li> </ul> |  |  |  |  |  |  |
| How to file a complaint           | Complaints can be filed thru sending a letter or email to concerned DSWD FO or SB. The name of person being complained and the circumstances of the complaint should be included in the information.                                                                              |  |  |  |  |  |  |
| How complaints are processed      | The concerned Office will conduct a case conference/meeting to discuss the issue/concern. If necessary, to set a meeting with the complainant and                                                                                                    |  |  |  |  |  |  |

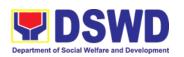

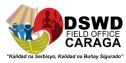

|                                           | discuss the concern.                                                                                                    |  |  |  |  |  |  |  |  |
|-------------------------------------------|----------------------------------------------------------------------------------------------------|--|--|--|--|--|--|--|--|
| FEEDBACK AND COMPLAINTS MECHANISM         |                                                                                                    |  |  |  |  |  |  |  |  |
|                                           | Internal investigation shall be conducted, then provide recommendation and officially send reply letter/memo to the concerned citizen/agencies/FO.      The timelines on the processing of complaints/gricyaness. |  |  |  |  |  |  |  |  |
|                                           | <ul> <li>The timelines on the processing of complaints/grievances<br/>shall be according to the DSWD Grievance Mechanism<br/>Guidelines.</li> </ul>                                                               |  |  |  |  |  |  |  |  |
| Contact information of:<br>ARTA, PCC, CCB | Anti-Red Tape Authority (ARTA)  complaints@arta.gov.ph 8-478-5093                                                                                                    |  |  |  |  |  |  |  |  |
|                                           | Presidential Complaint Center (PCC)  pcc@malacanang.gov.ph 8888                                                                                                    |  |  |  |  |  |  |  |  |
|                                           | Contact Center ng Bayan (CCB)  email@contactcenterngbayan.gov.ph  before CSC (Civil Service Commission)- 0908-881-6565                                                                                            |  |  |  |  |  |  |  |  |

#### **ACCREDITATION OF PRE-MARRIAGE COUNSELORS**

The process of assessing the applicant eligible to conduct pre-marriage counseling pursuant to Article 16 of the Family Code of the Philippines.

| Office or Division:                             | DSWD Field Office - Standards Section                             |              |        |                                                                                                    |                                   |  |  |
|-------------------------------------------------|-------------------------------------------------------------------|--------------|--------|----------------------------------------------------------------------------------------------------|-----------------------------------|--|--|
|                                                 | (Regions I, II, III, IV-A, V, VI, VII, VIII, IX, X, XI, XII, CAR, |              |        |                                                                                                    |                                   |  |  |
|                                                 | Caraga, N                                                         | <b>JIMAR</b> | OPA    | & NCR)                                                                                                    |                                   |  |  |
| Classification:                                 | Highly Te                                                         | chnica       | 1      |                                                                                                    |                                   |  |  |
| Type of Transaction:                            | <ul> <li>Govern</li> </ul>                                        | ment to      | o Clie | nt (G2C)                                                                                                    | )                                 |  |  |
| Who may avail:                                  | All qualified applicants per item VIII of MC 1 s. 2019 and as     |              |        |                                                                                                    |                                   |  |  |
|                                                 | amended                                                           | in MC        | 10 s.  | 2021                                                                                                    |                                   |  |  |
| CHECKLIST OF REQUIREMENTS                       |                                                                   |              |        | WH                                                                                                    | HERE TO SECURE                    |  |  |
| A. For New Applicants                           |                                                                   |              |        |                                                                                                    |                                   |  |  |
| One (1) Duly Accomplished     Application Form. |                                                                   | •            | (Reg   | Any DSWD Field Office - Standards Standards Standards I, II, III, IV-A, V, VI, VII, VIII, IX, X, X CAR, Caraga, MIMAROPA & NCR) |                                   |  |  |
|                                                 |                                                                   | •            | 001.   | <u>odf</u>                                                                                                    | swd.gov.ph/issuances/MCs/MC 2019- |  |  |

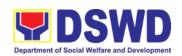

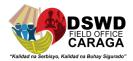

#### One (1) photocopy of the following documents (original copies must be presented):

1. Any of the following as proof that the applicant is a graduate of four (4) year course: Certificate a. Photocopy of of graduation/college diploma or transcript of records; or b. Certified photocopy of valid PRC ID. · Any PRC Office nationwide 2. Photocopy Training Certificates/Certificates from seminars, conferences, training. and other related activities on basic counseling service for at least twenty-four (24) four hours. · Training Provider unavailable, original copy is certified true copy of the certificate of participation/attendance from the training provider will be accepted. 3. Any of the following as proof that applicant is tasked to assist/conduct **Local Government Office** PMC sessions and/or part of the local PMC Team, if applicable: a. Certification from immediate Supervisor; or b. An approved resolution https://www.dswd.gov.ph/issuances/MCs/MC 2019-4. Documentation of at least six (6) PMC sessions, which captures the 001.pdf role performed by the applicant as proof that he/she has assisted in the Annex C. Documentation Report Template PM Counseling session. Other documents to be made available during the assessment visit: Accomplished Marriage Expectation Inventory Form of would-be-married couple/s present during validation visit. **B.** For Renewal **Training Provider** 1. Certificates of training, seminars, orientation and other related or similar activities on marriage counseling or topics related to premarriage counseling such as but not limited to Gender and Development, Human Maturity, Clarification and Responsible Parenting for at least

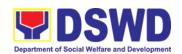

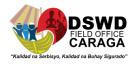

| twenty-four (24) hours within the validity period of the preceding certificate.                                                                                                    |                                                                                                    |
|----------------------------------------------------------------------------------------------------|----------------------------------------------------------------------------------------------------|
| <ol> <li>Accomplishment Report for the past year with at least a minimum of ten (10) PMC sessions conducted preceding the application using the template provided by DSWD (Annex D);</li> </ol> | <ul> <li>Any DSWD Field Office - Standards Section<br/>(Regions I, II, III, IV-A, V, VI, VII, VIII, IX, X, XI, XII,<br/>CAR, Caraga, MIMAROPA &amp; NCR)</li> <li><a href="https://www.dswd.gov.ph/issuances/MCs/MC_2019-001.pdf">https://www.dswd.gov.ph/issuances/MCs/MC_2019-001.pdf</a> Annex D. PMC Form</li> </ul> |
| 3. Summary documentation of PMC session/s conducted for the past year using the template provided by DSWD ( <u>Annex C</u> );                                                                   | <ul> <li>Any DSWD Field Office - Standards Section<br/>(Regions I, II, III, IV-A, V, VI, VII, VIII, IX, X, XI, XII,<br/>CAR, Caraga, MIMAROPA &amp; NCR)</li> <li><a href="https://www.dswd.gov.ph/issuances/MCs/MC_2019-001.pdf">https://www.dswd.gov.ph/issuances/MCs/MC_2019-001.pdf</a> Annex C. PMC Form</li> </ul> |
| Other documents to be made available                                                                                                    | e during the validation visit.                                                                                                    |

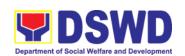

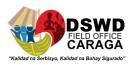

| a. Accomplished Marriage Expectation Inventory Form of would-be-married couple/s present during the validation visit.                                                                                      |                                                                                                    |
|----------------------------------------------------------------------------------------------------|----------------------------------------------------------------------------------------------------|
| b. Accomplished and consolidated result of client feedback/satisfaction survey (See Annex F) for the template) of about fifty (50) percent of the total number of counselled couple for the past year; and | <ul> <li>Any DSWD Field Office - Standards Section<br/>(Regions I, II, III, IV-A, V, VI, VII, VIII, IX, X, XI, X<br/>CAR, Caraga, MIMAROPA &amp; NCR)</li> <li><a href="https://www.dswd.gov.ph/issuances/MCs/MC_2019_001.pdf">https://www.dswd.gov.ph/issuances/MCs/MC_2019_001.pdf</a> Annex F. PMC Form</li> </ul> |
| c. A summary/record on the<br>number of Certificate of<br>Marriage Counseling issued.                                                                                                    | •                                                                                                    |

**Note to Applicant**: The acceptance of application documents does not imply that the application is already approved. The applicant must satisfy the assessment indicators based on DSWD Memorandum Circular No. 01 Series of 2019.

| CLIENT STEPS                                                                                  | AGENCY ACTIONS                                                  | FEES TO<br>BE PAID | PROCESSING<br>TIME | PERSON<br>RESPONSIBLE                                                                                          |  |  |  |  |
|-----------------------------------------------------------------------------------------------|-----------------------------------------------------------------|--------------------|--------------------|----------------------------------------------------------------------------------------------------|--|--|--|--|
| A. Assessment Procedures for Walk-in Applicants                                               |                                                                 |                    |                    |                                                                                                    |  |  |  |  |
| application form thru                                                                         | Provides client application form, and checklist of requirements | None               | *5 minutes         | Jolibee D. Dagani, AA III Support Staff in charge of all incoming documents (Field Office - Standards Section) |  |  |  |  |
| STEP 2: Submit/ file application and supporting documents at Field Office – Standards Section | the same to assigned staff.                                     |                    | *15 minutes        | Jolibee D. Dagani, AA III Support Staff in charge of all incoming documents (Field Office Standards Section)   |  |  |  |  |

**Note:** Application documents received after 3:00 PM shall be considered as a next working day transaction.

|                |       |           |     | T      |      |                | Emelyn L. Mintal, |
|----------------|-------|-----------|-----|--------|------|----------------|-------------------|
| STEP 3: Awaits | for 1 | . Reviews | and | Assess | None | 5 working days | SWOI              |

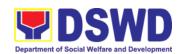

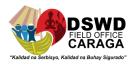

acknowledgement or notification relative to the application.

the Completeness of requirements/ documents submitted and prepare

Technical Staff or Officer of the day / Support Staff in charge of all incoming documents (Field

| CLIENT STEPS                                                             | AGENCY ACTIONS                                                                                                    | FEES TO<br>BE PAID | PROCESSING<br>TIME | PERSON<br>RESPONSIBLE                                                                                                    |
|--------------------------------------------------------------------------|----------------------------------------------------------------------------------------------------|--------------------|--------------------|----------------------------------------------------------------------------------------------------|
|                                                                          | acknowledgement letter, to wit:  1.1 If found complete/ sufficient, acknowledge receipt of application and notifies applicant and coordinate for the schedule of assessment visit.  1.2 If found insufficient/have not met required qualification and requirements, acknowledge receipt and notify the applicant on the lacking requirements and provide necessary technical assistance.  2. Review and approval of Supervisor/Section Head  3. Review and approval of the Regional Director. |                    |                    | Office Standards Section)  Archie D. Turtur, PDO III Supervisor/ Section Head  Mari-Flor A. Dollaga Libang Regional Director |
| Step 4: Accomplish and drop the Customer's Feedback Form on the dropbox. | Organization the<br>Customer's Feedback                                                                                                    |                    | *5 minutes         | Jolibee D. Dagani, AA III Support Staff (Field Office - Standards Section Caraga)                                            |

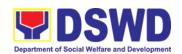

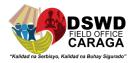

| STEP 5: Actual Accreditation Assessment Same Accreditation Assessment Same Accreditation Assessment Same Accreditation Assessment Same Accreditation Same Accreditation Same Accreditati | None | 1 working day | Emelyn L. Mintal,<br>SWO II<br>Technical Staff or<br>Officer of the day<br>(Field Office<br>Standards<br>Section) |
|----------------------------------------------------------------------------------------------------|------|---------------|----------------------------------------------------------------------------------------------------|
|----------------------------------------------------------------------------------------------------|------|---------------|----------------------------------------------------------------------------------------------------|

| CLIENT STEPS                                                                       | AGENCY ACTIONS                                                                                                    | FEES TO<br>BE PAID | PROCESSING<br>TIME | PERSON<br>RESPONSIBLE                           |
|------------------------------------------------------------------------------------|----------------------------------------------------------------------------------------------------|--------------------|--------------------|-------------------------------------------------|
|                                                                                    | emergency virtual assessment.  Activities to take place:  1. Brief overview on the assessment process;  2. Observation on the couseling session; and  3. Exit Conference         |                    |                    |                                                 |
| STEP 6: Awaits the approval of the confirmation report/issuance of the Certificate | 1.1 Final Assessment of the application documents and result of the actual accreditation assessment.  1.2 Prepares the confirmation report, with the following possible content: |                    | 7 working days     | Emelyn L. Mintal, SWO II Technical Staff        |
|                                                                                    | a. If favorable, inform applicant on the approval of his/her accreditation.                                                                                                    |                    |                    | Archie D.<br>Turtur,<br>PDO III<br>Section Head |

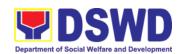

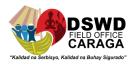

|                                                 | b. If unfavorable, recommend for re-                             |      |                |                                                           |
|-------------------------------------------------|------------------------------------------------------------------|------|----------------|-----------------------------------------------------------|
|                                                 | assessment.  1.3 Forwards to the office of the RD for            |      |                | Support Staff                                             |
|                                                 | approval/signature.  1.4 Approval and signature of the documents |      |                | Regional Director                                         |
| STEP 7: Awaits for the approval and issuance of |                                                                  | None | 5 working days | Support Staff                                             |
| certificate, if favorable.                      | Approval and signature of the Certificate                        |      |                | Regional Director                                         |
| STEP 8: Receives the Accreditation Certificate  | Release of Certificate                                           | None | 1 working day  | Support Staff<br>(Field Office -<br>Standards<br>Section) |
|                                                 | TOTAL                                                            |      |                |                                                           |

| CLIENT STEPS                                            | AGENCY ACTIONS              | FEES TO<br>BE PAID | PROCESSING<br>TIME                   | PERSON<br>RESPONSIBLE |
|---------------------------------------------------------|-----------------------------|--------------------|--------------------------------------|-----------------------|
| F                                                       | For Complete and Compliant: | None               | 18 working<br>days and 2.25<br>hours |                       |
| For Complete Requirements with Areas for<br>Compliance: |                             |                    | 25 minutes                           |                       |

<sup>\*</sup>The number of minutes shall be included on the total number of working days.

\*\* This does not include the travel time of documents from the DSWD Field Office to the Central Office, and vice versa.

| FEEDBACK AND COMPLAINTS MECHANISM |                                                                                                    |  |
|-----------------------------------|----------------------------------------------------------------------------------------------------|--|
| How to send feedback              | Concerned citizen/concerned agencies send letter/email to the concerned Field Office (FO)                                                              |  |
|                                   | DSWD - Field Office send memo/email to Standards<br>Bureau                                                                                             |  |
| How feedbacks are processed       | FO send reply to the concerned citizen/ agencies within three (3) days upon receipt of the feedback                                                    |  |
|                                   | Standards Bureau shall send reply letter/memo to<br>the concerned Field Office/concerned citizen within three<br>(3) days upon receipt of the feedback |  |
| How to file a complaint           | Complaints can be filed thru sending a letter or email to concerned DSWD FO or SB. The name of person being                                            |  |

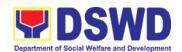

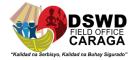

|                                           | complained and the circumstances of the complaint should be included in the information.                                                                               |
|-------------------------------------------|----------------------------------------------------------------------------------------------------|
| How complaints are processed              | The concerned Office will conduct a case conference/meeting to discuss the issue/concern. If necessary, to set a meeting with the complainant and discuss the concern. |
|                                           | Internal investigation shall be conducted, then provide recommendation and officially send reply letter/memo to the concerned citizen/agencies/FO.                     |
|                                           | The timelines on the processing of complaints/grievances shall be according to the DSWD Grievance Mechanism Guidelines.                                                |
| Contact information of:<br>ARTA, PCC, CCB | Anti-Red Tape Authority (ARTA)  complaints@arta.gov.ph 8-478-5093                                                                                                    |
|                                           | Presidential Complaint Center (PCC)                                                                                                    |

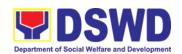

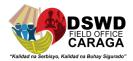

| pcc@malacanang.gov.ph 8888                                      |
|-----------------------------------------------------------------|
| Contact Center ng Bayan (CCB) email@contactcenterngbayan.gov.ph |
| before CSC (Civil Service Commission)- 0908-881-6565            |

## ENDORSEMENT OF DUTY-EXEMPT IMPORTATION OF DONATIONS TO SOCIAL WELFARE AND DEVELOPMENT AGENCIES

The process of assessing the applicant SWDA to determine whether its submitted requirements suffice their exemption from paying customs dues for the release of foreign donations consigned to them.

| Office or Division:                   | Standards Section -                                                                                                    | - DSWD Field Office                                                                                                    |  |
|---------------------------------------|----------------------------------------------------------------------------------------------------|----------------------------------------------------------------------------------------------------|--|
|                                       | Standards Compliance Monitoring Division (SCMD) – Standards Bureau, DSWD Central Office                                                                                                    |                                                                                                    |  |
| Classification:                       | Highly Technical                                                                                                    |                                                                                                    |  |
| Type of Transaction:                  | Government to Clier                                                                                                    | nt (G2C)                                                                                                    |  |
| Who may avail of:                     | Licensed and/or accredited private Social Welfare and Development Agencies (SWDAs) in accordance to section 800(m) of the Republic Act No. 10863, otherwise known as the Customs Modernization and Tariff Act (CMTA) of 2016, who wish to exempt from customs dues the foreign donations consigned to them. |                                                                                                    |  |
| CHECKLIST OF RE                       | QUIREMENTS                                                                                                    | WHERE TO SECURE                                                                                                    |  |
| 1. Application form (DSWD DFE Form 1) |                                                                                                    | <ul> <li>DSWD Central Office - Standards Bureau (SB)         IBP Road, Constitution Hills, Batasan Pambansa Complex, Quezon City     </li> <li>Any DSWD Field Office - Standards Section (Regions I, II, III, IV-A, V, VI, VII, VIII, IX, X, XI, XII, CAR, Caraga, MIMAROPA &amp; NCR)</li> <li><a href="https://www.dswd.gov.ph/issuances/MCs/MC_2019-021.pdf">https://www.dswd.gov.ph/issuances/MCs/MC_2019-021.pdf</a> - DSWD DFE Form 1</li> </ul> |  |

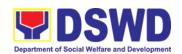

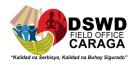

| Authenticated Deed of Donation from<br>the Philippine Consular Office of the<br>country of origin                                | Philippine Consular Office (i.e. embassy or consulate) of the country of origin                                                                                                    |
|----------------------------------------------------------------------------------------------------|----------------------------------------------------------------------------------------------------|
| Notarized Deed of Acceptance                                                                                                    | Notary public                                                                                                    |
| Copy of valid DSWD Registration,     License and/or Accreditation Certificate                                                    | Issued by the DSWD to the licensed and/or accredited SWDA                                                                                                    |
| 5. Bill of Lading or Airway Bill                                                                                                 | Carrier (or agent) to acknowledge receipt of cargo for shipment, usually provided by the donor to the donee.                                                                                    |
| 6. Packing List                                                                                                    | Carrier (or agent) to acknowledge receipt of cargo for shipment, usually provided by the donor to the donee                                                                                     |
| 7. Plan of Distribution                                                                                                    | https://www.dswd.gov.ph/issuances/MCs/MC 20  19-021.pdf – DSWD DFE Form 2  • To be certified and endorsed by the DSWD Field Office(s) having jurisdiction over the target area for distribution |
| OPTIONAL REQUIREMENTS                                                                                                    |                                                                                                    |
| Certification from Food and Drug     Administration (FDA), in case of     medicines                                              | Food and Drug Administration – Civic Drive,<br>Filinvest Corporate City, Alabang, Muntinlupa<br>City 1781                                                                                       |
| <ol> <li>Notarized distribution report on latest<br/>shipment, if not the first time to import<br/>foreign donations.</li> </ol> | https://www.dswd.gov.ph/issuances/MCs/MC 20 19-021.pdf – DSWD DFE Form 3  • To be certified correct by the concerned DSWD Field Office                                                          |
| Proof of prior agreements or approved arrangements, in case In case of relief items other than food and medicines                | Appropriate government agencies                                                                                                    |

Note to Applicant: The acceptance of application documents does not imply that the application is already approved. The applicant must satisfy the assessment indicators based on DSWD Memorandum Circular No. 21 Series of 2019.

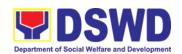

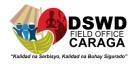

| STEP 1: The representative of the SWDA files the application form, together with the supporting documents/requirements at the respective DSWD-Field Office covering the region where the intended distribution of goods shall take place. |
|----------------------------------------------------------------------------------------------------|
|                                                                                                    |

**Note:** Application documents received after 3:00 PM shall be considered as a next working day transaction.

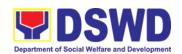

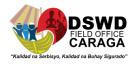

|                                           | payment then pay the necessary fee to                                                                                                    | Php1,000.00 | *10 minutes    | Field Office:<br>Cash Section<br>personnel      |
|-------------------------------------------|----------------------------------------------------------------------------------------------------|-------------|----------------|-------------------------------------------------|
|                                           | Issues an official receipt.                                                                                                    |             |                |                                                 |
| STEP 3: Awaits results of the assessment. | Review and conduct assessment of the submitted application documents for eligibility and compliance to documentary requirements;  Step 3a – If found compliant to eligibility and documentary requirements  Prepare for conduct of area visit |             | 3 working days | Field Office: Standards Section technical staff |

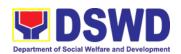

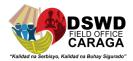

|                                                                                                    | Step 3b – If found non-compliant to eligibility and documentary requirements                                                                                                    | -                                |                                            |                                                          |
|----------------------------------------------------------------------------------------------------|----------------------------------------------------------------------------------------------------|----------------------------------|--------------------------------------------|----------------------------------------------------------|
|                                                                                                    | Return application documents to the applicant with a letter and checklist citing reasons for disapproval with technical assistance on how to rectify non-compliance and/or submit lacking requirements |                                  |                                            |                                                          |
|                                                                                                    | Provides the applicant the Client Satisfaction Measurement Form                                                                                                    |                                  |                                            |                                                          |
| Note: While face-to-face is<br>be provided in written for<br>unavailability of the ser-<br>documents for compliance | m. In the event that the vice provider, acknow                                                                                                    | return of docu<br>ledgment lette | ments cannot be                            | facilitated due to                                       |
| STEP 4: Validation Visit                                                                                            | Conducts area visit, obtains in-depth information concerning administrative and operational aspects of the program. (Optional)                                                                         | None                             | 2 working days<br>(per agreed<br>schedule) | Field Office:<br>Standards<br>Section<br>Technical Staff |
| STEP 5: Endorsement to the DSWD Central                                                                             | Endorses the draft acknowledgment                                                                                                    | None                             | 1 working day                              | Field Office:<br>Standards                               |

letter

Regional

for approval

Office.

to

the

Director

**Technical Staff** 

Section

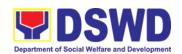

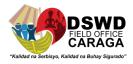

| Endorses the application to the Standards Bureau at the Central Office  If deficient to return the application to the applicant and provide the necessary technical assistance to comply with the requirement/s.                                                                                                    |      |                | DSWD Regional<br>Director                                                |
|----------------------------------------------------------------------------------------------------|------|----------------|--------------------------------------------------------------------------|
| Checks the completeness of the submitted application documents.  1.1. Logs its receipt into the Document Transaction Management System (DTMS)  If incomplete, return the documents and inform the Field Office concerned that the application shall not be processed unless they have submitted the complete documents.  If approved, forward the application to the Office of the Undersecretary supervising the Standards Bureau. | None | 3 working days | Standards Bureau:  SCMD Technical Staff/ Division Chief/ Bureau Director |

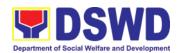

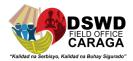

| Prepares the                                                                                                    |      |                |                                                                  |
|----------------------------------------------------------------------------------------------------|------|----------------|------------------------------------------------------------------|
| following:                                                                                                    |      |                |                                                                  |
| Endorsement letter to the DOF, Conforme letter to applicant that it should comply with post-facilitation requirements     Letter to concerned DSWD Field Office informing them of the endorsement  If disapproved, return the documents and send a written communication to concerned DSWD Field Office, copy furnished the applicant, indicating reasons for disapproving the application. |      |                |                                                                  |
| Endorsement to the Secretary  Affixes initial to the endorsement letter to DOF                                                                                                    | None | 1 working day  | DSWD<br>Undersecretary<br>supervising the<br>Standards<br>Bureau |
| Final Approval of<br>the Endorsement<br>Affixes signature to<br>the endorsement<br>letter to DOF                                                                                                    | None | 3 working days | SWD Secretary                                                    |

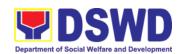

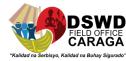

| STEP 6: Approved applicants to pick up the Endorsement Letter | Informs the applicant and Field Office of the approval of endorsement.                                          | None      | *10 minutes                                 | Standards<br>Bureau:<br>SCMD<br>Technical Staff |
|---------------------------------------------------------------|----------------------------------------------------------------------------------------------------|-----------|---------------------------------------------|-------------------------------------------------|
|                                                               | Preparation of the endorsement letter for pick-up of the applicant and the conforme letter for their signature. |           |                                             |                                                 |
|                                                               | TOTAL                                                                                                    |           |                                             |                                                 |
| Con                                                           | nplete and Compliant:                                                                                           | ₱1,000.00 | Fourteen (14)<br>days                       |                                                 |
|                                                               | nplete but non-<br>npliant Submission:                                                                          | ₱1,000.00 | Eight (8) days<br>and fifty (50)<br>minutes |                                                 |
| For<br>Sub                                                    | Incomplete mission:                                                                                             | None      | 30 minutes                                  |                                                 |

<sup>\*</sup>The number of minutes shall be included on the total 20 working days.

\*\* This does not include the travel time of documents from the DSWD Field Office to the Central Office, and vice versa.

| FE                          | FEEDBACK AND COMPLAINTS MECHANISM                                                                                                    |  |  |
|-----------------------------|----------------------------------------------------------------------------------------------------|--|--|
| How to send feedback        | Concerned citizen/concerned agencies send letter/email to<br>the concerned Field Office (FO)                                                                                                    |  |  |
|                             | DSWD - Field Office send memo/email to Standards Bureau                                                                                                    |  |  |
| How feedbacks are processed | FO send reply to the concerned citizen/ agencies within three (3) days upon receipt of the feedback                                                                                                  |  |  |
|                             | Standards Bureau shall send reply letter/memo to<br>the concerned Field Office/concerned citizen within three (3)<br>days upon receipt of the feedback                                               |  |  |
| How to file a complaint     | Complaints can be filed thru sending a letter or email to concerned DSWD FO or SB. The name of person being complained and the circumstances of the complaint should be included in the information. |  |  |

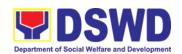

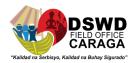

| FEE                                    | EDBACK AND COMPLAINTS MECHANISM                                                                                                    |
|----------------------------------------|----------------------------------------------------------------------------------------------------|
| How complaints are processed           | The concerned Office will conduct a case conference/meeting to discuss the issue/concern. If necessary, to set a meeting with the complainant and discuss the concern.                                                                                                    |
|                                        | <ul> <li>Internal investigation shall be conducted, then provide recommendation and officially send reply letter/memo to the concerned citizen/agencies/FO.</li> <li>The timelines on the processing of complaints/grievances shall be according to the DSWD Grievance Mechanism Guidelines.</li> </ul> |
| Contact information of: ARTA, PCC, CCB | Anti-Red Tape Authority (ARTA)  complaints@arta.gov.ph 8-478-5093  Presidential Complaint Center (PCC)                                                                                                    |
|                                        | pcc@malacanang.gov.ph 8888  Contact Center ng Bayan (CCB) email@contactcenterngbayan.gov.ph before CSC (Civil Service Commission)- 0908-881-6565                                                                                                    |

# ACCREDITATION OF SOCIAL WORKERS MANAGING COURT CASES (SWMCCs)

The process of assessing the Social Workers managing court-related cases as to their compliance to delivery of quality service.

| Office:              | Standards Section – DSWD Field Office<br>Standards Compliance and Monitoring Division (SCMD)<br>Standards Bureau – DSWD Central Office                                                                                                    |
|----------------------|----------------------------------------------------------------------------------------------------|
| Type of Transaction: | Highly Technical                                                                                                    |
| Who may avail:       | All Social Workers who are direct practitioners including supervisors from the DSWD Field Offices, residential, and center-based facilities, Local Government Units, other National Government Agencies, Court Social Workers, Non-Government Organizations, and individual practitioners managing court cases of the disadvantaged groups. |

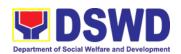

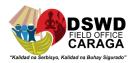

| CHECKLIST OF REQUIREMENTS                                                                                                    | WHERE TO SECURE                                                                                                    |
|----------------------------------------------------------------------------------------------------|----------------------------------------------------------------------------------------------------|
| A. For New Applicants                                                                                                    |                                                                                                    |
| For Social Workers                                                                                                    |                                                                                                    |
| <ul> <li>a. 2 copies of Application Form for<br/>Accreditation of Social Workers<br/>Managing Court Cases (Annex A)</li> </ul>                                                                                | <ul> <li>DSWD Central Office - Standards<br/>Bureau (SB)         IBP Road, Constitution Hills, Batasan         Pambansa Complex, Quezon City     </li> </ul>                                                       |
|                                                                                                    | <ul> <li>Any DSWD Field Office - Standards<br/>Section (Regions I, II, III, IV-A, V, VI,<br/>VII, VIII, IX, X, XI, XII, CAR, Caraga,<br/>MIMAROPA &amp; NCR)</li> </ul>                                            |
|                                                                                                    | Refer to DSWD Website –     Administrative Order No. 1 series of 2008 for the form                                                                                                    |
| <ul> <li>b. 2 copies and original Valid Professional<br/>Regulations Commission Registration ID<br/>Card</li> </ul>                                                                                           | Professional Regulations Commission                                                                                                    |
| <ul> <li>c. 2 copies of Certificate of attendance to<br/>basic course training (at least 32 hours)<br/>on the management of court cases from<br/>DSWD or its recognized training<br/>institutions;</li> </ul> | Training Provider                                                                                                    |
| *In case of lost certificate, a certified true copy from the training provider may be presented                                                                                                    |                                                                                                    |
| d. Summary documentation of four (4) cases managed (Annex B)                                                                                                    | Refer to DSWD Website – Administrative<br>Order No. 1 series of 2008 for the template                                                                                                    |
| e. Letter of Recommendation attesting to the competence of the social worker                                                                                                    | Any of the following:  • Supervisor of the applicant;  • Philippine Association of Social Workers, Inc. (PASWI);  • If court social worker, from the Philippine Association of Court Social Workers, Inc. (PACSWI) |

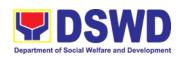

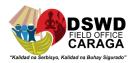

| f. The following documents on cases                                                                                                    |                                                                                                    |
|----------------------------------------------------------------------------------------------------|----------------------------------------------------------------------------------------------------|
| handled must be made available during on-site assessment:  Case study reports;  Progress/running notes;                                                                                     | Applicant/Client                                                                                                    |
| <ul> <li>Case summaries;</li> <li>Case conference proceedings/notes</li> </ul>                                                                                                    |                                                                                                    |
| 2. For Supervisors                                                                                                    |                                                                                                    |
| a. First three (3) requirements stated under new applicants for social worker                                                                                                    | (Same as stated above)                                                                                                    |
| b. Technical supervisory notes of two (2) supervisees as proof of providing technical assistance                                                                                            | Applicant/Client                                                                                                    |
| c. The following documents on cases handled must be made available during on-site assessment:  Case study reports;  Progress/running notes;  Case summaries;  Case conference               | Applicant/Client                                                                                                    |
| proceedings/notes                                                                                                    | I I                                                                                                    |
|                                                                                                    |                                                                                                    |
| B. For Renewal                                                                                                    |                                                                                                    |
| B. For Renewal  1. For Social Workers                                                                                                    |                                                                                                    |
| B. For Renewal                                                                                                    | DSWD or recognized training institutions                                                                                     |
| B. For Renewal     1. For Social Workers     a. Certificate of attendance to relevant trainings attended or refresher course of                                                             | DSWD or recognized training institutions  Refer to DSWD Website – Administrative Order No. 1 series of 2008 for the template |
| B. For Renewal     1. For Social Workers     a. Certificate of attendance to relevant trainings attended or refresher course of at least 24 hours     b. Summary documentation (Annex B) of | Refer to DSWD Website – Administrative                                                                                       |

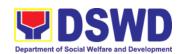

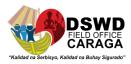

| a. | First three (3) requirements stated under renewal for social worker                           | (As stated above) |
|----|-----------------------------------------------------------------------------------------------|-------------------|
| b. | Technical supervisory notes of two (2) supervisees as proof of providing technical assistance | Applicant/Client  |
| C. | The following documents on cases handled must be made available during on-site assessment:    | Applicant/Client  |

Note to Applicant: The acceptance of application documents does not imply that the application is already approved. The applicant must satisfy the assessment indicators based on DSWD Memorandum Circular No. 17 Series of 2018.

| CLIENT STEPS                                        | AGENCY ACTIONS | FEES TO<br>BE PAID | PROCESSING<br>TIME | PERSON<br>RESPONSIBLE |
|-----------------------------------------------------|----------------|--------------------|--------------------|-----------------------|
| A. Applications received through Walk-in Applicants |                |                    |                    |                       |

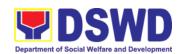

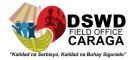

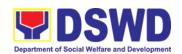

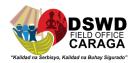

| CLIENT STEPS | AGENCY ACTIONS                                                                                                    | FEES TO<br>BE PAID | PROCESSING<br>TIME | PERSON<br>RESPONSIBLE                                                 |
|--------------|----------------------------------------------------------------------------------------------------|--------------------|--------------------|-----------------------------------------------------------------------|
|              | Standards Section shall prepare pre-assessment report and/or endorsement report to Standards Bureau along with the acknowledgement letter to the applicant Social Worker on the status of the application.  If incomplete or noncompliant, an acknowledgement letter shall be prepared indicating the checklist of lacking documents. |                    |                    |                                                                       |
|              | 1.3. One set of copy of the application requirements and the signed/approved pre-assessment report and/or endorsement report shall be endorsed to DSWD- Standards Bureau, and file the other copy in the Field Office.  The signed/approved acknowledgement letter shall also be sent to the applicant Social Worker.                 | None               | 1 hour             | Standards<br>Section Support<br>Staff                                 |
|              | 1.4. The Standards Bureau-<br>Support Staff shall<br>receive the endorsed<br>application and will<br>endorse to Standards<br>Compliance Monitoring<br>Division (SCMD) thru the<br>Section Head.                                                                                                    | None               | 2.5 hours          | DSWD –<br>Standards<br>Bureau Support<br>Staff / SCMD<br>Section Head |
|              | 1.5. The Standards Compliance Monitoring                                                                                                    |                    | 1 day              | Assigned<br>DSWD-                                                     |

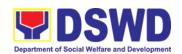

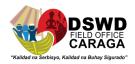

| CLIENT STEPS | AGENCY ACTIONS                                                                                                    | FEES TO<br>BE PAID | PROCESSING<br>TIME         | PERSON<br>RESPONSIBLE                                                                           |
|--------------|----------------------------------------------------------------------------------------------------|--------------------|----------------------------|-------------------------------------------------------------------------------------------------|
|              | Division (SCMD) Technical Staff shall review the application and documents submitted by the Applicant through Field Office.                                                              |                    |                            | Standards Bureau technical staff, depending on the Field Office where the application was from. |
|              | If complete and compliant, preparation of acknowledgement letter indicating the schedule and mode of accreditation shall be made:                                                        |                    |                            |                                                                                                 |
|              | <ul> <li>Under Normal circumstances actual accreditation visit shall be conducted;</li> <li>During the state of calamity/ emergency, virtual accreditation shall be conducted</li> </ul> |                    |                            |                                                                                                 |
|              | If incomplete or non-<br>compliant, the Technical<br>Staff to also prepare an<br>acknowledgement letter<br>indicating the checklist of<br>lacking documents.                             |                    |                            |                                                                                                 |
|              | 1.6. If the submitted documents are complete and compliant, the signed and approved Acknowledgement letter shall be endorsed to the Applicant through the Field Office on the            |                    | 13 hours and<br>30 minutes | Support Staff / Assigned technical staff/ SCMD Section Head / Bureau Director                   |

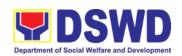

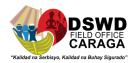

| CLIENT STEPS                                                                                                    | AGENCY ACTIONS                                                                                                    | FEES TO<br>BE PAID | PROCESSING<br>TIME                | PERSON<br>RESPONSIBLE                                                                                     |
|----------------------------------------------------------------------------------------------------|----------------------------------------------------------------------------------------------------|--------------------|-----------------------------------|----------------------------------------------------------------------------------------------------|
|                                                                                                    | schedule of the assessment                                                                                                    |                    |                                   | DSWD-<br>Standards<br>Bureau                                                                              |
| Applicant shall coordinate with Standards Bureau through the Field Office on the                                    | The technical staff shall conduct assessment through review of case records, interview of the applicant and client/s, and conduct of other relevant activities.                                                                                    | None               | 1 day<br>(per agreed<br>schedule) | Assigned<br>technical staff<br>from DSWD-<br>Standards<br>Bureau                                          |
|                                                                                                    | 1.7. Technical Staff shall prepare the Confirmation Report Certificate of Accreditation, Executive Summary for the Assistant Secretary and Undersecretary and the transmittal memo for review and approval of the Section Head and Division Chief. | None               | ,                                 | DSWD – Standards Bureau Support Staff / Assigned technical staff/ SCMD Section Head / SCMD Division Chief |
|                                                                                                    | *If the applicant/s falls below<br>the set standards, the said<br>applicant/s shall be given<br>appropriate technical<br>assistance on the areas<br>needing improving. A re-<br>assessment shall be<br>conducted after six months.                 |                    |                                   |                                                                                                    |
| 2. The Applicant shall coordinate with Standards Bureau through the Field Office on the schedule of the assessment. | 2.1. The technical staff shall conduct assessment through review of case records, interview of the applicant and client/s, and conduct of other relevant activities.                                                                               |                    | 1 day (per agreed schedule)       | Assigned<br>technical staff<br>from DSWD-<br>Standards<br>Bureau                                          |

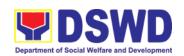

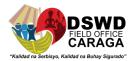

| CLIENT STEPS                                                                                                    | AGENCY ACTIONS                                                                                                    | FEES TO<br>BE PAID                | PROCESSING<br>TIME                             | PERSON<br>RESPONSIBLE                                                                                                    |
|----------------------------------------------------------------------------------------------------|----------------------------------------------------------------------------------------------------|-----------------------------------|------------------------------------------------|----------------------------------------------------------------------------------------------------|
| 2.2. Technical Staff shall prepare the Confirmation Report Certificate of Accreditation, Executive Summary for the Assistant Secretary and Undersecretary and the transmittal memo for review and approval of the Section Head and Division Chief.  *If the applicant/s falls below the set standards, the said applicant/s shall be given appropriate technical assistance on the areas needing improving. A reassessment shall be conducted after six months. |                                                                                                    |                                   | 5 days and 2 hours after conduct of assessment | The second second secon |
| Issuance of Accreduly authorized repr                                                                                                    | ditation Certificate. This shall resentative if the applicant has                                                                                                    | be issued by t<br>qualified the a | the Department So<br>occreditation stand       | ecretary or his/her<br>lards.                                                                                                    |
|                                                                                                    | 2.3. Standards Bureau shall review and/or approve and endorse the Confirmation Report, Executive Summary, Certificate of Accreditation and transmittal memo to the Assistant Cluster Head.  If with inputs/comments/ corrections, the documents shall be returned to the technical staff. | None                              | 1 day and 1<br>hour and 30<br>minutes          | Bureau Director  DSWD- Standards Bureau                                                                                                    |

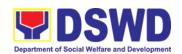

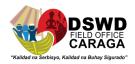

| CLIENT STEPS                                                                                                    | AGENCY ACTIONS                                                                                                    | FEES TO<br>BE PAID | PROCESSING<br>TIME  | PERSON<br>RESPONSIBLE                                                                   |
|----------------------------------------------------------------------------------------------------|----------------------------------------------------------------------------------------------------|--------------------|---------------------|-----------------------------------------------------------------------------------------|
|                                                                                                    | 2.4. The Assistant Cluster Head to review and/or approve and endorse the Executive Summary, Certificate of Accreditation and transmittal memo to the Undersecretary.  If there will be inputs/comments, it shall be returned to the Standards Bureau.             | None               | 1 day and 1<br>hour | Assistant Secretary/ Cluster Head  DSWD- Standards and Capacity Building Group          |
|                                                                                                    | 2.5. The Cluster Head to review and/or approve the Certificate of Accreditation and other approved attached documents.                                                                                                    | None               | 1 day and 1<br>hour | Undersecretary/<br>Cluster Head<br>DSWD-<br>Standards and<br>Capacity<br>Building Group |
|                                                                                                    | 2.6. Standards Bureau to endorse the approved Certificate of Accreditation to the qualified Social Worker through the Field Office.  One set of copy of the approved Confirmation Report and Certificate of Accreditation shall be transmitted to Records Section |                    | 2 hours             | Standards<br>Compliance<br>Monitoring<br>Division (SCMD)<br>Support Staff               |
| 3. Qualified applicant shall receive/pick-up the Accreditation Certificate from the Field Office where the application was filed. | 1.1 Notify the Applicant     Organization on the     availability of the Certificate      1.2 Issues the Certificate of Accreditation                                                                                                    | None               | 30 minutes          | Support staff<br>from the DSWD<br>FO- Standards<br>Section                              |

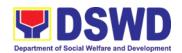

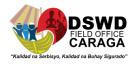

| CLIENT STEPS | AGENCY ACTIONS | FEES TO<br>BE PAID | PROCESSING<br>TIME | PERSON<br>RESPONSIBLE |
|--------------|----------------|--------------------|--------------------|-----------------------|
|              |                |                    |                    |                       |
| 1.           | Total Proc     | essing Time:       | 20 work            | king days             |

<sup>\*</sup>The number of minutes shall be included on the total 20 working days.

\*\* This does not include the travel time of documents from the DSWD Field Office to the Central Office, and vice versa.

| FFF                                       | DBACK AND COMPLAINTS MECHANISM                                                                                                    |
|-------------------------------------------|----------------------------------------------------------------------------------------------------|
| How to send feedback                      | Concerned citizen/concerned agencies send letter/email to the concerned Field Office (FO)     DSWD - Field Office send memo/email to Standards                                                       |
| How feedbacks are processed               | FO send reply to the concerned citizen/ agencies within three (3) days upon receipt of the feedback                                                                                                  |
|                                           | Standards Bureau shall send reply letter/memo to<br>the concerned Field Office/concerned citizen within three<br>(3) days upon receipt of the feedback                                               |
| How to file a complaint                   | Complaints can be filed thru sending a letter or email to concerned DSWD FO or SB. The name of person being complained and the circumstances of the complaint should be included in the information. |
| How complaints are processed              | The concerned Office will conduct a case conference/meeting to discuss the issue/concern. If necessary, to set a meeting with the complainant and discuss the concern.                               |
|                                           | <ul> <li>Internal investigation shall be conducted, then provide recommendation and officially send reply letter/memo to the concerned citizen/agencies/FO.</li> </ul>                               |
|                                           | The timelines on the processing of complaints/grievances shall be according to the DSWD Grievance Mechanism Guidelines.                                                                              |
| Contact information of:<br>ARTA, PCC, CCB | Anti-Red Tape Authority (ARTA) <u>complaints@arta.gov.ph</u> 8-478-5093                                                                                                    |

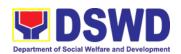

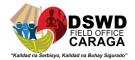

Presidential Complaint Center (PCC) pcc@malacanang.gov.ph 8888

Contact Center ng Bayan (CCB)

<u>email@contactcenterngbayan.gov.ph</u>

before CSC (Civil Service Commission)- 0908-881-6565

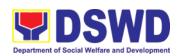

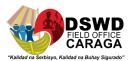

## **ADMINISTRATIVE DIVISION**

**Non-Frontline Services** 

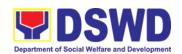

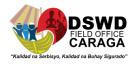

#### 1. Issuance of Sticker Pass

- a. Issued in lieu of Gate Pass when portable equipment belonging to the Department (i.e. laptop) are frequently brought outside or inside DSWD premises.
- b. Issued as proof of ownership of **personal/ private properties** (e.g. demo units, consigned items) brought inside DSWD premises for more than one day.

| Office/Division:                                                                                                    | Property and Supply Section (PSS)                                                                                                    |
|----------------------------------------------------------------------------------------------------|----------------------------------------------------------------------------------------------------|
| Classification:                                                                                                    | Simple                                                                                                    |
| Type of Transaction:                                                                                                    | G2G – Government to Government                                                                                                    |
| Who may avail:                                                                                                    | Department of Social Welfare and<br>Development (DSWD) Officials and<br>Employees                                                                                      |
| CHECKLIST OF REQUIREMENTS                                                                                                    | WHERE TO SECURE                                                                                                    |
| One (1) original copy of duly accomplished request for issuance of Sticker Pass                                                                                  | Designated Property and Supply Custodian (DPSC) through the Property Records and                                                                                       |
| In the absence of the authorized signatory secure any of the following:                                                                                          | Equipment Monitoring Inventory System (PREMIS;                                                                                                    |
| Signed by the personnel authorized to sign in behalf of the authorized signatory – with attached one (1) photocopy of Special Order (SO) for order of succession | Records and Management Section (RMS)                                                                                                    |
| Digitally signed using the PNPKI registered digital signature                                                                                                    | <ul> <li>Digital signature of:</li> <li>Authorized signature or;</li> <li>Authorized representative with attached 1 photocopy of SO for order of succession</li> </ul> |
| Printed copy of email using the official DSWD email account requesting for the issuance of sticker pass                                                          | <ul> <li>3. From the:</li> <li>Authorized signatory or;</li> <li>Authorized representative with attached 1 photocopy of SO for order of succession</li> </ul>          |

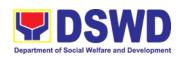

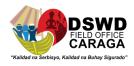

| CLIENT<br>STEPS                                                      | AGENCY ACTION                                                                                                    | FEES TO<br>BE PAID | PROCESSING<br>TIME   | PERSON<br>RESPONSI<br>BLE |
|----------------------------------------------------------------------|----------------------------------------------------------------------------------------------------|--------------------|----------------------|---------------------------|
| 1. Submit duly accomplis hed request for Sticker Pass from 8 AM to 5 | Receipt of duly     accomplished request     for issuance Sticker     Pass from 8am to 3pm      1.1 Validate request:                                                                                                    | None               | 1 Hour, 5<br>Minutes | Rochelle C.<br>Macuno     |
| PM, Mondays to Fridays except holidays                               | If not duly signed: request for the lacking signature  if duly signed: Update expiration date of the sticker pass in PREMIS; for DSWD property with accountable person under regular / contractual / coterminous / casual employee expiration date shall be at the end of every semester and for COS workers, expiration date shall be the end of every quarter. For personal property expiration date shall be similar to the DSWD property with regular accountable person |                    |                      | * Designated Program DPO  |
|                                                                      | sticker pass and forward<br>to Head of Property<br>Office for signature                                                                                                    |                    |                      |                           |
|                                                                      | 1.3 Sign printed Sticker Pass                                                                                                    | None               | 5 Minutes            | Elizabeth<br>C. Lipa      |
|                                                                      | 1.4 Attach signed sticker pass to the submitted sticker pass request and                                                                                                    | None               | 10 Minutes           | *<br>Designated           |

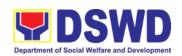

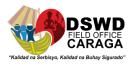

|                             | file in the data file folder according to numerical sequence                                                                                                    |      |                       | Program<br>DPO           |
|-----------------------------|----------------------------------------------------------------------------------------------------|------|-----------------------|--------------------------|
| 2. Claim<br>Sticker<br>Pass | 2. Validate presented property vis-à-vis the details of property indicated in the request for issuance of sticker pass and in the printed sticker pass  2.1 If incorrect details — inform the requester and request for the right item.  If correct details - Attach sticker pass in the most visible and secure area of the property and present, the submitted sticker pass request for signature or requester as received sticker  2.2 Update PREMIS and marked sticker pass as claimed | None | 30 Minutes            | * Designated Program DPO |
|                             | TOTAL                                                                                                    | None | 1 HOUR, 50<br>MINUTES |                          |

#### \*Designated Program DPO:

- 1. **Argemenic Leopardas** ORD/ARDA/ARDO Office, PPD, Admin and Protective Division (ARRS, MTA, RRPTP, Standards, Combased, Soctech, Centenarians), CBU, Donations and Transfer of Property from CO or other FOs, INFRA projects, AICS/SWAD
- 2. Mary Grace M. Mendoza SFP, SocPen
- 3. Karen Grace M. Maputol Pantawid Pamilya, HRMDD, UCT
- 4. Lemar John C. Berido SLP, EPAHP, ICTMS
- 5. Christian Billy S. Encarnado KC, FMD (Acctg., Budget, Cash), SMU
- 6. Carlo S. Dumanon RRCY, HFG, PSD Chief, NHTS
- 7. John John L. Ponte RJJWC, COA, Legal Office, DRMD

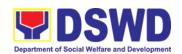

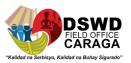

### 2. Transfer of Property Accountability

Transfer of property accountability to another accountable person shall be processed for documentation of the actual transfer of property and issuance of new Property Acknowledgement Receipt (PAR) or Inventory Custodian Slip (ICS) for signature of the new accountable person to warrant cancellation of property accountability of the previous accountable person.

| Office/Division:                                                                            | Property and Supply Section (PSS)                                                                                                    |
|---------------------------------------------------------------------------------------------|----------------------------------------------------------------------------------------------------|
| Classification:                                                                             | Simple                                                                                                    |
| Type of Transaction:                                                                        | G2G – Government to Government                                                                                                    |
| Who may avail:                                                                              | Department of Social Welfare and Development (DSWD) Officials and Employees                                                                                           |
| CHECKLIST OF<br>REQUIREMENTS                                                                | WHERE TO SECURE                                                                                                    |
| One (1) original copy of the duly accomplished Furniture and Equipment Transfer Slip (FETS) | To be prepared by the client Office's Designated Property and Supply Custodian (DPSC) through the Property Records and Equipment Monitoring Inventory System (PREMIS; |

| CLIENT STEPS                                                                         | AGENCY ACTION                                                                                                    | FEES TO<br>BE PAID | PROCESSING<br>TIME | PERSON<br>RESPONSI<br>BLE |
|--------------------------------------------------------------------------------------|----------------------------------------------------------------------------------------------------|--------------------|--------------------|---------------------------|
| 1. Submit duly accomplished request for Furniture and Equipment Transfer Slip (FETS) | 1. The incoming/outgoin g clerk shall receive the document submitted by the requesting Office from 8 AM to 5 PM Mondays to Fridays except holidays and forward to concerned staff. | None               | 5 Minutes          | Rochelle C.<br>Macuno     |
|                                                                                      | 1.1. Once received the property personnel shall review the accomplished                                                                                                    | None               | 15 Minutes         | * Designated Program DPO  |

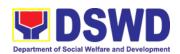

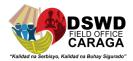

|                                                                                                    |      | <u> </u>   | <u> </u>                 |
|----------------------------------------------------------------------------------------------------|------|------------|--------------------------|
| FETS form if the needed signatures are complete                                                                                                    |      |            |                          |
| 1.2. If incomplete, FETS shall be returned to the requester for completion.  If complete, proceed to the next step  Check the received FETS Request and process the approval of the request through the Property Records and Equipment Monitoring Inventory System (PREMIS) FETS request module  Ensure that the client has provided their satisfaction feedback in PREMIS which will automatically register the service providers upon approval of the submitted request. | None | 30 Minutes | * Designated Program DPO |
| Further, Property staff shall ensure compliance with                                                                                                    |      |            |                          |

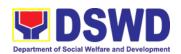

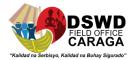

| the rule of identifying the primary and secondary accountable persons (see procedure under Recording, Documentation and Issuance of PPE and Semiexpendable properties)                                                                                                    |      |            |                          |
|----------------------------------------------------------------------------------------------------|------|------------|--------------------------|
| 1.3. Generate and print the Property Acknowledgeme nt Receipt (PAR)/Inventory Custodian Slip (ICS), Undertaking (if there is a secondary accountable person) into two (2) copies and barcode sticker through PREMIS Report Module, the applicable forms shall depend on the acquisition cost of the property (see procedure under the Recording, Documentation and Issuance of PPE and Semiexpendable properties.  Generate and print barcode sticker with | None | 30 Minutes | * Designated Program DPO |

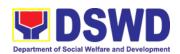

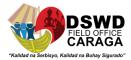

|                                  | numho                 | r of copies             |      |           |             |
|----------------------------------|-----------------------|-------------------------|------|-----------|-------------|
|                                  | as follo              |                         |      |           |             |
|                                  |                       | -                       |      |           |             |
|                                  | Computer              | 4                       |      |           |             |
|                                  | Desktop<br>Split Type | 2                       |      |           |             |
|                                  | Air condition         |                         |      |           |             |
|                                  | unit<br>Partition     | Depends                 |      |           |             |
|                                  |                       | on the                  |      |           |             |
|                                  |                       | number of partition per |      |           |             |
|                                  |                       | property<br>number      |      |           |             |
|                                  | Blinds                | Depends on the          |      |           |             |
|                                  |                       | number of               |      |           |             |
|                                  |                       | blinds per<br>property  |      |           |             |
|                                  | Other                 | number<br>1             |      |           |             |
|                                  | property              |                         |      |           |             |
|                                  |                       |                         |      |           |             |
|                                  | Generated with/withou |                         |      |           |             |
|                                  | undertaking           |                         |      |           |             |
|                                  | barcode sti           | -                       |      |           |             |
|                                  | shall be for          |                         |      |           |             |
|                                  | the reques            |                         |      |           |             |
|                                  | for signatu           |                         |      |           |             |
|                                  | 1.4. The              | tion shall              | None | 5 Minutes | Rochelle C. |
|                                  |                       | orded by                |      |           | Macuno      |
|                                  | the                   | •                       |      |           |             |
|                                  |                       | ng/outgoin              |      |           |             |
|                                  | g clerk<br>logbool    |                         |      |           |             |
|                                  | "Transf               | er for                  |      |           |             |
|                                  | PAR/IC                |                         |      |           |             |
|                                  | and/trai              | nsmittal                |      |           |             |
|                                  | monitor               | ring                    |      |           |             |
|                                  | purpos                | es.                     |      |           |             |
|                                  |                       |                         |      |           |             |
| 2. Upon receipt of the same, the |                       |                         |      |           |             |
| previous end                     |                       |                         |      |           |             |
| user shall sign                  |                       |                         |      |           |             |
| on the                           |                       |                         |      |           |             |

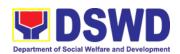

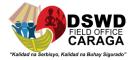

|    |                             | <br>_ | <br> |
|----|-----------------------------|-------|------|
|    | "Received from"             |       |      |
|    | portion and new             |       |      |
|    | end user shall              |       |      |
|    | sign on the                 |       |      |
|    | "Received by"               |       |      |
|    | portion of the              |       |      |
|    | PAR/ICS, If end             |       |      |
|    | user is COS                 |       |      |
|    | Worker, COS                 |       |      |
|    | shall sign on               |       |      |
|    | the "Sub-PAR                |       |      |
|    | to"/" Sub-ICS               |       |      |
|    | to" portion of              |       |      |
|    | the document,               |       |      |
|    | as well as the              |       |      |
|    | undertaking                 |       |      |
|    | which will be               |       |      |
|    |                             |       |      |
|    | also signed by the primary  |       |      |
|    | accountable                 |       |      |
|    |                             |       |      |
|    | personnel.                  |       |      |
|    |                             |       |      |
| 3. | The old                     |       |      |
|    | barcode                     |       |      |
|    | stickers shall be           |       |      |
|    | replaced with               |       |      |
|    | the new                     |       |      |
|    | barcode sticker             |       |      |
|    | before the                  |       |      |
|    | transfer of                 |       |      |
|    | item/s including            |       |      |
|    | accessories to              |       |      |
|    | the new end                 |       |      |
|    | user. The                   |       |      |
| 1  | Property                    |       |      |
|    | personnel/Desi              |       |      |
| 1  | gnated Property             |       |      |
|    | and Supply                  |       |      |
|    | Custodian                   |       |      |
| 1  | (DPSC)/Design               |       |      |
|    | ated Property               |       |      |
|    | Officer                     |       |      |
| 1  | (DPO)/Designat              |       |      |
|    | ed Property                 |       |      |
| 1  | Custodian                   |       |      |
|    |                             |       |      |
|    | (DPC) shall ensure that the |       |      |
|    |                             |       |      |
| 1  | barcode sticker             | 1     |      |

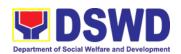

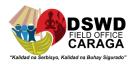

| is attached to<br>the most visible<br>and secured<br>area of the<br>property.                                              |                                                                                                    |      |            |                          |
|----------------------------------------------------------------------------------------------------|----------------------------------------------------------------------------------------------------|------|------------|--------------------------|
| 4. The end user shall return the signed PAR/ICS, undertaking (if with secondary accountable person) to the property office | 4. Forward to the Section Chief for signature on the "Approved by" portion of the PAR/ICS                                                                                                    | None | 15 Minutes | Rochelle C.<br>Macuno    |
|                                                                                                    | 4.1. Provide one copy of PAR/ICS and undertaking (if with secondary accountable person) to the end user for their reference                                                                                           | None | 5 Minutes  | * Designated Program DPO |
|                                                                                                    | 4.2. PREMIS shall be updated as to the following information:  a. Date the PAR/ICS and undertaking (if with secondary accountable person) was returned with signature of the end user  b. Date of approval of PAR/ICS | None | 15 Minutes | * Designated Program DPO |
|                                                                                                    | 4.3. The copy of PAR/ICS and                                                                                                    | None | 10 Minutes | *<br>Designated          |

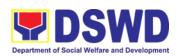

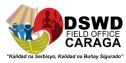

| undertaking (if with secondary accountable person) shall be filed for reference. |      |                        | Program<br>DPO |
|----------------------------------------------------------------------------------|------|------------------------|----------------|
| TOTAL                                                                            | None | 2 HOURS, 10<br>MINUTES |                |

#### \*Designated Program DPO:

- 1. **Argemenic Leopardas** ORD/ARDA/ARDO Office, PPD, Admin and Protective Division (ARRS, MTA, RRPTP, Standards, Combased, Soctech, Centenarians), CBU, Donations and Transfer of Property from CO or other FOs, INFRA projects, AICS/SWAD
- 2. Mary Grace M. Mendoza SFP, SocPen
- 3. Karen Grace M. Maputol Pantawid Pamilya, HRMDD, UCT
- 4. Lemar John C. Berido SLP, EPAHP, ICTMS
- 5. Christian Billy S. Encarnado KC, FMD (Acctg., Budget, Cash), SMU
- 6. Carlo S. Dumanon RRCY, HFG, PSD Chief, NHTS
- 7. John John L. Ponte RJJWC, COA, Legal Office, DRMD

# 3. Surrender / Turnover of Property and Cancellation of Property Accountability

To provide procedure for the surrendered / turned over property due to its obsolescence, unserviceability or when the same is no longer needed by the accountable person to effect cancellation of property accountability of the client.

| Office/Division:          | Property and Supply Section (PSS)                                           |
|---------------------------|-----------------------------------------------------------------------------|
| Classification:           | Simple                                                                      |
| Type of Transaction:      | G2G – Government to Government                                              |
| Who may avail:            | Department of Social Welfare and Development (DSWD) Officials and Employees |
| CHECKLIST OF REQUIREMENTS | WHERE TO SECURE                                                             |

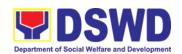

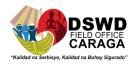

- 1. Two (2) Original Copy and 1 photo copy of duly Accomplished Furniture and Equipment Transfer Slip (FETS)
- To be prepared by the Offices' Designated Property and Supply Custodian through the Property Records and Equipment Monitoring Inventory System (PREMIS) with prescribed format;
- 2. For unserviceable property:
  - 1 photocopy of Technical Assistance Report
- 2. For unserviceable property:

From concerned DSWD OBSUs (IT Equipment – ICTMS/RICTMU; Motor Vehicle, Office Equipment, Furniture and Fixtures – GSS; Maintenance Equipment – GSS)

General Accounting Manual Volume II Appendix 62 with prescribed format

- Inspection Report
- 3. Actual Property for turnover
- 3. To be made available by the accountable person

| CLIENT STEPS                                                                                                    | AGENCY ACTION                                                                                                    | FEES TO<br>BE PAID | PROCESSING<br>TIME | PERSON<br>RESPONSI<br>BLE |
|----------------------------------------------------------------------------------------------------|----------------------------------------------------------------------------------------------------|--------------------|--------------------|---------------------------|
| 1. Submit duly accomplished Furniture and Equipment Transfer Slip (FETS) for turnover and property for turnover | 1. Receive the duly accomplished and approved FETS along with the preinspection report and the property for surrender forwarded to Property and Supply Section | None               | 150 Minutes        | Rochelle C.<br>Macuno     |
|                                                                                                    | 1.1. The property staff will validate the submitted documents and verify the condition of the surrender property/item  The property staff shall provide        | None               | 15 Minutes         | * Designated Program DPO  |

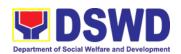

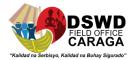

|                                                                                                | customer feedback<br>form to the<br>requesting party<br>for the service<br>provided                                                                                     |      |            |                          |
|------------------------------------------------------------------------------------------------|----------------------------------------------------------------------------------------------------|------|------------|--------------------------|
|                                                                                                | 1.2. The property staff<br>shall process the<br>submitted FETS<br>through PREMIS                                                                                        | None | 1 Hour     | * Designated Program DPO |
|                                                                                                | a. If there are discrepancies, inquire for the correct details of the surrendered equipment                                                                             |      |            |                          |
|                                                                                                | b. If details are the same no discrepancy, the property staff shall sign the "Received by" portion in the FETS                                                          |      |            |                          |
| 2. Receive 1 copy of FETS provided by the Property Staff and turnover the surrendered property | 2. Generate Property Acknowledgement Receipt (PAR)/Inventory Custodian Slip (ICS) and Barcode  Generate and print two (2) copies of PAR/ICS from PREMIS "Report Module" | None | 15 Minutes | * Designated Program DPO |
|                                                                                                | Note: Under the "Report Module" in PREMS, select whether to print PAR or ICS based on the following:                                                                    |      |            |                          |

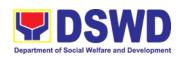

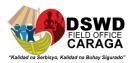

| Type of Report PAR ICS  Generate a barcode stice number of computer Desktop Split Type Air condition                                                                                                    | cker with                                                                                                    |      |            |                                   |
|----------------------------------------------------------------------------------------------------|----------------------------------------------------------------------------------------------------|------|------------|-----------------------------------|
| Unit Partition  Binds  Other property                                                                                                    | Depends on the number of partitions per property number  Depends on the number of blinds per property number  1 |      |            |                                   |
| 2.1. The printed barcode stickers shall be attached to the most visible and secured area of the property.                                                                                                |                                                                                                    | None | 15 Minutes | *<br>Designated<br>Program<br>DPO |
| 2.2. The property staff who processed the request shall sign the generated PAR/ICS under the "Received by" portion and forward to the Property Section Chief for signature on the "Approved by" portion. |                                                                                                    | None | 5 Minutes  | * Designated Program DPO          |

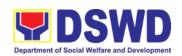

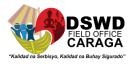

| 2.3. Upon receipt of the approved PAR/ICS, the property officer shall undertake the cancellation of property accountability of the end user in:  a. PREMIS b. File Folders | None | 15 Minutes            | * Designated Program DPO          |  |
|----------------------------------------------------------------------------------------------------|------|-----------------------|-----------------------------------|--|
| 2.4. The copy of PAR/ICS shall be scanned for uploading in PREMIS, the hard copy shall be filed for reference                                                              | None | 10 Minutes            | *<br>Designated<br>Program<br>DPO |  |
| TOTAL                                                                                                    | None | e 4 HOURS, 45 MINUTES |                                   |  |

#### \*Designated Program DPO:

- Argemenic Leopardas ORD/ARDA/ARDO Office, PPD, Admin and Protective Division (ARRS, MTA, RRPTP, Standards, Combased, Soctech, Centenarians), CBU, Donations and Transfer of Property from CO or other FOs, INFRA projects, AICS/SWAD
- 2. Mary Grace M. Mendoza SFP, SocPen
- 3. Karen Grace M. Maputol Pantawid Pamilya, HRMDD, UCT
- 4. Lemar John C. Berido SLP, EPAHP, ICTMS
- 5. Christian Billy S. Encarnado KC, FMD (Acctg., Budget, Cash), SMU
- 6. Carlo S. Dumanon RRCY, HFG, PSD Chief, NHTS
- 7. John John L. Ponte RJJWC, COA, Legal Office, DRMD

4. Recording, Documentation and Issuance of Expendable or Consumable Supplies

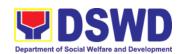

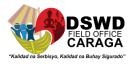

Request for issuance of commonly used office supplies is being done through fillingout of Requisition and Issue Slip (RIS) prepared by designated OBSU staff. The RIS and actual issuance of supplies shall be processed by the Property and Supply Section subject to approval of the Asst. Regional Director for Administration (ARDA).

| Office/Division: Property and      |                                                                               | d Supply Section (PSS) |                                            |                                                                                                    |  |  |
|------------------------------------|-------------------------------------------------------------------------------|------------------------|--------------------------------------------|----------------------------------------------------------------------------------------------------|--|--|
| Classification: Complex T          |                                                                               | Complex Tra            | ansaction                                  |                                                                                                    |  |  |
| Type of Transaction: G2G – Gove    |                                                                               | G2G – Gove             | ernment to Government                      |                                                                                                    |  |  |
| Who may avail:  Department Offices |                                                                               | •                      | t of Social Welfare and Development (DSWD) |                                                                                                    |  |  |
|                                    | CHECKLIST OF REQUIR                                                           | EMENTS                 | WHERE TO SECURE                            |                                                                                                    |  |  |
| 1.                                 | . Three (3) copies of duly accomplished RIS of concerned Offices              |                        | 1.                                         | RIS template issued to respective Offices with prescribed format;                                                                                                    |  |  |
| 2.                                 | <ol><li>One (1) Photocopy of approved<br/>PPMP of requesting Office</li></ol> |                        | 2.                                         | Designated Supply/Property Officer of respective Office, Bureaus, Services, Units;                                                                                                    |  |  |
| 3.                                 | 3. One (1) Photocopy of approved Technical Assistance Request, if required    |                        | 3.                                         | Focal person of concerned technical support office such as AS-GSS, ICTMS/RICTMU, SMS, among others, depending on the nature of technical assistance request without any prescribed format |  |  |
| 4.                                 | One (1) Photocopy of project proposal, if required                            |                        | 4.                                         | Focal person of proponent Office                                                                                                    |  |  |

| CLIENT STEPS                                            | AGENCY ACTION                                                                 | FEES TO<br>BE PAID | PROCESS<br>ING TIME | PERSON<br>RESPONSIB<br>LE |
|---------------------------------------------------------|-------------------------------------------------------------------------------|--------------------|---------------------|---------------------------|
| 1. Submit duly approved Requisition Issue Slip (RIS) to | Receive and validate the accuracy and completeness of all attached documents. | None               | 35 Minutes          | Mary Grace<br>M. Mendoza  |
| Procurement<br>Management<br>Section<br>(PMS)           | Upon receipt of RIS from PMD/PMS the Property/Supply Officer shall review     |                    |                     |                           |

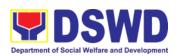

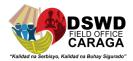

| including           | and verify the                        |  |
|---------------------|---------------------------------------|--|
| required            | completeness of                       |  |
| attachment          | information and                       |  |
| such as             | attachments as                        |  |
| Project Procurement | follows:                              |  |
| Management          | a. Photocopy of                       |  |
| Plan (PPMP)         | approved PPMP                         |  |
| and                 | 177                                   |  |
| Technical           | b. Inventory of                       |  |
| Assistance          | Supplies on-hand                      |  |
| Request             | duly noted by the                     |  |
| (TAR)               | requesting Office's<br>Head;          |  |
|                     | пеац,                                 |  |
|                     | c. Technical Report                   |  |
|                     | from concerned                        |  |
|                     | Offices, if                           |  |
|                     | necessary;                            |  |
|                     | d Dro ropoir                          |  |
|                     | d. Pre-repair inspection, if          |  |
|                     | necessary.                            |  |
|                     | eeeea.y.                              |  |
|                     | Property/Supply Staff                 |  |
|                     | shall return the RIS                  |  |
|                     | should the following be               |  |
|                     | encountered:                          |  |
|                     |                                       |  |
|                     | a. Incomplete                         |  |
|                     | documents                             |  |
|                     | b. Issuance will result               |  |
|                     | in surplus of                         |  |
|                     | inventory of the                      |  |
|                     | requesting office.                    |  |
|                     | a Itama wa suu sata al lu             |  |
|                     | c. Item requested is not the intended |  |
|                     | item for                              |  |
|                     | replacement                           |  |
|                     | . opiacomon                           |  |
|                     | d. The specification                  |  |
|                     | of the item                           |  |
|                     | requested is not                      |  |
|                     | the same as                           |  |
|                     | provided in the                       |  |
|                     | Technical Report.                     |  |

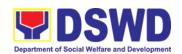

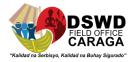

| 1.1 If documents are complete, assign the RIS number, encode the RIS details in the monitoring tool, check the availability of the stocks                                                                                                    | None | 30 Minutes | Mary Grace<br>M. Mendoza |
|----------------------------------------------------------------------------------------------------|------|------------|--------------------------|
| 1.2 Assess the availability of the requested supplies. Fill-out the RIS Form. Put "√" for available items and/or "X" for items that are not available.  If not available, prepare a Memorandum for the end-user returning the RIS with instruction to prepare Purchase Request (PR) to procure those marked as unavailable items.  If available, request the approval of the Division/Section Chief in the RIS for the issuance of the item/s.  Indicate the quantity issued in the "issued-quantity" column and any remarks in the "issued-remarks" column.  Prepare the items to be issued by observing the First In First Out (FIFO)/First Expired First Out | None | 30 Minutes | Mary Grace<br>M. Mendoza |

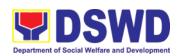

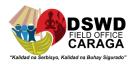

|    |                                                                                                    |                                                                                                    | 1    | T          | T                        |
|----|----------------------------------------------------------------------------------------------------|----------------------------------------------------------------------------------------------------|------|------------|--------------------------|
|    |                                                                                                    | <ul><li>(FEFO) method. Issue and sign the "Issued by" portion.</li><li>Goods to be issued must be recorded in the Stock and Bin Card and existing database.</li></ul>                                                                                                    |      |            |                          |
| 2. | Receipt and validate the quantity and specification of received items. If accurate/in order, sign the "received by" portion of RIS. | 2. The property staff shall issue the available requested items to the end user. The property/supply staff shall retain the original copy of the duly signed RIS for preparation of Report of Supplies and Materials Issued (RSMI), while the 2 <sup>nd</sup> copy shall be given to the end-user. | None | 4 Hours    | Mary Grace<br>M. Mendoza |
| 3. | Fill up<br>Customer<br>Satisfaction<br>Measuremen                                                                                   | 3. The property staff shall provide CSMF to the client for the service provided.                                                                                                    | None | 2 Minutes  | Mary Grace<br>M. Mendoza |
|    | t Form<br>(CSMF)                                                                                                    | 3.1. After completion of the issuance of expendable/consuma ble supplies, the concerned property personnel shall prepare monthly RSMI to be submitted to the Accounting Section                                                                                                    | None | 30 Minutes | Mary Grace<br>M. Mendoza |
|    |                                                                                                    | TOTAL:                                                                                                    | None | 6 HOURS, 7 | MINUTES                  |

# 5. Re-issuance of Equipment and Semi-Expendable Supplies

To ensure that surrendered serviceable equipment and semi-expendable supplies may be requested for re-issuance to optimize the use of equipment or semi-expendable equipment or supply due to lack of equipment, lack of capital outlay and other exigencies.

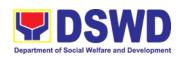

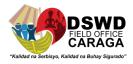

| Office/Division:     | Property and Supply Section (PSS)                                           |
|----------------------|-----------------------------------------------------------------------------|
| Classification:      | Complex Transaction                                                         |
| Type of Transaction: | G2G – Government to Government                                              |
| Who may avail:       | Department of Social Welfare and Development (DSWD) Officials and Employees |

| CHECKLIST OF REQUIREMENTS                                                                      | WHERE TO SECURE                                                                        |
|------------------------------------------------------------------------------------------------|----------------------------------------------------------------------------------------|
| One (1) Original copy of memorandum requesting for issuance of property                        | From concerned OBSUs and personnel, interoffice memorandum format                      |
| Two (2) Original copies of     Furniture and Equipment Transfer     Slip (FETS)                | From PREMIS online through the     Designated Property Officer of concerned     Office |
| Two (2) Original copies of     Property Accountability Receipt or     Inventory Custodian Slip | From PREMIS online through the     Designated Property Officer of concerned     Office |

| CLIENT STEPS                                                                                                    | AGENCY ACTION                                                               | FEES TO<br>BE PAID | PROCESSING<br>TIME | PERSON<br>RESPONSIBL<br>E                   |
|----------------------------------------------------------------------------------------------------|-----------------------------------------------------------------------------|--------------------|--------------------|---------------------------------------------|
| 1. Prepare request letter containing item specifications, quantity, purpose and to whom the equipment or semi- expendable equipment/sup ply shall be assigned. | Receive, review and verify the availability of request                      | None               | 1 Hour             | Requesting Office  * Designated Program DPO |
| _                                                                                                    | 1.1. Inform requesting Office on the availability/non-availability of items | None               | 1 Hour             | * Designated<br>Program DPO                 |

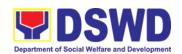

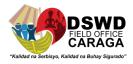

|                                                                                                    | 1.2. Request approval of FETS for confirmation of transfer                               | None | 1 Hour                 | * Designated<br>Program DPO                       |
|----------------------------------------------------------------------------------------------------|------------------------------------------------------------------------------------------|------|------------------------|---------------------------------------------------|
| 2. Process the signing of FETS of the recipient office or accountable person for the re-issuance of item or equipment | Update PREMIS and generate PAR/ICS and barcode                                           | None | 1 Hours, 30<br>Minutes | Requesting Office  * Designated Program DPO       |
|                                                                                                    | 2.1 Transfer accountability through updating of database and issuance of PAR or ICS      | None | 30 Minutes             | * Designated<br>Program DPO                       |
|                                                                                                    | 2.2 Process the approval of PAR or ICS                                                   | None | 15 Minutes             | * Designated<br>Program DPO                       |
|                                                                                                    | 2.3 Attach generated barcode sticker on the requested item                               | None | 15 Minutes             | * Designated<br>Program DPO                       |
| 3. Confirm acceptance of item or property through signing of PAR or ICS                                               | Physical issuance of item or equipment and filing of PAR or ICS                          | None | 1 Hour                 | Requesting<br>Office  * Designated<br>Program DPO |
|                                                                                                    | 3.1. Provide customer feedback form to the requesting party for the the service provided | None | 5 Minutes              | * Designated<br>Program DPO                       |

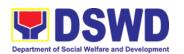

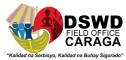

| TOTAL: | None | 6 Hours, 35 Min | utes |
|--------|------|-----------------|------|

### \*Designated Program DPO:

- 1. **Argemenic Leopardas** ORD/ARDA/ARDO Office, PPD, Admin and Protective Division (ARRS, MTA, RRPTP, Standards, Combased, Soctech, Centenarians), CBU, Donations and Transfer of Property from CO or other FOs, INFRA projects, AICS/SWAD
- 2. Mary Grace M. Mendoza SFP, SocPen
- 3. Karen Grace M. Maputol Pantawid Pamilya, HRMDD, UCT
- 4. Lemar John C. Berido SLP, EPAHP, ICTMS
- 5. Christian Billy S. Encarnado KC, FMD (Acctg., Budget, Cash), SMU
- 6. Carlo S. Dumanon RRCY, HFG, PSD Chief, NHTS
- 7. John John L. Ponte RJJWC, COA, Legal Office, DRMD

# 6. Provision of Technical Assistance on Property and Supply Management

Technical Assistance is provided to Office, Bureaus, Service Unit and Field Offices in the area of Property, Asset and Warehouse Management to capacitate their Property Officers and/or Designated Property and Supply Custodian on the knowledge of DSWD Guidelines, Oversight Agencies Rules and Regulations on Property and Supply Management and Land Titling facilitation.

| Office/Division:     | Property and Supply Section (PSS)                |  |
|----------------------|--------------------------------------------------|--|
| Classification:      | Highly Technical                                 |  |
| Type of Transaction: | G2G – Government to Government                   |  |
| Who may avail:       | DSWD Offices                                     |  |
|                      | 2. DSWD Designated Property and Supply Custodian |  |
|                      | 3. Field Offices                                 |  |
| CHECKLIST OF         | WILEDE TO SECURE                                 |  |
| REQUIREMENTS         | WHERE TO SECURE                                  |  |

| CLIENT STEPS | AGENCY ACTION | FEES TO BE<br>PAID | PROCESSING<br>TIME | PERSON<br>RESPONSIBLE |
|--------------|---------------|--------------------|--------------------|-----------------------|
|              |               | PAID               | TIME               | RESPONSIBLE           |

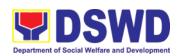

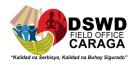

| 1. Forward the request for Technical Assistance (TA) indicating the specific topics and concerns to be discussed from 8 AM to 5 PM, Mondays to Fridays except holidays | 1. Received request for TA from 8 AM to 5 PM, Mondays to Fridays except holidays, and forward to the Head of Property Office                                                                                                    | None | 5 Minutes  | Rochelle C.<br>Macuno       |
|----------------------------------------------------------------------------------------------------|----------------------------------------------------------------------------------------------------|------|------------|-----------------------------|
|                                                                                                    | 1.1 Review the request. Check the availability of Technical Staff on the requested date of TA.  If not available - Assign request to concerned Technical Staff and advise staff to request for reschedule of TA through Memorandum | None | 15 Minutes | Elizabeth C.<br>Lipa        |
|                                                                                                    | If available - Assign request to concerned Technical Staff and advise staff to confirm request for TA through Memorandum                                                                                                    |      |            |                             |
|                                                                                                    | 1.2 For scheduled TA<br>Request,<br>Technical Staff                                                                                                    | None | 5 Days     | Karen Grace<br>M. Maputol / |

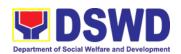

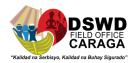

|                                                                                                    | shall prepare a reply for confirming the date of TA/prepare reply for reschedule of TA. |      |                                                                                 | Lemar John<br>C. Berido                                |
|----------------------------------------------------------------------------------------------------|-----------------------------------------------------------------------------------------|------|---------------------------------------------------------------------------------|--------------------------------------------------------|
|                                                                                                    | a. Prepare Special<br>Order (If Field<br>Office) for the<br>period of TA.               |      |                                                                                 | John John L.<br>Ponte                                  |
|                                                                                                    | b. Prepare the needed documents and information for the conduct of TA                   |      |                                                                                 | Karen Grace<br>M. Maputol /<br>Lemar John<br>C. Berido |
|                                                                                                    | 1.3 Conduct TA for immediate request and/or scheduled TA request                        | None | 1 day for<br>OBSU/4<br>days for<br>Field Office                                 | Karen Grace<br>M. Maputol /<br>Lemar John<br>C. Berido |
| 2. Accomplished<br>the TA<br>Evaluation<br>Form and/or<br>Client<br>Satisfaction<br>Measurement<br>Form (CSMF) | 2. Receive the duly accomplished TA Evaluation Form and/or CSMF.                        | None | 10 Minutes                                                                      | Karen Grace<br>M. Maputol /<br>Lemar John<br>C. Berido |
|                                                                                                    | 2.1 Consolidate the<br>TA Evaluation<br>Form.                                           | None | 10 Days from<br>returned to<br>Official<br>Station                              | Karen Grace<br>M. Maputol /<br>Lemar John<br>C. Berido |
|                                                                                                    | 2.2 Prepare TA Feedback Report for review and signature of the Head of Property Office  |      | CSMF report<br>will be<br>submitted to<br>CART every<br>10 <sup>th</sup> of the |                                                        |

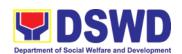

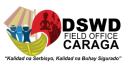

|       | 2.3 Provide copy of TA Feedback Report to the requester of TA  For CSMF – will be reported on the succeeding month after the conduct of TA, this will be included in the Client Satisfaction Measurement Survey Report (CSMR) submitted to DSWD Central Office (CO)/Field Office (FO) Committee on Anti Red Tape (CART) focal every 10 <sup>th</sup> of the succeeding month |      | succeeding month                          |  |
|-------|----------------------------------------------------------------------------------------------------|------|-------------------------------------------|--|
| TOTAL |                                                                                                    | None | 16 Days and 3 immediate TA/30 Minutes for |  |

# 7. Facilitation of Request for Relief from Property Accountability from Commission on Audit

1. To provide assistance to accountable officers who are requesting relief from property accountability with the Commission on Audit (COA) for lost, damaged or destroyed property under his/her accountability;

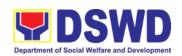

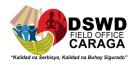

2. To ensure recording and documentation of cases of loss, damage or destruction of government properties

| Office/Division:     | Property and Supply Section (PSS)                                         |                 |  |  |
|----------------------|---------------------------------------------------------------------------|-----------------|--|--|
| Classification:      | Complex Transaction                                                       |                 |  |  |
| Type of Transaction: | G2G – Government to Government                                            |                 |  |  |
| Who may avail:       | Department of Social Welfare and Development (DSWD)<br>Employees who are: |                 |  |  |
|                      | a. DSWD employees and officials                                           |                 |  |  |
| CHECKLIST OF REQUIR  | REMENTS                                                                   | WHERE TO SECURE |  |  |

| a. DSW                                                                                                    | D employees and officials                                  |
|----------------------------------------------------------------------------------------------------|------------------------------------------------------------|
| CHECKLIST OF REQUIREMENTS                                                                                                    | WHERE TO SECURE                                            |
| <ol> <li>One (1) original copy of duly<br/>accomplished and notarized<br/>Report of Loss, Stolen, Damaged<br/>and Destroyed Property<br/>(RLSDDP).</li> </ol> | From PSS Office through PREMIS                             |
| One (1) original copy of duly notarized Affidavit of Loss                                                                                                    | To be prepared by the client without any prescribed format |
| <ol> <li>One (1) original copy of duly<br/>notarized Joint Affidavit of Two (2)<br/>Disinterested Person.</li> </ol>                                          | To be prepared by the client without any prescribed format |
| One (1) original copy of Police     Report                                                                                                    | To be prepared by the client without any prescribed format |
| One (1) original copy Comments of<br>the Head Cluster/Regional Director                                                                                       | To be prepared by the client without any prescribed format |
| 6. One (1) original copy of Certification from Competent Authority on the Destruction brought by Natural Calamity and Insurgency.                             | To be prepared by the client without any prescribed format |
| 7. One (1) original copy of Inspection Report of Damaged Property.                                                                                            | To be prepared by the client without any prescribed format |
| 8. One (1) photocopy of Property Acknowledgement Receipt (PAR)/Inventory Custodian Slip (ICS)                                                                 | 8. From Property Office                                    |

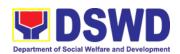

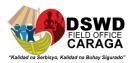

| CLIENT STEPS                                                                                                    | AGENCY ACTION                                                                                                    | FEES TO BE<br>PAID | PROCESSING<br>TIME | PERSON<br>RESPONS<br>IBLE |  |  |
|----------------------------------------------------------------------------------------------------|----------------------------------------------------------------------------------------------------|--------------------|--------------------|---------------------------|--|--|
| 5.1 Processing of Ro                                                                                                    | 5.1 Processing of Request for Relief                                                                                                    |                    |                    |                           |  |  |
| 1. Submit copy of notarized Report of Lost, Stolen, Damaged or Destroyed Property (RLSDDP) with proof of receipt by the Commission on Audit (COA) and/or request for relief duly endorsed by the Head of Offices, Divisions, and Sections (HODS) concerned. | 1. Receive copy of notarized RLSDDP with proof of receipt by COA and/or Request for Relief duly endorsed by the HOBS concerned and record in the Enhanced Documents Transaction Management System (EDTMS)/Logbo ok                                                      | None               | 5 Minutes          | Rochelle<br>C. Macuno     |  |  |
|                                                                                                    | 1.1 Review if the submitted request has complete documentary requirements as provided for under Sec. 6.9 of AO 6, s. 2017 ng Sec. 6.9 ng AO 06, S. 2017  1.2 Verify if the property is already tagged in PREMIS as lost/damaged/destroyed; If not, tag property as lost | None               | 2 Hours            | * Designate d Program DPO |  |  |

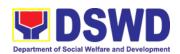

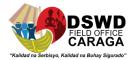

| under the module RLSDDP  If not complete: prepare a reply Memorandum to the accountable officer thru the HOBS to require submission of the identified lacking document requirement/s |      |         |                           |
|----------------------------------------------------------------------------------------------------|------|---------|---------------------------|
| The Memorandu m shall be signed by the Administrati ve Division Chief  If complete, proceed to the next step                                                                         |      |         |                           |
| 1.3 Prepare recommendatio n/ comments addressed to COA, copy furnished the Accountable Officer and HOBS concerned, to be signed by the Regional Director                             | None | 3 Hours | * Designate d Program DPO |

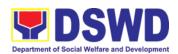

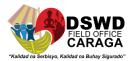

| a. The                                                                                                    |      |          | Administra                |
|----------------------------------------------------------------------------------------------------|------|----------|---------------------------|
| Administrative Division Chief and Head of Property Office shall affix his/her initial on the draft Recommen dation/ Comment;                                                                             |      |          | tive<br>Division<br>Chief |
| b. The draft Recommen dation/ Comment shall be properly endorsed by the aforementio ned officials, with sufficient information as to the compliance of the Request to all the documentar y requiremen ts |      |          | Elizabeth<br>C. Lipa      |
| 1.4. Route the original copy to COA and photocopy to the Accountable Officer and HODS concerned                                                                                                    | None | 5Minutes | Rochelle<br>C. Macuno     |

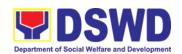

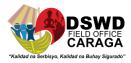

|        | 1.5. The property staff shall scan and file the receiving copy of the recommendation /comment/s | None | 5Minutes       | John John<br>L. Ponte |
|--------|-------------------------------------------------------------------------------------------------|------|----------------|-----------------------|
| TOTAL: |                                                                                                 | None | 5 HOURS, 15 MI | NUTES                 |

| CLIENT STEPS                                                                        | AGENCY ACTION                                                                                                    | FEES TO<br>BE PAID | PROCESSI<br>NG TIME | PERSON<br>RESPONSIB<br>LE      |  |
|-------------------------------------------------------------------------------------|----------------------------------------------------------------------------------------------------|--------------------|---------------------|--------------------------------|--|
| 5.2 Provision of Technical Assistance upon Receipt of COA Decision                  |                                                                                                    |                    |                     |                                |  |
| Forward copy of COA decision on the request for relief from property accountability | Receive copy of COA decision on the accountable officer's Request for Relief from Property Accountability and record the received document in the EDTMS/Logbook | None               | 5 Minutes           | Rochelle C.<br>Macuno          |  |
|                                                                                     | a. Review the Decision of COA to determine the appropriate assistance to be provided to the accountable officer, as follows:                                    | None               | 3 Hours             | * Designated<br>Program<br>DPO |  |
|                                                                                     | Prepare     Memorandum                                                                                                    |                    |                     |                                |  |

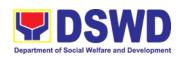

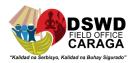

|                                                                                                    | ı |
|----------------------------------------------------------------------------------------------------|---|
| to Finance Office endorsing the COA decision and request the dropping of the lost property from the Books of Accounts for signature of Administrative Service Chief, copy furnished                  |   |
| the Accountable<br>Officer through<br>the<br>HOBS/HODS                                                                                                    |   |
| Update     records/PREMIS                                                                                                    |   |
| If Relief is Denied –                                                                                                    |   |
| 1. Prepare memorandum inf orming the Accountable Officer of the "Money Value" to be settled and processes for replacement or payment, as the case maybe, in accordance with the existing guidelines. |   |
| a. Replacement Accountable Officer to submit to Property Office through a memorandum                                                                                                    |   |
| the details of the proposed                                                                                                    |   |

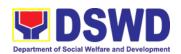

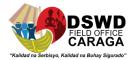

|                                                | item/s with same or higher specifications as replacement to the lost property  b. Payment — Accountable Officer to settle/pay the "money value" of the lost property based on the existing COA accounting rules and guidelines |      |            |                                |
|------------------------------------------------|----------------------------------------------------------------------------------------------------|------|------------|--------------------------------|
| 2. For Replacement:                            | 2. Inspect/Validate the offered replacement item/s                                                                                                    | None | 15 Minutes | * Designated<br>Program<br>DPO |
| Present replacement unit for the lost property | If Non-Compliant  Inform the Accountable Officer of the reason/s for non-compliance and require to meet the needed requirements  If Compliant  Proceed to next step                                                            |      |            |                                |
|                                                | 2.1. Once the replacement unit is compliant with the approved recommendation, the Property Personnel shall:                                                                                                    | None | 2 HOURS    | * Designated<br>Program<br>DPO |

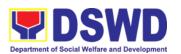

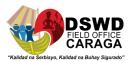

|                                                                                                    |                                                                                                    | I    | I       | T                              |
|----------------------------------------------------------------------------------------------------|----------------------------------------------------------------------------------------------------|------|---------|--------------------------------|
|                                                                                                    | a. Accept replacement unit upon concurrence of COA Representative                                                                                                    |      |         |                                |
|                                                                                                    | b. Prepare<br>necessary<br>documentation/<br>update record<br>in PREMIS                                                                                                    |      |         |                                |
|                                                                                                    | c. Prepare Memorandum to Finance and Management Service (FMS)/Finance and Management Division (FMD) and COA on the acceptance of offered replacement items for reference and recording in the Books of Accounts                  |      |         |                                |
| For Reimbursement  Request for Assistance for securing the Order of Payment from Accounting Division/Accounting Section and pay the money value of the | 2.1. Assist the accountable officer in securing from the Accounting Section the Order of Payment and in paying in the Cash Division/Section the money value of the lost property in accordance with the approved recommendation. | None | 2 HOURS | * Designated<br>Program<br>DPO |

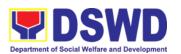

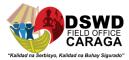

| lost property in accordance with the approved recommendation  Upon receipt of the Official Receipt (OR), forward original copy to property office for facilitation of cancellation of property accountability in the the property records | 2.1 Facilitate the cancellation of property accountability in the property records upon receipt of copy of the OR from the accountable officer  2.2 Forward to the Accounting Section the original copy of OR together with the relevant documents for purposes of dropping from the books of accounts.  In the same Memorandum, a copy of Journal Entry Voucher (JEV) shall be requested from the Accounting Division for records purposes. |      |           |                                |
|----------------------------------------------------------------------------------------------------|----------------------------------------------------------------------------------------------------|------|-----------|--------------------------------|
|                                                                                                    | 2.3. Upon completion of the process, the Property Personnel shall secure feedback from the client/accountable officer through the prescribed customer feedback from                                                                                                    | None | 5 Minutes | * Designated<br>Program<br>DPO |

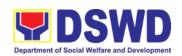

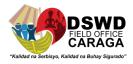

| TOTAL: | None | For Replacement: 5 Hours, 25 Minutes      |
|--------|------|-------------------------------------------|
|        |      | For Reimbursement: 5<br>Hours, 10 Minutes |

### \*Designated Program DPO:

- Argemenic Leopardas ORD/ARDA/ARDO Office, PPD, Admin and Protective Division (ARRS, MTA, RRPTP, Standards, Combased, Soctech, Centenarians), CBU, Donations and Transfer of Property from CO or other FOs, INFRA projects, AICS/SWAD
- 2. Mary Grace M. Mendoza SFP, SocPen
- 3. Karen Grace M. Maputol Pantawid Pamilya, HRMDD, UCT
- 4. Lemar John C. Berido SLP, EPAHP, ICTMS
- 5. Christian Billy S. Encarnado KC, FMD (Acctg., Budget, Cash), SMU
- 6. Carlo S. Dumanon RRCY, HFG, PSD Chief, NHTS
- 7. John John L. Ponte RJJWC, COA, Legal Office, DRMD

#### Note:

### **Computation of the Money Value of Lost Properties**

#### Rule:

- The Money Value shall be equal to the Depreciated Replacement Cost (DRC)
  of property at the time of loss. Consistent with the provisions of Section 41,
  Chapter 10 of GAM for NGAs, DRC shall be equal to the replacement cost
  (current market price) less accumulated depreciation calculated on the basis
  of replacement cost;
- 2. Should there be no available current market price, the property's carrying amount or the Net Book Value (NBV) shall be considered.
- 3. The computation of DRC shall be done by the Property Officer; On the other hand, the Net Book Value may be requested from the Accounting Section;
- 4. For properties which are fully depreciated, adopt the residual value equivalent to at least 5% of the cost of the property shall be adopted

### **Sample Computations:**

### 1. DEPRECIATED REPLACEMENT COST (DRC)

DRC = Current Market Price – Accumulated Depreciation Where:

Accumulated Depreciation = Monthly Depreciation X Depreciation Period

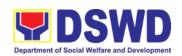

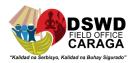

## Thus:

| Current Market Price (replacement cost)                                   | <del>P</del> 50,000.00 |
|---------------------------------------------------------------------------|------------------------|
| Estimated Useful Life (in months)                                         | 60 months (5 years)    |
| Monthly Depreciation = Current Market Price – 5%                          | ₽791.67                |
| Estimated Useful Life                                                     |                        |
|                                                                           |                        |
| (₽50,000.00 − 2,500)/60 mos.                                              |                        |
| Date of Acquisition                                                       | January 6, 2020        |
| Date of Loss                                                              | November 15, 2020      |
| Depreciation Period (from the date of acquisition until the time of loss) | 11 months              |
| Accumulated Depreciation                                                  | <del>P</del> 8,708.37  |
| (P791.67 x 11)                                                            |                        |
| Depreciated Replacement Cost                                              | P41,291.63             |
| (₽50,000.00 − ₽8,708.37)                                                  |                        |

## 1. NET BOOK VALUE

Net Book Value = Acquisition Cost – Accumulated Depreciation
Where:

Accumulated Depreciation = Monthly Depreciation X Depreciation Period

## Thus:

| Acquisition Cost                                                          | P50,000.00          |
|---------------------------------------------------------------------------|---------------------|
| Estimated Useful Life (in months)                                         | 60 months (5 years) |
| Monthly Depreciation = <u>Acquisition Cost – 5%</u>                       | <del>P</del> 791.67 |
| Estimated Useful Life                                                     |                     |
|                                                                           |                     |
| (P50,000 - 2,500)/60 mos.                                                 |                     |
| Date of Acquisition                                                       | November 4, 2014    |
| Date of Loss                                                              | February 27, 2019   |
| Depreciation Period (from the date of acquisition until the time of loss) | 52 months           |

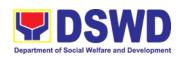

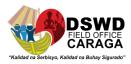

| (P50,000.00 – 41,166.67) |                   |
|--------------------------|-------------------|
| NBV/Carrying Amount      | <u>P 8,833.33</u> |
| (P791.67 x 52)           |                   |
| Accumulated Depreciation | P 41,166.64       |
| Total = 52 mos.          |                   |
| <u>2019 – 2 mos.</u>     |                   |
| <u>2018 – 12 mos.</u>    |                   |
| 2017 – 12 mos.           |                   |
| 2016 – 12 mos.           |                   |
| 2015 – 12 mos.           |                   |
| 2014 – 2 mos.            |                   |

# 8. Facilitation of Request for Replacement/Reimbursement of Lost Damaged or Destroyed Properties

When the lost, damaged and destroyed property issued to employees was due to other circumstance other that force majeure, theft/robbery and fire (whereas lost may be credited), the Accountable Officer can request for the replacement or reimbursement of the money value of the lost property or payment of cost of repair of the damaged property, within thirty (30) days from the occurrence of loss.

| Office/Division:                                                                                                    | Property and Supply Section (PSS)                                           |                                                            |  |  |
|----------------------------------------------------------------------------------------------------|-----------------------------------------------------------------------------|------------------------------------------------------------|--|--|
| Classification:                                                                                                    | Complex Transa                                                              | action                                                     |  |  |
| Type of Transaction:                                                                                                    | G2G – Governn                                                               | nent to Government                                         |  |  |
| Who may avail:                                                                                                    | Department of Social Welfare and Development (DSWD) Officials and Employees |                                                            |  |  |
| CHECKLIST OF REQUI                                                                                                    | CHECKLIST OF REQUIREMENTS WHERE TO SECURE                                   |                                                            |  |  |
| One (1) copy of duly accomplished Report of Loss, Stolen, Damaged and Destroyed Property (RLSDDP), with proof of submission to COA |                                                                             | From PSS Office through PREMIS                             |  |  |
| One (1) original copy of Me<br>requesting reimbursement,<br>item lost endorsed by Divis<br>concern to Regional Direct              | replacement of sion Chief                                                   | To be prepared by the Client without any prescribed format |  |  |

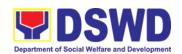

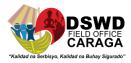

| CLIENT STEPS                                                                                                    | AGENCY ACTION                                                                                                    | FEES TO<br>BE PAID | PROCESSI<br>NG TIME | PERSON<br>RESPONSIBL<br>E             |
|----------------------------------------------------------------------------------------------------|----------------------------------------------------------------------------------------------------|--------------------|---------------------|---------------------------------------|
| 1. Submit copy of Request for Replacement/R eimbursement with the notarized Report of Lost, Stolen, Damaged, Destroyed Properties (RLSDDP) with proof of submission to Commission on Audit (COA) and Property Acknowledgem ent Receipt (PAR)/Inventory Custodian Slip (ICS) addressed to the Regional Director. This shall be endorsed by the Head of Offices, Divisions and Sections, copy furnished the Property Office. | <ol> <li>Receive copy of Request for Replacement/Reimb ursement with notarized RLSDDP, with proof of submission to COA and with PAR/ICS</li> <li>Record the same in the Enhanced Data Tracking Management System (EDTMS)/Logbook and forward to the Property Section Head for action. The Section Head shall assign the request to the personnel concerned for review/preparation of recommendation/res ponse, as the case maybe</li> </ol> | None               | 20 Minutes          | Rochelle C. Macuno  Elizabeth C. Lipa |
|                                                                                                    | 1.2 Review the request<br>and determine the<br>completeness of data<br>and attachments                                                                                                    | None               | 2 Hours             | * Designated<br>Program DPO           |
|                                                                                                    | <ul> <li>a. If not complete –         Prepare a         Memorandum to         the Accountable     </li> </ul>                                                                                                    |                    |                     |                                       |

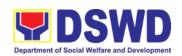

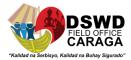

| Officer thru the HOBS/HODS concerned to require submission of the identified lacking requirement/s  a.1. The Memorandum shall be signed by the Administrative Division Chief  b. If Complete – Proceed to the next step                                                                                                    |      |         |                             |
|----------------------------------------------------------------------------------------------------|------|---------|-----------------------------|
| 1.3 Prepare a recommendation addressed to the Regional Director for the replacement or payment of the lost property to be coursed through the Accounting Office for concurrence as to the computation of the Money Value  The following factors should be taken into consideration when preparing a recommendation (as provided in AO 6, S. 2017)  a. The replacement unit must be of similar or higher specification than that of the unit sought to be replaced. | None | 3 Hours | * Designated<br>Program DPO |

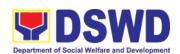

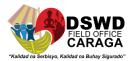

- b. The replacement unit must be in good working condition, regardless of the lost property's condition at the time of loss.
- c. The replacement of the lost property is more advantageous to the government. Otherwise, payment of the money value of the property shall be required.

In preparing the recommendation, the Property personnel should determine the money value of the lost property in accordance with the applicable rules:

 Money value of the lost Property, Plant and Equipment (PPE) shall be based on the Depreciated Replacement Cost (DRC)

Please refer to the sample computation of the DRC provided hereunder.

b. Money value of lost semi-expendable properties shall be

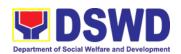

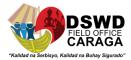

| based on the Current Replacement Cost (CRC) with the same condition and specifications of the lost semi-expendable property.  The property personnel shall conduct the necessary market research to determine the appropriate computation of money value of the lost property.  Note: for lost IT and communication equipment, system upgrades, installed applications and licenses, as well as the cost incurred for the said upgrades shall be considered in the determination of the value of lost property. |      |         |                             |
|----------------------------------------------------------------------------------------------------|------|---------|-----------------------------|
| 1.4 Upon receipt of the decision (approval/disapproval) from the Regional Director on the request, the Property personnel shall assess the same and advise the accountable officer through the HOBS/HODS for the next steps to be undertaken:  If the request is disapproved                                                                                                    | None | 2 Hours | * Designated<br>Program DPO |

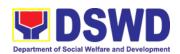

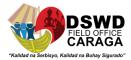

| Prepare a Memorand informing the Accountable Officer of the disapproval of the request and/or require compliance with the lacking requirements, within 7 working days upon receipt of the Memorandum.  Upon receipt of the lacking requirements compliance with the instructions of the Regional Director, repeat the 3 <sup>rd</sup> step of Citizen's Charter  If the request is approved  Proceed to next step | or  |
|----------------------------------------------------------------------------------------------------|-----|
| 1.5 Prepare  Memorandum to  Accountable Office through his head informing the approval of the request for reimbursement/re cement of the lost property and the steps to be undertaken for the execution of the decision (e.g. submission of the replacement unit a TA Report, if applicable) or payment of the money value to th                                                                                  | and |

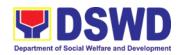

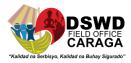

|                                                                         | Cash Section within<br>15 calendar days<br>from receipt of the<br>decision                                                                                                    |      |         |                          |
|-------------------------------------------------------------------------|----------------------------------------------------------------------------------------------------|------|---------|--------------------------|
| 2. Present replacement unit/Settle the money value of the lost property | 2. In case of replacement of IT and communication equipment, the accountable officer should be advised to request technical assistance from the Regional/Information and Communications Technology Management Service (R/ICTMS) for the assessment of the replacement unit. The technical assistance report from the R/ICTMS shall be presented to the Property Office upon submission of the replacement unit in accordance with the approved recommendation  Inspect/Validate the offered replacement item/s  If Non-Compliant  Inform the Accountable Officer of the reason/s for non-compliance and require to meet the needed requirements. | None | 2 Hours | * Designated Program DPO |

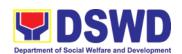

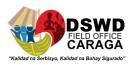

| If Compliant                                                                                                    |      |         |                             |
|----------------------------------------------------------------------------------------------------|------|---------|-----------------------------|
| Proceed to next step                                                                                                    |      |         |                             |
|                                                                                                    |      |         |                             |
| 2.1. Once the replacement unit is compliant with the approved recommendation, the Property Personnel shall:  a. Accept replacement unit  b. Prepare necessary documentation/u pdate record in PREMIS  c. Prepare Memorandum to Finance and Management Service | None | 2 Hours | * Designated<br>Program DPO |
| (FMS)/Finance and Management Division (FMD) and copy furnish Accountable Officer on the acceptance of the offered replacement items for reference and recording in the Books of Account                                                                       |      |         |                             |
| 2. In case of reimbursement, the accountable officer, through the assistance of property personnel shall secure from the Accounting Section                                                                                                    | None | 1 Hour  | * Designated<br>Program DPO |

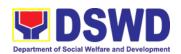

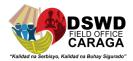

|                                                   | the order of payment and pay to the Cash Section the money value of the lost property in accordance with the approved recommendation.                                                                                                    |      |           |                             |
|---------------------------------------------------|----------------------------------------------------------------------------------------------------|------|-----------|-----------------------------|
| 3. Forward original copy of Official Receipt (OR) | 3. Facilitation of cancellation of property accountability in the property records.  The Property Office shall, through the Memorandum forward to the Accounting Section the original copy of OR together with the relevant documents for purposes of dropping from the books of accounts.  In the same Memorandum a copy of Journal Entry Voucher (JEV) shall be requested from the Accounting Section, for records purposes. | None | 1 Hour    | * Designated<br>Program DPO |
|                                                   | 3.1 Upon completion of<br>the process, the<br>Property personnel<br>shall secure<br>feedback from the<br>client/accountable<br>officer through the<br>prescribed customer<br>feedback form                                                                                                    | None | 5 MINUTES | * Designated<br>Program DPO |

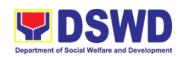

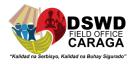

| TOTAL: | None | Replacement: 11 Hours, 55 Minutes     |
|--------|------|---------------------------------------|
|        |      | Reimbursement: 7 Hours,<br>25 Minutes |

### \*Designated Program DPO:

- 1. **Argemenic Leopardas** ORD/ARDA/ARDO Office, PPD, Admin and Protective Division (ARRS, MTA, RRPTP, Standards, Combased, Soctech, Centenarians), CBU, Donations and Transfer of Property from CO or other FOs, INFRA projects, AICS/SWAD
- 2. Mary Grace M. Mendoza SFP, SocPen
- 3. Karen Grace M. Maputol Pantawid Pamilya, HRMDD, UCT
- 4. Lemar John C. Berido SLP, EPAHP, ICTMS
- 5. Christian Billy S. Encarnado KC, FMD (Acctg., Budget, Cash), SMU
- 6. Carlo S. Dumanon RRCY, HFG, PSD Chief, NHTS
- 7. John John L. Ponte RJJWC, COA, Legal Office, DRMD

#### Note:

### **Computation of the Money Value of Lost Properties**

### Rule:

- The Money Value shall be equal to the Depreciated Replacement Cost (DRC)
  of property at the time of loss. Consistent with the provisions of Section 41,
  Chapter 10 of GAM for NGAs, DRC shall be equal to the replacement cost
  (current market price) less accumulated depreciation calculated on the basis
  of Replacement cost;
- 2. Should there be no available current market price, the property's carrying amount or the Net Book Value (NBV) shall be considered.
- 3. The computation of DRC shall be done by the Property Officer; On the other hand, the Net Book Value may be requested from the Accounting Division/Section.
- 4. For properties which are fully depreciated, adopt the residual value equivalent to at least 5% of the cost of the property shall be adopted

#### Sample Computations:

### 1. DEPRECIATED REPLACEMENT COST (DRC)

DRC = Current Market Price – Accumulated Depreciation Where:

Accumulated Depreciation = Monthly Depreciation X Depreciation Period

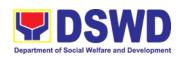

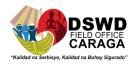

## Thus:

| Current Market Price (replacement cost)                                   | P 50,000.00           |
|---------------------------------------------------------------------------|-----------------------|
| Estimated Useful Life (in months)                                         | 60 months (5 years)   |
| Monthly Depreciation = Current Market Price – 5%                          | <del>P</del> 791.67   |
| Estimated Useful Life                                                     |                       |
| $(\cancel{P}50,000.00 - 5\%)/60$ mos.                                     |                       |
| Date of Acquisition                                                       | January 6, 2020       |
| Date of Loss                                                              | November 15, 2020     |
| Depreciation Period (from the date of acquisition until the time of loss) | 11 months             |
| Accumulated Depreciation                                                  | <del>P</del> 8,708.37 |
| (P791.67 x 11)                                                            |                       |
| Depreciated Replacement Cost                                              | P41,291.63            |
| ( <del>P</del> 50,000.00 – <del>P</del> 8,708.37)                         |                       |

### 1. NET BOOK VALUE

Net Book Value = Acquisition Cost – Accumulated Depreciation Where:

Accumulated Depreciation = Monthly Depreciation X Depreciation Period

### Thus:

| Acquisition Cost                                                          | P50,000.00          |  |  |
|---------------------------------------------------------------------------|---------------------|--|--|
| Estimated Useful Life (in months)                                         | 60 months (5 years) |  |  |
| Monthly Depreciation = Acquisition Cost – 5%                              | ₽791.67             |  |  |
| Estimated Useful Life                                                     |                     |  |  |
| (P50,000.00 - 2,500)/60 mos.                                              |                     |  |  |
| Date of Acquisition                                                       | November 4, 2014    |  |  |
| Date of Loss                                                              | February 27, 2019   |  |  |
| Depreciation Period (from the date of acquisition until the time of loss) | 52 months           |  |  |

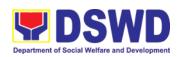

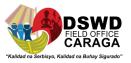

| (P50,000.00 – 41,166.64) |                        |
|--------------------------|------------------------|
| NBV/Carrying Amount      | ₽8,833.33              |
| (P791.67 x 52)           |                        |
| Accumulated Depreciation | <del>P</del> 41,166.64 |
| Total = 52 mos.          |                        |
| <u>2019 – 2 mos.</u>     |                        |
| <u>2018 – 12 mos.</u>    |                        |
| 2017 – 12 mos.           |                        |
| 2016 – 12 mos.           |                        |
| 2015 – 12 mos.           |                        |
| 2014 – 2 mos.            |                        |

# 9. Recording, Documentation and Issuance of PPE and Semi-Expendable Properties

Prior to issuance to end user, all newly acquired properties, classified either as PPE of Semi-expendable properties shall first be coordinated with the Property and Supply Section (PSS) in the Property Supply/Units in the Field Offices for recording and property tagging.

| Office/Division:                                                                                                    | Property and Supply Section (PSS)                                                              |  |  |
|----------------------------------------------------------------------------------------------------|------------------------------------------------------------------------------------------------|--|--|
| Classification:                                                                                                    | Complex Transaction                                                                            |  |  |
| Type of Transaction:                                                                                                    | G2G – Government to Government                                                                 |  |  |
| Who may avail:                                                                                                    | Department of Social Welfare and<br>Development (DSWD) Officials and<br>Employees              |  |  |
| CHECKLIST OF REQUIREMENTS                                                                                                    | WHERE TO SECURE                                                                                |  |  |
| <ol> <li>1. 1 Copy of Purchase Order (PO)</li> <li>2. 1 Copy of Contract (if applicable)</li> <li>3. 1 Copy of Sales Invoice / Delivery Receipt (SI/DR)</li> <li>4. 1 Copy of Notice to Proceed</li> <li>5. 1 Copy of Inspection and Acceptance Report (IAR)</li> <li>6. 1 Copy of Property Transfer Repo (PTR) (If applicable)</li> </ol> | Procurement Management Service     Concerned Offices, Bureaus,     Services, Units (OBSUs)  rt |  |  |

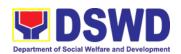

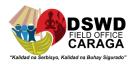

| CLIENT<br>STEPS                                    | AGENCY ACTION                                                                                                    | FEES TO<br>BE PAID | PROCESSING<br>TIME | PERSON<br>RESPON<br>SIBLE |
|----------------------------------------------------|----------------------------------------------------------------------------------------------------|--------------------|--------------------|---------------------------|
| 1. Forward complete document s to Property Office: | 1. Receive the following documents from Inspection Committee from 8am to 5pm, Mondays to Fridays, except holidays:  a. Purchase Order (PO) Or Contract b. Sales Invoice (SI)/Delivery Receipt (DR)  c. Certificate of Completion d. Inspection and Acceptance Report (IAR) e. Propety Transfer Report (PTR) for transferred property from Central Ofice (CO) to Field Office (FO), FO to CO, FO to FO f. Deed of Donation (DOD) g. Contract to properties attached to subscription plan h. Liquidation Report for fabricated properties i. Approved distribution list  ***Ensure that the items are properly inspected prior to transmittal of documents*** | None               | 5 Minutes          | Rochelle<br>C.<br>Macuno  |

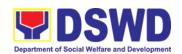

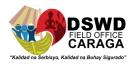

| 1.1 Validate the accuracy and completeness of all attached documents  If no, request for the lacking document/s  If yes, proceed to the next step                                                                                                    | None | 15 Minutes | * Designate d Program DPO |
|----------------------------------------------------------------------------------------------------|------|------------|---------------------------|
| 1.2 Determine the Property's acquisition cost.  If Php 50,000.00 and above - record the property details in the Property Records and Equipment Monitoring Inventory System (PREMIS) under the "Property Records" module  If PHP 49,999.99 and below or acquired as attachment to subscription plan/contracts, donation, or fabrication regardless of the acquisition cost — record in PREMIS under the "Inventory Custodian Slip (ICS)" module.  Upon successful encoding electronically, a property number shall be automatically generated by the system for property identification | None | 10 Minutes | * Designate d Program DPO |
| 1.3 Encode to PREMIS the identified end user and other information  Copy the assigned property number and open                                                                                                    | None | 15 Minutes | * Designate d Program DPO |

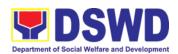

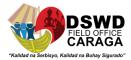

| the "Transfer Thru Furniture and Equipment Transfer Slip (FETS)" module in PREMIS to record the identified end- user  As a general rule, the primary accountable personnel shall be those regular, coterminous, contractual, or casual employees.  Should the actual end-user of the property be a Contract of Service (COS) Worker, they shall be recorded as the secondary accountable personnel with the regular, coterminous, contractual, or casual employee within their office |      |            |                           |
|----------------------------------------------------------------------------------------------------|------|------------|---------------------------|
| as the primary accountable officer  1.4 Print forms and Barcode Stickers/Property Label  Generate and print Property Acknowledgement Receipt (PAR) or Inventory Custodian Slip (ICS), Undertaking (if there is a secondary accountable person) into three copies and barcode sticker through the "PREMIS Report" module; the applicable forms shall                                                                                                    | None | 15 Minutes | * Designate d Program DPO |

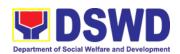

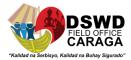

| Generate and barcode stick number of collows:                         | cker, with                                                                                          |    |      |            |                                    |
|-----------------------------------------------------------------------|----------------------------------------------------------------------------------------------------|----|------|------------|------------------------------------|
| Computer<br>Desktop                                                   | 3                                                                                                   |    |      |            |                                    |
| Split Type<br>Air<br>Condition<br>Unit                                | 2                                                                                                   |    |      |            |                                    |
| Partitions                                                            | Depending on the number of partitions per property number                                           |    |      |            |                                    |
| Blinds                                                                | Depending<br>on the<br>number of<br>blinds per<br>property<br>number                                |    |      |            |                                    |
| Other property                                                        | 1                                                                                                   |    |      |            |                                    |
| to the most<br>secured are<br>property bet<br>issuance of<br>end user | s to the<br>y<br>barcode<br>III be attache<br>visible and<br>a of the<br>fore the<br>item(s) to the |    | None | 15 Minutes | * Designate d Program DPO          |
|                                                                       | e Property<br>rledgement<br>: (PAR)/ICS                                                             |    | None | 5 Minutes  | Elizabeth C. Lipa Division/Section |
| Section Hea                                                           | y and Supply<br>ad shall sign<br>ed by" portion<br>or ICS                                           | on |      |            |                                    |

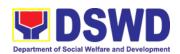

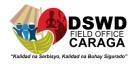

| 1.7. Endorse the approved PAR/ICS and Undertaking (if with secondary end user) to the end user with attached Client Satisfaction Measurement Form (CSMF)                                                                                                    | None | 15 Minutes | * Designate d Program DPO |
|----------------------------------------------------------------------------------------------------|------|------------|---------------------------|
| The property staff shall prepare a Memorandum to endorse the PAR/ICS and undertaking (if with secondary end user) forms with the attached CSMF to the identified end user. The Property Section Head shall sign the Memorandum as well as the "Approved by" portion of the PAR/ICS. |      |            | Rochelle<br>C.<br>Macuno  |
| Once signed the Memorandum together with the approved PAR/ICS shall be transmitted to the end user for signature.                                                                                                    |      |            |                           |
| The transaction should be recorded by the incoming/outgoing clerk in the logbook/transmittal for monitoring purposes                                                                                                    |      |            |                           |
| 1.8 Issue Property to the End User  Upon receipt of the signed and approved PAR/ICS, the concerned property officer shall facilitate issuance of property to the end user.                                                                                                    | None | 1 Hour     | * Designate d Program DPO |
| Upon issuance of the property, the property officer shall sign on the                                                                                                    |      |            |                           |

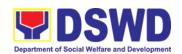

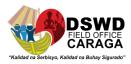

| "Issued by" portion in the PAR/ICS                                                                                                    |      |            |                                  |
|----------------------------------------------------------------------------------------------------|------|------------|----------------------------------|
| 1.9 Provide copy of PAR/ICS and undertaking (if with secondary accountable person) to the concerned offices                                                            | None | 30 Minutes | * Designate d Program DPO        |
| Provide one copy of PAR/ICS to the end-user for their reference                                                                                                    |      |            |                                  |
| Provide one copy to Procurement Unit for attachment to the Disbursement Voucher.                                                                                       |      |            |                                  |
| For the transferred property from CO to FO / FO to CO / FO to FO, provide one copy of signed PAR/ICS with attached original copy of PTR to Finance Management Division |      |            |                                  |
| 1.10 Update PREMIS                                                                                                    | None | 10 Minutes | *                                |
| PREMIS shall be updated as to the following information:  1. Date the PAR/ICS was returned with signature of the End-User  2. Date of approval of                      |      |            | Designate<br>d<br>Program<br>DPO |
| PAR/ICS                                                                                                    |      |            |                                  |
| 1.11. File the copy of PAR/ICS and Undertaking (if with secondary accountable person)                                                                                  | None | 5 Minutes  | Designate d Program DPO          |

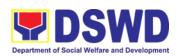

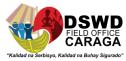

| The copy of PAR/ICS and undertaking (if with secondary accountable person) shall be filed for reference |      |                        |  |
|----------------------------------------------------------------------------------------------------|------|------------------------|--|
| TOTAL                                                                                                   | None | 3 HOURS, 20<br>MINUTES |  |

## \*Designated Program DPO:

- Argemenic Leopardas ORD/ARDA/ARDO Office, PPD, Admin and Protective Division (ARRS, MTA, RRPTP, Standards, Combased, Soctech, Centenarians), CBU, Donations and Transfer of Property from CO or other FOs, INFRA projects, AICS/SWAD
- 2. Mary Grace M. Mendoza SFP, SocPen
- 3. Karen Grace M. Maputol Pantawid Pamilya, HRMDD, UCT
- 4. Lemar John C. Berido SLP, EPAHP, ICTMS
- 5. Christian Billy S. Encarnado KC, FMD (Acctg., Budget, Cash), SMU
- 6. Carlo S. Dumanon RRCY, HFG, PSD Chief, NHTS
- 7. John John L. Ponte RJJWC, COA, Legal Office, DRMD

## 10. Physical Count of Property, Plant, and Equipment (PPE)

To ensure integrity of custodianship of properties of the Department, a physical count of all properties of the Department shall be conducted, annually in case of PPEs.

| Office/Division:          | Property and Supply Section (PSS)                                                 |
|---------------------------|-----------------------------------------------------------------------------------|
| Classification:           | Highly Technical Transaction                                                      |
| Type of Transaction:      | G2G – Government to Government                                                    |
| Who may avail:            | Department of Social Welfare and<br>Development (DSWD) Officials and<br>Employees |
| CHECKLIST OF REQUIREMENTS | WHERE TO SECURE                                                                   |

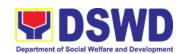

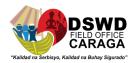

1. Special Order

1. Property and Supply Section

| CLIENT<br>STEPS                                                                                                    | AGENCY ACTION                                                                                                    | FEES TO<br>BE PAID | PROCESS<br>ING TIME | PERSON<br>RESPONSIB<br>LE                             |
|----------------------------------------------------------------------------------------------------|----------------------------------------------------------------------------------------------------|--------------------|---------------------|-------------------------------------------------------|
| 1. Section 7.0 of DSWD Administrati ve Order No. 06, S. 2017 Conduct of Inventory/P hysical Count of Properties and Inventories | 1. The Inventory Committee in Field Office (ICFO), shall plan the conduct of Annual Physical Count of PPEs and through its Secretariat, shall prepare the inventory guidelines and other needed documents.  The secretariat shall facilitate the preparation of Regional Special Order (RSO) for the Constitution/Reconstituti on of Membership of the Inventory Committee.  The Regional Director shall sign the RSO | None               | 3 Days              | ICFO Secretariat (Property Office – Elizabeth C. Lipa |
|                                                                                                    | <ul> <li>1.1. Prepare Notice of Meeting</li> <li>Once the RSO is approved, Secretariat shall prepare the Notice of Meeting for signature of ICFO Chairperson.</li> <li>The agenda to be indicated in the Notice shall be as follows:</li> <li>a. Inventory procedures as indicated in the RSO and other guidelines related to inventory taking activity</li> </ul>                                                    | None               | 30 Minutes          | ICFO Secretariat (Property Office – Elizabeth C. Lipa |

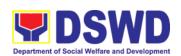

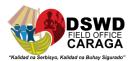

| b. Specific assignments/roles of ICFO members and other personnel involved, schedule, dates, location and target completion of Inventory Taking activity |      |                       |                                             |
|----------------------------------------------------------------------------------------------------|------|-----------------------|---------------------------------------------|
| Once the Notice of Meeting is signed, the incoming/outgoing clerk shall route the same to all members of the ICFO for information.                       |      |                       | Rochelle C.<br>Macuno                       |
| 1.2. Conduct of Meeting  ICFO shall conduct meeting and finalize the activities for the conduct of physical count.                                       | None | 4 Hours               | Atty. Faizal A. Padate and the ICFO Members |
| The required Minutes of<br>the Meeting (MOM) will be<br>prepared by the<br>Secretariat.                                                                  |      |                       |                                             |
| The Physical Inventory Plan (PIP) shall be for onward endorsement to the Regional Director for Approval.                                                 |      |                       | Argemenic P.<br>Leopardas                   |
| 1.3. Prepare invitation to Commission on Audit (COA) and Internal Management Audit Analyst (MAA) and Memorandum to Offices                               | None | 1 Hour, 30<br>Minutes | Argemenic P.<br>Leopardas                   |
| The Secretariat shall gather the relevant                                                                                                    |      |                       |                                             |

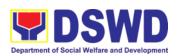

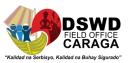

| TOTAL:                                                                                                    | None | 3 Days, 6 Ho<br>Minutes | ours, 5                                                      |
|----------------------------------------------------------------------------------------------------|------|-------------------------|--------------------------------------------------------------|
| Once the documents are signed, the incoming /outgoing clerk shall route the same to concerned offices for information.       |      |                         |                                                              |
| 1.4. Route/Disseminate Information to Concerned Offices                                                                      | None | 5 Minutes               | Rochelle C.<br>Macuno                                        |
| b. Letter/Memorandum to<br>COA and MAA to<br>request representatives<br>who will witness the<br>conduct of physical<br>count |      |                         | Elizabeth C.<br>Lipa                                         |
| a. Memorandum addressed to all offices informing about the schedule of inventory taking in their stations.                   |      |                         | Mari-Flor A.<br>Dollaga-<br>Libang –<br>Regional<br>Director |
| The Secretariat shall also prepare the following documents for signature of the RD                                           |      |                         | Elizabeth C.<br>Lipa –<br>preparation of<br>memorandum       |
| documents as bases for<br>the conduct of inventory<br>taking, as provided in the<br>Guidelines.                              |      |                         |                                                              |

## **Conduct of Physical Count of PPE**

| Provide Instruction                                    | None | 30 Minutes | Atty. Faizal A.<br>Padate |
|--------------------------------------------------------|------|------------|---------------------------|
| Prior to the actual conduct of the physical count, the |      |            |                           |

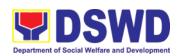

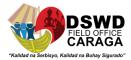

| ICFO Chairperson shall provide specific instructions to the Team for the smooth conduct of physical count                     |      |                                      |                                      |
|----------------------------------------------------------------------------------------------------|------|--------------------------------------|--------------------------------------|
| 1.1. Conduct the Physical Count  Using the barcode scanner, the Inventory Team shall check the property description vis-a-    | None | 2 Minutes<br>per<br>Property<br>Item | ICFO Inventory Team ICFO Secretariat |
| vis reference documents on hand and indicate present condition of equipment.                                                  |      |                                      |                                      |
| Replace property stickers/barcodes, if necessary.                                                                             |      |                                      |                                      |
| Each member of the inventory team shall forward the accomplished inventory sheet to the Secretariat for consolidation.        |      |                                      | ICFO<br>Inventory<br>Team            |
| 1.5. Prepare the inventory findings                                                                                           | None | 4 Hours                              | Elizabeth C.<br>Lipa                 |
| After the conduct of physical count, the Secretariat shall prepare a Memorandum to concerned offices to be signed by the ICFO |      |                                      |                                      |
| Chairperson. This is to inform them of the result of the result of the physical count in their office.                        |      |                                      |                                      |
| All discrepancies between the physical count and records shall be reported to                                                 |      |                                      |                                      |

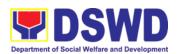

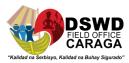

| Head of Office concerned and reconcile immediately.                                                                                           |      |           |                           |
|----------------------------------------------------------------------------------------------------|------|-----------|---------------------------|
| The result must specify                                                                                                    |      |           |                           |
| ICFO's findings such as:                                                                                                    |      |           |                           |
| Properties that are located in the station; and                                                                                               |      |           |                           |
| b. Properties that are not located in the station (discrepancies); in this case, ICFO shall schedule the conduct of re-inventory/revalidation |      |           |                           |
| 1.6. Forward signed<br>Inventory Report/<br>Findings                                                                                          | None | 5 Minutes | Rochelle C.<br>Macuno     |
| Once the Report/Findings are signed, the incoming/outgoing clerk shall route/forward the same to concerned office/s                           |      |           |                           |
| 1.7. Conduct Re-                                                                                                    | None | 2 Hours   | ICFO                      |
| This activity will address                                                                                                    |      |           | Inventory<br>Team         |
| the result/findings of discrepancies during the conduct of physical count of properties                                                       |      |           | ICFO<br>Secretariat       |
| 1.8. Conduct Reconciliation of Property Records and Books of Accounts                                                                         | None | 30 Days   | ICFO<br>Inventory<br>Team |
| Upon completion of the conduct of physical count, ICFO shall conduct reconciliation of property                                               |      |           | ICFO                      |

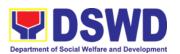

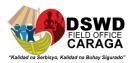

| and accounting records<br>and shall address<br>discrepancies, in<br>accordance with the<br>guidelines.                                                                                                    |      |            | Secretariat               |
|----------------------------------------------------------------------------------------------------|------|------------|---------------------------|
| As a result of this activity, data reconciliation report shall be prepared to serve as reference in the preparation of RPCPPE                                                                                                    |      |            |                           |
| For properties not found in station, the property office will issue a Memorandum to the concerned office requesting to produce the property. If the same cannot be produced at a given date the same shall be reported as loss property and be reported to the Accounting Unit for proper accounting/recording. |      |            |                           |
| 1.9. Prepare the Report<br>on the Physical Count of<br>Property, Plant and<br>Equipment (RPCPPE)                                                                                                    | None | 4 Hours    | Argemenic P.<br>Leopardas |
| Upon completion of the physical count, the ICFO, through the Secretariat shall prepare the RPCPPE.                                                                                                    |      |            |                           |
| All ICFO members shall review and affix their signatures in the RPCPPE.                                                                                                    |      |            |                           |
| 1.10. Endorse the RPCPPE for approval                                                                                                    | None | 30 Minutes | Ramil M.<br>Taculod –     |

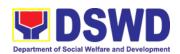

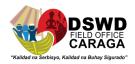

| Endorse the signed RPCPPE to the Chief of Administrative Division and Assistant Regional Director for Administration (Field                                           |      |            | Chief Admin.<br>Division  Atty. Faizal A.                    |
|----------------------------------------------------------------------------------------------------|------|------------|--------------------------------------------------------------|
| Office), as recommending authority.                                                                                                    |      |            | Padate –<br>Asst. Director<br>for<br>Administratio<br>n      |
| Once signed, the RPCPPE shall be forwarded to the Regional Director, for approval.                                                                                    |      |            | Mari-Flor A.<br>Dollaga-<br>Libang –<br>Regional<br>Director |
| 1.11. Submit/ Transmit<br>the Approved RPCPPE<br>to COA and MAA                                                                                                    | None | 15 Minutes | Rochelle C.<br>Macuno –<br>Property Staff                    |
| The duly signed and approved RPCPPE will be submitted to COA on or before January 31 of the year, copy furnished the Management Audit Analyst and Accounting Section. |      |            |                                                              |
| 1.12. File Copy of RPCPPE                                                                                                    | None | 5 Minutes  | Argemenic P.<br>Leopardas                                    |
| The receiving copy of the                                                                                                    |      |            |                                                              |
| RPCPPE will be kept and filed by the Secretariat for reference.                                                                                                    |      |            |                                                              |
| TOTAL:                                                                                                    | None | =          | 11 Hours, 27<br>nutes                                        |

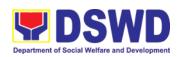

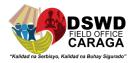

| FEE                                   | DBACK AND COMPLAINTS MECHANISMS                                                                                                    |
|---------------------------------------|----------------------------------------------------------------------------------------------------|
| How to send feedback?                 | Customer Feedback Form shall be provided to the client after issue of the approved property clearance                                                                                                    |
| How is feedback processed?            | Duly accomplished customer feedback forms shall be consolidated once a month, identifying issues and concerns of the clients which shall be discussed for appropriate action. Status on the identified issues and concerns shall be monitored on a monthly basis. |
| How to file a complaint?              | You can write your complaint/s in the comment section of the <i>Client Satisfaction Survey Form (DSWD-QMS-GF-005)</i> from the receiving admin staff of the Section                                                                                               |
| How complaints are processed?         | Upon receipt of complaint the concerned section shall make necessary evaluation and investigation to create a report for information and appropriate action of the concerned officials. Feedback shall be provided to the client.                                 |
|                                       | For inquiries and follow-ups, clients may contact PSS through (085) 303-8620 local 243 or through email:<br>property.focrg@dswd.gov.ph                                                                                                    |
| Contact information of ARTA, CSC, PCC | ARTA: <u>complaints@arta.gov.ph</u> 8478 m-5091 / 8478-5093 / 8478-5099                                                                                                    |
|                                       | CSC: 8931-8092 / 8931-7939 / 8931-7935  PCC: pcc@malacanang.gov.ph 8736-8645 / 8736-8603 / 8736-8629 / 8736-8621                                                                                                    |
| Contact Center ng                     | SMS: 0908 881 6565                                                                                                    |
| Bayan (CCB)                           | Email: email@contactcenterngbayan.gov.ph                                                                                                    |
|                                       | Web: https://contactcenterngbayan.gov.ph                                                                                                    |
|                                       | FB: https://facebook.com/civilservicegovph                                                                                                    |
|                                       | Call: 165 65 (P5+VAT per call anywhere in the Philippines via PLDT landlines)                                                                                                    |

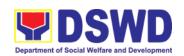

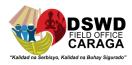

| Office                         | Address                                                                                       | Contact Information                                                |
|--------------------------------|-----------------------------------------------------------------------------------------------|--------------------------------------------------------------------|
| Property and Supply<br>Section | DSWD Field Office<br>Caraga, Capitol Site<br>Compound, Butuan City,<br>Agusan del Norte, 8600 | Tel Nos.: (085) 303-8620 loc 243 Email: property.focrg@dswd.gov.ph |

11. Request for Technical Assistance for Repair and Maintenance
This service has been offered to provide immediate solutions such as, but not limited to repairs, adjustments and reconfigurations. Pending action may occur to those works that requires materials procurement.

| Office or Division:   | Administrative Division- General Services Section  |        |            |                |  |  |
|-----------------------|----------------------------------------------------|--------|------------|----------------|--|--|
| Classification:       | Simple                                             | Simple |            |                |  |  |
| Type of               | End Users                                          |        |            |                |  |  |
| Transaction:          |                                                    |        |            |                |  |  |
| Who May Avail:        | DSWD Staffs and Person                             | nel    |            |                |  |  |
| CHECKLIST             | OF REQUIREMENTS                                    |        | WHERE TO   | SECURE         |  |  |
| Request for Technical | al Assistance Form General Services Section Office |        |            | Section Office |  |  |
| CLIENT STEPS          | AGENCY ACTIONS                                     | FEES   | PROCESSING | PERSON         |  |  |
|                       |                                                    | ТО     | TIME       | RESPONSIBLE    |  |  |
|                       |                                                    | BE     |            |                |  |  |
|                       |                                                    | PAID   |            |                |  |  |
| Fill up request       | 1.1 The Attending Staff                            | None   | 2 minutes  | Rosalyn        |  |  |
| for Technical         | will receive the Piamonte /                        |        |            |                |  |  |
| Assistance            | request.                                           |        |            | Angelo         |  |  |
| Form                  | ·                                                  |        |            | Leciones       |  |  |

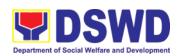

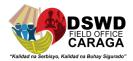

|                       | 1.2 Conduct                                                                                                    |      |            |                                                   |
|-----------------------|----------------------------------------------------------------------------------------------------|------|------------|---------------------------------------------------|
|                       | assessment to the said request.  1.3 Conduct assessment to the said request.  1.4 Refer to Technical Staff & assigned skilled Personnel                                                                                                    |      |            |                                                   |
| 2. Conduct Inspection | <ul> <li>2.1 Conduct inspection, review and prepare action plan based on the result of the inspection report.</li> <li>2.2 Assigned Skilled personnel shall perform immediate corrective actions if applicable.</li> <li>2.3 For possible repair, the technical staff shall prepare Purchase Request for the materials needed.</li> <li>2.4 For other maintenance concerns which are covered by existing contracts with outsourced service providers or contractors, the technical staff shall call the attention of the contractor/service provider for their immediate corrective action.</li> <li>2.5 If the work needed is beyond the capability of the available personnel/staff, the technical staff informs the Head of the office.</li> </ul> | None | 15 minutes | *Skilled<br>Personnel and<br>**Technical<br>Staff |

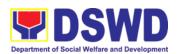

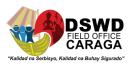

|                        | 2.6 The Technical Staff<br>shall prepare a Job<br>Order for the hiring<br>of an Outsourced<br>Service Provider/<br>contractor to do the<br>specific works.                                                                                                    |      |                                                                 |                                                                                                    |
|------------------------|----------------------------------------------------------------------------------------------------|------|-----------------------------------------------------------------|----------------------------------------------------------------------------------------------------|
| 3. Procurement Process | 3.1 For the procurement of materials or hiring of outsourced Service provider/Contractor, the designated procurement office shall be responsible for the preparation of Requisition and Issue Slip (RIS). 3.2 If there is no budget allocated to support the procurement of needed materials, implementation of the action plan will be on hold until the materials are available. 3.3 Hired Outsourced Service Provider/ Contractor shall coordinate with the assigned technical staff during the execution of work. | None | Vary depending on the procurement process and delivery schedule | Jun Mark A. Beronio - GSS Transactions and ****Property Section                                         |
| 4. Work Implementation | 4.1 If the nature of the work required does not affect the usual work operations.  The execution shall be performed within office hours.  4.2 If the nature of the work may affect the usual work                                                                                                    | None | Vary<br>depending on<br>the scope of<br>the work/s              | * Skilled<br>Personnel,<br>**Technical<br>Staff, and<br>Outsource<br>Service<br>Provider/<br>Contractor |

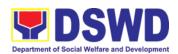

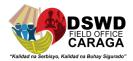

|                       |                                                                                                    | I    | T     | T                                                                                                    |
|-----------------------|----------------------------------------------------------------------------------------------------|------|-------|----------------------------------------------------------------------------------------------------|
|                       | operations, execution shall be performed after office hours or during weekends. a. Should it be necessary to work on beyond office hours, weekends and/or holidays, the concerned personnel shall secure request for Entry to DSWD premises, Request to stay and Request for Overtime for personnel.  4.3 The work shall be completed within the approved duration.  4.4 The technical staff shall monitor and document the progress in the implementation of |      |       |                                                                                                    |
| 5. Completion of work | work.  5.1 The technical staff shall verify the output of the work.  5.2 The Concerned office together with the DSWD Inspection committee shall conduct post repair inspection if necessary.  5.3 If disapproved, the assigned personnel shall conduct necessary corrective action based on the comments/findings.                                                                                                    | None | 1 day | * Skilled Personnel/ assigned staff, ** Technical Staff, Administrative staff, Outsource Service Provider/ Contractor and ***DSWD Inspection Committee |

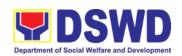

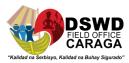

|        | 5.4 Once accomplished, the assigned staff shall request another turnover and acceptance. 5.5 . For outsourced service provider/contractor, conduct joint inspection together with assigned staff and concerned office. a. If correction/ modification is needed, assigned personnel shall conduct corrective action and request for another set of inspection. 5.6 Issue Certificate of Final Completion and/or Certificate of Acceptance/ Turn- |              | ** Technical<br>Staff, Ramil M.<br>Taculod and<br>Dir. Mary-flor |
|--------|----------------------------------------------------------------------------------------------------|--------------|------------------------------------------------------------------|
| T0.T4. |                                                                                                    |              | Taculod and<br>Dir. Mary-flor<br>Dollaga-Libang                  |
| TOTAL  |                                                                                                    | 1 day & 17 m | inutes                                                           |

<sup>\*</sup> Skilled Personnel: Jason Templa, Ernesto Lao Jr., Ireneo Malaki, Boni Dacera, Lyndon Racsa, Jasper Asendente, Nino Montalban.

# 12. Request for Technical Assistance for Special Sanitation and Disinfection of the Offices

This service has been offered to provide sanitation and disinfection of all offices as per safety and health protocol.

| Office or Division: | Adminstrative Division- General Services Section |
|---------------------|--------------------------------------------------|
| Classification:     | Simple                                           |
| Type of             | End Users                                        |
| Transaction:        |                                                  |

<sup>\*\*</sup>Technical Staff: Aries Quimado and Van Jaegrex Monoy

<sup>\*\*\*</sup>DSWD Inspection Committee:

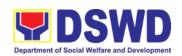

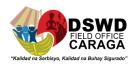

| Who May Avail:           | DSWD Staffs and Personn                        | nel  |            |                        |
|--------------------------|------------------------------------------------|------|------------|------------------------|
|                          | CHECKLIST OF REQUIREMENTS WHERE TO SECURE      |      |            |                        |
| Request for Technica     | l Assistance Form                              |      |            |                        |
| CLIENT STEPS             | AGENCY ACTIONS                                 | FEES | PROCESSING | PERSON                 |
|                          |                                                | ТО   | TIME       | RESPONSIBLE            |
|                          |                                                | BE   |            |                        |
| 4 50                     | 4.47                                           | PAID |            |                        |
| 1. Fill up request for   | 1.1The Attending Staff                         | None | 5 minutes  | Rosalyn                |
| Technical                | will receive the request.                      |      |            | Piamonte /             |
| Assistance Form          | 1.2 Verify if there is an                      |      |            | Angelo                 |
|                          | existing Purchase Order.  a. If Yes,           |      |            | Leciones               |
|                          | immediately                                    |      |            |                        |
|                          | coordinate with                                |      |            |                        |
|                          | the Outsourced                                 |      |            |                        |
|                          | service provider                               |      |            |                        |
|                          | for the Sanitation                             |      |            |                        |
|                          | and Disinfection.                              |      |            |                        |
|                          | b. If No, let the end                          |      |            |                        |
|                          | user prepare a                                 |      |            |                        |
|                          | Purchase                                       |      |            |                        |
|                          | Request.                                       |      |            |                        |
|                          | c. After the                                   |      |            |                        |
|                          | approval of PO,                                |      |            |                        |
|                          | contact the                                    |      |            |                        |
|                          | outsource                                      |      |            |                        |
|                          | service provider                               |      |            |                        |
|                          | and set a                                      |      |            |                        |
|                          | scheduled date                                 |      |            |                        |
|                          | for the                                        |      |            |                        |
|                          | disinfection and                               |      |            |                        |
| 2 Conduct                | sanitation.  a. Inform all offices or          | None | 2 hours    | Christophor            |
| Conduct     Disinfection | a. Inform all offices or the requesting office | None | 2 110015   | Christopher<br>Boladas |
| and                      | that the                                       |      |            | Doladas                |
| sanitation               | disinfection/sanitation                        |      |            |                        |
| Jantation                | will commence at                               |      |            |                        |
|                          | 5:30pm.                                        |      |            |                        |
|                          | b. Assigned Skilled                            |      |            | * Skilled              |
|                          | personnel shall assist                         |      |            | Personnel              |
|                          | and guide the                                  |      |            |                        |
|                          | outsourced service                             |      |            |                        |
|                          | provider in locating                           |      |            |                        |
|                          | the requesting office                          |      |            |                        |
|                          | to be                                          |      |            |                        |
|                          | sanitized/disinfected.                         |      |            |                        |
|                          | c. There will be a 4                           |      |            |                        |
|                          | hour clearance time                            |      |            |                        |

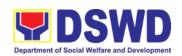

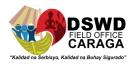

|                     | after performing disinfection/sanitation before personnel can enter the office.                                                                      |      |                           |                       |
|---------------------|----------------------------------------------------------------------------------------------------|------|---------------------------|-----------------------|
| 3. Conduct cleaning | a. Assigned Skilled personnel shall clean and arrange the tables, chairs and other equipment in office that has been recently sanitize/ disinfected. | None | 30 minutes                | *Skilled<br>Personnel |
| TOTAL               |                                                                                                    |      | 2 hours and<br>35 minutes |                       |

<sup>\*</sup> Skilled Personnel: Jason Templa, Ernesto Lao Jr., Ireneo Malaki, Boni Dacera, Lyndon Racsa, Jasper Asendente, Nino Montalban.

**13.Request for DSWD Dormitory Accommodation**This service has been offered to provide a place where guests can rest and sleepover in the field office.

| Office or Division:   | Adminstrative Division- General Services Section |            |                         |                |  |
|-----------------------|--------------------------------------------------|------------|-------------------------|----------------|--|
| Classification:       | Simple                                           |            |                         |                |  |
| Type of               | G2C – Government to Ci                           | tizens     |                         |                |  |
| Transaction:          |                                                  |            |                         |                |  |
| Who May Avail:        | DSWD Staffs and Persor                           | nel        |                         |                |  |
| CHECKLIST             | OF REQUIREMENTS                                  |            | WHERE TO                | O SECURE       |  |
| Request for Technical | Assistance Form                                  |            | <b>General Services</b> | Section Office |  |
| CLIENT STEPS          | AGENCY ACTIONS                                   | FEES       | S PROCESSING            | PERSON         |  |
|                       |                                                  | ТО         | TIME                    | RESPONSIBLE    |  |
|                       |                                                  | BE<br>PAIC |                         |                |  |
| 1.Fill up request for | 1.1The Attending Staff                           | None       | 2 minutes               | Rosalyn        |  |
| Technical Assistance  | will receive and confirm   Piamonte              |            |                         |                |  |
| Form                  | the request. /Angelo                             |            |                         |                |  |
|                       | Leciones                                         |            |                         |                |  |
|                       | 1.2Cancellation of the                           |            |                         |                |  |
|                       | reservation must be                              |            |                         |                |  |

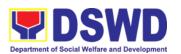

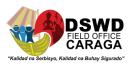

|                       | coordinated with the staff in charge of the Facilities a day (1 day) before the date of activity.  1.3The guest will fill up the details in the logbook and present their identification at the security desk.  1.4 A key to the dormitory shall be given to the guest.                                                                       |      |                                                                                            |                                                  |
|-----------------------|----------------------------------------------------------------------------------------------------|------|--------------------------------------------------------------------------------------------|--------------------------------------------------|
| 2.Conduct Inspection  | 2.1Security personnel shall conduct inspection of the guest's luggage as part of safety precautions.  2.2Assigned personnel shall check the air conditioned unit, comfort room, water and electric connection and the linens that will be used.                                                                                               | None | 5 minutes                                                                                  | Security Personnel on duty  Merlina Asendente    |
| 3. Conduct monitoring | 3.1Assigned Personnel shall conduct monitoring and checking of the dormitory.  3.2Dormitory guests with alcoholic beverages in their possession or under the influence of such shall be denied access to the Dormitory.  3.3Guests are entitled to receive guests from 0800H to 2200H, but are responsible for them along with any damage and | None | 2 minutes<br>monitoring<br>(staying vary<br>depending on<br>the itinerary of<br>the guest) | Security Personnel on duty and Merlina Asendente |

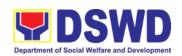

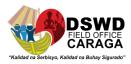

|                     |                             | 1     | 1          |               |
|---------------------|-----------------------------|-------|------------|---------------|
|                     | disturbance they may        |       |            |               |
|                     | cause.                      |       |            |               |
|                     |                             |       |            |               |
|                     | 3.4Incurred damage          |       |            |               |
|                     | shall be compensated        |       |            |               |
|                     | by the person guilty at     |       |            |               |
|                     | the prices as of the day    |       |            |               |
|                     | the damage was              |       |            |               |
|                     | incurred; if no guilty      |       |            |               |
|                     | person is found, the        |       |            |               |
|                     | damage shall be             |       |            |               |
|                     | compensated jointly         |       |            |               |
|                     | and severally by            |       |            |               |
|                     | tenants of the              |       |            |               |
|                     |                             |       |            |               |
|                     | respective room,            |       |            |               |
| 1 1 00 vic or the o | section, floor or house.    | 250   | 20 minutes | *Cook Cooting |
| 4. Leaving the      | 4.1 After staying the       | 250   | 30 minutes | *Cash Section |
| dormitory           | dormitory, the guest        | pesos |            | Personnel     |
|                     | must pay the bill in        | per   |            |               |
|                     | the cash section.           | day   |            |               |
|                     | 4.2 Coourity Doronnol       |       |            |               |
|                     | 4.2 Security Personnel      |       |            | Security      |
|                     | shall inspect and           |       |            | Personnel on  |
|                     | check the dormitory         |       |            | duty.         |
|                     | for clearance of the        |       |            |               |
|                     | guest.                      |       |            |               |
|                     | 4 2 The sure of will reduce |       |            |               |
|                     | 4.3The guest will return    |       |            |               |
|                     | the key and                 |       |            |               |
|                     | inspection of the           |       |            |               |
|                     | luggage shall be            |       |            |               |
|                     | performed.                  |       |            |               |
|                     | 4.4-                        |       |            |               |
|                     | 4.4The guest shall be       |       |            |               |
|                     | cleared after no            |       |            |               |
|                     | findings of damages         |       |            |               |
|                     | occurred.                   |       |            |               |
|                     |                             |       |            | Merlina       |
|                     | 4.5 Assigned personnel      |       |            | Asendente     |
|                     | shall clean the             |       |            |               |
|                     | dormitory including         |       |            |               |
|                     | the linens used and         |       |            |               |
|                     | garbage waste.              |       |            |               |
| TOTAL               |                             | 250/  | 39 minutes |               |
|                     |                             | day   |            |               |

<sup>\*</sup>Cash Section Personnel: Rosemary J. Alcalde and Ma. Divina N. Pios.

## 14.Request for the Use of DSWD Conference Room

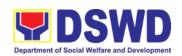

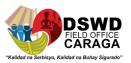

This service has been offered to provide a location for meetings and seminars.

| Office or Division:                                    | Adminstrative Division- General Services Section                                                                                                    |                  |                  |                                                        |
|--------------------------------------------------------|----------------------------------------------------------------------------------------------------|------------------|------------------|--------------------------------------------------------|
| Classification:                                        | Simple                                                                                                    |                  |                  |                                                        |
| Type of                                                | G2G                                                                                                    |                  |                  |                                                        |
| Transaction:                                           |                                                                                                    |                  |                  |                                                        |
| Who May Avail:                                         | DSWD Staffs and Personne                                                                                                    |                  |                  |                                                        |
|                                                        | ST OF REQUIREMENTS                                                                                                    |                  | WHERE TO         |                                                        |
|                                                        | cal Assistance Form                                                                                                    |                  | General Services |                                                        |
| CLIENT STEPS                                           | AGENCY ACTIONS                                                                                                    | FEES<br>TO<br>BE | PROCESSING       | PERSON<br>RESPONSIBLE                                  |
|                                                        |                                                                                                    | PAID             |                  |                                                        |
| 1.Fill up request for Technical Assistance Form        | 1.1 The Attending Staff will receive the request.                                                                                                    | None             | 5 minutes        | Rosalyn<br>Piamonte                                    |
|                                                        | 1.2 Verify if there is an existing booking/ session in the conference room.                                                                                           |                  |                  | Angelo Leciones and approved by Vinnes                 |
|                                                        | 1.3 If Yes, schedule for<br>another available<br>time.<br>1.4 If No, confirm their                                                                                    |                  |                  | Lastimado                                              |
|                                                        | request.                                                                                                    |                  |                  |                                                        |
| 2. Conduct cleaning and preparing the conference room. | 2.1 Assigned personnel shall assist and prepare the conference room. 2.2 Inform the End User that the conference room is ready to occupy.                             | None             | 30 minutes       | *Skilled Personnel and Angelo Leciones Angelo Leciones |
| 2 After the                                            | , , ,                                                                                                    | None             |                  |                                                        |
| 3. After the usage of conference room                  | 3.1 End Users must inform the GSS that the meetings/event has ended. 3.2 Assigned personnel shall check the conference room including equipment and accessories used. | None             | 1 hour           | *Skilled<br>Personnel                                  |

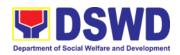

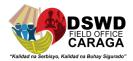

TOTAL 1 hour and 35 minutes

<sup>\*</sup> Skilled Personnel: Jason Templa, Ernesto Lao Jr., Ireneo Malaki, Boni Dacera, Lyndon Racsa, Jasper Asendente, Nino Montalban.

| FEEDBAC                     | K AND COMPLAINTS MECHANISM                                                                                                    |
|-----------------------------|----------------------------------------------------------------------------------------------------|
| How to send a feedback      | Write your feedback on the services provided through the Client's Satisfactory Survey Form to be provided by our attending GSS staff. A space below is provided for you to write further comments. Return the fully accomplished Client's Satisfactory Survey Form to the attending GSS staff for consolidation.                                                                                                    |
| How feedback is processed   | Every 25th day of the month, Administrative Assistant III consolidates all Client's Satisfactory Survey Forms results are reviewed by Head of GSS. Approved monthly consolidation is submitted to the Admin Division and to be forwarded to the Human Resource Management Division Chief for further review and consolidation in the regional level. Feedback requiring responses are communicated to concerned offices for appropriate action. Responses are relayed to the citizen three (3) working days after the receipt of the feedback.                                     |
| How to file a complaint     | Citizen with complaints relative to General Services Section may file their respective complaints directly to the Regional Program Management Office at DSWD Field Office Caraga. They may also file complaint/s through the Provincial/Municipal Operations Offices for escalation of concern to the abovementioned program using the Grievance / Complaint Form. Complaints can also be filed via GSS Hotline (117) or e-mail (gss.focrg@dswd.gov.ph) with the following information:  Name of Complainant Address Name of Person/Entity being complained Issue/Concern Evidence |
| How complaint are processed | Complaints received by respective offices are escalated to the Regional/Provincial Grievance Officer/s for verification and veracity of complaint for at least 72 hours upon receipt of the complaint.  Grievance Officer/s shall send report to the Regional Grievance Officer / Regional Program Coordinator for appropriate action.                                                                                                    |

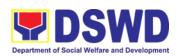

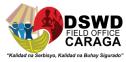

| Contact Information | For Adminis                    | strative Division-General Services Section                              |
|---------------------|--------------------------------|-------------------------------------------------------------------------|
|                     |                                | rvices Section Hotline - 117<br>rvices Section e-mail address –         |
|                     | ARTA : <u>com</u><br>PCC: 8888 | plaints@arta.gov.ph                                                     |
|                     | CONTACT                        | CENTER NG BAYAN:                                                        |
|                     | SMS                            | : 0908 881 6565                                                         |
|                     | Call                           | : 165 56                                                                |
|                     |                                | P 5.00 + VAT per call anywhere in the<br>Philippines via PLDT landlines |
|                     | Email                          | : email@contactcenterngbayan.gov.ph                                     |
|                     | Facebook                       | : https://facebook.com/civilservicegovph/                               |
|                     | Web                            | : https://contactcenterngbayan.gov.ph/                                  |

## 15. PROCUREMENT UNDER AGENCY TO AGENCY

Office or Division: Administrative Division - Procurement Section

To provide standard process for the Procurement of Goods, Infrastructure Projects or Consulting Services based on the requirement needed by the agency to be procured using Negotiated Procurement-Agency to Agency under Section 53.5 of the 2016 Revised IRR of R.A. 9184 as mode of procurement.

| Office of Division.                                                                  | Administrative Division Trocarement dection                                                        |                     |     |                     |                          |
|--------------------------------------------------------------------------------------|----------------------------------------------------------------------------------------------------|---------------------|-----|---------------------|--------------------------|
| Classification:                                                                      | Highly Technical                                                                                   |                     |     |                     |                          |
| Type of Transaction:                                                                 | End Users                                                                                          |                     |     |                     |                          |
| Who May Avail:                                                                       | DSWD Staffs and Personr                                                                            | nel                 |     |                     |                          |
| CHECKLIST                                                                            | OF REQUIREMENTS                                                                                    |                     |     | WHERE TO            | SECURE                   |
| Approved Purch                                                                       | ase Request                                                                                        |                     | Off | ice of the Regional | Director (ORD)           |
| 2. Other supporting                                                                  | g documents as necessary                                                                           |                     | Ow  | n Office            |                          |
| CLIENT STEPS                                                                         | AGENCY ACTIONS                                                                                     | FEE<br>TO B<br>PAII | BE  | PROCESSING<br>TIME  | PERSON<br>RESPONSIBLE    |
| Prepare     Purchase     Request (RP)     with complete     supporting     documents | The Procurement     Section Admin.     Staff receives     and checks the     approved     Purchase | None                |     | Three (3) days      | Ray Ann B.<br>Cabatingan |

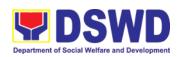

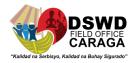

| Technical Specification, Project Proposal, Terms of Reference (TOR), etc. whichever is applicable and | with proper signatories - in consonance with the existing guidelines - and with complete supporting documents.                                               | Ray Ann B.<br>Cabatingan                                              |
|----------------------------------------------------------------------------------------------------|----------------------------------------------------------------------------------------------------|-----------------------------------------------------------------------|
| submit to the Procurement Section.                                                                    | 2. The Procurement Section Admin. Staff checks the inclusion of the procurement project in the PPMP/APP, and for encoding in the Procurement Monitoring Tool | Ray Ann B.<br>Cabatingan                                              |
|                                                                                                    | (PMT).  3. The Procurement Section Admin. Staff endorses the PR and supporting documents to the assigned Program Procurement                                 | Program Procurement Officer (PPO) Incharge (please see list of names) |
|                                                                                                    | Officer (PPO) who will then to handle the project procurement.  4. Program                                                                                   | Program Procurement Officer (PPO) Incharge (please see list of names  |
|                                                                                                    | Procurement Officer (PPO) receives the approved Purchase Request (PR) and other supporting documents and then updates the Procurement Monitoring Tool (PMT). |                                                                       |

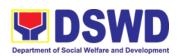

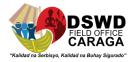

|    | Б                   | T 84                 |
|----|---------------------|----------------------|
| 5. | Prepare and         | Teresa M.            |
|    | facilitate approval | Bidaure              |
|    | of the Agency       | Gretchen F.          |
|    | Procurement         | Escala               |
|    | Request (APR) /     | Mari-Flor A.         |
|    | Request for         | Dollaga-Libang       |
|    | Quotation (RFQ)     |                      |
|    | or by simply ask    |                      |
|    | for certificate of  |                      |
|    |                     |                      |
|    | prevailing price,   |                      |
|    | in case of NFA      |                      |
|    | transaction. And    |                      |
|    | ensures that        |                      |
|    | grouping of items   |                      |
|    | as per category     |                      |
|    | and the specific    | Program              |
|    | requirements        | Procurement          |
|    | indicated on the    | Officer (PPO) In-    |
|    |                     | charge (please       |
|    | approved PR are     | see list of names)   |
|    | consistent with     | 300 list of Harries) |
|    | the approved        |                      |
|    | project             |                      |
|    | proposal/TOR        |                      |
|    | and/or supporting   |                      |
|    | documents.          |                      |
| 6  | If found in order,  |                      |
|    | the Procurement     |                      |
|    | Section Head,       |                      |
|    | Chief Accountant    |                      |
|    |                     |                      |
|    | and HOPE            |                      |
|    | approves the        |                      |
|    | Agency              |                      |
|    | Procurement         |                      |
|    | Request (APR)       |                      |
|    | (for DBM-PS         |                      |
|    | only) or the        |                      |
|    | Procurement         |                      |
|    | Section Head        |                      |
|    |                     |                      |
|    | approve the         |                      |
|    | Request for         |                      |
|    | Quotation (RFQ)     |                      |
|    | by affixing their   |                      |
|    | signatures and      |                      |
|    | forwarding the      |                      |
|    | documents to the    |                      |
|    | assigned            |                      |
|    | Program             |                      |
|    | Procurement         |                      |
|    |                     |                      |
|    | Officer (PPO).      |                      |

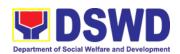

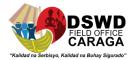

| 7. Once the Agency Procurement Request (APR) / Request for Quotation (RFQ) was approved and signed, the PPO will endorse the Agency Procurement Request (APR) / approved RFQ to the Procurement Section Admin. Staff.                                                                                                    |      |                                           |                                                   |
|----------------------------------------------------------------------------------------------------|------|-------------------------------------------|---------------------------------------------------|
| 8. Forward the approved Agency Procurement Request (APR) / RFQ to the Procurement Canvassers to facilitate the canvassing/ procurement process to the identified Supplier/ Government Agency and to submit a Price Quotation and Stock Availability Certification and/or CNAS, if applicable.  Or Procurement Canvassers to simply ask Agency prevailing price and certificate of stock availability in case of NFA transaction, if applicable. | None | Three (3) to<br>Seven (7) days<br>maximum | Procurement Canvassers (please see list of names) |

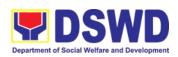

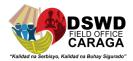

| T T        |                                                                        | 1    |               |                                   |
|------------|------------------------------------------------------------------------|------|---------------|-----------------------------------|
| <u>For</u> | non-recurring transactions:                                            |      |               | Bennette Dave                     |
|            | <ol><li>Upon receipt of<br/>the documents,<br/>BAC Sec shall</li></ol> | None | Ten (10) days | Calo and BAC<br>TWG               |
|            | conduct reviews<br>and verifies the                                    |      |               |                                   |
|            | submitted documents, and                                               |      |               |                                   |
|            | determine their compliance to                                          |      |               |                                   |
|            | the minimum technical                                                  |      |               |                                   |
|            | specifications set<br>by the end-user                                  |      |               | End-user                          |
|            | unit/s and recommend to                                                |      |               |                                   |
|            | the BAC their recommendation                                           |      |               |                                   |
|            | /s for new transaction. (if                                            |      |               |                                   |
|            | applicable).  10. Prior to its                                         |      |               |                                   |
|            | Award, the End-<br>user unit to                                        |      |               | Program                           |
|            | conduct                                                                |      |               | Procurement<br>Officer (PPO) In-  |
|            | negotiation<br>meeting with the                                        |      |               | charge (please see list of names) |
|            | Supplier/ Government                                                   |      |               |                                   |
|            | Agency<br>concerned to<br>discuss the                                  |      |               |                                   |
|            | terms and conditions of the                                            |      |               |                                   |
|            | contract for new                                                       |      |               |                                   |
|            | transaction. (if applicable).                                          |      |               |                                   |
|            | 11. Afterwards endorse the                                             |      |               |                                   |
|            | entire documents<br>to the Program                                     |      |               |                                   |
|            | Procurement Officer (PPO) for                                          |      |               |                                   |
|            | Preparation of Memorandum of                                           |      |               |                                   |
|            | Understanding                                                          |      |               |                                   |
|            | for new transaction only.                                              |      |               |                                   |
|            | And endorse                                                            |      |               |                                   |

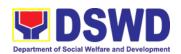

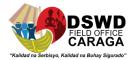

| Memorandum of Understanding to the Legal Service for final review and comments, prior to its approval of the HOPE. (if applicable).                                                                                                    |      |                |                                                                                                    |
|----------------------------------------------------------------------------------------------------|------|----------------|----------------------------------------------------------------------------------------------------|
| With recurring transactions:  12. Upon receipt of the Price Quotation and Stock Availability Certification and/or CNAS or Certification of Prevailing Price from the NFA and other supporting documents, the Program Procurement Officer (PPO) endorse to the end-user concerned the entire document for preparation and signing of Obligation Request and Status (ORS). | None | Three (3) days | Ray Ann B. Cabatingan  Program Procurement Officer (PPO) Incharge (please see list of names)                 |
| Cash on Delivery:  13. Forwarded the DV along with the supporting to the end-user unit concerned for signature of the Head of Division concerned for processing and facilitation of                                                                                                    | None | Three (3) days | End-user Unit,  Program  Procurement  Officer (PPO) Incharge (please see list of names)  Gretchen F.  Escala |

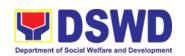

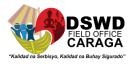

|                                                                    | payment to the supplier.                                                               |             |                                                  |                                                                                                    |
|--------------------------------------------------------------------|----------------------------------------------------------------------------------------|-------------|--------------------------------------------------|----------------------------------------------------------------------------------------------------|
|                                                                    |                                                                                        |             |                                                  |                                                                                                    |
| The End-user Unit shall monitor the implementation of the project. | The Program Procurement Officer (PPO) shall monitor the implementation of the project. | None        | As indicated in the approved PO/Contract or TOR. | Program Procurement Officer (PPO)In- charge (please see list of names)  Elizabeth C. Lipa, Rieshel May O. Montelaroc,  End-user Unit |
| TOTAL 26 days excluding delive                                     |                                                                                        | ng delivery |                                                  |                                                                                                    |

### **Program Procurement Officers (PPOs):**

- 1. Jun Mark A. Beronio GSS Transactions
- 2. Alejandro T. Borja Jr. KC CEAC Activities
- 3. Neljane S. Buzon SLP Transactions and Cellcards
- 4. Ronald Ryan M. Constante SFP Transactions, Hauling and Van Rentals
- 5. Karine P. Curay DRMD Stockfile, Catering Services except SLP, KC and Centers
- 6. Jennifer S. Matulin Centers Transactions
- 7. Rene D. Ramos KC Transactions, ICT Supplies and Equipment
- 8. Janeth A. Rivas Common Supplies except SLP, KC and Centers
- 9. Rino Joe H. Sanata Warehouse Rental and Catering Services except DRMD, PPD and Pantawid (4Ps)

#### Canvassers:

- 1. Rafael Miguel S. Chaneco
- 2. Ryan T. Espera
- 3. Byron T. Racsa

### 16. PROCUREMENT UNDER DIRECT CONTRACTING

To provide standard process for the Procurement of Goods based on the requirement needed by the agency to be procured using Direct Contracting under Section 50 of the 2016 Revised IRR of R.A. 9184 as mode of procurement. Procurement of critical components from a specific supplier is a condition precedent to hold a contractor to guarantee its project performance.

| Office or Division:  | Administrative Division - Procurement Section |                                       |  |
|----------------------|-----------------------------------------------|---------------------------------------|--|
| Classification:      | Highly Technical                              |                                       |  |
| Type of Transaction: | End Users                                     |                                       |  |
| Who May Avail:       | DSWD Staffs and Personnel                     |                                       |  |
| CHECKLIST            | OF REQUIREMENTS WHERE TO SECURE               |                                       |  |
| Approved Purch       | ase Request                                   | Office of the Regional Director (ORD) |  |

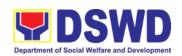

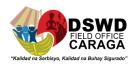

| g documents as necessary                                                                                                    | Ow                                                                                                    | n Office                                                                                                    |                                                                                                    |
|----------------------------------------------------------------------------------------------------|----------------------------------------------------------------------------------------------------|----------------------------------------------------------------------------------------------------|----------------------------------------------------------------------------------------------------|
| AGENCY ACTIONS                                                                                                    | FEES                                                                                                    | PROCESSING                                                                                                    | PERSON                                                                                                    |
|                                                                                                    |                                                                                                    | TIME                                                                                                    | RESPONSIBLE                                                                                                    |
| 1. The Procurement Section Admin. Staff receives and checks the approved Purchase Request (PR) with proper signatories - in consonance with the existing                            | None                                                                                                    | Three (3) days                                                                                                    | Ray Ann B.<br>Cabatingan                                                                                                    |
| with complete supporting documents.                                                                                                    |                                                                                                    |                                                                                                    | Ray Ann B.<br>Cabatingan                                                                                                    |
| 2. The Procurement Section Admin. Staff checks the inclusion of the procurement project in the PPMP/APP, and for encoding in the Procurement Monitoring Tool (PMT).                 |                                                                                                    |                                                                                                    | Ray Ann B.<br>Cabatingan                                                                                                    |
| 3. The Procurement Section Admin. Staff endorses the PR and supporting documents to the assigned Program Procurement Officer (PPO) who will then to handle the project procurement. |                                                                                                    |                                                                                                    | Jun Mark A.<br>Beronio                                                                                                    |
| 4. Program Procurement Officer (PPO) receives and reviews the approved Purchase Request (PR) and other                                                                              |                                                                                                    |                                                                                                    | Jun Mark A.<br>Beronio<br>Jun Mark A.<br>Beronio                                                                                                    |
|                                                                                                    | 1. The Procurement Section Admin. Staff receives and checks the approved Purchase Request (PR) with proper signatories - in consonance with the existing guidelines - and with complete supporting documents.  2. The Procurement Section Admin. Staff checks the inclusion of the procurement project in the PPMP/APP, and for encoding in the Procurement Monitoring Tool (PMT).  3. The Procurement Section Admin. Staff endorses the PR and supporting documents to the assigned Program Procurement Officer (PPO) who will then to handle the project procurement.  4. Program Procurement.  4. Program Procurement Officer (PPO) receives and reviews the approved Purchase Request | 1. The Procurement Section Admin. Staff receives and checks the approved Purchase Request (PR) with proper signatories - in consonance with the existing guidelines - and with complete supporting documents.  2. The Procurement Section Admin. Staff checks the inclusion of the procurement project in the PPMP/APP, and for encoding in the Procurement Monitoring Tool (PMT).  3. The Procurement Section Admin. Staff endorses the PR and supporting documents to the assigned Program Procurement Officer (PPO) who will then to handle the project procurement.  4. Program Procurement Officer (PPO) receives and reviews the approved Purchase Request (PR) and other | 1. The Procurement Section Admin. Staff receives and checks the approved Purchase Request (PR) with proper signatories - in consonance with the existing guidelines - and with complete supporting documents.  2. The Procurement Section Admin. Staff checks the inclusion of the procurement project in the PPMP/APP, and for encoding in the Procurement Monitoring Tool (PMT).  3. The Procurement Section Admin. Staff endorses the PR and supporting documents to the assigned Program Procurement Officer (PPO) who will then to handle the project procurement.  4. Program Procurement Officer (PPO) receives and reviews the approved Purchase Request (PR) and other |

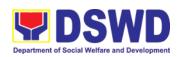

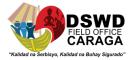

|    |                                                                                                    | T T |                            |
|----|----------------------------------------------------------------------------------------------------|-----|----------------------------|
|    | then updates the Procurement Monitoring Tool (PMT). Prepares the Request for Quotation (RFQ) for direct contracting to identified exclusive dealer/manufacturer by the end-user unit and ensures that the specific requirements indicated on the approved PR are consistent with the approved TOR and/or supporting documents. Endorse Request |     | Jun Mark A.<br>Beronio     |
|    | Quotation (RFQ) with complete supporting documents to Procurement Section Head for approval.                                                                                                    |     | Jun Mark A.                |
| 7. | If found in order,<br>the Procurement<br>Section Head<br>approves the<br>Request for<br>Quotation (RFQ)<br>by affixing his/her<br>signature and<br>forwarding the<br>documents to the<br>assigned Program                                                                                                    |     | Beronio  Teresa M. Bidaure |
| 8. | Procurement Officer (PPO). PPO Updates the Procurement Monitoring Tool (PMT) and endorses the RFQ to the Procurement Section Admin. Staff.                                                                                                    |     |                            |

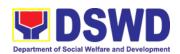

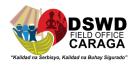

|                                                                                                    |      |                                           | Jun Mark A.<br>Beronio                                                  |
|----------------------------------------------------------------------------------------------------|------|-------------------------------------------|-------------------------------------------------------------------------|
| 9. Forward the RFQ to the Procurement Canvassers and send the same to the identified direct supplier (exclusive dealer/manufacturer) to submit a price quotation/proposal that is responsive to the minimum technical specifications set by the end-user unit. | None | Three (3) to<br>Seven (7) days<br>maximum | Ray Ann B.<br>Cabatingan                                                |
| 10. Receive price quotation / proposals from identified direct supplier (exclusive dealer/ manufacturer) and forward to Procurement Section Admin. Staff and endorses the price quotation / proposal to the assigned Program Procurement Officer.              |      |                                           | Procurement Canvasser (please see list of names)  Ray Ann B. Cabatingan |
| 11. PPO received price quotation/ proposals and prepare Abstract of Quotation (AoQ). The offer may be accepted immediately or after some negotiations, if applicable and                                                                                       | None | Three (3) days                            | Program Procurement Officer (PPO)In- charge (please see list of names)  |

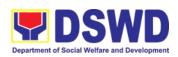

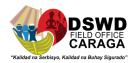

|                                            | endorse the<br>Abstract of                                                                                                    |      |                | Teresa M.<br>Bidaure                       |
|--------------------------------------------|----------------------------------------------------------------------------------------------------|------|----------------|--------------------------------------------|
|                                            | Quotation (AoQ)<br>to Procurement<br>Section Head.                                                                                                    |      |                |                                            |
|                                            | 12. Procurement Section Head, review the Abstract of Quotation (AoQ) with complete supporting documents prior to its routing for approval.  13. If found in order, the Procurement |      |                | Teresa M.<br>Bidaure                       |
|                                            | Section Head initially sign the Abstract of                                                                                                    |      |                | Teresa M.<br>Bidaure                       |
|                                            | Quotation (AoQ) and forward to the Procurement Admin. Staff to initiate the approval of Abstract of Quotation (AoQ) to the BAC for approval.  14. Signature of the BAC members of  |      |                | Ray Ann B.<br>Cabatingan                   |
|                                            | the Abstract of<br>Quotation (AoQ)<br>and eventually                                                                                                    |      |                | Jean Paul S.<br>Parajes                    |
|                                            | approval of the Head of the Procuring Entity. 15. Afterwards endorse to                                                                                                    |      |                | Mari-Flor A.<br>Dollaga-Libang             |
|                                            | Program Procurement Officer (PPO) for preparation of Purchase Order (PO)/ Contract.                                                                                                |      |                | Ray Ann B.<br>Cabatingan                   |
| End-user unit concerned for preparation of | 16. The Program Procurement Officer (PPO)                                                                                                    | None | Three (3) days | Program<br>Procurement<br>Officer (PPO)In- |

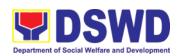

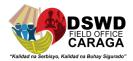

| Obligation Request and Status (ORS)                                                                                | prepares and facilitates the issuance of PO/Contract.  17. Upon receipt of the complete documents, e.g. copies of the PR, and other relevant documents, the Procurement Section Admin. Staff updates the PMT and hand it over to the Program Procurement Officer (PPO) and endorse to the end-user concerned the entire document for preparation and signing of Obligation Request and Status (ORS). |      |                                                  | charge (please see list of names)  Ray Ann B. Cabatingan  Program Procurement Officer (PPO)Incharge (please see list of names) |
|----------------------------------------------------------------------------------------------------|----------------------------------------------------------------------------------------------------|------|--------------------------------------------------|----------------------------------------------------------------------------------------------------|
|                                                                                                    | 18. Upon receipt of the duly funded PO/Contract, The Procurement Canvasser shall facilitate the signing of PO/Contract, notifies and serves immediately to the supplier, service provider or contractor.                                                                                                    | None | Three (3) working day                            | Program Procurement Officer (PPO)In- charge (please see list of names)  Procurement Canvasser (please see list of names)       |
| The End-user Unit shall monitor the implementation of the project. The issuance of certificate of final acceptance | 19. For the delivery of goods, the Program Procurement Officer (PPO) shall coordinate                                                                                                    | None | As indicated in the approved PO/Contract or TOR. | Program Procurement Officer (PPO)In- charge (please see list of names)                                                         |

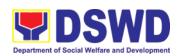

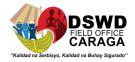

| shall be issued by the                                                                                                    | with the Property                                                                                                    |      |                           | Flizabeth C. Lina                                                                            |
|----------------------------------------------------------------------------------------------------|----------------------------------------------------------------------------------------------------|------|---------------------------|----------------------------------------------------------------------------------------------|
| shall be issued by the end-user unit if applicable which shall be the basis for preparation of Disbursement Voucher (DV) for processing of payment. | with the Property Section on the receiving of the stocks/goods, ensure availability of warehouse space, and prepare the Request for Inspection (RFI) addressed to the inspection Committee.  20. The Inspection Committee shall inspect and examine compliance to the technical specification stipulated in the PO/Contract, and submit Inspection Report to the Program Procurement Officer (PPO), which shall be the basis for the preparation of Disbursement Voucher (DV) for processing of payment. |      |                           | Rieshel May O. Montelaroc,                                                                   |
|                                                                                                    | 21. Upon receipt of the Inspection Report, Sales Invoice, Billing/ Statement of Account, and other supporting documents, the Program Procurement Officer (PPO) shall prepare the DV.                                                                                                    | None | Three (3)<br>Working days | Program Procurement Officer (PPO) Incharge (please see list of names)  Ray Ann B. Cabatingan |

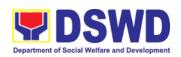

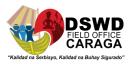

|                                                                    | 22. Updates the Procurement Monitoring Tool (PMT) and forwarded the DV along with the supporting to the end-user unit concerned for signature of the Head of Division concerned for processing and facilitation of payment to the supplier. |      |                                                  |                                                                                                    |
|--------------------------------------------------------------------|----------------------------------------------------------------------------------------------------|------|--------------------------------------------------|----------------------------------------------------------------------------------------------------|
|                                                                    | For Cash on Delivery:  Forwarded the DV along with the supporting to the end-user unit concerned for signature of the Head of Division concerned for processing and facilitation of payment to the supplier.                                | None | Three (3) days                                   | Ray Ann B.<br>Cabatingan<br>End-user Unit,<br>Gretchen F.<br>Escala                                                                |
| The End-user Unit shall monitor the implementation of the project. | 23. The Program Procurement Officer (PPO) shall monitor the implementation of the project.                                                                                                    | None | As indicated in the approved PO/Contract or TOR. | Program Procurement Officer (PPO)In- charge (please see list of names) Elizabeth C. Lipa, Rieshel May O. Montelaroc, End-user Unit |
| TOTAL                                                              |                                                                                                    |      | 22 days excluding delivery                       |                                                                                                    |

## **Program Procurement Officers (PPOs):**

- Jun Mark A. Beronio GSS Transactions
- Alejandro T. Borja Jr. KC CEAC Activities
- Neljane S. Buzon SLP Transactions and Cellcards
- Ronald Ryan M. Constante SFP Transactions, Hauling and Van Rentals
- Karine P. Curay DRMD Stockfile, Catering Services except SLP, KC and Centers

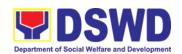

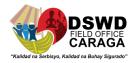

- Jennifer S. Matulin Centers Transactions
- Rene D. Ramos KC Transactions, ICT Supplies and Equipment
- Janeth A. Rivas Common Supplies except SLP, KC and Centers
- Rino Joe H. Sanata Warehouse Rental and Catering Services except DRMD, PPD and Pantawid (4Ps)

#### Canvassers:

- Rafael Miguel S. Chaneco
- Ryan T. Espera
- Byron T. Racsa

Office or Division:

#### 17. PROCUREMENT UNDER EMERGENCY CASE

To provide standard process for the Procurement of Goods/Services, Infrastructure Project, and Consulting Services based on the requirement needed by the agency to be procured using Direct Negotiated Procurement – Emergency Cases under Section 53.2 of the 2016 Revised IRR of R.A. 9184 as mode of procurement.

Administrative Division - Procurement Section

| Classification:                                                                                                    | Highly Technical                                                                                                    |                                 |     |                   |                                                      |
|----------------------------------------------------------------------------------------------------|----------------------------------------------------------------------------------------------------|---------------------------------|-----|-------------------|------------------------------------------------------|
| Type of Transaction:                                                                                                    | End Users                                                                                                    |                                 |     |                   |                                                      |
| Who May Avail:                                                                                                    | DSWD Staffs and Personr                                                                                                    | nel                             |     |                   |                                                      |
| CHECKLIST                                                                                                    | OF REQUIREMENTS                                                                                                    |                                 |     | WHERE TO          | SECURE                                               |
| Approved Purch                                                                                                    | nase Request (PR)                                                                                                    |                                 | Pro | ocurement Section | Office                                               |
| 2. Other supporting                                                                                                    | g documents as necessary                                                                                                    |                                 | Ow  | n Office          |                                                      |
| CLIENT STEPS                                                                                                    | AGENCY ACTIONS                                                                                                    | FEES PROCESSING TO BE TIME PAID |     |                   | PERSON<br>RESPONSIBLE                                |
| 1. Prepare Purchase Request (RP) with complete supporting documents such as Technical Specification, Project Proposal, Terms of Reference (TOR), Supplemental PPMP, Justification as emergency | 1. The Procurement Section Admin. Staff receives and checks the approved Purchase Request (PR) with proper signatories - in consonance with the existing guidelines - and with complete supporting documents.  2. The Procurement Section Admin. | None                            |     | One (1) day       | Ray Ann B.<br>Cabatingan<br>Ray Ann B.<br>Cabatingan |

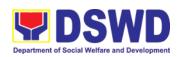

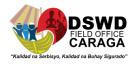

| procurement               | Staff checks the              | Ray Ann B.         |
|---------------------------|-------------------------------|--------------------|
| procurement,<br>BAC       | inclusion of the              |                    |
| Resolution                |                               | Cabatingan         |
| adoption of the           | procurement<br>project in the |                    |
|                           | supplemental                  |                    |
| emergency cases modality, | PPMP, and for                 |                    |
| etc. whichever            | encoding in the               |                    |
| is applicable             | Procurement                   |                    |
| and submit to             | Monitoring Tool               | Program            |
| the                       | (PMT).                        | Procurement        |
| Procurement               | (*).                          | Officer (PPO)In-   |
| Section.                  | 3. The Procurement            | charge (please     |
|                           | Section Admin.                | see list of names) |
|                           | Staff endorses                | , i                |
|                           | the PR to the                 |                    |
|                           | assigned                      |                    |
|                           | Program                       |                    |
|                           | Procurement                   |                    |
|                           | Officer (PPO)                 | Program            |
|                           | who will then                 | Procurement        |
|                           | handle the                    | Officer (PPO)In-   |
|                           | project                       | charge (please     |
|                           | procurement.                  | see list of names) |
|                           | 4. Program                    |                    |
|                           | Procurement                   |                    |
|                           | Officer (PPO)                 |                    |
|                           | receives the                  |                    |
|                           | approved                      | Program            |
|                           | Purchase                      | Procurement        |
|                           | Request (PR)                  | Officer (PPO)In-   |
|                           | and other                     | charge (please     |
|                           | supporting                    | see list of names) |
|                           | documents and                 |                    |
|                           | updates the                   | Teresa M.          |
|                           | Procurement                   | Bidaure            |
|                           | Monitoring Tool               |                    |
|                           | (PMT).                        |                    |
|                           | 5. Prepares the               |                    |
|                           | Request for                   |                    |
|                           | Quotation (RFQ)               |                    |
|                           | and ensures that              |                    |
|                           | the specific                  |                    |
|                           | requirements                  | Program            |
|                           | indicated on the              | Procurement        |
|                           | approved PR are               | Officer (PPO)In-   |
|                           | consistent with               | charge (please     |
|                           | the approved                  | see list of names) |
|                           | TOR and/or                    |                    |
|                           | supporting                    | D A D              |
|                           | documents.                    | Ray Ann B.         |
|                           |                               | Cabatingan         |

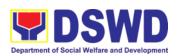

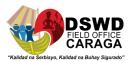

| 6  | Endorco Doguest                                                                                                    |      |             |                          |
|----|----------------------------------------------------------------------------------------------------|------|-------------|--------------------------|
| 6. | Endorse Request<br>Quotation (RFQ)<br>with complete<br>supporting<br>documents to<br>Procurement<br>Section Head for<br>approval.                                                                      |      |             |                          |
| 7. | If found in order, the Procurement Section Head approves the Request for Quotation (RFQ) by affixing his/her signature and forwarding the documents to the assigned Program Procurement Officer (PPO). |      |             |                          |
| 8. | PPO Updates the<br>Procurement<br>Monitoring Tool<br>(PMT) and<br>endorses RFQs<br>to the<br>Procurement<br>Section Admin.<br>Staff.                                                                   |      |             |                          |
| 9. | The Procurement Section Admin. Staff receives the approved Request for Quotations (RFQs) and updates the Procurement Monitoring Tool (PMT).                                                            |      |             |                          |
| 10 | Forward the RFQ to the Procurement Canvassers to the identified known technically and financially capable supplier                                                                                     | None | One (1) day | Ray Ann B.<br>Cabatingan |

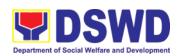

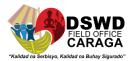

| to submit a price quotation/ proposal that is responsive to the minimum technical specifications set by the end-user unit.                                                                                                    |      |                | Procurement<br>Canvassers<br>(please see list of<br>names)             |
|----------------------------------------------------------------------------------------------------|------|----------------|------------------------------------------------------------------------|
| 11. Receive price quotation / Proposals from Supplier and forward to Procurement Section Admin. Staff and endorses the price quotation / Proposals to the assigned Program Procurement Officer.                                                      |      |                | Program Procurement Officer (PPO)In- charge (please see list of names) |
| 12. The Program Procurement Officer (PPO), thereafter, endorses to the BAC, through its Secretariat, for evaluation and award of contract to the legally, technically and financially capable supplier, service provider, contractor and consultant. |      |                |                                                                        |
| 13. Upon receipt of the documents, BAC Sec Procurement Officer reviews and verifies the veracity and completeness                                                                                                    | None | Three (3) days | Bennette Dave C.<br>Calo and BAC<br>TWG                                |

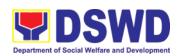

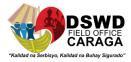

| -f (l - 1 · ·                                                                                                    |                                                                                              |
|----------------------------------------------------------------------------------------------------|----------------------------------------------------------------------------------------------|
| of the documents to ensure that the supplier is technically, legally and financially capable to deliver the goods.                                                                                                    | Bennette Dave C.<br>Calo<br>Mari-Flor A.<br>Dollaga-Libang                                   |
| 14. The BAC Sec prepares the BAC Resolution recommending adoption of the Emergency Cases modality and award of contract to the legally, technically and financially capable supplier, service provider, contractor and consultant. Likewise, the Notice of Award (NOA) is also prepared. The BAC Resolution and NOA shall be endorsed to the Head of the BAC Secretariat for final review and comments, prior to its routing for approval and signature of the members of the BAC, and eventually approval of the Head of the Procuring Entity (HoPE).  15. Upon receipt of the duly signed NOA, serves it to the awarded | Ray Ann B. Cabatingan Program Procurement Officer (PPO)In- charge (please see list of names) |

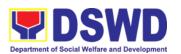

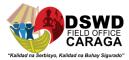

| supplier, Service provider or contractor. The BAC Sec-in-Charge shall then endorse the approved BAC Resolution with complete supporting documents to the Procurement Section for the preparation of Purchase Order (PO)/ Contract and updating of Procurement Monitoring Tool.                                                                                                    |      |                     |                                                                                      |
|----------------------------------------------------------------------------------------------------|------|---------------------|--------------------------------------------------------------------------------------|
| 16. The Procurement Section prepares and facilitates the issuance of PO/Contract.  17. Upon receipt of the complete documents, e.g. copies of the BAC Resolution, PR, and other relevant documents from BAC Secretariat, the Procurement Section Admin. Staff updates the PMT and hand it over to the Program Procurement Officer (PPO) and endorse to the end-user concerned the entire document for preparation and signing of Obligation | None | One (1) working day | Program Procurement Officer (PPO)In- charge (please see list of names) End-user Unit |

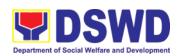

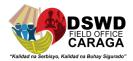

|                                                                                                    | Request and Status (ORS).                                                                                                    |      |                                                  |                                                                                                    |
|----------------------------------------------------------------------------------------------------|----------------------------------------------------------------------------------------------------|------|--------------------------------------------------|----------------------------------------------------------------------------------------------------|
|                                                                                                    | 18. Upon receipt of the duly funded PO/Contract, The Procurement Section shall facilitate the signing of PO/Contract, notifies and serves immediately to the supplier, service provider or contractor. | None | One (1)<br>working day                           | Program Procurement Officer (PPO)In- charge (please see list of names)  Procurement Canvasser (please see list of names) |
| The End-user Unit shall monitor the implementation of the project. The issuance of certificate of final acceptance shall be issued by the end-user unit if applicable which shall be the basis for preparation of Disbursement Voucher (DV) for processing of | 19. For the delivery of goods, the Program Procurement Officer (PPO) shall coordinate with the Property Section on the receiving of the stocks/goods, ensure availability of warehouse space, and      | None | As indicated in the approved PO/Contract or TOR. | Program Procurement Officer (PPO)In- charge (please see list of names) Elizabeth C. Lipa                                 |
| payment.                                                                                                    | prepare the Request for Inspection (RFI) addressed to the inspection Committee.                                                                                                    |      |                                                  | Reishel May O.<br>Montelaroc<br>Elizabeth C. Lipa<br>End-user Unit                                                       |
|                                                                                                    | 20. The Inspection Committee shall inspect and examine compliance to the technical specification of the delivered goods according to the technical specifications                                      |      |                                                  |                                                                                                    |

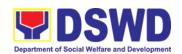

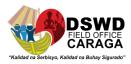

| TOTAL |                                                                                                    |      | 10 days excludir       | l<br>ng delivery                                                                                                    |
|-------|----------------------------------------------------------------------------------------------------|------|------------------------|----------------------------------------------------------------------------------------------------|
|       | 37. Upon receipt of the Inspection Report, Sales Invoice, Billing/ Statement of Account, and other supporting documents, the Program Procurement Officer (PPO) shall prepare the DV.  38. Updates the Procurement Monitoring Tool (PMT) and forwarded the DV along with the supporting to the end-user unit concerned for signature of the Head of Division concerned for processing and facilitation of payment to the supplier. | None | Three (3) Working days | Program Procurement Officer (PPO)In- charge (please see list of names) Gretchen F. Escala End-user unit/s  Ray Ann B. Cabatingan Gretchen F. Escala End-user unit/s |
|       | stipulated in the PO/Contract, and submit Inspection Report to the Program Procurement Officer (PPO), which shall be the basis for the preparation of Disbursement Voucher (DV) for processing of payment.                                                                                                    |      |                        |                                                                                                    |

- Jun Mark A. Beronio GSS Transactions
- Alejandro T. Borja Jr. KC CEAC Activities
- Neljane S. Buzon SLP Transactions and Cellcards
- Ronald Ryan M. Constante SFP Transactions, Hauling and Van Rentals

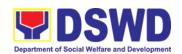

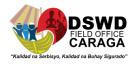

- Karine P. Curay DRMD Stockfile, Catering Services except SLP, KC and Centers
- Jennifer S. Matulin Centers Transactions
- Rene D. Ramos KC Transactions, ICT Supplies and Equipment
- Janeth A. Rivas Common Supplies except SLP, KC and Centers
- Rino Joe H. Sanata Warehouse Rental and Catering Services except DRMD, PPD and Pantawid (4Ps)

#### Canvassers:

- Rafael Miguel S. Chaneco
- Ryan T. Espera
- Byron T. Racsa

Office or Division:

### 18. PROCUREMENT UNDER LEASE OF REAL PROPERTY AND VENUE

To provide standard process for the Procurement of Goods or Services based on the requirement needed by the agency to be procured using Lease of Real Property and Venue under Section 53.10 of the 2016 Revised IRR of R.A. 9184 as mode of procurement.

Administrative Division - Procurement Section

| Classification:                                                                                                    | Highly Technical                                                                                                    |           |     |                      |                                                      |
|----------------------------------------------------------------------------------------------------|----------------------------------------------------------------------------------------------------|-----------|-----|----------------------|------------------------------------------------------|
| Type of Transaction:                                                                                                    | End Users                                                                                                    | End Users |     |                      |                                                      |
| Who May Avail:                                                                                                    | DSWD Staffs and Personnel                                                                                                    |           |     |                      |                                                      |
| CHECKLIST                                                                                                    | OF REQUIREMENTS                                                                                                    |           |     | WHERE TO             | SECURE                                               |
| Approved Purch                                                                                                    | nase Request                                                                                                    |           | Off | fice of the Regional | Director (ORD)                                       |
|                                                                                                    | g documents as necessary                                                                                                    |           | Ov  | vn Office            |                                                      |
| CLIENT STEPS                                                                                                    | AGENCY ACTIONS                                                                                                    | TO I      | BE  | PROCESSING<br>TIME   | PERSON<br>RESPONSIBLE                                |
| 1. Prepare Purchase Request (RP) with complete supporting documents such as Technical Specification, Project Proposal, Terms of Reference (TOR), etc. whichever is applicable and submit to the Procurement Section. | 1. The Procurement Section Admin. Staff receives and checks the approved Purchase Request (PR) with proper signatories - in consonance with the existing guidelines - and with complete supporting documents.  2. The Procurement Section Admin. Staff checks the inclusion of the procurement project in the PPMP/APP, and for encoding in the | None      | 9   | Three (3) days       | Ray Ann B.<br>Cabatingan<br>Ray Ann B.<br>Cabatingan |

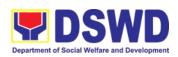

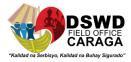

|    | Procurement            |                      |
|----|------------------------|----------------------|
|    | Monitoring Tool        |                      |
|    | (PMT).                 |                      |
| 3. | The Procurement        |                      |
|    | Section Admin. Staff   | Ray Ann B.           |
|    | endorses the PR to     | Cabatingan           |
|    | the assigned           |                      |
|    | Program                |                      |
|    | Procurement Officer    |                      |
|    | (PPO) who will then    |                      |
|    | to handle the project  |                      |
|    |                        |                      |
|    | procurement.           | Dragram              |
| 4. | Program                | Program              |
|    | Procurement Officer    | Procurement          |
|    | (PPO) receives the     | Officer (PPO)In-     |
|    | approved Purchase      | charge (please       |
|    | Request (PR) and       | see list of names)   |
|    | other supporting       |                      |
|    | documents and          |                      |
|    | updates the            |                      |
|    | Procurement            |                      |
|    | Monitoring Tool        |                      |
|    | (PMT).                 | Program              |
| 5. | Prepares the           | Procurement          |
|    | Request for            | Officer (PPO)In-     |
|    | Quotation (RFQ) and    | charge (please       |
|    | ensures that grouping  | see list of names)   |
|    | of items as per        | 300 list of Harries) |
|    | category and the       |                      |
|    | specific requirements  |                      |
|    | indicated on the       |                      |
|    | approved PR are        |                      |
|    | consistent with the    |                      |
|    |                        |                      |
|    | approved TOR and/or    |                      |
|    | supporting             | Due sus :            |
|    | documents.             | Program              |
| 6. | Endorse Request        | Procurement          |
|    | Quotation (RFQ) with   | Officer (PPO)In-     |
|    | complete supporting    | charge (please       |
|    | documents to           | see list of names)   |
|    | Procurement Section    |                      |
|    | Head for approval.     |                      |
|    |                        | Teresa M.            |
| 7. | If found in order, the | Bidaure              |
|    | Procurement Section    |                      |
|    | Head approves the      |                      |
|    | Request for            |                      |
|    | Quotation (RFQ) by     |                      |
|    | affixing his/her       |                      |
|    | signature and          |                      |
|    | forwarding the         |                      |
|    | documents to the       |                      |
|    | assigned Program       |                      |

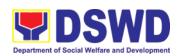

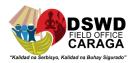

|   | D                                                                                                    |      |                                           |                                                                        |
|---|----------------------------------------------------------------------------------------------------|------|-------------------------------------------|------------------------------------------------------------------------|
|   | Procurement Officer (PPO).                                                                                                    |      |                                           |                                                                        |
| 8 | 3. Once the RFQ was approved and signed, the PPO to prepare at least 3 photocopies of approved Request for Quotations (RFQs).                                                                                                    |      |                                           | Program Procurement Officer (PPO)In- charge (please see list of names) |
| 9 | PPO updates the Procurement Monitoring Tool (PMT) and endorses the Three (3) photocopies of RFQs to the Procurement Section Admin. Staff.                                                                                                    |      |                                           | Program Procurement Officer (PPO)In- charge (please see list of names) |
| 1 | 10. The Procurement<br>Section Admin. Staff<br>receives the<br>approved Request for<br>Quotations (RFQs)<br>and updates the<br>Procurement<br>Monitoring Tool<br>(PMT).                                                                                                    |      |                                           | Ray Ann B.<br>Cabatingan                                               |
|   | 11. Forward the RFQs to the Procurement Canvassers to facilitate the canvassing/procurement process to the identified known technically and financially capable suppliers to submit a price quotation/ proposal that are responsive to the minimum technical specifications set by the end-user unit. | None | Three (3) to<br>Seven (7) days<br>maximum | Ray Ann B.<br>Cabatingan                                               |
|   | 12. Upon receipt of the documents, BAC Sec shall conduct examination and                                                                                                    | None | Three (3) days                            | Bennette Dave C.<br>Calo and BAC<br>TWG                                |

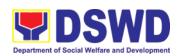

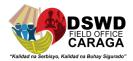

| <br>                                                                                                    |      | Г              |                                                                                              |
|----------------------------------------------------------------------------------------------------|------|----------------|----------------------------------------------------------------------------------------------|
| evaluation the submitted documents, and determine their compliance to the minimum technical specifications set by the end-user unit/s and recommend to the BAC their recommendation/s.  13.BAC to determine the supplier/ service provider/ contractor with the Lowest Calculated and Responsive Quotation (LCRQ). |      |                | Jean Paul S.<br>Parajes                                                                      |
| 14. Upon received of the Awarded price quotation/ Proposals, the PPO, will prepare Abstract of Quotation (AoQ). And endorse the Abstract of Quotation (AoQ) to Procurement Section Head.                                                                                                    | None | Seven (7) days | Ray Ann B. Cabatingan Program Procurement Officer (PPO)In- charge (please see list of names) |
| 15. Procurement Section Head, conduct final review of the Abstract of Quotation (AoQ) with complete supporting documents prior to its routing for approval.                                                                                                    |      |                | Teresa M.<br>Bidaure                                                                         |
| 16. If found in order, the Procurement Section Head initially sign the Abstract of Quotation (AoQ) and forward to the Procurement Section Admin. Staff to initiate the approval of Abstract of Quotation (AoQ) to                                                                                                  |      |                | Teresa M.<br>Bidaure                                                                         |
| the BAC.  17. BAC members to sign the Abstract of Quotation (AoQ), and eventually approve of the Head of the Procuring Entity.                                                                                                    |      |                | Jean Paul S.<br>Parajes<br>Mari-Flor A.<br>Dollaga-Libang                                    |

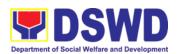

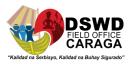

| 18. Afterwards endorse the entire documents to the Program Procurement Officer (PPO) for preparation of Purchase Order (PO/Contract.                                                                                                    |      |                          | Ray Ann B. Cabatingan Program Procurement Officer (PPO)In- charge (please see list of names) |
|----------------------------------------------------------------------------------------------------|------|--------------------------|----------------------------------------------------------------------------------------------|
| 19. The Program Procurement Officer (PPO) prepares and facilitates the issuance of PO/ Contract.                                                                                                    | None | Three (3) days           | Program Procurement Officer (PPO)In- charge (please see list of names)                       |
| 20. Upon receipt of the complete documents, e.g. copies of the PR, and other relevant documents from BAC Secretariat, the Procurement Section Admin. Staff updates the PMT and hand it over to the Program Procurement Officer (PPO) and endorse to the end-user concerned the entire document for preparation and signing of Obligation Request and Status (ORS). |      |                          | Ray Ann B. Cabatingan Program Procurement Officer (PPO)In- charge (please see list of names) |
| 21. Upon receipt of the duly funded PO/Contract, The Procurement Section Admin. Staff shall facilitate the signing of                                                                                                    | None | Three (3)<br>working day | Bennette Dave C.<br>Calo and BAC<br>TWG                                                      |

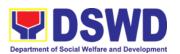

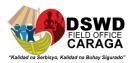

|                                                                                                    | PO/Contract,<br>notifies and<br>serves<br>immediately to<br>the supplier,<br>service provider<br>or contractor.                                                                                                    |      |                                                  |                                                                                                    |
|----------------------------------------------------------------------------------------------------|----------------------------------------------------------------------------------------------------|------|--------------------------------------------------|----------------------------------------------------------------------------------------------------|
| The End-user Unit shall monitor the implementation of the project. The issuance of certificate of final acceptance shall be issued by the end-user unit if applicable which shall be the basis for preparation of Disbursement Voucher (DV) for processing of payment. |                                                                                                    | None | As indicated in the approved PO/Contract or TOR. | Program Procurement Officer (PPO)In- charge (please see list of names) Elizabeth C.Lipa Reishel May O. Montelaroc End-user Unit |
|                                                                                                    | 22. Upon receipt of the Inspection Report, Sales Invoice, Billing/ Statement of Account, and other supporting documents, the Program                                                                                                    | None | Three (3)<br>Working days                        | Ray Ann B. Cabatingan Program Procurement Officer (PPO)In- charge (please see list of names)                                    |
|                                                                                                    | Procurement Officer (PPO) shall prepare the DV.  23. Updates the Procurement Monitoring Tool (PMT) and forwarded the DV along with the supporting to the end-user unit concerned for signature of the Head of Division concerned for processing and facilitation of |      |                                                  | Ray Ann B. Cabatingan End User Unit Gretchen F. Escala                                                                          |

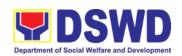

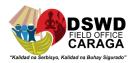

|       | payment<br>supplier. | to               | the        |  |  |
|-------|----------------------|------------------|------------|--|--|
| TOTAL |                      | 22 days excludin | g delivery |  |  |

- Jun Mark A. Beronio GSS Transactions
- Alejandro T. Borja Jr. KC CEAC Activities
- Neljane S. Buzon SLP Transactions and Cellcards
- Ronald Ryan M. Constante SFP Transactions, Hauling and Van Rentals
- Karine P. Curay DRMD Stockfile, Catering Services except SLP, KC and Centers
- Jennifer S. Matulin Centers Transactions
- Rene D. Ramos KC Transactions, ICT Supplies and Equipment
- Janeth A. Rivas Common Supplies except SLP, KC and Centers
- Rino Joe H. Sanata Warehouse Rental and Catering Services except DRMD, PPD and Pantawid (4Ps)

#### Canvassers:

- Rafael Miguel S. Chaneco
- Ryan T. Espera
- Byron T. Racsa

#### 19. PROCUREMENT UNDER SHOPPING UNDER SECTION 52.1 (B)

To provide standard process for the Procurement of Goods based on the requirement needed by the agency to be procured using Shopping under Section 52 of the 2016 Revised IRR of RA. 9184 as mode of procurement.

Office or Division: Administrative Division - Procurement Section

| Classification:                                                                                                    | Highly Technical                                                                                                    | Highly Technical   |     |                     |                          |  |
|----------------------------------------------------------------------------------------------------|----------------------------------------------------------------------------------------------------|--------------------|-----|---------------------|--------------------------|--|
| Type of Transaction:                                                                                                    | End Users                                                                                                    |                    |     |                     |                          |  |
| Who May Avail:                                                                                                    | DSWD Staffs and Personr                                                                                                    | nel                |     |                     |                          |  |
| CHECKLIST                                                                                                    | T OF REQUIREMENTS WHERE TO SECURE                                                                                                    |                    |     |                     | SECURE                   |  |
| Approved Purch                                                                                                    | nase Request                                                                                                    |                    | Off | ice of the Regional | Director (ORD)           |  |
| Other supporting                                                                                                    | g documents as necessary                                                                                                    |                    | Ow  | n Office            |                          |  |
| CLIENT STEPS                                                                                                    | AGENCY ACTIONS                                                                                                    | FEE<br>TO I<br>PAI | BE  | PROCESSING<br>TIME  | PERSON<br>RESPONSIBLE    |  |
| 1. Prepare Purchase Request (RP) with complete supporting documents such as Technical Specification, Project Proposal, Terms of Reference (TOR), etc. whichever is applicable and submit | 1.The Procurement Section Admin. Staff receives and checks the approved Purchase Request (PR) with proper signatories - in consonance with the existing guidelines - and with complete supporting documents. | None               |     | Three (3) days      | Ray Ann B.<br>Cabatingan |  |

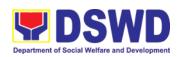

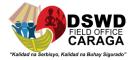

| to the Procurement | 2.The Procurement                                                                                                    |                                                                        |
|--------------------|----------------------------------------------------------------------------------------------------|------------------------------------------------------------------------|
| Section.           | Section Admin. Staff checks the inclusion of the procurement project in the PPMP/APP, and for encoding in the Procurement Monitoring Tool (PMT).                                     | Ray Ann B.<br>Cabatingan                                               |
|                    | 3.The Procurement Section Admin. Staff endorses the PR to the assigned Program Procurement Officer (PPO) who will then to handle the project procurement.                            |                                                                        |
|                    | 4.Program Procurement Officer (PPO) receives the approved Purchase Request (PR) and other supporting documents and updates the Procurement Monitoring Tool (PMT).                    | Ray Ann B.<br>Cabatingan                                               |
|                    | 5.Prepares the Request for Quotation (RFQ) and ensures that the specific requirements indicated on the approved PR are consistent with the approved TOR and/or supporting documents. | Program Procurement Officer (PPO)In- charge (please see list of names) |
|                    | 6.Endorse Request Quotation (RFQ) with complete supporting documents to Procurement Section Head for approval.                                                                       |                                                                        |
|                    | 7.If found in order, the Procurement Section Head approves the Request for Quotation (RFQ) by affixing his/her signature and forwarding the documents to the assigned Program        | Program Procurement Officer (PPO)In- charge (please see list of names) |

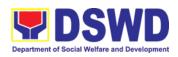

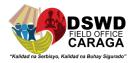

| <br>                                                                                                    | <br> |                                                                                                    |
|----------------------------------------------------------------------------------------------------|------|----------------------------------------------------------------------------------------------------|
| <br>Procurement Officer                                                                                                    | <br> |                                                                                                    |
| (PPO).                                                                                                    |      |                                                                                                    |
| 8.The Program Procurement Officer (PPO) will post at the PhilGEPS and conspicuous places within the premises of the DSWD Caraga for those projects/activities with an Approved Budget for the Contract (ABC) above PhP 50,000.00 but not more than PhP 1 Million for a period of three (3) to Seven (7) days or "on or before" the schedule date of the deadline for submission and receipt |      | Program Procurement Officer (PPO)In- charge (please see list of names)  Teresa M. Bidaure                                                      |
| of quotation/ proposals                                                                                                    |      |                                                                                                    |
| (except for Real Property and Lease of Venue).                                                                                                    |      |                                                                                                    |
| 9.Prepare at least 3 copies of approved Request for Quotations (RFQs).  10PPO Updates the Procurement Monitoring Tool (PMT) and endorses the Three (3) copies of RFQs to the Procurement Section Admin. Staff.                                                                                                    |      | Program Procurement Officer (PPO)In- charge (please see list of names)                                                                         |
| 11The Procurement<br>Section Admin. Staff<br>receives the approved<br>Request for Quotations<br>(RFQs) and updates the<br>Procurement Monitoring<br>Tool (PMT).                                                                                                    |      | Program Procurement Officer (PPO)In- charge (please see list of names)  Program Procurement Officer (PPO)In- charge (please see list of names) |
| 1                                                                                                    |      | <u> </u>                                                                                                    |

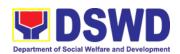

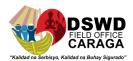

|                                                                                                    | <u> </u> |                                           |                                                                         |
|----------------------------------------------------------------------------------------------------|----------|-------------------------------------------|-------------------------------------------------------------------------|
|                                                                                                    |          |                                           | Ray Ann B.<br>Cabatingan                                                |
| 12Forward the RFQs to the Procurement Canvassers to the identified known technically and financially capable suppliers to submit a price quotation/ proposal that are responsive to the minimum technical specifications set by the end-user unit.                                                        | None     | Three (3) to<br>Seven (7) days<br>maximum | Ray Ann B. Cabatingan Procurement Canvassers (please see list of names) |
| 13Upon receipt of the documents, BAC Sec shall conduct evaluation, reviews and verifies the veracity and completeness of the documents to ensure that the supplier is technically, legally and financially capable to deliver the goods and in accordance with the provision of RA 9184 and its 2016 IRR. | None     | Seven (7) days                            | Bennette Dave C.<br>Calo and BAC<br>TWG                                 |
| 14.Determine the supplier/ service provider/ Contractor with the Lowest Calculated and Responsive Quotation.                                                                                                    |          |                                           | Jean Paul S.<br>Parajes                                                 |
| 15.PPO received Awarded price quotation/ Proposals and prepare Abstract of Quotation (AoQ). and endorse the Abstract of Quotation (AoQ) to Procurement Section Head.                                                                                                    | None     | Three (3) days                            | Program Procurement Officer (PPO)In- charge (please see list of names)  |

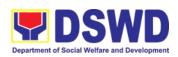

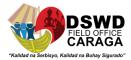

| 16.Procurement Section Head, review the Abstract of Quotation (AoQ) with complete supporting documents.                                                                                                    |      |                | Teresa M.<br>Bidaure                                                   |
|----------------------------------------------------------------------------------------------------|------|----------------|------------------------------------------------------------------------|
| 17.If found in order, the Procurement Section Head initially sign the Abstract of Quotation (AoQ) and forward to the Procurement Admin. Staff to initiate the approval of Abstract of Quotation (AoQ) to the BAC for approval.                                                                   |      |                | Teresa M.<br>Bidaure                                                   |
| 18.The BAC Secretariat for final review prior to its routing for approval and signature of the BAC members of the BAC, and eventually approval of the Head of the Procuring Entity.  19.Afterwards endorse to Program Procurement Officer (PPO) for preparation of Purchase Order (PO/ Contract. |      |                | Bennette Dave C.<br>Calo<br>Mari-Flor A.<br>Dollaga-Libang             |
|                                                                                                    |      |                | Ray Ann B.<br>Cabatingan                                               |
| 20.The Program Procurement Officer (PPO) prepares and facilitates the issuance of PO/ Contract.                                                                                                    | None | Three (3) days | Program Procurement Officer (PPO)In- charge (please see list of names) |
| 21.Upon receipt of the complete documents, e.g. copies of the PR, and other relevant                                                                                                    |      |                |                                                                        |

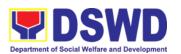

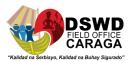

|                                                                                                    | documents from BAC Secretariat, the Procurement Section Admin. Staff updates the PMT and hand it over to the Program Procurement Officer (PPO) and endorse to the end-user concerned the entire document for preparation and signing of Obligation Request and Status (ORS).     |      |                                                  | Ray Ann B. Cabatingan Program Procurement Officer (PPO)In- charge (please see list of names)                                    |
|----------------------------------------------------------------------------------------------------|----------------------------------------------------------------------------------------------------|------|--------------------------------------------------|----------------------------------------------------------------------------------------------------|
|                                                                                                    | 22.Upon receipt of the duly funded PO/Contract, The Procurement Section shall facilitate the signing of PO/Contract, notifies and serves immediately to the supplier, service provider or contractor.                                                                            | None | Three (3)<br>working day                         | Procurement<br>Canvasser<br>(please see list of<br>names)                                                                       |
| The End-user Unit shall monitor the implementation of the project. The issuance of certificate of final acceptance shall be issued by the end-user unit if applicable which shall be the basis for preparation of Disbursement Voucher (DV) for processing of payment. | 23.For the delivery of goods, the Program Procurement Officer (PPO) shall coordinate with the Property Section on the receiving of the stocks/goods, ensure availability of warehouse space, and prepare the Request for Inspection (RFI) addressed to the inspection Committee. | None | As indicated in the approved PO/Contract or TOR. | Program Procurement Officer (PPO)In- charge (please see list of names) Elizabeth C.Lipa Reishel May O. Montelaroc End-user Unit |
|                                                                                                    | 24. The Inspection Committee shall inspect and examine compliance to the technical specification of the delivered goods according to the technical specifications stipulated in the PO/Contract, and submit Inspection Report to the                                             |      |                                                  | Reishel May O.<br>Montelaroc                                                                                                    |

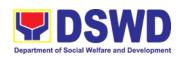

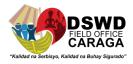

| Program Pro<br>Officer (PPO<br>shall be the b<br>preparation of<br>Disbursement<br>(DV) for proc<br>payment.                                  | ), which<br>pasis for the<br>of<br>t Voucher                                |                           |                                                                        |
|----------------------------------------------------------------------------------------------------|-----------------------------------------------------------------------------|---------------------------|------------------------------------------------------------------------|
| 25.Upon red<br>Inspection  Invoice, Statement and other documents, Procurement (PPO) shall DV.                                                | supporting<br>the Program<br>Officer                                        | Three (3)<br>Working days | Program Procurement Officer (PPO)In- charge (please see list of names) |
| 26.Updates Procurement Tool (PN forwarded th with the supp end-user uni for signature of Division of processing facilitation of the supplier. | MT) and e DV along porting to the t concerned of the Head concerned for and |                           | Ray Ann B. Cabatingan End User Unit Gretchen F. Escala                 |
| TOTAL                                                                                                    |                                                                             | 22 days excluding         | ng delivery                                                            |

- Jun Mark A. Beronio GSS Transactions
- Alejandro T. Borja Jr. KC CEAC Activities
- Neljane S. Buzon SLP Transactions and Cellcards
- Ronald Ryan M. Constante SFP Transactions, Hauling and Van Rentals
- Karine P. Curay DRMD Stockfile, Catering Services except SLP, KC and Centers
- Jennifer S. Matulin Centers Transactions
- Rene D. Ramos KC Transactions, ICT Supplies and Equipment
- Janeth A. Rivas Common Supplies except SLP, KC and Centers
- Rino Joe H. Sanata Warehouse Rental and Catering Services except DRMD, PPD and Pantawid (4Ps)

#### Canvassers:

- Rafael Miguel S. Chaneco
- Ryan T. Espera

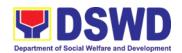

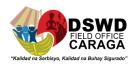

• Byron T. Racsa

#### 20.PROCUREMENT UNDER SMALL VALUE PROCUREMENT

To provide standard process for the Procurement of Goods, Infrastructure Projects or Consulting Services based on the requirement needed by the agency to be procured using Negotiated Procurement - Small Value Procurement under Section 53.9 of the 2016 Revised IRR of R.A. 9184 as mode of procurement.

| Office or Division:                                                                                                    | Administrative Division - Procurement Section                                                                                                    |                           |    |                      |                                              |  |
|----------------------------------------------------------------------------------------------------|----------------------------------------------------------------------------------------------------|---------------------------|----|----------------------|----------------------------------------------|--|
| Classification:                                                                                                    | Highly Technical                                                                                                    |                           |    |                      |                                              |  |
| Type of Transaction:                                                                                                    | End Users                                                                                                    |                           |    |                      |                                              |  |
| Who May Avail:                                                                                                    | DSWD Staffs and Personr                                                                                                    | DSWD Staffs and Personnel |    |                      |                                              |  |
| CHECKLIST                                                                                                    | OF REQUIREMENTS                                                                                                    |                           |    | WHERE TO             | SECURE                                       |  |
| Approved Purch                                                                                                    | ase Request                                                                                                    |                           |    | fice of the Regional | Director (ORD)                               |  |
|                                                                                                    | g documents as necessary                                                                                                    |                           |    | vn Office            |                                              |  |
| CLIENT STEPS                                                                                                    | AGENCY ACTIONS                                                                                                    | FEE<br>TO I<br>PAI        | BE | PROCESSING<br>TIME   | PERSON<br>RESPONSIBLE                        |  |
| 1.Prepare Purchase Request (RP) with complete supporting documents such as Technical Specification, Project Proposal, Terms of Reference (TOR), etc. whichever is applicable and submit to the Procurement Section. | 1.The Procurement Section Admin. Staff receives and checks the approved Purchase Request (PR) with proper signatories - in consonance with the existing guidelines - and with complete supporting documents.  2.The Procurement Section Admin. Staff checks the inclusion of the procurement project in the PPMP/APP, and for encoding in the Procurement Monitoring Tool (PMT).  3.The Procurement Section Admin. Staff endorses the PR to the assigned Program Procurement Officer (PPO) who will then to handle the project procurement. | None                      |    | Three (3) days       | Ray Ann B. Cabatingan  Ray Ann B. Cabatingan |  |

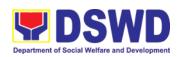

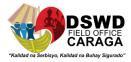

| 4.Program Procurement Officer (PPO) receives the approved Purchase Request (PR) and other supporting documents and updates the Procurement Monitoring Tool (PMT).                    |  | Ray Ann B.<br>Cabatingan                                               |
|----------------------------------------------------------------------------------------------------|--|------------------------------------------------------------------------|
| 5.Prepares the Request for Quotation (RFQ) and ensures that the specific requirements indicated on the approved PR are consistent with the approved TOR and/or supporting documents. |  | Program Procurement Officer (PPO)In- charge (please see list of names) |
| 6.Endorse Request Quotation (RFQ) with complete supporting documents to Procurement Section Head for approval.  7.If found in order, the                                             |  | Program Procurement Officer (PPO)In- charge (please see list of names) |
| Procurement Section Head approves the Request for Quotation (RFQ) by affixing his/her signature and forwarding the documents to the assigned Program Procurement Officer (PPO).      |  | Program Procurement Officer (PPO)In-                                   |
| 8.The Program Procurement Officer (PPO) will post at the PhilGEPS and conspicuous places within the premises of the DSWD Caraga for                                                  |  | charge (please<br>see list of names)  Teresa M.                        |
| those projects/activities wiith an Approved Budget for the Contract (ABC) above PhP 50,000.00 but not more than PhP 1 Million for a                                                  |  | Bidaure                                                                |

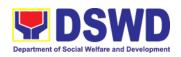

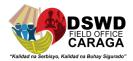

| period of three (3) to Seven (7) days or "on or before" the schedule date of the deadline for submission and receipt of quotation/ proposals (except for Real Property and Lease of Venue).  9.Prepare at least 3 copies of approved Request for Quotations (RFQs).  10.PPO Updates the Procurement Monitoring Tool (PMT) and endorses the Three (3) copies of RFQs to the Procurement Section Admin. Staff. | Program Procurement Officer (PPO)In- charge (please see list of names)                                                                                                |
|----------------------------------------------------------------------------------------------------|----------------------------------------------------------------------------------------------------|
| 11.The Procurement Section Admin. Staff receives the approved Request for Quotations (RFQs) and updates the Procurement Monitoring Tool (PMT).                                                                                                    | Program Procurement Officer (PPO)In- charge (please see list of names)  Program Procurement Officer (PPO)In- charge (please see list of names)  Ray Ann B. Cabatingan |

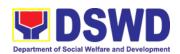

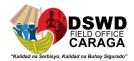

| 12.Forward the RFQs to the Procurement Canvassers to the identified known technically and financially capable suppliers to submit a price quotation/ proposal that are responsive to the minimum technical specifications set by the end-user unit.                                                                                                    | None | Three (3) to<br>Seven (7) days<br>maximum | Ray Ann B. Cabatingan Procurement Canvasser (please see list of names) |
|----------------------------------------------------------------------------------------------------|------|-------------------------------------------|------------------------------------------------------------------------|
| 13.Upon receipt of the documents, BAC Sec shall conduct evaluation, reviews and verifies the veracity and completeness of the documents to ensure that the supplier is technically, legally and financially capable to deliver the goods and in accordance with the provision of RA 9184 and its 2016 IRR.  14.Determine the supplier/ service provider/ Contractor with the Lowest Calculated and Responsive Quotation. | None | Seven (7) days                            | Bennette Dave C. Calo and BAC TWG  Jean Paul S. Parajes                |
| 15.PPO received Awarded price quotation/ Proposals and prepare Abstract of Quotation (AoQ). and endorse the Abstract of Quotation (AoQ) to Procurement Section Head.  16.Procurement Section Head, review the Abstract of Quotation (AoQ) with complete supporting documents.                                                                                                    | None | Three (3) days                            | Program Procurement Officer (PPO)In- charg  Teresa M. Bidaure          |

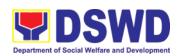

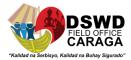

| 17.If found in order, the Procurement Section Head initially sign the Abstract of Quotation (AoQ) and forward to the Procurement Admin. Staff to initiate the approval of Abstract of Quotation (AoQ) to the BAC for approval.                     |      |                | Teresa M.<br>Bidaure                                                   |
|----------------------------------------------------------------------------------------------------|------|----------------|------------------------------------------------------------------------|
| 18.The BAC Secretariat for final review prior to its routing for approval and signature of the BAC members of the BAC, and eventually approval of the Head of the Procuring Entity.                                                                |      |                | Bennette Dave C.<br>Calo<br>Mari-Flor A.<br>Dollaga-Libang             |
| 19.Afterwards endorse<br>to Program Procurement<br>Officer (PPO) for<br>preparation of Purchase<br>Order (PO/ Contract.                                                                                                    |      |                | Program Procurement Officer (PPO)In- charge (please see list of names) |
| 20.The Program Procurement Officer (PPO) prepares and facilitates the issuance of PO/ Contract.                                                                                                    | None | Three (3) days | Program Procurement Officer (PPO)In- charge (please see list of names) |
| 21.Upon receipt of the complete documents, e.g. copies of the PR, and other relevant documents from BAC Secretariat, the Procurement Section Admin. Staff updates the PMT and hand it over to the Program Procurement Officer (PPO) and endorse to |      |                | Ray Ann B. Cabatingan Program Procurement Officer (PPO), End-user Unit |

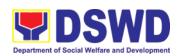

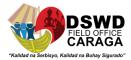

|                                                                                                    | the end-user concerned<br>the entire document for<br>preparation and signing<br>of Obligation Request<br>and Status (ORS).                                                                                                    |      |                                                  |                                                                                                    |
|----------------------------------------------------------------------------------------------------|----------------------------------------------------------------------------------------------------|------|--------------------------------------------------|----------------------------------------------------------------------------------------------------|
|                                                                                                    | 22.Upon receipt of the duly funded PO/Contract, The Procurement Section shall facilitate the signing of PO/Contract, notifies and serves immediately to the supplier, service provider or contractor.                                                                                                    | None | Three (3)<br>working day                         | Procurement<br>Canvasser<br>(please see list<br>names)                                                 |
| The End-user Unit shall monitor the implementation of the project. The issuance of certificate of final acceptance shall be issued by the end-user unit if applicable which shall be the basis for preparation of Disbursement Voucher (DV) for processing of payment. | 23.For the delivery of goods, the Program Procurement Officer (PPO) shall coordinate with the Property Section on the receiving of the stocks/goods, ensure availability of warehouse space, and prepare the Request for Inspection (RFI) addressed to the inspection Committee.                         | None | As indicated in the approved PO/Contract or TOR. | Program Procurement Officer (PPO)In- charge (please see list of names) Elizabeth C. Lipa End-user Unit |
| payment.                                                                                                    | 24. The Inspection Committee shall inspect and examine compliance to the technical specification of the delivered goods according to the technical specifications stipulated in the PO/Contract, and submit Inspection Report to the Program Procurement Officer (PPO), which shall be the basis for the |      |                                                  | Reishel May O.<br>Montelaroc                                                                           |

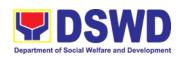

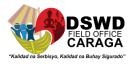

| preparation of Disbursement Voucher (DV) for processing of payment.                                                                                                    |      |                           |                                                                        |
|----------------------------------------------------------------------------------------------------|------|---------------------------|------------------------------------------------------------------------|
| 25.Upon receipt of the Inspection Report, Sales Invoice, Billing/ Statement of Account, and other supporting documents, the Program Procurement Officer (PPO) shall prepare the DV.                                                        | None | Three (3)<br>Working days | Program Procurement Officer (PPO)In- charge (please see list of names) |
| 26.Updates the Procurement Monitoring Tool (PMT) and forwarded the DV along with the supporting to the end-user unit concerned for signature of the Head of Division concerned for processing and facilitation of payment to the supplier. |      |                           | Ray Ann B.<br>Cabatingan<br>End User Unit<br>Gretchen F.<br>Escala     |

| TOTAL | none | 29 days excluding delivery |
|-------|------|----------------------------|
|       |      |                            |

- Jun Mark A. Beronio GSS Transactions
- Alejandro T. Borja Jr. KC CEAC Activities
- Neljane S. Buzon SLP Transactions and Cellcards
- Ronald Ryan M. Constante SFP Transactions, Hauling and Van Rentals
- Karine P. Curay DRMD Stockfile, Catering Services except SLP, KC and Centers
- Jennifer S. Matulin Centers Transactions
- Rene D. Ramos KC Transactions, ICT Supplies and Equipment
- Janeth A. Rivas Common Supplies except SLP, KC and Centers
- Rino Joe H. Sanata Warehouse Rental and Catering Services except DRMD, PPD and Pantawid (4Ps)

#### Canvassers:

• Rafael Miguel S. Chaneco

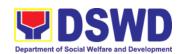

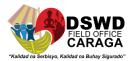

- Ryan T. Espera
- Byron T. Racsa

| FEEDBACK                    | AND COMPLAINTS MECHANISM                                                                                                    |
|-----------------------------|----------------------------------------------------------------------------------------------------|
| How to send a feedback      | Write your feedback on the services provided through the Client's Satisfactory Survey Form to be provided by our attending Procurement Section staff. A space below is provided for you to write further comments. Return the fully accomplished Client's Satisfactory Survey Form to the attending Procurement Section staff for consolidation.                                                                                                    |
| How feedback is processed   | Every 25th day of the month, Administrative Assistant III consolidates all Client's Satisfactory Survey Forms results are reviewed by Head of Procurement Section. Approved monthly consolidation is submitted to the Admin Division and to be forwarded to the Human Resource Management Division Chief for further review and consolidation in the regional level. Feedback requiring responses are communicated to concerned offices for appropriate action. Responses are relayed to the citizen three (3) working days after the receipt of the feedback. |
| How to file a complaint     | Citizen with complaints relative to Procurement Section may file their respective complaints directly to DSWD Field Office Caraga.  Complaints can also be filed via Procurement Hotline (085) 303-8620 local 101 or e-mail (procurement.focrg@dswd.gov.ph) with the following information:  Name of Complainant  Address  Name of Person/Entity being complained Issue/Concern Evidence                                                                                                    |
| How complaint are processed | Complaints received by respective offices are escalated to the Administrative Division Chief Officer/s for verification and veracity of complaint.                                                                                                    |
| Contact Information         | For Administrative Division-Procurement Section concerns,  you may contact: Procurement Section Hotline - (085) 303-8620 local 101 Procurement Section e-mail address – Procurement.focrg@dswd.gov.ph  ARTA: complaints@arta.gov.ph PCC: 8888  CONTACT CENTER NG BAYAN: SMS : 0908 881 6565 Call : 165 56                                                                                                    |

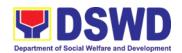

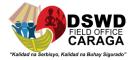

|    | P 5.00 + VAT per call anywhere in the Philippines via PLDT landlines                                     |
|----|----------------------------------------------------------------------------------------------------|
| E  | Email : email@contactcenterngbayan.gov.ph                                                                |
| F: | Facebook : <a href="https://facebook.com/civilservicegovph/">https://facebook.com/civilservicegovph/</a> |
| W  | Web : <a href="https://contactcenterngbayan.gov.ph/">https://contactcenterngbayan.gov.ph/</a>            |

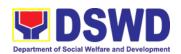

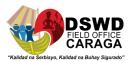

# HUMAN RESOURCE MANAGEMENT AND DEVELOPMENT DIVISION

**Non-frontline Services** 

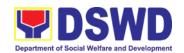

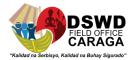

#### 1. CERTIFICATION OF PERFORMANCE RATING

This process covers the facilitation of the issuance of Certificate of Performance Ratings of all DSWD officials and employees for the performance period being requested regardless of the employment status.

| Office or Division:                                               | Human Resource Planning and Performance Management Section                                                                                                    |                       |                    |                                                                   |
|-------------------------------------------------------------------|----------------------------------------------------------------------------------------------------|-----------------------|--------------------|-------------------------------------------------------------------|
| Classification:                                                   | Simple                                                                                                    |                       |                    |                                                                   |
| Type of Transaction:                                              | Government-to-Citizens (G2C); Government-to-Government (G2G)                                                                                                    |                       |                    |                                                                   |
| Who may avail:                                                    | Covers all DSWD Emp                                                                                                    | loyees re             | gardless of employ | yment status                                                      |
| Schedule of<br>Availability of<br>Service                         | Monday-Friday, 8:00 A                                                                                                    | M- 5:00 P             | M                  |                                                                   |
| CHECKLIST OF F                                                    | REQUIREMENTS                                                                                                    |                       | WHERE TO SE        | CURE                                                              |
| 6. Formal email lett complete details and specific sem requested. | pertaining to the year                                                                                                    | Requesti              | ng individual      |                                                                   |
| CLIENT STEPS                                                      | AGENCY ACTION                                                                                                    | FEES<br>TO BE<br>PAID | PROCESSING<br>TIME | PERSON<br>RESPONSIBLE                                             |
| 3. Received request for Certificate of Performance Rating         | The incoming clerk from the Performance Management Section (PMS) shall receive the Request for Certificate of Performance Rating from requesting ODSUs/ Individual.  Upon receipt of the request, the same shall be acknowledged by the staff and forwarded to the concerned PMS Staff for Action. | None                  | 8 Hours (1 day)    | Requesting<br>Individual  Cyrille Ann A. Pasiliao (PMS In-charge) |

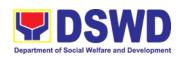

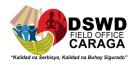

| 4. Preparation of the Certificate of Rating | Upon receipt of request from the incoming clerk PMS Staff shatcheck whether ratings are avain the PMS date or not.  If rating is avaithe same shalt prepare the Certificate of For approval.  If rating is not available, the staff shall prepare the Certificate Rating for approval. | he<br>c, the<br>all<br>ailable<br>tabase<br>ilable,<br>I<br>Rating<br>PMS<br>pare<br>of No<br>roval. | None      | 12 Hours (1 ½ days) | Genelyn P. Marturillas (HRPPMS Head)  Mary Chill L. Momo (HRMDD-OIC Chief)  Atty. Faizal A. Padate (ARDA) |
|---------------------------------------------|----------------------------------------------------------------------------------------------------|----------------------------------------------------------------------------------------------------|-----------|---------------------|----------------------------------------------------------------------------------------------------|
| 5. Releasing of Certificate                 | have been sig<br>the documents<br>be forwarded                                                                                                    | ned,<br>s will                                                                                       | None      |                     | Cyrille Ann A.<br>Pasiliao (PMS<br>In-charge)                                                             |
|                                             | outgoing clerk subsequent re to the requesti ODSUs/ Indivitogether with t client feedbac                                                                                                    | for<br>lease<br>ng<br>dual<br>he                                                                     |           |                     |                                                                                                    |
| 6. End                                      | Receiving copy of the issued Certificate                                                                                                    |                                                                                                    | None      |                     | Cyrille Ann A. Pasiliao (PMS In-charge)                                                                   |
|                                             | and filled-out Client Feedback Form shall                                                                                                    |                                                                                                    |           |                     | in onargo)                                                                                                |
|                                             | be filed in the appropriate filing folder                                                                                                    |                                                                                                    |           |                     |                                                                                                    |
| TOTAL                                       |                                                                                                    |                                                                                                    | -         | 20 Hours (2 ½ days) |                                                                                                    |
| FEEDBACK AND COMPLAINTS MECHANISM           |                                                                                                    |                                                                                                    |           |                     |                                                                                                    |
| How to send feedback?                       |                                                                                                    | asureme                                                                                              | ent (CSM) | _                   | Client Satisfaction couraged to make very.                                                                |

# A designated portion of the form is provided for client's suggestion(s) or comment(s).

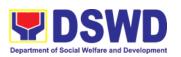

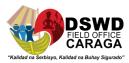

|                               | The client will then return the fully accomplished CSM Form and drop it to the designated CSM feedback box. The attending Administrative Assistant (AA) assists the client.                                                                                                    |
|-------------------------------|----------------------------------------------------------------------------------------------------|
| How feedback is processed?    | Every 17 <sup>th</sup> day of the month, the AA of the Section will collect all the CSM form in the designated feedback box and make a report out from the feedback of the clients written in the CSM form.                                                                                                    |
|                               | The report shall be reviewed and signed by the Section Head before forwarding to the CSMR Focal Person of the HRMDD.                                                                                                    |
|                               | The CSMR Focal Person in HRMDD will make a consolidated report out from the submitted reports from the different ODSUs.                                                                                                    |
|                               | Every 25 <sup>th</sup> day of the month is the deadline of the consolidated report.                                                                                                    |
| How to file complaints?       | The client shall fill out a Complaint/s Form requiring the following information:  Optional (Name of Complainant)  Narration of Complaint/s                                                                                                    |
|                               | They can also write their complaints in the CSM Form                                                                                                    |
| How complaints are processed? | Complaints received are consolidated every 25 <sup>th</sup> day of every month and will be part of the agenda during the monthly/ emergency meeting.                                                                                                    |
| Contact Information           | Human Resource Planning and Performance Management System (HRPPMS)  2 <sup>nd</sup> Floor, Pahigayon Building, DSWD Caraga, R. Palma Street, Barangay Dagohoy, Butuan City Telephone: Tel. Nos.: (085) 303-8620 E-mail: <a href="mailto:hrppms.focrg@dswd.gov.ph">hrppms.focrg@dswd.gov.ph</a> ARTA: <a href="mailto:complaints@arta.gov.ph">complaints@arta.gov.ph</a> PCC: 8888 |

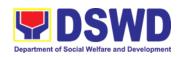

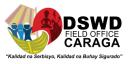

| SMS      | : 0908 881 6565                           |
|----------|-------------------------------------------|
| Call     | : 165 56                                  |
|          | P 5.00 + VAT per call anywhere in the     |
|          | Philippines via PLDT landlines            |
| Email    | : email@contactcenterngbayan.gov.ph       |
| Facebook | : https://facebook.com/civilservicegovph/ |
| Web      | : https://contactcenterngbayan.gov.ph/    |

## 2. ISSUANCE OF SERVICE RECORD TO CURRENT OFFICIALS AND EMPLOYEES

The Service Record (SR) is being issued to current Officials and employees of the Field Office as requested which provides and certifies their detailed government service, to include: Full Name, Date and Place of Birth, Positions, Status of Employment and Equivalent Periods and Salaries.

|          | Employment and Equivalent Fellous and Salanes.                                                                                                    |                                    |               |                              |                       |  |  |  |
|----------|----------------------------------------------------------------------------------------------------|------------------------------------|---------------|------------------------------|-----------------------|--|--|--|
| O        | Office or Division:                                                                                                    | Personnel Administration Section   |               |                              |                       |  |  |  |
| С        | lassification:                                                                                                    | Simple                             |               |                              |                       |  |  |  |
|          | ype of<br>ransaction:                                                                                                    | G2G – Government to Government     |               |                              |                       |  |  |  |
| V        | Vho may avail:                                                                                                    | Current FO Officials and Employees |               |                              |                       |  |  |  |
|          | CHECKLIST OF REQUIREMENTS                                                                                                    |                                    |               | WHERE TO SECURE              |                       |  |  |  |
|          | Document Request Form (DSWD-HRMDS-GF-015) or formal letter or email request                                                                                              |                                    |               | PAS Receiving Area<br>Client |                       |  |  |  |
| le<br>th | Special Power of Attorney or authorization letter with attached photocopy of the IDs of the employee/officials and his/her representative (if authorized representative) |                                    |               | Client                       |                       |  |  |  |
|          |                                                                                                    |                                    | FEES          |                              |                       |  |  |  |
|          | CLIENT STEPS                                                                                                    | AGENCY ACTION                      | TO BE<br>PAID | PROCESSING<br>TIME           | PERSON<br>RESPONSIBLE |  |  |  |

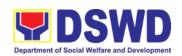

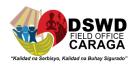

| Wait for advice of<br>the assigned PAS<br>Focal Person | 2.1. Review the request based on purpose                                                                                                    | None | 2 days and<br>4 hours (maybe<br>extended<br>depending on<br>the length of<br>service and<br>number of<br>transactions<br>being handle) | Mary Ann N. Baysa (for 4Ps Contractual) Or Ma. Genebeth F. Callet (for regular and other contractual) Mary Ann N. Baysa (for 4Ps Contractual) Or Ma. Genebeth F. Callet (for regular and other contractual) Mary Ann N. Baysa (for 4Ps Contractual) Or Ma. Genebeth F. Callet (for regular and other contractual) Or Ma. Genebeth F. Callet (for regular and other contractual) other contractual) |
|--------------------------------------------------------|----------------------------------------------------------------------------------------------------|------|----------------------------------------------------------------------------------------------------|----------------------------------------------------------------------------------------------------|
|                                                        | 2.2Review/Check the<br>Service Card, copy of<br>FO/CO clearance if<br>available, and other<br>data/information filed<br>at Per 16 as<br>reference                                                                                                    | None |                                                                                                    |                                                                                                    |
|                                                        | 2.3 Draft or prepare<br>the SR following the<br>standard template                                                                                                    | None |                                                                                                    |                                                                                                    |
|                                                        | 2.4. Certifying authority sign/initial the SR                                                                                                    | None | 3 hours and 30 minutes                                                                                                    | Maria Rea R.<br>Sampiano<br>(PAS Head)<br>Or<br>Mary Chill L.<br>Momo<br>(HRMDD<br>Chief)                                                                                                    |
| 3. Get the SR issued                                   | 3.1. Inform the client that the SR is ready for releasing via email/SMS/Call/chat  3.2. Provide one duly signed SR to the client and request the client to accomplish the Client Satisfaction Measurement Form to be submitted via dropbox, email or google form. | None | 20 minutes                                                                                                    | JC Lee D. Celeste (incoming / outgoing focal) or Mary Ann N. Baysa (for 4Ps Contractual) Or Ma. Genebeth F. Callet (for regular and other contractual)                                                                                                    |

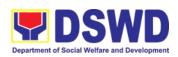

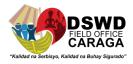

| TOTAL | No   | 3 days | Maybe         |
|-------|------|--------|---------------|
|       | Fees |        | extended      |
|       |      |        | depending on  |
|       |      |        | the length of |
|       |      |        | service and   |
|       |      |        | number of     |
|       |      |        | transactions  |
|       |      |        | being handle  |

#### 3. ISSUANCE OF CERTIFICATE OF EMPLOYMENT TO CURRENT OFFICIALS, EMPLOYEES AND COST OF SERVICE WORKERS

The COE is issued to current Officials, employees and COS workers in the Field Office

|                                                                                                    | to current Officials, empl<br>services rendered in the                                                                                                    | -                                |                    | ne Field Office                                                |  |  |
|----------------------------------------------------------------------------------------------------|----------------------------------------------------------------------------------------------------|----------------------------------|--------------------|----------------------------------------------------------------|--|--|
| Office or Division:                                                                                                    | Personnel Administrati                                                                                                    | Personnel Administration Section |                    |                                                                |  |  |
| Classification:                                                                                                    | Simple                                                                                                    |                                  |                    |                                                                |  |  |
| Type of Transaction:                                                                                                    | G2G – Government to                                                                                                    | Governme                         | ent                |                                                                |  |  |
| Who may avail:                                                                                                    | Current Field Office (F                                                                                                    | O) Official                      | s, Employees and   | COS Workers                                                    |  |  |
| CHECKLIST OF                                                                                                    | REQUIREMENTS                                                                                                    |                                  | WHERE TO SE        | CURE                                                           |  |  |
| Document Request Fo<br>GF-015) or formal lette                                                                                               |                                                                                                    | PAS Red<br>Client                | ceiving Area       |                                                                |  |  |
| letter with attached photosthe employee/officials/0                                                                                          | al Power of Attorney or authorization with attached photocopy of the IDs of mployee/officials/COS worker and er representative (if authorized sentative)  Client |                                  |                    |                                                                |  |  |
| CLIENT STEPS                                                                                                    | AGENCY ACTION                                                                                                    | FEES<br>TO BE<br>PAID            | PROCESSING<br>TIME | PERSON<br>RESPONSIBLE                                          |  |  |
| 1. Fill-out the document request form or send mail/email/online system request and submit to PAS together with complete supporting documents | 1. Receive the Request form and requirements and forwards the request to the authorized personnel handling the COE requests                                      | None                             | 10 minutes         | JC Lee D. Celeste (incoming / outgoing focal) or Guard on Duty |  |  |

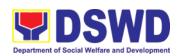

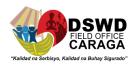

| Wait for advice of<br>the assigned PAS<br>Focal Person | 2.1. Review the documents submitted as to purpose and review/check the Service Card, 201 file / PER 16 as reference.                                                                                                    | None       | 2 days and 4 hours  Maybe extended depending on the length of service and number of transactions being handle | Ivy Yecyec<br>(COE Focal)                                                                  |
|--------------------------------------------------------|----------------------------------------------------------------------------------------------------|------------|----------------------------------------------------------------------------------------------------|--------------------------------------------------------------------------------------------|
|                                                        | 2.2. Draft/Prepare and print the COE                                                                                                    | None       |                                                                                                    | Ivy Yecyec<br>(COE Focal)                                                                  |
|                                                        | 2.3. Certifying authority shall sign/initial the COE                                                                                                    | None       | 3 hours and 30 minutes                                                                                        | Maria Rea R.<br>Sampiano<br>(PAS Head)<br>and<br>Mary Chill L.<br>Momo<br>(HRMDD<br>Chief) |
| 3. Get the COE                                         | 3.1. Inform the client that the COE is ready for releasing via email/SMS/call/chat  3.2. Provide one duly signed COE to the client and request the client to accomplish the Client Satisfaction Measurement Form to be submitted via dropbox, email or google form. | None       | 200 minutes                                                                                                   | JC Lee D. Celeste (incoming / outgoing focal) or Ivy Yecyec (COE Focal)                    |
| TOTAL                                                  | •                                                                                                    | No<br>Fees | 3 days                                                                                                    | Maybe extended depending on the number of transactions being handle                        |

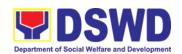

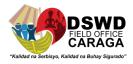

# 4. ISSUANCE OF CERTIFICATE OF LEAVE WITHOUT PAY (LWOP)/ NO LWOP TO CURRENT OFFICIALS AND EMPLOYEES

The Certificate of Leave Without Pay (LWOP)/No LWOP is issued to current Officials and employees in the Field Office, which certifies that they have/do not have Leave Without Pay (LWOP) for a certain period.

| Office or Division:                                                                                                    | Personnel Administration Section                                                                                                 |                       |                                                                                                    |                                                                |
|----------------------------------------------------------------------------------------------------|----------------------------------------------------------------------------------------------------|-----------------------|----------------------------------------------------------------------------------------------------|----------------------------------------------------------------|
| Classification:                                                                                                    | Complex                                                                                                    |                       |                                                                                                    |                                                                |
| Type of Transaction:                                                                                                    | G2G – Government to                                                                                                    | Governm               | ent                                                                                                    |                                                                |
| Who may avail:                                                                                                    | Current Field Office (F                                                                                                    | O) Official           | s and Employees                                                                                                    |                                                                |
| CHECKLIST OF I                                                                                                    | REQUIREMENTS                                                                                                    |                       | WHERE TO SE                                                                                                    | CURE                                                           |
| Document Request For GF-015) or formal lette                                                                                                    |                                                                                                    | PAS Red<br>Client     | ceiving Area                                                                                                    |                                                                |
| Special Power of Attorney or authorization letter with attached photocopy of the IDs of the current employee/officials and his/her representative (if authorized representative) |                                                                                                    | Client                |                                                                                                    |                                                                |
| CLIENT STEPS                                                                                                    | AGENCY ACTION                                                                                                    | FEES<br>TO BE<br>PAID | PROCESSING<br>TIME                                                                                                 | PERSON<br>RESPONSIBLE                                          |
| 1. Fill-out the document request form or send mail/email/online system request and submit to PAS together with complete supporting documents                                     | Receive the Request form and requirements and forwards the request to the authorized focal person                                | None                  | 5 minutes                                                                                                    | JC Lee D. Celeste (incoming / outgoing focal) or Guard on Duty |
| Wait for advice of the assigned PAS Focal Person                                                                                                    | 2.1. Review if the client has an encoded ELARS (Electronic Leave Administration and Recording System) *if none, encode the ELARS | None                  | 6 days, 5 hours and 45 minutes  (Maybe shortened if there is already a reviewed ELARS, or may be extendeddepending | Irene M.<br>Orbita (Leave<br>Administrator)                    |

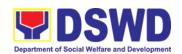

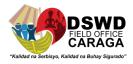

|                         | *if with ELARS review vis-à-vis Leave Card *if ELARS was already reviewed, encode the details to the CLWOP/CNLWOP and print                                                                                                    |            | on the number of ELARS being encoded/ reviewed at the given time, the time needed to review the ELARS, or length of service of the client) |                                                                                            |
|-------------------------|----------------------------------------------------------------------------------------------------|------------|----------------------------------------------------------------------------------------------------|--------------------------------------------------------------------------------------------|
|                         | 2.2. Certifying authority shall sign/initial the CLWOP/CNLWOP                                                                                                    | None       | 2 hours                                                                                                    | Maria Rea R.<br>Sampiano<br>(PAS Head)<br>and<br>Mary Chill L.<br>Momo<br>(HRMDD<br>Chief) |
| 3. Get the CLWOP/CNLWOP | 3.1. Inform the client that the CLWOP/CNLWOP is ready for releasing via email/SMS/call/chat  3.2. Provide one duly signed CLWOP/CNLWOP to the client and request the client to accomplish the Client Satisfaction Measurement Form to be submitted via drop box, email or google form. | None       | 10 minutes                                                                                                    | JC Lee D. Celeste (incoming / outgoing focal) or Irene M. Orbita (Leave Administrator)     |
| TOTAL                   |                                                                                                    | No<br>Fees | 7 days                                                                                                    | May be extended depending on the number of transactions being handled                      |

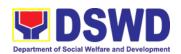

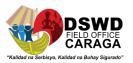

# 5. ISSUANCE OF CERTIFICATE OF LEAVE CREDITS TO CURRENT OFFICIALS AND EMPLOYEES

The CLC is issued to current Officials and employees of the office, which certifies their unutilized leave credit balances for a certain period.

| Office or Division:                                                                                                    | Personnel Administration Section                                                                                                    |                       |                                                                                                    |                                                                |  |
|----------------------------------------------------------------------------------------------------|----------------------------------------------------------------------------------------------------|-----------------------|----------------------------------------------------------------------------------------------------|----------------------------------------------------------------|--|
| Classification:                                                                                                    | Complex                                                                                                    | Complex               |                                                                                                    |                                                                |  |
| Type of Transaction:                                                                                                    | G2G – Government to                                                                                                    | Governme              | ent                                                                                                    |                                                                |  |
| Who may avail:                                                                                                    | Current Field Office (F                                                                                                    | O) Official           | s and Employees                                                                                                    |                                                                |  |
| CHECKLIST OF                                                                                                    | REQUIREMENTS                                                                                                    |                       | WHERE TO SE                                                                                                    | CURE                                                           |  |
| Document Request Fo<br>GF-015) or formal lette                                                                                                    | •                                                                                                    | PAS Red<br>Client     | ceiving Area                                                                                                    |                                                                |  |
| Special Power of Attorney or authorization letter with attached photocopy of the IDs of the current employee/officials and his/her representative (if authorized representative) |                                                                                                    | Client                |                                                                                                    |                                                                |  |
| CLIENT STEPS                                                                                                    | AGENCY ACTION                                                                                                    | FEES<br>TO BE<br>PAID | PROCESSING<br>TIME                                                                                                    | PERSON<br>RESPONSIBLE                                          |  |
| 1. Fill-out the document request form or send mail/email/ online system request and submit to PAS together with complete supporting documents                                    | 1. Receive the Request form and requirements and forwards the request to the authorized focal person                                                             | None                  | 5 minutes                                                                                                    | JC Lee D. Celeste (incoming / outgoing focal) or Guard on Duty |  |
| 2. Wait for advice of<br>the assigned PAS<br>Focal Person                                                                                                    | 2.1. Review if the client has an encoded ELARS (Electronic Leave Administration and Recording System) *if none, encode the ELARS *if with ELARS review vis-à-vis | None                  | 6 days, 5 hours and 45 minutes  Maybe shortened if there is already a reviewed ELARS, or may be extendeddepending on the number of ELARS being encoded/ reviewed | Irene M.<br>Orbita (Leave<br>Administrator)                    |  |

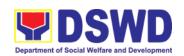

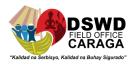

|                                                                            | 1                                                                                                    | 1                                                                                      |                                                                                                    |                                                                                                    |                                                                                                  |
|----------------------------------------------------------------------------|----------------------------------------------------------------------------------------------------|----------------------------------------------------------------------------------------|----------------------------------------------------------------------------------------------------|----------------------------------------------------------------------------------------------------|--------------------------------------------------------------------------------------------------|
|                                                                            | Leave Card *if ELARS w already revi encode the the Certifica print                                                                                                    | vas<br>ewed,<br>details to                                                             |                                                                                                    | at the given time, the<br>time needed to<br>review the ELARS,<br>or length of service<br>of the client)                                                                                                    |                                                                                                  |
|                                                                            | 2.2. Certifying authority shasign/initial the Certificate                                                                                                    | all                                                                                    | None                                                                                                    | 2 hours                                                                                                    | Maria Rea R. Sampiano (PAS Head) and Mary Chill L. Momo (HRMDD Chief)                            |
| 3. Get the CLC issued                                                      | 3.1. Inform that the cert ready for reliving email/SMS/d signed Certithe client and the client to accomplish Satisfaction Measurement to be submitted for box, ergoogle form | call/chat cone duly ificate to nd request the Client ent Form tted via mail or         | None                                                                                                    | 10 minutes                                                                                                    | JC Lee D. Celeste (incoming / outgoing focal) or Irene M. Orbita (Leave Administrator)           |
| TOTAL                                                                      |                                                                                                    |                                                                                        | No<br>Fees                                                                                                    | 7 days                                                                                                    | May be extended depending on the volume of transactions handled                                  |
| F                                                                          | FEEDBACK A                                                                                                    | AND COMF                                                                               | PLAINTS                                                                                                    | MECHANISM                                                                                                    |                                                                                                  |
| Measurement honest evaluation And designation of the client value and drop |                                                                                                    | Measurement<br>honest evalue<br>A designate<br>suggestion(s<br>The client wand drop it | nt (CSM) Faction on set of portion of committee to the committee to the committee the committee the co | Form and is encourtervice delivery.  of the form is prent(s).  urns the fully accommutes and the following the following the fol | Client Satisfaction aged to make their rovided for client's applished CSM Form beedback box. The |
|                                                                            |                                                                                                    | attending Administrative Assistant (AA) assists the client.                            |                                                                                                    |                                                                                                    |                                                                                                  |

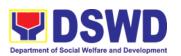

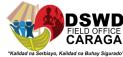

| How feedback is processed?                  | Every 17 <sup>th</sup> day of the month, the AA of the Section will collect all the CSM form in the designated feedback box and make a report out from the feedback of the clients written in the CSM form.  The report shall be reviewed and signed by the Section Head before forwarding to the Administrative Assistant of the Office of the HRMDD Chief.  The AA in the HRMDD will make a consolidated report out from the submitted reports from the different Units/ Sections.  Every 25 <sup>th</sup> day of the month is the deadline of the consolidated report. |  |  |
|---------------------------------------------|----------------------------------------------------------------------------------------------------|--|--|
| How to file complaints?  How complaints are | The staff shall fill out a Complaint/s Form requiring the following information:  Optional (Name of Complainant)  Narration of Complaint/s  They can also write their complaints in the CSM Form                                                                                                    |  |  |
| processed?                                  | Complaints received are consolidated every 25 <sup>th</sup> day of every month and will be part of the agenda during the monthly/ emergency meeting.                                                                                                    |  |  |
| Contact Information                         | Personnel Administration Section  2 <sup>nd</sup> Floor, Pahigayon Building, DSWD Caraga, R. Palma Street, Barangay Dagohoy, Butuan City Telephone: Tel. Nos.: (085) 303-8620 loc. 113 E-mail: personnel.focrg@dswd.gov.ph  ARTA: complaints@arta.gov.ph PCC: 8888  CONTACT CENTER NG BAYAN: SMS: 0908 881 6565 Call: 165 56 P 5.00 + VAT per call anywhere in the Philippines via PLDT landlines Email: email@contactcenterngbayan.gov.ph Facebook: https://facebook.com/civilservicegovph/ Web: https://contactcenterngbayan.gov.ph/                                    |  |  |

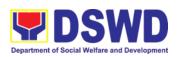

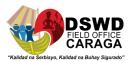

# **OFFICE OF THE REGIONAL DIRECTOR**

**Non-Frontline Services** 

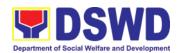

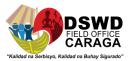

# 1) TECHNICAL ASSISTANCE ON PROGRAM / PROJECT DEVELOPMENT OR ENHANCEMENT

This refers to provision of technical assistance on program development or enhancement which includes problem analysis, research for program development, designing, documentation, pilot testing and evaluation of social technologies, programs and projects. This process shall apply to the STB and STUs based on the needs presented by primary customers. This covers the review of requests, preparation of a reply letter for requests for comments, or a memorandum containing the recommendation, actual activity on TA provision (if needed), and next steps based on a coordination meeting on the requested technical assistance.

| Office or Division:                        | DSWD-Field Office    | DSWD-Field Office - Social Technology Unit |                        |                           |  |  |
|--------------------------------------------|----------------------|--------------------------------------------|------------------------|---------------------------|--|--|
| Classification:                            | Highly Technical     | Highly Technical                           |                        |                           |  |  |
| Type of Transaction:                       | G2C - Government     | G2C - Government to Citizen                |                        |                           |  |  |
|                                            | G2G – Governmen      | t to Gover                                 | nment                  |                           |  |  |
| Who may avail?:                            | •                    | -                                          | •                      | SUs), DSWD-Field Offices, |  |  |
|                                            |                      | •                                          | • • •                  | Government Units (LGUs),  |  |  |
|                                            | Non-Government       | Organizatio                                | ons (NGOs), and a      | academe                   |  |  |
| CHECKLIST OF R                             | EQUIREMENT           |                                            | WHERE                  | TO SECURE                 |  |  |
| Request Letter                             |                      |                                            |                        | OSWD Field Office, LGU,   |  |  |
|                                            |                      | NGO,                                       | or NGA                 |                           |  |  |
| CLIENT STEPS                               | AGENCY ACTIONS       | FEES TO<br>PAID                            | BE PROCESSI<br>NG TIME | PERSON RESPONSIBLE        |  |  |
| 1) Send the request for                    | 1) Receive and       | None                                       | 2 hours                | Designated Staff:         |  |  |
| technical assistance along program/project | record the request.  |                                            |                        | Gaia Maglasang            |  |  |
| development or                             | request.             |                                            |                        |                           |  |  |
| enhancement to                             |                      |                                            |                        |                           |  |  |
| Social Technology                          |                      |                                            |                        |                           |  |  |
| Bureau (STB) / DSWD<br>Field Office Social |                      |                                            |                        |                           |  |  |
| Technology Unit                            |                      |                                            |                        |                           |  |  |
| (STU).                                     |                      |                                            |                        |                           |  |  |
| None                                       | 2.) Prepare, review, | None                                       | 2 days                 | DSWD-Field Office         |  |  |
|                                            | and send             | 110.10                                     |                        | Caraga Social             |  |  |
|                                            | response to the      |                                            |                        | Technology Unit Staff:    |  |  |
|                                            | requesting           |                                            |                        | Cristal Urot (STU         |  |  |
|                                            | party.               |                                            |                        | Head)                     |  |  |

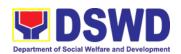

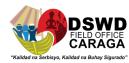

|                                                 |                                                                                                    |      |            | <ul><li>Gaia Maglasang</li><li>Jovy Dela Cruz</li></ul>                                                       |
|-------------------------------------------------|----------------------------------------------------------------------------------------------------|------|------------|----------------------------------------------------------------------------------------------------|
| None                                            | 3) If the request involves physical or online Technical Assistance Session such as conduct of meeting, orientation and capability building activity, either via faceto-face or online means as agreed with the requesting party and prepare the following:  a.) Activity flow  b.) Powerpoint presentation  c.) Attendance Sheet  d.) Other logistical requirement s | None | 10 days    | DSWD-Field Office Caraga Social Technology Unit Staff:  Cristal Urot (STU Head) Gaia Maglasang Jovy Dela Cruz |
| 2.) Answer the Client Satisfaction Survey (CSS) | 4.) Administer/ Follow-up the completion of Client Satisfaction Survey immediately after the completion of provision of technical assistance                                                                                                    | None | 30 minutes | Technical Staff:  Jovy Dela Cruz  Gaia Maglasang                                                              |

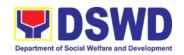

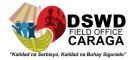

| TOTAL If the Technical Assistance requested may be provided via official communications, | If without<br>physical/online<br>Technical Assistance<br>Session | None | 2 days 2 hours 30 minutes  |
|------------------------------------------------------------------------------------------|------------------------------------------------------------------|------|----------------------------|
| TOTAL If the request involves conduct of actual technical assistance activity            | If with physical/online Technical Assistance Session             | None | 10 days 2 hours 30 minutes |

|                                        | FEEDBACK AND COMPLAINTS MECHANISM                                                                                                    |
|----------------------------------------|----------------------------------------------------------------------------------------------------|
| How to send feedback and/or complaints | After provision of every Service, the Attending Action Officer or STB Staff / Social Technology Unit (STU) shall ask the Customer to answer the Customer Satisfaction Survey (CSS) via Google Form or printed form as deemed appropriate.                                                                                                    |
|                                        | If the CSS was administered via printed form, the Customer shall drop the CSS in a designated drop box of the Social Technology Bureau / Social Technology Unit (STU) if applicable.                                                                                                    |
|                                        | Verbal or written feedbacks may also be channeled through the following contact information:                                                                                                    |
|                                        | <ul> <li>For verbal feedbacks: Customer may call Social Technology Bureau or<br/>Field Office Landlines listed under Name of Offices</li> </ul>                                                                                                    |
|                                        | <ul> <li>For written feedbacks/complaints: Customer may email of the STB or<br/>concerned Field Office listed</li> </ul>                                                                                                    |
| How feedbacks are processed            | Every end of the month, the Document Controller shall spearhead the conduct of data analysis to the gathered data and complaints received through root cause analysis or other known quality management techniques and identify plans and actions that must be recommended for execution to resolve the issues and improve the situation. The previous year results shall also be compared to the current to determine if there is improvement and/or need for further action. |
|                                        | The Document Controller shall submit the Office/Unit Monthly/Quarterly/Semestral Client Satisfaction Measurement Report to the Overall Document Controller/ Records and Archives Management Division via electronic email and signed hardcopy for storage and safekeeping.                                                                                                    |
|                                        | The Annual Client Satisfaction Measurement Survey Results shall be submitted by the Clusters/FOs to the Committee on Anti Red Tape every 5th                                                                                                    |

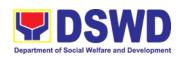

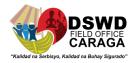

|                              | day of January of the succeeding year, copy furnished the Overall Document Controller.                                                                                                    |  |  |  |  |
|------------------------------|----------------------------------------------------------------------------------------------------|--|--|--|--|
|                              | The result of the Quarterly Client Satisfaction Measurement Report and its analysis, should be discussed during the Clusters Management Teams. All reports must be readily available and accessible to provide a means for a particular Offices, Bureaus and Services to use the results in various reports.                                            |  |  |  |  |
|                              | The DNTSC / PMT on Quality Management, depending on the customer satisfaction measurement result and data analysis report, may require the Internal Quality Audit (IQA) Team to work on the monitoring of approved recommended actions.                                                                                                    |  |  |  |  |
|                              | The Bureau / Regional Director shall forward to the STB/STU all feedback/complaints requiring answers. The Concerned STB/STUs staff is required to answer within three (3) days of the receipt of the feedback/complaint. The answer of the concerned staff to the feedback/complaint is then relayed to the citizen/client.                            |  |  |  |  |
|                              | The results of feedback are reported during the meetings for improvement of systems and processes, and/or staff behavior.                                                                                                    |  |  |  |  |
|                              | For inquiries and follow-ups, customers may also contact the STB and Regional Office listed below.                                                                                                    |  |  |  |  |
| How to file a complaint      | The Complaints may be filed through the following channels:                                                                                                    |  |  |  |  |
|                              | <ul> <li>Formal channel: Email addressed to Bureau / Regional Director via<br/>(please use as subject "Complaint")</li> </ul>                                                                                                    |  |  |  |  |
|                              | Informal channels: through phone calls to the concerned listed below                                                                                                    |  |  |  |  |
|                              | Complaint box: Drop a complaint in the STB Complaints Box that shall also be made available near the door of the Social Technology Bureau.                                                                                                    |  |  |  |  |
|                              | Concerned citizens or complainants are requested to include the following information in their complaint:                                                                                                    |  |  |  |  |
|                              | - Staff/Person/s Involved                                                                                                    |  |  |  |  |
|                              | - Incident and other facts                                                                                                    |  |  |  |  |
|                              | - Evidence                                                                                                    |  |  |  |  |
| How complaints are processed | Complaints received through telephone and dropbox shall be processed immediately by the designated Grievance Focal Person of the Bureau/Field Office. Said focal shall then forward the complaint for processing and evaluation by the Grievance Committee composed of the Management Committee (ManCom), led by the Bureau Director/Regional Director. |  |  |  |  |
|                              | Upon careful investigation of the Complaint, the Grievance Committee shall prepare a response letter to the Complainant.                                                                                                    |  |  |  |  |

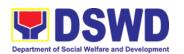

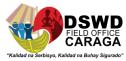

|                        | A report shall also be forwarded to the Cluster Head on the complaints as well as the actions taken and recommendation/s by the Grievance Committee.  Complainants may also follow-up the actions taken by the Bureau through telephone numbers (02) 8931-8144 / (02) 8951-7124 and email at soctech@dswd.gov.ph. |
|------------------------|----------------------------------------------------------------------------------------------------|
| Contact Information of | ARTA: complaints@arta.gov.ph                                                                                                    |
| CCB, PCC, ARTA         | PCC: 8888                                                                                                    |
|                        | CONTACT CENTER NG BAYAN:                                                                                                    |
|                        | SMS : 0908 881 6565                                                                                                    |
|                        | Call : 165 56                                                                                                    |
|                        | P 5.00 + VAT per call anywhere in the                                                                                                    |
|                        | Philippines via PLDT landlines                                                                                                    |
|                        | Email: email@contactcenterngbayan.gov.ph                                                                                                    |
|                        | Facebook : https://facebook.com/civilservicegovph/                                                                                                    |
|                        | Web : https://contactcenterngbayan.gov.ph/                                                                                                    |
|                        |                                                                                                    |

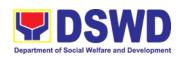

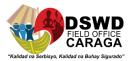

# **POLICY AND PLANS DIVISION**

**Non-Frontline Services** 

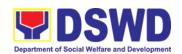

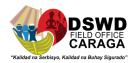

#### **A. Information Systems Development**

Information Systems Development is a process for planning, creating, testing, deploying and maintaining an information system.

| Office or Division:                                                                                                    |  | RICTMS                   |                    |                                                             |                                                                                                    |  |
|----------------------------------------------------------------------------------------------------|--|--------------------------|--------------------|-------------------------------------------------------------|----------------------------------------------------------------------------------------------------|--|
| Classification:                                                                                                    |  | Highly Te                | Highly Technical   |                                                             |                                                                                                    |  |
| Type of Transaction:                                                                                                    |  | G2G                      |                    |                                                             |                                                                                                    |  |
| Who may avail:                                                                                                    |  | All DSW                  | D Cara             | aga ODSU                                                    |                                                                                                    |  |
| CHECKLIST OF REQUIR                                                                                                    |  | WHERE TO SECURE          |                    |                                                             |                                                                                                    |  |
| Memorandum or Proposal                                                                                                    |  | Requesti                 | ing Off            | ice                                                         |                                                                                                    |  |
| CLIENT STEPS AGENCY ACTIONS                                                                                                    |  | FEES<br>TO<br>BE<br>PAID | PROCESSING<br>TIME | PERSON<br>RESPONSIBLE                                       |                                                                                                    |  |
| 1. The process owner [Office, Division, Section or Unit] submits a request for information systems development thru a memorandum, proposal or request for Technical Assistance |  |                          | N/A                | Depends on<br>the<br>requirement of<br>the process<br>owner | Michael P. Beray, ISA III Richardren Escol, CP II Allen O. Hilado, CMT II Kim Jay Aro, CP II Symon Jay Cocon, CP II |  |
| TOTAL the CO.  No fees                                                                                                    |  |                          |                    | 100 days                                                    |                                                                                                    |  |

#### **B. Management of Change Request**

The change management process in systems engineering is the process of requesting, determining attainability, planning, implementing, and evaluating changes to a system.

| Office or Division:  | RICTMS           |
|----------------------|------------------|
| Classification:      | Highly Technical |
| Type of Transaction: | G2G              |
|                      |                  |

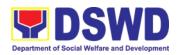

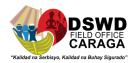

| Who may avail:                                      |                                                                                                    |                          | DSWD Caraga                                                                             | ODSU                                                                                                    |  |
|-----------------------------------------------------|----------------------------------------------------------------------------------------------------|--------------------------|-----------------------------------------------------------------------------------------|----------------------------------------------------------------------------------------------------|--|
| CHECKLIST OF REQUIREMENTS                           |                                                                                                    |                          | WHERE TO                                                                                | SECURE                                                                                                    |  |
| Change Request Form                                 |                                                                                                    |                          | RICTMS                                                                                  |                                                                                                    |  |
| CLIENT<br>STEPS                                     | AGENCY ACTIONS                                                                                                    | FEES<br>TO<br>BE<br>PAID | PROCESSING<br>TIME                                                                      | PERSON<br>RESPONSIBLE                                                                                                    |  |
| 1. The Process owner submits a Change Request Form. | <ol> <li>The Systems Analyst logs and reviews the Change Request Form. If the CRF is valid, the Systems Analyst will draft an assessment and recommendation else the CRF will be returned to the Process owner with attached notes.</li> <li>If the CRF is transactional, the assigned staff handling databases executes the request through the backend. An execution report and signed CRF will be prepared right after the execution.</li> <li>If the CRF is not transactional, but a System Functionality-Related concern, the Developer codes the request.</li> <li>Unit testing will be conducted once coding is done. If there are no bugs found in the system, the Systems Analyst conducts system testing.</li> <li>Once the system passes the testing and no bugs are found, the Systems Analyst prepares a UAT form which will be accomplished by the Process owner.</li> </ol> | N/A                      | Minor change<br>(1-2 days)<br>Major change<br>(7-14 days)<br>New module<br>(30-60 days) | Vergel Rey B. Abucayon, ITO II  Michael P. Beray, ISA III  Richardren Escol, CP II  Allen O. Hilado, CMT II  Kim Jay Aro, CP II  Symon Jay Cocon, CP II |  |

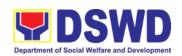

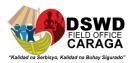

|       | 6. The Process owner conducts the User Acceptance Testing. 7. The Systems Analyst reviews and logs the accomplished UAT form. If there are no bugs found in the system the developer will request for system deployment. 8. The technical staff deploys the requested changes on the Production Environment. 9. The Systems Analyst consolidates the forms and updates the status in the project monitoring system. 10. The Team Leader signs the form and returns them to process owner. |  |  |
|-------|----------------------------------------------------------------------------------------------------|--|--|
| Total | Minor change: 1-2 days Major change: 7-14 days New module: 30-60 days                                                                                                    |  |  |

#### C. VPN Connection Issue Resolution/Escalation

The RICTMS in coordination with the Central Office Cyber Security Group administers, manages and maintains Perimeter Security solutions and related Systems across all regional offices and data centers

| Office or Division:       | RICTMS                                                       |
|---------------------------|--------------------------------------------------------------|
| Classification:           | Simple                                                       |
| Type of Transaction:      | G2G                                                          |
| Who may avail:            | All DSWD Caraga ODSU                                         |
| CHECKLIST OF REQUIREMENTS | WHERE TO SECURE                                              |
| ICT Support Ticket        | ICT Support Ticketing System. https://ictsupport.dswd.gov.ph |

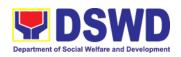

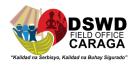

| CLIENT<br>STEPS                                                                                       | AGENCY ACTIONS                                                                                                    | FEE<br>S TO<br>BE<br>PAID | PROCESSING<br>TIME                 | PERSON<br>RESPONSIBLE                                                                   |
|----------------------------------------------------------------------------------------------------|----------------------------------------------------------------------------------------------------|---------------------------|------------------------------------|-----------------------------------------------------------------------------------------|
| 1. The Client [Office, Division, Section or Unit] submits a ticket thru ICT Support Ticketing System. | <ol> <li>RICTMS will then Transcribe/Classify/ Escalate the Ticket</li> <li>RICTMS will Assess and Validate User Credentials and Authorization</li> <li>RICTMS will process VPN Service authorization availability</li> <li>RICTMS in coordination with the CO-CSG will then configure policy for Application Server/VPN Access for User and Test User connectivity</li> </ol> | N/A                       | 4 Hours<br>(Refer to ICTMS<br>SLA) | Vergel Rey B. Abucayon, ITO II  Karl Lemuel A. Serrano, ITO I  Francis Louie H. Algodon |
| tal                                                                                                   |                                                                                                    | _                         | 4 Hours<br>(Refer to ICTMS<br>SLA) |                                                                                         |

#### D. Virus or Malware Issue

The RICTMS in coordination with the Central Office Cyber Security Group administers and maintains enterprise End-point Security Solutions for the Field Office.

| Office or Division:  | RICTMS |
|----------------------|--------|
| Classification:      | Simple |
| Type of Transaction: | G2G    |

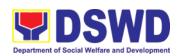

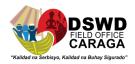

| Who may avail:                                                                                        |                                                                                                    | All                      | All DSWD Caraga ODSU               |                                                                                                    |  |
|----------------------------------------------------------------------------------------------------|----------------------------------------------------------------------------------------------------|--------------------------|------------------------------------|----------------------------------------------------------------------------------------------------|--|
| CHECKLIST OF REQUIREMENTS                                                                             |                                                                                                    |                          | WHERE TO SECURE                    |                                                                                                    |  |
| ICT Support Ticket ICT Support Ticketing System. https://ictsupport.dswd.go                           |                                                                                                    |                          |                                    | oort.dswd.gov.ph                                                                                       |  |
| CLIENT<br>STEPS                                                                                       | AGENCY ACTIONS                                                                                                    | FEES<br>TO<br>BE<br>PAID | PROCESSING<br>TIME                 | PERSON<br>RESPONSIBLE                                                                                  |  |
| 1. The Client [Office, Division, Section or Unit] submits a ticket thru ICT Support Ticketing System. | <ol> <li>RICTMS will transcribe/ classify the Incident if it's a valid virus or malware incident.</li> <li>The RICTMS will perform 2 processes: 1) Investigate cause of incident and Issue/update and install/Update Endpoint Solution.</li> <li>advisory on affected/restored services.</li> <li>If the issue requires AV installation or update, RICTMS will isolate the infected unit If the issue needs OS Level repair/restoration, RICTMS will isolate the infected unit for deep analysis and execute restoration of services.</li> <li>If it needs external SLA, RICTMS in coordination with the CO-CSG for escalation to external SLA.</li> </ol> | N/A                      | 8 hours<br>(Refer to ICTMS<br>SLA) | Karl Lemuel A.<br>Serrano, ITO II<br>Francis Louie H.<br>Algodon, CMT II<br>Allen O. Hilado,<br>CMT II |  |

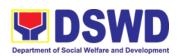

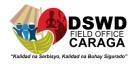

| Total NO FEES | 8 hours<br>(Refer to ICTMS SLA) |
|---------------|---------------------------------|
|---------------|---------------------------------|

#### E. Server Provisioning

Provide Infrastructure Management, the ICT core service that lays the foundation of information management services, and manages and secures the network, computing, and data center infrastructure and ancillary services that support its operation.

| Office or Division:                                                                                                    |                                                                                                    | RIC                       | RICTMS                                    |                                   |  |
|----------------------------------------------------------------------------------------------------|----------------------------------------------------------------------------------------------------|---------------------------|-------------------------------------------|-----------------------------------|--|
| Classification:                                                                                                    |                                                                                                    | Sir                       | Simple                                    |                                   |  |
| Type of Transaction:                                                                                                    |                                                                                                    |                           | G2G                                       |                                   |  |
| Who may avail:                                                                                                    |                                                                                                    | All                       | DSWD Caraga ODS                           | SU                                |  |
| CHECKLIST                                                                                                    | OF REQUIREMENTS                                                                                                    |                           | WHERE TO                                  | SECURE                            |  |
| ICT Support Ticke                                                                                                    | et                                                                                                    |                           | Γ Support Ticketing stem. https://ictsupp | ort.dswd.gov.ph                   |  |
| CLIENT STEPS                                                                                                    | AGENCY ACTIONS                                                                                                    | FEE<br>S TO<br>BE<br>PAID | PROCESSING<br>TIME                        | PERSON<br>RESPONSIBLE             |  |
| 1. The requesting office will be sending the request in via memorandu m addressed to the Regional Director for approved / disapproved and copy furnish the RICTMS head | 1. The request would be encoded in the ICTMS ticketing via system for documentatio n and assigned to the proper technical staff. The server provision shall be based on the deployment specifications.  2. The technical staff would evaluate the current capacity of existing ICT resources. In | N/A                       | 8 Hours – If resources are available      | Vergel Rey B.<br>Abucayon, ITO II |  |

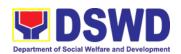

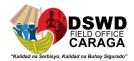

|       | case that the resources can accommodate the requirements, the server is then provisioned. Otherwise, the requirements would be pending for procurement, upon availability of funds. |      |               |  |
|-------|----------------------------------------------------------------------------------------------------|------|---------------|--|
| Total |                                                                                                    |      | 8 Hours – If  |  |
|       |                                                                                                    | FEES | resources are |  |
|       |                                                                                                    |      | available     |  |

#### F. Active Directory Account Provisioning

Direct the development, installation, and maintenance of information systems, security controls, confidentiality, integrity and availability of information

| Office or Division:                                                                                                    |                                                                                                    |                                                             | RICTI               | MS                  |                                                                                                    |
|----------------------------------------------------------------------------------------------------|----------------------------------------------------------------------------------------------------|-------------------------------------------------------------|---------------------|---------------------|----------------------------------------------------------------------------------------------------|
| Classification:                                                                                                    |                                                                                                    |                                                             | Simpl               | е                   |                                                                                                    |
| Type of Transaction                                                                                                    | :                                                                                                    |                                                             | G2G                 |                     |                                                                                                    |
| Who may avail:                                                                                                    |                                                                                                    | All DSWD Caraga ODSU                                        |                     |                     |                                                                                                    |
| CHECKLIST O                                                                                                    | F REQUIREMENTS                                                                                                    |                                                             |                     | WHERE T             | O SECURE                                                                                                    |
| ICT Support Ticket                                                                                                    |                                                                                                    | ICT Support Ticketing System. https://ictsupport.dswd.gov.j |                     |                     | _                                                                                                    |
| CLIENT STEPS                                                                                                    | AGENCY ACTIONS                                                                                                    | T                                                           | EES<br>O BE<br>PAID | PROCESSIN<br>G TIME | PERSON<br>RESPONSIBLE                                                                                                    |
| 1. The user or client will create a technical support ticket via ICTMS ticketing system at <a href="https://ictsupport.dswd.gov.ph">https://ictsupport.dswd.gov.ph</a> . Once the ticket is created, a ticket number shall automatically be | <ol> <li>The ticket is being evaluated by the helpdesk staff and will be assigned to the proper RICTMS technical staff.</li> <li>Once the ticket is assigned to the System Administrator group or technical staff,</li> </ol> | N                                                           | /A                  | 4 Hours             | Vergel Rey B. Abucayon, ITO II  Karl Lemuel A. Serrano, ITO I  Francis Louie H. Algodon  Michael P. Beray, ISA III  Richardren Escol, CP |

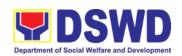

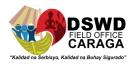

| sent to the client's registered or official email. The helpdesk administrator shall acknowledge the client's Technical Assistance (TA) request. | the technical staff will coordinate to client for validation and get the necessary information: a. First Name: b. Middle Initial:                                                                                                    |         |         | Allen O. Hilado, CMT<br>II<br>Kim Jay Aro, CP II<br>Symon Jay Cocon,<br>CP II |
|----------------------------------------------------------------------------------------------------|----------------------------------------------------------------------------------------------------|---------|---------|-------------------------------------------------------------------------------|
|                                                                                                    | e. Office Name and Division/Unit: f. Official Email or personal email (where the user credentials would be sent) 4. The technical staff will process the creation of an Active Directory (AD) account (username and password). 5. Once the AD account is created, the technical staff shall provide the user credential. | NO FEES | 4 hours |                                                                               |
| Total                                                                                                    |                                                                                                    | NO FEES | 4 hours |                                                                               |

#### **G. Active Directory Account VPN Access**

Provide Infrastructure Management, the ICT core service that lays the foundation of information management services, and manages and secures the network, computing, and data center infrastructure and ancillary services that support its operation.

| Office or Division:  | RICTMS |
|----------------------|--------|
| Classification:      | Simple |
| Type of Transaction: | G2G    |

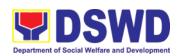

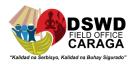

| Who may avail: All DSWD Caraga ODSU                                                                                                    |                                                                                                    |                                  |                                                   |                                                                                                    |  |  |
|----------------------------------------------------------------------------------------------------|----------------------------------------------------------------------------------------------------|----------------------------------|---------------------------------------------------|----------------------------------------------------------------------------------------------------|--|--|
| CHECKLIST C                                                                                                    | F REQUIREMENTS                                                                                                    |                                  | WHERE TO SECURE                                   |                                                                                                    |  |  |
| ICT Support Ticket                                                                                                    | T Support Tickerstem. https://ict                                                                                                    | ting<br>support.dswd.gov.        |                                                   |                                                                                                    |  |  |
| CLIENT STEPS                                                                                                    | AGENCY ACTIONS                                                                                                    | FEE<br>S<br>TO<br>BE<br>PAI<br>D | PROCESSING<br>TIME                                | PERSON<br>RESPONSIBLE                                                                                                    |  |  |
| 1. The user or client will create a technical support ticket via ICTMS ticketing system at https://ictsupport.dswd.gov.ph. Once the ticket is created, a ticket number shall automatically be sent to the client's registered or official email. The helpdesk administrator shall acknowledge the client's Technical Assistance (TA) request. | <ol> <li>The ticket is being evaluated by the helpdesk staff and will be assigned to the proper technical staff.</li> <li>Once the ticket is properly assigned, the technical staff will coordinate to client for validation and get the following information:         <ol> <li>Purpose:</li> <li>Server/System to be accessed: (sample: http://172.XX.XX.XX.XX.XX.3000)</li> <li>Access Type: (sample: HTTPS)</li> <li>The technical staff shall then add the user account to the pre-created AD group with the same access, otherwise the technical staff escalate the ticket to CO-Cyber Security Group (CSG) which</li> </ol> </li> </ol> | J/A                              | 4 Hours<br>(Subject to the<br>approval of<br>CSG) | Vergel Rey B. Abucayon, ITO II  Karl Lemuel A. Serrano, ITO I  Francis Louie H. Algodon  Michael P. Beray, ISA III  Richardren Escol, CP II  Allen O. Hilado, CMT II  Kim Jay Aro, CP II  Symon Jay Cocon, CP II |  |  |

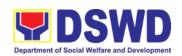

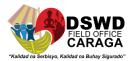

|       | information to the CSG process. a.) AD Group Name b.) Purpose c.) System to be accessed d.) List of users included |                                                |  |
|-------|----------------------------------------------------------------------------------------------------|------------------------------------------------|--|
| Total |                                                                                                    | 4 Hours<br>(Subject to the<br>approval of CSG) |  |

#### H. Systems Patching

Perform methodical data processing, integration, system integration, or enterprise application integration, organized as shared service of the DSWD and an inherent entity within the ICTMS and RICTMS.

| Off                       | ice or Division:                                                                                                    |                                                                                                    |                        | RICTMS |                                                             |                                                                                                    |  |
|---------------------------|----------------------------------------------------------------------------------------------------|----------------------------------------------------------------------------------------------------|------------------------|--------|-------------------------------------------------------------|----------------------------------------------------------------------------------------------------|--|
| Cla                       | ssification:                                                                                                    |                                                                                                    |                        | _      | mple                                                        |                                                                                                    |  |
| Typ                       | oe of Transaction:                                                                                                    |                                                                                                    |                        | G2     | 2G                                                          |                                                                                                    |  |
| Wh                        | o may avail:                                                                                                    |                                                                                                    |                        | All    | DSWD Caraga C                                               | DDSU                                                                                                    |  |
| CHECKLIST OF REQUIREMENTS |                                                                                                    |                                                                                                    |                        |        | WHERE TO                                                    | SECURE                                                                                                    |  |
| ICT Support Ticket        |                                                                                                    |                                                                                                    |                        |        | T Support Ticketir<br>stem. <u>https://icts</u><br><u>1</u> | •                                                                                                    |  |
|                           | CLIENT STEPS                                                                                                    | AGENCY<br>ACTIONS                                                                                                    | FEE<br>TC<br>BE<br>PAI | )<br>E | PROCESSING<br>TIME                                          | PERSON<br>RESPONSIBLE                                                                                                    |  |
| 1.                        | The user or client will create a technical support ticket via ICTMS ticketing system at <a href="https://ictsupport.d/">https://ictsupport.d/</a> swd.gov.ph. Once the ticket is created, a ticket number shall automatically be sent to the client's registered or official email. The | <ol> <li>The ticket is being evaluated by the helpdesk staff and will be assigned to the proper technical staff.</li> <li>The technical staff would ensure that a backup of the system files is secured prior to patching</li> </ol> | N//                    | A      | Web Application: 4 Hour  Software Server side: 8 Hours      | Vergel Rey B. Abucayon, ITO II  Michael P. Beray, ISA III  Richardren Escol, CP II  Allen O. Hilado, CMT II  Kim Jay Aro, CP II |  |

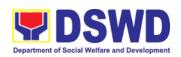

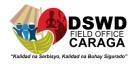

| helpdesk administrator shall acknowledge the client's Technical Assistance (TA) request. | 4. | The technical staff would apply the patch and inform the CO-CSG of the patches applied. The technical staff will inform the client and create a report via the ticketing system for documentation. |            |                                  | Symon Jay<br>Cocon, CP II |
|------------------------------------------------------------------------------------------|----|----------------------------------------------------------------------------------------------------|------------|----------------------------------|---------------------------|
| Total                                                                                    |    |                                                                                                    | NO<br>FEES | Web<br>Application:<br>(4 Hours) |                           |
|                                                                                          |    |                                                                                                    |            | Software Server side: (8 Hours)  |                           |

#### I. Master Data Management (Database Development)

Office or Division:

Master Data Management is the set of technology, tools, and processes that ensure master data is coordinated across the enterprise.

R ICTMS

| Cla | ssification:                                              |                        |                                                                          |        | Sin                                                          | nple                                                                     |                                                                                                 |  |
|-----|-----------------------------------------------------------|------------------------|--------------------------------------------------------------------------|--------|--------------------------------------------------------------|--------------------------------------------------------------------------|-------------------------------------------------------------------------------------------------|--|
| Тур | e of Transacti                                            | ion                    | :                                                                        | G2G    |                                                              |                                                                          |                                                                                                 |  |
| Wh  | o may avail:                                              |                        |                                                                          |        | All                                                          | DSWD Caraga ODS                                                          | SU                                                                                              |  |
| (   | CHECKLIST O                                               | FR                     | REQUIREMENTS                                                             | ;      | WHERE TO SECURE                                              |                                                                          |                                                                                                 |  |
| ICT | Support Ticke                                             | t                      |                                                                          |        | ICT Support Ticketing System. https://ictsupport.dswd.gov.ph |                                                                          |                                                                                                 |  |
| CL  | LIENT STEPS                                               |                        | AGENCY<br>ACTIONS                                                        | T<br>B | ES<br>O<br>E<br>JD                                           | PROCESSING<br>TIME                                                       | PERSON<br>RESPONSIBLE                                                                           |  |
|     | Request for<br>system<br>development<br>or<br>enhancement | <ol> <li>2.</li> </ol> | Gather user process and data requirements Design Database logical design | N      | /A                                                           | Specs Provision<br>(4 Hours)<br>Deployment/<br>Installation (2<br>Weeks) | Vergel Rey B.<br>Abucayon, ITO II<br>Michael P. Beray,<br>ISA III<br>Richardren Escol,<br>CP II |  |

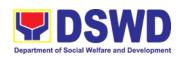

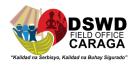

|       | 3. Create database physical design in development environment 4. Test developed database 5. Create Database in production |            |                                                                          | Allen O. Hilado,<br>CMT II<br>Kim Jay Aro, CP II<br>Symon Jay Cocon,<br>CP II |
|-------|----------------------------------------------------------------------------------------------------|------------|--------------------------------------------------------------------------|-------------------------------------------------------------------------------|
| Total |                                                                                                    | NO<br>FEES | Specs Provision<br>(4 Hours)<br>Deployment/<br>Installation<br>(2 Weeks) |                                                                               |

#### J. Master Data Management Change Management (Add/Change/Delete Master Data or Existing Databases)

Just like with database development or database structure creation, change management involves close coordination with the data owners and systems analysts or software developers.

| Office or Di        | vision:                                | RICTMS                |       |                                                              |                                   |  |  |
|---------------------|----------------------------------------|-----------------------|-------|--------------------------------------------------------------|-----------------------------------|--|--|
| Classificati        | on:                                    | ,                     | Sim   | ple                                                          |                                   |  |  |
| Type of Tra         | nsaction:                              |                       | G20   | 3                                                            |                                   |  |  |
| Who may a           | vail:                                  |                       | All [ | OSWD Caraga ODSU                                             |                                   |  |  |
| CHECKLI             | ST OF REQUIREMENT                      | ΓS                    |       | WHERE TO SE                                                  | CURE                              |  |  |
|                     |                                        |                       |       | ICT Support Ticketing System. https://ictsupport.dswd.gov.ph |                                   |  |  |
| CLIENT<br>STEPS     | AGENCY ACTIONS                         | FEES<br>TO BE<br>PAID |       | PROCESSING TIME                                              | PERSON<br>RESPONSIBLE             |  |  |
| 1. Submit<br>Signed | Change     Management                  | N/                    | Ά     | Patching (4 Hours)                                           | Vergel Rey B.<br>Abucayon, ITO II |  |  |
| CRF                 | process 2. Executes request on backend |                       |       | Change Request (4<br>Hours                                   | Michael P. Beray,<br>ISA III      |  |  |
|                     |                                        |                       |       |                                                              | Richardren Escol,<br>CP II        |  |  |

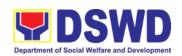

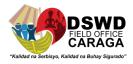

|       | <ul><li>3. Updates concerned database</li><li>4. Update master database (if needed)</li><li>5. Communicate changes</li></ul> |         |                                                      | Allen O. Hilado,<br>CMT II<br>Kim Jay Aro, CP<br>II<br>Symon Jay<br>Cocon, CP II |
|-------|----------------------------------------------------------------------------------------------------|---------|------------------------------------------------------|----------------------------------------------------------------------------------|
| Total |                                                                                                    | NO FEES | Patching<br>(4 Hours)<br>Change Request<br>(4 Hours) |                                                                                  |

#### K. Database Support

Aside from the above processes, the DMD also receives Database Support services such as database table updates, data extraction, data migration, database-related application deployment, script deployment, table extraction, transformation, and loading, application support via addition of admin users, etc.

| Office or Division:                                                                                                    |                                                                                                    |   | RICTMS              |                                                                                 |                                                                            |
|----------------------------------------------------------------------------------------------------|----------------------------------------------------------------------------------------------------|---|---------------------|---------------------------------------------------------------------------------|----------------------------------------------------------------------------|
| Classification:                                                                                                    | Classification: Simple                                                                                                    |   |                     |                                                                                 |                                                                            |
| Type of Transaction:                                                                                                    |                                                                                                    |   | G2G                 |                                                                                 |                                                                            |
| Who may avail:                                                                                                    | Who may avail: All DSWD Caraga ODSU                                                                                                    |   |                     | SU                                                                              |                                                                            |
| CHECKLIST OF                                                                                                    | REQUIREMENTS                                                                                                    |   |                     | WHERE TO SE                                                                     | CURE                                                                       |
| ICT Support Ticket                                                                                                    | CT Support Ticket  ICT Support Ticketing System. <a href="https://ictsupport-v.ph">https://ictsupport-v.ph</a>                             |   |                     | oort.dswd.go                                                                    |                                                                            |
| CLIENT STEPS   AGENCY ACTIONS   T                                                                                                    |                                                                                                    | T | EES<br>O BE<br>PAID | PROCESSING<br>TIME                                                              | PERSON<br>RESPONSIB<br>LE                                                  |
| The user or client will create a technical support ticket via ICTMS ticketing system at <a href="https://ictsupport.d-swd.gov.p">https://ictsupport.d-swd.gov.p</a> h. Once the ticket is created, a ticket number shall | <ol> <li>Provide initial response within 30 mins. and coordinate with the requester.</li> <li>Provide resolution within set SLA</li> </ol> |   | N/A                 | Maintenance/ Optimization (24 Hours/depend on the size of the tables/ database) | Vergel Rey<br>B.<br>Abucayon,<br>ITO II<br>Michael P.<br>Beray, ISA<br>III |

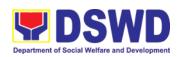

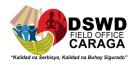

| automatically be sent to the client's registered or official email. The helpdesk administrator shall acknowledge the client's Technical Assistance (TA) request. | <ul><li>3. Review and approve resolution'</li><li>4. Change ticket status Close Ticket</li></ul> |         |                                                                                 | Richardren<br>Escol, CP II<br>Allen O.<br>Hilado,<br>CMT II<br>Kim Jay<br>Aro, CP II<br>Symon Jay<br>Cocon, CP<br>II |
|----------------------------------------------------------------------------------------------------|--------------------------------------------------------------------------------------------------|---------|---------------------------------------------------------------------------------|----------------------------------------------------------------------------------------------------|
| Total                                                                                                    |                                                                                                  | NO FEES | Maintenance/ Optimization (24 Hours/depend on the size of the tables/ database) |                                                                                                    |

#### L. GIS Support

The Geographic Information Systems (GIS) Unit of the Data Management Division handles all GIS-related concerns and support of the Department.

| Office or Division                                 |                                                                          | D۱                       | DMD ICTMS                                    |                                                                                  |  |
|----------------------------------------------------|--------------------------------------------------------------------------|--------------------------|----------------------------------------------|----------------------------------------------------------------------------------|--|
| Classification:                                    |                                                                          | Hiệ                      | Highly Technical                             |                                                                                  |  |
| Type of Transacti                                  | e of Transaction: G2G                                                    |                          |                                              |                                                                                  |  |
| Who may avail:                                     |                                                                          |                          | DSWD Caraga ODS                              | SU                                                                               |  |
| CHECKLIST OF                                       | REQUIREMENTS                                                             | 3                        | WHERE TO                                     | SECURE                                                                           |  |
| · ·                                                |                                                                          |                          | T Support Ticketing<br>stem. https://ictsupp | port Ticketing https://ictsupport.dswd.gov.ph                                    |  |
| CLIENT STEPS                                       | AGENCY<br>ACTIONS                                                        | FEES<br>TO<br>BE<br>PAID | PROCESSING<br>TIME                           | PERSON<br>RESPONSIBLE                                                            |  |
| Request for GIS TA and provides corresponding data | 1. Coordinate with ODSU/Client Clarifies TA needs and data availability. | N/A                      | Data Support (30 days)                       | Vergel Rey B. Abucayon, ITO II Michael P. Beray, ISA III Richardren Escol, CP II |  |

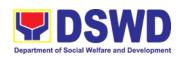

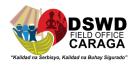

|       | <ol> <li>Analyzes         needed data</li> <li>Process         Spatial Data</li> <li>Cleanses data</li> <li>Process         Spatial Data</li> <li>Finalize         Processed         Spatial Data</li> <li>Assess if         request is met</li> <li>Receive GIS         output</li> <li>Provide Users         training</li> </ol> |                        | Allen O. Hilado,<br>CMT II<br>Kim Jay Aro, CP II<br>Symon Jay Cocon,<br>CP II |
|-------|----------------------------------------------------------------------------------------------------|------------------------|-------------------------------------------------------------------------------|
| Total |                                                                                                    | Data Support (30 days) |                                                                               |

#### M. Incident Requests on ICT Hardware and Software

| Office or Divis                                                             | sion:                                                                                                    |                                                              | NTSSD ICTMS                        |                                                                                                    |
|-----------------------------------------------------------------------------|----------------------------------------------------------------------------------------------------|--------------------------------------------------------------|------------------------------------|----------------------------------------------------------------------------------------------------|
| Classification                                                              | :                                                                                                    |                                                              | Simple                             |                                                                                                    |
| Type of Trans                                                               | action:                                                                                                    |                                                              | G2G                                |                                                                                                    |
| Who may ava                                                                 | Who may avail:                                                                                                    |                                                              | All DSWD Caraga (                  | DDSU                                                                                                    |
| CHECKL                                                                      | IST OF REQUIREME                                                                                                    | NTS                                                          | WHERE TO SECURE                    |                                                                                                    |
| ICT Support Ticket                                                          |                                                                                                    | ICT Support Ticketing System. https://ictsupport.dswd.gov.pl |                                    |                                                                                                    |
| CLIENT<br>STEPS                                                             | AGENCY ACTIONS                                                                                                    | FEES TO<br>BE PAID                                           | PROCESSING<br>TIME                 | PERSON<br>RESPONSIBLE                                                                                              |
| 1. The ODSUs submit their incident request through the ICT helpdesk system. | <ol> <li>The Service         Support Team         Lead assesses         and assigns the         ticket to the         appropriate         desktop support         engineer.</li> <li>Desktop         Support         Engineer</li> </ol> | N/A                                                          | 4 Hours<br>(Refer to ICTMS<br>SLA) | Vergel Rey B. Abucayon, ITO II  Karl Lemuel A. Serrano, ITO I  Francis Louie H. Algodon  Michael P. Beray, ISA III |

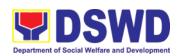

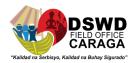

| Tatal | provide service support for ICT software and hardware trouble to end user  3. If there's a need for Service Provider's intervention, service support engineer provides a TA Report for submission to Property Section, if for warranty claim or to the ODSU concerned for facilitation of Purchase Request, if for Service Provider's diagnosis and parts replacement. | NO FEEC |                                    | Richardren Escol,<br>CP II<br>Allen O. Hilado,<br>CMT II<br>Kim Jay Aro, CP II<br>Symon Jay Cocon,<br>CP II |
|-------|----------------------------------------------------------------------------------------------------|---------|------------------------------------|----------------------------------------------------------------------------------------------------|
| Total |                                                                                                    | NO FEES | 4 Hours<br>(Refer to ICTMS<br>SLA) |                                                                                                    |

### N. ICT Technical Specification Request

| Office or Division:       | RICTMS               |
|---------------------------|----------------------|
| Classification:           | Simple               |
| Type of Transaction:      | G2G                  |
| Who may avail:            | All DSWD Caraga ODSU |
| CHECKLIST OF REQUIREMENTS | WHERE TO SECURE      |
| STEERLIST OF REGUNERIUS   | WHERE TO SESSIVE     |

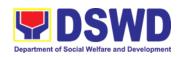

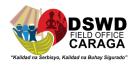

| CLIENT STEPS                                                                | AGENCY ACTIONS                                                                                                    | FEES<br>TO<br>BE<br>PAID | PROCESSING<br>TIME                | PERSON<br>RESPONSIBLE                                                                                                    |
|-----------------------------------------------------------------------------|----------------------------------------------------------------------------------------------------|--------------------------|-----------------------------------|----------------------------------------------------------------------------------------------------|
| 1. The ODSUs submit their incident request through the ICT helpdesk system. | <ol> <li>The Service         Support Team         Lead assesses         and assigns the         ticket to the         appropriate         desktop         support         engineer.</li> <li>Desktop         Support         Engineers         provide         Technical         Specification         Report based         on industry         standard and         market         research.</li> </ol> | N/A                      | 3 Days<br>(Refer to ICTMS<br>SLA) | Vergel Rey B. Abucayon, ITO II  Karl Lemuel A. Serrano, ITO I  Francis Louie H. Algodon  Michael P. Beray, ISA III  Richardren Escol, CP II  Allen O. Hilado, CMT II  Kim Jay Aro, CP II  Symon Jay Cocon, CP II |
| Total                                                                       |                                                                                                    | NO<br>FEES               | 3 Days<br>(Refer to ICTMS<br>SLA) |                                                                                                    |

#### O. Request for Evaluation ICT Hardware and Software

| Office or Division:       | NTSSD ICTMS           |
|---------------------------|-----------------------|
| Classification:           | Simple                |
| Type of Transaction:      | G2G                   |
| Who may avail:            | All DSWD Caraga ODSU  |
| CHECKLIST OF REQUIREMENTS | WHERE TO SECURE       |
| ICT Support Ticket        | ICT Support Ticketing |

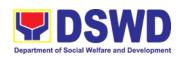

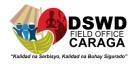

| CLIENT STEPS                                                                                                    | AGENCY<br>ACTIONS                                                                                                    | FEES<br>TO<br>BE<br>PAID | PROCESSING<br>TIME                | PERSON<br>RESPONSIBLE                                                                                              |
|----------------------------------------------------------------------------------------------------|----------------------------------------------------------------------------------------------------|--------------------------|-----------------------------------|----------------------------------------------------------------------------------------------------|
| 1. The BAC Secretariat request for evaluation of ICT equipment through a memorandum addressed to the RICTMS head | <ol> <li>Technical staff         (member of BAC-TWG for IT) to evaluate the Quotations of Bidders.</li> <li>The Technical Working Group submits an Evaluation Report indicating if a bidder is found to be compliant or not to BAC Secretariat.</li> </ol> | N/A                      | 3 Days<br>(Refer to ICTMS<br>SLA) | Vergel Rey B. Abucayon, ITO II  Karl Lemuel A. Serrano, ITO I  Francis Louie H. Algodon  Michael P. Beray, ISA III |
| Total                                                                                                    |                                                                                                    | NO<br>FEES               | 3 Days<br>(Refer to ICTMS<br>SLA) |                                                                                                    |

### P. Assessed as Activity/Training Support

| Office or Division:       | RICTMS                                                       |
|---------------------------|--------------------------------------------------------------|
| Classification:           | Simple                                                       |
| Type of Transaction:      | G2G                                                          |
| Who may avail:            | All DSWD Caraga ODSU                                         |
| CHECKLIST OF REQUIREMENTS | WHERE TO SECURE                                              |
| ICT Support Ticket        | ICT Support Ticketing System. https://ictsupport.dswd.gov.ph |

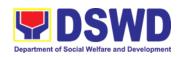

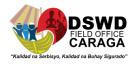

| CLIENT<br>STEPS                                                             | AGENCY ACTIONS                                                                                                    | FEES<br>TO<br>BE<br>PAID | PROCESSING<br>TIME                                                | PERSON<br>RESPONSIBLE                                                                    |
|-----------------------------------------------------------------------------|----------------------------------------------------------------------------------------------------|--------------------------|-------------------------------------------------------------------|------------------------------------------------------------------------------------------|
| 1. The ODSUs submit their incident request through the ICT helpdesk system. | <ol> <li>Provide tools/equipment if needed.</li> <li>Deliver Technical Support.</li> <li>Confirm with the client when done.</li> <li>Return tools/equipment from their proper disposition if there is any.</li> </ol> | N/A                      | Duration depends on<br>ODSU request<br>(Refer to ICTMS<br>SLA)    | Vergel Rey B. Abucayon, ITO II  Karl Lemuel A. Serrano, ITO I  Michael P. Beray, ISA III |
| Total                                                                       |                                                                                                    | NO<br>FEES               | Duration<br>depends on<br>ODSU<br>request<br>(Refer to ICTMS SLA) |                                                                                          |

#### **Q. Technical Assistance for VOIP**

Office or Division:

Processes technical assistance for both hardware and software

| Classification:                                            |                                                                                                    |                          | Simple                                                         |                                                                                         |  |
|------------------------------------------------------------|----------------------------------------------------------------------------------------------------|--------------------------|----------------------------------------------------------------|-----------------------------------------------------------------------------------------|--|
| Type of Transaction:                                       |                                                                                                    |                          | G2G                                                            |                                                                                         |  |
| Who may avail:                                             |                                                                                                    |                          | DSWD Caraga ODSU                                               |                                                                                         |  |
| CHECKLIST OF REQUIREMENTS                                  |                                                                                                    |                          | WHERE TO SECURE                                                |                                                                                         |  |
| ICT Support Ticket                                         |                                                                                                    |                          | ICT Support Ticketing System. https://ictsupport.dswd.gov.ph   |                                                                                         |  |
| CLIENT<br>STEPS                                            | AGENCY ACTIONS                                                                                                    | FEES<br>TO<br>BE<br>PAID | PROCESSING<br>TIME                                             | PERSON<br>RESPONSIBLE                                                                   |  |
| 1. The ODSUs submit their incident request through the ICT | <ol> <li>Reach out to the end user to verify the issue</li> <li>After the issue is verified, The engineer assigned will apply remote</li> </ol> | N/A                      | Duration depends<br>on ODSU request<br>(Refer to ICTMS<br>SLA) | Vergel Rey B. Abucayon, ITO II  Karl Lemuel A. Serrano, ITO I  Francis Louie H. Algodon |  |

RICTMS

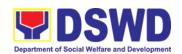

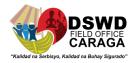

| helpdesk<br>system. | (reboot the phone, change config and network status) solution to solve the issue  3. The Engineer will render onsite checking if remote solution do not addressed the issue such as, audio cables, displays, dial keys, and network connectivity  4. In the event that the issue cannot be resolved, the engineer will make factual conclusion and endorse the matter to network team |            |                                                             | Michael P. Beray,<br>ISA III |
|---------------------|----------------------------------------------------------------------------------------------------|------------|-------------------------------------------------------------|------------------------------|
| Total               |                                                                                                    | NO<br>FEES | Duration depends<br>on ODSU request<br>(Refer to ICTMS SLA) |                              |

#### R. Technical Assistance for Web conference/Livestream

| Office or Division:       |                |                          | RICTMS                                                                                                    |                       |  |
|---------------------------|----------------|--------------------------|----------------------------------------------------------------------------------------------------|-----------------------|--|
| Classification:           |                |                          | Simple                                                                                                    |                       |  |
| Type of Transaction:      |                |                          | G2G                                                                                                    |                       |  |
| Who may avail:            |                |                          | DSWD Central Office ODSU                                                                                  |                       |  |
| CHECKLIST OF REQUIREMENTS |                | ;                        | WHERE TO SECURE                                                                                           |                       |  |
| ICT Support Ticket        |                | IC <sup>*</sup><br>Sy    | ICT Support Ticketing System. <a href="https://ictsupport.dswd.gov.ph">https://ictsupport.dswd.gov.ph</a> |                       |  |
| CLIENT<br>STEPS           | AGENCY ACTIONS | FEES<br>TO<br>BE<br>PAID | PROCESSING<br>TIME                                                                                        | PERSON<br>RESPONSIBLE |  |

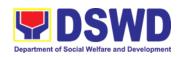

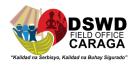

|                           |                                                                                                    |                                                          | 1    | T                                                      | 7                                 |
|---------------------------|----------------------------------------------------------------------------------------------------|----------------------------------------------------------|------|--------------------------------------------------------|-----------------------------------|
| 1. The ODSUs submit their | E                                                                                                    | Reach out to the end user to verify the issue            | N/A  | Duration depends<br>on ODSU request<br>(Refer to ICTMS | Vergel Rey B.<br>Abucayon, ITO II |
| incident<br>request       | 2.                                                                                                    | Gather the requirement of                                |      | SLA)                                                   | Karl Lemuel A.<br>Serrano, ITO I  |
| through the ICT           |                                                                                                    | the end user such as the                                 |      |                                                        | Francis Louie H.<br>Algodon       |
| helpdesk<br>system.       |                                                                                                    | venue and the schedule of the event                      |      |                                                        | Michael P. Beray,<br>ISA III      |
|                           | 3.                                                                                                    | Advice the end user to conduct                           |      |                                                        | Richardren Escol,<br>CP II        |
|                           |                                                                                                    | an initial dry run<br>to determine the<br>issue that may |      |                                                        | Allen O. Hilado,<br>CMT II        |
|                           | 1                                                                                                    | arise                                                    |      |                                                        | Kim Jay Aro, CP II                |
|                           | <ul> <li>4. If an issue is encountered, coordinate with respective focal to addressed the issue</li> <li>5. If the issue cannot be addressed due to defect on feature, escalate to the service provider</li> </ul> |                                                          |      | Symon Jay Cocon,<br>CP II                              |                                   |
| Total                     |                                                                                                    |                                                          | NO   | Duration depends                                       |                                   |
|                           |                                                                                                    |                                                          | FEES | on ODSU request<br>(Refer to ICTMS SLA)                |                                   |

## S. Network (Wired and Wireless)

| Office or Division:       | RICTMS                                                       |  |
|---------------------------|--------------------------------------------------------------|--|
| Classification:           | Simple                                                       |  |
| Type of Transaction:      | G2G                                                          |  |
| Who may avail:            | All DSWD Caraga ODSU                                         |  |
| CHECKLIST OF REQUIREMENTS | WHERE TO SECURE                                              |  |
| ICT Support Ticket        | ICT Support Ticketing System. https://ictsupport.dswd.gov.ph |  |

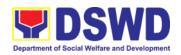

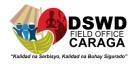

| CLIENT<br>STEPS                                                         | AGENCY ACTIONS                                                                                                    | FEES<br>TO<br>BE<br>PAID | PROCESSING TIME                                                         | PERSON<br>RESPONSIBLE                                                                                                    |
|-------------------------------------------------------------------------|----------------------------------------------------------------------------------------------------|--------------------------|-------------------------------------------------------------------------|----------------------------------------------------------------------------------------------------|
| 1. The ODSUs submit their incident request through the helpdesk system. | <ol> <li>The first step to do when this issue occurs is to check the physical layer - the network cable for wired users and wireless adapters for wireless users.</li> <li>Next is to check the network configurations of the device of the user requesting the ticket. Check the IP configurations of the device if it is acquiring the proper addressing scheme. Initiate a ping test to the LAN gateway and outside network such as Google DNS. Check the port where the device is connected in the switch or wireless access point where the device is connected.</li> <li>Confirm to the end-user that the ticket is already resolved before closing the ticket in the Ticketing System. Document the procedure</li> </ol> | N/A                      | 4 hours if only single user is affected, 8 hours if an ODSU is affected | Vergel Rey B. Abucayon, ITO II Karl Lemuel A. Serrano, ITO I Francis Louie H. Algodon Michael P. Beray, ISA III Richardren Escol, CP II Allen O. Hilado, CMT II Kim Jay Aro, CP II Symon Jya Cocon, CP II |

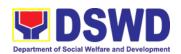

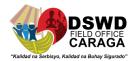

|       | undertaken reference. | for |            |                                                                                     |  |
|-------|-----------------------|-----|------------|-------------------------------------------------------------------------------------|--|
| Total |                       |     | NO<br>FEES | 4 hours if only<br>single user is<br>affected, 8 hours<br>if an ODSU is<br>affected |  |

**T. ICT Support Ticketing System**Processes technical assistance for both hardware and software

| Office or Division:                                                                                                    |                                                                                                    | RI                               | RICTMS                                                       |                                                                                                    |  |
|----------------------------------------------------------------------------------------------------|----------------------------------------------------------------------------------------------------|----------------------------------|--------------------------------------------------------------|----------------------------------------------------------------------------------------------------|--|
| Classification:                                                                                                    |                                                                                                    | Sir                              | Simple                                                       |                                                                                                    |  |
| Type of Transaction:                                                                                                    |                                                                                                    | G2                               | G2G                                                          |                                                                                                    |  |
| Who may avail:                                                                                                    |                                                                                                    | All                              | DSWD Caraga OI                                               | DSU                                                                                                    |  |
| CHECKLIST OF REQU                                                                                                    | CHECKLIST OF REQUIREMENTS WHERE T                                                                                                    |                                  |                                                              | SECURE                                                                                                    |  |
| ICT Support Ticket                                                                                                    |                                                                                                    |                                  | T Support Ticketing stem. https://ictsu                      |                                                                                                    |  |
| CLIENT STEPS                                                                                                    | AGENCY<br>ACTIONS                                                                                                    | FEE<br>S<br>TO<br>BE<br>PAI<br>D | PROCESSING<br>TIME                                           | PERSON<br>RESPONSIBLE                                                                                                    |  |
| 1. The ICT Support Ticketing System is accessible via Webform and via email. The URL to access the said system is https://ictsupport.dswd.gov.ph using the AD credentials for login. 1.2 While the email is ictsupport@dswd.gov.phWith this ticketing system, the end-user can now monitor the progress of his/her Technical Assistance (TA) request. There are two classifications of TA request, Incident and | 1. The moderat or will assign the TA to the technicia n. The assigned technicia n shall provide an initial response to the requeste r. | N/A                              | Depends on the Incident/Service Request (Refer to ICTMS SLA) | Vergel Rey B. Abucayon, ITO II  Karl Lemuel A. Serrano, ITO I  Francis Louie H. Algodon  Michael P. Beray, ISA III  Richardren Escol, CP II  Allen O. Hilado, CMT II |  |

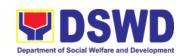

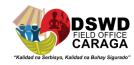

| Service Request each has its respective Category and subcategory to be able to be concise on each TA request.  2.2. Should the requester agree, he/she will update the ticket status from resolved to close otherwise she/he should reply to the ticket to reopen the ticket automatically.  2.3 Once the ticket status has changed into close, the requester will receive an invitation to answer the Customer Satisfaction Survey. | 2. Upo n resolutio n, the technicia n will change the status to resolved. |            |                                                              | Kim Jay Aro,<br>CP II<br>Symon Jya<br>Cocon, CP II |
|----------------------------------------------------------------------------------------------------|---------------------------------------------------------------------------|------------|--------------------------------------------------------------|----------------------------------------------------|
| Total                                                                                                    |                                                                           | NO<br>FEES | Depends on the Incident/Service Request (Refer to ICTMS SLA) |                                                    |

| FEE                             | FEEDBACK AND COMPLAINTS MECHANISM                                                                                                    |  |  |  |  |
|---------------------------------|----------------------------------------------------------------------------------------------------|--|--|--|--|
| How to send feedback            | ICTMS Request feedback through <a href="https://ictsupport.dswd.gov.ph/">https://ictsupport.dswd.gov.ph/</a>                                                      |  |  |  |  |
| How feedbacks are processed     | Feedbacks are consolidated and reviewed by each division.                                                                                                    |  |  |  |  |
| How to file a complaint         | Complain can be sent through https://ictsupport.dswd.gov.ph                                                                                                    |  |  |  |  |
| How complaints are processed    | Each complaint or request are assigned to specific person that will take action                                                                                   |  |  |  |  |
| Contact<br>Information<br>ICTMS | Regional Information and Communications Technology Management Service (ICTMS)  (085)303-8620 R. Palma Street, Butuan City  ARTA: complaints@arta.gov.ph PCC: 8888 |  |  |  |  |

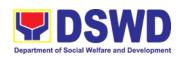

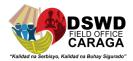

| CONTACT CENTER NG BAYAN:  SMS : 0908 881 6565  Call : 165 56  P 5.00 + VAT per call anywhere in the Philippines via PLDT landlines   |
|----------------------------------------------------------------------------------------------------|
| Email: email@contactcenterngbayan.gov.ph Facebook: https://facebook.com/civilservicegovph/ Web: https://contactcenterngbayan.gov.ph/ |

#### 2. DATA SHARING WITH DSWD OBSUs -LIST OF DATA SUBJECTS

| Office or Division:                            | National Household Targeting Section/Policy and Plans Division                                                                                                    |                                                                  |                                              |                       |  |  |
|------------------------------------------------|----------------------------------------------------------------------------------------------------|------------------------------------------------------------------|----------------------------------------------|-----------------------|--|--|
| Classification:                                | Simple                                                                                                    | Simple                                                           |                                              |                       |  |  |
| Type of Transaction:                           | G2G-Government to Citize                                                                                                    | en                                                               |                                              |                       |  |  |
| Who may avail:                                 | -Any member of the house                                                                                                    | hold 18 years                                                    | old and above                                | е                     |  |  |
|                                                | -Any household member b<br>letter or government-issue                                                                                                    | •                                                                |                                              |                       |  |  |
|                                                | (In instances where the ho<br>the eldest member may file                                                                                                    |                                                                  | •                                            | nor members, only     |  |  |
| CHECKLIST OF                                   | REQUIREMENTS                                                                                                    | V                                                                | VHERE TO S                                   | ECURE                 |  |  |
| (1) Valid Identificati                         | on Card/Proof of Identity                                                                                                    | ,                                                                | (Philhealth, SSS,LTO,BIR, Pag-ibig, Comelec) |                       |  |  |
|                                                |                                                                                                    | National Household Targeting<br>Section-Administrative Assistant |                                              |                       |  |  |
| CLIENT STEPS                                   | AGENCY ACTIONS                                                                                                    | FEES TO<br>BE PAID                                               | PROCESS<br>ING TIME                          | PERSON<br>RESPONSIBLE |  |  |
| Receive, record,<br>and forward the<br>request | 1. Receive and record the request in the document transaction /tracking system  1.1. Advise the requesting party that they will receive an email or call after 2-3 working days on the approval of their request and the | None                                                             | 15 minutes                                   | Mary Jean<br>Jabonero |  |  |

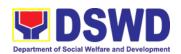

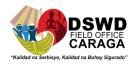

|                                                                     | expected schedule of release of the result  1.2 Forward the request to the PPD Chief for approval.                                            |      |         |                                                   |
|---------------------------------------------------------------------|----------------------------------------------------------------------------------------------------|------|---------|---------------------------------------------------|
| 2.Review and decide of<br>the request is approved<br>for processing | 2. Review and decide if<br>the request is approved<br>for processing or not,<br>endorse to the Regional<br>Field Coordinator                  | None | 6 hours | COD Aldie Mae<br>A. Andoy                         |
| 3. Recommendation and endorsement of request                        | 3. Input recommendations and endorse to the designated Data Privacy Officer (DPO)                                                             | None | 6 hours | COD Aldie Mae<br>A. Andoy<br>Adelito T<br>Mendoza |
| 4. Review, recommend,<br>and endorse request to<br>NHTS PPD CHief   | 4. Review the request and make recommendations if the request is approved or not, endorse to NHTS PPD Chief                                   | none | 3 hours | ARDO Jean Paul<br>S. Parajes                      |
| 5. Endorse the request to assigned PDO                              | 5. The NHTS PPD Chief endorses the recommendation to the assigned PDO to inform the client on the approval or disapproval of the data request | none | 2 hours | COD Aldie Mae<br>A. Andoy<br>Adelito T<br>Mendoza |
|                                                                     | - If approved- communicate with the requesting party, facilitate the signing of the NDA and review all the                                    |      |         |                                                   |

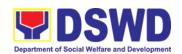

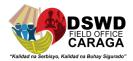

| 6. Generate the                                                          | documentary requirements;  - If disapproved - return to the requesting party and prepare a Denial of Request for Data Form highlighting the grounds for such denial. End of Process  5.1. After accomplishing the NDA and reviewing the completeness of the documentary requirements, endorse to the RITO  6. Generate the                                                                    | none            | 1 dov | Poffy C Poson        |
|--------------------------------------------------------------------------|----------------------------------------------------------------------------------------------------|-----------------|-------|----------------------|
| requested Data                                                           | requested data                                                                                                    | none            | 1 day | Raffy C Pocon        |
| 7. Review the result s of the generated data                             | 7. Review the result s of the generated data                                                                                                    | none            | 1 day | Raffy C Pocon        |
| 8. Secure the data and prepare data release form and countersign the DRF | 8. Secure the data by adding password protection to the file  8.1. Prepare Data Release Form (DRF) draft memorandum reply and burn result in CD, USB stick and hard drive  - Other storage devise may apply as long as it is approved by the IT head and the storage device is provided by the requesting party.  - Google drive maybe used as storage of the requested data as long as it is | USB, CD, others | 1 day | Adelito T<br>Mendoza |

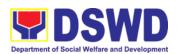

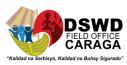

| 9. Finalize the Memo                                                              | encrypted and password-protected. Further the password will only be released to the authorized personnel of the requesting party.  8.2. Countersign the DRF  9. Finalize the memo, attach the Data Release Form (DRF) and secure data then forward it to the NHTS administrative staff; | Encrypted list of data subjects |                                  | Raffy C Pocon          |
|-----------------------------------------------------------------------------------|----------------------------------------------------------------------------------------------------|---------------------------------|----------------------------------|------------------------|
| 10. Track and scan the document                                                   | Track and scan the document before releasing the result of the requesting party                                                                                                    | scanned<br>document             | 10 minutes                       | Mary Jean<br>Jabonerot |
| 11. Provide password of the file and receive the signed Certificate of Acceptance | 11. Provide the password of the file to the requesting party through phone call and receive the signed Certificate of Acceptance from the requesting party  11.1. Administer the Client Satisfactory Measurement Survey (CSMS) from per Committee on Anti-Red tape (CART) guideline.    | none                            | 10 minutes                       | Raffy C Pocon          |
| Total                                                                             |                                                                                                    | None                            | 5 days, 1 hour and 35<br>minutes |                        |

#### 3.DATA SHARING WITH DSWD OBSUs -NAME MATCHING

| Office or Division:  | National Household Targeting Section/Policy and Plans Division |
|----------------------|----------------------------------------------------------------|
| Classification:      | Simple                                                         |
| Type of Transaction: | G2G-Government to Citizen                                      |

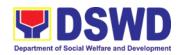

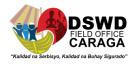

| Who may avail:                 | -Any member of the house                                                                                                    | ehold 18 vears     | -Any member of the household 18 years old and above |                                   |  |  |  |
|--------------------------------|----------------------------------------------------------------------------------------------------|--------------------|-----------------------------------------------------|-----------------------------------|--|--|--|
| Time may aram                  | -Any household member below 18 years old, with written authorization                                                                            |                    |                                                     |                                   |  |  |  |
|                                | letter or government-issued ID of any adult HH member (In instances where the household is composed of minor members, only                      |                    |                                                     |                                   |  |  |  |
|                                | the eldest member may fil                                                                                                    |                    | •                                                   | nor members, only                 |  |  |  |
| CHECKLIST OF                   | REQUIREMENTS                                                                                                    | V                  | VHERE TO S                                          | ECURE                             |  |  |  |
| (1) Valid Identificat          | ion Card/Proof of Identity                                                                                                    | (Philh<br>Come     |                                                     | O,BIR, Pag-ibig,                  |  |  |  |
|                                |                                                                                                    |                    | nal Household<br>on-Administra                      | •                                 |  |  |  |
| CLIENT STEPS                   | AGENCY ACTIONS                                                                                                    | FEES TO<br>BE PAID | PROCESS<br>ING TIME                                 | PERSON<br>RESPONSIBLE             |  |  |  |
| Receive and record the request | Receive the request     1.1. Record the request in the DSWD EDTMS/ any other tracking system      1.2. Endorse request to the Regional Director | None               | 15 minutes                                          | Mary Jean<br>Jabonerot            |  |  |  |
| 2. Provide instructions        | Provide instruction to facilitate /review the request      Endorse it to the PPD CHief                                                          | None               | 6 hours 2 hours                                     | RD Mari-Flor A.<br>Dollaga-Libang |  |  |  |
|                                |                                                                                                    |                    |                                                     |                                   |  |  |  |
| 3. Provide recommendations     | 3.Provide recommendations in the request                                                                                                    | None               | 1 hour                                              | COD Aldie Mae A<br>Andoy          |  |  |  |
|                                | 3.1. Endorse to the assigned PDO to inform the client about the status of heir request                                                          |                    |                                                     |                                   |  |  |  |

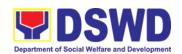

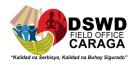

| 4. Approval/disapproval                | 4. Status of the approval                                                                                                    | none | 1 hour  | RD Mari-Flor A.      |
|----------------------------------------|----------------------------------------------------------------------------------------------------|------|---------|----------------------|
| of data requewst                       | /disapproval of the data request based on the DSWD AO 19 s. 2021                                                                                                    |      |         | Dollaga-Libang       |
|                                        | -Disapproved - Sign the<br>letter of disapproval and<br>endorse to the client.<br>End of Process                                                                                                    |      |         |                      |
|                                        | -Approval - client<br>submits the NDA signed<br>by the Head of Office<br>(HOO) as Personal<br>Information Controller<br>(PIC) and the designated<br>Data Privacy Officer<br>(DPO) / Compliance<br>Officer for Privacy (COP)<br>to the NHTS |      |         | Adelito T<br>Mendoza |
| 5. Review all documentary requirements | 5. Review all documentary requirements including the NDA submitted by the client.                                                                                                    | none | 2 hours | Raffy C Pocon        |
|                                        | - NOn-Compliant -<br>Inform the client<br>regarding the<br>incomplete<br>requirement                                                                                                    |      |         |                      |
|                                        | - Compliant                                                                                                    | none | 1 hour  |                      |
|                                        | a. Signed the NDA,<br>then endorse to<br>the Data<br>Protection Officer<br>(DPO) for<br>signature.                                                                                                    |      |         |                      |
|                                        | b. Once signed by<br>the DSWD DPO,<br>endorse it to                                                                                                    |      |         |                      |

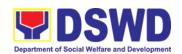

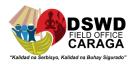

|                                        | RITO for processing;                                                                                                    |      |                                                                        |                |
|----------------------------------------|----------------------------------------------------------------------------------------------------|------|------------------------------------------------------------------------|----------------|
| 6. Review of E-copy names as to format | 6. The RITO reviews the electronic copy of names is compliant with the required template format:  - Non-Compliant - Inform the client about the findings via e-mail      | none | 1 hour<br>Processing<br>of request:<br>5,000 and<br>below is 1<br>day; | Raffy C. Pocon |
|                                        | - Compliant - process the request within the set deadline depending on the volume or number of names to be matched                                                       |      | 5,001 -<br>50,000 is 3<br>days<br>50,001-<br>400,000 is<br>7 days;     |                |
|                                        |                                                                                                    |      | 400,001-<br>1,000,000<br>is 20 days                                    |                |
| 7. Secure the data                     | 7. Secure the data by adding a password to the file                                                                                                    | none | 3 hours                                                                | Raffy C. Pocon |
| Prepare the Data<br>Release Form       | 7.1. Prepare the Data<br>Release Form                                                                                                    |      |                                                                        |                |
| Draft the response<br>Memorandum       | 7.2. Draft the memorandum                                                                                                    |      |                                                                        |                |
| Save the result in the storage         | <ul> <li>7.3. Save the result in the CD, USB stick or hard drive.</li> <li>Other electronic storage device may apply as long as it is approved by the IT Head</li> </ul> |      |                                                                        |                |

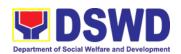

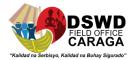

| Sign the DRF  Endorse the finalize document | and provided by the client;  - Google drive may also be used as a data storage as long as it is encrypted and password protected. The file/s is only shred t the identified staff;  7.4. Sign the DRF  7.5 Endorse the finalize document to PPD Chief |                     |            | Adelito T<br>Mendoza |
|---------------------------------------------|----------------------------------------------------------------------------------------------------|---------------------|------------|----------------------|
| 8. Sign the memorandum                      | 8. Sign the memorandum and endorse it to the AA for releasing                                                                                                    | none                | 3 hours    | Regional Director    |
| 9. Track, scan and release the document     | 9. Track the document in the EDTMS /any other tracking system 9.1 Scn a copy of the documents for record keeping 9.2. Release the document to the client                                                                                              | scanned<br>document | 10 minutes | Admin Assistant      |
| 10. Provide password and administer CSMS    | 10. Provide password of the file to the client through phone calls upon inquiry                                                                                                    | none                | 10 minutes | Raffy C Pocon        |
|                                             | 10.1. Administer the CLient Satisfactory                                                                                                    | None                |            |                      |

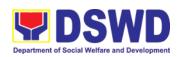

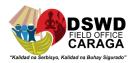

|       | Measurement Survey (CSMS) form per CART guideline |      |                                                                                        |                                                                                                    |
|-------|---------------------------------------------------|------|----------------------------------------------------------------------------------------|----------------------------------------------------------------------------------------------------|
| Total | Turn around time                                  | None | days, 3 hou<br>For 5,001 -<br>days, 3 hou<br>For 50,000-4<br>days, 3 h<br>Fr 400,001-1 | mes and below - 2<br>urs and 35 mins;<br>50,000 names- 4<br>urs and 35 mins;<br>400,000 names - 8<br>nours, 35 mins;<br>1,000,000 names -<br>8 hours, 25 mins; |

## 4.A SHARING WITH DSWD OBSUs -STATISTICS RAW DATA REQUEST

| Office or Division:            | National Household Targeting Section/Policy and Plans Division                 |                                                     |               |                       |  |  |
|--------------------------------|--------------------------------------------------------------------------------|-----------------------------------------------------|---------------|-----------------------|--|--|
| Classification:                | Simple                                                                         |                                                     |               |                       |  |  |
| Type of Transaction:           | G2G-Government to Citize                                                       | en                                                  |               |                       |  |  |
| Who may avail:                 | -Any member of the house                                                       | hold 18 years                                       | old and above | Э                     |  |  |
|                                | -Any household member be letter or government-issue                            | •                                                   |               |                       |  |  |
|                                | (In instances where the ho<br>the eldest member may file                       |                                                     | •             | nor members, only     |  |  |
| CHECKLIST OF I                 | OF REQUIREMENTS WHERE TO SECURE                                                |                                                     |               |                       |  |  |
| (1) Valid Identificati         | (Philhealth, SSS,LTO,BIR, Pag-ibig,<br>Comelec)                                |                                                     |               |                       |  |  |
|                                | National Household Targeting Section-Administrative Assistant                  |                                                     |               |                       |  |  |
| CLIENT STEPS                   | AGENCY ACTIONS                                                                 | FEES TO PROCESS PERSON BE PAID ING TIME RESPONSIBLE |               |                       |  |  |
| Receive and record the request | 1. Receive and record the request in the document transaction /tracking system | None                                                | 30 minutes    | MAry Jean<br>Jabonero |  |  |

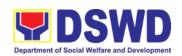

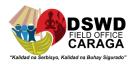

|                                                           | 1.1. Forward request to the Office of the PPD Chief                                                                                                    |      |         |                          |
|-----------------------------------------------------------|----------------------------------------------------------------------------------------------------|------|---------|--------------------------|
| 2. Review and approval of request                         | 2. Review the merit of<br>the request based on AO<br>19 s. 2021. Upon<br>approval of the request,<br>endorse to NHTS                                                                                                    | none | 5 hours | COD Aldie Mae A<br>Andoy |
| 3.Input comments then endorse                             | 3.Input comments then endorse to the NHTS Statisticin                                                                                                    | None | 1 hour  | COD Aldie Mae A<br>Andoy |
| 4. Provide instruction/s then forward for data generation | 4. Provide instruction based on the data requested then forward to the Associate Statistician for data generation                                                                                                    | none | 1 hour  | Adelito T<br>Mendoza     |
| 5. Generate the requested data                            | 5. If the request is:  - Not clear  a. In case of vague data request, the Associate Statistician shall coordinate with the data users (thru emails, recorded calls or text ) to clarify the data requirement  b. Inc ase the requested data is not available in the Listahanan database, the Associate Statistician shall provide recommendation | none | 1 day   | Marivic E Flores         |

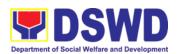

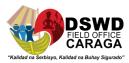

|                                            | to the requesting party on other possible data available;  -CLear  5.1 Generate the requested data from the Listahanan database (in excel or in any format available)  5.2. Draft response letter / memorandum to the requesting party and attach routing slip |      |         |                                      |
|--------------------------------------------|----------------------------------------------------------------------------------------------------|------|---------|--------------------------------------|
| 6. Submit for approval                     | 6. Review the generated statistical / raw dara in case the generated data is:  -Not Accurate - return the generated statistical /raw data to the Associate Statistician for revision  -Accurate - Submit to PPD Chief for approval and data release            | none | 4 hours | Marivic E Flores  Adelito T  Mendoza |
| 7. Countersign response letter /memorandum | 7. Countersign response letter /memorandum then endorse to the PPD Chief                                                                                                    | none | 1 hour  | COD Aldie Mae A<br>Andoy             |
| 8. Sign the response letter                | 8. Approval of the facilitated date request for release to the requesting party  -Not approved - Return the facilitated request to the NHTS for revision                                                                                                    | none | 5 hours | OD Aldie Mae A<br>Andoy              |

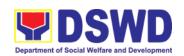

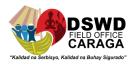

|                                                                        | Approved - Sign the response letter /memorandum with he attached facilitated data request for release                                                                                                    |                  |            |                        |
|------------------------------------------------------------------------|----------------------------------------------------------------------------------------------------|------------------|------------|------------------------|
| 9. Track and facilitate release of approved data request abd CSMS form | 9. Track and facilitate the release of the approved data request t the requesting arty  9.1. Administer Client Satisfactory Measurement Survey (CSMS) form during the release of approved data request  9.2 Update and close transaction in the document /tracking system | scanned document | 30 minutes | Mary Jean<br>Jabonerot |
| Total                                                                  | Turn around time                                                                                                    | None             | 3 days     | s and 2 hours          |

| FEED                                  | BACK AND COMPLAINTS MECHANISMS                                                                                                    |
|---------------------------------------|----------------------------------------------------------------------------------------------------|
| How to send feedback                  | Kindly accomplish the Client Satisfaction Survey Form from the receiving admin staff of the Section                                                                                                    |
| How feedbacks are processed           | Every 1 <sup>st</sup> week of the month, your feedbacks are consolidated and summarized by the designated Admin Staff for onward submission to the Section Head and PPD Chief for approval and consolidation. |
| How to file a complaint               | You can write your complaint/s in the comment section of the <i>Client Satisfaction Survey Form</i> from the receiving admin staff of the Section.                                                            |
| How complaints are processed          | Complaints received are consolidated every 25 <sup>th</sup> day of every month and will be part of the agenda during the quarterly/ special meetings.                                                         |
| Contact Information of CCB, PCC, ARTA | Concerned staff/requester may call the designated extension number:                                                                                                    |
|                                       | National Household Targeting Section                                                                                                    |

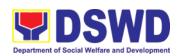

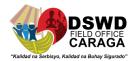

3<sup>rd</sup> Floor, Pahigayon Building DSWD Caraga, R. Palma Street, Barangay Dagohoy, Butuan City

Tel. Nos.: (085) 342-5619 to 20 loc. 247

Telefax: (085) 815-9173

E-mail: nhts.focrg@dswd.gov.ph ARTA: complaints@arta.gov.ph

PCC: 8888

#### **CONTACT CENTER NG BAYAN:**

SMS : 0908 881 6565

Call : 165 56

P 5.00 + VAT per call anywhere in the

Philippines via PLDT landlines

Email : email@contactcenterngbayan.gov.ph

Facebook : https://facebook.com/civilservicegovph/

Web : https://contactcenterngbayan.gov.ph/

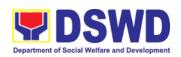

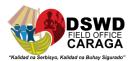

### **ROTECTIVE SERVICE DIVISION**

**Frontline Services** 

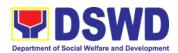

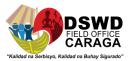

### 1. Provision of Resource Person to DSWD Intermediaries and Stakeholders

Processing of requests for resource persons to capacitate intermediaries and stakeholders with the needed knowledge and skills to effectively implement social welfare and development and social protection programs and services that are responsive to the needs of different sectoral groups in the community.

| Office or Division:  | Social Welfare Institutional Development Bureau (SWIDB) - All Field Offices                                                                                      |
|----------------------|----------------------------------------------------------------------------------------------------|
| Classification:      | Complex                                                                                                    |
| Type of Transaction: | G2G - Government to Government G2C - Government to Citizen                                                                                                    |
| Who may avail:       | DSWD intermediaries (local government units, non-<br>government organizations, peoples' organizations, civil<br>society organizations, academe) and stakeholders |

| CHECKLIST OI                                           | REQUIREMENTS                                                                                | WHERE TO SECURE                                                                                    |                           |                                                                             |  |
|--------------------------------------------------------|---------------------------------------------------------------------------------------------|----------------------------------------------------------------------------------------------------|---------------------------|-----------------------------------------------------------------------------|--|
| Memo of Request                                        | Memo of Request                                                                             |                                                                                                    | Requesting party          |                                                                             |  |
| Confirmation Letter/ Regret Letter/<br>Referral Letter |                                                                                             | DSWD Field Office Capacity Building<br>Section/Social Welfare Institutional<br>Development Section |                           |                                                                             |  |
| Client Satisfaction<br>Survey Form                     | Measurement                                                                                 |                                                                                                    |                           |                                                                             |  |
| CLIENT STEPS                                           | AGENCY<br>ACTIONS                                                                           | FEES<br>TO BE<br>PAID                                                                              | PERSON<br>RESPONSIBL<br>E |                                                                             |  |
| 1.Send request letter to DSWD                          |                                                                                             | None                                                                                               |                           |                                                                             |  |
|                                                        | Receive, check and log the request letter.  Create a Routing Slip for the received request. | None                                                                                               | 1 Hour                    | Records Section: Rommel O Medel & Levimar L. Patillas/Adminis trative Staff |  |

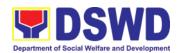

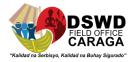

|                                                                                                    | I    |            |                                                                                    |
|----------------------------------------------------------------------------------------------------|------|------------|------------------------------------------------------------------------------------|
| After recording, forward the request letter and the routing slip to the Office of the Regional Director (ORD).                   |      |            |                                                                                    |
| 2. Upon receipt at the ORD, record the received request.  Then, forward the request to the Regional Director for his/her action. | None | 3 Hours    | Maria Theresa<br>Edar & Janelee<br>Entrada –<br>Admin.<br>Staff/ORD                |
| 3. Review the letter<br>and provide<br>instruction/s. Then,<br>endorse the request<br>letter to the SWIDS/<br>CBS Admin Staff.   | None | 3 Hours    | Mari- Flor A. Dollaga/ Regional Director                                           |
| 4. Receive and record the request letter, and forward it to the Section Head/OIC for review of the request.                      | None | 3 Hours    | Jastine Fe S. Tipay/CBS Administrative Staff                                       |
| 5. Review the request and assign it to technical staff.                                                                          | None | 1 Hour     | Anafe A.<br>Lecciones/ CBS<br>Section Head                                         |
| 6. Review the completeness of the request.                                                                                       | None | 15 minutes | Anafe A. Lecciones/ CBS Section Head  Jastine Fe S. Tipay/CBS Administrative Staff |

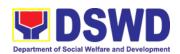

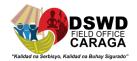

| 7. If the details of<br>the request are<br>complete, identify a<br>resource person by<br>checking the<br>directory of Core<br>Group of Specialists                                                                                    | None | 1 Hour and 45 minutes | Anafe A. Lecciones/ CBS Section Head  Jastine Fe S. Tipay/CBS Administrative Staff |
|----------------------------------------------------------------------------------------------------|------|-----------------------|------------------------------------------------------------------------------------|
| If not complete, coordinate with the requestor to complete the details of the request through a request form.                                                                                                    |      |                       |                                                                                    |
| Note: If the request indicates preference in RP for the activity, the assigned CBS/SWIDS staff shall still take a look at the available list and offer to change the RP if there will be an available RP on top of the preferred one. |      |                       |                                                                                    |
| 8. Once the senior specialist is identified per database/list, coordinate with the supervisor of the CGS member (Specialist)/ to inform and check on his/her availability.                                                            | None | 12 Hours              | Anafe A. Lecciones/ CBS Section Head  Jastine Fe S. Tipay/CBS Administrative Staff |

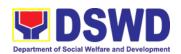

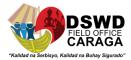

| T                                                                                                    |  |  |
|----------------------------------------------------------------------------------------------------|--|--|
| Note: If the supervisor of the CGS member will not be able to respond within 5 hours, assigned CBS/SWIDS staff will e-mail the CGS member with the details of the request. |  |  |
| If the senior specialist is not available, coordinate with the prospective RPs in the following order:                                                                     |  |  |
| 1. Junior Specialist (JS)                                                                                                    |  |  |
| 2. Program Focal<br>(PF)                                                                                                    |  |  |
| 3. SWDL Net<br>Member                                                                                                    |  |  |
| If no RP is available, coordinate with the requestor and negotiate the date of the activity to suit the availability of the prospective RP and the requester.              |  |  |
| If the requester is amenable to changing the date, the same process of coordination, following the                                                                         |  |  |

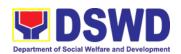

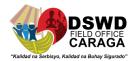

| sequence, will be done.                                                                                                    |      |         |                                                                                    |
|----------------------------------------------------------------------------------------------------|------|---------|------------------------------------------------------------------------------------|
| 9. Prepare and forward the Routing Slip, Confirmation Letter/ Regret Letter, and RSO/ Referral Letter to the CB/SWID Section Head for review and initials. | None | 2 Hours | Anafe A. Lecciones/ CBS Section Head  Jastine Fe S. Tipay/CBS Administrative Staff |
| If no RP is available<br>and the requester is<br>not amenable to<br>changing the date,<br>prepare a letter of<br>regret and the<br>CSMS Form.              |      |         |                                                                                    |
| 10. Review and forward the Routing Slip, Confirmation Letter/ Regret Letter, and RSO/ Referral Letter to the Office of the Regional Director.              | None | 3 Hours | Anafe A. Lecciones/ CBS Section Head  Jastine Fe S. Tipay/CBS Administrative Staff |
| with corrections:  Return the Confirmation Letter/ Regret Letter, and draft RSO to the assigned CBS/ SWIDS staff.                                          |      |         |                                                                                    |
| with no correction:  Forward the  Confirmation Letter/                                                                                                    |      |         |                                                                                    |

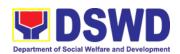

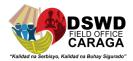

| Regret Letter, and<br>RSO to the PSD<br>Chief/ Division<br>Chief concerned.                                                                                        |      |         |                                              |
|----------------------------------------------------------------------------------------------------|------|---------|----------------------------------------------|
| 11. Review and approve the Confirmation Letter/ Regret Letter, and RSO/ Referral Letter.                                                                           | None | 3 Hours | Mari- Flor A. Dollaga/ Regional Director     |
| if with corrections: Return the Confirmation Letter/ Regret Letter, and RSO/ Referral Letter to CBS/SWIDS Head.                                                    |      |         |                                              |
| If with no corrections: Approve the Confirmation Letter/ Regret Letter, and RSO/ Referral Letter then forwards to CBS/SWIDS Administrative Staff.                  |      |         |                                              |
| 12. Send the Confirmation Letter/ Regret Letter, and CSMS Form (google form) to the Requester, and RSO to the RP Supervisor/ Referral Letter to SWD L- Net Member. | None | 1 Hour  | Jastine Fe S. Tipay/CBS Administrative Staff |
| Record the details in the Logbook/                                                                                                    |      |         |                                              |

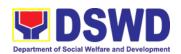

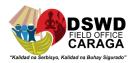

|                                                                                                    | Incoming Database.                                                                                                    |      |                                                 |                                              |
|----------------------------------------------------------------------------------------------------|----------------------------------------------------------------------------------------------------|------|-------------------------------------------------|----------------------------------------------|
| 2. Accomplish<br>CSMS Form<br>then submit to<br>the CBS/SWIDS<br>Administrative<br>Staff via email | 13. Collect the accomplished CSMS Form (google form), convert it to PDF then forward the pdf copy to the Document Custodian via E-mail. | None |                                                 | Jastine Fe S. Tipay/CBS Administrative Staff |
|                                                                                                    | Encode the rest of the details of the request to the Database.                                                                          |      |                                                 |                                              |
|                                                                                                    | TOTAL<br>PROCESSING<br>TIME:                                                                                                    | None | 34 Working<br>Hours or<br>4 Days and 2<br>Hours |                                              |

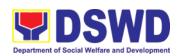

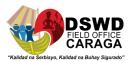

### **PROTECTIVE SERVICE DIVISION**

**Non-Frontline Services** 

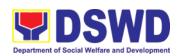

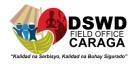

# 1. Endorsement of Continuing Professional Development Application and Completion Report

The application for accreditation of Continuing Professional Development (CPD) Program by the DSWD Central Office and Field Offices is endorsed to the Professional Regulation Commission (PRC) for the approval of credit units. The CPD application is uploaded in the Continuing Professional Development Accreditation System (CPDAS). After the conduct of applied and accredited Continuing Professional Development (CPD) Program, the completion report from the proponent office – DSWD Central Office or Field Offices – is endorsed to the Professional Regulation Commission (PRC). The CPD completion report is sent via email through the Social Welfare Institutional Development Bureau (SWIDB) email. However, parts of the Completion Report (i.e., Attendance Sheet, Executive Summary, and Proceedings) are also uploaded in CPDAS.

| Office or Division:  | Social Welfare Institutional Development Bureau (SWIDB) -<br>Capability Building Division (CBD) & FO Caraga |
|----------------------|----------------------------------------------------------------------------------------------------|
| Classification:      | Highly technical                                                                                            |
| Type of Transaction: | G2G - Government to Government                                                                              |
| Who may avail:       | All offices in DSWD Central Office (CO) and Field Offices (FOs)                                             |

| CHECKLIST OF<br>REQUIREMENTS                        | WHERE TO SECURE                                                                                                    |
|-----------------------------------------------------|----------------------------------------------------------------------------------------------------|
| A) CPD Application                                  |                                                                                                    |
| CPD Application Form                                | PRC website <prc.gov.ph> or SWIDB Google Drive <https: cpdforms="" prc-swidb-="" tinyurl.com=""></https:></prc.gov.ph> |
| 2. Instructional Design                             | PRC website or SWIDB Google Drive                                                                                      |
| 3. Evaluation Tool                                  | SWIDB Google Drive                                                                                                    |
| 4. Program of Activities                            | SWIDB Google Drive                                                                                                    |
| 5. Resume of Speaker/s                              | PRC website or SWIDB Google Drive                                                                                      |
| 6. Current Professional ID of Speaker/s             | PRC website or SWIDB Google Drive                                                                                      |
| 7. Breakdown of Expenses for the Conduct of Program | PRC website or SWIDB Google Drive                                                                                      |
| 8. Certificate of Participation                     | PRC website or SWIDB Google Drive                                                                                      |

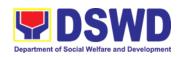

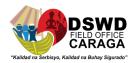

| 9. Letter of Unde                                                    | rtaking                                                                                     | SWIDB G               | SWIDB Google Drive  |                                                                   |  |
|----------------------------------------------------------------------|---------------------------------------------------------------------------------------------|-----------------------|---------------------|-------------------------------------------------------------------|--|
| Additional Requirements for Online Learning                          |                                                                                             |                       |                     |                                                                   |  |
|                                                                      | 10. Declaration of Minimum Technical Requirements                                           |                       | SWIDB Google Drive  |                                                                   |  |
| 11. Privacy Polic                                                    | у                                                                                           | SWIDB G               | loogle Drive        |                                                                   |  |
| B) CPD Comple                                                        | tion Report                                                                                 |                       |                     |                                                                   |  |
| 1. CPD Completi                                                      | on Report Form                                                                              | PRC web               | site or SWIDB G     | oogle Drive                                                       |  |
| 2. CPD Attendar                                                      | ce Sheet                                                                                    | PRC web               | site or SWIDB G     | oogle Drive                                                       |  |
| 3. Actual Program with List of Reso                                  |                                                                                             | SWIDB G               | oogle Drive         |                                                                   |  |
| 4. Lecture Mater                                                     | ials                                                                                        | Proponer              | t Office (CO or F   | FO)                                                               |  |
| 5. Summary of E<br>Speakers                                          | valuation of                                                                                | SWIDB G               | oogle Drive         |                                                                   |  |
| 6. Summary of E<br>Learning of Parti                                 |                                                                                             | SWIDB Google Drive    |                     |                                                                   |  |
| 7. Financial Repo                                                    | ort                                                                                         | SWIDB Google Drive    |                     |                                                                   |  |
| 8. Relevant Phot                                                     | ographs                                                                                     | Proponent Office      |                     |                                                                   |  |
| CLIENT<br>STEPS                                                      | AGENCY<br>ACTIONS                                                                           | FEES<br>TO BE<br>PAID | PROCESSIN<br>G TIME | PERSON<br>RESPONSIBLE                                             |  |
| 1A) CPD Applic                                                       | cation                                                                                      |                       |                     |                                                                   |  |
| 1.Submit the CPD                                                     | 1.1 Accept and track the CPD                                                                | None                  | 3 Hours             | CPD Technical<br>Staff:                                           |  |
| Application requirements through email to < cbs.focrg@dswd.g ov.ph > | application                                                                                 |                       |                     | Eval B. Makinano<br>(POIII) and Anafe<br>A. Lecciones (TS<br>III) |  |
|                                                                      | 1.2 Update the<br>CPD monitoring<br>sheet and<br>review the<br>Application<br>documents per | None                  | 5 Days              | CPD Technical<br>Staff: Karl Kevin<br>Bacon (AA II)               |  |

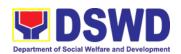

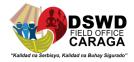

|                                                                             | PRC and DSWD standards  1.3 Forward the initial review checklist to the Proponent                                                                                         | None | 3 Hours | Anafe A. Lecciones<br>(TS III)<br>CPD Technical<br>Staff: Karl Kevin<br>Bacon (AA II) |
|-----------------------------------------------------------------------------|----------------------------------------------------------------------------------------------------|------|---------|---------------------------------------------------------------------------------------|
| 2. PO submits<br>revised files<br>based on<br>SWIDB's/CBS<br>Initial Review | 2.1 After the proponent's revision, review and finalize the application  If complete and compliant, proceed to Step 2.2.  If not, return to the proponent until complete. | None | 3 Days  | Anafe A. Lecciones (TS III)  CPD Technical Staff: Karl Kevin Bacon (AA II)            |
|                                                                             | 2.2 Forward the merged CPD Application Requirements to the Capability Building (CBS) Section Head/ Division Chief for final review                                        | None | 3 Hours | Anafe A. Lecciones<br>(TS III)<br>CPD Technical<br>Staff: Karl Kevin<br>Bacon (AA II) |

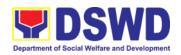

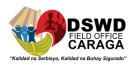

| 2.3 Review and affix initials on                                                                                | None | 4 Hours | Anafe A. Lecciones<br>(TS III)                      |
|----------------------------------------------------------------------------------------------------|------|---------|-----------------------------------------------------|
| the Application documents.                                                                                      |      |         | Eval B. Makinano<br>(POIII)                         |
| If there are concerns/comm ents from the CBS, relay to the proponent (if needed) and respond.                   |      |         | CPD Technical<br>Staff: Karl Kevin<br>Bacon (AA II) |
| Forward the signed file to the DSWD CPD Focal Person                                                            |      |         |                                                     |
| 2.4 Review and sign the                                                                                         | None | 4 Hours | Anafe A. Lecciones<br>(TS III)                      |
| Application documents                                                                                           |      |         | Eval B. Makinano<br>(POIII)                         |
| If there are concerns/comm ents from the DSWD CPD Focal Person, relay to the proponent (if needed) and respond. |      |         |                                                     |
| 2.5a Upload the final PDF application attachments to SWIDB Google Drive – CPD Folder                            | None | 4 Hours | CPD Technical<br>Staff: Karl Kevin<br>Bacon (AA II) |
| 2.5b Upload the requirements online via CPDAS                                                                   | None | 1 Day   | CPD Technical<br>Staff: Karl Kevin<br>Bacon (AA II) |

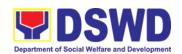

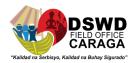

|                                                       | 2.6 Track the submitted application.                                                                                                    | None | N/A     | CPD Technical<br>Staff: Karl Kevin<br>Bacon (AA II)                |
|-------------------------------------------------------|----------------------------------------------------------------------------------------------------|------|---------|--------------------------------------------------------------------|
|                                                       | If PRC has comments on the submitted application, CPD Technical Staff shall immediately inform the Proponent to comply within 2 working days. |      |         |                                                                    |
|                                                       | FOs that are accredited CPD providers must submit to their corresponding PRC Regional Office.                                                 |      |         |                                                                    |
| 3. Submit required documents per PRC-NCR's evaluation | 3.a Receive required documents from the Proponent per PRC's evaluation and submit to PRC                                                      | None | 2 Days  | CPD Technical Staff: CPD Technical Staff: Karl Kevin Bacon (AA II) |
|                                                       | 3.b Update the monitoring sheet in Google Drive                                                                                               | None | 3 Hours | CPD Technical<br>Staff: Karl Kevin<br>Bacon (AA II)                |
|                                                       | 3.c Upon PRC accreditation, e-mail the proponent office                                                                                       | None | 1 Day   | Anafe A. Lecciones<br>(TS III)                                     |

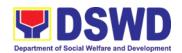

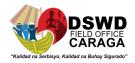

|                           | on the status of their submitted application. |      |                | CPD Technical<br>Staff: Karl Kevin<br>Bacon (AA II) |
|---------------------------|-----------------------------------------------|------|----------------|-----------------------------------------------------|
| SUBTOTAL PROCESSING TIME: |                                               | None | 15 working day | /s                                                  |

### 1B.) CPD Completion Report

|                                                                                      | y                                                                                                    |                       |                     |                                                                                       |  |  |
|--------------------------------------------------------------------------------------|----------------------------------------------------------------------------------------------------|-----------------------|---------------------|---------------------------------------------------------------------------------------|--|--|
| CLIENT<br>STEPS                                                                      | AGENCY<br>ACTIONS                                                                                            | FEES<br>TO BE<br>PAID | PROCESSIN<br>G TIME | PERSON<br>RESPONSIBLE                                                                 |  |  |
| 1.Submit the CPD Completion requirements through email to < cbs.focrg@dswd.g ov.ph > | 1.1 Accept and track the Completion Report                                                                   | None                  | 1 Hour              | Anafe A. Lecciones<br>(TS III)<br>CPD Technical<br>Staff: Karl Kevin<br>Bacon (AA II) |  |  |
|                                                                                      | 1.2 Review the<br>Completion<br>documents per<br>PRC and DSWD<br>standards                                   | None                  | 2 days              | CPD Technical<br>Staff:<br>Anafe A. Lecciones<br>(TS III)                             |  |  |
|                                                                                      | 1.3 Forward the initial review checklist to the Proponent                                                    | None                  | 1 Hour              | Anafe A. Lecciones<br>(TS III)                                                        |  |  |
| 2. PO submits revised files based on SWIDB's Initial Review                          | 2.1 After the proponent's revision, review and finalize the completion documents  If complete and compliant, | None                  | 1 Day               | CPD Technical Staff:  Anafe A. Lecciones (TS III)                                     |  |  |

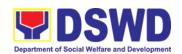

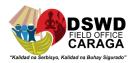

| proceed to <b>Step 2.2</b> .  If not, return to the proponent until complete.                                                                                                    |      |         |                                                                                          |
|----------------------------------------------------------------------------------------------------|------|---------|------------------------------------------------------------------------------------------|
| 2.2 Forward the merged CPD Completion Requirements to Division Chief (Capability Building Division) for review and initials                                                                                       | None | 1 Hour  | Anafe A. Lecciones (TS III)  Eval B. Makinano (POIII)                                    |
| 2.3 Review and affix initials on the Completion documents  If there are concerns/comm ents from the CBD-DC, relay to the proponent (if needed) and respond.  Forward the signed file to the DSWD CPD Focal Person | None | 3 Hours | Anafe A. Lecciones<br>(TS III)  Eval B. Makinano<br>(POIII)  Karl Kevin Bacon<br>(AA II) |
| 2.4 Review and sign the Completion documents  If there are concerns/comm ents from the                                                                                                    | None | 3 Hours | Anafe A. Lecciones<br>(TS III)<br>Eval B. Makinano<br>(POIII)                            |

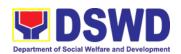

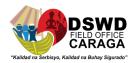

| DSWD CPD focal person, relay to the proponent (if needed), then respond.                                                                      |              |                                |                             |
|----------------------------------------------------------------------------------------------------|--------------|--------------------------------|-----------------------------|
| 2.5a Upload the final PDF completion attachments to SWIDB Google Drive – CPD Folder                                                           | None         | 1 Hour                         | Karl Kevin Bacon<br>(AA II) |
| 2.5b Upload the requirements online via CPDAS                                                                                                 | None         | 2 Hours                        | Karl Kevin Bacon<br>(AA II) |
| 2.6 Update the monitoring sheet in Google Drive                                                                                               | None         | 1 Hour                         | Karl Kevin Bacon<br>(AA II) |
| 2.7 Upon submission of the completion report, email the proponent on the status and include the Client Satisfaction Measurement Survey (CSMS) | None         | 1 Hours                        | Karl Kevin Bacon<br>(AA II) |
| 2.8. Technical staff process the CSMS responses and include them in the CSM Report (CSMR).                                                    | None         | 1 Hour                         | Jastine Fe. Tipay           |
| SUBTOTAL PROCESSING TIME: TOTAL PROCESSING TIME:                                                                                              | None<br>None | 5 working days  20 Working Day | ys                          |

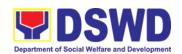

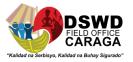

#### 2. KEC/RLC Conference Room Reservation and Use

Reservation and use of the Knowledge Exchange Center (KEC) / Regional Learning Commons conference rooms for knowledge sharing, meetings and examinations for applicants via electronic mail or phone call.

| Office or Division:                          | FO Caraga -Regional Learning Commons (RLC) |                    |                    |                               |
|----------------------------------------------|--------------------------------------------|--------------------|--------------------|-------------------------------|
| Classification:                              | Simple                                     |                    |                    |                               |
| Type of Transaction:                         | G2G - Governmen                            | t to Governr       | nent               |                               |
| Who may avail:                               | DSWD employees                             |                    |                    |                               |
| CHECKLIST OF                                 | REQUIREMENTS                               |                    | WHERE TO SEC       | CURE                          |
| Reservation Forn                             | n                                          | RLC                |                    |                               |
| Logbook                                      |                                            | RLC                |                    |                               |
| CLIENT<br>STEPS                              | AGENCY<br>ACTIONS                          | FEES TO<br>BE PAID | PROCESSING<br>TIME | PERSON<br>RESPONSIBL<br>E     |
| 1. Inquire availability of conference rooms. |                                            | None               |                    |                               |
|                                              | 1. Receive inquiry of the client.          | None               | 5 minutes          | Jastine Fe<br>S.Tipay / AA II |

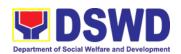

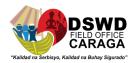

|                                        | 2. Check the Calendar for the availability of rooms.  If available, reply in the email confirming availability with the link to the Online Reservation Form with reminders of room guidelines.  If not available, inform the client of its non-availability. | None | 20 minutes | Jastine Fe<br>S.Tipay / AA II<br>Kristine April<br>B.Tumale/<br>Librarian |
|----------------------------------------|----------------------------------------------------------------------------------------------------|------|------------|---------------------------------------------------------------------------|
| 2. Accomplish Online Reservation Form. |                                                                                                    | None |            |                                                                           |
|                                        | 3. Perform booking in DSWD PORTAL Calendar. / Facilitate bookings and reservation                                                                                                    | None | 15 minutes | Jastine Fe<br>S.Tipay / AA II<br>Kristine April<br>B.Tumale/<br>Librarian |
|                                        | 4. Send an email confirming the reservation with the details of the reservation. /The DSWD Portal will automatically send a confirmation email                                                                                                    | None | 20 minutes |                                                                           |

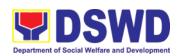

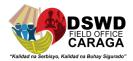

| 3. Receive email confirmation.               |                                                                                            | None |                 |                                          |
|----------------------------------------------|--------------------------------------------------------------------------------------------|------|-----------------|------------------------------------------|
|                                              | 5. Request the client to register in the logbook/QR Code upon entering KEC.                | None | 10 minutes      | Kristine April<br>B.Tumale/<br>Librarian |
| 4. Register in a logbook or through QR code. |                                                                                            | None |                 |                                          |
|                                              | 6. After use of<br>the Conference<br>Room, request<br>the client to<br>accomplish<br>CSMS. | None | 5 minutes       | Kristine April<br>B.Tumale/<br>Librarian |
| 5. Accomplish CSMS.                          |                                                                                            | None |                 |                                          |
| TOTAL PROCES                                 | SSING TIME:                                                                                | None | 75 minutes or   | 1                                        |
|                                              |                                                                                            |      | 1 hour and 15 m | ninutes                                  |

# **3. Borrowing and Returning of KEC/RLC Materials and Collections**

Borrowing of reading materials and other references from the Knowledge Exchange Center (KEC) done by DSWD employees.

| Office or Division: | FO Caraga -Regional Learning Commons (RLC)             |
|---------------------|--------------------------------------------------------|
| Classification:     | Simple                                                 |
| Type of             | G2G - Government to Government                         |
| Transaction:        | G2C - Government to Citizen                            |
| Who may avail:      | DSWD employees, other government workers/agencies, and |
|                     | private individuals/organizations                      |

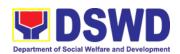

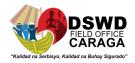

| CHECKLIST OF<br>REQUIREMENTS     | WHERE TO SECURE  |
|----------------------------------|------------------|
| 1. ID                            | Requesting Party |
| 2. Logbook/QR Code               | RLC              |
| 3. KEC database/accession record | RLC              |
| 4. Book Card                     | RLC              |
| 5. Date Due Slip                 | RLC              |

#### A. BORROWING

#### A.1 For Internal Client

| CLIENT STEPS                                            | AGENCY<br>ACTIONS                                                | FEES TO<br>BE PAID | PROCESSING<br>TIME | PERSON<br>RESPONSIBLE                    |
|---------------------------------------------------------|------------------------------------------------------------------|--------------------|--------------------|------------------------------------------|
| 1. Inquire availability of book/material.               |                                                                  | None               |                    |                                          |
|                                                         | 1. Receive inquiry on the availability of book/material.         | None               | 5 minutes          | Kristine April<br>B.Tumale/<br>Librarian |
|                                                         | 2. Request the client to provide ID.                             | None               | 5 minutes          | Kristine April<br>B.Tumale/<br>Librarian |
| 2. Provide proof of identification.                     |                                                                  | None               |                    |                                          |
|                                                         | 3. Request client to register in the logbook or through QR code. | None               | 10 minutes         | Kristine April<br>B.Tumale/<br>Librarian |
| 3. Register in<br>the logbook or<br>through QR<br>code. |                                                                  | None               |                    |                                          |

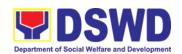

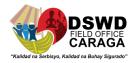

| 4. Check availability of book/material in database/ record.                                                                                                    | None | 20 minutes | Kristine April<br>B.Tumale/<br>Librarian |
|----------------------------------------------------------------------------------------------------|------|------------|------------------------------------------|
| 5. If available, check if it is a circulating or non-circulating book/material.                                                                                 | None | 10 minutes | Kristine April<br>B.Tumale/<br>Librarian |
| If not available, inform its non-availability and/or refer to other RLRCs/                                                                                      |      |            |                                          |
| 6. If circulating material (allowed to be read at home), conduct a physical inspection in front of the client and discuss the condition of the book/ material.; | None | 13 minutes | Kristine April<br>B.Tumale/<br>Librarian |
| If not circulating material (for room use only), inform for "Room Use" only and/or photocopy part of the material.                                              |      |            |                                          |

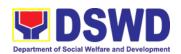

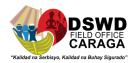

|                                            | 7. After photocopying, request the client to fill out CSMS (print/Google form).                                                            | None | 2 minutes       | Kristine April<br>B.Tumale/<br>Librarian |
|--------------------------------------------|----------------------------------------------------------------------------------------------------|------|-----------------|------------------------------------------|
| 4. Accomplish CSMS (print or Google form). |                                                                                                    | None |                 |                                          |
|                                            | 8. If the book/material is to be borrowed for home reading, request the client to fill out the Book Card (Date Borrowed/ Name and Office). | None | 10 minutes      | Kristine April<br>B.Tumale/<br>Librarian |
| 5. Accomplish<br>Book Card.                |                                                                                                    | None |                 |                                          |
|                                            | 9. Update<br>Borrower's<br>Matrix and Date<br>Due Slip.                                                                                    | None | 15 minutes      | Kristine April<br>B.Tumale/<br>Librarian |
|                                            | 10. Release the book/material to the client and advise the date of return (Date Due).                                                      | None | 5 minutes       | Kristine April<br>B.Tumale/<br>Librarian |
| 6. Receive the book/material.              |                                                                                                    | None |                 |                                          |
| TOTAL PROCESSING TIME:                     |                                                                                                    | None | 95 minutes or   |                                          |
|                                            |                                                                                                    |      | 1 hour and 35 r | ninutes                                  |

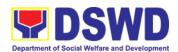

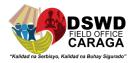

#### A. BORROWING

#### A.2 For External Client

| CLIENT STEPS                                 | AGENCY<br>ACTIONS                                                | FEES TO<br>BE PAID | PROCESSING<br>TIME | PERSON<br>RESPONSIBLE                    |
|----------------------------------------------|------------------------------------------------------------------|--------------------|--------------------|------------------------------------------|
| 1. Inquire availability of book/material.    |                                                                  | None               |                    |                                          |
|                                              | 1. Receive inquiry on the availability of book/material.         | None               | 5 minutes          | Kristine April<br>B.Tumale/<br>Librarian |
|                                              | 2. Request client to provide ID.                                 | None               | 5 minutes          | Kristine April<br>B.Tumale/<br>Librarian |
| 2. Provide proof of identification.          |                                                                  | None               |                    |                                          |
|                                              | 3. Request client to register in the logbook or through QR code. | None               | 10 minutes         | Kristine April<br>B.Tumale/<br>Librarian |
| 3. Register in a logbook or through QR code. |                                                                  | None               |                    |                                          |
|                                              | 4. Check availability of book/material in database/ record.      | None               | 20 minutes         | Kristine April<br>B.Tumale/<br>Librarian |

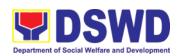

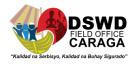

|                       | 5. If available, inform for "Room Use" only and/or photocopy part of the material.   | None | 8 minutes  | Kristine April<br>B.Tumale/<br>Librarian |
|-----------------------|--------------------------------------------------------------------------------------|------|------------|------------------------------------------|
|                       | If not available, inform its non-availability and/or refer to other RLRCs/libraries. |      |            |                                          |
|                       | 7. Request the client to fill out CSMS (print/Google form).                          | None | 2 minutes  | Kristine April<br>B.Tumale/<br>Librarian |
| 4. Accomplish CSMS.   |                                                                                      | None |            |                                          |
| TOTAL PROCESSING TIME |                                                                                      | None | 50 minutes |                                          |

#### B. RETURNING

#### **For Internal Client**

| CLIENT STEPS                                   | AGENCY<br>ACTIONS                                                  | FEES TO<br>BE PAID | PROCESSING<br>TIME | PERSON<br>RESPONSIBLE                    |
|------------------------------------------------|--------------------------------------------------------------------|--------------------|--------------------|------------------------------------------|
|                                                | 1. Request the client to register in a logbook or through QR code. | None               | 10 minutes         | Kristine April<br>B.Tumale/<br>Librarian |
| 1. Register in a logbook or through QR code.   |                                                                    | None               |                    |                                          |
| 2. Surrender the book/material to be returned. |                                                                    | None               |                    |                                          |

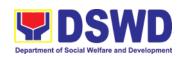

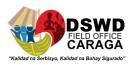

|                          | 2. Inspect the book/material to be returned.                                        | None | 5 minutes  | Kristine April<br>B.Tumale/<br>Librarian |
|--------------------------|-------------------------------------------------------------------------------------|------|------------|------------------------------------------|
|                          | 3. Request the client to fill out the Book Card (date returned and signature).      | None | 10 minutes | Kristine April<br>B.Tumale/<br>Librarian |
| 3. Accomplish Book Card. |                                                                                     | None |            |                                          |
|                          | 4. Write the time of return in the same column and initial sign.                    | None | 5 minutes  | Kristine April<br>B.Tumale/<br>Librarian |
|                          | 5. Return the<br>Book Card to its<br>pocket.                                        | None | 5 minutes  | Kristine April<br>B.Tumale/<br>Librarian |
|                          | 6. Update Borrowers' Matrix and sign in the Date Due Slip.                          | None | 10 minutes | Kristine April<br>B.Tumale/<br>Librarian |
|                          | 7. Request the client to accomplish CSMS and return the book/material on its shelf. | None | 5 minutes  | Kristine April<br>B.Tumale/<br>Librarian |
| 4. Accomplish CSMS.      |                                                                                     | None |            |                                          |
|                          | TOTAL<br>PROCESSING<br>TIME:                                                        | None | 50 minutes |                                          |

| FEEDBACK AND COMPLAINTS MECHANISM |                                                               |  |
|-----------------------------------|---------------------------------------------------------------|--|
| How to send a feedback            | Answer the client satisfaction survey form and drop it at the |  |
|                                   | designated drop box in the CBS Office, respectively.          |  |

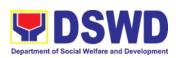

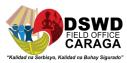

| Contact information: (095) 342 5610 local 121                                                                                                    |  |
|----------------------------------------------------------------------------------------------------|--|
| Contact information: (085) 342-5619 local 131                                                                                                    |  |
| Every end of the week, the Administrative Assistant opens to drop box and compiles and records all feedback submitted. Feedback requiring answers are forwarded to the relevant offices and they are required to answer within three (3) days of the receipt of the feedback. The answer of the office is then relayed to the citizen. For inquiries and follow-ups, clients may contact the followin telephone number: (085) 342-5619 local 131                                                                                                  |  |
| Answer the client Complaint Form and drop it at the designated drop box at CBS Office. Complaint can also be filed via telephone. Make sure to provide the following information:  - Name of person being complained  - Incident  - Evidence For inquiries and follow-ups, clients may contact the following telephone number: (085) 342-5619 local 131                                                                                                    |  |
| The Administrative Assistant opens the complaints box on daily basis and evaluate each complaint.  Upon evaluation, the Student Training Coordinator shall start the investigation and forward the complaint to the relevant office for their explanation.  The CBS Head will make a report after the investigation and shall submit it to the Head of Agency for appropriate action.  The CBS Head will give feedback to the client.  For inquiries and follow-ups, clients may contact the following telephone number: (085) 342-5619 local 131 |  |
| For inquiries and follow-ups, clients may contact the following telephone number: (085) 342-5619 local 131                                                                                                    |  |
| Anafe A. Lecciones Training Specialist III/Head, Capacity Building Section DSWD Field Office Caraga R. Palma St., Butuan City (085) 342-5619 to 20  Email Address: focrg@dswd.gov.ph  ARTA: complaints@arta.gov.ph PCC: 8888  CONTACT CENTER NG BAYAN: SMS : 0908 881 6565 Call : 165 56 P 5.00 + VAT per call anywhere in the                                                                                                    |  |
|                                                                                                    |  |

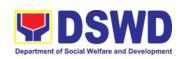

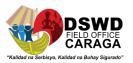

| Email<br>Facebook<br>Web | Philippines via PLDT landlines : email@contactcenterngbayan.gov.ph : https://facebook.com/civilservicegovph/ : https://contactcenterngbayan.gov.ph/ |
|--------------------------|----------------------------------------------------------------------------------------------------|
|--------------------------|----------------------------------------------------------------------------------------------------|

#### I. ist of Offices

| Office                                                                 | Address                                                                                                    | Contact Information                                                |  |
|------------------------------------------------------------------------|----------------------------------------------------------------------------------------------------|--------------------------------------------------------------------|--|
| Promotive Services Division                                            |                                                                                                    |                                                                    |  |
| Office of the Promotive<br>Services Division Chief                     | 3 <sup>rd</sup> Floor, Lumilihok<br>Building, DSWD Caraga, R.<br>Palma Street, Barangay                                     | Tel. Nos.: (085) 303-8620<br>loc. 126                              |  |
| Pantawid Pamilyang Pilipino Program Program Management office          | Dagohoy, Butuan City 3 <sup>rd</sup> Floor, Lumilihok Building, DSWD Caraga, R. Palma Street, Barangay Dagohoy, Butuan City | Tel. Nos.: (085) 303-8620<br>loc. 119                              |  |
| Pantawid Encoding<br>Station                                           | 3 <sup>rd</sup> Floor, Pahigayon<br>Building, DSWD Caraga, R.<br>Palma Street, Barangay<br>Dagohoy, Butuan City             | Tel. Nos.: (085) 303-8620 loc. 120                                 |  |
| KALAHI CIDSS Program<br>Management office                              | 2 <sup>nd</sup> Floor, Lumilihok<br>Building, DSWD Caraga, R.<br>Palma Street, Barangay<br>Dagohoy, Butuan City             | Tel. Nos.: (085) 303-8620<br>loc. 108 or 109                       |  |
| Sustainable Livelihood<br>Program Management<br>office                 | 1 <sup>st</sup> Floor, Lumilihok<br>Building, DSWD Caraga, R.<br>Palma Street, Barangay<br>Dagohoy, Butuan City             | Tel. Nos.: (085) 303-8620<br>loc. 125                              |  |
| Protective Services Division                                           |                                                                                                    |                                                                    |  |
| Office of the Protective<br>Services Division Chief<br>Community-Based | 1 <sup>st</sup> Floor, Pahigayon<br>Building, DSWD Caraga, R.<br>Palma Street, Barangay                                     | Tel. Nos.: (085) 303-8620<br>loc. 106<br>Tel. Nos.: (085) 303-8620 |  |
| Section                                                                | Dagohoy, Butuan City                                                                                                    | loc. 106                                                           |  |
| Supplementary Feeding<br>Program Management<br>Office                  |                                                                                                    | Tel. Nos.: (085) 303-8620<br>loc. 106                              |  |

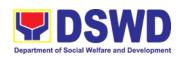

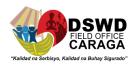

|                         | T                                            |                           |  |  |
|-------------------------|----------------------------------------------|---------------------------|--|--|
| Social Pension Program  |                                              | Tel. Nos.: (085) 303-8620 |  |  |
| Management Office       |                                              | loc.                      |  |  |
| Adoption Resource and   |                                              | Tel. Nos.: (085) 303-8620 |  |  |
| Referral Unit           |                                              | loc. 115                  |  |  |
| Minors Travelling       |                                              | Tel. Nos.: (085) 303-8620 |  |  |
| Abroad                  |                                              | loc. 115                  |  |  |
| Center-Based Section    |                                              | Tel. Nos.: (085) 303-8620 |  |  |
|                         |                                              | loc. 115                  |  |  |
| Capacity Building       | 2 <sup>nd</sup> Floor, Pahigayon             | Tel. Nos.: (085) 303-8620 |  |  |
| Section                 | Building, DSWD Caraga, R.                    | loc. 131                  |  |  |
|                         | Palma Street, Barangay                       | 1661.161                  |  |  |
|                         | Dagohoy, Butuan City                         |                           |  |  |
| Regional Learning       | 3 <sup>rd</sup> Floor, Pahigayon             | Tel. Nos.: (085) 303-8620 |  |  |
| Commons                 | , , ,                                        | loc. 132                  |  |  |
| Commons                 | Building, DSWD Caraga, R.                    | 100. 132                  |  |  |
|                         | Palma Street, Barangay                       |                           |  |  |
|                         | Dagohoy, Butuan City                         | T   N (005) 000 0000      |  |  |
| Crisis Intervention     | 1 <sup>st</sup> Floor, Pag-amoma             | Tel. Nos.: (085) 303-8620 |  |  |
| Section                 | Building, DSWD Caraga, R.                    | loc. 103                  |  |  |
|                         | Palma Street, Barangay                       |                           |  |  |
|                         | Dagohoy, Butuan City                         |                           |  |  |
|                         | Policy and Plans Division                    | (PPD)                     |  |  |
| Office of the PPD Chief | 3 <sup>rd</sup> Floor, Pahigayon             | Tel. Nos.: (085) 303-8620 |  |  |
|                         | Building, DSWD Caraga, R.                    | loc. 247                  |  |  |
|                         | Palma Street, Barangay                       |                           |  |  |
|                         | Dagohoy, Butuan City                         |                           |  |  |
| Policy Development and  | 2 <sup>nd</sup> Floor, Pag-amoma             | Tel. Nos.: (085) 303-8620 |  |  |
| Planning Section        | Building, DSWD Caraga, R.                    | loc. 244                  |  |  |
| Talling Coolies         | Palma Street, Barangay                       | 1991 = 1 1                |  |  |
|                         | Dagohoy, Butuan City                         |                           |  |  |
| National Household      | 3 <sup>rd</sup> Floor, Pahigayon             | Tel. Nos.: (085) 303-8620 |  |  |
| Targeting Section       | Building, DSWD Caraga, R.                    | loc. 247                  |  |  |
| Targeting Section       | Palma Street, Barangay                       | 100. 247                  |  |  |
|                         | ,                                            |                           |  |  |
| le fame attaches and    | Dagohoy, Butuan City                         | T-1 N (005) 000 0000      |  |  |
| Information and         | 4 <sup>th</sup> floor, Pag-amoma             | Tel. Nos.: (085) 303-8620 |  |  |
| Communications          | Building, DSWD Caraga, R.                    |                           |  |  |
| Technology Section      | Palma Street, Barangay                       |                           |  |  |
|                         | Dagohoy, Butuan City                         |                           |  |  |
| Standards Section       | 2 <sup>nd</sup> Floor, Pag-amoma             | Tel. Nos.: (085) 303-8620 |  |  |
|                         | Building, DSWD Caraga, R.                    | loc. 105                  |  |  |
|                         | Palma Street, Barangay                       |                           |  |  |
|                         | Dagohoy, Butuan City                         |                           |  |  |
| Disast                  | Disaster Response Management Division (DRMD) |                           |  |  |
| Office of the DRMD      | 3 <sup>rd</sup> Floor, Pag-amoma             | Tel. Nos.: (085) 303-8620 |  |  |
| Chief                   | Building, DSWD Caraga, R.                    | loc. 106 or 115           |  |  |
| Disaster Response and   | Palma Street, Barangay                       | Tel. Nos.: (085) 303-8620 |  |  |
| Rehabilitation Section  | Dagohoy, Butuan City                         | loc. 238                  |  |  |
| TOTADIRATION OCCION     | Jagono, Dataan Oity                          | 100. 200                  |  |  |

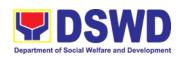

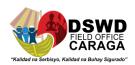

| Disaster Response                                  |                                                                                                    | Tel. Nos.: (085) 303-8620             |  |
|----------------------------------------------------|----------------------------------------------------------------------------------------------------|---------------------------------------|--|
| Information and                                    |                                                                                                    | loc. 238                              |  |
| Management Section                                 | -                                                                                                    | Tol. Nos : (095) 202 9620             |  |
| Regional Resource Operation Section                |                                                                                                    | Tel. Nos.: (085) 303-8620<br>loc. 238 |  |
|                                                    | I<br>Financial Management Division                                                                              |                                       |  |
| Office of the FMD Chief                            | 2 <sup>nd</sup> Floor, Pahigayon                                                                                | Tel. Nos.: (085) 303-8620             |  |
|                                                    | Building, DSWD Caraga, R.                                                                                       | loc. 104                              |  |
| Accounting Section                                 | Palma Street, Barangay Dagohoy, Butuan City                                                                     | Tel. Nos.: (085) 303-8620<br>loc. 104 |  |
| Budget Section                                     |                                                                                                    | Tel. Nos.: (085) 303-8620<br>loc. 104 |  |
| Cash Section                                       | 1 <sup>st</sup> Floor, Pahigayon<br>Building, DSWD Caraga, R.<br>Palma Street, Barangay<br>Dagohoy, Butuan City | Tel. Nos.: (085) 303-8620<br>loc. 118 |  |
|                                                    | Administrative Divisio                                                                                          |                                       |  |
| Office of the Admin Division Chief and OIC ARDA    | 1 <sup>st</sup> Floor, Pahigayon<br>Building, DSWD Caraga, R.<br>Palma Street, Barangay<br>Dagohoy, Butuan City | Tel. Nos.: (085) 303-8620<br>loc. 129 |  |
| Property and Supply Section                        | 1 <sup>st</sup> Floor, Pag-amoma<br>Building, DSWD Caraga, R.                                                   | Tel. Nos.: (085) 303-8620<br>loc. 243 |  |
| Reproduction Room                                  | Palma Street, Barangay<br>Dagohoy, Butuan City                                                                  | Tel. Nos.: (085) 303-8620<br>loc. 214 |  |
| Records Management<br>Section                      |                                                                                                    | Tel. Nos.: (085) 303-8620<br>loc. 240 |  |
| Dormitory                                          | 2 <sup>nd</sup> Floor, Pag-amoma<br>Building, DSWD Caraga, R.<br>Palma Street, Barangay<br>Dagohoy, Butuan City | Tel. Nos.: (085) 303-8620<br>loc. 122 |  |
| Guard on Duty                                      | Main Entrance DSWD<br>Caraga, R. Palma Street,                                                                  | Tel. Nos.: (085) 303-8620<br>loc. 124 |  |
| Public Assistance and Complaints Center            | Barangay Dagohoy, Butuan<br>City                                                                                | Tel. Nos.: (085) 303-8620<br>loc. 245 |  |
| Procurement Section                                | 1 <sup>st</sup> Floor, Pahigayon<br>Building, DSWD Caraga, R.                                                   | Tel. Nos.: (085) 303-8620<br>loc. 101 |  |
| General Services                                   | Palma Street, Barangay                                                                                          | Tel. Nos.: (085) 303-8620             |  |
| Section                                            | Dagohoy, Butuan City                                                                                            | loc. 117                              |  |
| Human Resource Management and Development Division |                                                                                                    |                                       |  |
| Office of the Division Chief, HRMDD                | 2 <sup>nd</sup> Floor, Pahigayon<br>Building, DSWD Caraga, R.                                                   | Tel. Nos.: (085) 303-8620<br>loc. 113 |  |
| Personnel                                          | Palma Street, Barangay                                                                                          | Tel. Nos.: (085) 303-8620             |  |
| Administration Section                             | Dagohoy, Butuan City                                                                                            | loc. 113                              |  |
| Learning and Development Section                   |                                                                                                    | Tel. Nos.: (085) 303-8620<br>loc. 113 |  |
| Human Resource<br>Planning and                     | 2 <sup>nd</sup> Floor, Pag-Amoma<br>Building, DSWD Caraga, R.                                                   | Tel. Nos.: (085) 303-8620<br>loc. 114 |  |

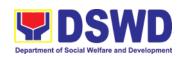

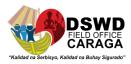

| Performance<br>Management Section | Palma Street, Barangay<br>Dagohoy, Butuan City                                                                  |                                       |
|-----------------------------------|----------------------------------------------------------------------------------------------------|---------------------------------------|
| Human Resource Welfare Section    |                                                                                                    | Tel. Nos.: (085) 303-8620<br>loc. 114 |
|                                   | Office of the Regional Dir                                                                                      | ector                                 |
| Office of the Regional Director   | 2 <sup>nd</sup> Floor, Pahigayon<br>Building, DSWD Caraga, R.<br>Palma Street, Barangay<br>Dagohoy, Butuan City | Tel. Nos.: (085) 303-8620<br>loc. 248 |
| Social Technology Unit            | 3 <sup>rd</sup> Floor, Lumilihok<br>Building, DSWD Caraga, R.<br>Palma Street, Barangay<br>Dagohoy, Butuan City | Tel. Nos.: (085) 303-8620<br>loc. 126 |
| Internal Audit Section            | 2 <sup>nd</sup> Floor, Pahigayon<br>Building, DSWD Caraga, R.<br>Palma Street, Barangay<br>Dagohoy, Butuan City | Tel. Nos.: (085) 303-8620<br>loc. 248 |
| Social Marketing Section          | 3 <sup>rd</sup> Floor, Lumilihok<br>Building, DSWD Caraga, R.<br>Palma Street, Barangay<br>Dagohoy, Butuan City | Tel. Nos.: (085) 303-8620<br>loc. 126 |
| Legal Services Section            | 2 <sup>nd</sup> Floor, Pahigayon<br>Building, DSWD Caraga, R.<br>Palma Street, Barangay<br>Dagohoy, Butuan City | Tel. Nos.: (085) 303-8620<br>Loc. 242 |
| PACCDO                            | Main gate DSWD Caraga, R. Palma Street, Barangay Dagohoy, Butuan City                                           | Tel. Nos.: (085) 303-8620<br>Loc. 245 |

Approved by:

MARI-FLOR A. DOLLAGA-LIBANG Regional Director